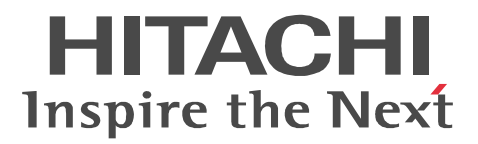

JP1 Version 9

# JP1/Base

3020-3-R72-30

 $\overline{OS}$  or  $\overline{J}$  JP1/Base

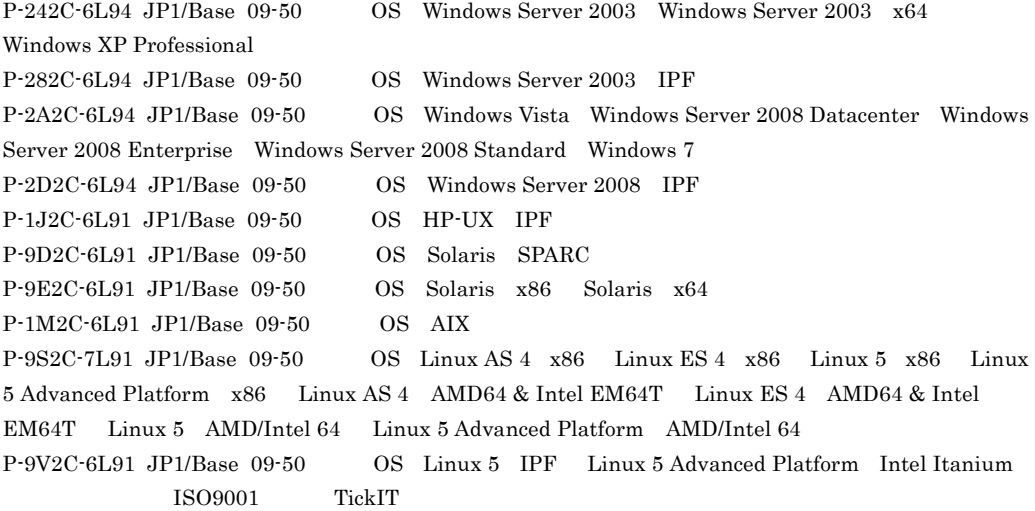

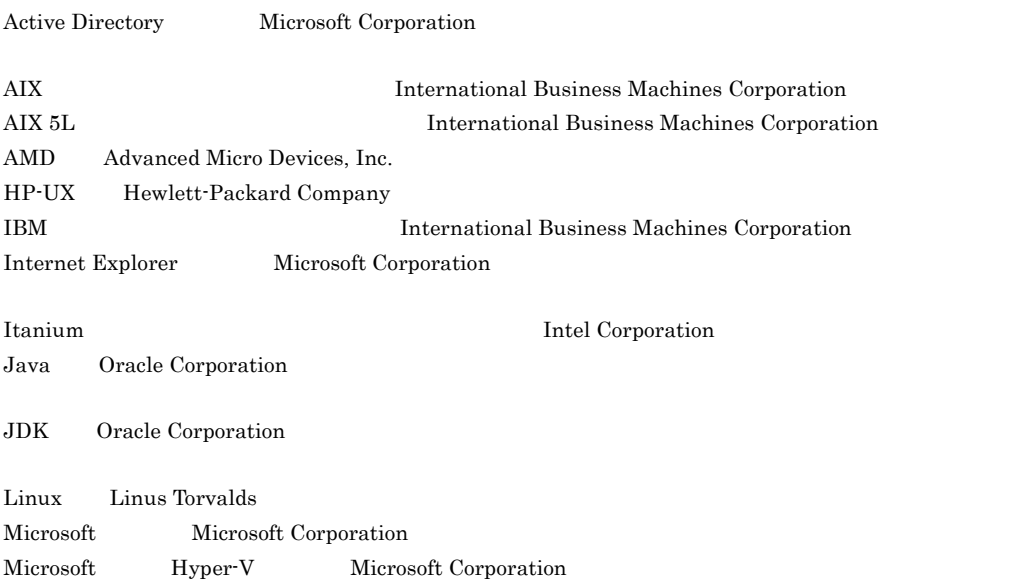

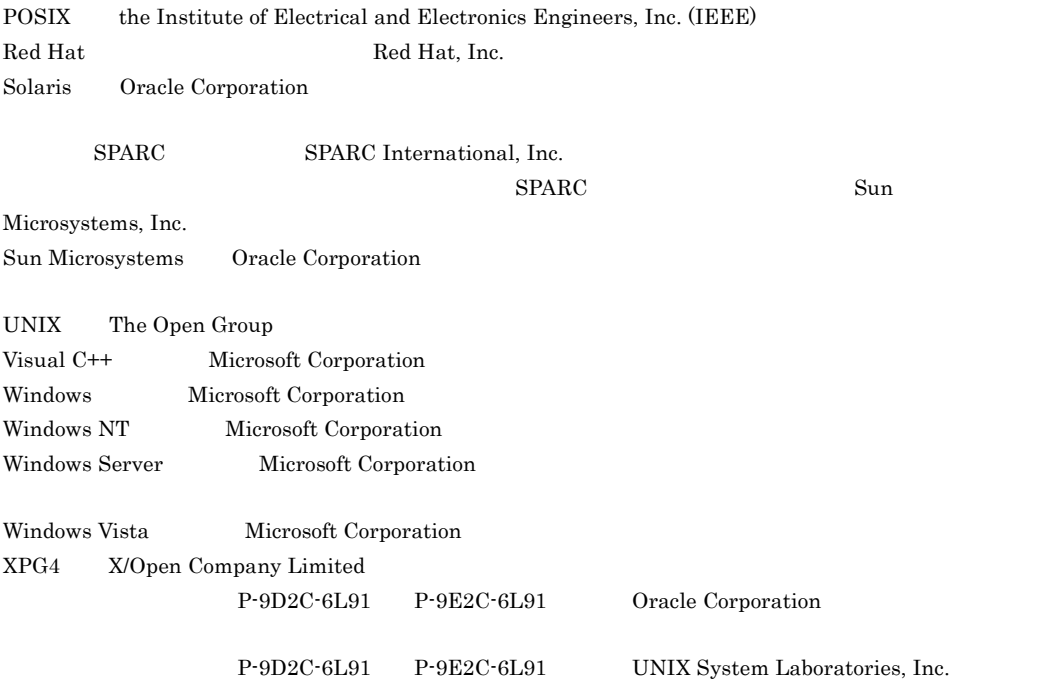

 $2011$  7  $3020-3-R72-30$ 

All Rights Reserved. Copyright (C) 2009, 2011, Hitachi, Ltd.

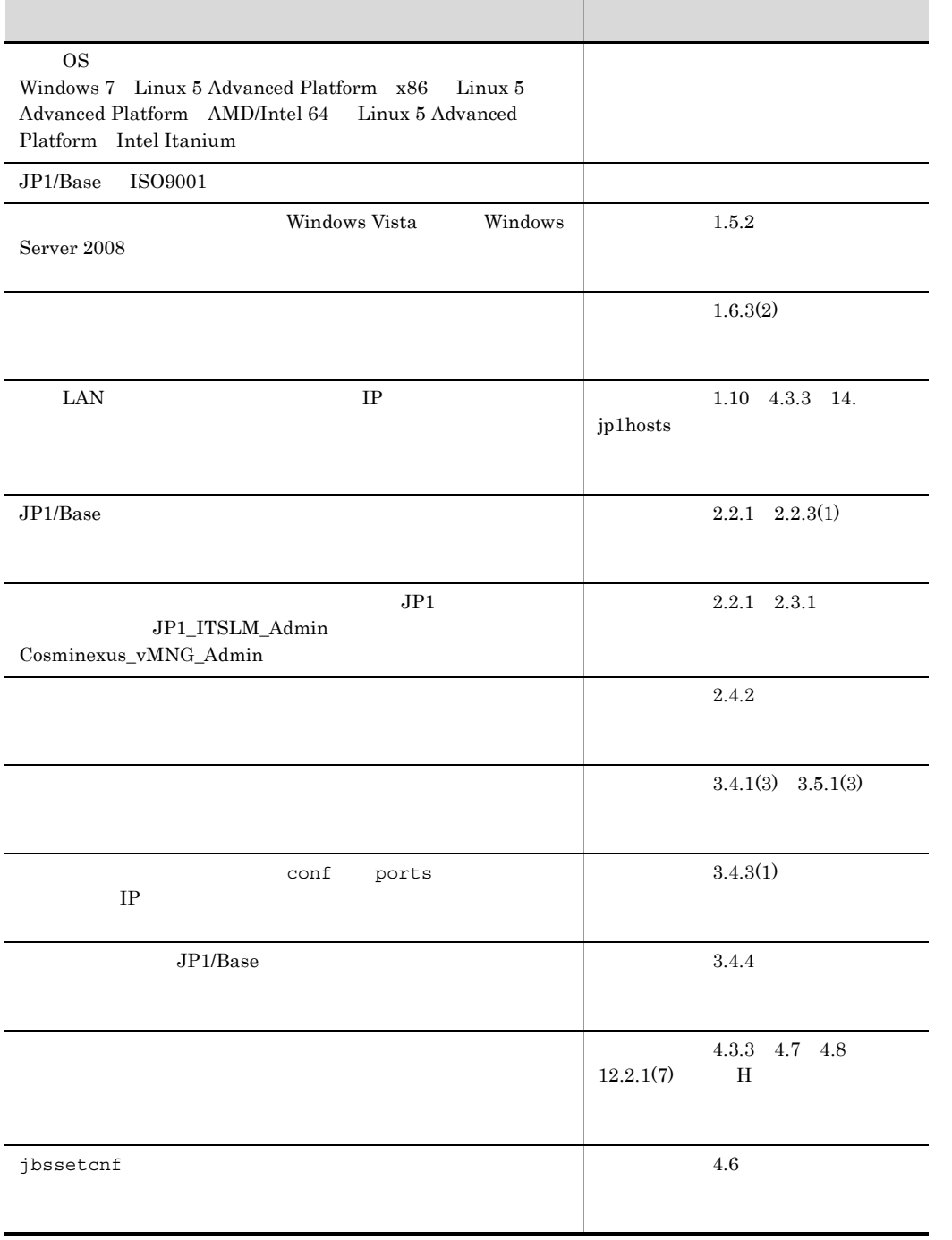

#### 変更内容 (3020-3-R71-30 3020-3-R72-30 3020-3-R73-30) JP1/Base 09-50

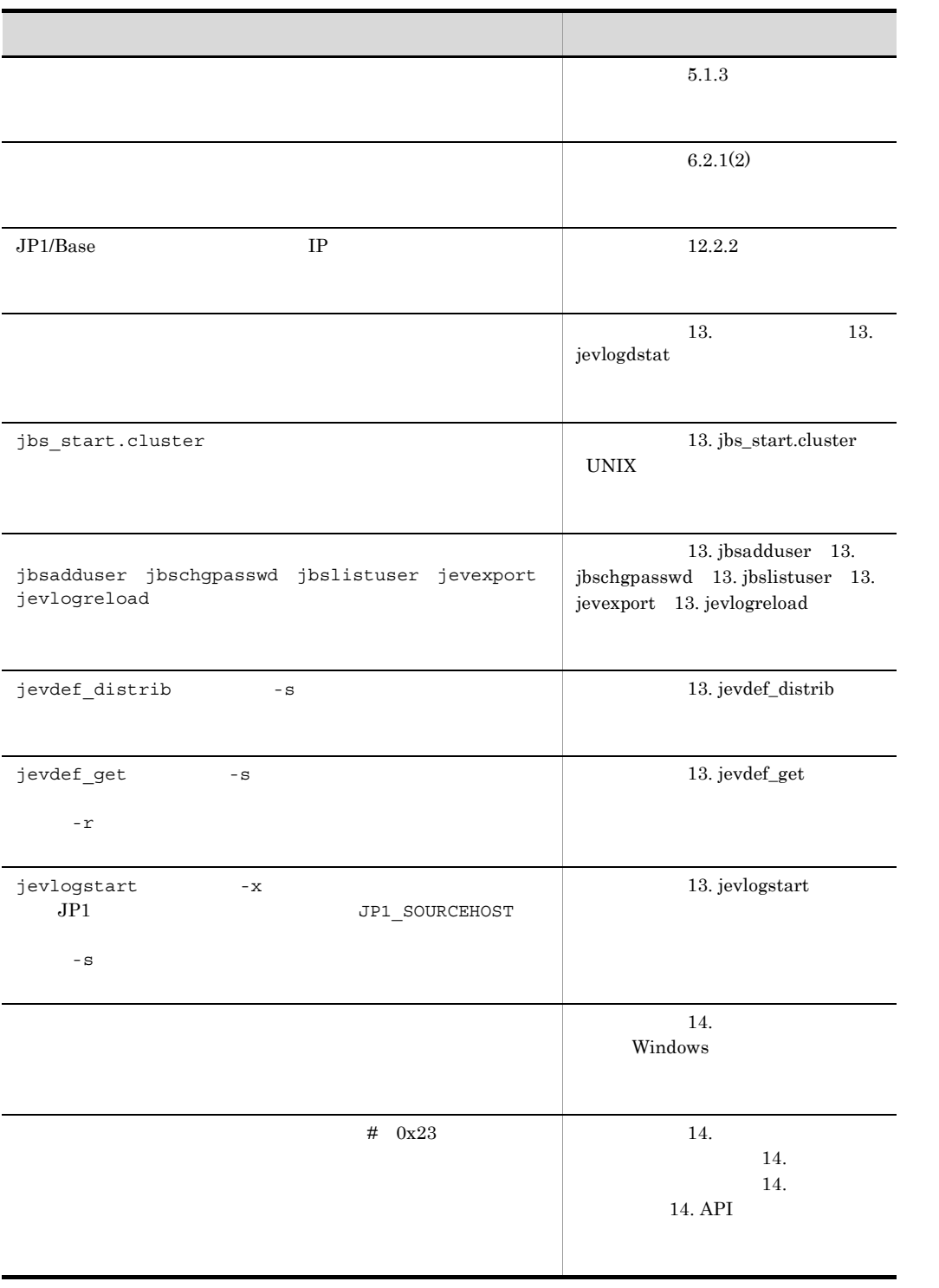

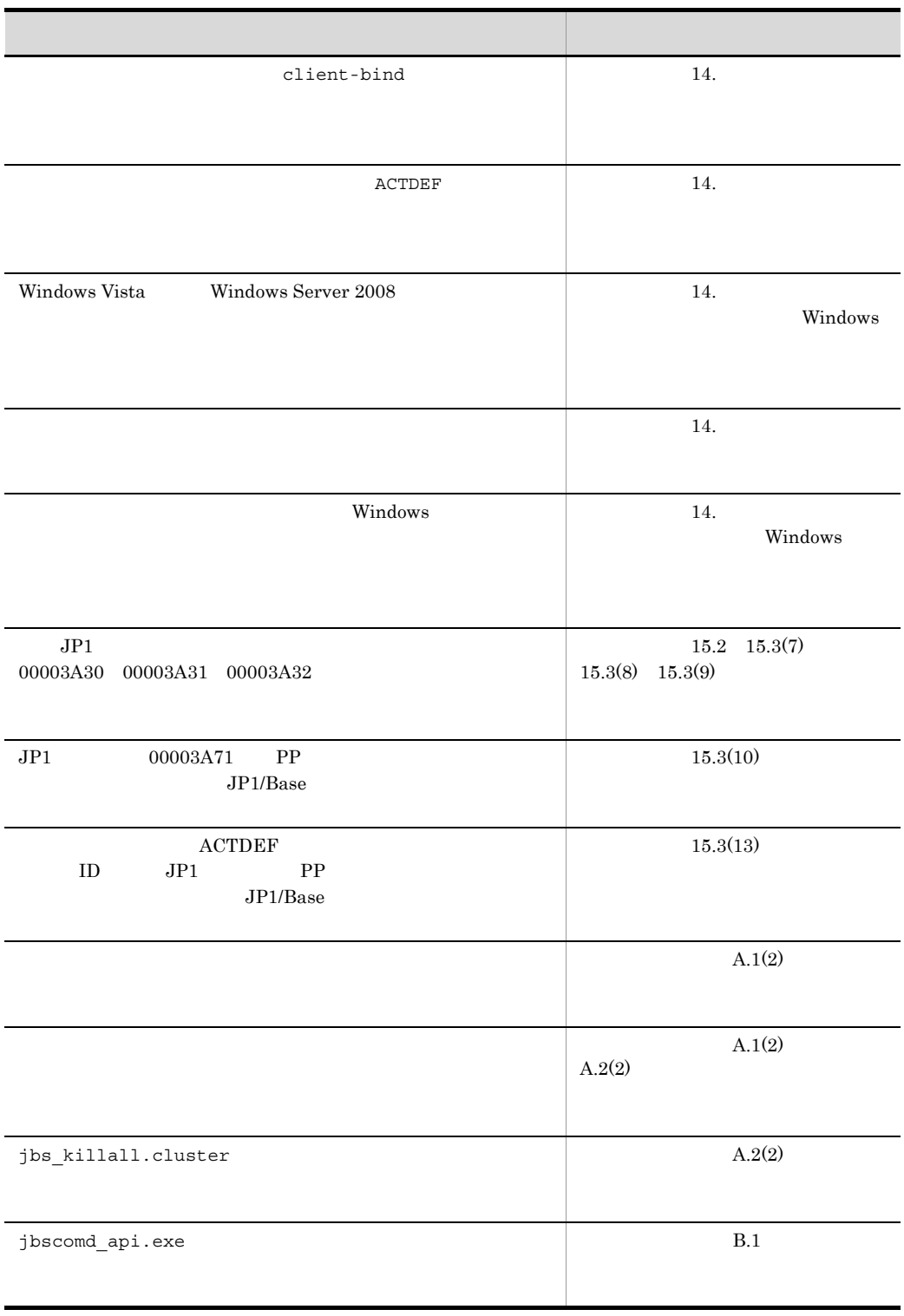

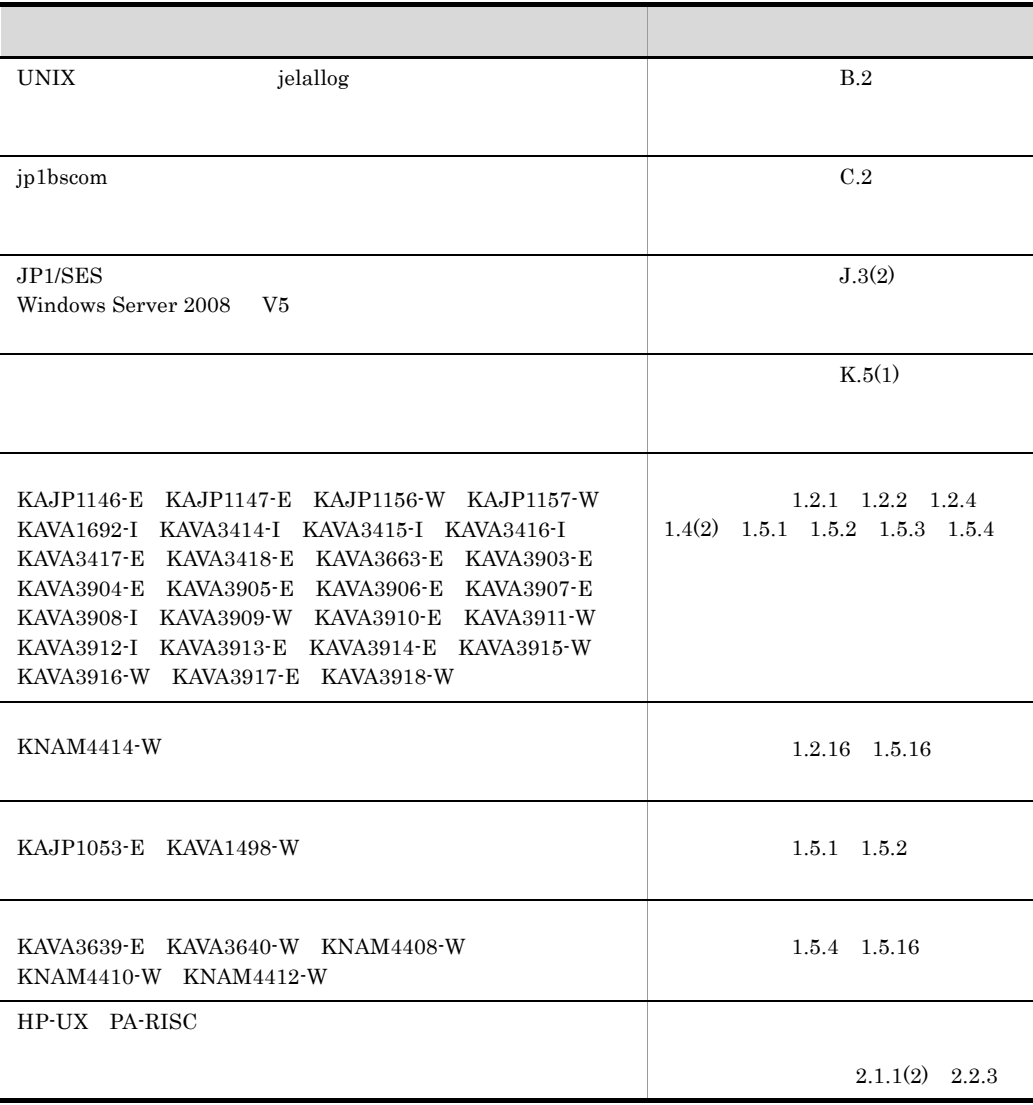

#### JP1 Version9 JP1/Base JP1 Version9 JP1/Base JP1 Version9 JP1/Base

 $3020-3\cdot\text{R}71\cdot30 \qquad \qquad 3020\cdot3\cdot\text{R}71\cdot20$ 

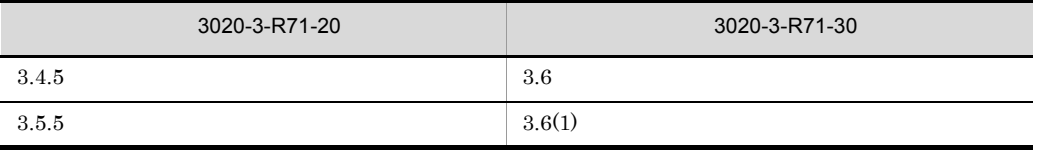

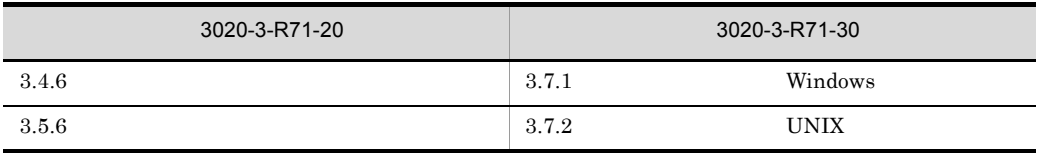

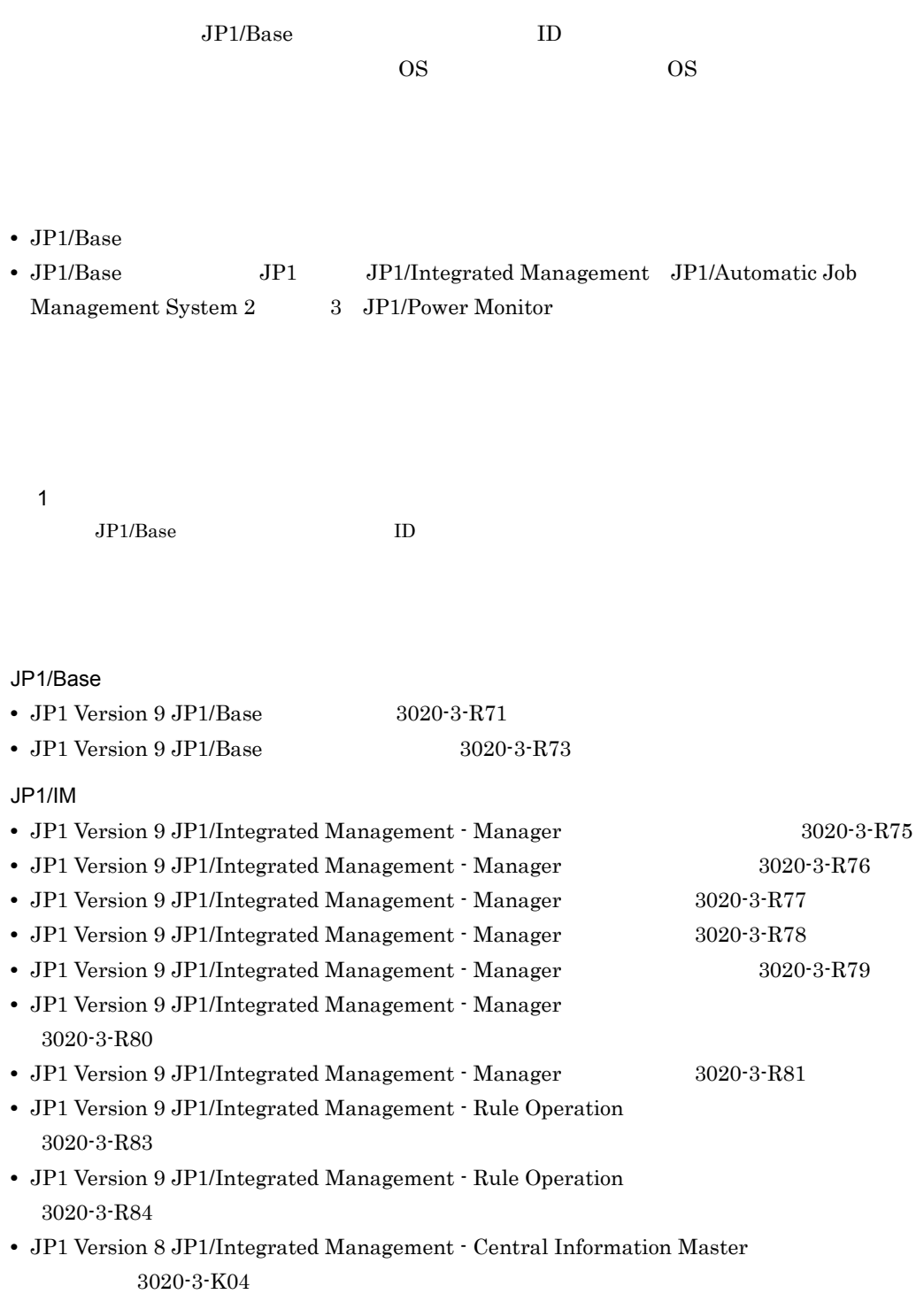

• JP1 Version 8 JP1/Integrated Management - Central Information Master 3020-3-K05

#### JP1/AJS

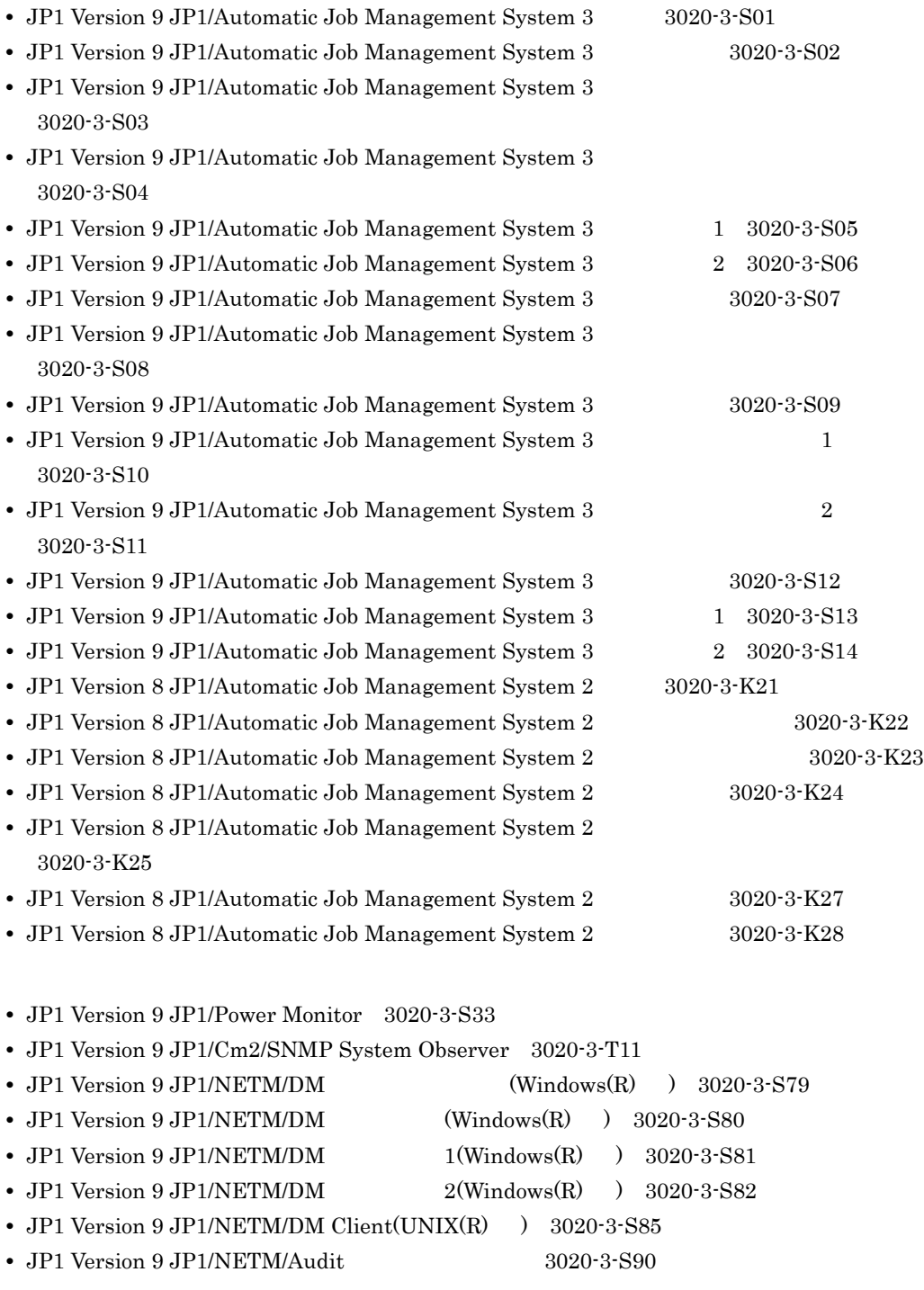

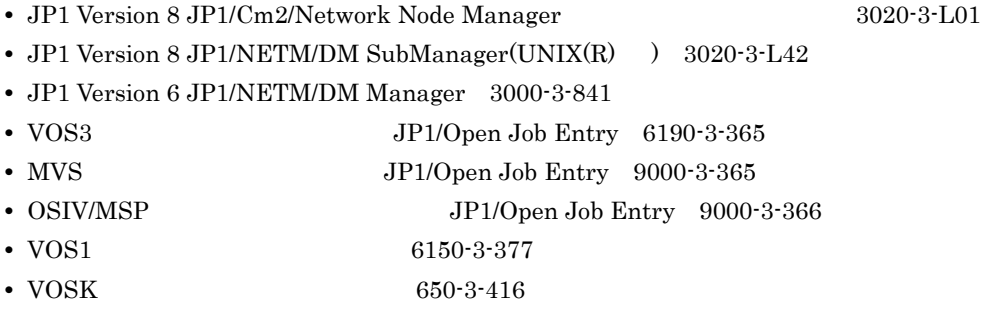

### JP1/Base

 $JP1/Base$  3 and 3 and 3 and 3 and 3 and 3 and 3 and 3 and 3 and 3 and 3 and 3 and 3 and 3 and 3 and 3 and 3 and 3 and 3 and 3 and 3 and 3 and 3 and 3 and 3 and 3 and 3 and 3 and 3 and 3 and 3 and 3 and 3 and 3 and 3 and 3 a

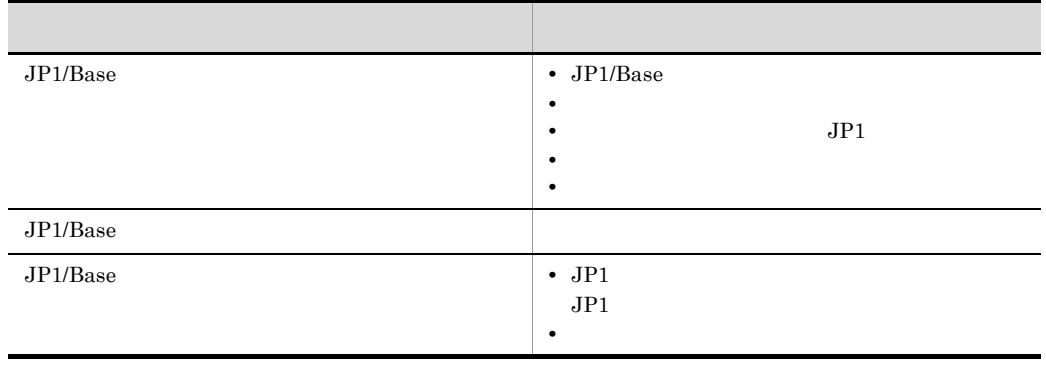

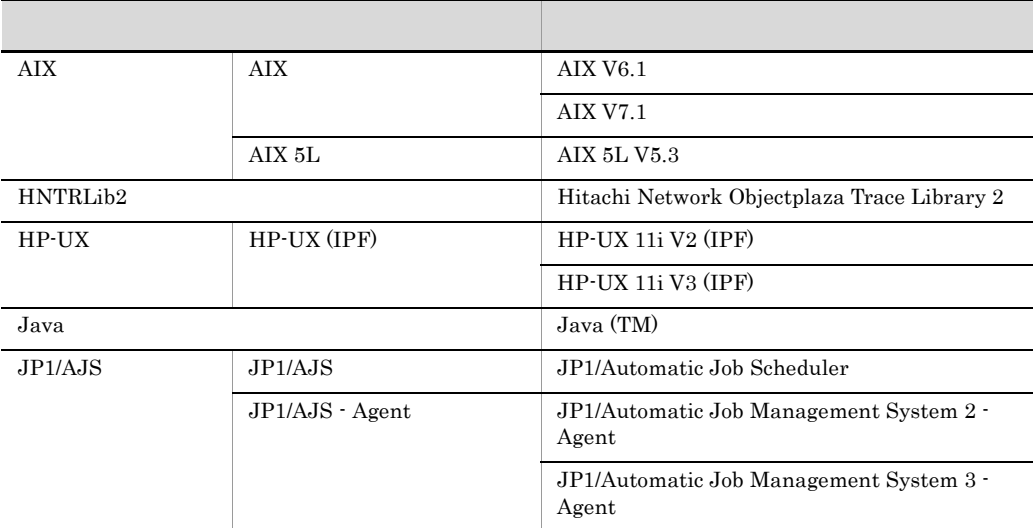

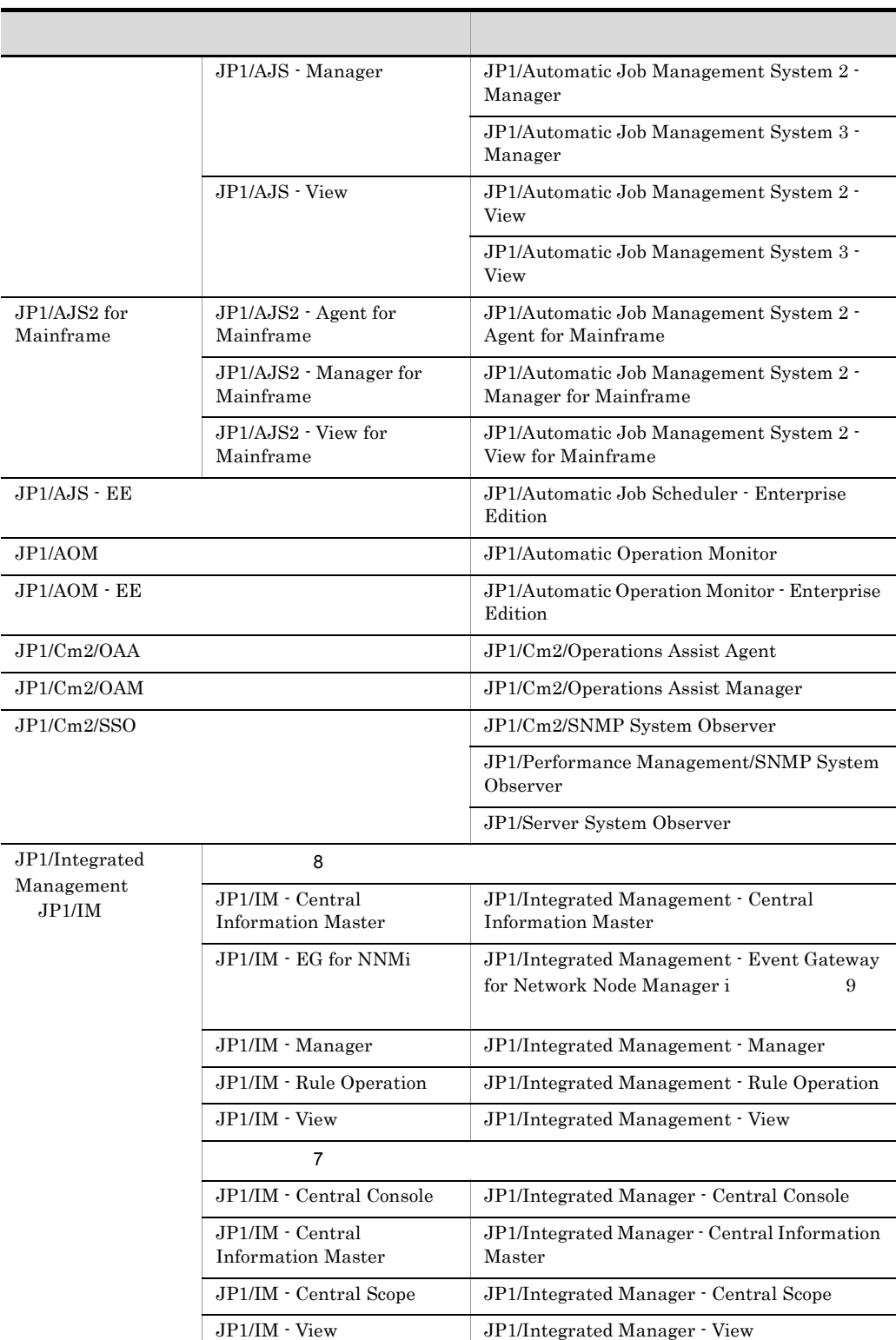

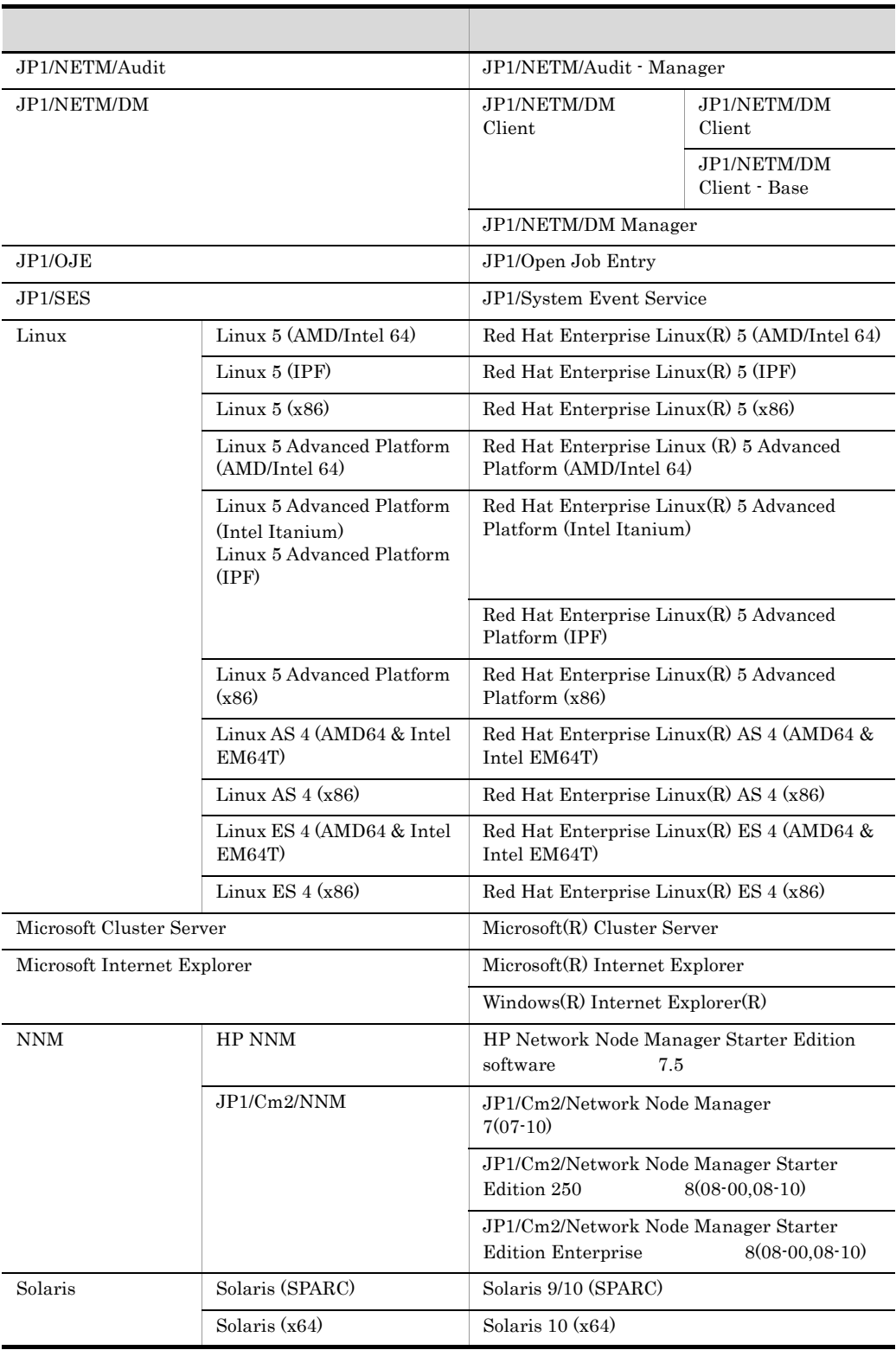

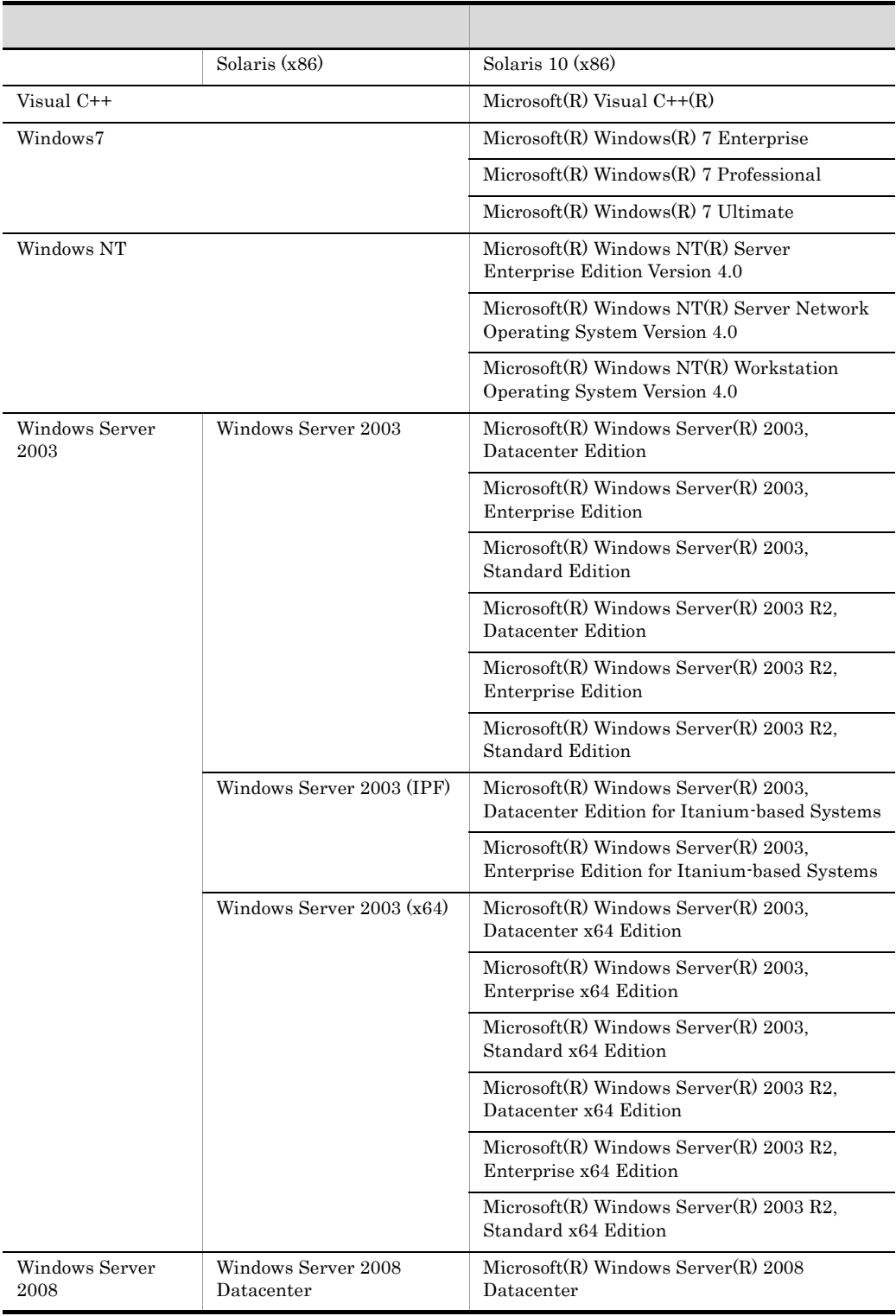

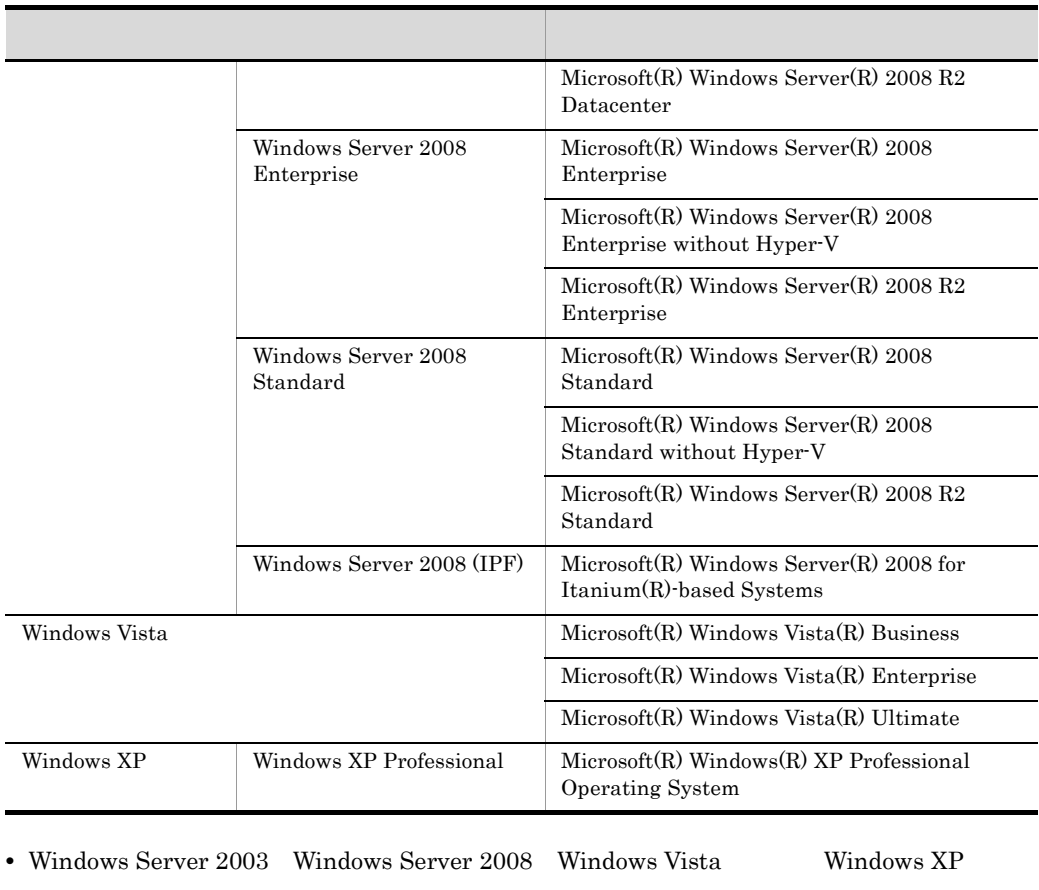

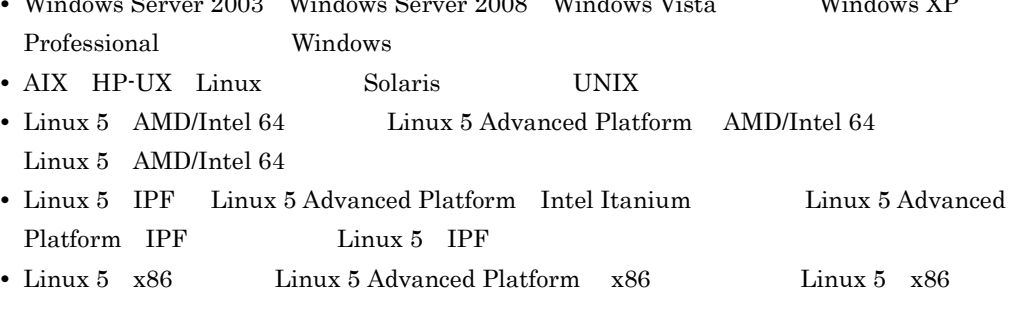

**•** プログラムプロダクトの実行中にメッセージなどでプログラムプロダクト名称が表示される場

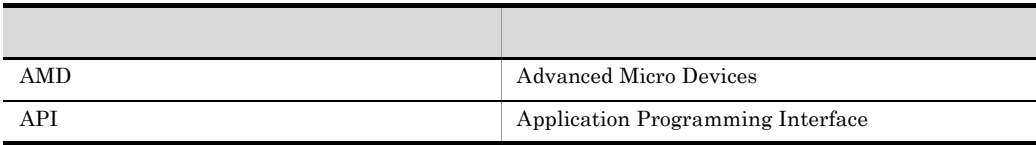

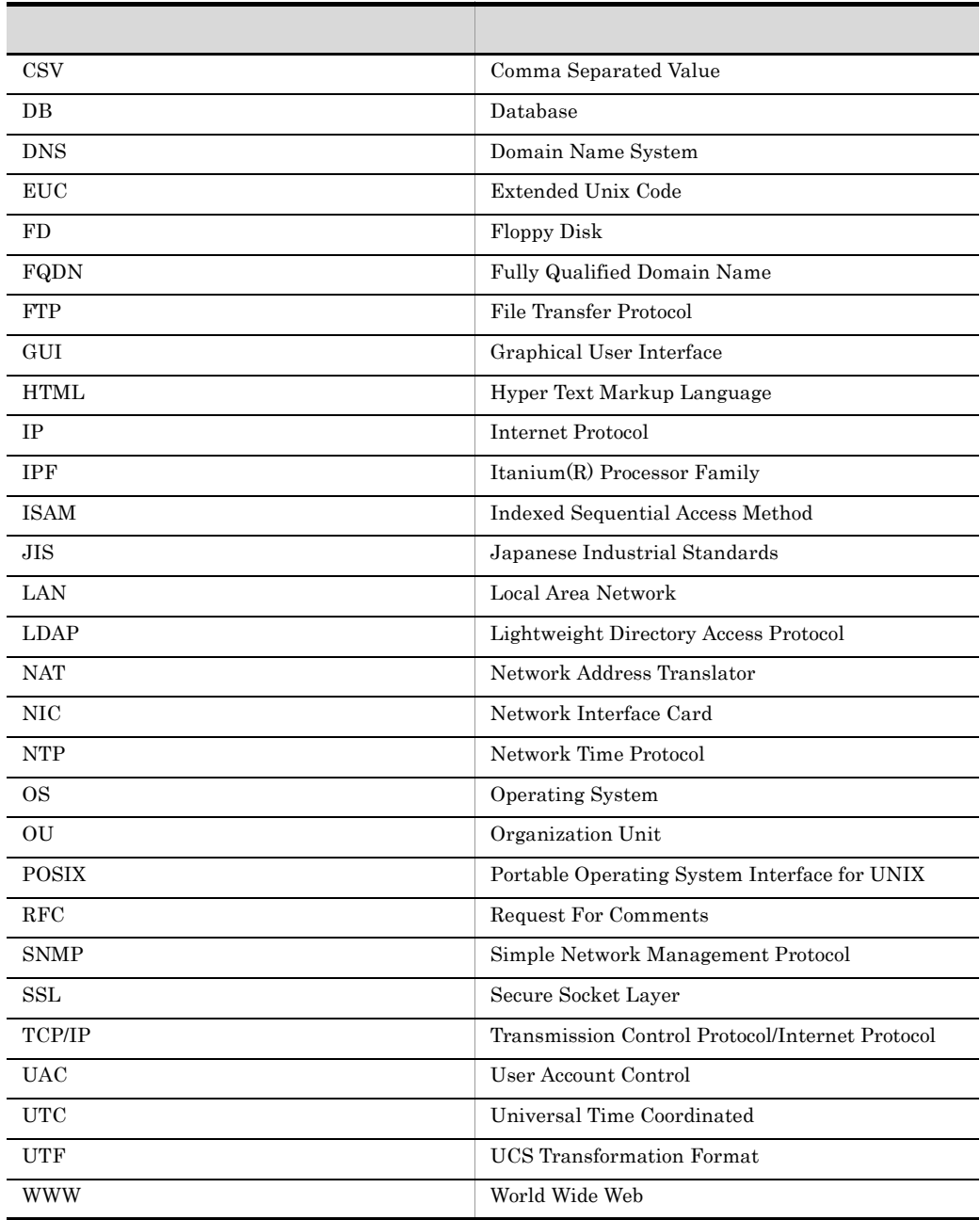

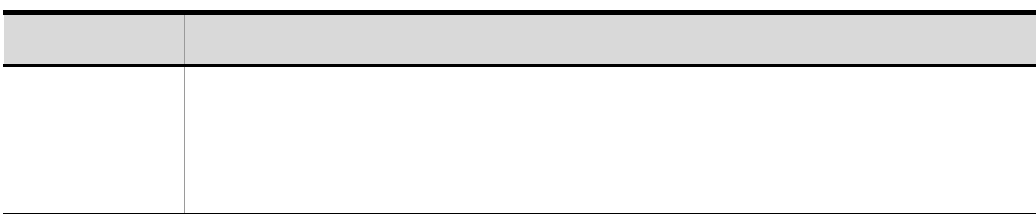

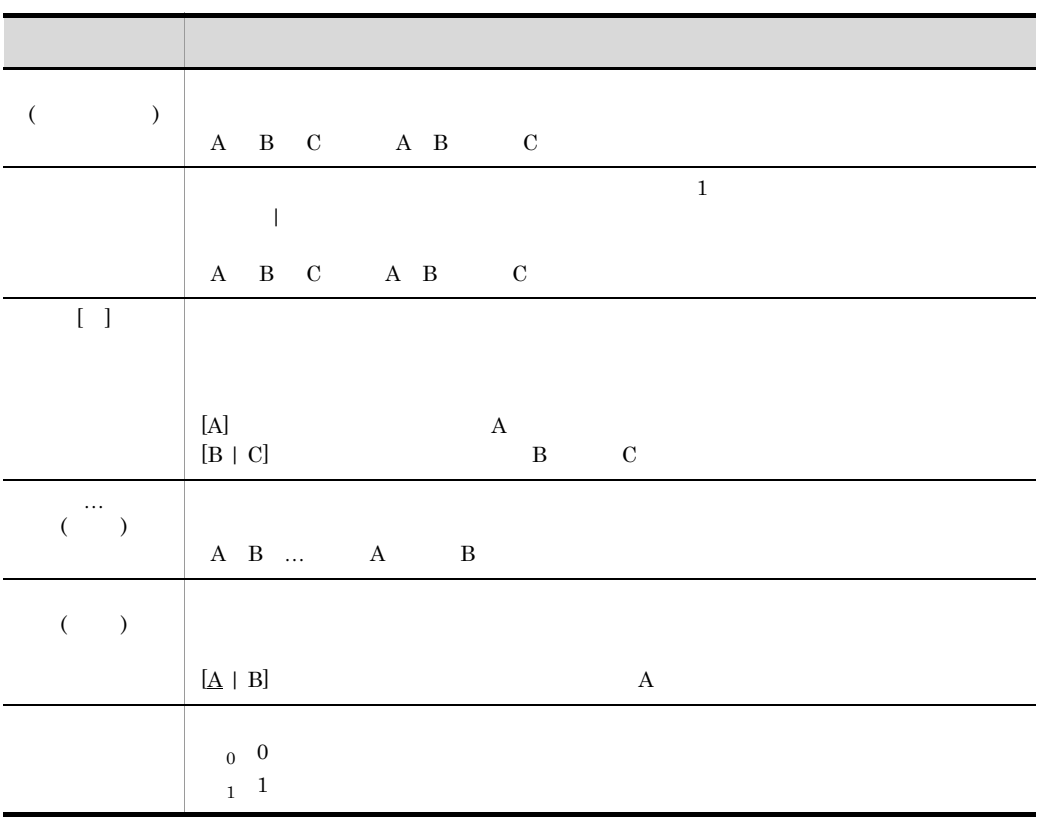

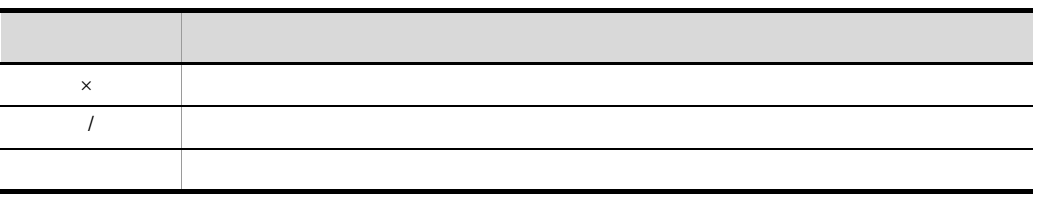

JP1/Base

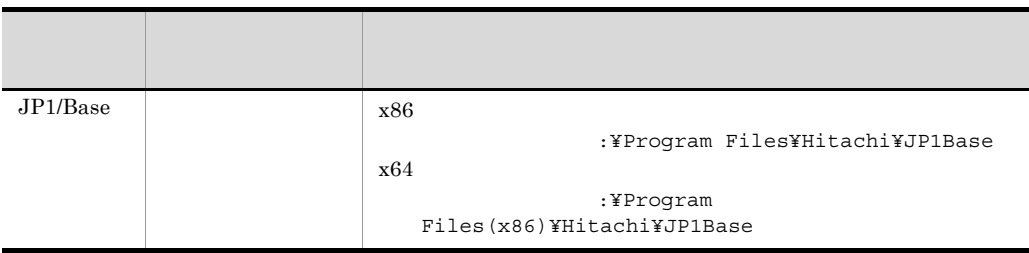

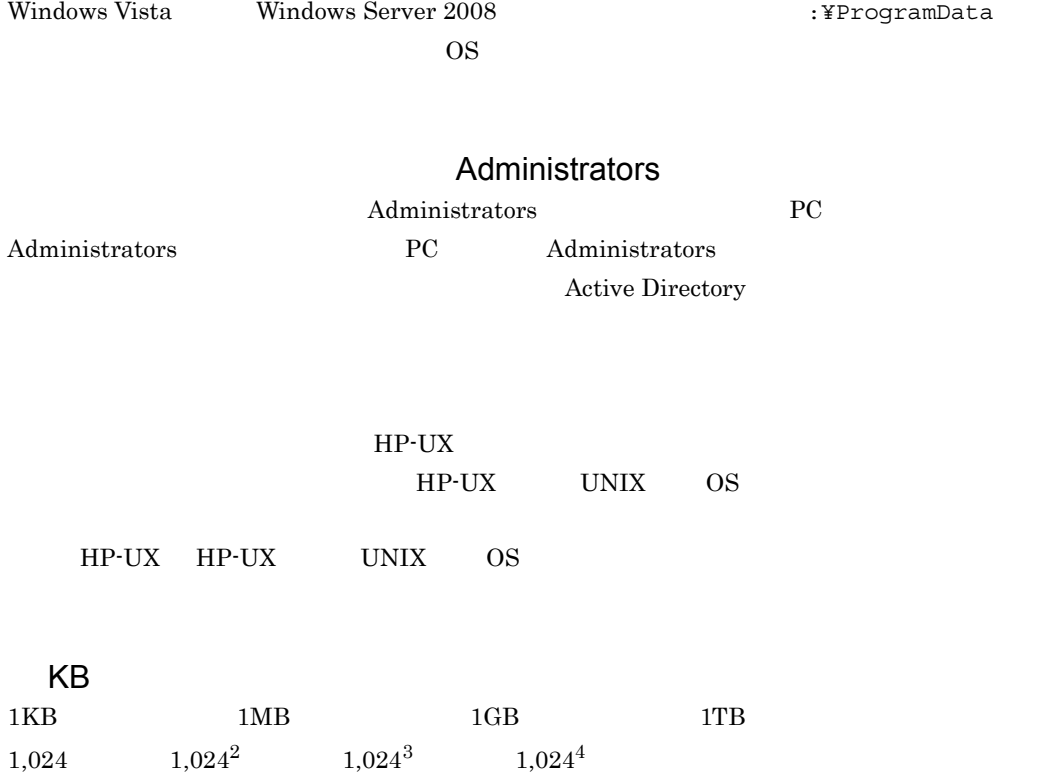

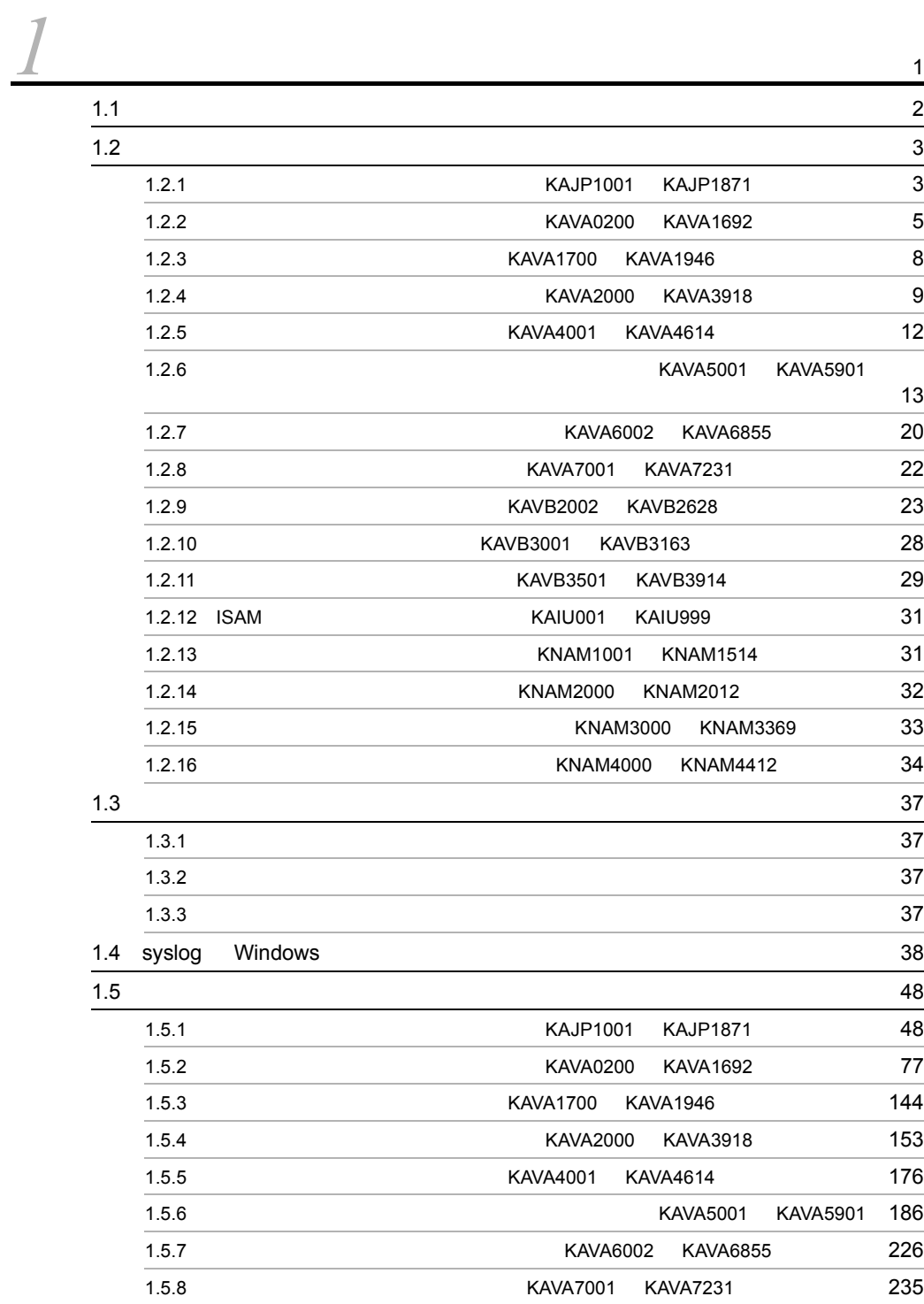

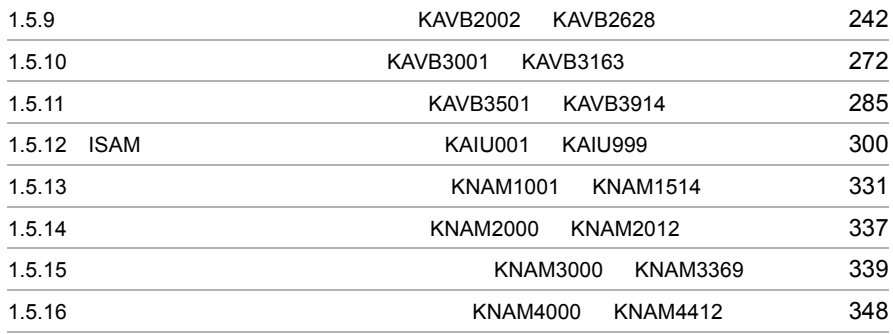

# <span id="page-20-0"></span>*1* メッセージ

#### $JP1/Base$  ID

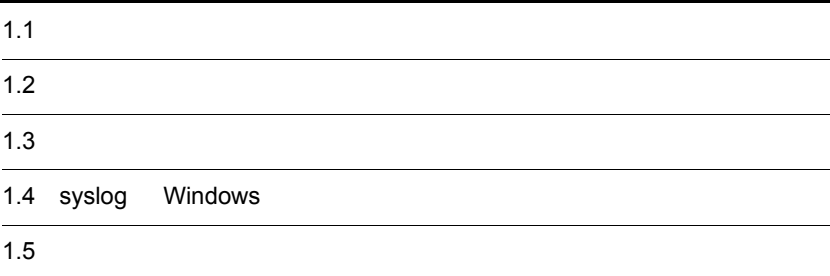

# <span id="page-21-0"></span> $1.1$

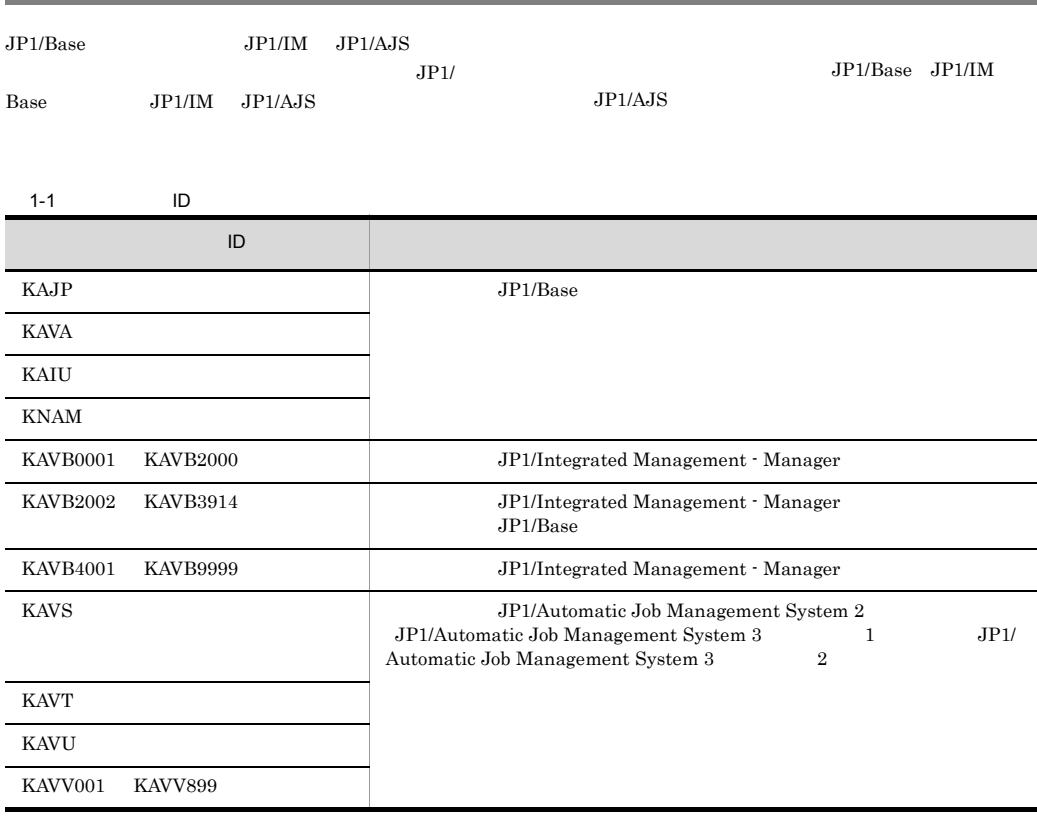

# <span id="page-22-0"></span> $1.2$

 $JP1/B$ ase ISAM

## <span id="page-22-1"></span> $1.2.1$

## KAJP1001 KAJP1871

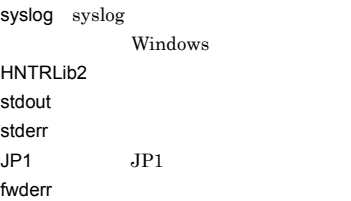

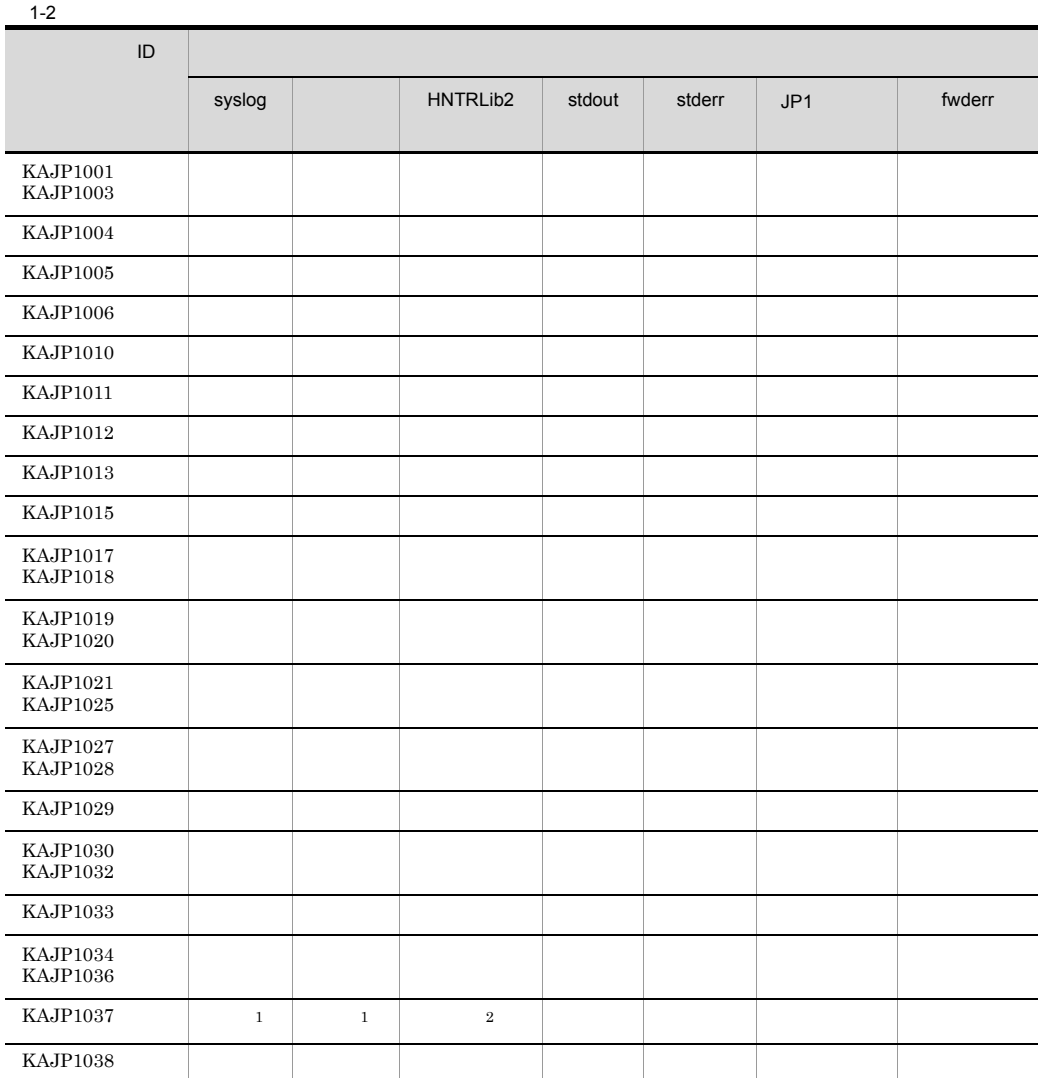

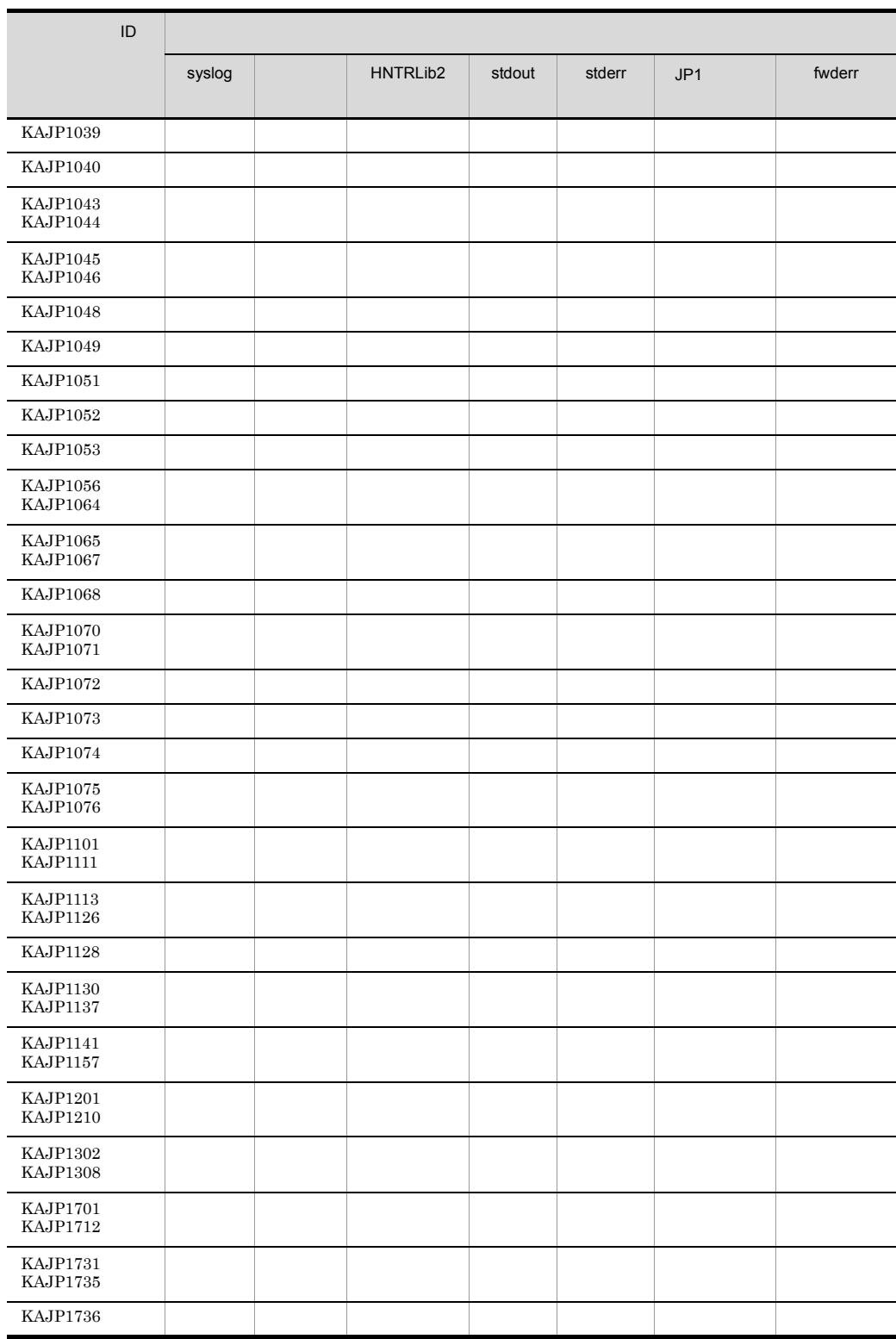

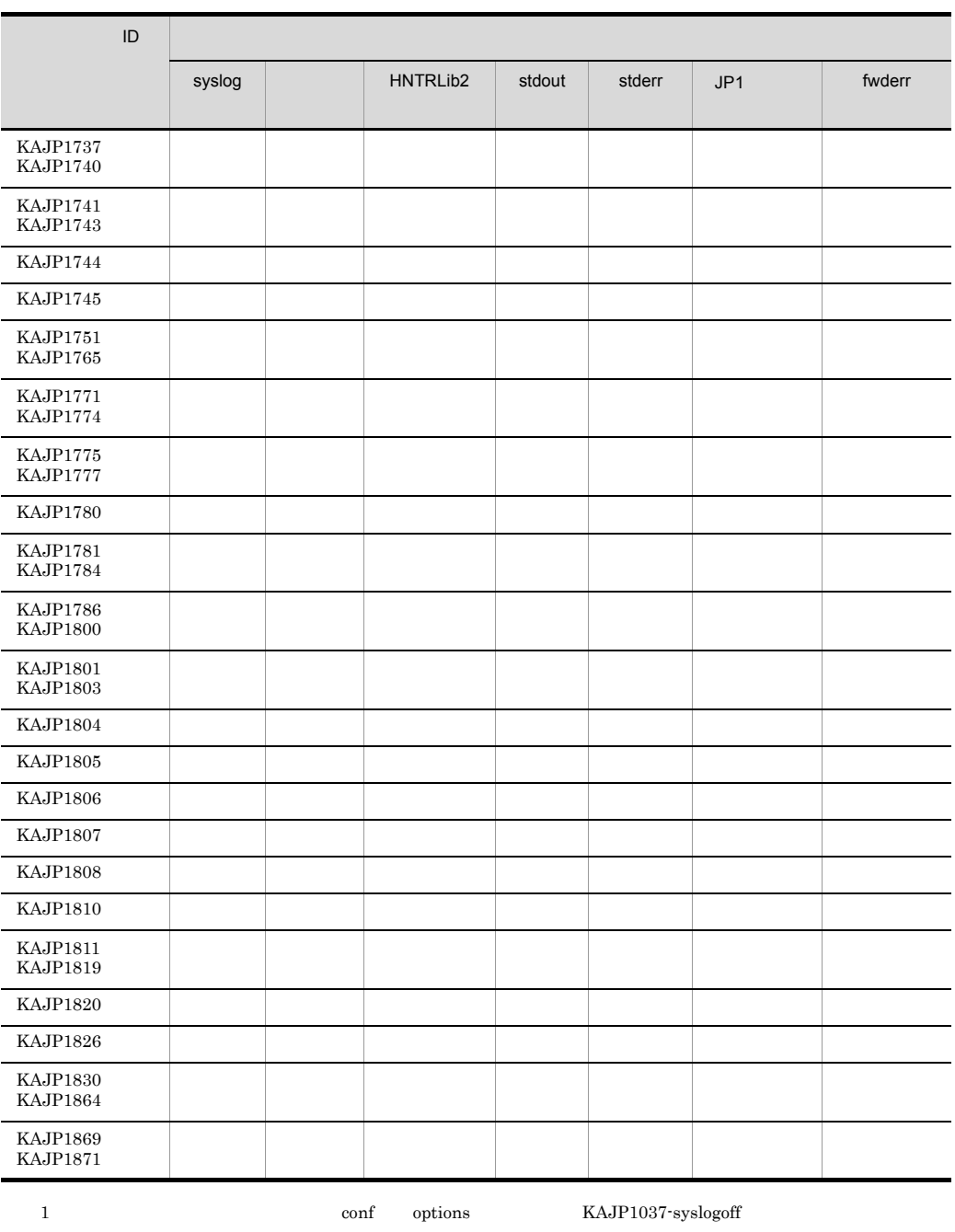

注※ 2 イベントサーバ環境設定ファイル(conf)の options パラメータに KAJP1037-hntroff が設定されている場合は出

<span id="page-24-0"></span> $1.2.2$ 

## KAVA0200 KAVA1692

 $\rm JP1/Base$ 

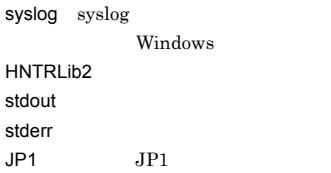

 $1-3$ 

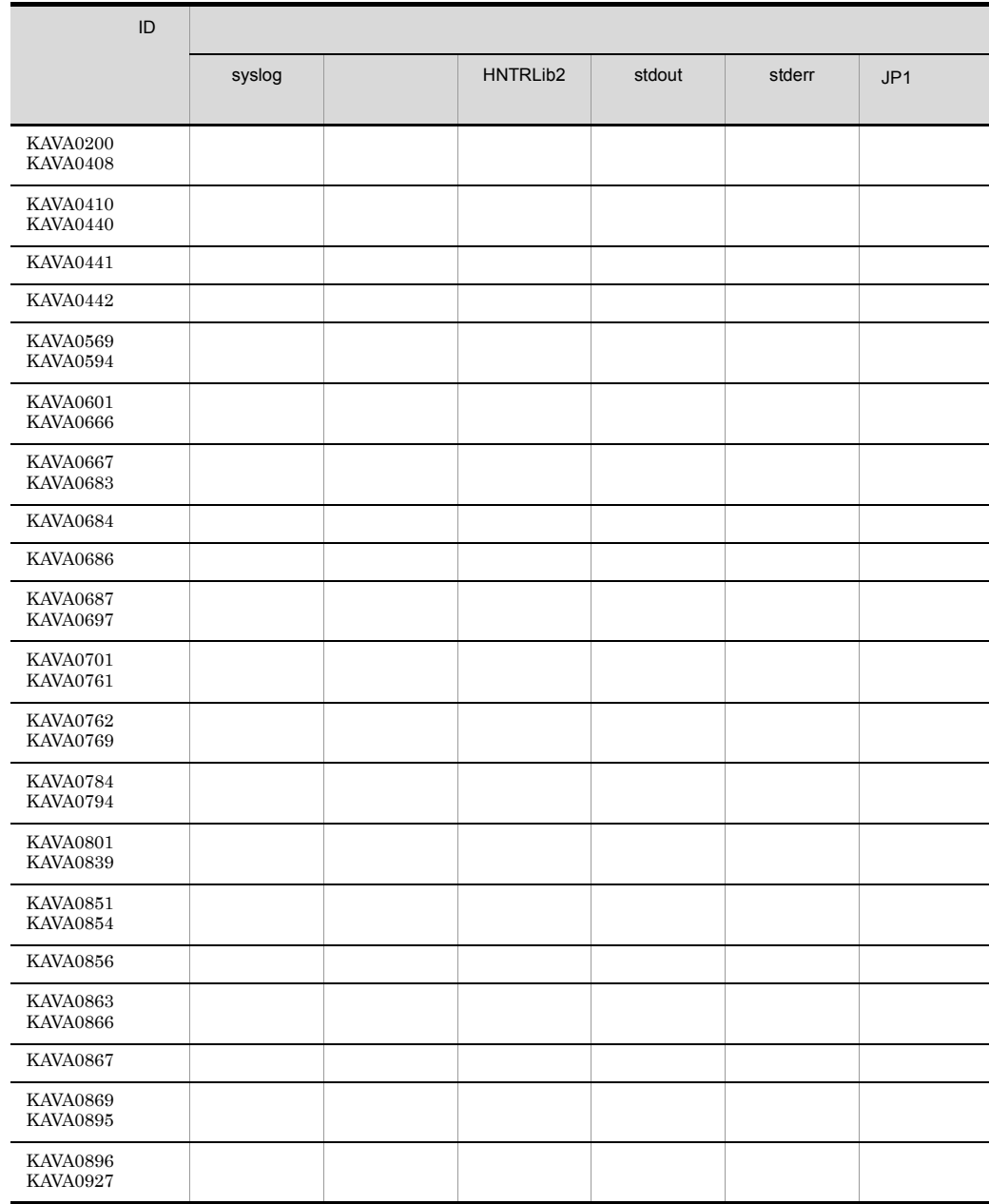

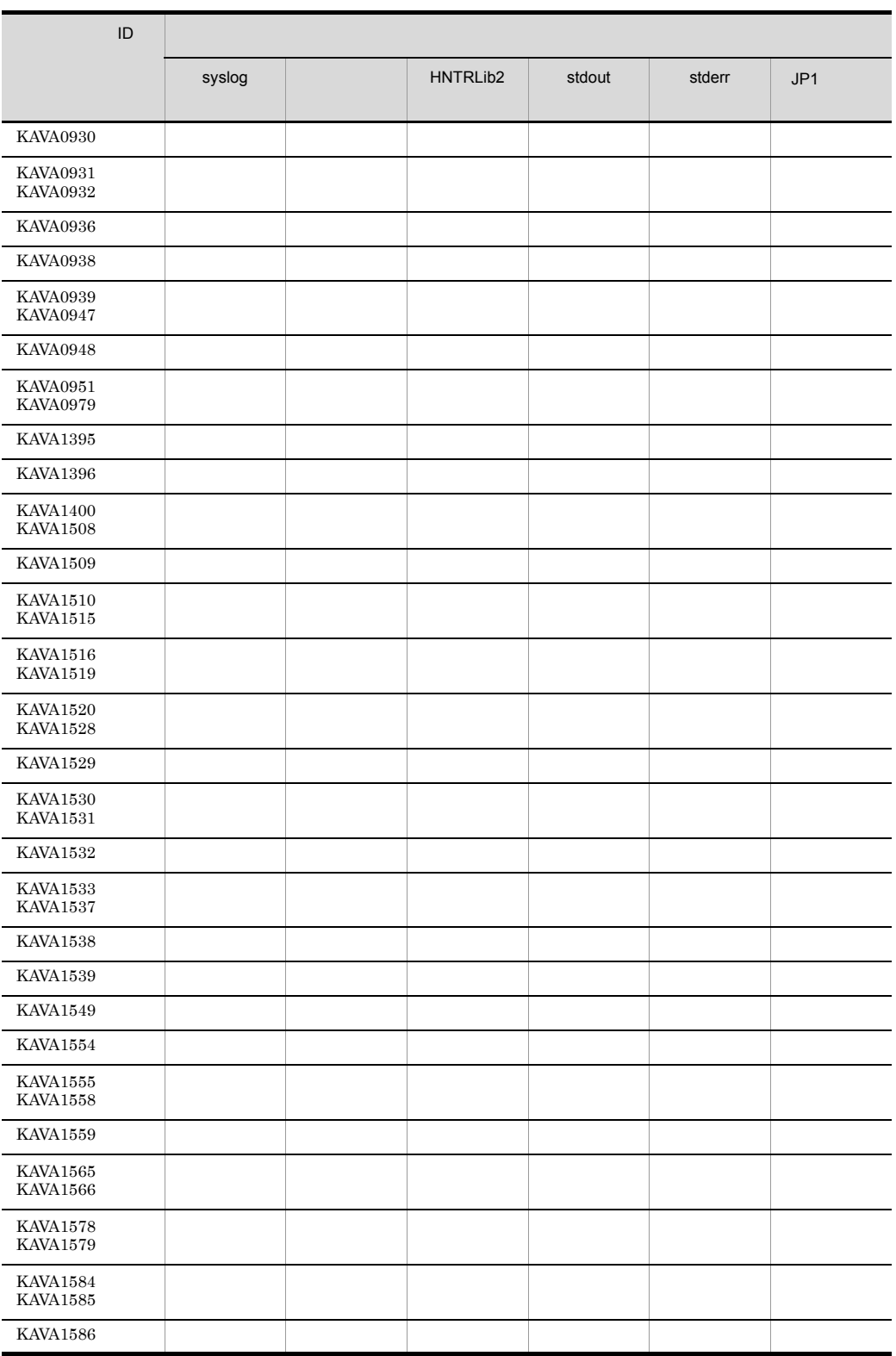

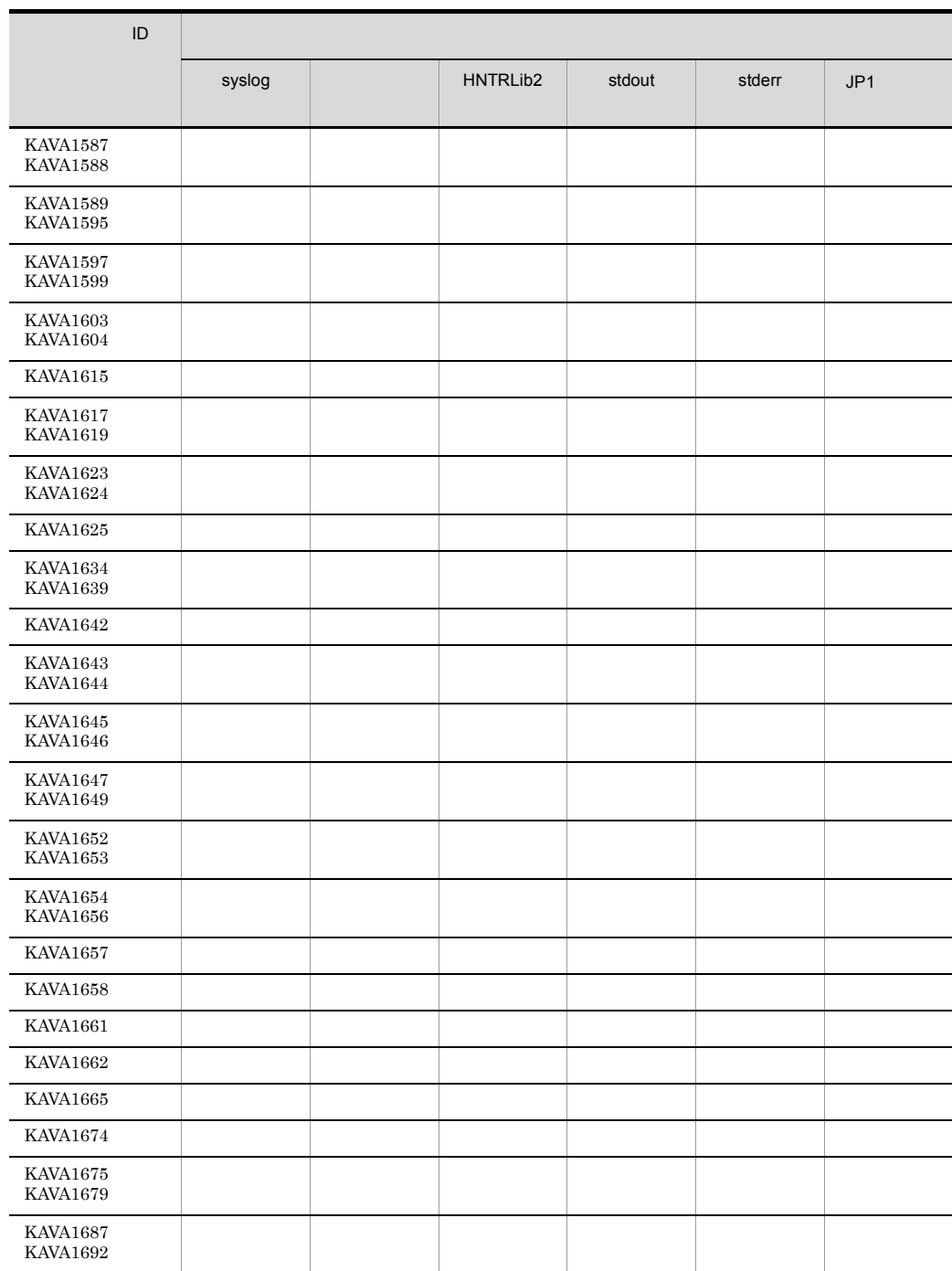

## <span id="page-27-0"></span> $1.2.3$

## KAVA1700 KAVA1946

 $JP1/B$ ase

syslog syslog Windows HNTRLib<sub>2</sub> stdout stderr

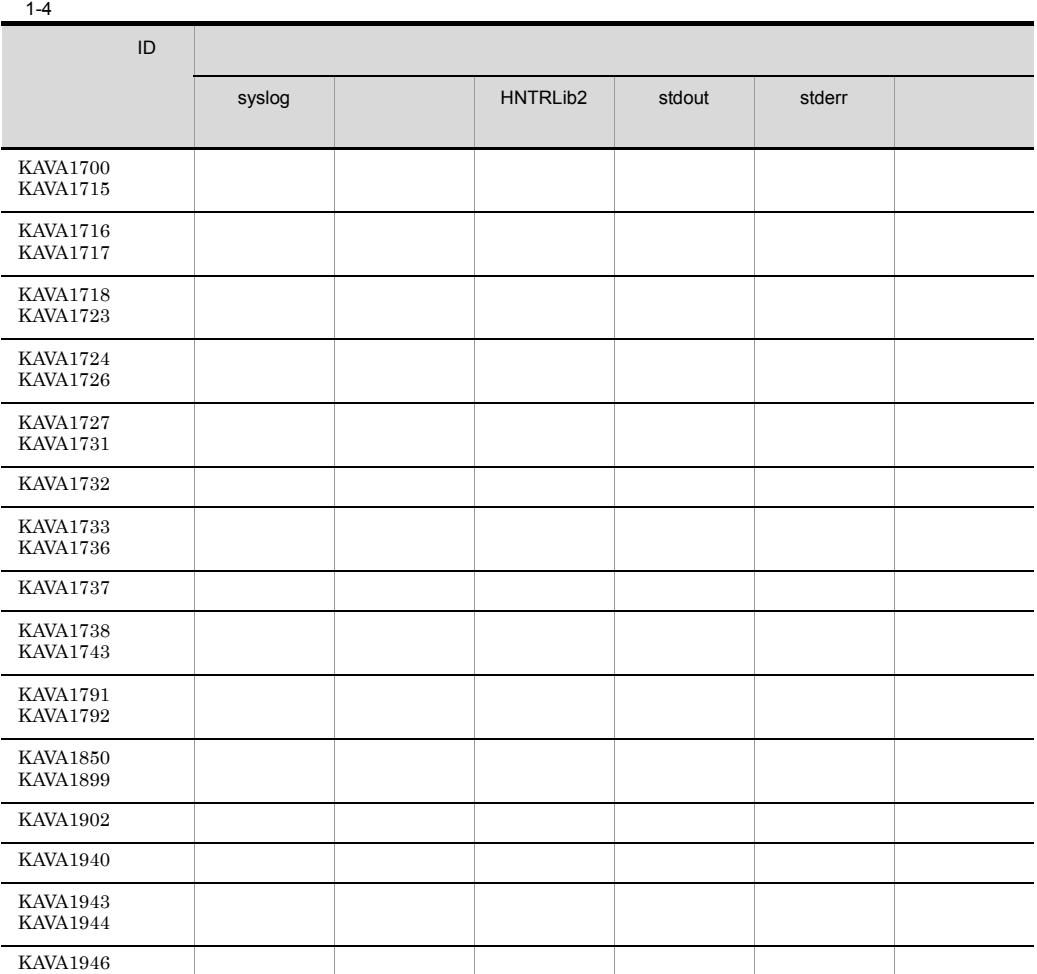

## <span id="page-28-0"></span> $1.2.4$

## KAVA2000 KAVA3918

syslog syslog Windows HNTRLib<sub>2</sub> stdout stderr  $JPI$   $JPI$ 

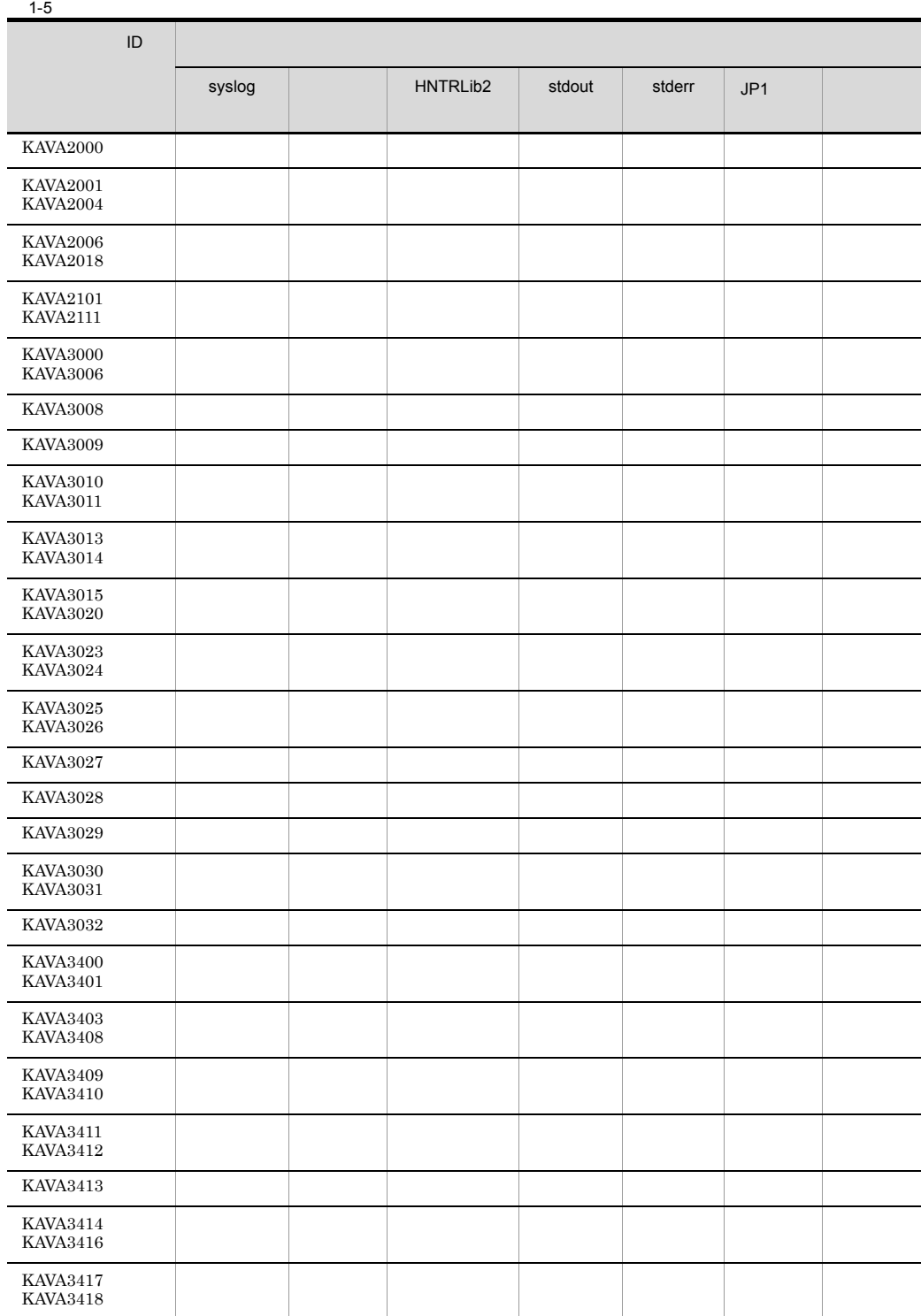

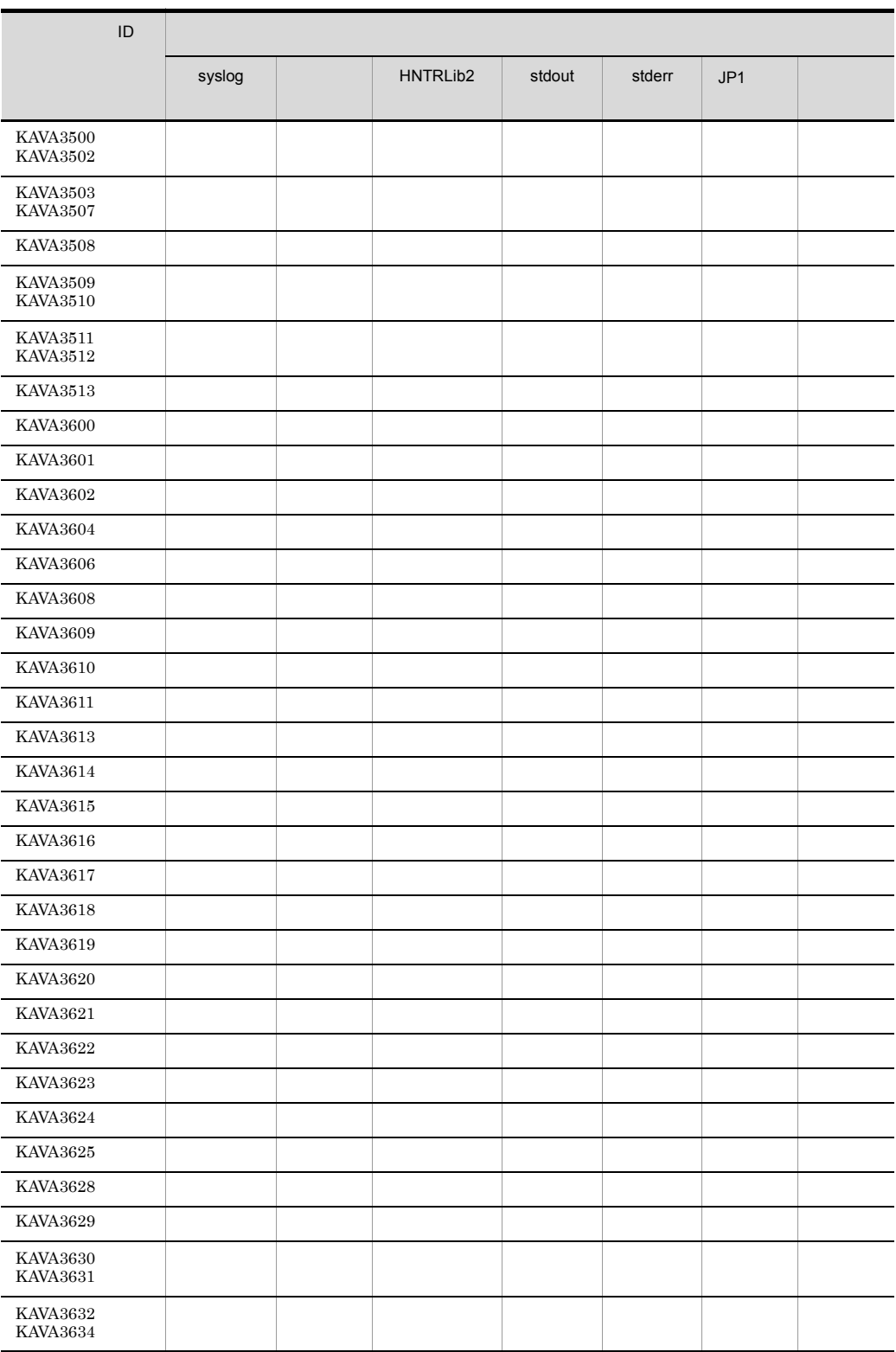

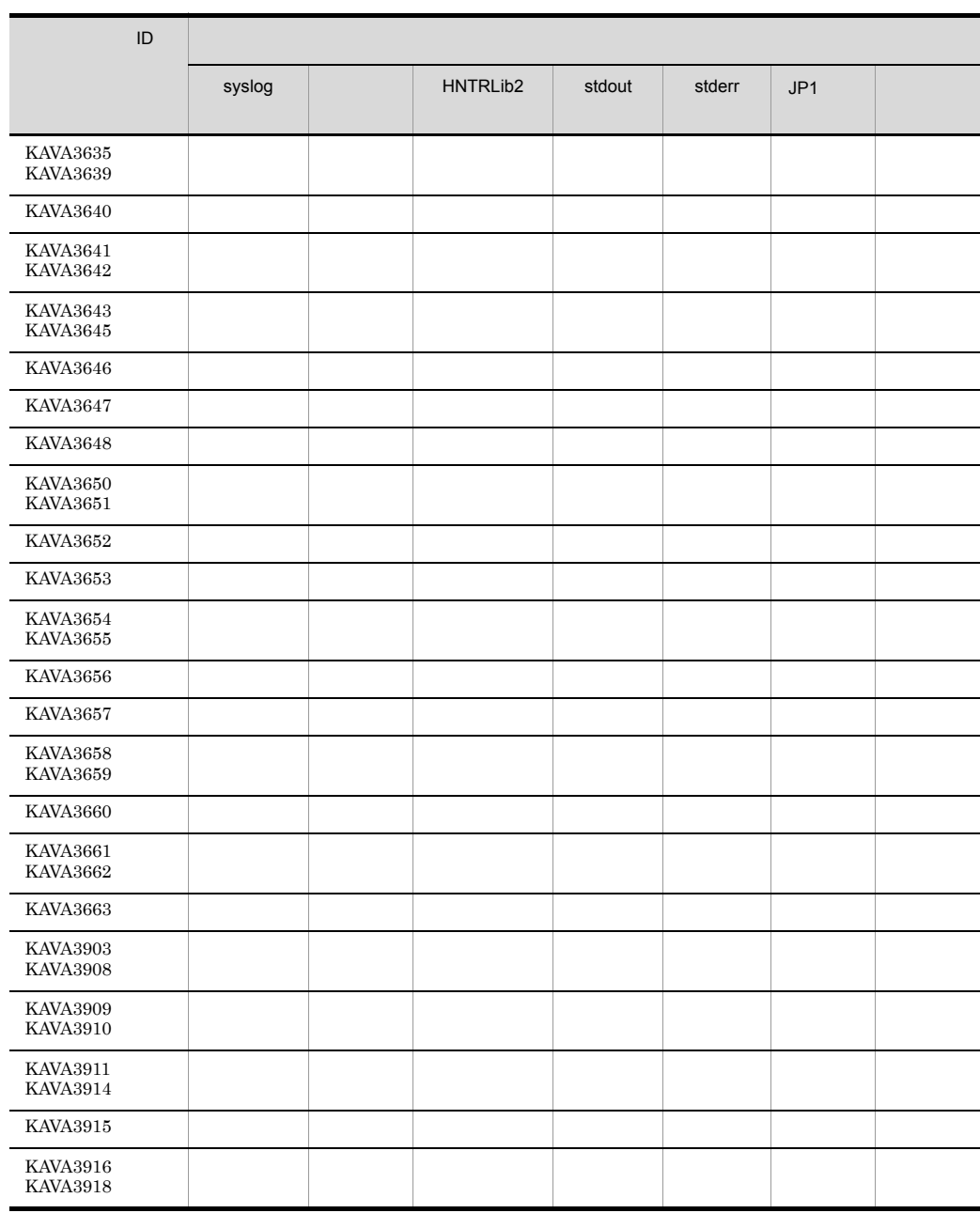

 $\hbox{Windows} \hspace{1cm} \hbox{ntevent.config} \hspace{1cm} \hbox{jplevent-send} \hspace{1cm} 1$ 

<span id="page-31-0"></span> $1.2.5$ 

KAVA4001 KAVA4614

#### HNTRLib<sub>2</sub>

#### syslog syslog Windows

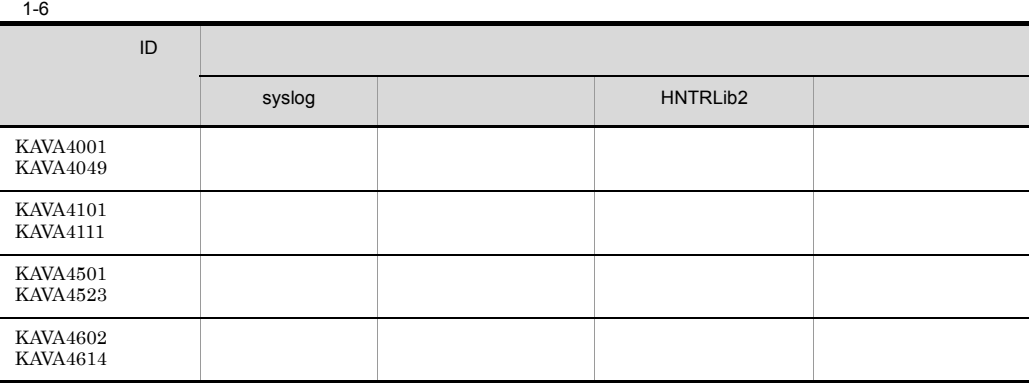

<span id="page-32-0"></span> $1.2.6$ 

syslog syslog Windows HNTRLib2 stdout stderr

KAVA5901  $JP1/B$ ase

KAVA5001

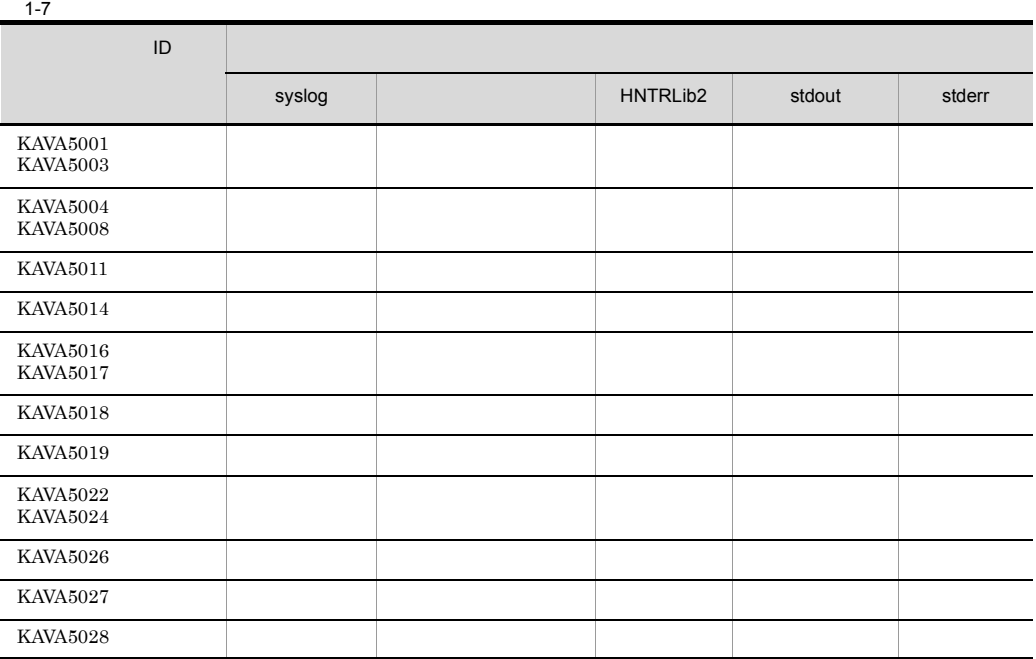

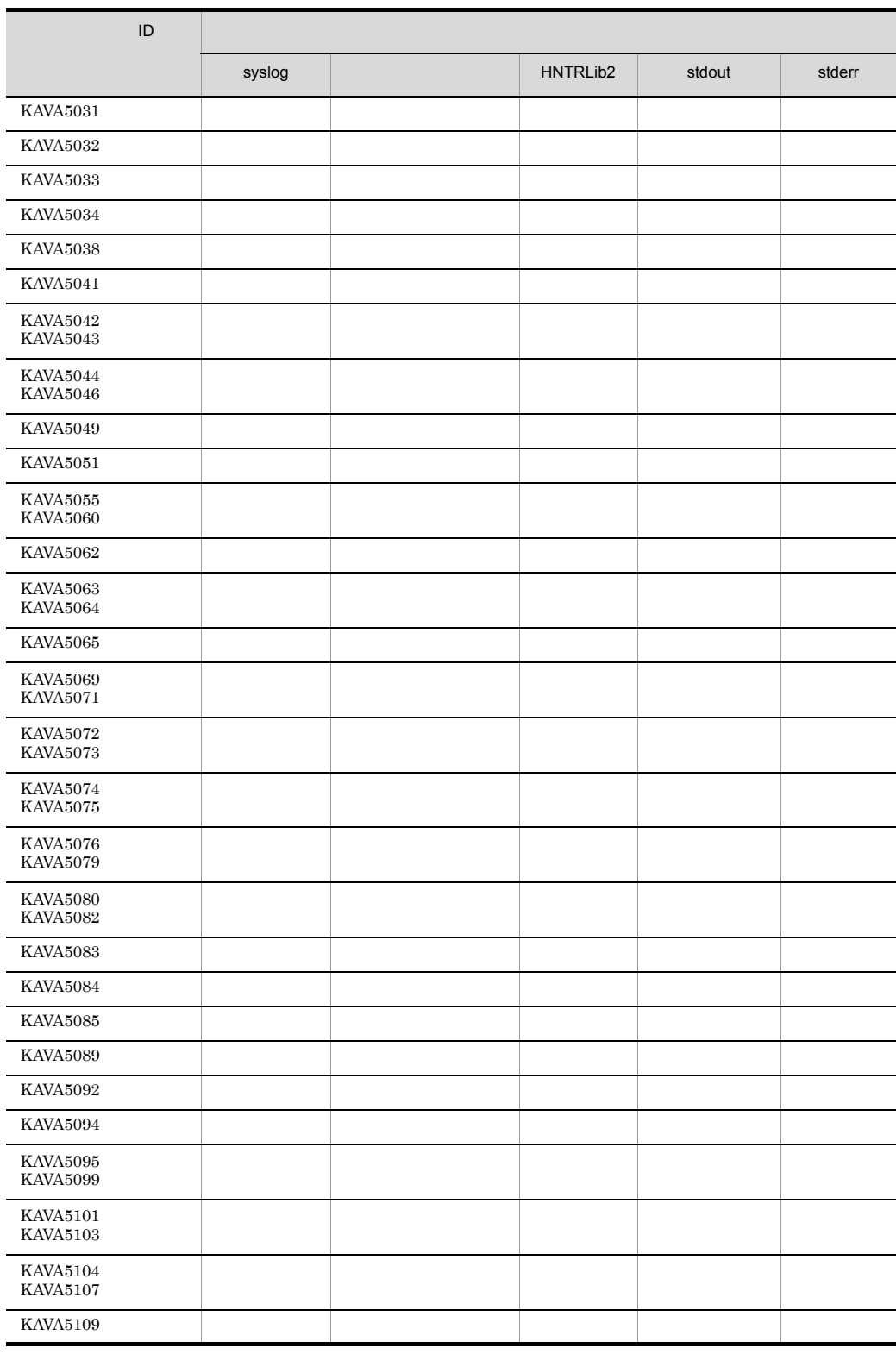

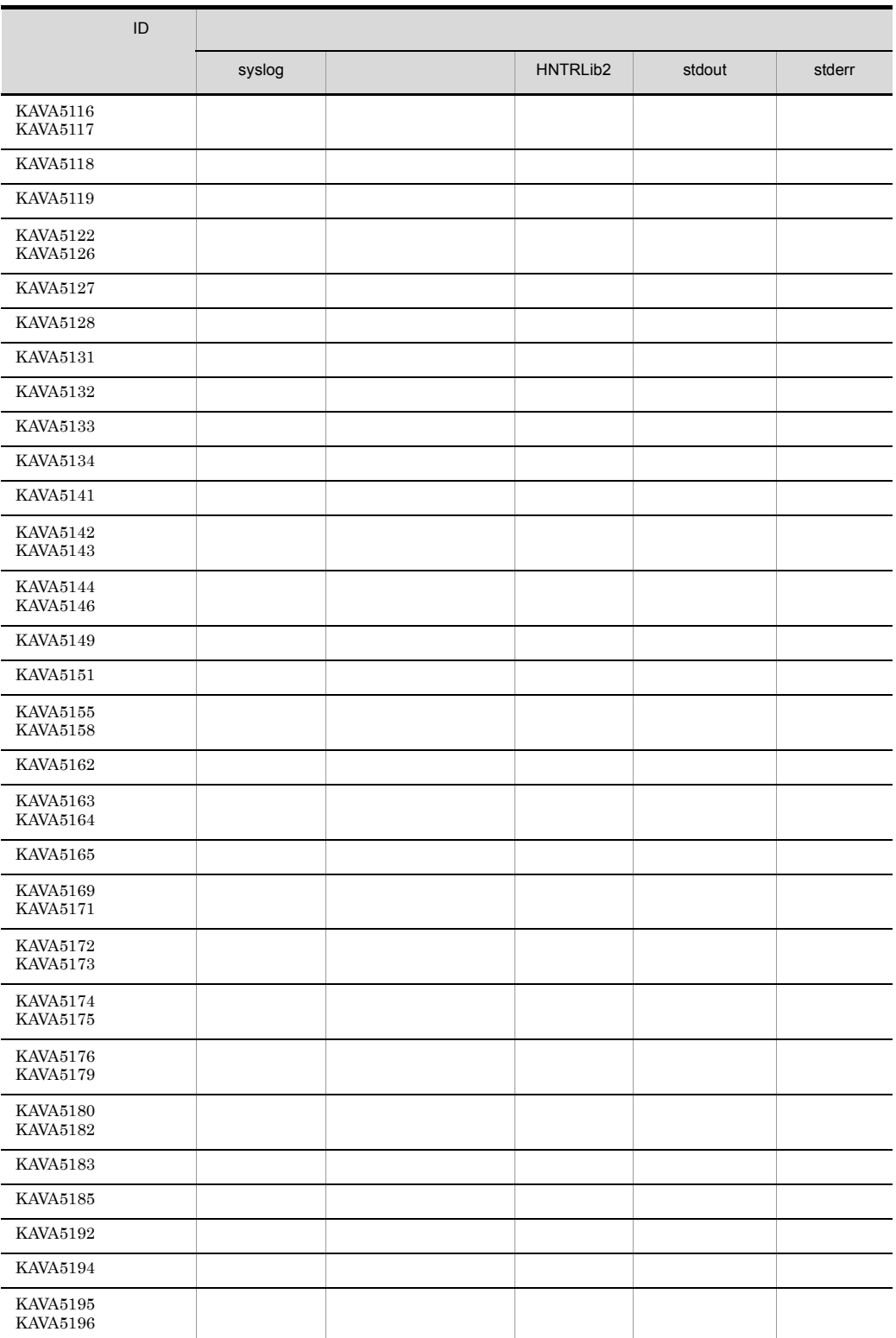

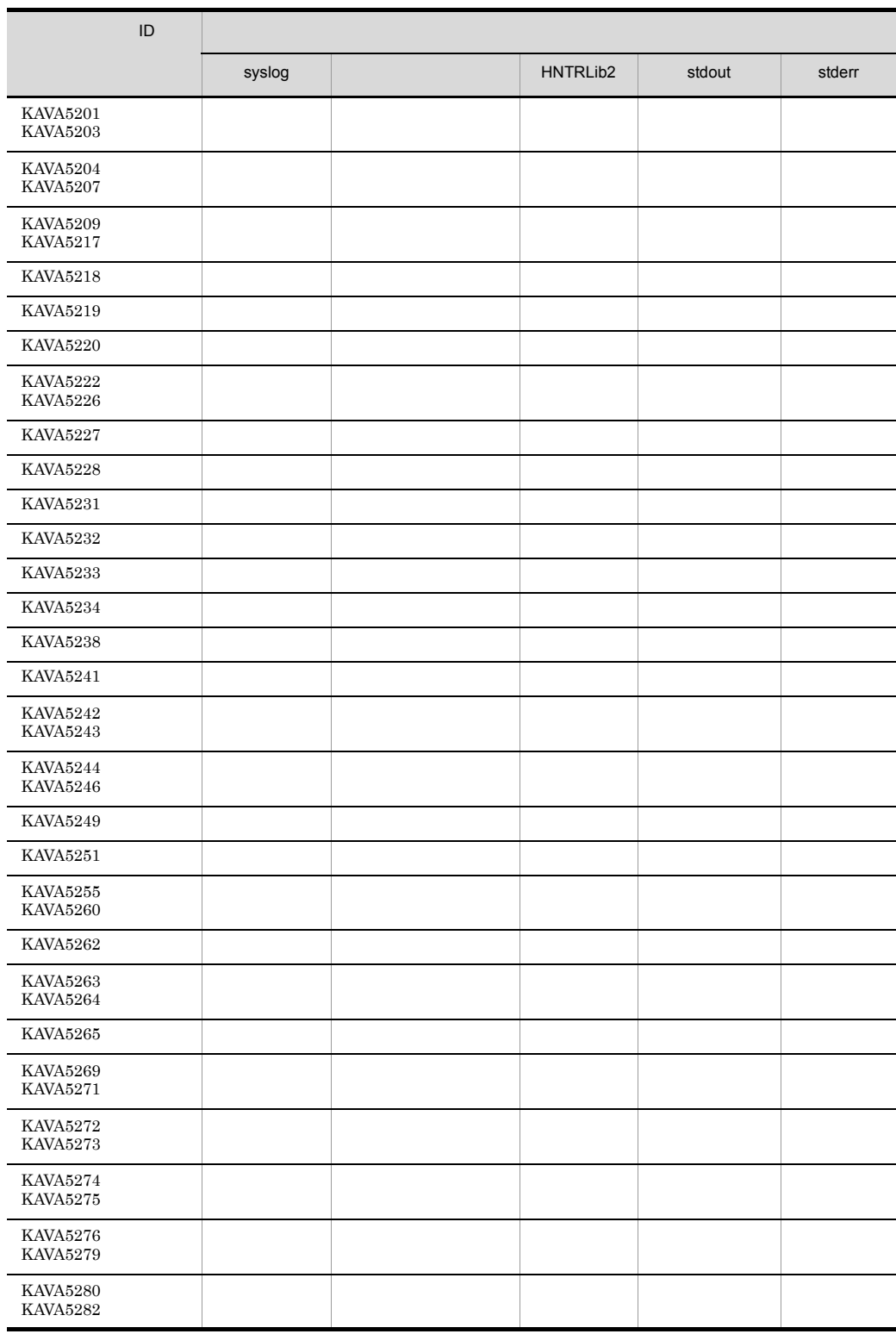
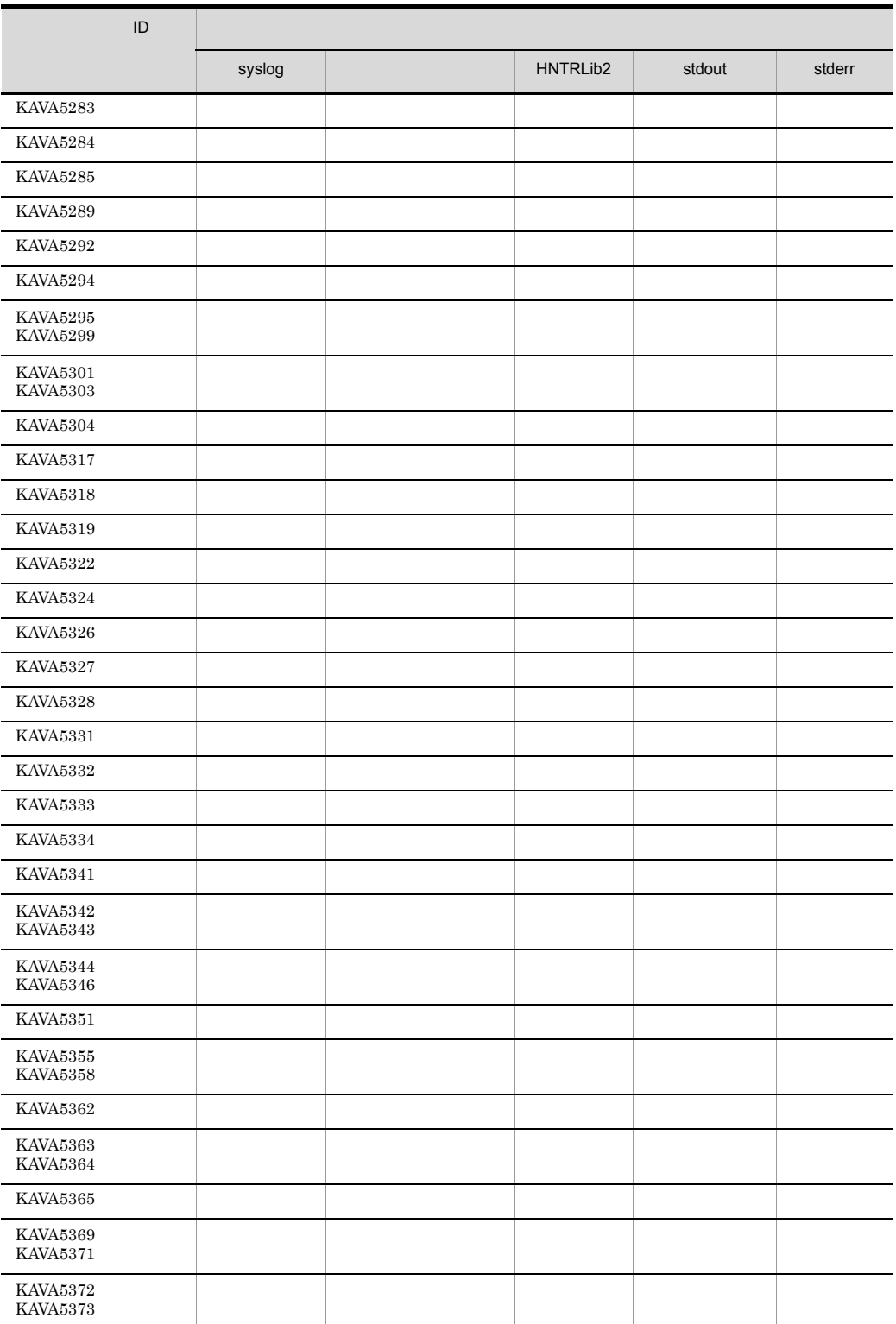

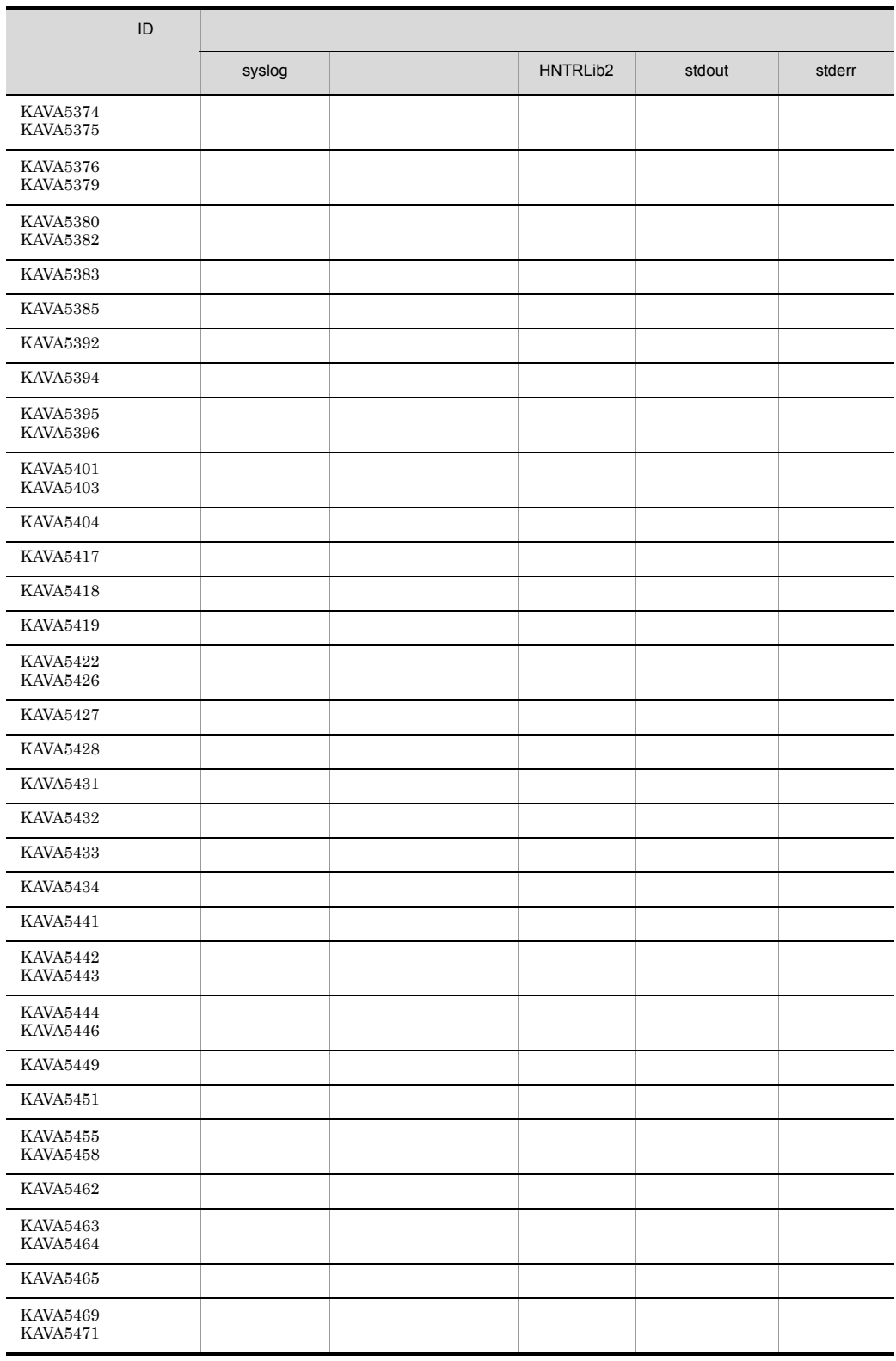

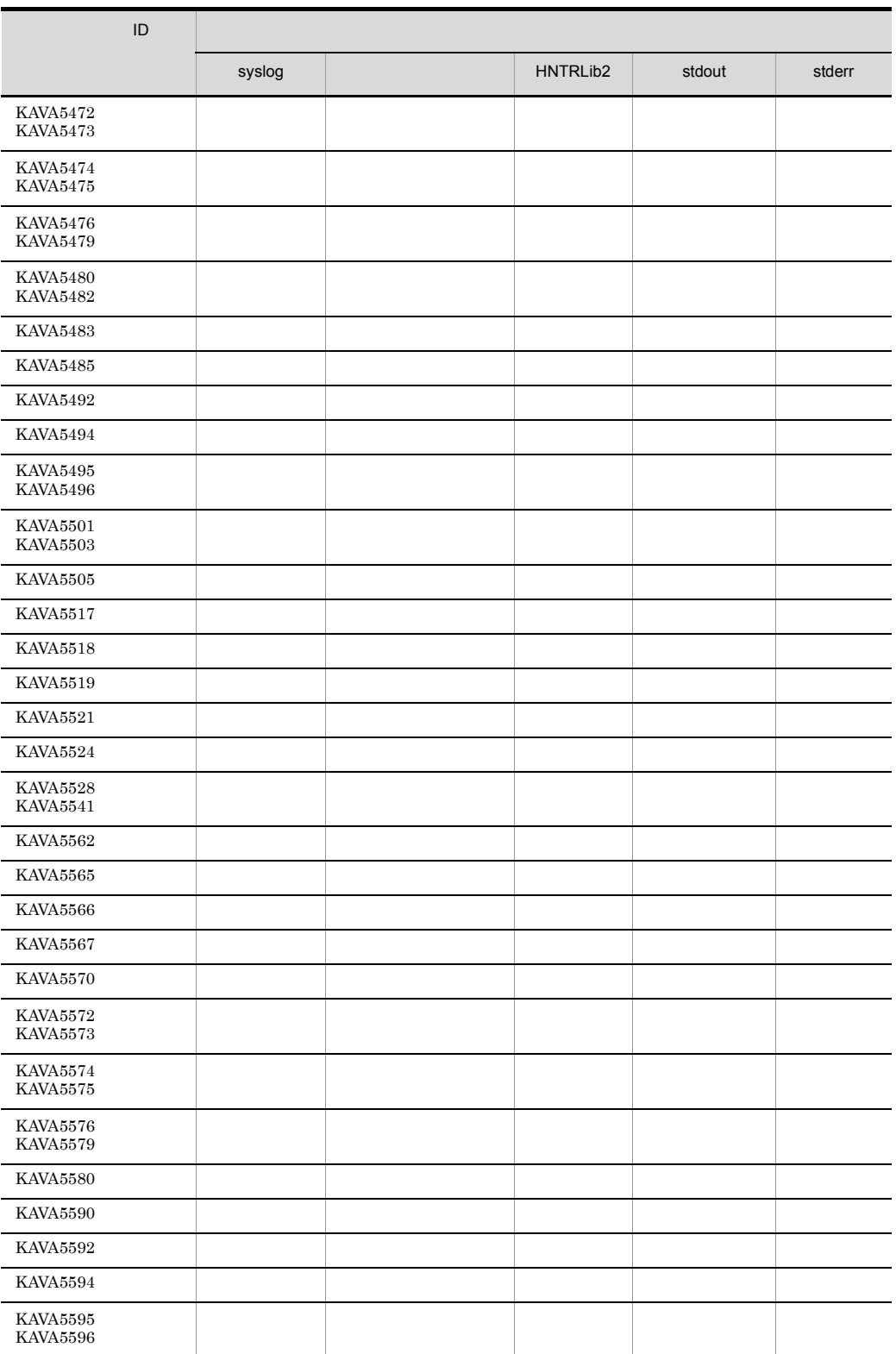

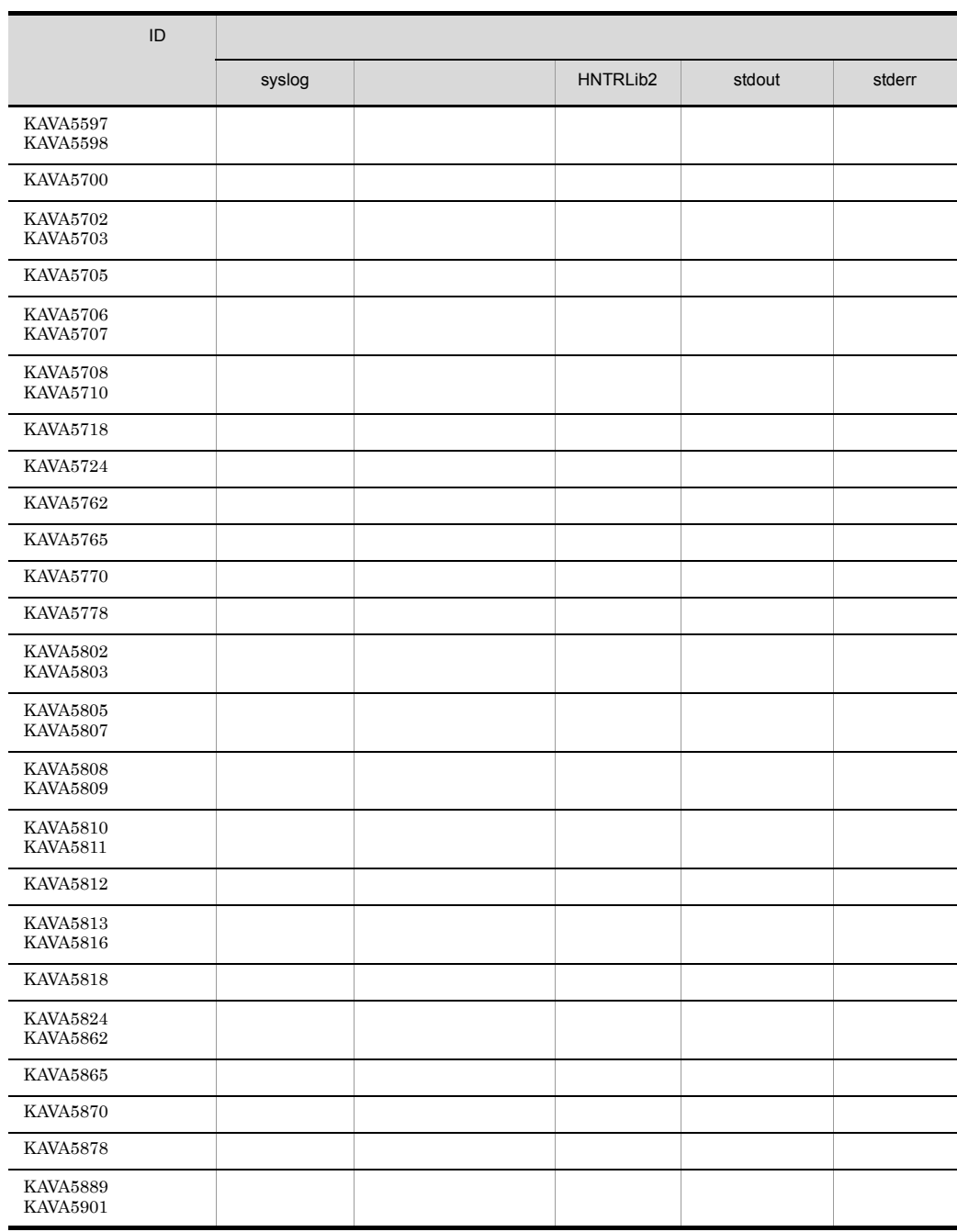

KAVA6002 KAVA6855

 $1.$ 

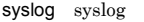

Windows

HNTRLib<sub>2</sub>

J

 $\overline{a}$ 

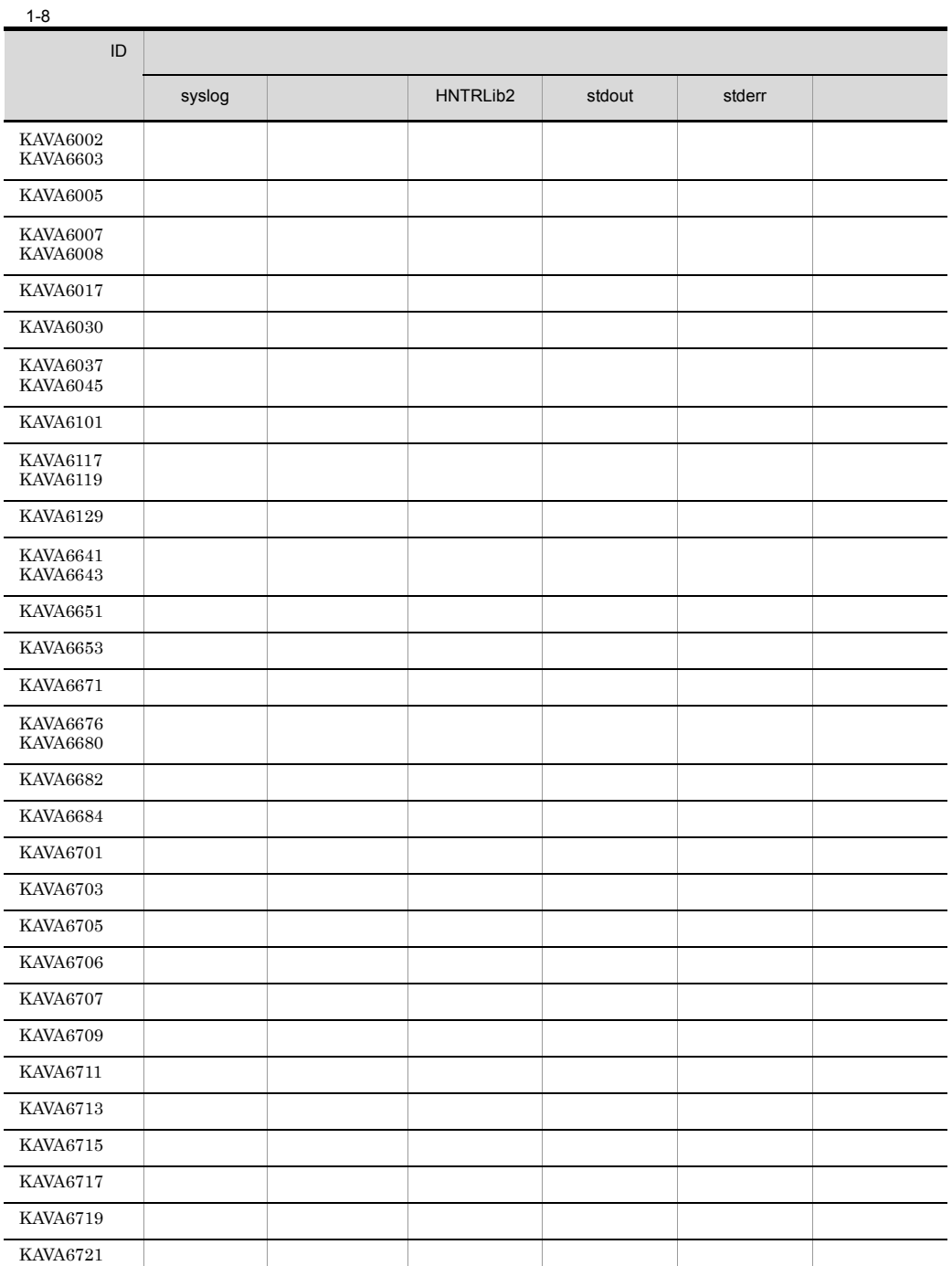

stdout stderr

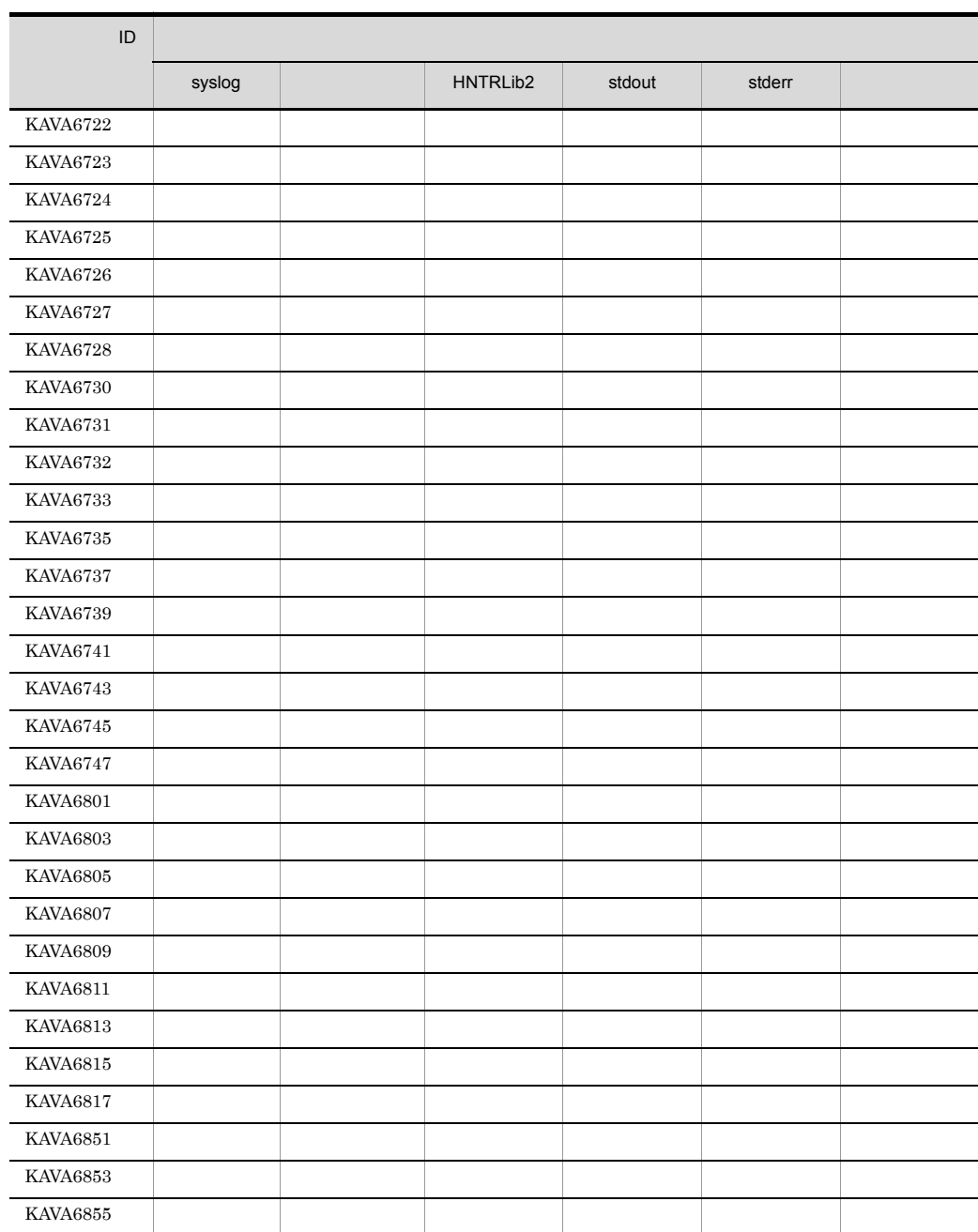

KAVA7001 **KAVA7231** 

 $JP1/B$ ase

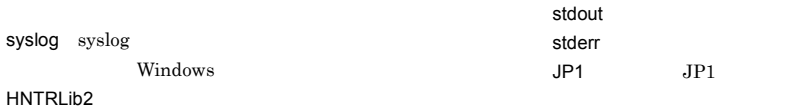

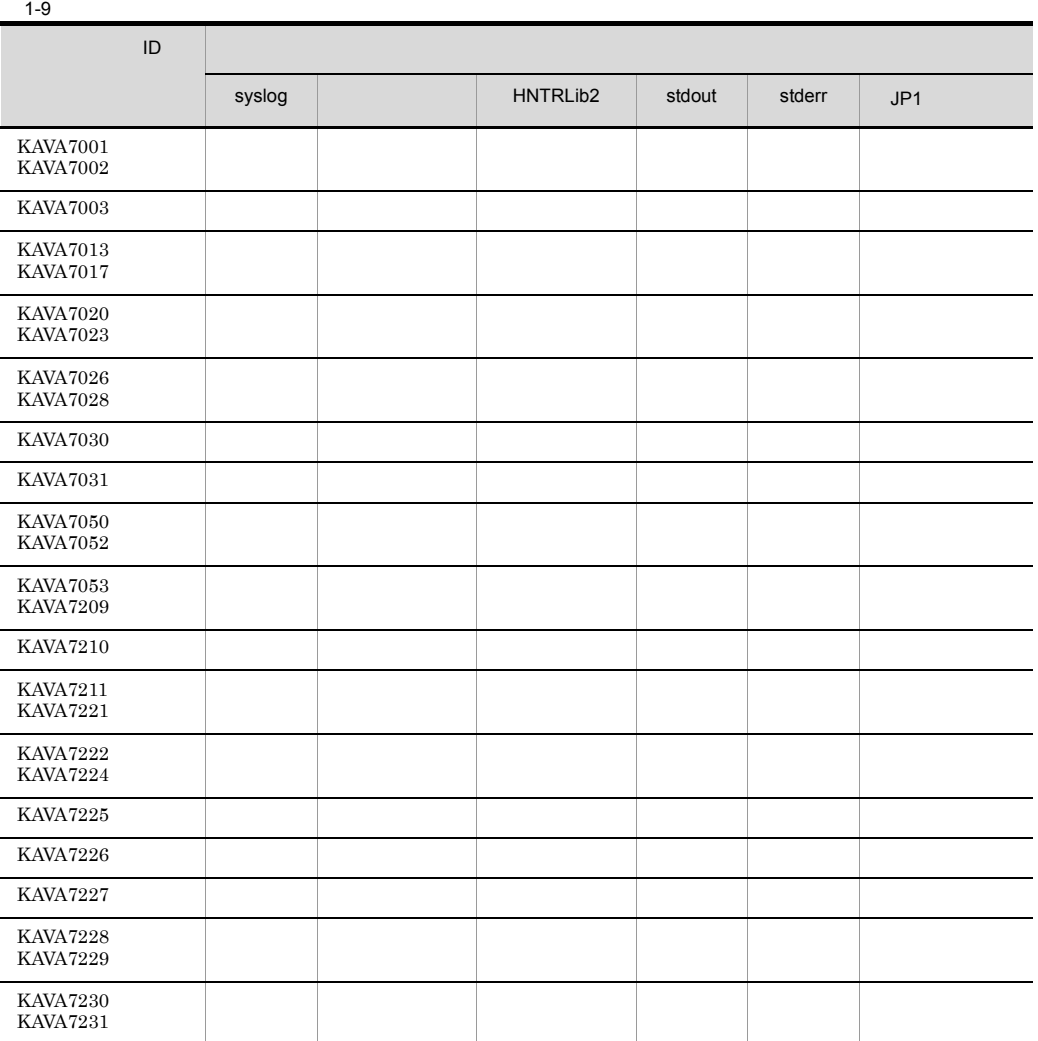

# KAVB2002 KAVB2628

syslog syslog Windows HNTRLib2 stdout stderr JP1/IM  $\cdot$  View

 $JPI/IM$ 

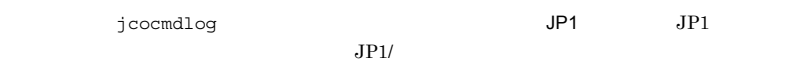

Integrated Management - Manager

 $1-10$ 

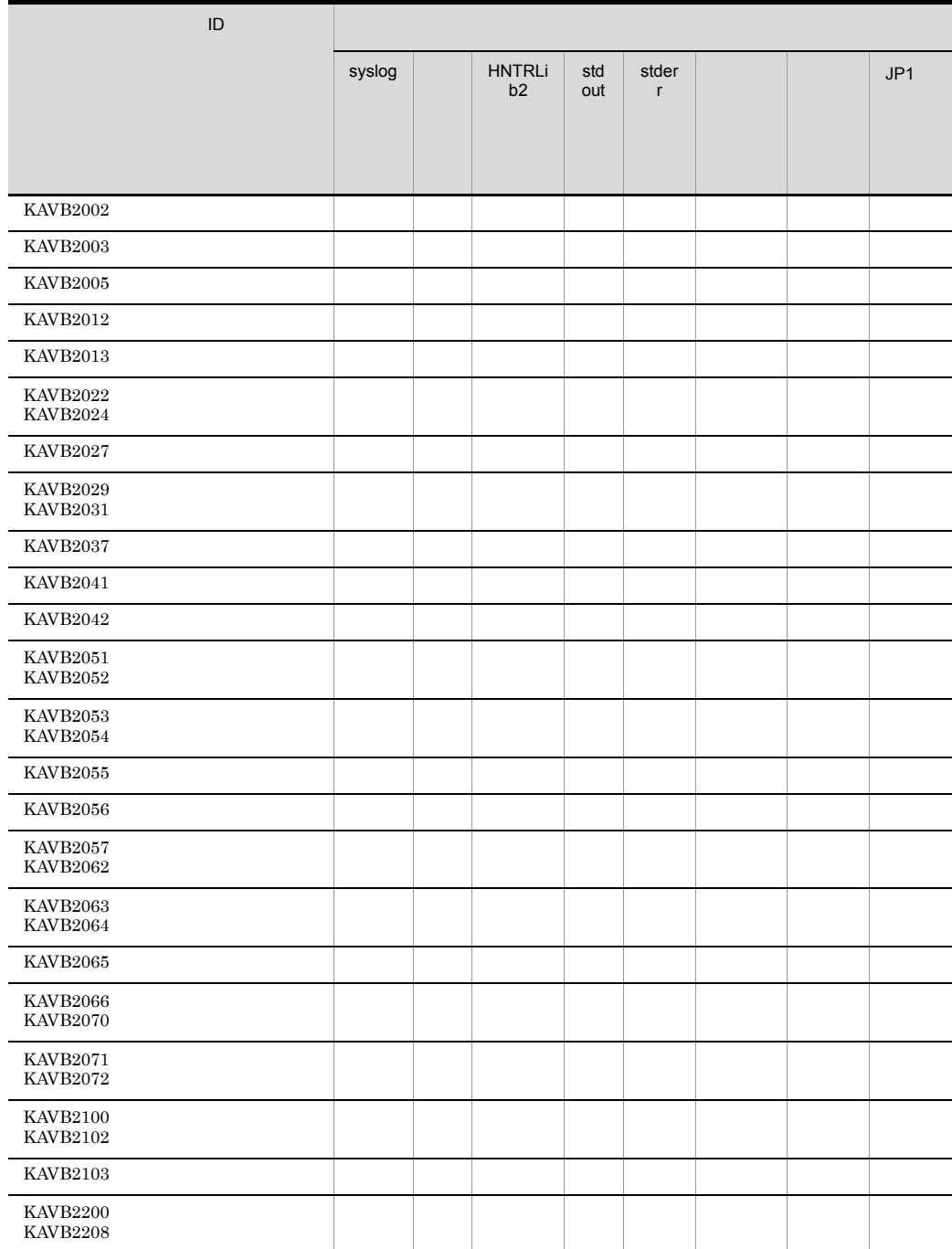

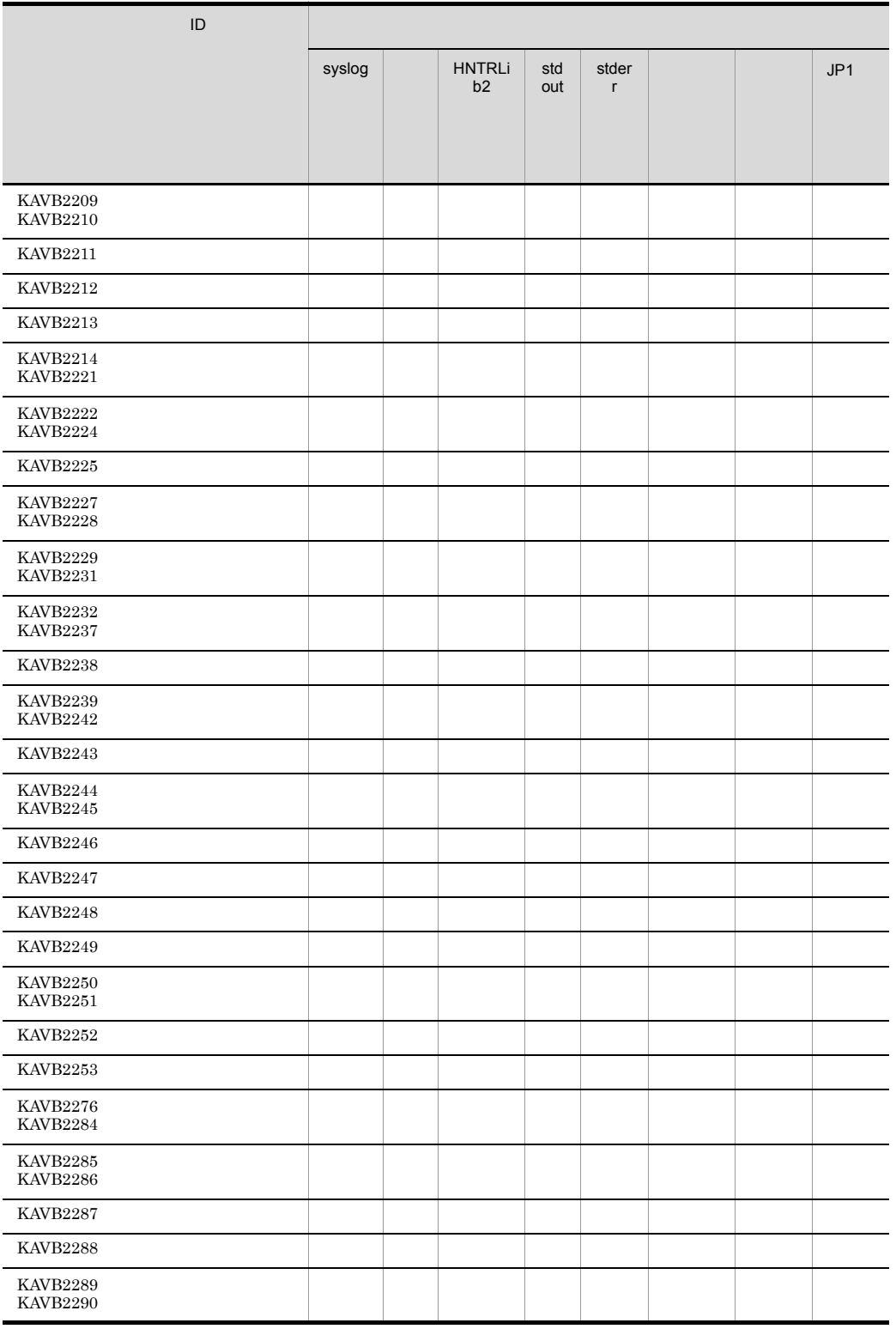

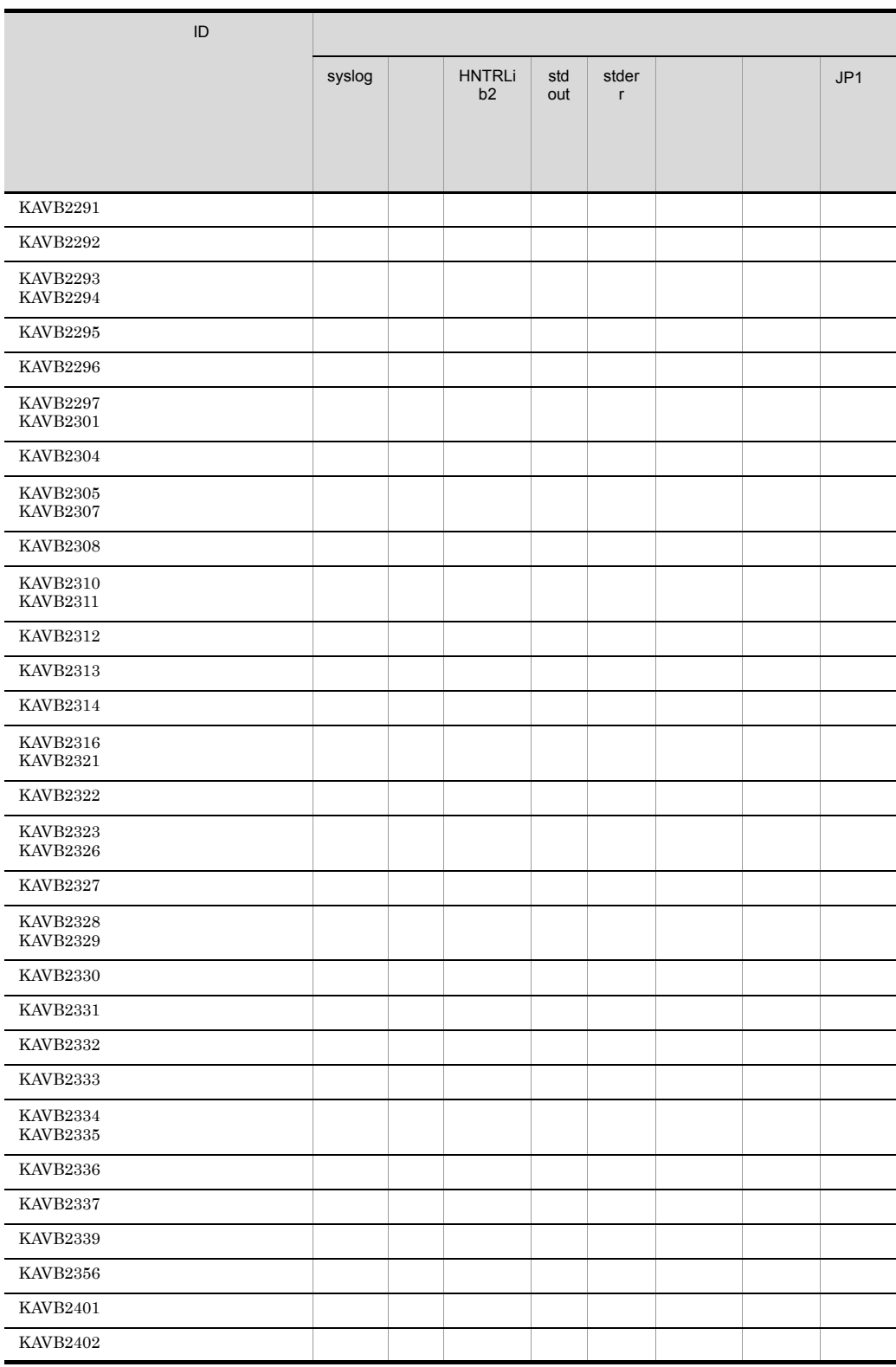

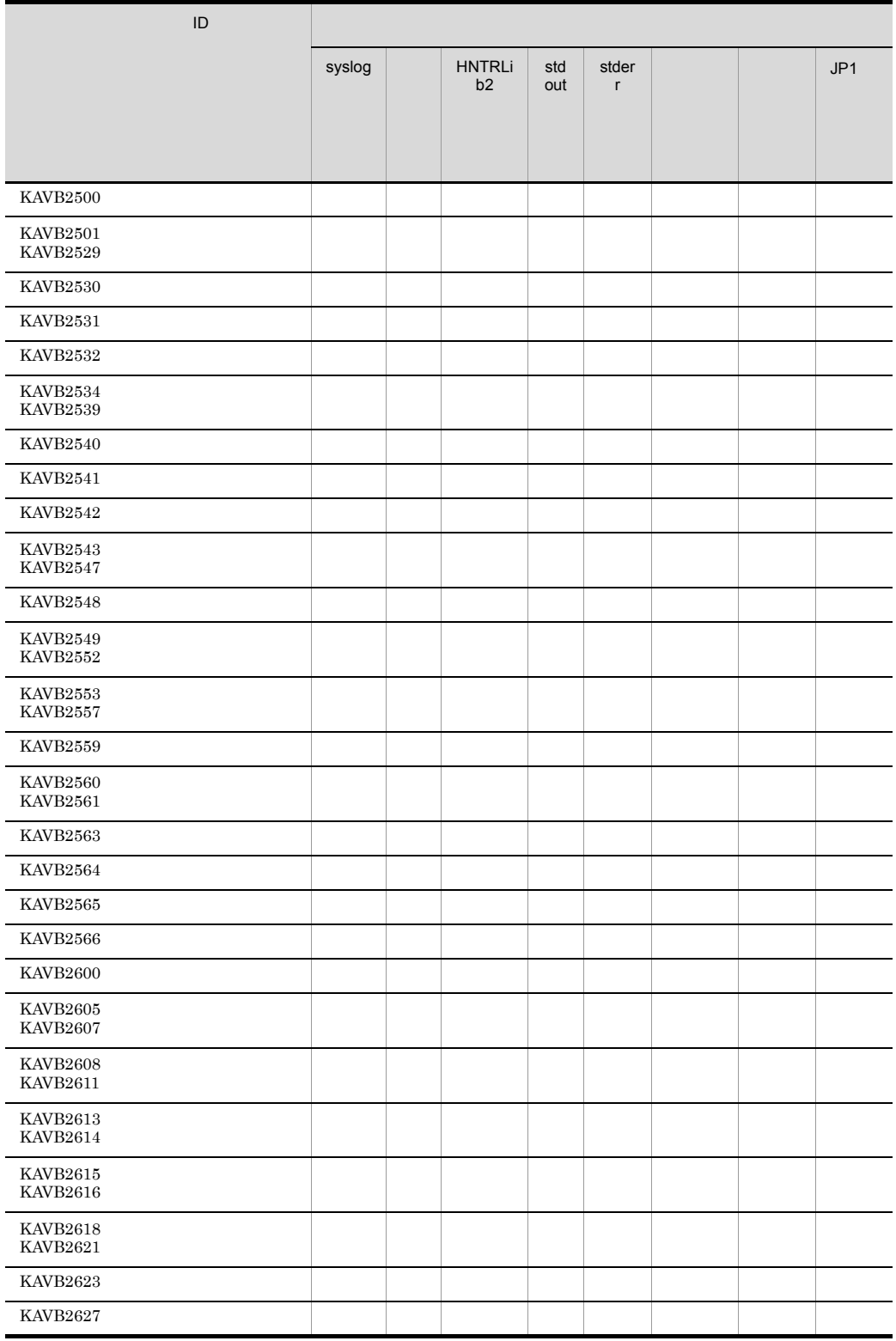

l,

l,

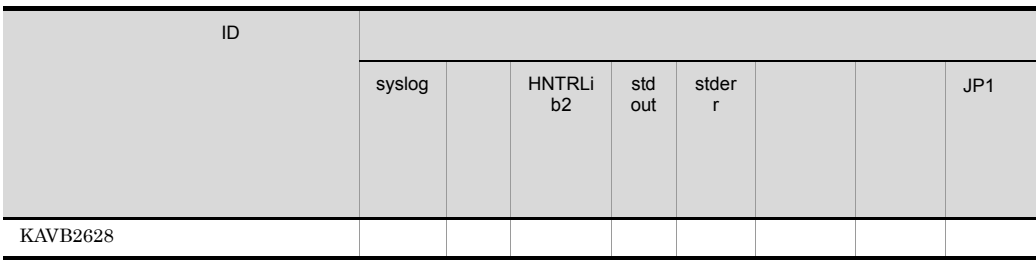

KAVB3001 **KAVB3163** 

syslog syslog

Windows HNTRLib<sub>2</sub> stdout stderr

 $JPI/IM$ 

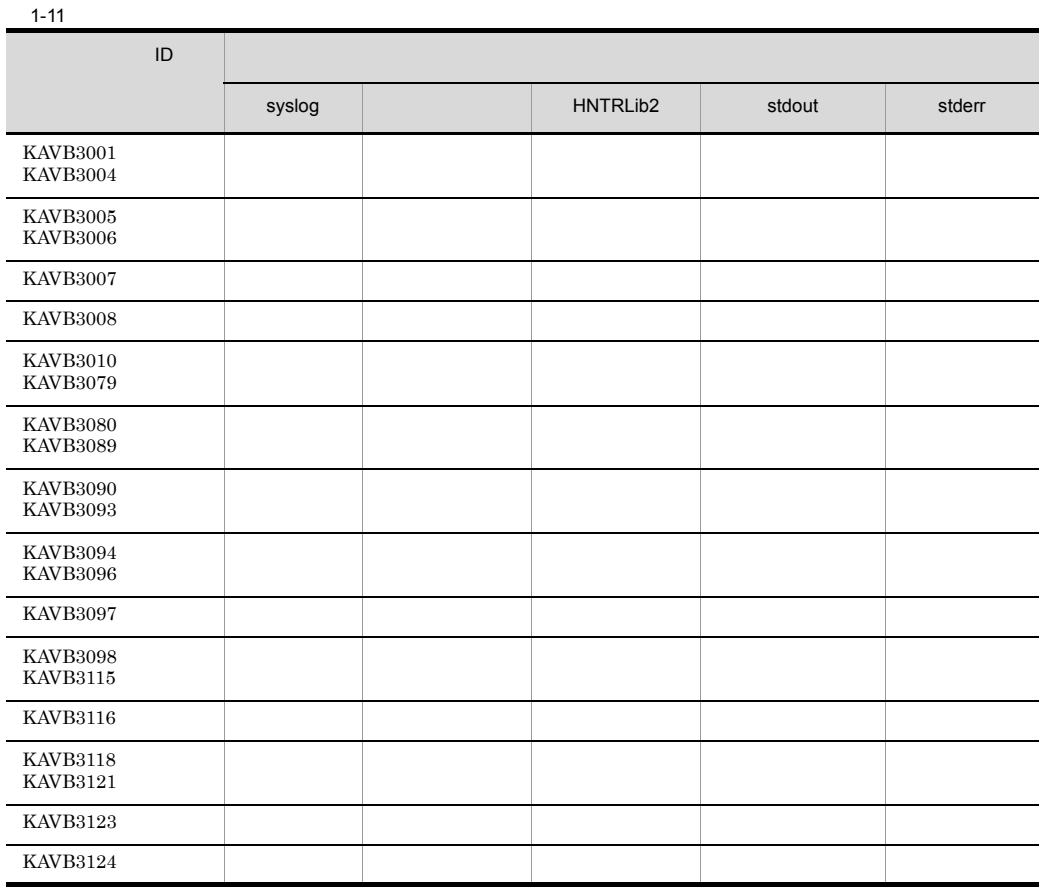

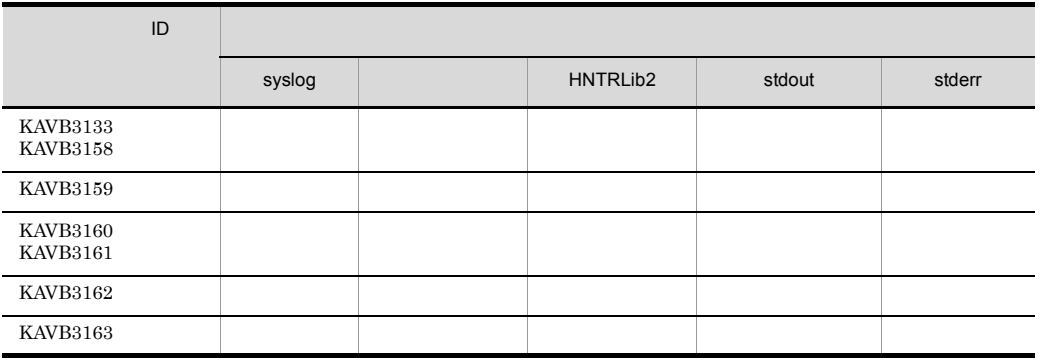

# KAVB3501 **KAVB3914**

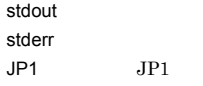

 $ID$ 

• **•**  $\bullet$  . The set of the set of the set of the set of the set of the set of the set of the set of the set of the set of the set of the set of the set of the set of the set of the set of the set of the set of the set of

•  $JP1/AJS$ 

 $JPI/$ Automatic Job Management System 2 ジ」 JP1/Automatic Job Management System 3 1 JP1/Automatic Job  $\begin{tabular}{ll} \bf Management System~3 & \tt\color{red}2 \\ \end{tabular}$ 

syslog syslog Windows HNTRLib<sub>2</sub>

 $1 - 12$ 

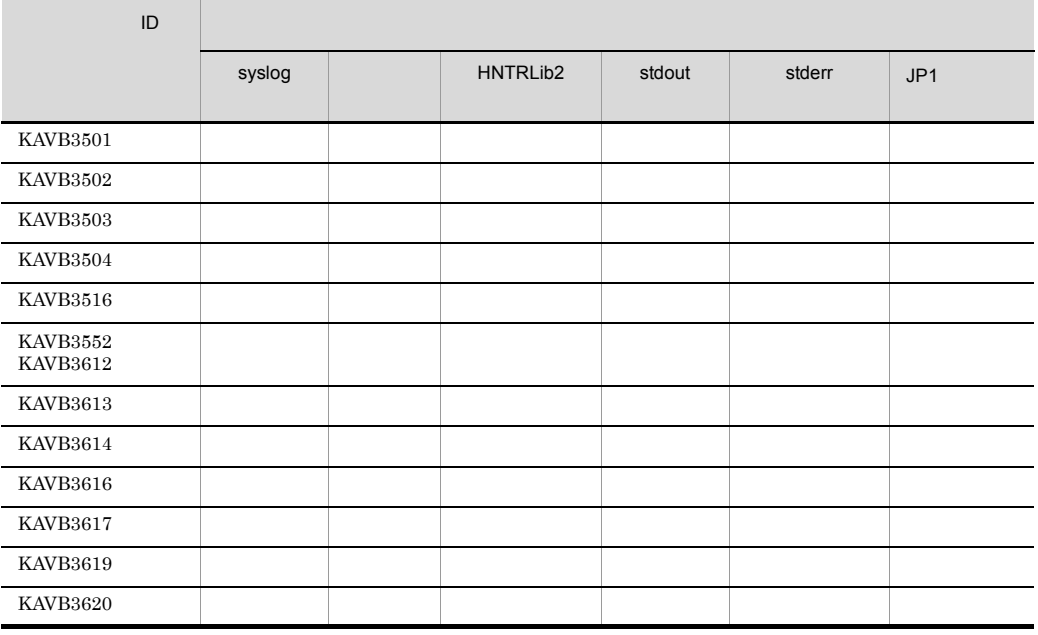

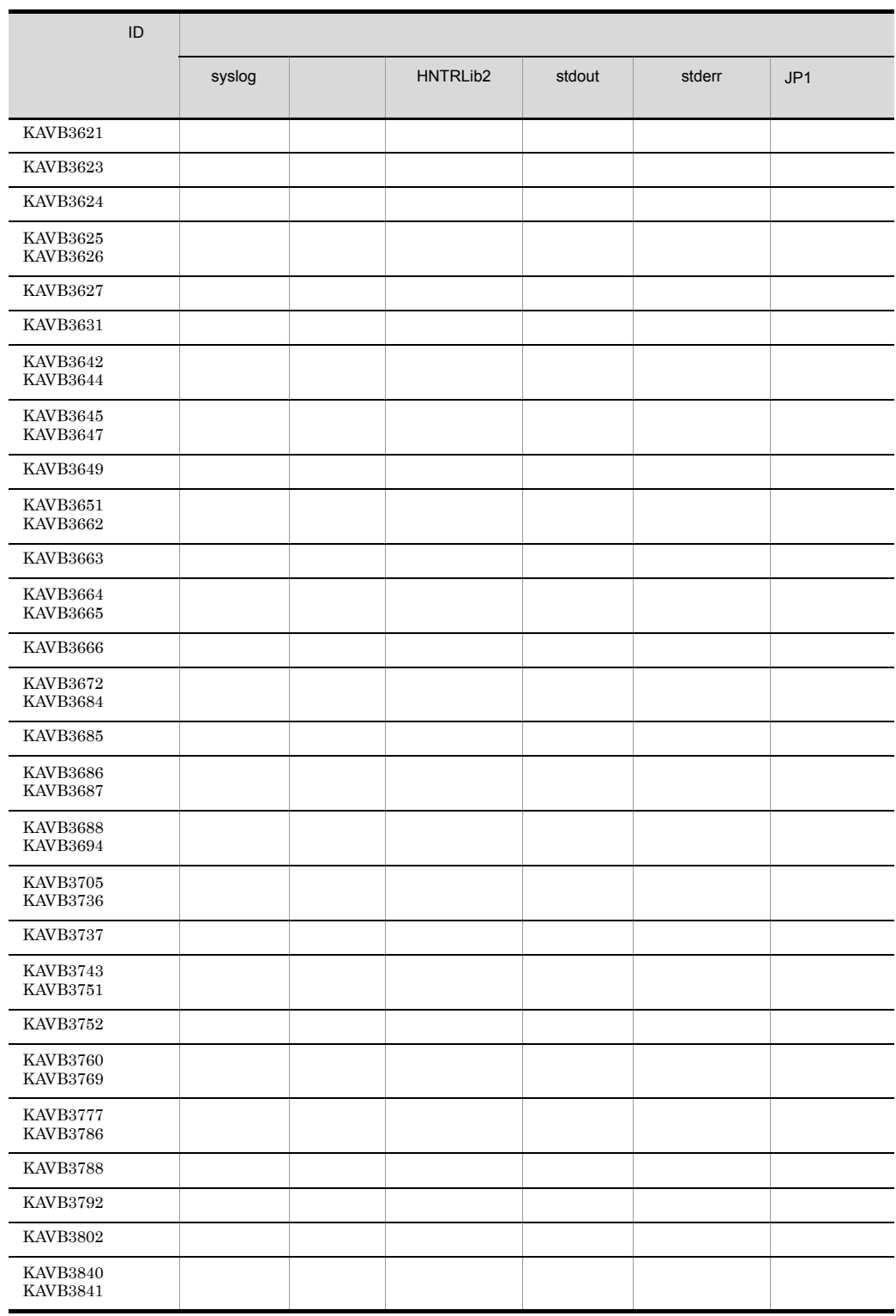

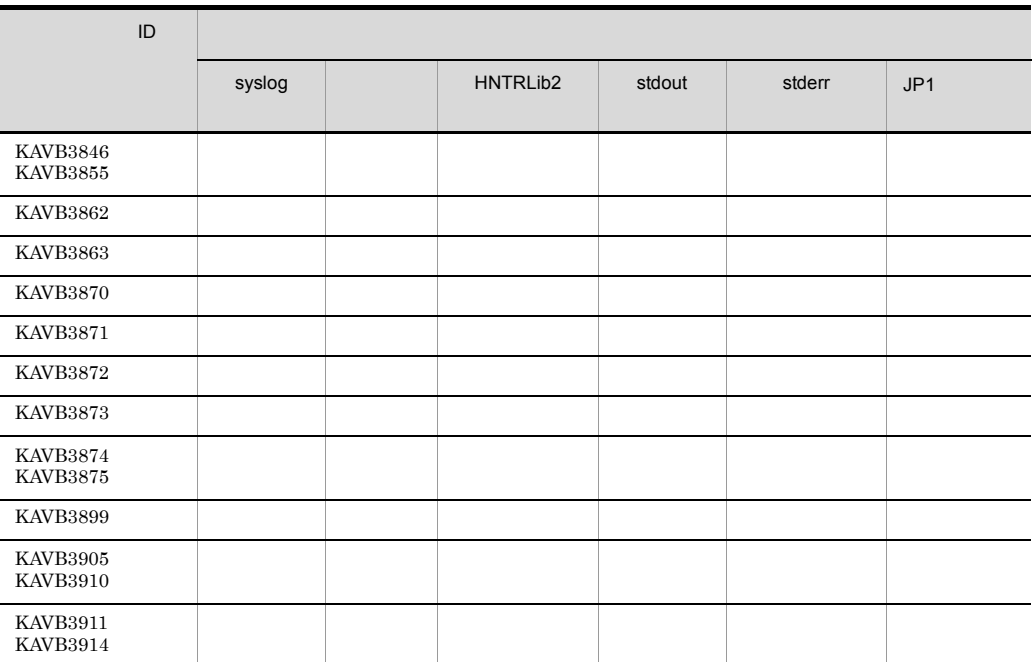

# 1.2.12 ISAM

# KAIU001 KAIU999

syslog syslog Windows HNTRLib<sub>2</sub> stdout stderr

 $\text{ISAM}$ 

1-13 ISAM

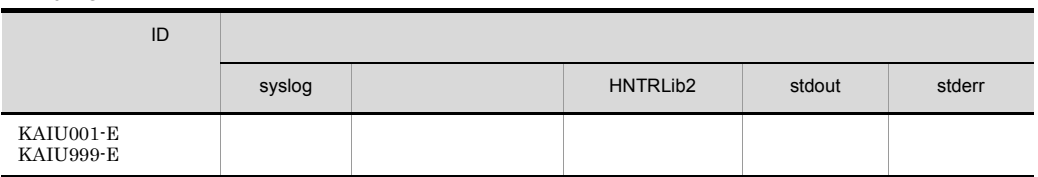

# $1.2.13$

KNAM1001 **KNAM1514** 

syslog syslog Windows HNTRLib<sub>2</sub> stdout stderr  $JPI$   $JPI$ 

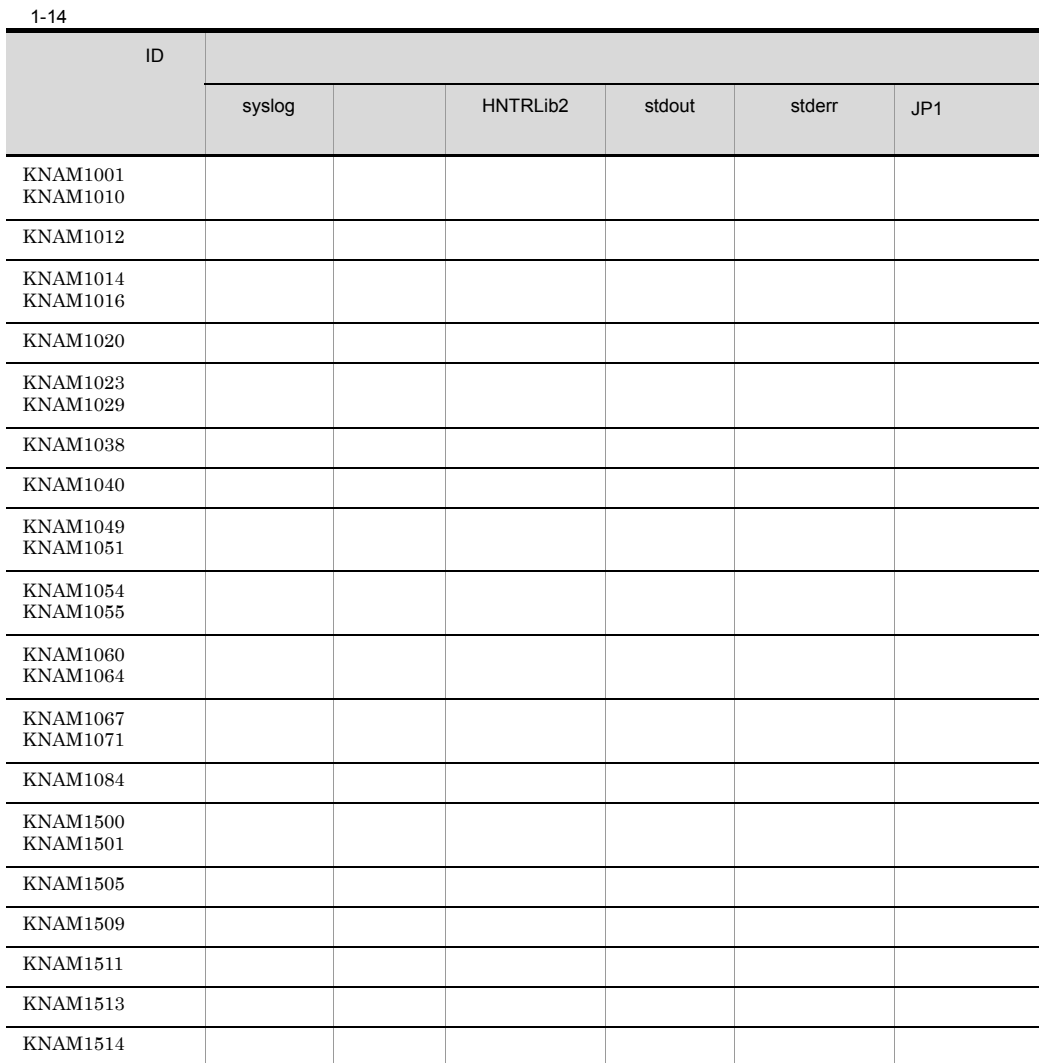

stdout stderr  $JP1$   $JP1$ 

KNAM2000 KNAM2012

syslog syslog Windows HNTRLib<sub>2</sub>

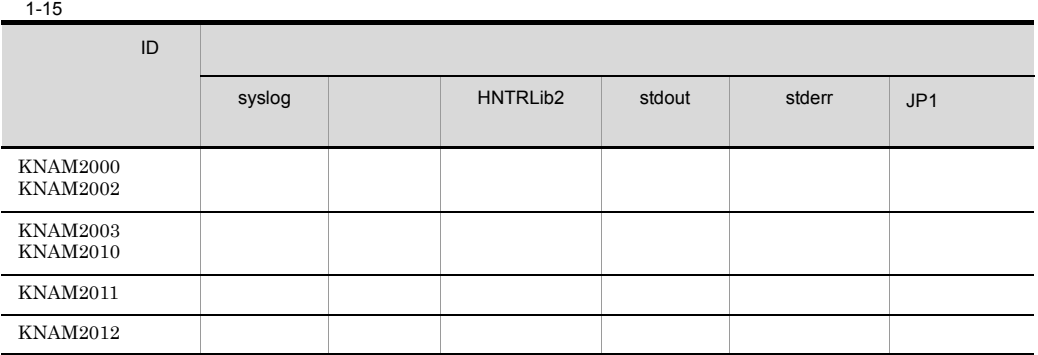

# KNAM3000 KNAM3369

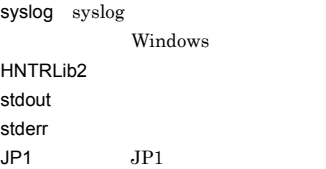

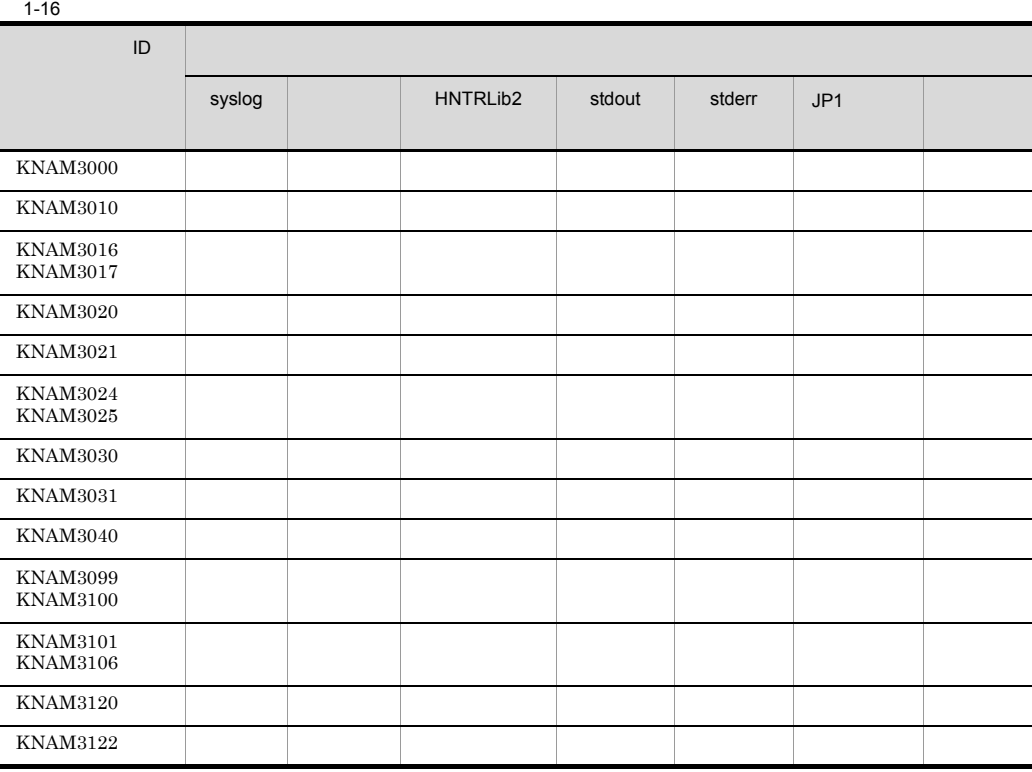

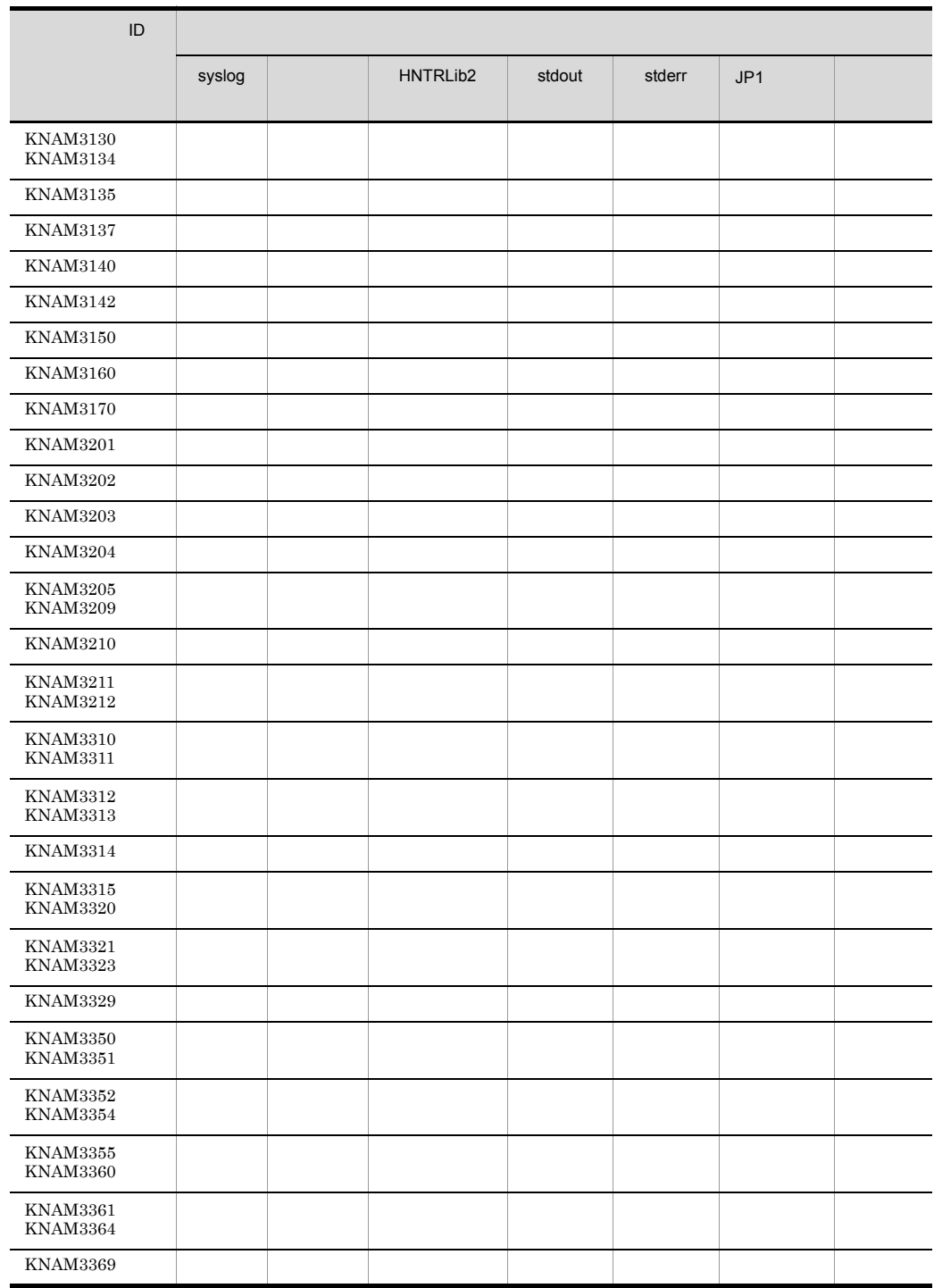

# KNAM4000 KNAM4412

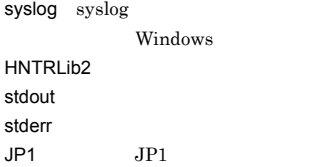

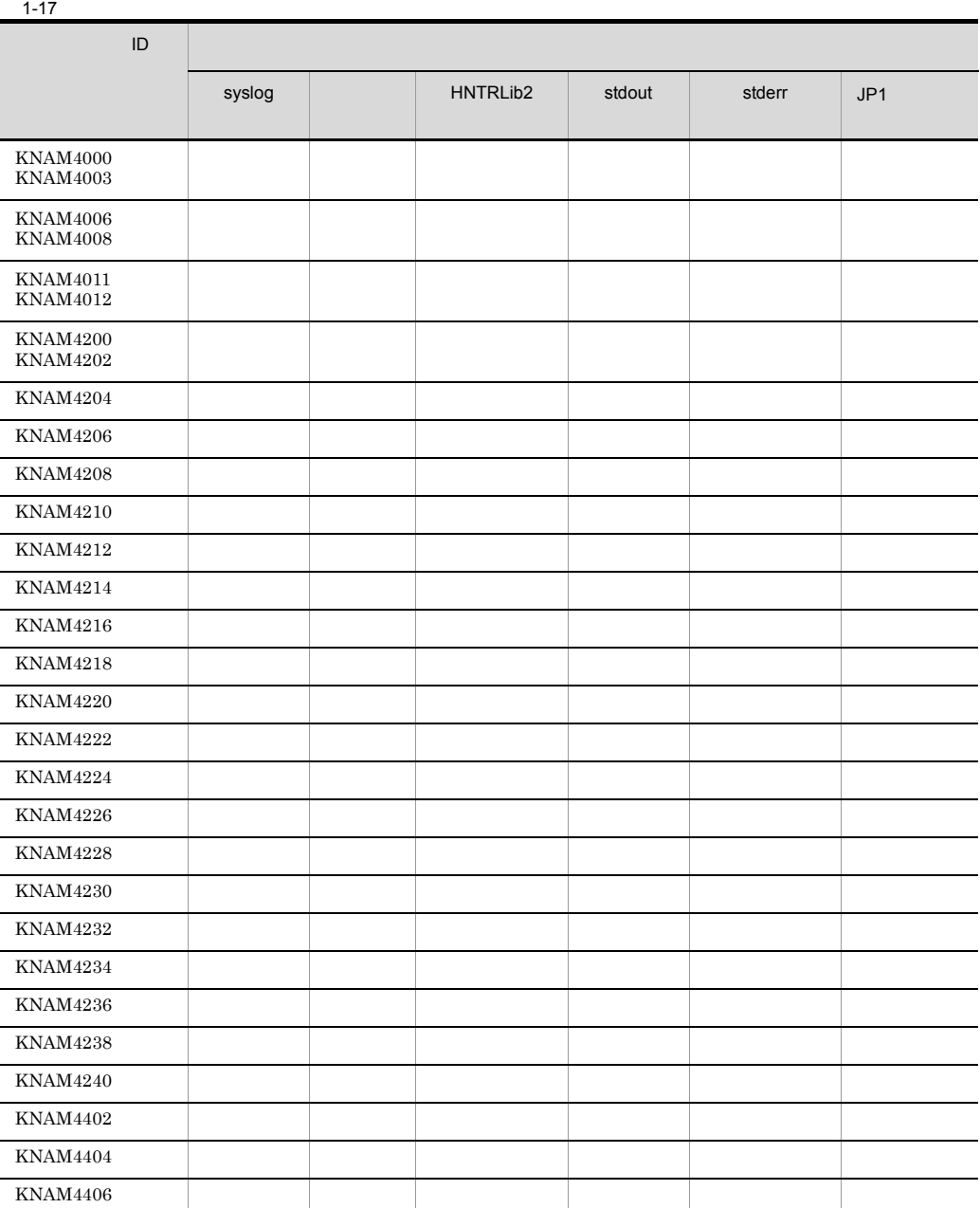

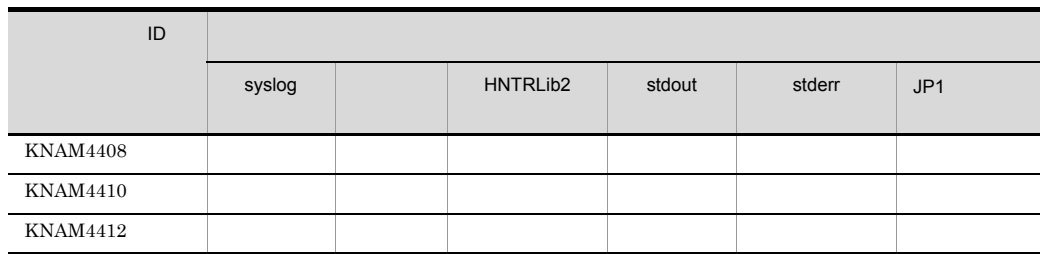

# $1.3$

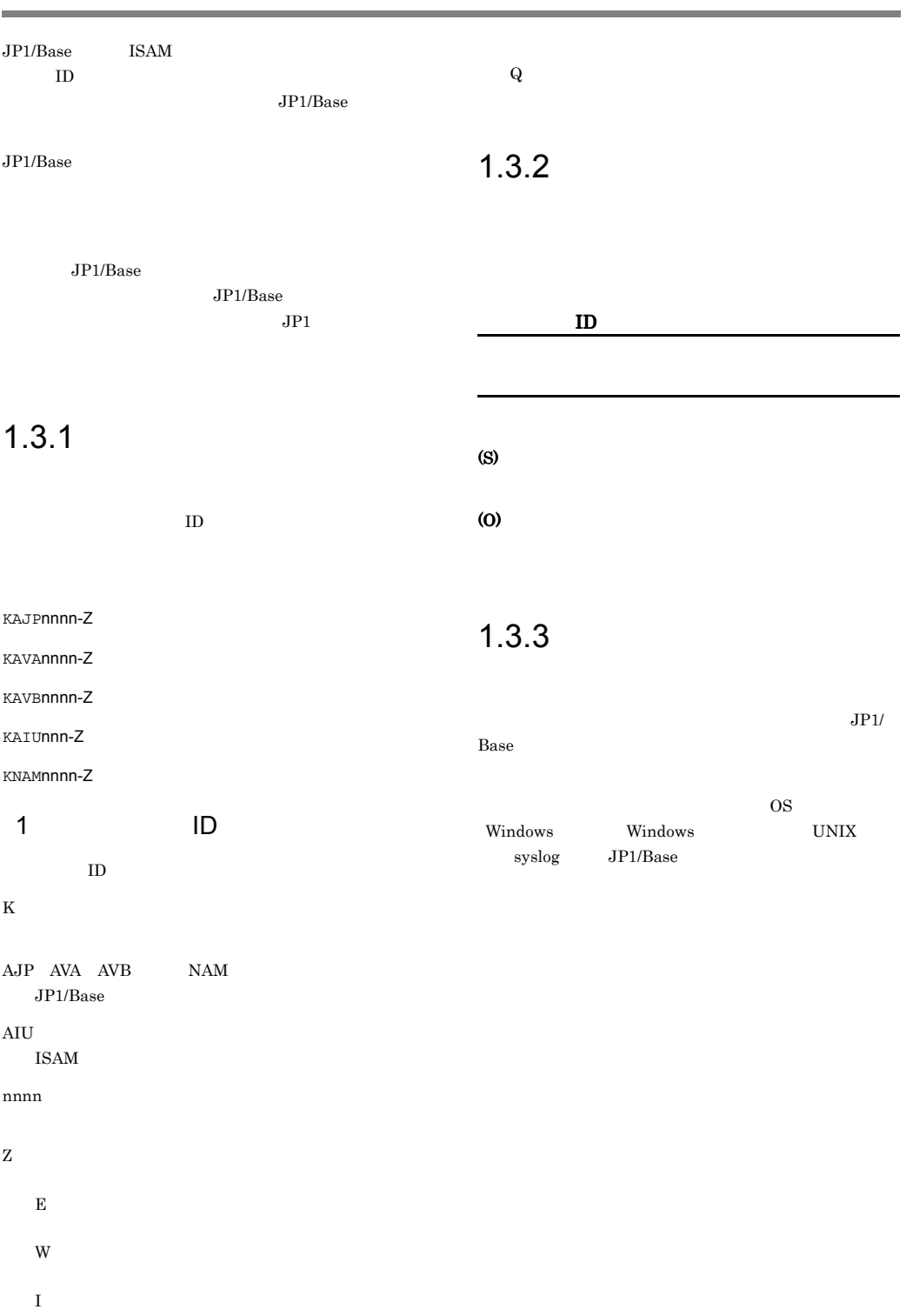

# 1.4 syslog Windows

 $JP1/B$ ase syslog Windows 1 syslog Windows

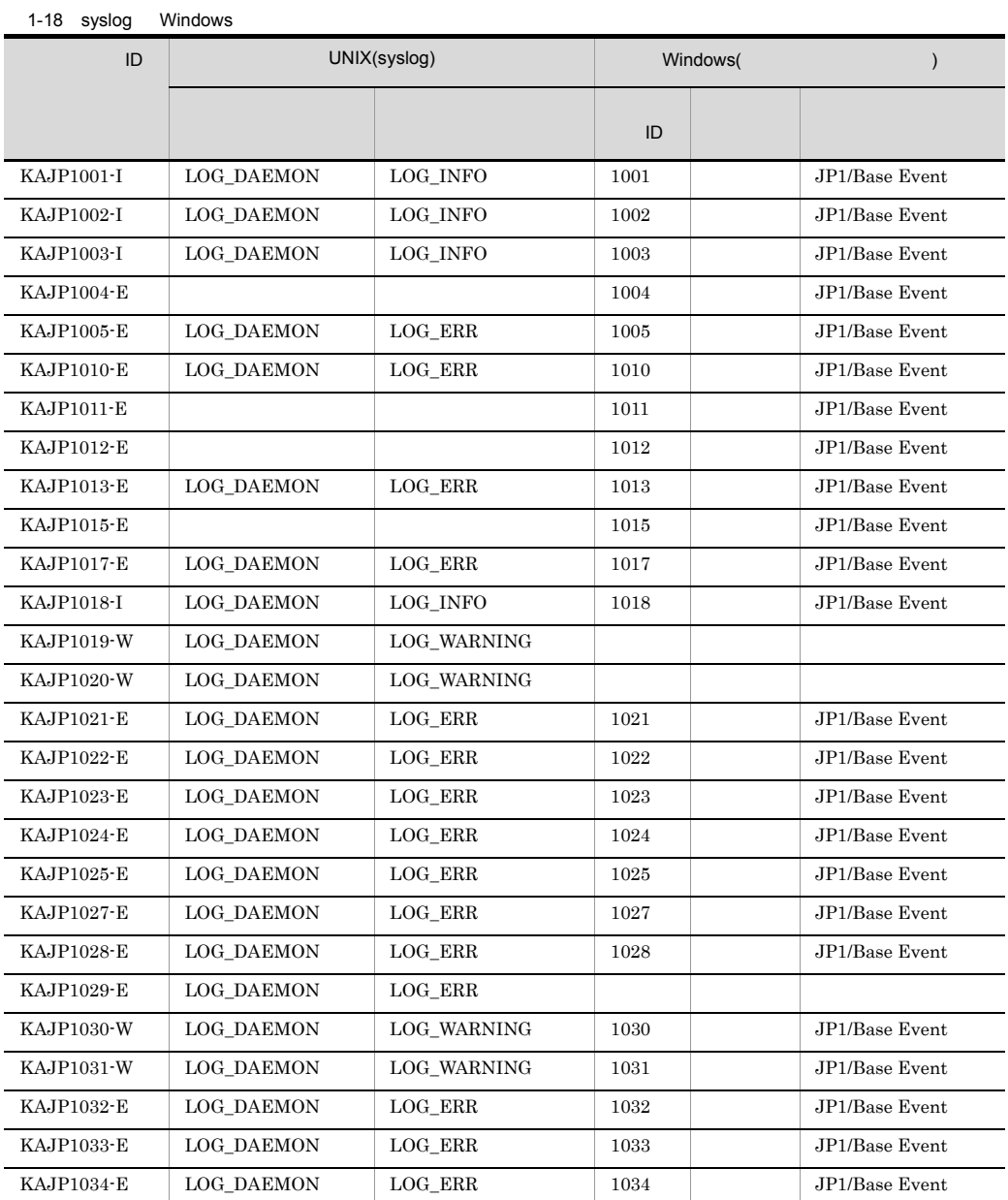

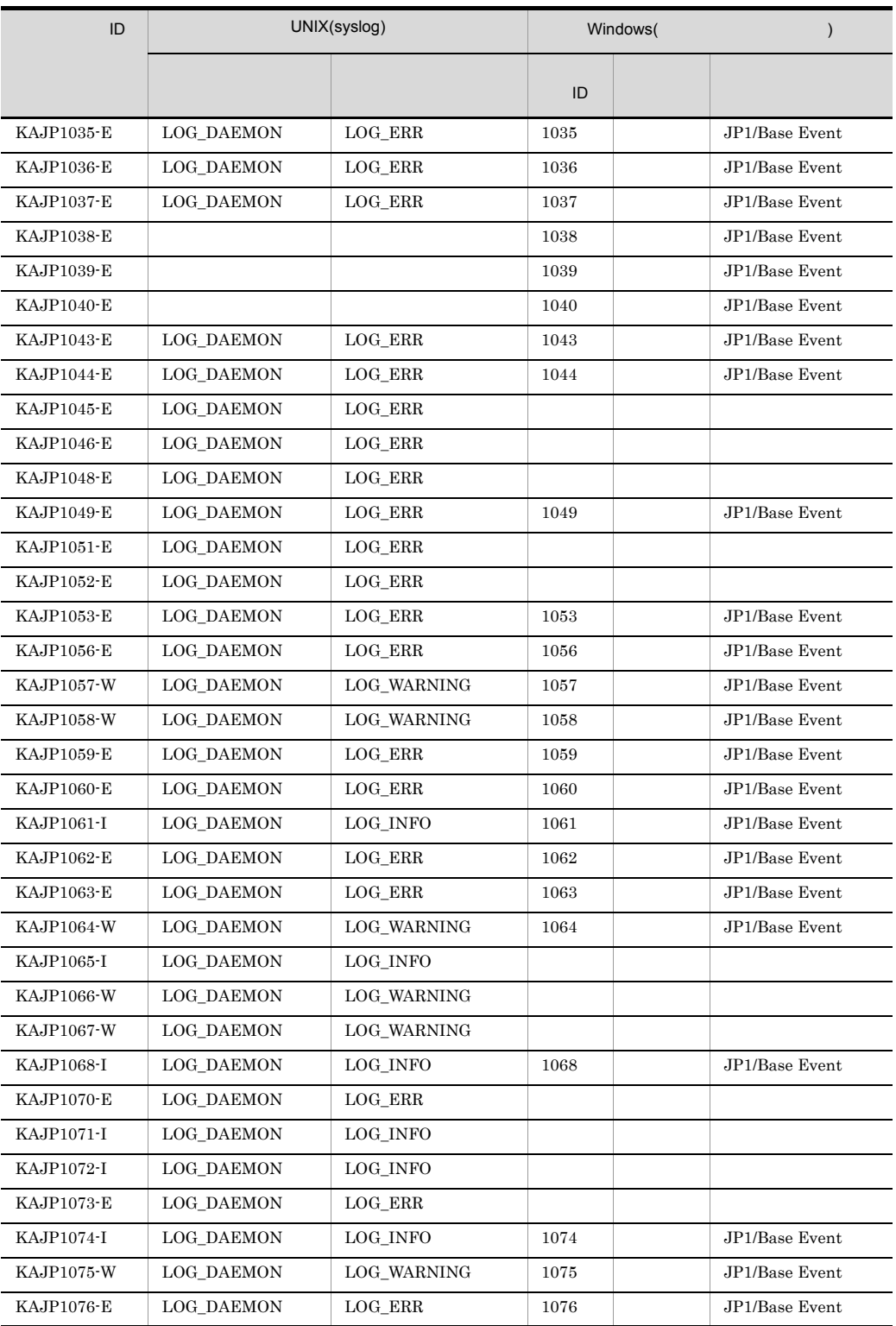

1. メッセージ

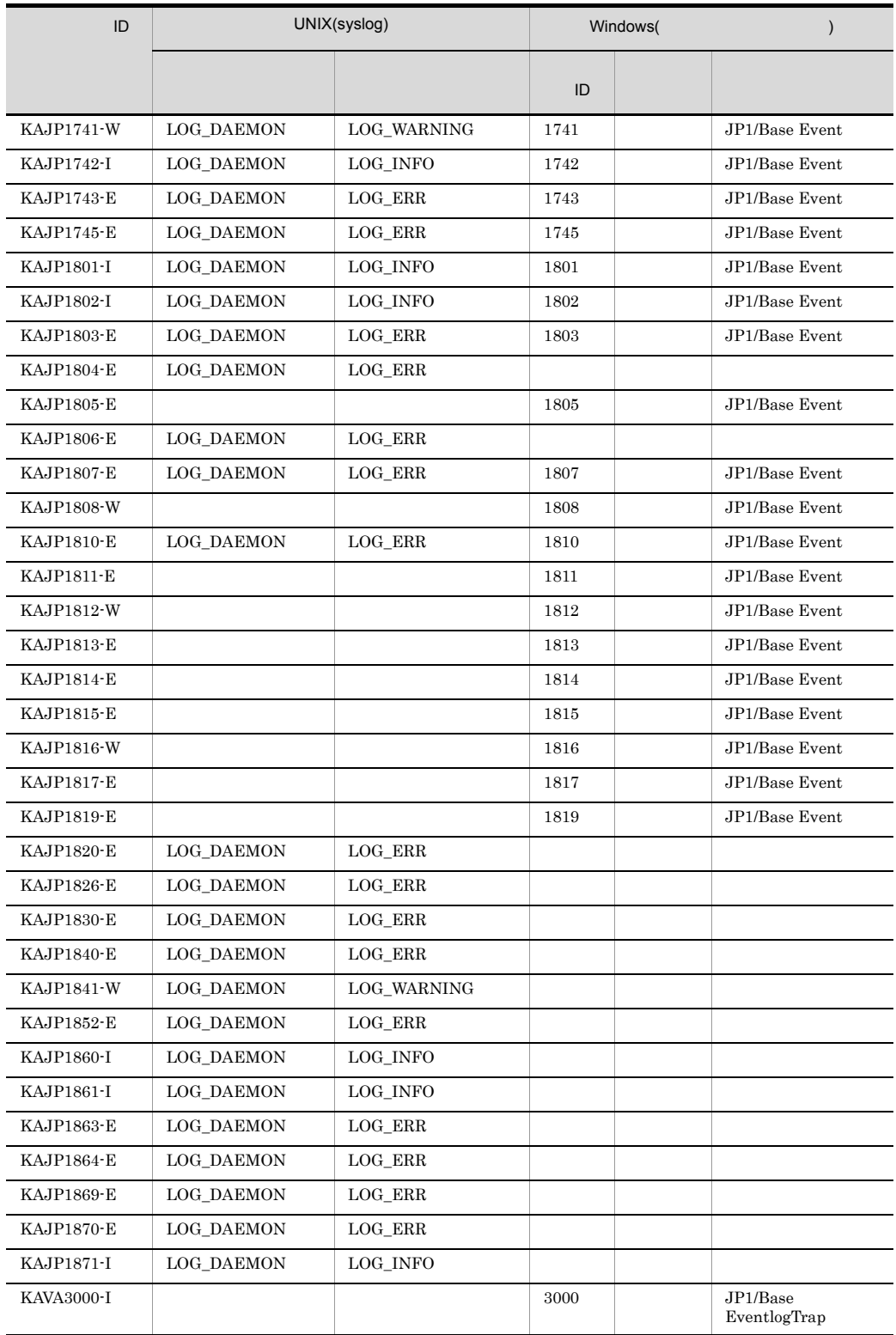

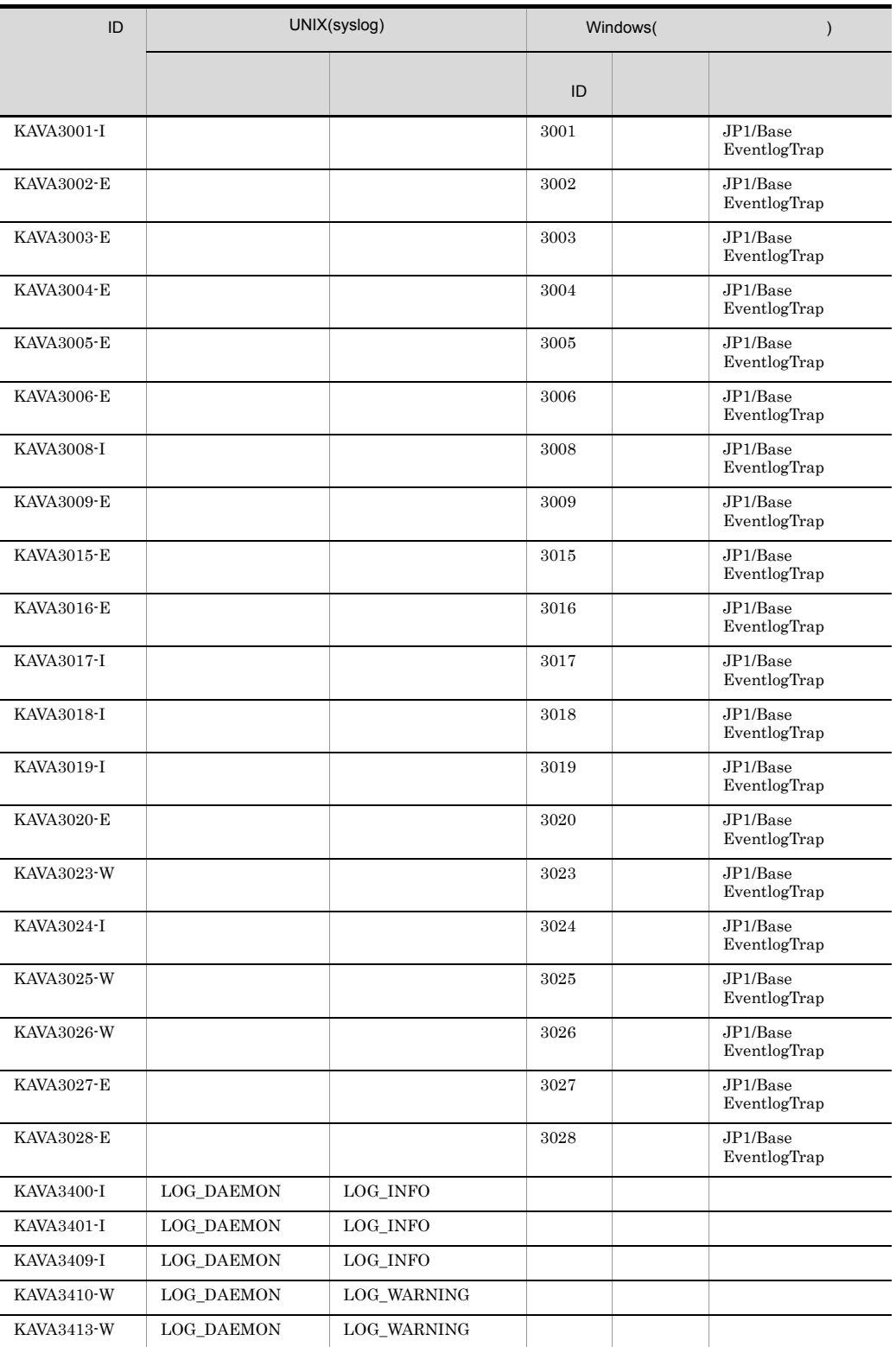

 $1.$ 

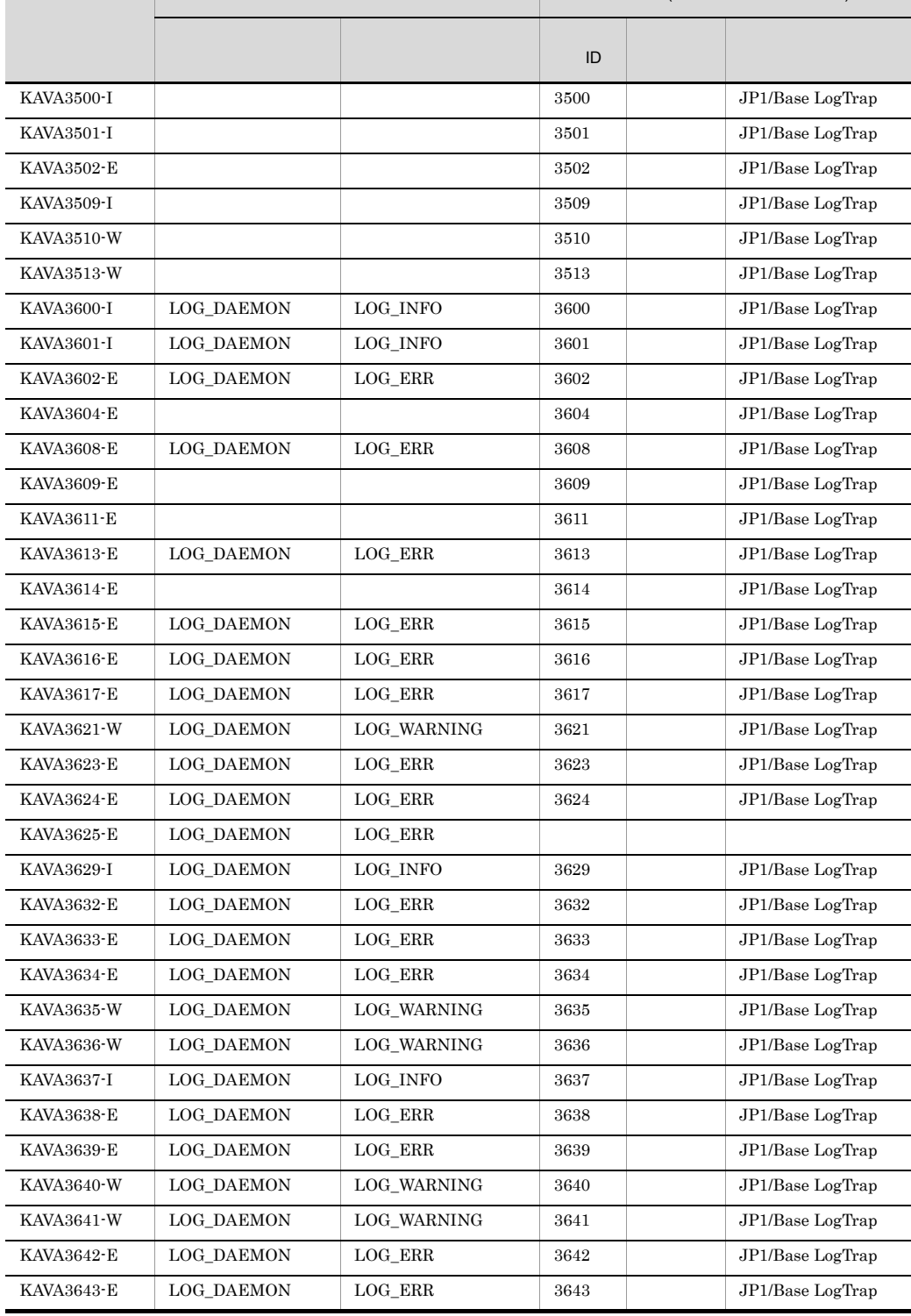

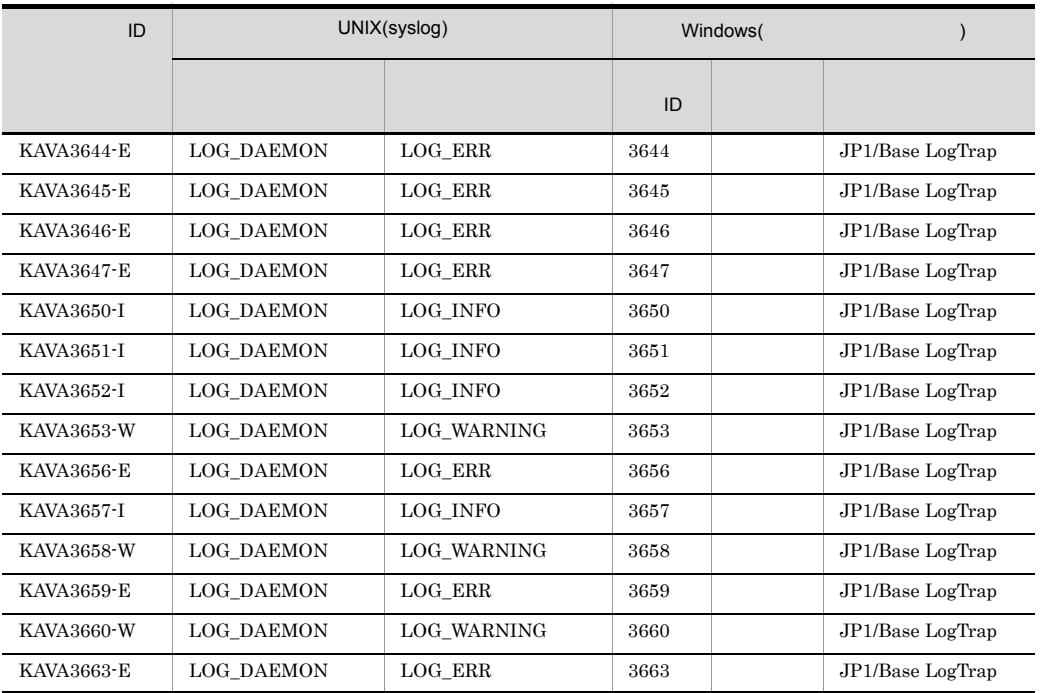

# 2 syslog Windows

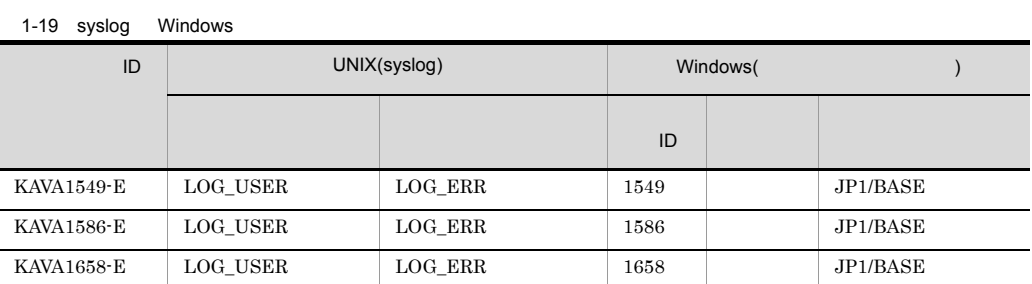

# 3 syslog Windows

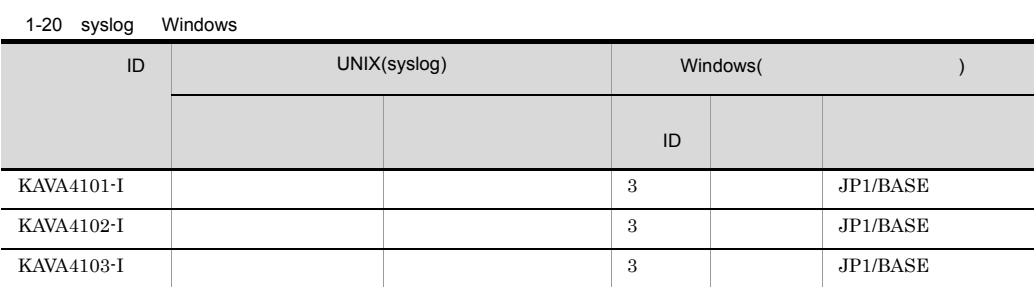

 $1.$ 

1. メッセージ

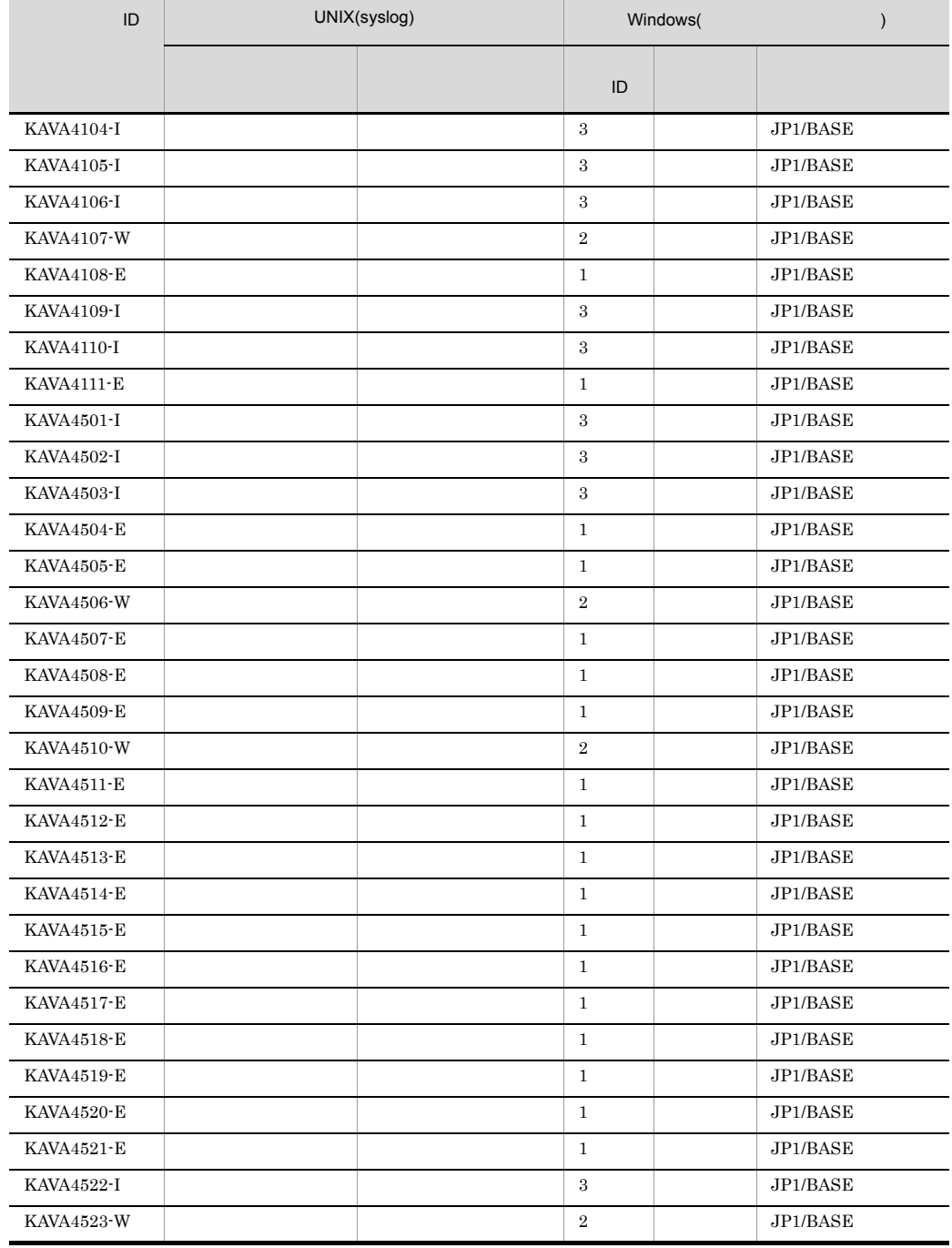

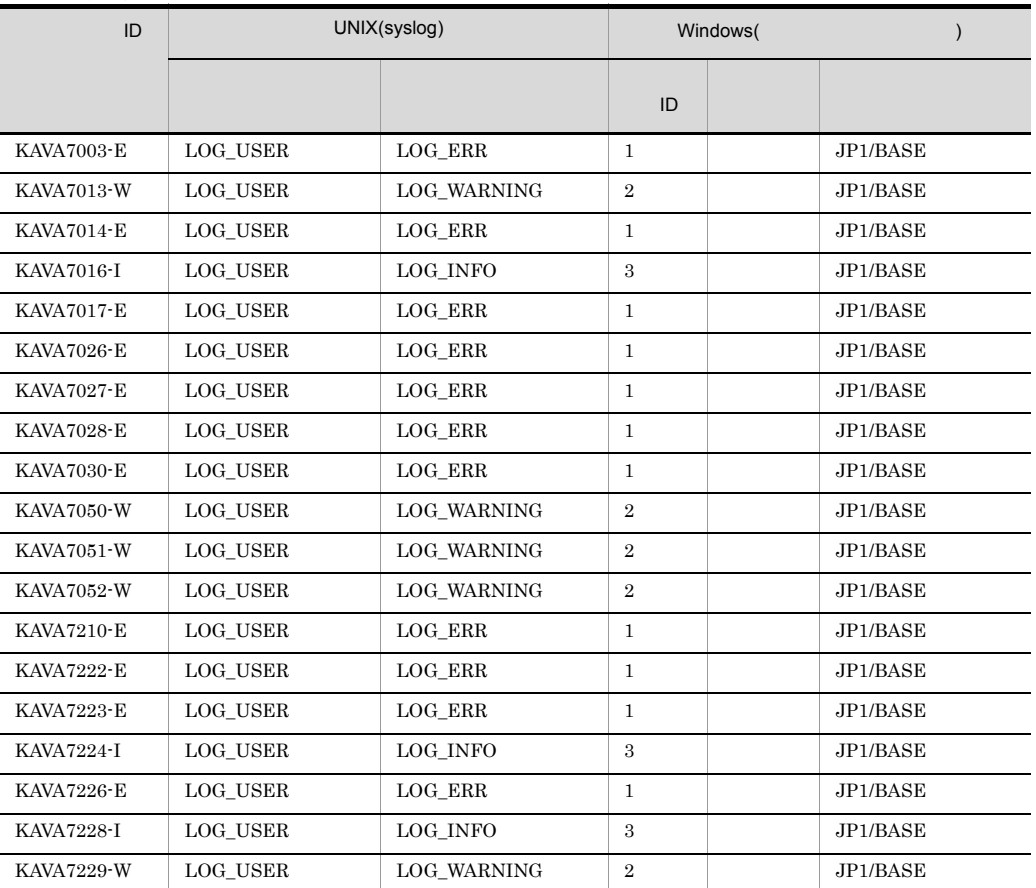

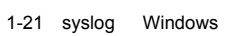

# 5 syslog Windows

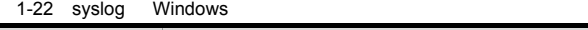

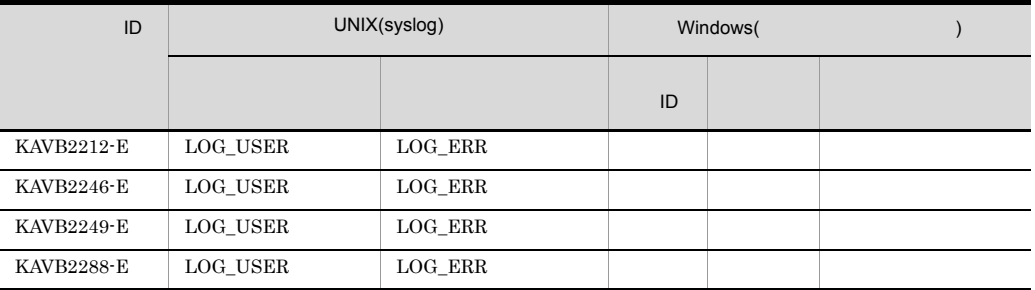

1. メッセージ

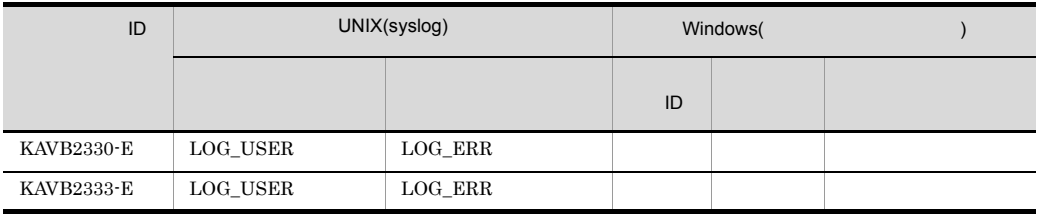

# 6 syslog Windows

1-23 syslog Windows

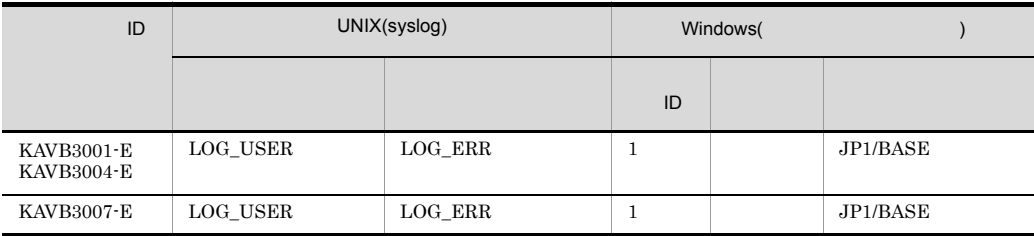

# 7 syslog Windows

1-24 syslog Windows

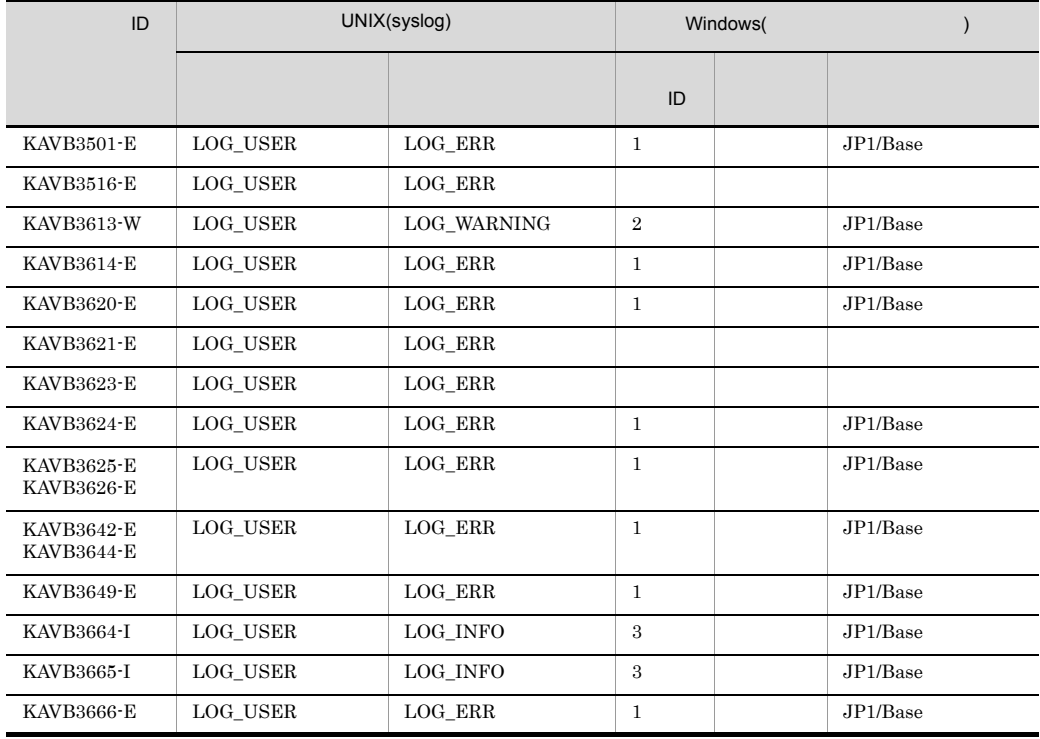

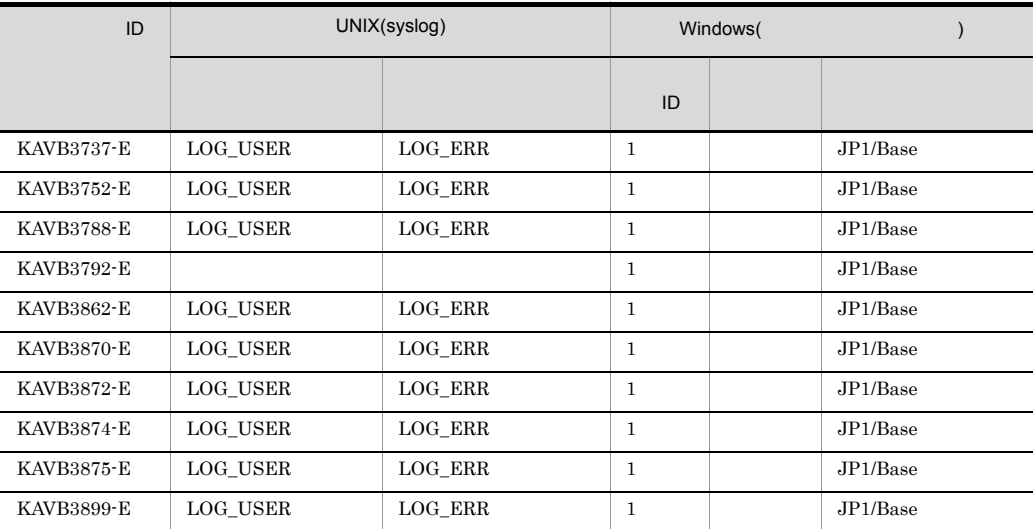

# 8 syslog Windows

## 1-25 syslog Windows

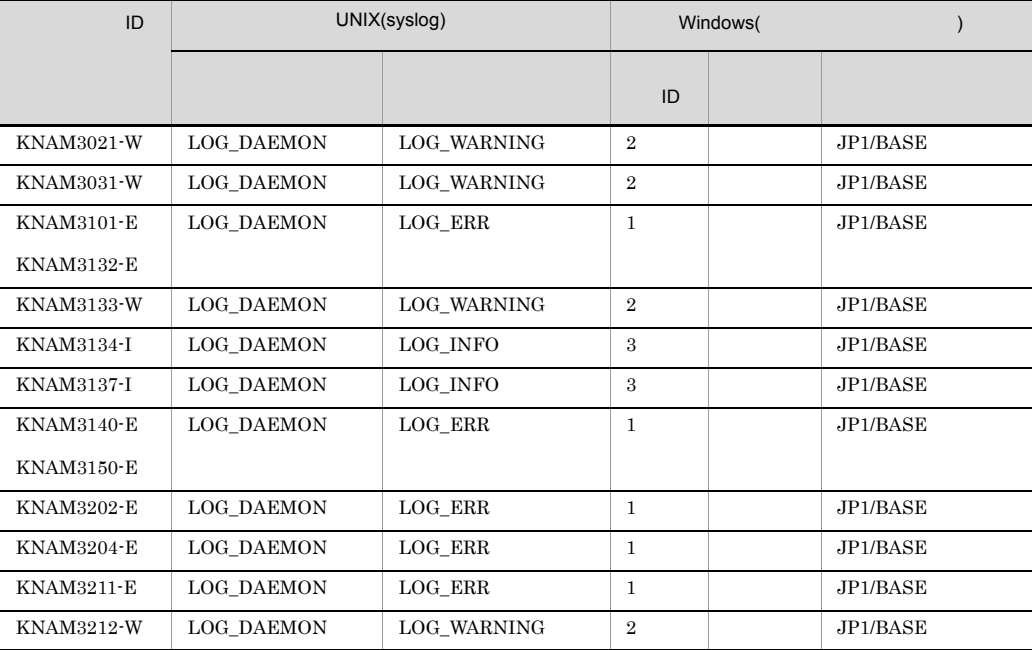

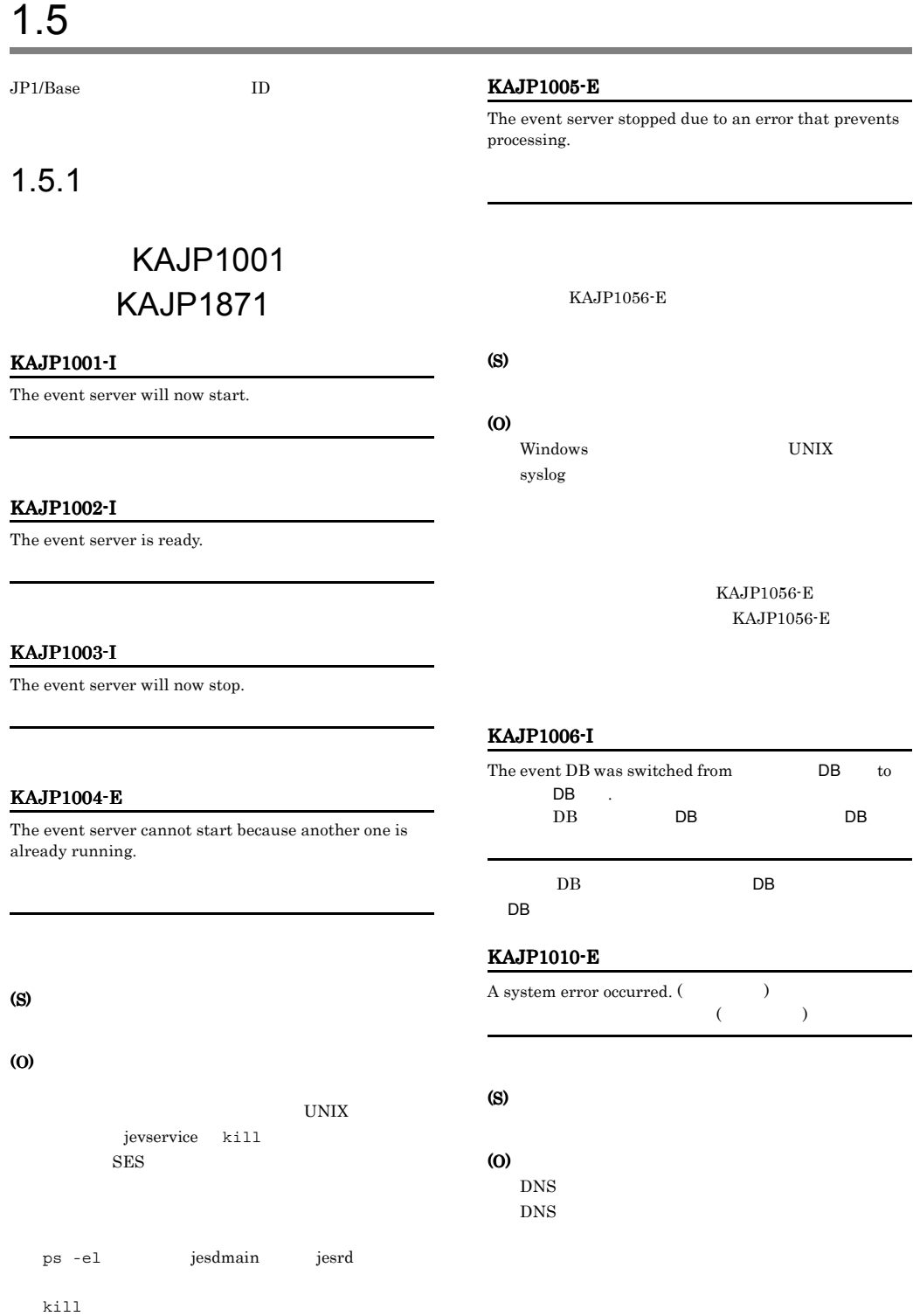

## KAJP1011-E KAJP1021-E

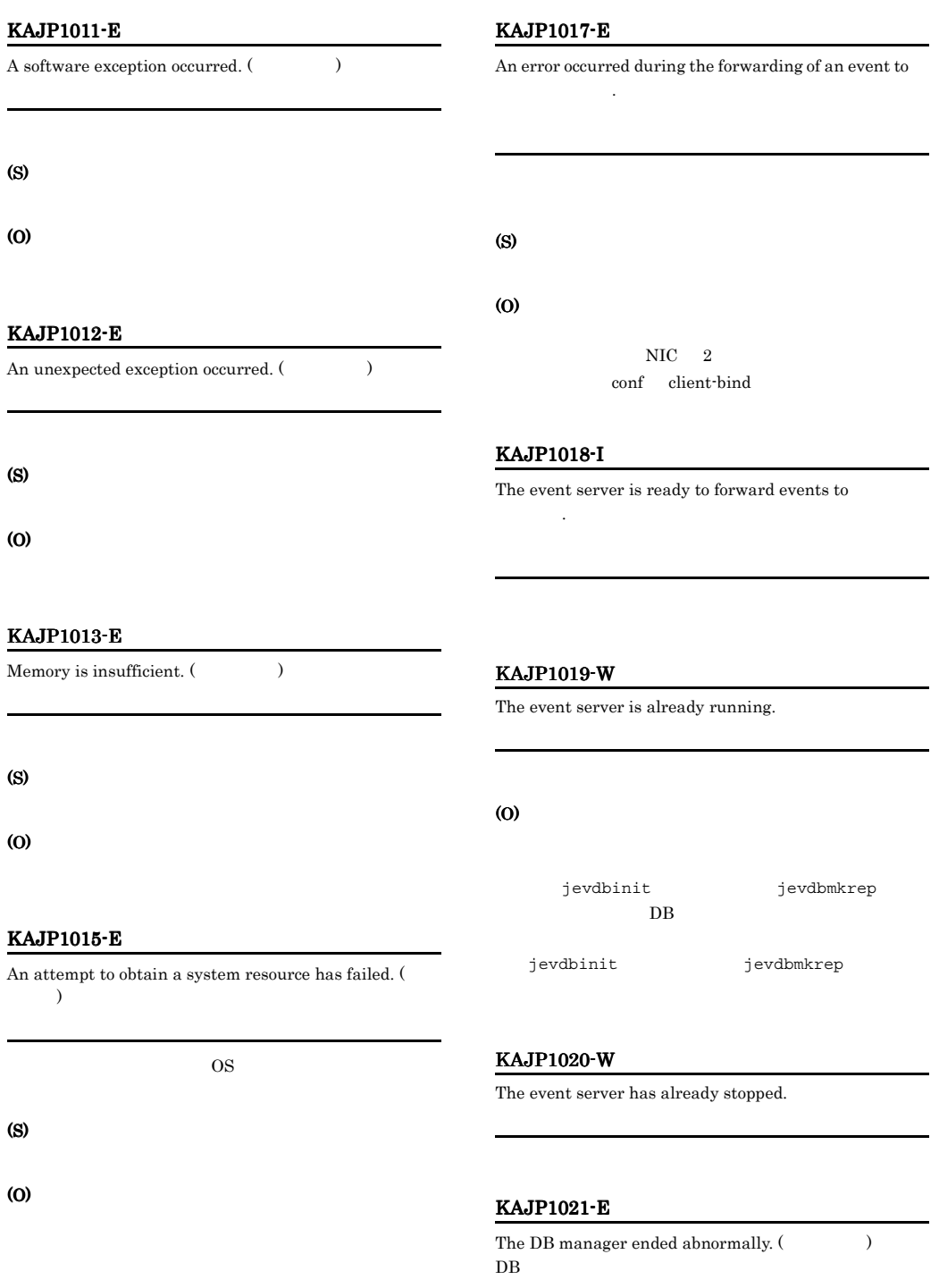

(S)

 $DB$ 

## KAJP1022-E KAJP1022-E KAJP1027-E KAJP1027-E

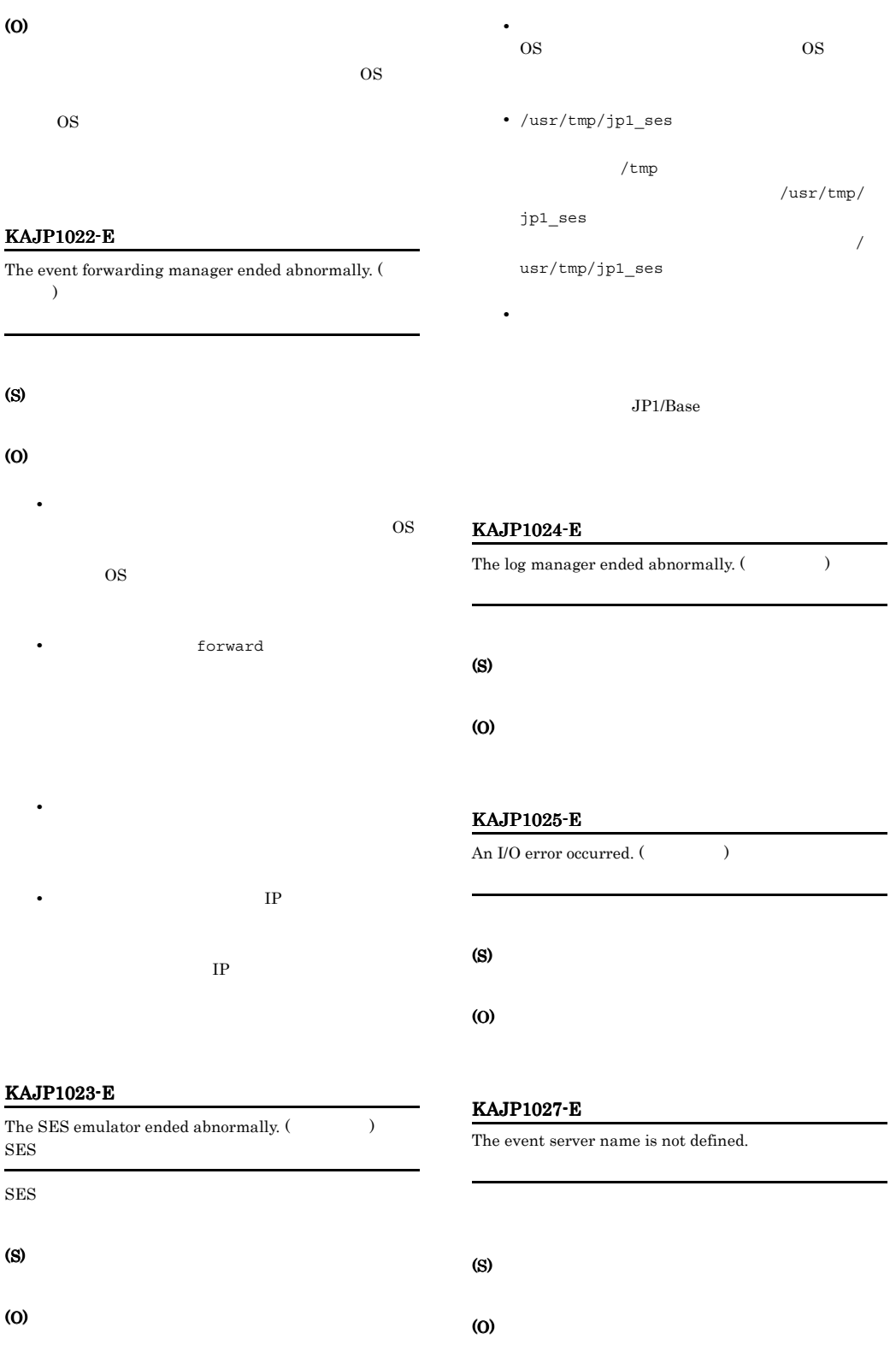

### KAJP1028-E

The event server cannot start.

#### (S)

## (O)

• *• index* 

**•** クラスタシステムで運用する場合は,共有ディスク

forward

## conf

(S)

## (O)

jevexport

### KAJP1031-W

Missing record(s) were detected in the event DB (

 $\cdots$ ).  $DB$ 

# $DB$

# (S)

 $DB$ 

#### (O)

(S)

(O)

jevexport

## KAJP1032-E

An event cannot be registered. (  $\lambda$ 

### KAJP1029-E

The event server cannot be stopped.

## (S)

(O)

## index

index

invalid record(s) were deleted from

## KAJP1033-E

## There is an error in the forwarding setting file. (  $\lambda$  $($ ,  $,$ )

 $JP1$ 

# (O)

(S)

forward

KAJP1030-W

the end of the event DB ( $\qquad \qquad$  ). DB  $\overline{DB}$ 

# • **forward** • OR • **•** *•*  $\mathbf{z} = \mathbf{z} \times \mathbf{z}$  *,*  $\mathbf{z} = \mathbf{z} \times \mathbf{z}$  *,*  $\mathbf{z} = \mathbf{z} \times \mathbf{z}$  *,*  $\mathbf{z} = \mathbf{z} \times \mathbf{z}$  *,*  $\mathbf{z} = \mathbf{z} \times \mathbf{z}$  *,*  $\mathbf{z} = \mathbf{z} \times \mathbf{z}$  *,*  $\mathbf{z} = \mathbf{z} \times \mathbf{z}$  *,*  $\mathbf{z} = \mathbf{z} \times \mathbf{z}$  *, \math* • **•**  $\mathbf{C} = \mathbf{C} \times \mathbf{C}$ forward

jevreload

## KAJP1034-E

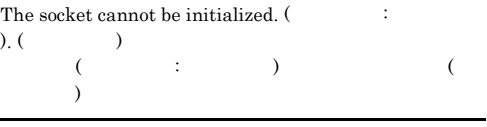

conf port

(S)

#### (O)

conf port

services

### KAJP1035-E

An error occurred during processing of the event database.  $($ 

 $\mathcal{L}(\mathcal{L})$ 

## $\lambda$

 $DB$ 

(S)

(O)

 $\cos$ 

## KAJP1036-E

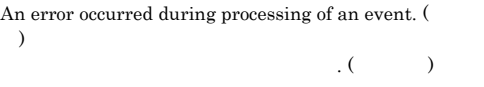

(S)

(O)

 $\cos$ 

## KAJP1037-E

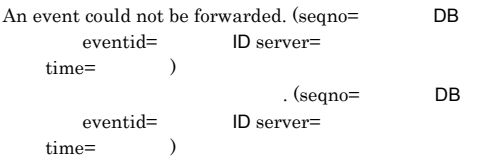

## (S)

(O)

 $\cos$ 

## KAJP1038-E

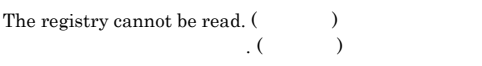

(S)

(O)

## KAJP1039-E

A message cannot be read.  $($  $\cdot$  (Cessariones).

## (S)

(O)

Windows DLL DLL jevmessage.dll UNIX msg.cat

## KAJP1040-E

An error occurred during internal log output processing. (  $\qquad \qquad$  )

 $\overline{\phantom{a}}$ . ( $\overline{\phantom{a}}$ )
#### (O)

OS **OS** 

#### KAJP1043-E

An unexpected command was received.  $($  $\tilde{f}_1$  (expression )

#### (S)

(O)

#### KAJP1044-E

An error occurred during command processing. ( )  $\mathcal{L}(\mathcal{L}^{\mathcal{L}})$ 

#### (S)

(O)

OS **OS** 

#### KAJP1045-E

An error occurred during processing to obtain the event server name.  $($ )

 $\mathcal{L}(\mathcal{A})$  $\lambda$ 

(S)

(O)

#### KAJP1046-E

A process cannot be created. (  $\hspace{1cm}$  )  $\mathcal{L}(\mathcal{L}(\mathcal{L}))$ 

#### (S)

(O)

OS **OS** 

#### KAJP1048-E

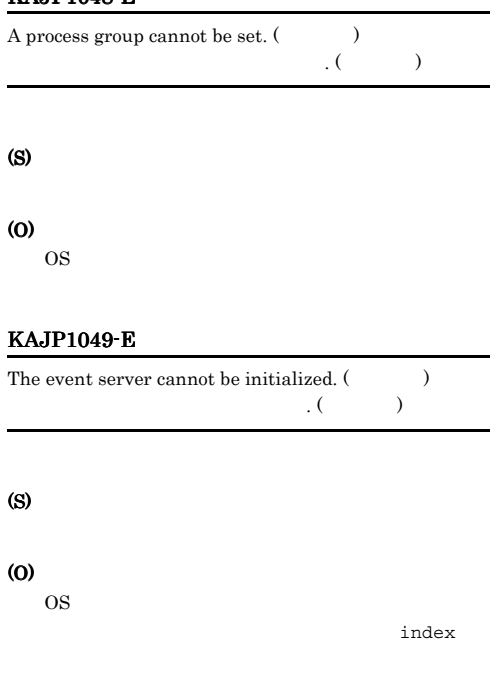

hostname

index

#### KAJP1051-E

The event server cannot start. (The event server cannot start. (The server of  $\mathcal{L}$ )  $\Lambda$  (  $\Lambda$  )

#### (S)

(O)

OS **OS** 

#### KAJP1052-E

The event server cannot be stopped.  $(\hspace{1cm} )$  $\Lambda$  (extending )

#### (S)

#### (O)

OS **OS** 

#### KAJP1053-E KAJP1053-E KAJP1060-E KAJP1060-E

#### KAJP1053-E There is an error in the settings file  $($ ファイル名ファイルの設定に誤りがあります.

(S) (O)

# KAJP1056-E

Since the event server is already started, it cannot start simultaneously.

#### (S)

来ません.

(O)

### KAJP1057-W An invalid record was detected in the event database (

 $\therefore$  ). (record number =  $\therefore$  $\overline{\text{DB}}$   $\overline{\text{DB}}$ 

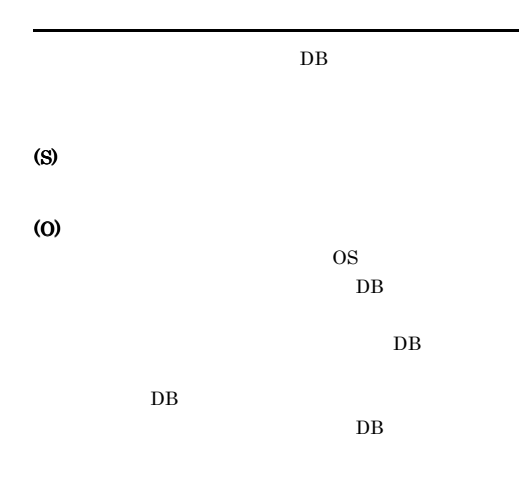

#### KAJP1058-W

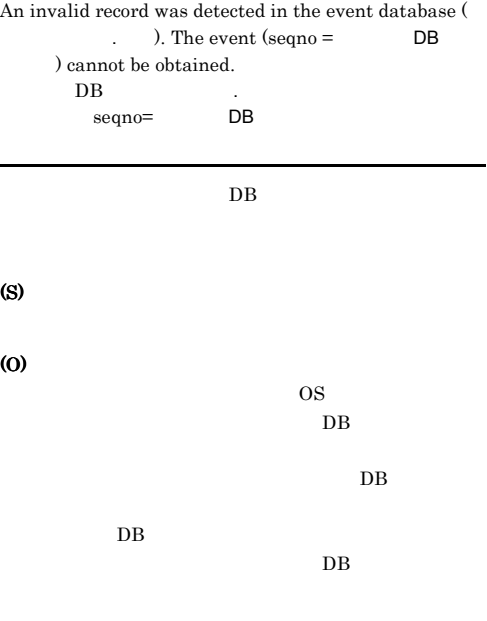

#### KAJP1059-E

The event service cannot start because restoration of the event database ( $\hfill$  ) failed. <br>  $\hfill$  DB  $\overline{\text{DB}}$   $\overline{\text{DB}}$ 

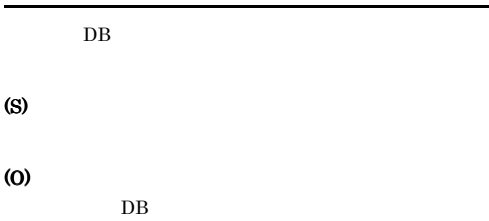

#### KAJP1060-E

(S)

(O)

The event service cannot start because the event  $\begin{array}{ll} \text{database} \, ( & \qquad \qquad . \qquad ) \, \text{cannot be opened.} \end{array}$  $(cause = )$  $\overline{\text{DB}}$   $\overline{\text{DB}}$ 

 $\overline{DB}$  $DB$ 

#### KAJP1061-I

The event database was switched from  $DB$  to  $DB$ 番号. DB DB DB

jevdbswitch

 $DB$ 

(S)

.

#### KAJP1062-E

The event database could not switch from  $DB$  to  $DB$  . (cause = ) DB DB DB ができません. (要因:要因 ievdbswitch

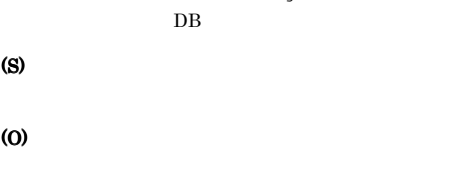

#### KAJP1063-E

An attempt to acquire the port number has failed.  $s$ ervice name =  $\qquad \qquad$ , cause = ポート番号の取得に失敗しました. (サービス名:サービ

(S)

(O)

services services

KAJP1064-W

The event service will now start, and the default port number will be assumed. service name =

(O)

services

services

#### KAJP1065-I

The event server will now operate in interchangeable character encoding mode. (jevsend) .(jevsend)

#### (S)

#### KAJP1066-W

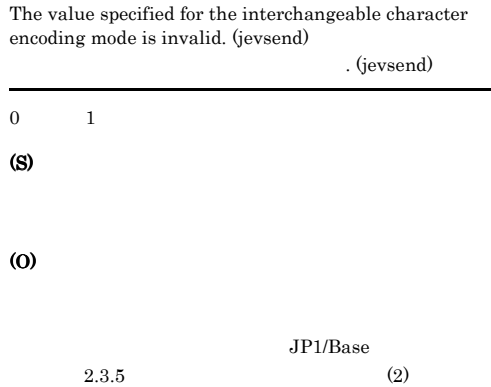

#### KAJP1067-W

The event server cannot operate in interchangeable character encoding mode because the value specified for this mode could not be acquired. (jevsend)

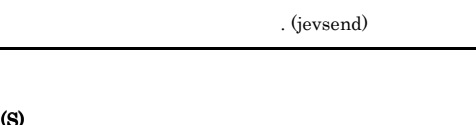

(O)

#### KAJP1068-I KAJP1076-E

#### KAJP1068-I

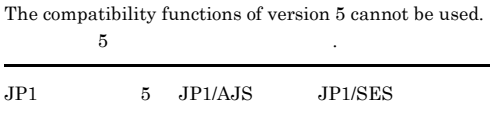

(S)

#### (O)

#### KAJP1070-E

An internal function ended abnormally. (function name=  $\,$  , signal=  $\,$  $\Lambda$  (  $\overline{a}$  =  $\overline{a}$ ,  $\overline{a}$ signal=シグナル番号)

#### (S)

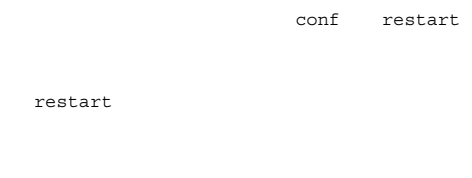

#### (O)

#### KAJP1071-I

An internal function will now restart. (function name=  $,\text{count} = \frac{1}{\sqrt{2\pi}}$  $\Lambda$  (  $\overline{a}$  =  $\overline{a}$ , =  $\qquad \qquad$  /  $\qquad \qquad$  )

#### KAJP1072-I

The event service was recovered by restarting an internal function. (abnormal end time = YYYY:MM:DD hh:mm:ss)

 $.$  (  $=$  YYYY:MM:DD hh:mm:ss)

#### KAJP1073-E

An attempt to restart an internal function has failed.  ${\rm (function \ name= \hspace*{1cm} , \ error= \hspace*{1cm} )}$ . (name= errno=エラー番号)

(S) restart

#### KAJP1074-I

The forwarding settings file was read successfully. (file= , last updated=YYYY/MM/DD hh:mm:ss)  $\chi$  (file=

, last updated=YYYY/MM/DD  $\verb|hh:mm:ss|)$ 

forward

#### KAJP1075-W

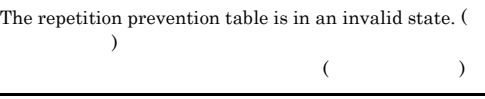

(S)

(O)

jevdbmkrep

#### KAJP1076-E

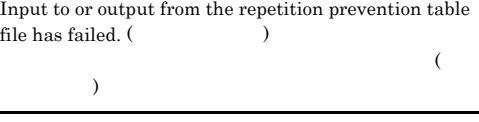

(S)

(O)

jevdbmkrep

#### KAJP1101-E

An attempt to distribute setting/definition information has failed.

#### (S)

(O)

#### KAJP1102-E

An attempt to obtain setting/definition information has failed. (host=  $)$  $($   $=$   $)$ 

#### (S)

(O)

## KAJP1103-E

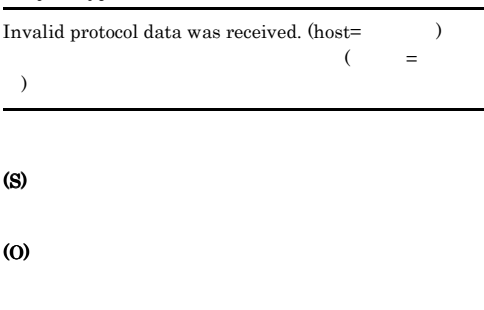

#### KAJP1104-E

A required option is not specified.

#### (S)

(O)

 $-f -e -1$ 

#### KAJP1105-E

A temporary file cannot be created.

### (S)

(O)

#### KAJP1106-E

A log file cannot be created.

#### (S)

(O)

(S)

(O)

#### KAJP1107-E

A connection to the plug-in service cannot be established.  $\mbox{(host=0)}$ 

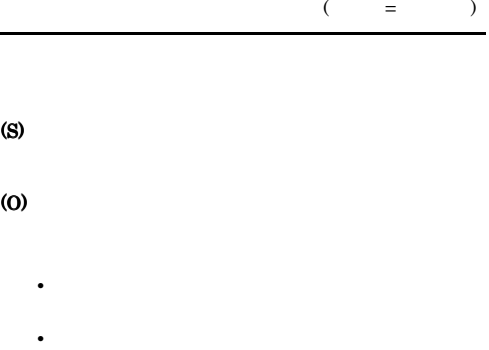

#### KAJP1108-E

(S)

(O)

The conf path could not be obtained from the common definition information.

 $JP1/B$ ase

• **•**  $\mathbf{r} = \mathbf{r} \times \mathbf{r}$ 

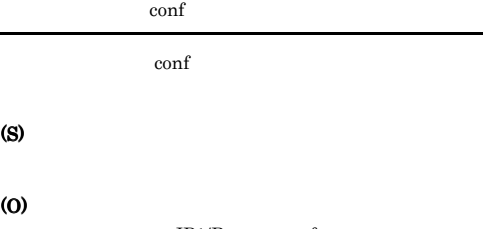

JP1/Base conf

 $JP1/B$ ase

#### KAJP1109-E KAJP1109-E KAJP1118-E KAJP1118-E

#### KAJP1109-E

#### The log path could not be obtained from the common definition information.  $\log$

 $\log$ 

(S)

(O)

 $JP1/B$ ase  $log$ 

#### KAJP1110-E

A message cannot be read. (  $\hspace{1cm}$  )

#### (S)

#### (O)

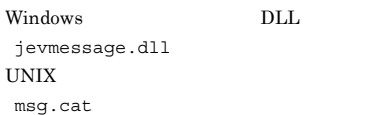

#### KAJP1111-E

Distribution of setting/definition information was successful, but reloading failed.

 $\zeta$ 

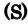

(O)

#### KAJP1113-E

There is no definition of the conf directory path for JP1/ IM - Console. JP1/IM - Console conf

JP1/IM - Manager conf

#### (S)

#### (O)

JP1/IM - Manager

#### KAJP1114-E KAJP1114-E

There is no JP1/IM - Console product information. JP1/IM - Console

JP1/IM - Manager

 $JP1/B$ ase

#### (S)

#### (O)

JP1/IM - Manager

#### KAJP1115-E KAJP1115-E

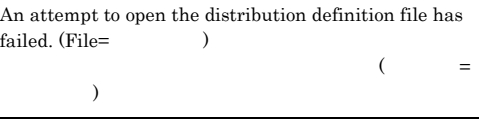

(S)

jevdef distrib

(O)

#### KAJP1117-E KAJP1117-E

The name of the distribution host is duplicated in the distribution definition file. (line=error), duplicated host=
1  $\mathcal{R}$  $=$ ,  $=$   $)$ 

(S)

(O)

#### KAJP1118-E KAJP1118-E

The specified distribution host is not defined.

# (O)

#### KAJP1119-E

The length of the host name exceeds 256 characters.  $(line = \nightharpoonup, host = \nightharpoonup)$  $256$  ( = , =  $)$  $256$ (S) (O)  $255$ 

#### KAJP1121-E

The specified host is not a managed host. (line=  $host=$   $)$  $(\text{line} =$  $=$   $\qquad$   $)$ 

#### (S)

(O)

#### KAJP1123-E

An attempt to obtain configuration definition data has failed.

#### (S)

(O)

conf/route/

#### KAJP1124-W

The server is processing. (server=  $\qquad \qquad$ )  $($   $=$   $)$ 

(S)

#### KAJP1126-I

The jevdef\_distrib command ended successfully.

#### (S)

jevdef distrib

#### KAJP1128-E

The common definition information could not be accessed.

#### (S)

#### (O)

/opt/jp1/hcclibcnf

#### KAJP1130-E

The connection with the plug-in service timed out. (host=  $\lambda$ 

#### $. ($   $=$   $)$

(S)

(O)

- **•**  $\mathbb{R}$
- **•** 設定/定義情報の取得・配布処理に時間が掛かり過
- 

#### KAJP1131-E

The specified logical host name is not defined. (host= ト名)  $\overline{a}$  in the contract of the contract of the contract of the contract of the contract of the contract of the contract of the contract of the contract of the contract of the contract of the contract of the contract of t  $\lambda$ 

jp1hosts

(S)

(O)

(O)

#### KAJP1132-I KAJP1143-E

## KAJP1132-I

Obtaining the event-log trap definition from a UNIX host is not possible. UNIX

UNIX

(S)

#### KAJP1134-E

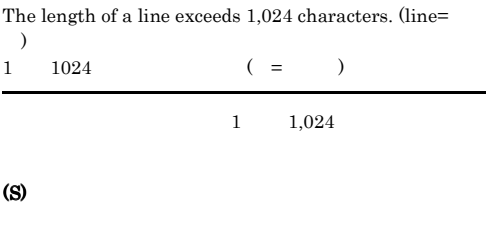

#### KAJP1135-E

There is an error in the specified distribution host. (line=  $)$  $($  =  $)$ 

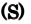

(O)

(O)

# KAJP1136-E

An invalid name for an action definition file was specified. (line= )  $($  =  $)$ 

(S)

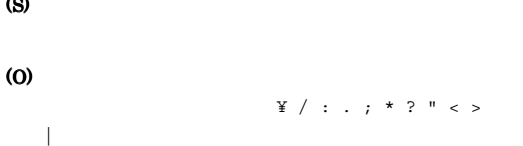

#### KAJP1137-E

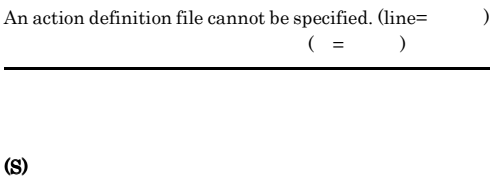

KAJP1141-E

(O)

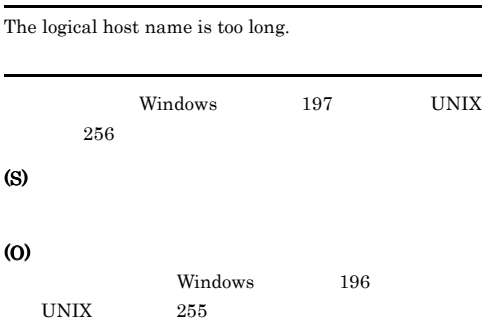

#### KAJP1142-E

An attempt to obtain information at one or more managed hosts has failed.

(S)

(O)

#### KAJP1143-E

At attempt to distribute to one or more managed hosts has failed.

(S)

(O)

#### KAJP1144-I

Setting/definition information was successfully obtained.

#### (S)

#### KAJP1145-I

Setting/definition information was successfully distributed.

#### (S)

#### KAJP1146-E

The name of the acquisition host is duplicated. (host=  $\lambda$ 

 $\mathcal{N}(\bullet) = \bullet$ 

(S)

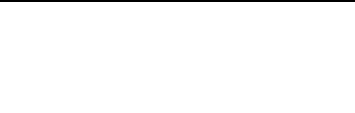

(O)

#### KAJP1147-E

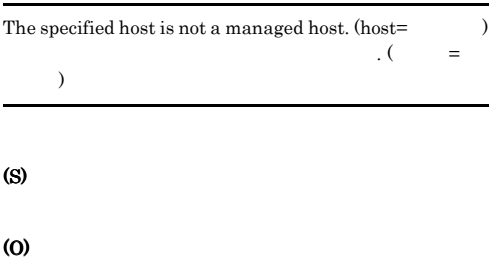

#### KAJP1150-E

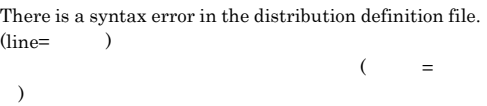

(S)

(O)

#### KAJP1152-E

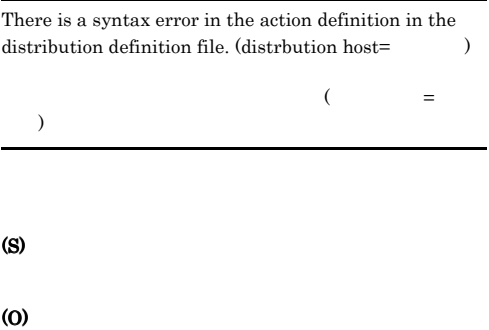

#### KAJP1154-E

An invalid name for the action definition file was specified.

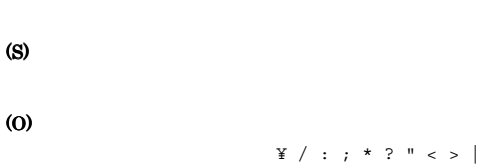

#### KAJP1155-E

An invalid name was specified for the distribution definition file.

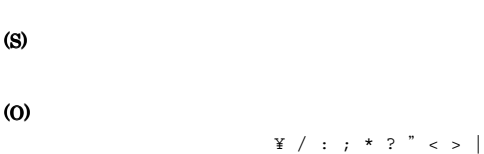

#### KAJP1156-W

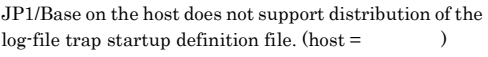

 $($   $=$   $)$ 

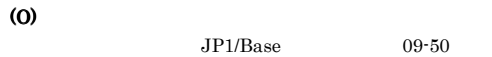

(S)

#### (O)

#### KAJP1157-W

JP1/Base on the host does not support acquisition of the  $log$ -file trap startup definition file. (host =  $\qquad\qquad$  )

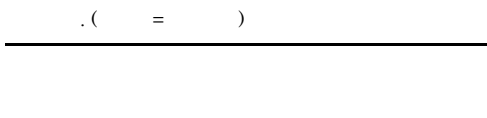

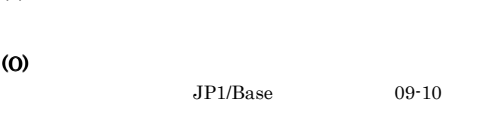

#### KAJP1201-I

The processing to obtain information via the plug-in service will now start.

#### KAJP1202-I

Distribution processing via the plug-in service will now start.

#### KAJP1203-I

The processing to obtain or distribute information via the plug-in service will now end. (exit code=  $)$ 

 $(exit code =$   $)$ 

#### KAJP1204-I

The reload command will now execute. (command=  $)$ (command=

#### KAJP1205-E

An attempt to execute a reload command has failed. (exit code=  $)$ 

 $\lambda$ 

jevreload jeveltreload jevlogreload

(exit code=

#### KAJP1206-W

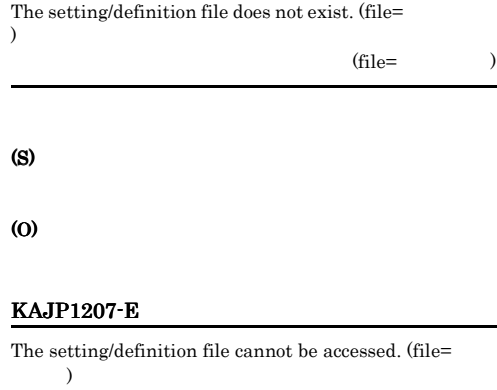

# $(rile=$  $\lambda$

(S) (O)

#### KAJP1208-I

The setting/definition files were distributed.  $(\text{file} =$ 

#### KAJP1209-E

Memory is insufficient.

(S)

(O)

#### KAJP1210-E

A message cannot be read.  $($ 

#### KAJP1211-I KAJP1211-I KAJP1307-W KAJP1307-W

### (S)

#### (O)

Windows DLL jevmessage.dll UNIX msg.cat

#### KAJP1211-I

The command will now operate in interchangeable character encoding mode. (jevdef) . (jevdef)

#### (S)

#### KAJP1212-W

The value specified for the interchangeable character encoding mode is invalid. (jevdef)

. (jevdef)

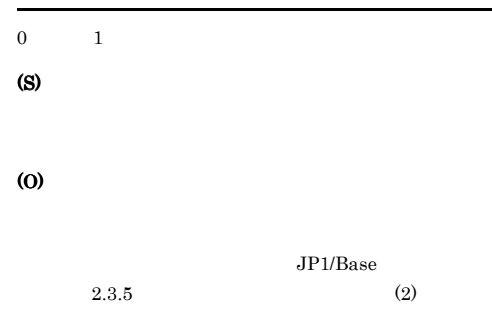

#### KAJP1213-W

The command could not be executed in interchangeable character encoding mode because the value specified for this mode in the host collecting or distributing the definition information could not be acquired. (jevdef)

. (jevdef)

(S)

(O)

#### KAJP1302-E

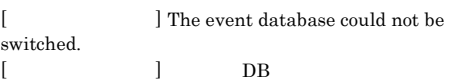

 $DB$ 

#### (S)

んでした.

jevdbswitch

(O)

#### KAJP1304-I

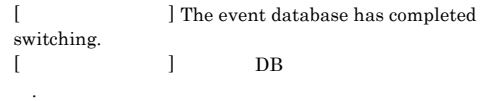

#### $DB$

#### (S)

jevdbswitch

#### KAJP1305-I

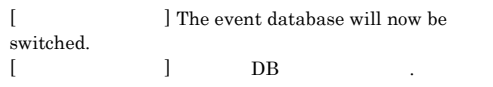

#### jevdbswitch

(S)

#### KAJP1306-I

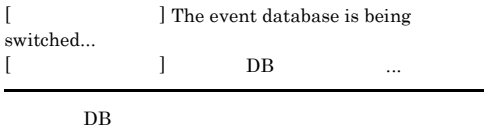

#### (S)

#### KAJP1307-W

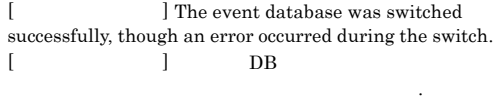

 $DB$ 

#### (S)

jevdbswitch

(O)

## KAJP1703-E

(S)

(O)

(O)

The same option is specified more than once.

#### KAJP1308-E

[  $\blacksquare$  ] The system cannot determine % whether the event database has been switched.  $[\begin{array}{c} \rule{0pt}{2ex} \\[-1mm] \rule{0pt}{2ex} \end{array} ]$ [イベントサーバ名] イベントDBの切り替えが行われたか 否かを判断できません.

#### $DB$

#### (S)

jevdbswitch

#### (O)

Windows syslog UNIX  $DB$  $DB$  $KAJP1061-I$  $DB$ KAJP1062-E

# KAJP1704-E

#### Memory is insufficient.

(S)

# (O)

#### KAJP1705-E

KAJP1701-E

The specified option contains an error.

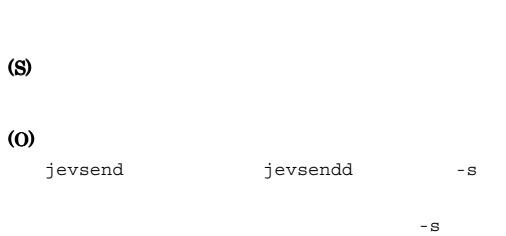

A system error occurred. (code=  $)$ システムエラーが発生しました(詳細コード=詳細コー

# (S)

(O)

#### KAJP1706-E

A connection to the event server cannot be established.

#### KAJP1702-E

At least one extra option exists.

# (S)

(O)

# KAJP1707-E The user lacks permission to execute this command. Windows Administrators UNIX root (S) (O) KAJP1708-E A message cannot be read. (S) (O) • Windows DLL ¥jp1base¥bin¥jevmessage.dll • UNIX /opt/jp1base/lib/nls/C/msg.cat  $JP1/B$ ase KAJP1709-E

The specified event server name is not defined. (server =  $\lambda$ 

 $\mathcal{L}(\mathcal{L})$  $=$   $)$ 

JP1\_HOSTNAME

(S)

#### (O)

JP1\_HOSTNAME

#### KAJP1710-E

A file I/O error occurred.

ファイル入出力エラーが発生しました.

# (O)

(S)

• **•**  $\mathbf{r} = \mathbf{r} \times \mathbf{r}$ **•** ファイルを操作するために必要なシステムリソース

### KAJP1711-E

A required option is not specified. 必須オプションを指定してください. (S)

(O)

#### KAJP1712-E

Execute the command from the administrator console.

(S)

(O)

#### KAJP1731-E

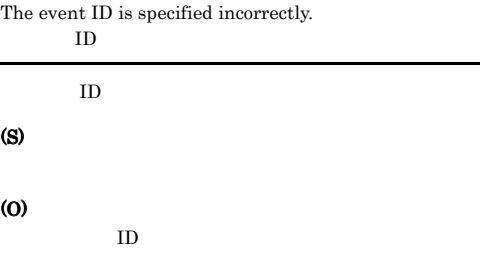

#### KAJP1732-E

The name of the extended attribute is specified incorrectly.

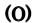

#### KAJP1737-E

A connection to the event service cannot be established.

#### KAJP1733-E

The total length of the extended attributes exceeds the maximum.

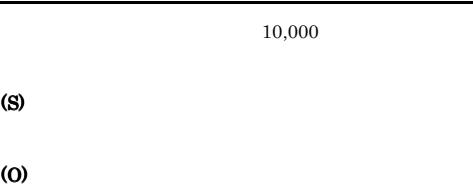

 $10,000$ 

#### KAJP1734-E

The number of specified extended attributes exceeds the maximum.

 $100$ 

(S)

(O)

 $100$ 

#### KAJP1735-E

The message is specified incorrectly.

(S)

(O)

#### KAJP1736-E

The event service is installed incorrectly.

(S)

#### (O)

 $JP1/B$ ase

(S) (O) conf ports  $AP$ services Windows JP1/Base Event  $\ensuremath{\mathrm{UNIX}}$  ps -ef|grep jev KAJP1738-E The specified name of the send-source event server is incorrect. (S) (O) KAJP1739-E The specified name of the send-destination event server is incorrect. (S) (O) KAJP1740-E

An I/O error occurred.

#### KAJP1741-W KAJP1752-E

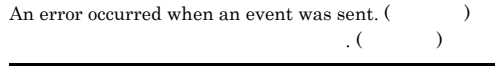

(S)

(O)

#### KAJP1751-E

The event database file is not specified.

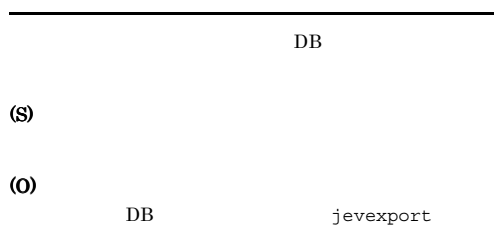

#### KAJP1752-E

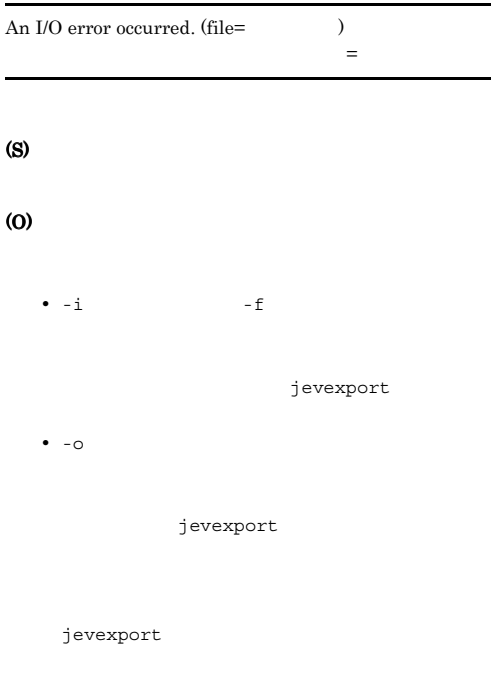

#### KAJP1745-E

#### KAJP1741-W

The event did not reach the send-destination event server.

#### (S)

(S)

(O)

#### KAJP1742-I

The event reached the send-destination event server.

#### (S)

#### KAJP1743-E

Arrival of an event at the send-destination event server could not be confirmed.

(S) (O)

#### KAJP1744-E

A message cannot be read. (The system of  $\mathcal{A}$  $\lambda$  (Cerritory )

#### (S)

#### (O)

Windows DLL jevmessage.dll UNIX msg.cat

#### KAJP1753-E KAJP1760-W

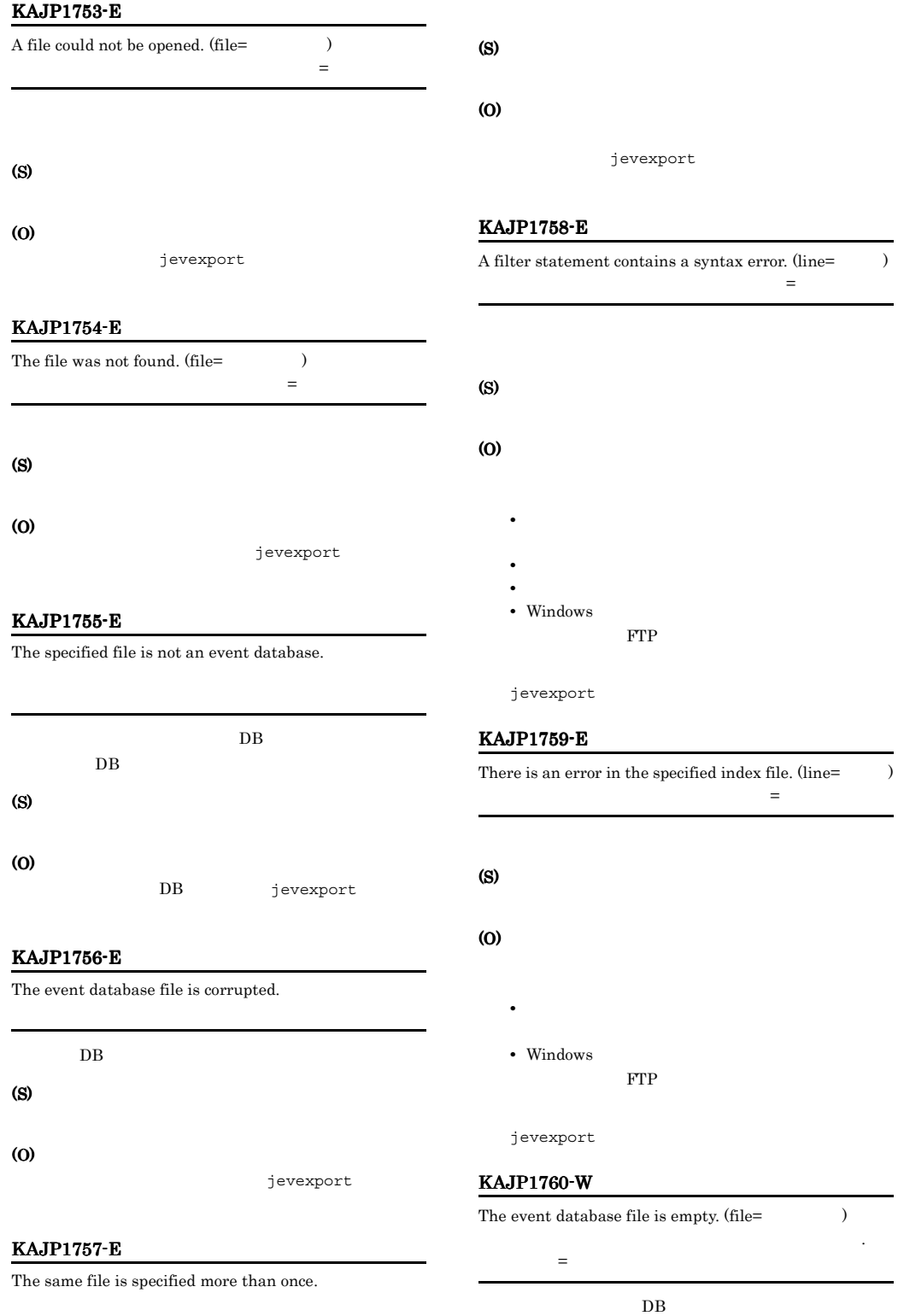

#### (S)

#### KAJP1761-E

The specified event server name is not defined. (server= イベントサーバ名)

ベントサーバ名=イベントサーバ名

(S)

#### (O)

jevexport

#### KAJP1762-E

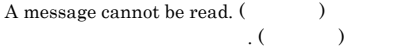

#### (S)

#### (O)

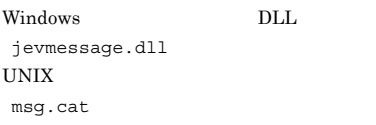

#### KAJP1763-E

Event data cannot be exported.  $($  $\mathcal{L}(\mathcal{C})$ 

(S)

(O)

#### KAJP1764-E

Output to the CSV file was interrupted during export processing.

 $\cos v$  .

#### $DB$

#### (O)

jevexport

#### KAJP1765-W

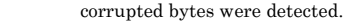

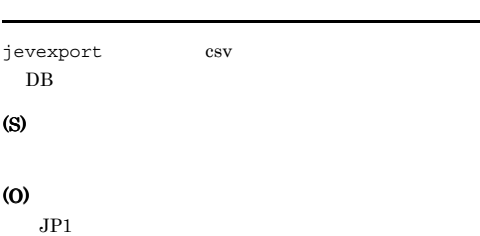

DB extended by the property of  $\overline{D}$  $-\mathbf{i}$   $\cdots$  $DB$ 

#### KAJP1771-I

Processing to report the status of the event service will now start.

#### (S)

KAJP1772-I

All the processes are running.

#### (S)

#### KAJP1773-I

Some of the processes are running.

#### (S)

#### KAJP1774-I

None of the processes are running.

#### KAJP1775-E KAJP1786-I

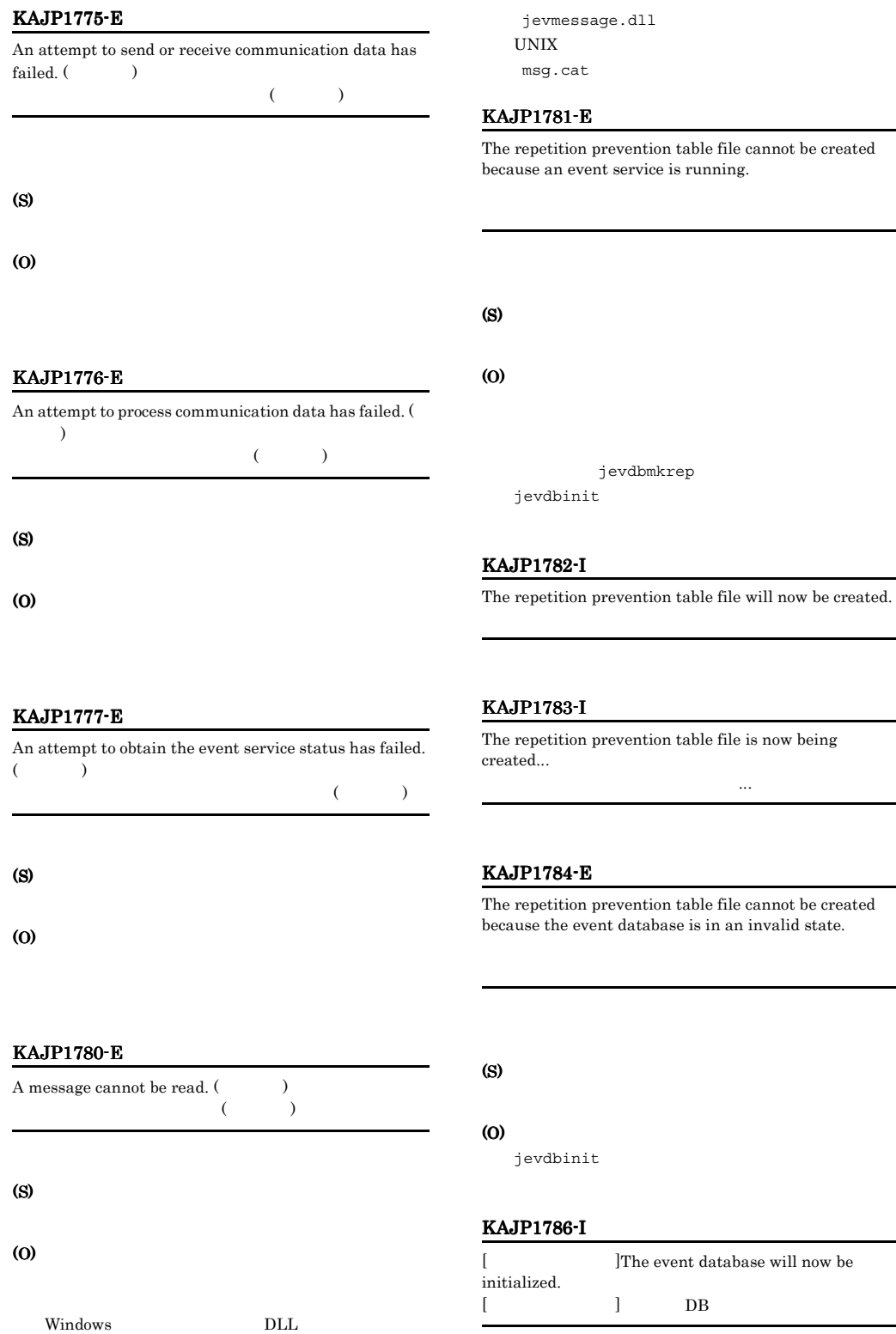

now be

#### $DB$

#### KAJP1787-I

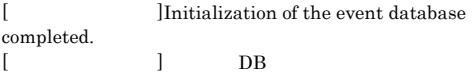

## $DB$

通し番号 を設定します.

### KAJP1788-I

[ The initial sequence number in the event database is  $% \mathcal{N}$  $[$   $]$   $DB$ 

 $DB$  DB  $DB$ 

#### (S)

#### KAJP1789-E

[
luminization of the event database failed because the serial number for the event database cannot be taken over.

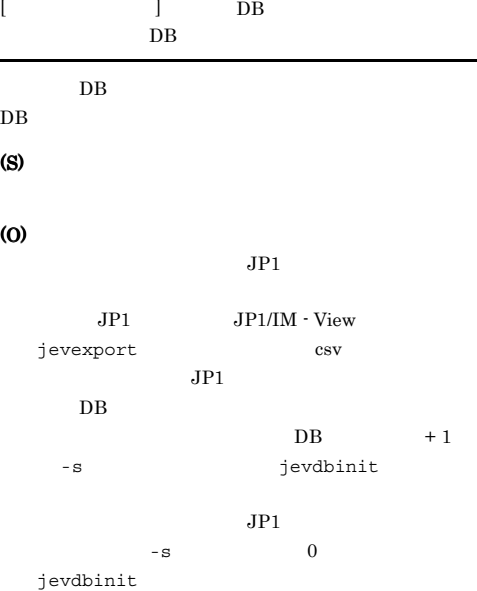

#### KAJP1790-E

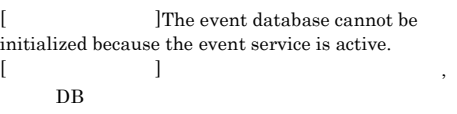

#### (S)

(O)

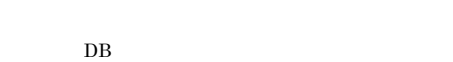

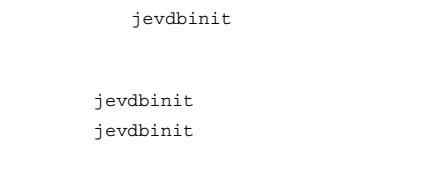

jevdbswhich  $2$  DB  $2$ 

#### KAJP1791-I

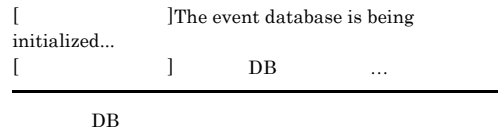

#### KAJP1792-I

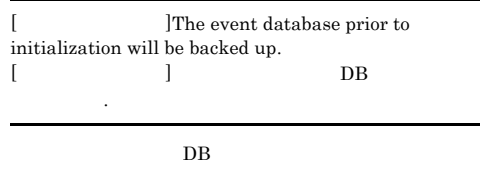

#### KAJP1793-I

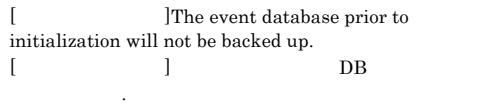

DB  $\Box$ 

#### KAJP1794-E

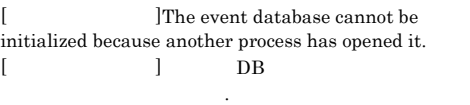

### $DB$

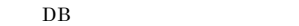

(S)

#### (O)

#### • jevexport

- **DB**
- **•** バックアップソフトなどで,イベント DB をバック

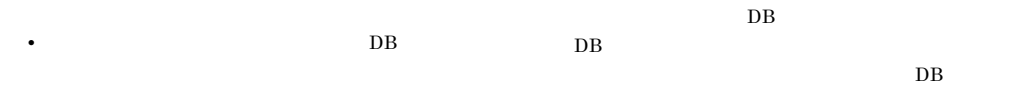

 $DB$ 

#### KAJP1795-E

[The event database will be restored to the state before command execution.  $[$  DB に復旧します.

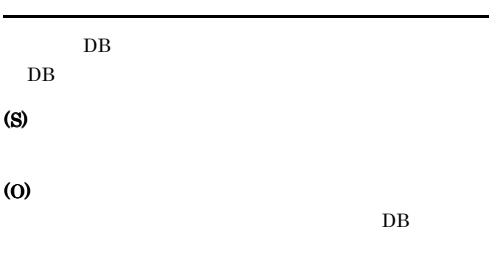

 $DB$ 

#### KAJP1796-E

[ The restore processing failed to rename the event database file.  $(\text{target} = \text{DB}$ , after rename  $=$  DB  $)$  $[$  DB  $\mathbf{A}.\mathbf{A} = \mathbf{B} \mathbf{B}$  $=$  DB  $)$ 

 $DB$ 

(S)

#### (O)

 $DB$  $DB$  $DB$  $DB$  $DB$ 

#### KAJP1797-E

[  $\lambda$  |An attempt to delete the event database file has failed.  $(\text{target} = \text{DB})$  $[$  DB  $\begin{array}{ccc} . & = & \quad \text{DB} \quad ) \end{array}$  $\rm DB$ 

(S)

(O)

### KAJP1798-E

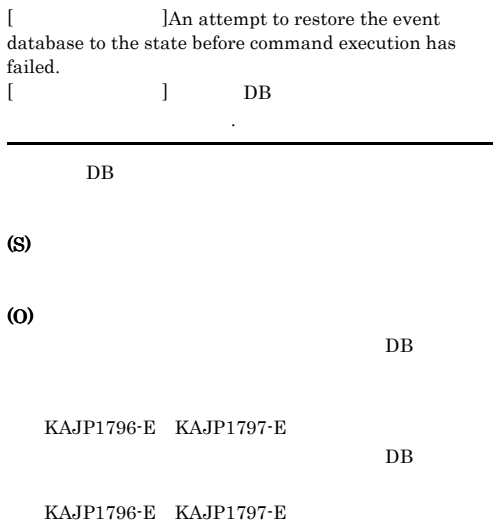

#### KAJP1799-E

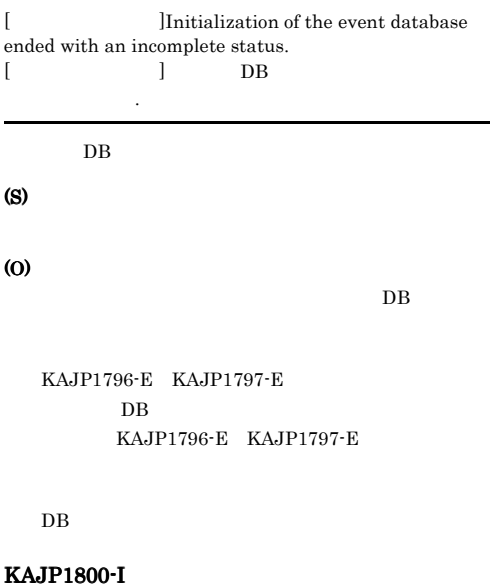

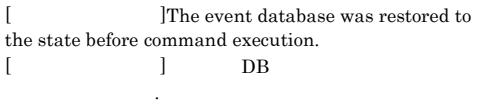

#### $DB$

#### KAJP1801-I Windows

The SES emulator will now start. **SES** 

 $JP1/AJS$ 

#### KAJP1801-I UNIX

The event management server will now start.

 $JP1/SES$ 

#### KAJP1802-I Windows

The SES emulator will now stop. SES

 $JP1/AJS$ 

#### KAJP1802-I UNIX

The event management server will now stop.

 $JP1/SES$ 

#### KAJP1803-E Windows

The SES emulator cannot start because an event stack area could not be allocated.

 $SES$ 

JP1/AJS

(S)

#### (O)

**buffnum** • include ajs-conf **JP1/AJS**  $JPI/AJS$ 

#### KAJP1803-E UNIX

The event management server is already running.

JP1/SES

(S)

#### KAJP1804-E

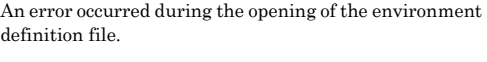

**JP1/SES** 

(S)

(O)

#### KAJP1805-E Windows

Memory is insufficient for the SES emulator.  $SES$ 

 $JPI/AA$ 

(S)

(O)

#### KAJP1805-E UNIX

The event management server cannot start because an event stack area could not be allocated

JP1/SES

(S)

#### (O)

### **buffnum** • include ses-conf  $JP1/SES$  $JP1/SES$

**BUFFNUM** 

#### KAJP1806-E Windows

An I/O error occurred in the SES emulator.  $SES$ 

 $JP1/AJS$ 

#### $\omega$

#### KAJP1806-E UNIX

Event management server has already stopped.

 $JPI/SES$ 

(S)

#### KAJP1807-E

The SES emulator stopped due to an error that prevents processing.  $SES$ 

 $JPI/AJS$ 

(S)

(O)

#### KAJP1808-W

An event that could not be reported occurred at the SES emulator.  $\text{SES}$ 

 $JPI/AJS$ 

(S)

(O)

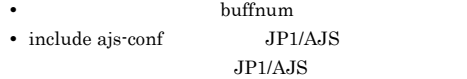

#### KAJP1810-E

The port ID for the SES emulator is not defined in ¥systemroot¥SYSTEM32¥DRIVERS¥ETC¥SERVICES

¥systemroot¥SYSTEM32¥DRIVERS¥ETC¥SERVICES SES ID

 $JPI/AJS$ 

.

#### (S)

 $JP1/SES$ 

#### (O)

¥systemroot¥SYSTEM32¥DRIVERS¥ETC¥SERVI CES "JP1AutoJob"

#### KAJP1811-E

The number of pseudo operators that can exist at one time exceeds the maximum number at the SES emulator.  $SES$ 

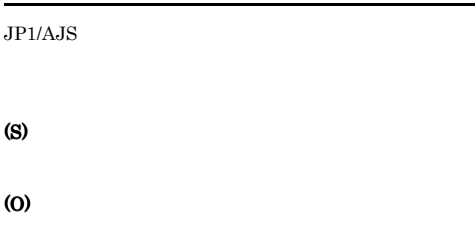

#### KAJP1812-W

The user (Changel 2). lacks start permission for a pseudo operator of SES emulator.  $\text{SES}$  $($ 

 $JP1/AJS$ 

#### (S)

(O)  $JP1/AJS$ 

conf users  $\blacksquare$ 

#### KAJP1813-E

The SES emulator cannot start due to a corrupted environment definition file.

 $SES$ 

 $JPI/AJS$ 

 $JP1/AJS$ 

#### (O)

## (O)

#### KAJP1814-E

The user (  $\hfill$  )<br>who started the SES emulator lacks start permission for the pseudo operator.  $SES$ ( )

 $JPI/AJS$ 

(S)

(O)

#### KAJP1815-E

An error occurred during access to the event log file of SES Emulator.  $SES$ 

 $JP1/AJS$ 

#### (S)

(O)

#### KAJP1816-W

SES emulator will reuse the port ID. SES ID

 $JP1/AJS$ 

#### KAJP1817-E

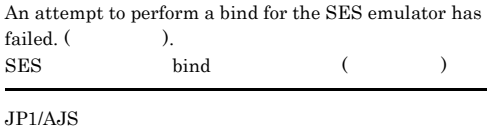

bind()

(S)

#### KAJP1819-E

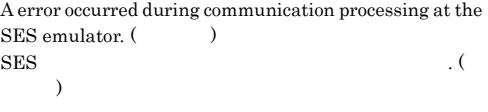

 $JP1/AJS$ 

(S)

(O)

#### KAJP1820-E

Memory is insufficient.

(S)

(O)

#### KAJP1826-E

An I/O error occurred.

**JP1/SES** 

(S)

(O)

 $JP1/B$ ase

#### KAJP1830-E

The environment definition file contains an invalid specification.

 $JPI/SES$ 

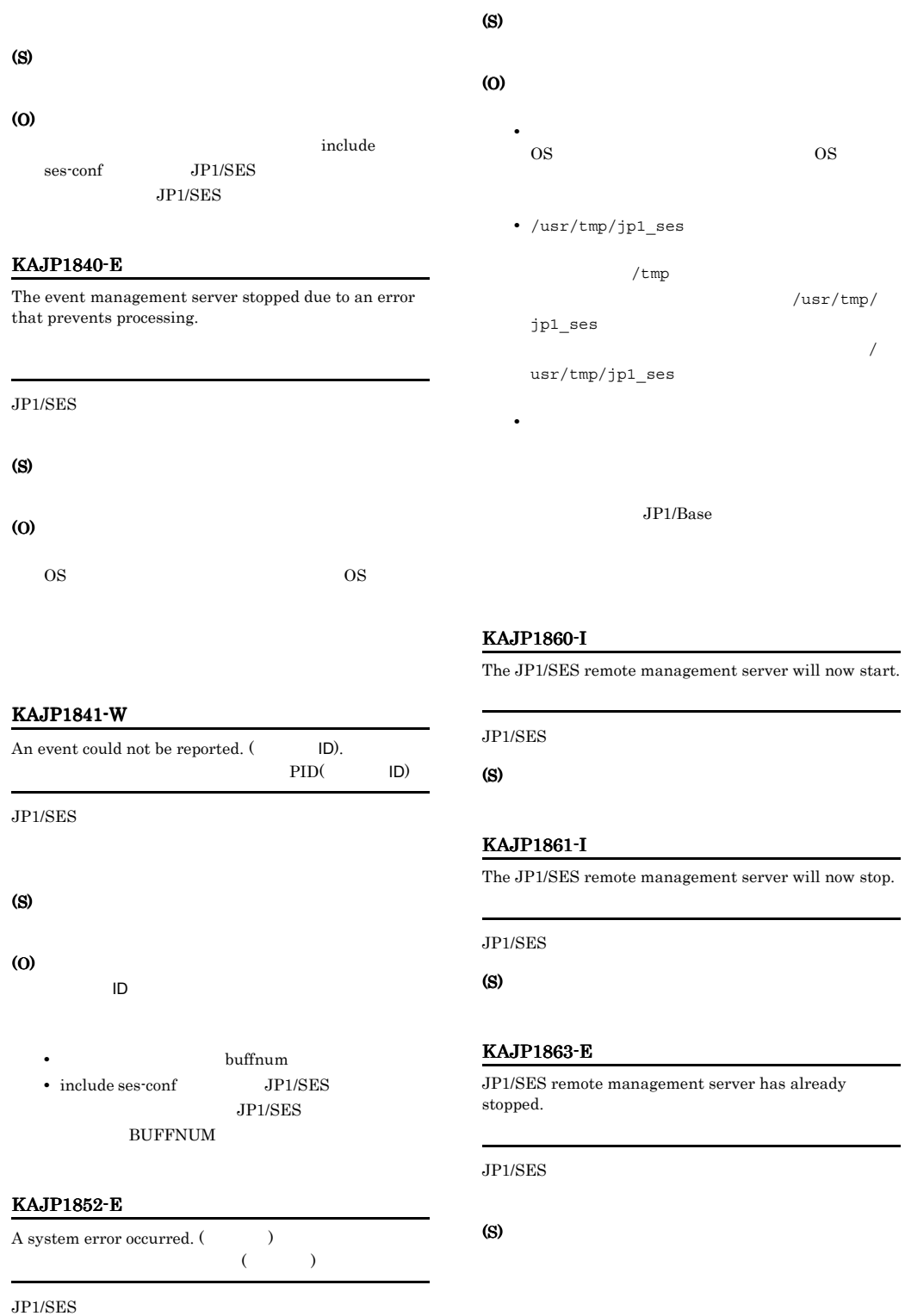

#### KAJP1864-E

The JP1/SES remote management server stopped due to error that prevents processing.

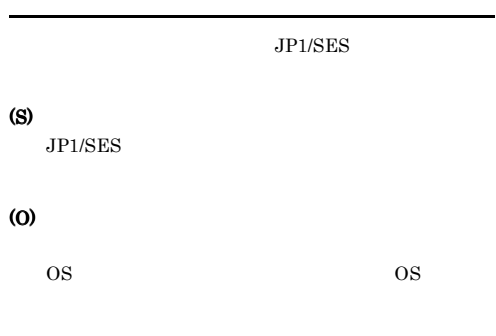

#### KAJP1869-E

The JP1/SES remote management server will stop because the event management server stopped.

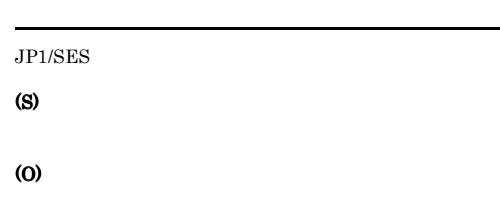

OS 5

#### KAJP1870-E

An error occurred while an event was being sent to  $another host. (host =$  $\mathcal{L}(\mathcal{L})$  $\overline{\phantom{a}}$ 

- JP1/SES
- JP1/SES
- **•** 回線障害によって回線が切断されました。

(S)

JP1/SES

KAJP1871-I

#### (O)

### KAJP1871-I

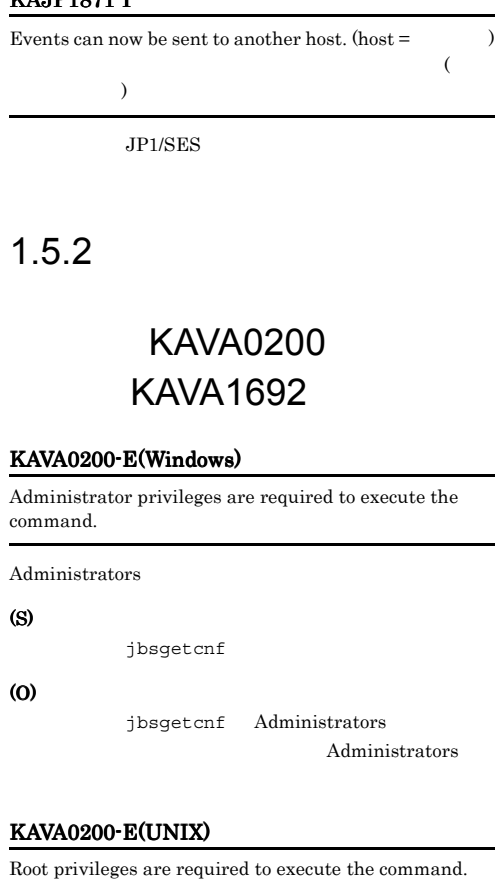

root

(S)

(O)

jbsgetcnf

jbsgetcnf root root extensive to the state of  $\mathbf{r}$ 

#### KAVA0201-E

The argument is invalid. You must specify a component name.

(S)

jbsgetcnf

(O)

 $\left(-c\right)$ 

 $(-n)$  jbsgetcnf

#### KAVA0202-E

The argument is invalid. The specified information name  $\sim$  ) does not exist.

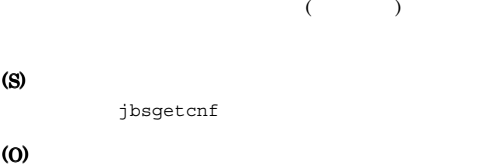

#### KAVA0207-E

Memory is insufficient. An attempt to perform a new LineMergeOutStream has failed.

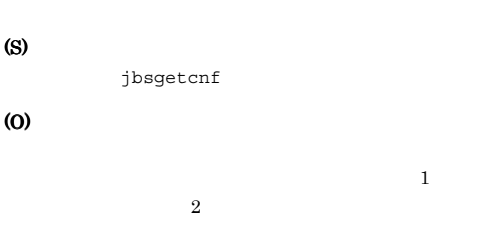

#### KAVA0203-E

/opt/jp1/hcclibcnf cannot be accessed. Check whether / opt/jp1/hcclibcnf is available.

/opt/jp1/hcclibcnf/

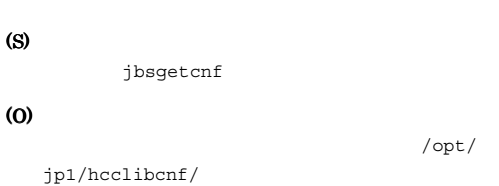

#### KAVA0204-E

A jbsgetcnf option is invalid.

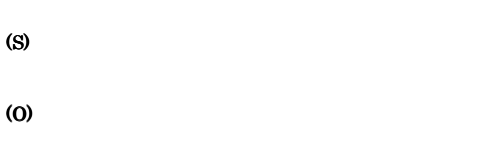

#### KAVA0206-E

Memory is insufficient. An attempt to perform a new OutStream has failed.

#### (S)

```
jbsgetcnf
```
(O)

 $\mathbf{1}$  $2$  An unexpected error occurred.

KAVA0208-E

(S) jbsgetcnf (O)  $\sim$  1  $\sim$ 

 $2$ 

#### KAVA0212-E

An unexpected error occurred.

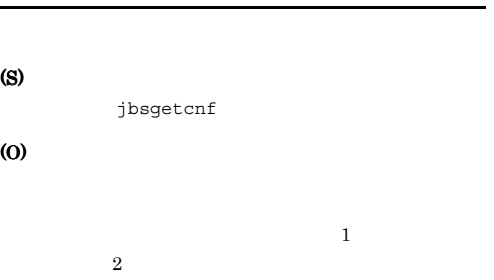

#### KAVA0215-E

Memory is insufficient. malloc(256+1) has failed.

#### (S)

(O)

jbsgetcnf

 $2$ 

 $\mathbf{z}=\mathbf{z}$  , and the state of the state  $\mathbf{z}=\mathbf{z}$ 

#### KAVA0216-E

Memory is insufficient. malloc( ) has failed.

#### (S)

jbsgetcnf (O)  $\mathbf{1}$  , and the state of the state of the state  $\mathbf{1}$  for the state of the state of the state of the state of  $2$ 

#### KAVA0217-E

An unexpected error occurred.

#### (S)

jbsgetcnf

#### (O)

 $\sim$  1 for the state  $\sim$  1 for the state  $\sim$  1  $2$ 

#### KAVA0218-E

An unexpected error occurred.

#### (S)

jbsgetcnf

#### (O)

 $\sim$  1 for the state  $\sim$  1 for the state  $\sim$  1  $2$ 

#### KAVA0219-W

The value ( $\qquad$  ) is not REG\_SZ nor REG\_DWORD. The value is skipped.

#### (S)

jbsgetcnf

#### (O)

#### KAVA0220-E

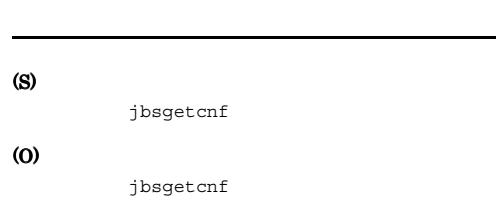

#### KAVA0300-E

There are too many arguments

### (S)

jbssetcnf

### (O)

KAVA0301-E

Memory is insufficient.

### (S)

(O)

jbssetcnf

KAVA0302-E The file (The state of the file of the state of the file of the state of the file of the file of the state of the file of the file of the file of the file of the file of the file of the file of the file of the file of the

#### (S)

jbssetcnf

#### (O)

#### KAVA0303-E

The path does not specify a file.  $($ 

jbssetcnf

(O)

#### KAVA0306-E

Memory is insufficient. An attempt to perform a new IoInStrm has failed.

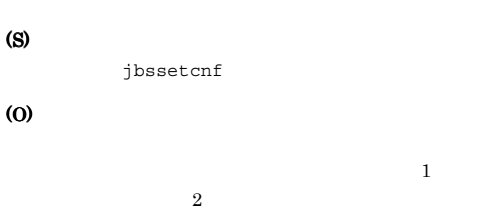

#### KAVA0307-E

Memory is insufficient. An attempt to perform a new IoLineBreakInBtStrStream has failed.

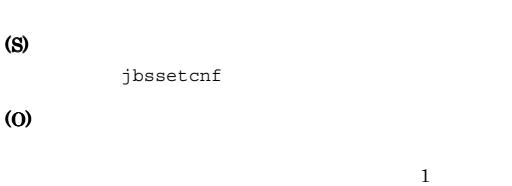

 $2$ 

#### KAVA0308-E

File format error. Line  $No. =$  $($ No key is selected before the value. FORMAT ERR - A value record appears before a key record.

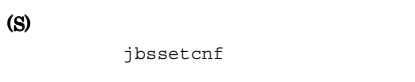

#### (O)

 $3$  4

#### KAVA0312-E

The file has a syntax error. (line num.  $=$  )  $($ A key record did not end with ']'.

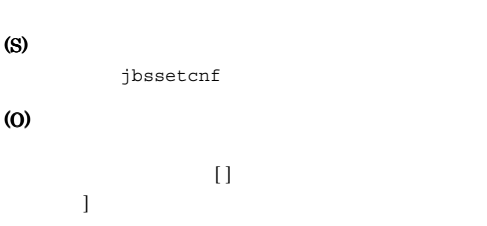

#### KAVA0313-E

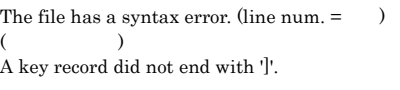

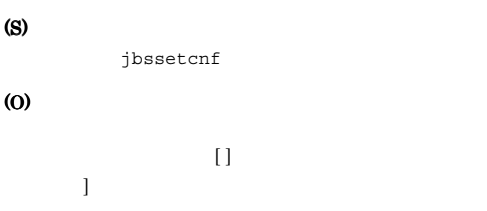

#### KAVA0314-E

The file has a syntax error. (line num.  $=$  )

 $($ A key record has a syntax error. The key is too long. (max. = 230)

(S)

jbssetcnf

#### (O)

#### KAVA0315-E

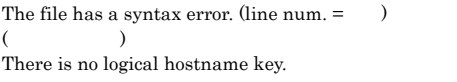

#### (S) jbssetcnf

(O)

#### KAVA0316-E

The file has a syntax error. (line num.  $=$   $)$  $($ A component key was not found.

(S)

#### jbssetcnf

(O)

#### KAVA0317-E

The file has a syntax error. (line num.  $=$  )  $($ A subkey was not found.

#### (S)

jbssetcnf

(O)

#### KAVA0318-E

The file has a syntax error. (line num.  $=$  )

 $($ An error occurred during creation of a registry key. Permission was denied.

jp1BsCnfGetErrMsg()

(S)

jbssetcnf

(O)

(  $\qquad$  )

#### KAVA0319-E

The file has a syntax error. (line num.  $=$  )

 $($ An error occurred during creation of a registry key. An unexpected error occurred.

jp1BsCnfGetErrMsg()

(S)

jbssetcnf

(O)

#### KAVA0323-E

The file has a syntax error. (line num.  $=$  )  $($ A value label string must start with '"'.

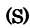

jbssetcnf

(O)

#### KAVA0324-E

The file has a syntax error. (line num.  $=$  )  $($ The value syntax is incorrect.

りっぽう いっぱい はっぽん しゅうしょう

#### (S)

jbssetcnf

#### (O)

 $\mathbf{u} = \mathbf{v}$ 

#### KAVA0325-E KAVA0331-E

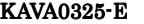

The file has a syntax error. (line num.  $=$  )  $($ The value syntax is incorrect.

### (S) jbssetcnf (O)

ります。値ラベルは「" "」で囲んでください。定義

#### KAVA0326-E

The file has a syntax error. (line num.  $=$  )  $($ The value syntax is incorrect.

#### (S)

jbssetcnf

(O)

#### KAVA0327-E

The file has a syntax error. (line num.  $=$  )  $($ The value syntax is incorrect. The label is too long. (max. = 260)

 $\mathbf{u} = \mathbf{v}$ 

#### (S)

jbssetcnf

(O)

#### KAVA0328-E

The file has a syntax error. (line num.  $=$  )  $($ The value syntax is incorrect.

#### (S)

jbssetcnf

#### (O)

 $\theta$  "  $\theta$   $\equiv$ 

### KAVA0329-E

The file has a syntax error. (line num.  $=$  )  $($ The value syntax is incorrect.

#### (S)

jbssetcnf

### (O)

 $\mathbf{u} = \mathbf{v}$ 

#### KAVA0330-E

The file has a syntax error. (line num.  $=$  )  $($ The value syntax is incorrect.

#### (S)

jbssetcnf

(O)

#### KAVA0331-E

The file has a syntax error. (line num. =  $\qquad$  )  $($ The value syntax is incorrect.

 $\mathbf{u} = \mathbf{v}$ 

# (S)

jbssetcnf

#### (O)

 $\mathbf{u} = \mathbf{v} = \mathbf{v}$  " $\mathbf{v} = \mathbf{v}$ "  $\mathbf{v} = \mathbf{v}$ まず。文字列が「" "」では、この文字列が「" "」では、この文字列が「" "」では、この文字列が「" "」では、この文字列が「" "」では、この文字列が「" "」では、この文字列が「"」では、この文字列が「"」では、この文字列が「"」では、この文字列が「"」では、この文字列が「"」では、この文字列が「"」では、この文字列が「"」では、この文字列が「"」では、この文字列が「"」では、この文字列が「"」では、「"」では、「"」では、「"」

#### KAVA0332-E

The file has a syntax error. (line num.  $=$  )  $($ An error occurred during setting of a string value. Permission was denied.

#### $jp1BsCnfdetErrMsg()$

(S) jbssetcnf (O)

 $\mathcal{L}$ 

 $\overline{\phantom{a}}$ 

#### KAVA0333-E

The file has a syntax error. (line num.  $=$  )

 $($ An error occurred during setting of a string value. An unexpected error occurred.

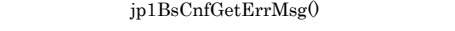

jbssetcnf

(O)

(S)

#### KAVA0335-E

The file has a syntax error. (line num.  $=$  )  $($ An error occurred during setting of a ulong value.

Permission was denied.

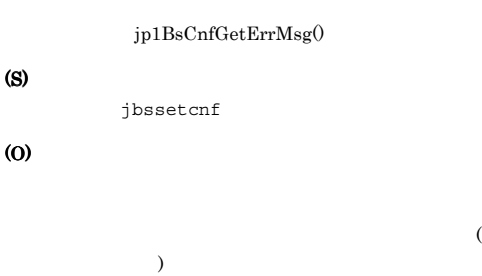

#### KAVA0336-E

The file has a syntax error. (line num.  $=$  )  $($ 

An error occurred during setting of a ulong value. An unexpected error occurred.

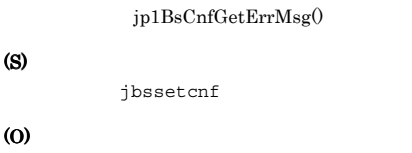

#### KAVA0334-E

The file has a syntax error. (line num.  $=$  )  $($ The value syntax is incorrect.

#### (S)

jbssetcnf

#### (O)

" =dword: dword:

#### KAVA0337-E

The file has a syntax error. (line num.  $=$  )  $($ The value syntax is incorrect.

#### (S)

jbssetcnf

(O)

#### KAVA0338-E KAVA0403-E

#### KAVA0338-E

The file has a syntax error. (line num.  $=$  )  $($ The value syntax is incorrect.

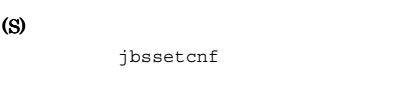

(O)

#### KAVA0340-E

/opt/jp1/hcclibcnf cannot be accessed. Check whether  $\prime$ opt/jp1/hcclibcnf is available.

/opt/jp1/hcclibcnf/

(S)

jbssetcnf

#### (O)

jp1/hcclibcnf/

#### KAVA0341-E(Windows)

Administrator privileges are required to execute the command.

Administrators

#### (S)

jbssetcnf

#### (O)

jbssetcnf Administrators Administrators

#### KAVA0341-E(UNIX)

Root privileges are required to execute the command.

#### root to the contract of the contract of the contract of the contract of the contract of the contract of the contract of the contract of the contract of the contract of the contract of the contract of the contract of the co

(S)

jbssetcnf

(O)

jbssetcnf root root extensive to the state of  $\mathbf{r}$ 

#### KAVA0400-E(Windows)

Administrator privileges are required to execute the command.

Administrators

### (S)

(O)

Administrators

#### KAVA0400-E(UNIX)

Root privileges are required to execute the command. root (S) (O) root the state  $\frac{1}{\sqrt{2}}$ KAVA0401-E A jbsunsetcnf option is invalid. (S) (O)

#### KAVA0402-E

jbsunsetcnf needs a logical hostname.

ibsunsetcnf

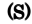

/opt/

### (O)

#### KAVA0403-E

/opt/jp1/hcclibcnf cannot be accessed. Check whether / opt/jp1/hcclibcnf is available.

/opt/jp1/hcclibcnf

#### (O)

/opt/jp1/hcclibcnf

#### KAVA0404-I

 $)$ 

The specified information was deleted. (

#### jbsunsetcnf

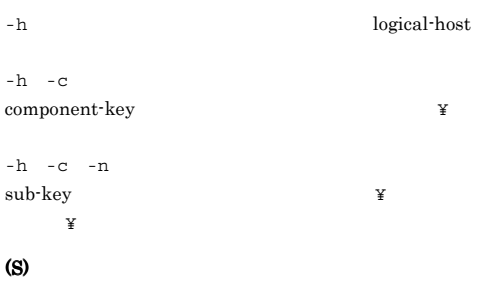

#### KAVA0405-I

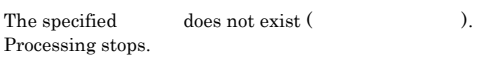

## $-h$  -c -n  $\begin{array}{lll} \mathrm{sub} \textrm{-} \mathrm{key} & \hspace{2.5mm} \forall \\ \end{array}$  $\mathbf{Y}$ (S)

#### (O)

 $\hspace{2.5cm}{\tt root} \hspace{2.3cm} {\tt /opt/jpl/hcclibcnf/regdir/}$ HKEY\_LOCAL\_MACHINE.dat

### KAVA0407-I

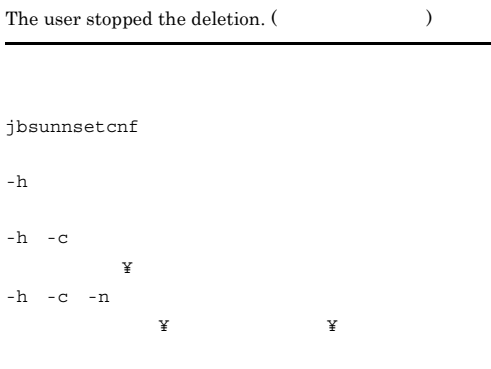

#### (S)

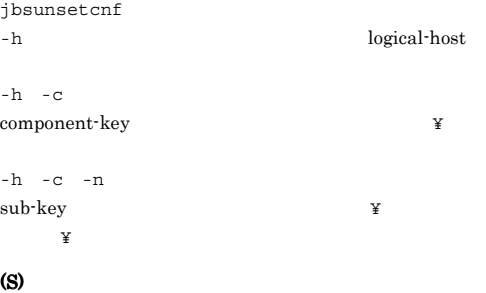

#### KAVA0406-E

The specified information could not be deleted. (  $\,$  )

#### jbsunsetcnf

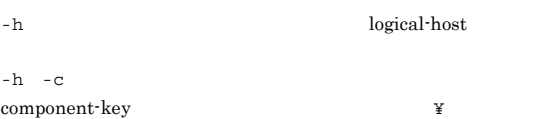

### KAVA0408-E

An argument is invalid. You must set a component name.

#### (S)

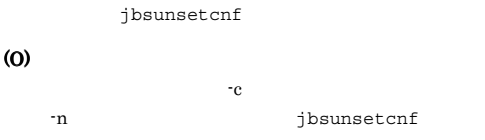

#### KAVA0410-E

A resource could not be obtained.

#### KAVA0411-E KAVA0418-E

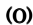

OS **OS** 

#### KAVA0415-E

A command argument is invalid.

### KAVA0411-E A resource could not be obtained. (S) (O) OS **OS** KAVA0412-E A resource could not be obtained. (S) (O) OS **OS** KAVA0413-E A resource could not be obtained. (S) (O) OS **OS** KAVA0414-E A resource could not be obtained. (S) (O) OS **OS** (S) (O) KAVA0416-E You have no permission for execution. Re-execute with Administrator or root privileges. (S) (O) Administrators root KAVA0417-E An error occurred during access to the common definition, so the attempt to output jp1hosts failed. jp1hosts jp1hosts (S) KAVA0418-E The logical host has not been set up.  $($  and  $)$  in  $($ (S) (O)

#### KAVA0419-E

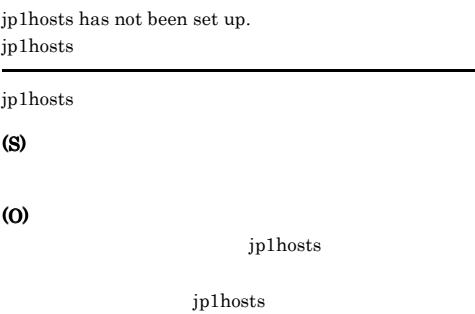

#### KAVA0420-E

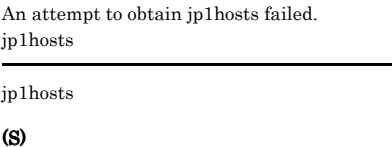

#### (O)

OS **OS** 

#### KAVA0421-E

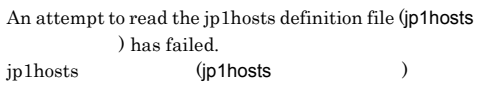

#### jp1hosts

#### (S)

#### KAVA0422-E

An IP address character string is specified for the host name. (line num.  $=$  )  $IP$  (  $\lambda$  $IP$ (S)

#### (O)

jp1hosts

IP  $jp1$  hosts

#### KAVA0423-E

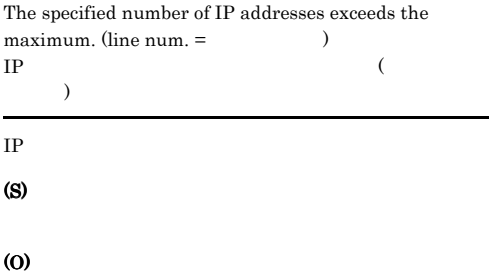

jp1hosts

IP 4 jp1hosts

#### KAVA0424-E

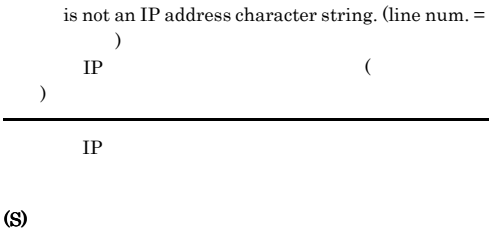

#### (O)

L

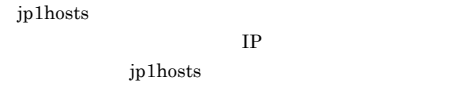

#### KAVA0425-E

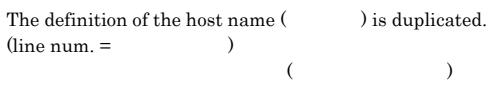

### (S)

#### (O)

 $jp1$ hosts

jp1hosts

jp1hosts

#### KAVA0426-E

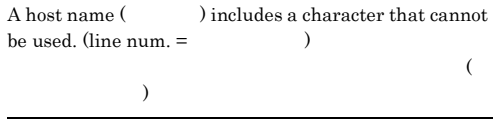

#### (S)

#### (O)

jp1hosts

ip1hosts

#### KAVA0427-E

No definition exists in the jp1hosts definition file, so processing cannot continue. jp1hosts

jp1hosts

#### (S)

#### (O)

jp1hosts jp1hosts

#### KAVA0428-E

Processing cannot continue because the jp1hosts configuration file contains an error. jp1hosts

jp1hosts

#### (S)

#### (O)

jp1hosts

jp1hosts

#### KAVA0429-E

Processing cannot continue because a memory shortage occurred during analysis of the jp1hosts configuration file. jp1hosts

jp1hosts

#### (S)

(O)

OS **OS** 

#### KAVA0430-E

The specified jp1hosts definition file (jp1hosts

) does not exist, so the attempt to read the definition file failed.

jp1hosts jp1hosts

jp1hosts

(S)

(O)

jp1hosts jp1hosts

#### KAVA0431-E

You do not have permission to access the specified jp1hosts definition file (jp1hosts (a), so the attempt to read the definition file failed. jp1hosts jp1hosts

jp1hosts

(S)

#### (O)

Administrators root

### KAVA0432-E

A memory shortage occurred during the reading of the jp1hosts definition file, so processing cannot continue. jp1hosts

#### jp1hosts

#### (S)

(O)

OS **OS**
#### KAVA0433-E KAVA0440-E

#### KAVA0433-E

An error occurred in an OS system call during the reading of the jp1hosts definition file, so processing cannot continue. (system error code =

コード) jp1hosts OS  $\overline{\mathcal{L}}$  $=$   $\qquad$   $)$  $ip1$ hosts  $OS$ (S) (O)

OS **OS** 

#### KAVA0434-E

An error occurred during access to the common definition, so processing cannot continue.

#### (S)

#### KAVA0435-E

The processing failed.

#### (S)

#### KAVA0436-I

The processing was successful.

### (S)

#### KAVA0437-E

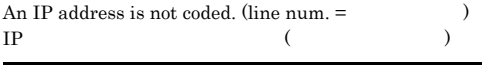

IP  $\blacksquare$ 

(S)

(O)

jp1hosts  $IP$ 

jp1hosts

#### KAVA0438-E

The jp1hosts definition is incorrect. jp1hosts

jp1hosts

(S)

#### (O)

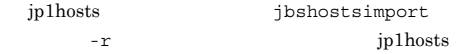

#### KAVA0439-E

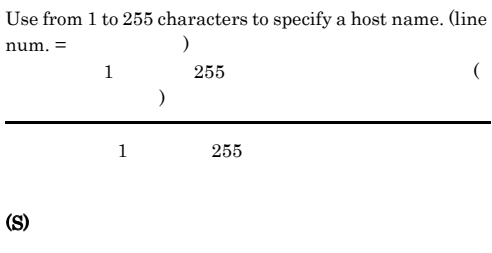

#### (O)

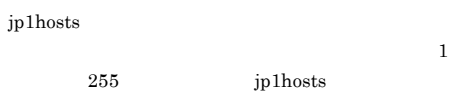

#### KAVA0440-E

The operation failed because an error occurred in the write-lock procedure. The return code is

#### (S)

(O)

#### KAVA0440-E

The operation failed because an error occurred in the write-lock procedure.

#### (O)

#### KAVA0441-W

(S)

(O)

The function jp1BsUnlock() failed. Operation will continue. The return code is  $\hfill\blacksquare$ 

#### (S)

#### KAVA0442-E

The operation failed because an error occurred in the read-lock procedure. The return code is

#### (S)

(O)

#### KAVA0442-E

The operation failed because an error occurred in the read-lock procedure.

#### (S)

(O)

#### KAVA0569-E

The user mapping file name can be from 1 to characters.

 $1$ 

and a state  $1$  and  $1$  and  $1$  and  $1$  and  $1$ 

(S)

(O)

#### KAVA0570-E

The logical host name  $\cos \theta$  can be from 1 to characters.

#### KAVA0571-E

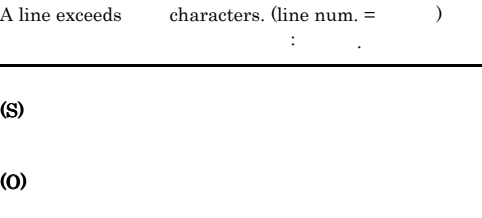

 $-h$ 

#### KAVA0572-E

A line does not contain three fields separated by colons  $\therefore$  (line num. =  $\qquad$ )  $\left( \cdot\right)$ せん. : 行番号.

## (O)

(S)

#### KAVA0573-E

The name of the server-side user is not specified. (line  $num =$   $)$ 

# サーバー側ユーザー名が指定されていません.行: 行番号.

(O)

(S)

### KAVA0574-E

The host name of the server-side host is not specified.  $(line num =$ サーバー側ホスト名が指定されていません.行: 行番号.

#### (S)

### KAVA0575-E

The OS user list is invalid. No OS user name is specified.  $(line num. = )$ OS OS ていません.行: 行番号.

#### (S)

(O)

#### KAVA0576-E

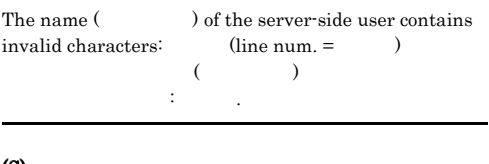

## (S)

(O)

#### KAVA0577-E

The host name  $($   $)$  of the server-side host contains  $invalid characters:$  (line num. =  $()$  $($   $)$ んでいます.行: 行番号.

#### (S)

(O)

### KAVA0578-E

The name of the server-side user exceeds characters.  $(line num. = )$ サーバー側ユーザー名が 数値 文字を超えています.行:

#### (S)

番号.

(O)

#### KAVA0579-E

The host name of the server-side host exceeds  $characters.$  (line num.  $=$  )

サーバー側ホスト名が 数値 文字を超えています.行: 行番

#### (S)

.

(O)

#### KAVA0580-E

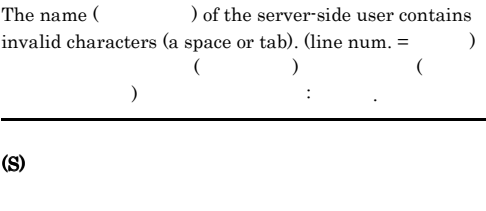

(O)

#### KAVA0581-E

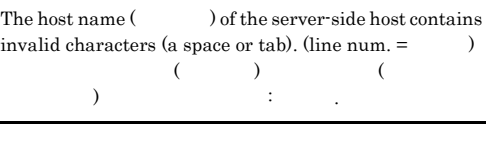

(S)

(O)

#### KAVA0582-E

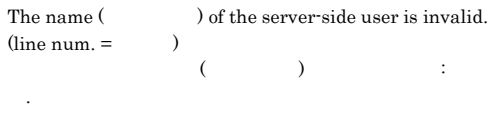

(S)

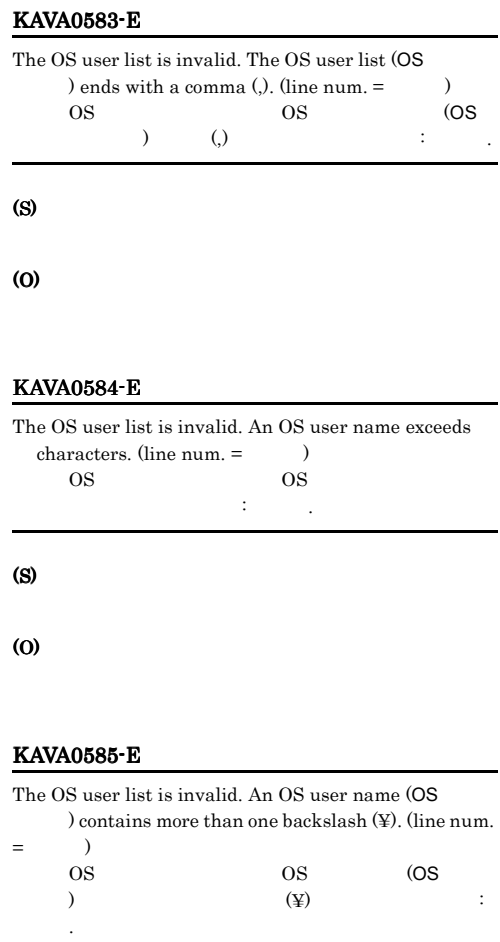

OS 2000 DS

(S)

(O)

#### KAVA0586-E

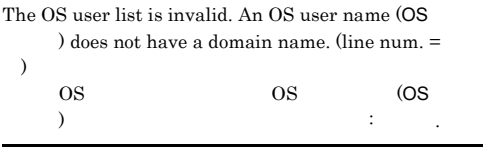

 $(\overline{\mathbf{x}})$  and  $\overline{\mathbf{x}}$ 

(S)

#### (O)

#### KAVA0587-E

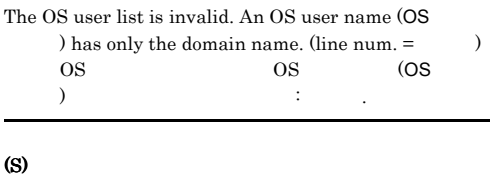

(O)

#### KAVA0588-E

The password management information is not registered.

#### (S)

(O)

#### KAVA0589-E

The user (  $\hfill\label{eq:11}$  ) is not registered in the password management information. (line num.  $=$   $)$  $($   $)$ ていません.行: 行番号.

### (S)

(O)

## KAVA0590-E

The execution user does not have the user rights policy "Act as part of the operating system". OS Queen Contract to the set of the set of the set of the set of the set of the set of the set of the set of the set of the set of the set of the set of the set of the set of the set of the set of the set of the set of the

(S)

#### KAVA0591-E

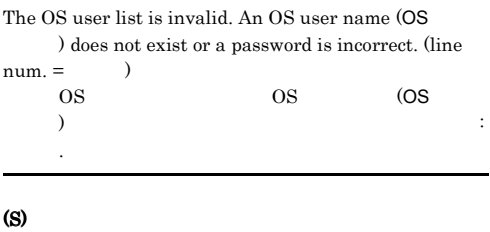

(O)

#### KAVA0592-E

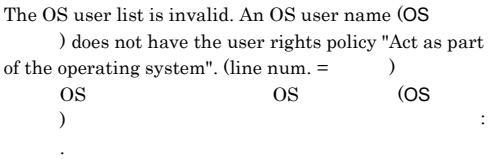

#### (S)

#### (O)

#### KAVA0593-E

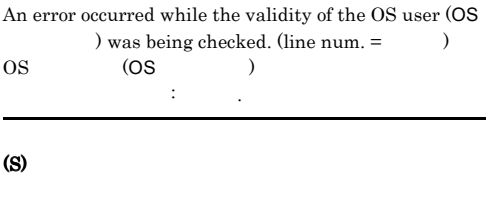

(O)

#### KAVA0594-E

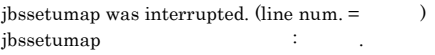

jbssetumap

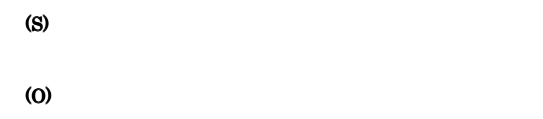

#### KAVA0601-E(Windows)

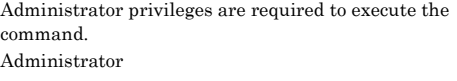

Administrators

(S)

#### (O)

Administrators

#### KAVA0601-E(UNIX)

Root privileges are required to execute the command.  $\operatorname*{root}$ 

root

(S)

#### (O)

root extensive to the set of  $\mathcal{L}$ 

#### KAVA0602-E

A system error occurred during deletion of the key for user mapping information.

(S)

(O)

KAVA0603-E

A system error occurred during creation of the key for user mapping information.

(S)

#### KAVA0604-E

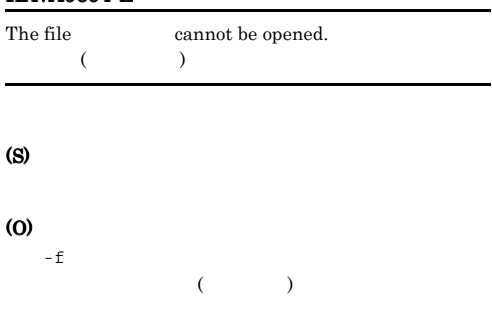

#### KAVA0608-E

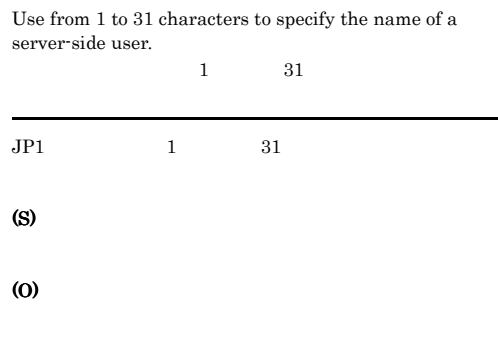

#### KAVA0609-E

#### KAVA0605-E

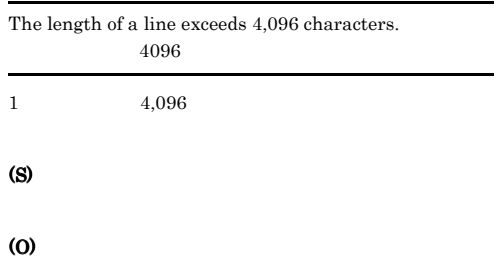

### An exception error occurred during an attempt to obtain the name of the server-side user.  $(code = 1)$

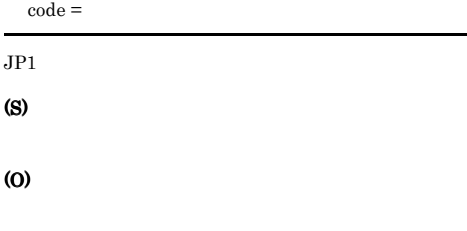

#### KAVA0610-E

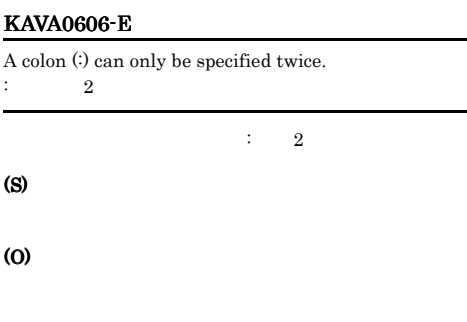

#### KAVA0607-E

An attempt to obtain the user name at the server has failed.

#### $JPI$

L,

(S)

(O)

# Do not use these symbols in the name of a server-side user: " ' /¥ [] $\{$  } ( ) : ;  $|=,+?>>$ サーバ側ユーザー名に"'/¥[]{}():;|=,+?<>は使用で JP1 ユーザー名には,"'/¥[]{}():;|=,+?<> は使用で (S) (O)

#### KAVA0611-E

An attempt to obtain the host name of the server-side host has failed.

(S)

#### KAVA0612-E

Use from 1 to 255 characters long to specify the host name of a server-side host.

 $1$  255

 $1$   $255$ 

(S)

(O)

#### KAVA0613-E

An exception error occurred during an attempt to obtain the host name of the server-side host.  $(code = 1)$ 

 $code =$ 

#### (S)

(O)

#### KAVA0614-E

Do not use these symbols in the host name of a server-side host:  $\sqrt{\frac{y}{x}}$ []:; |=, +?<>  $"/\mathbb{Y} \; [\; ]::|=, +?>>$ 

 $\frac{1}{2}$   $\frac{1}{2}$   $\frac{1}{2}$  :;  $| = +?$ 

#### (S)

(O)

#### KAVA0615-E

A system error occurred during creation of an ID key of a server-side user.  $ID$ 

 $ID$ 

#### (O)

#### KAVA0616-E

A system error occurred during creation of an ID key of a server-side host. TD 5.5 to 1.5 to 1.5 to 1.5 to 1.5 to 1.5 to 1.7 to 1.7 to 1.7 to 1.7 to 1.7 to 1.7 to 1.7 to 1.7 to 1.7 to 1.

 $ID$ 

(S)

(O)

#### KAVA0617-E

No mapping information is registered.

(S)

(O)

#### KAVA0618-E

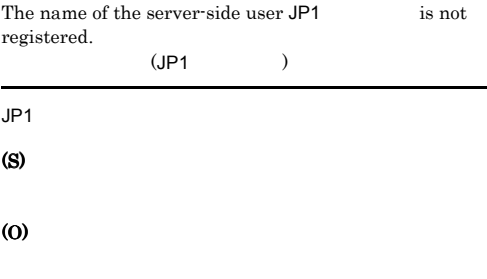

#### KAVA0619-E KAVA0625-W

#### KAVA0619-E

A system error occurred during an attempt to obtain the user ID of the server-side user.

 $ID$ 

# $ID$ (S) (O)

#### KAVA0620-E

## An exception error occurred during an attempt to obtain the user ID of the server-side user. (code =  $\Box$ )

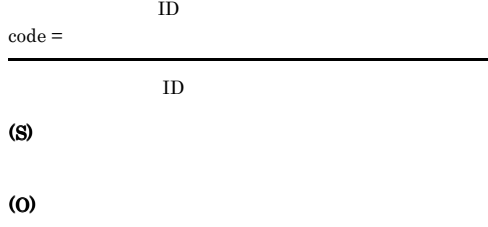

#### KAVA0623-E

A system error occurred during an attempt to obtain the host ID of the server-side host. サーバ側ホストID取得でシステムエラーが発生しました

 $ID$ 

(O)

(S)

#### KAVA0624-E

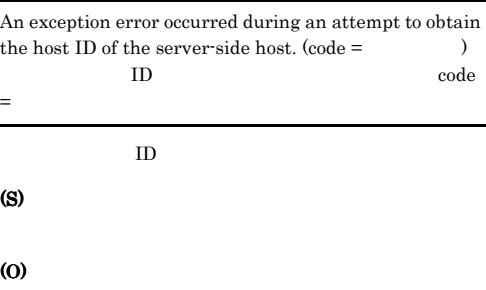

### KAVA0621-E

No mapping information is registered.

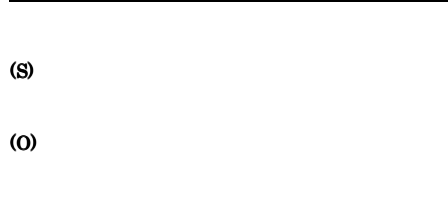

### KAVA0625-W

(O)

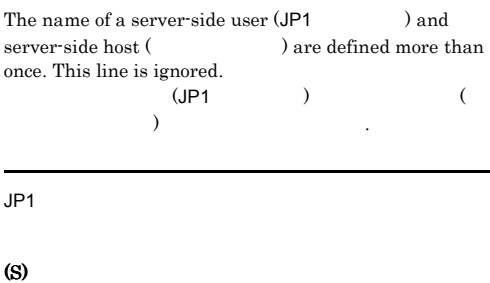

KAVA0622-E

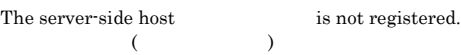

(S)

(O)

 $JP1$ 

### KAVA0626-E

A system error occurred during creation of a server-side registry key.

### KAVA0631-E

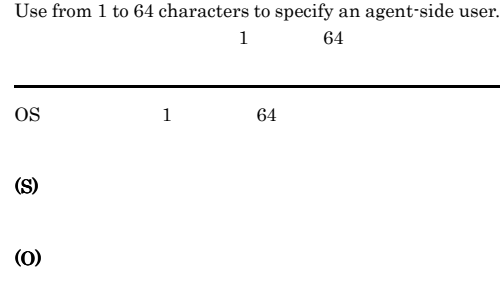

#### KAVA0627-E

(S)

(O)

An attempt to obtain a list of agent-side users has failed.

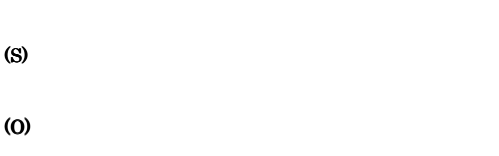

#### KAVA0629-E

An exception error occurred during an attempt to obtain a list of agent-side users.  $(code = 1)$ 

 $code =$ 

#### (S)

(O)

#### KAVA0630-E

An attempt to obtain the agent-side user has failed.

#### OS 2009 DIS

(S)

(O)

#### KAVA0632-E

An exception error occurred during an attempt to obtain the agent-side user. (code =  $\qquad\qquad\qquad$  )

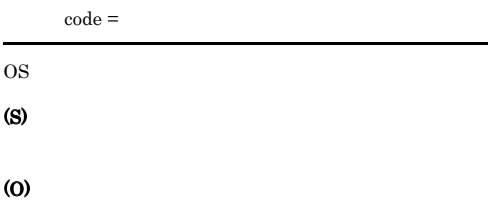

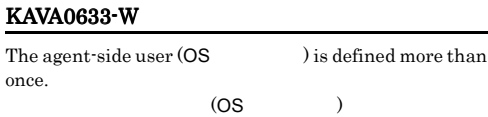

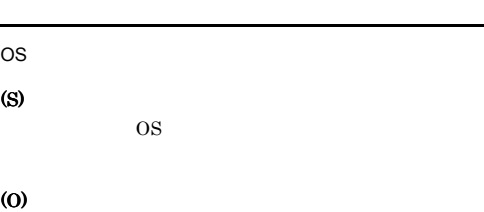

(O)

(S)

OS  $\overline{a}$ OS 200

#### KAVA0634-E

A system error occurred during registration of an agent-side user.

OS <sub>2</sub>

(S)

### KAVA0639-E

An exception error occurred during an attempt to obtain the domain name.  $\mbox{(code =} \quad \quad \quad \quad$ 

## KAVA0635-E A system error occurred during registration of the primary user. (S) (O) KAVA0636-E Only one ¥ can be specified in a user name.  $\mathbb{Y}$  and  $\mathbb{Y}$  and OS  $\gamma = 1$ (S) (O) KAVA0637-E An attempt to obtain the domain name has failed. (S) (O) KAVA0638-E Use from 1 to 64 characters to specify a domain name.  $1$  64  $1$  64 rede code  $=$ (S) (O) KAVA0640-E An attempt to obtain the user name has failed. OS 2009 DIS (S) (O) KAVA0641-E (S) (O) KAVA0642-E =エラー番号 (S)

(S)

(O)

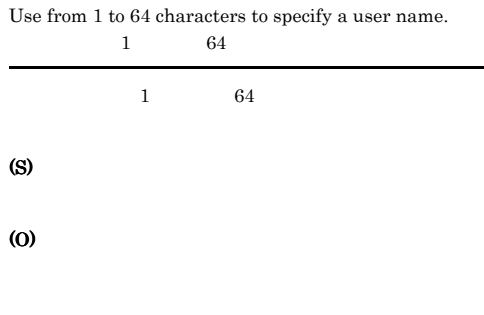

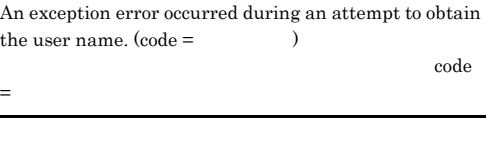

### KAVA0643-E

No password management information is registered.

#### (S)

#### (O)

jbsmkpass jbspassmgr

#### KAVA0644-E

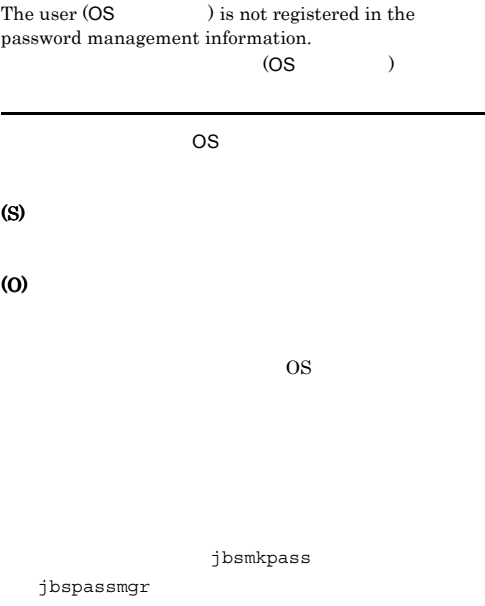

#### KAVA0645-E

(S)

(O)

A system error occurred during an attempt to obtain the password.

OS  $\overline{\phantom{a}}$ 

## KAVA0646-E

A system error occurred while the password was being scrambled.

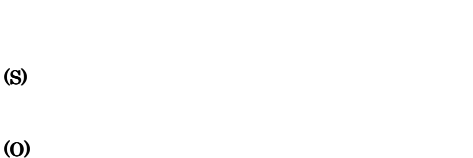

#### KAVA0647-E

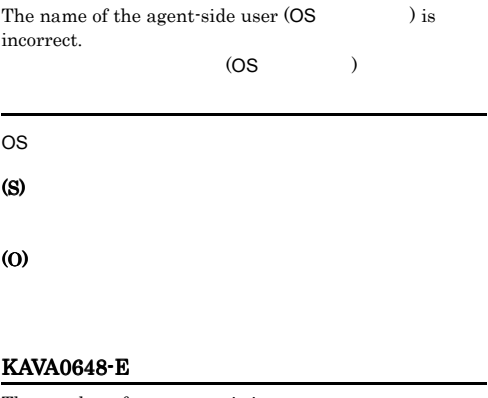

The number of arguments is incorrect.

### (S)

(O)

#### KAVA0649-E

The -f option is defined more than once.

 $-f$ 

 $-$ f  $-$ 

(S)

### KAVA0650-E KAVA0658-E

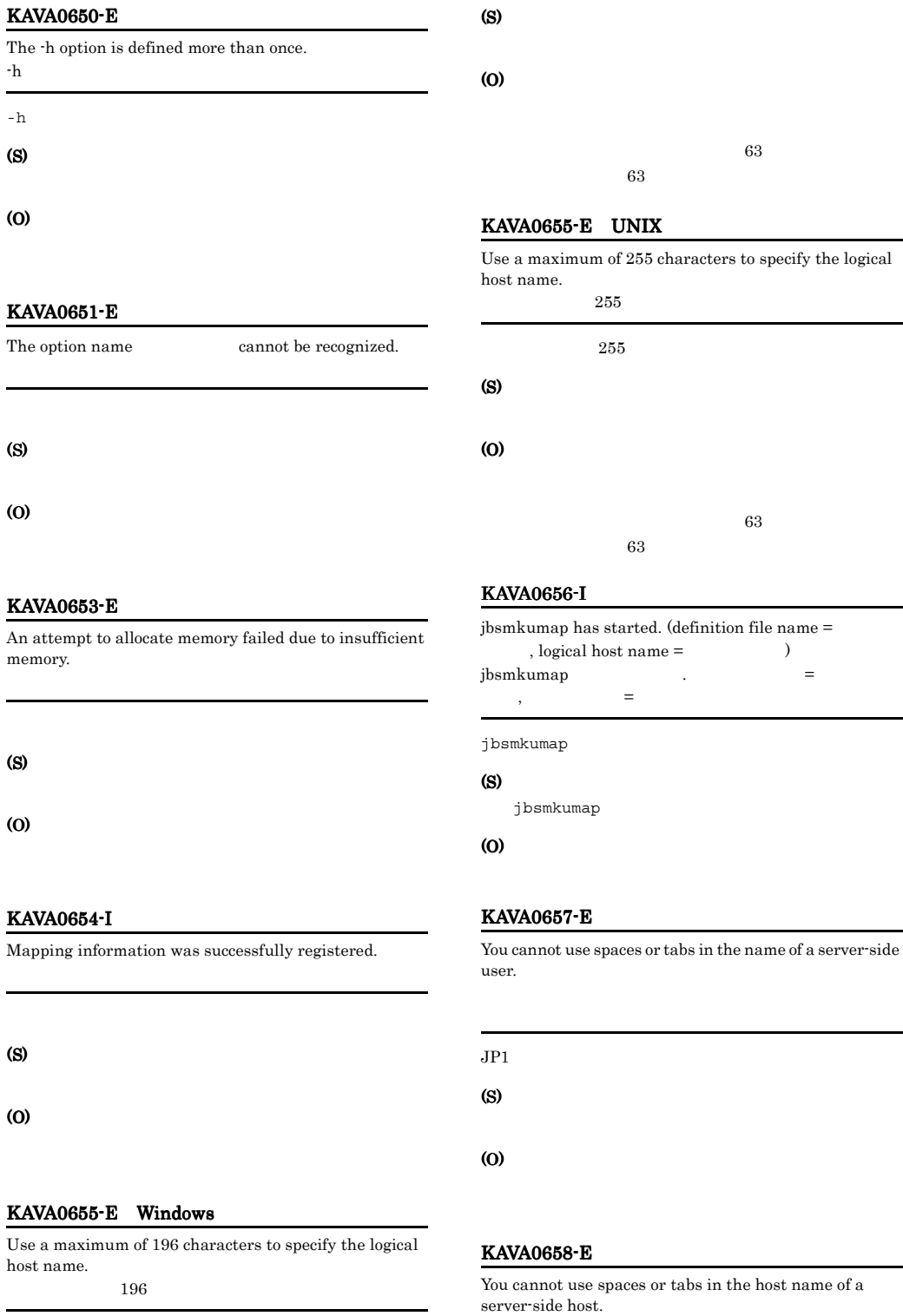

#### KAVA0662-W

You can register up to 9,999 server-side users. No more user registration is allowed.

# $9999$   $\qquad \qquad$  $JP1$   $9,999$   $1$ (S) (O)  $\mathbf 1$   $\mathbf 1$   $\mathbf 1$   $\mathbf 1$   $\mathbf 1$   $\mathbf 1$   $\mathbf 1$   $\mathbf 1$   $\mathbf 1$   $\mathbf 1$   $\mathbf 1$ 9,999 km KAVA0663-W

You can register up to 9,999 server-side hosts. No more host registration is allowed.

 $9999$  .

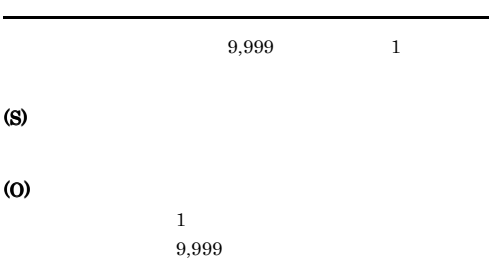

#### KAVA0664-E

The name of the server-side user contains invalid characters.

(S)

 $\overline{a}$ 

(O)

#### KAVA0665-W

jbsmkumap was interrupted. jbsmkumap

jbsmkumap

(S)

(O)

(S) (O)

#### KAVA0659-E

An illegal comma (,) is coded at the end of the list of agent-side users.

 $\mathcal{L}$ 

 $\frac{11}{2}$ 

(S)

(O)

#### KAVA0660-E

No common definition information (JP1BASE\_CONFDIR) is defined. (JP1BASE\_CONFDIR)

(JP1BASE\_CONFDIR)

#### (S)

(O)

#### KAVA0661-E

A system error occurred during an attempt to obtain the default file name.

(S)

(O)

jp1base\_setup

(S)

(O)

KAVA0666-E

The common definition information key [ ¥JP1BASE] is not defined.  $[$   $\verb|YJP1BASE|]$ 

jbsmkumap

(S)

(O)

 $-h$ 

#### KAVA0667-I

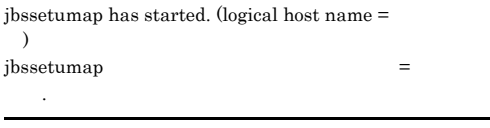

#### KAVA0668-E

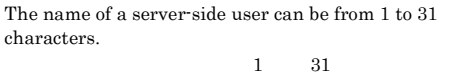

#### (S)

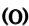

#### KAVA0669-E

The name of a server-side host can be from 1 to characters. the  $1$  and  $255$ 

(S)

(O)

#### KAVA0670-E

The OS user list can be from 1 to  $\qquad$  characters.  $\overline{0}$  0S  $\overline{1}$ 

OS  $\sim$ 

# KAVA0671-E The option is not specified. (S) (O) KAVA0672-E The OS user list is invalid. An OS user name (OS ) does not have a domain name. OS OS (OS  $\left( \begin{array}{c} \n\text{ }\\ \n\text{ }\\ \n\text{ }\\ \n\end{array} \right)$ OS 200 and 100 and 100 and 100 and 100 and 100 and 100 and 100 and 100 and 100 and 100 and 100 and 100 and 100

### KAVA0673-E

(S)

(O)

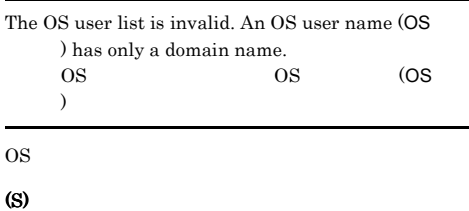

# KAVA0674-E

(O)

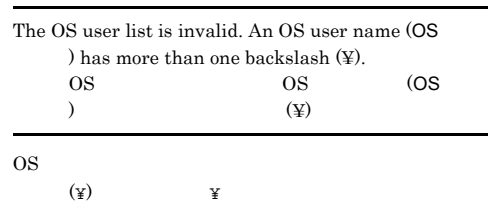

#### (O)

#### KAVA0675-E

The OS user (OS ) is not registered in the password management information.  $($   $)$ 

#### (S)

## (O)

#### KAVA0676-E

An error occurred during a consistency check of the OS user name OS OS (OS)

#### (S)

#### (O)

### KAVA0677-E

The OS user list is invalid. An OS user name (OS ) does not exist or a password is incorrect. OS OS (OS  $($ OS 200 and 100 and 100 and 100 and 100 and 100 and 100 and 100 and 100 and 100 and 100 and 100 and 100 and 100 (S)

(O)

#### KAVA0678-E

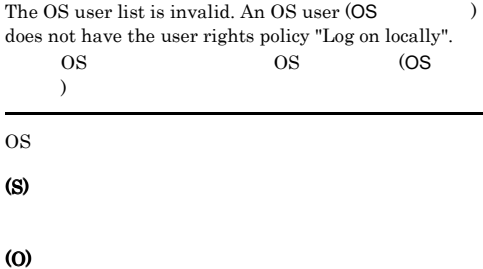

#### KAVA0679-E

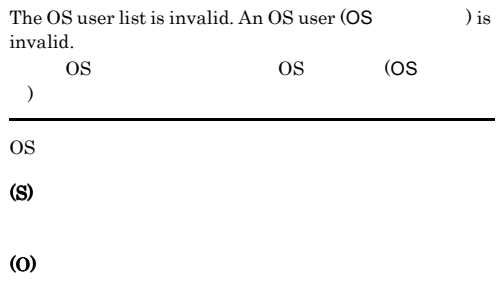

#### KAVA0682-E

The number of server-side users reached the maximum (9,999), so registration will not be executed.  $(9999)$ 

#### (S)

#### (O)

#### KAVA0683-E

The number of server-side hosts reached the maximum (9,999), so registration will not be executed.  $(9999)$ 

#### (S)

(O)

#### KAVA0684-W

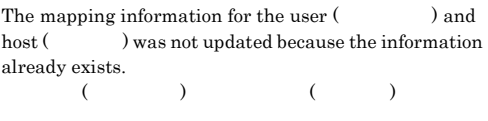

#### KAVA0686-W

A user name is duplicated in the OS user list. OS OS

OS 2009 OS

#### KAVA0687-E

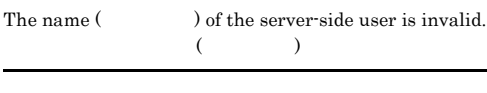

(S)

(O)

#### KAVA0688-E

The name (  $\hfill\label{eq:11}$  ) of the server-side user contains an invalid character:  $($   $)$ 

#### (S)

(O)

#### KAVA0689-E

The name (  $\hfill\label{eq:11}$  ) of the server-side user contains an invalid character (a space or tab).  $($   $)$   $($  $)$ 

(S)

(O)

#### KAVA0690-E

The host name  $($ ) of the server-side host contains an invalid character:  $($   $)$ 

#### (S)

(O)

#### KAVA0691-E

The host name  $($   $)$  of the server-side host contains an invalid character (a space or tab).  $($   $)$   $($  $\qquad \qquad$ 

### (O)

#### KAVA0692-E

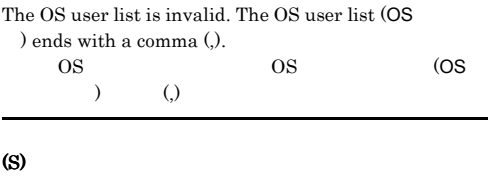

(O)

#### KAVA0693-E

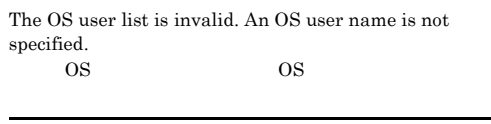

#### (S)

(O)

#### KAVA0694-E

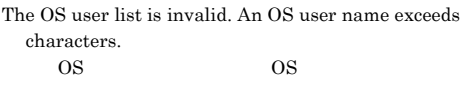

#### (S)

(O)

### KAVA0695-E

The -f option cannot be specified together with the -u, -ua, -sh, -sha, or -o options.

-f  $-u$ ,-ua,-sh,-sha,-o

#### (S)

(O)

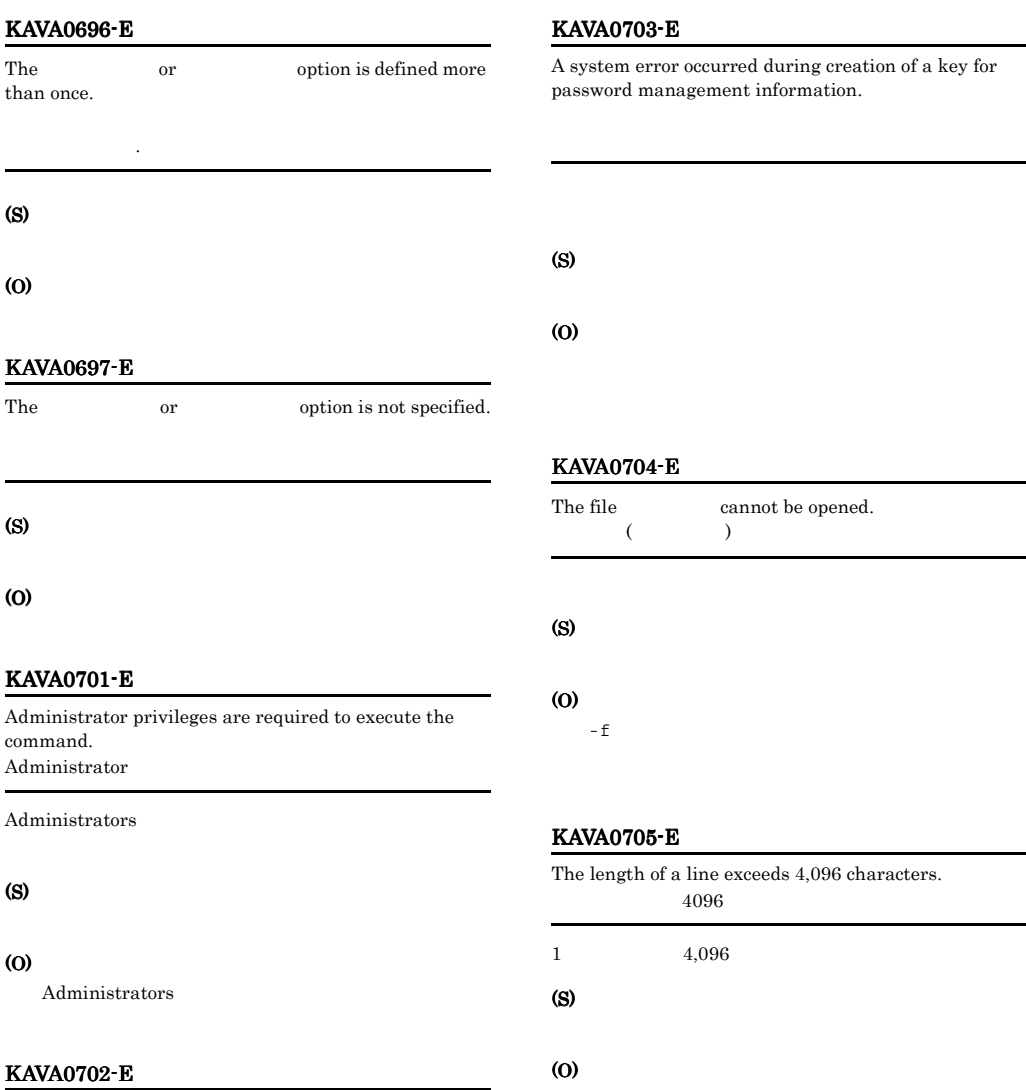

A system error occurred during deletion of a for key for password management information.

(S)

 $\sim$ 

(O)

ed during creation of a key for t information.

#### KAVA0706-E

An attempt to obtain the user name has failed.

OS 2009 DIS

(S)

### KAVA0707-E KAVA0714-E

#### KAVA0707-E

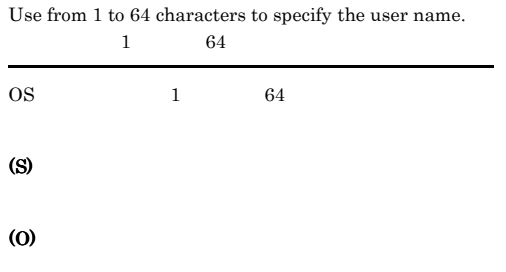

#### KAVA0711-E

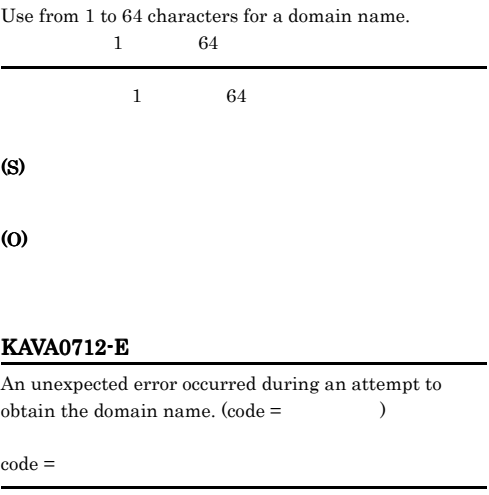

### KAVA0708-E

An unexpected error occurred during an attempt to  $obtain the user name. (code = 1)$ 

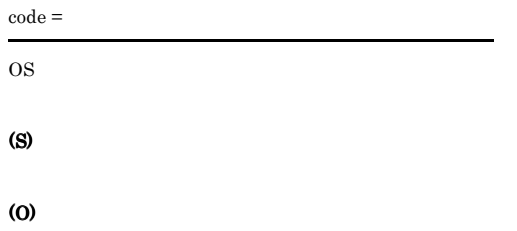

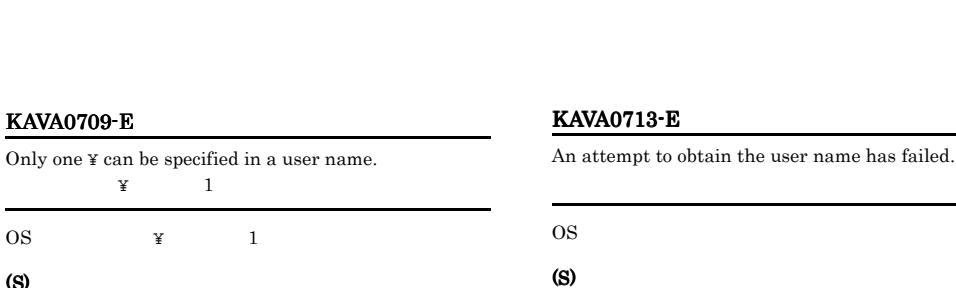

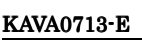

(S)

(O)

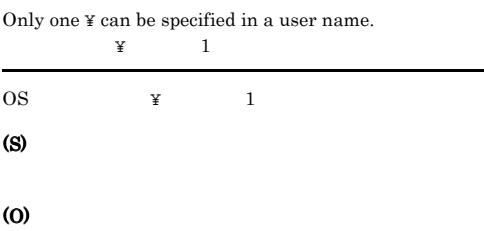

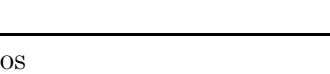

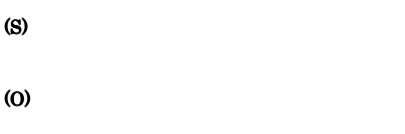

#### KAVA0710-E

An attempt to obtain the domain name has failed.

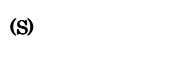

(O)

### KAVA0714-E

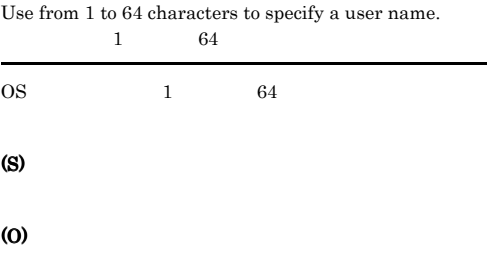

### KAVA0715-E

An unexpected error occurred during an attempt to obtain the user name. (code = エラー番号)

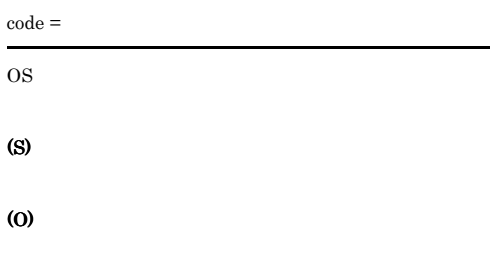

#### KAVA0719-W

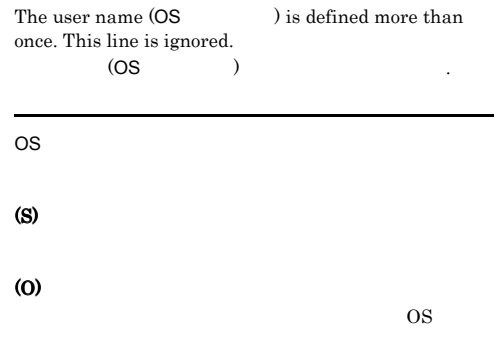

### KAVA0716-E

An attempt to obtain the password has failed.

#### (S)

(O)

#### KAVA0717-E

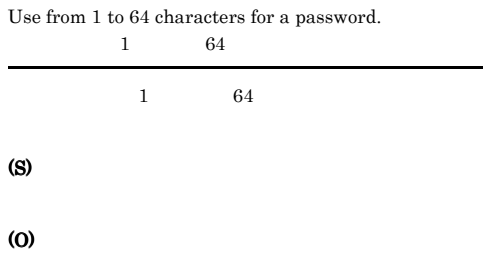

#### KAVA0718-E

An unexpected error occurred during an attempt to  $obtain the password. (code = )$ 

 $code =$ 

#### KAVA0720-E

A system error occurred while the password was being scrambled.

#### (S)

(O)

#### KAVA0721-E

A system error occurred during registration of the user.

- OS <sub>2</sub>
- (S)

(O)

#### KAVA0722-E

The number of arguments is incorrect.

(O)

(S)

(S)

## KAVA0723-E KAVA0723-E KAVA0730-I KAVA0730-I

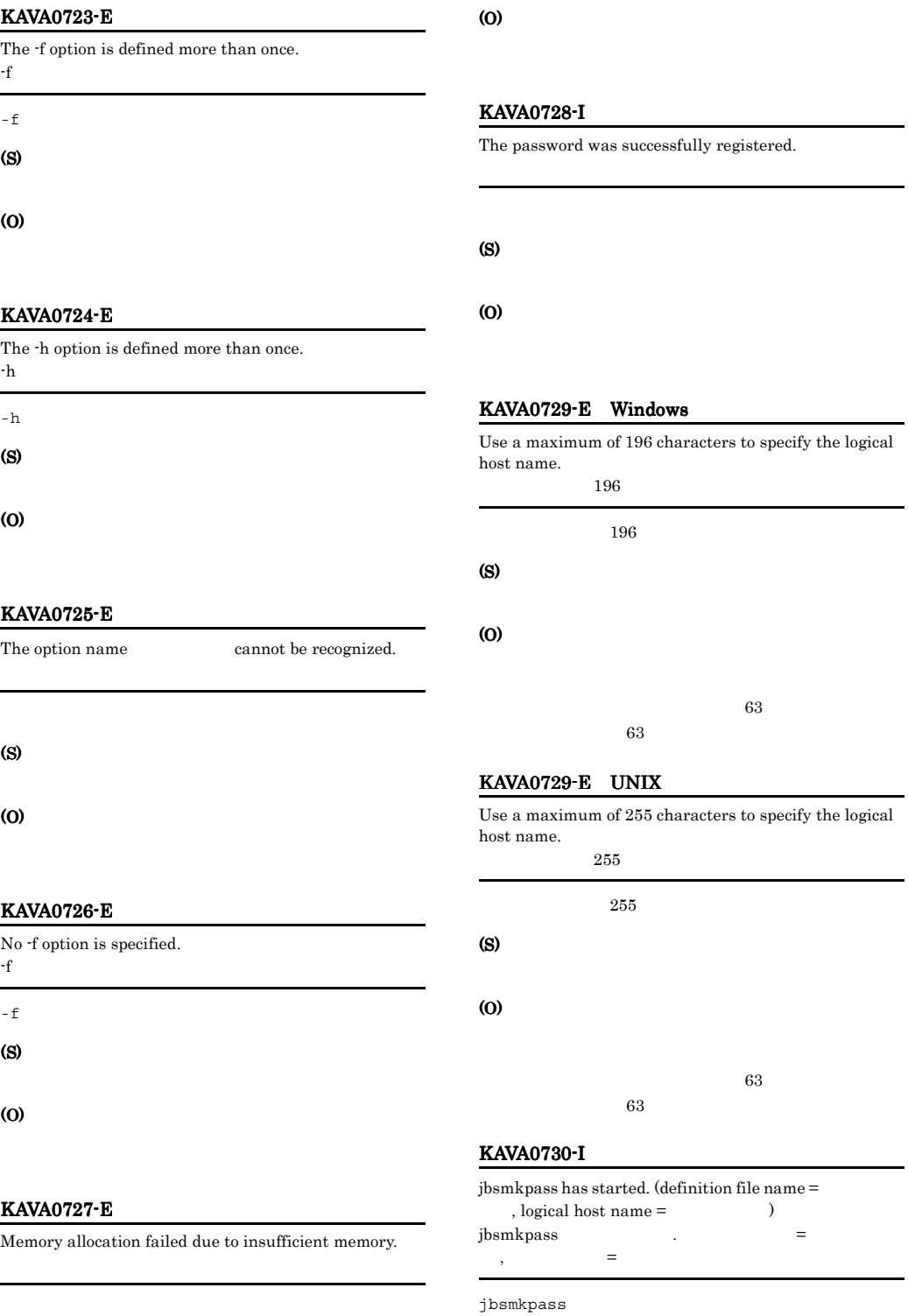

(S)

#### (S)

jbsmkpass

## KAVA0731-E

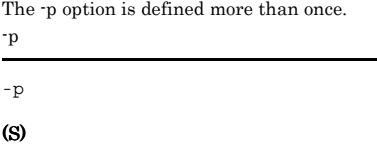

(O)

(O)

(S)

(O)

(O)

#### KAVA0732-E

KAVA0733-E

No -u option is specified.

-u  $-1$ 

 $-u$ 

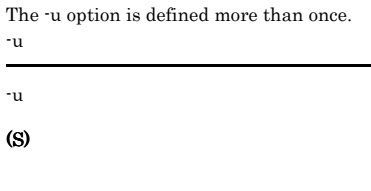

#### (S)

(O)

### KAVA0737-I

jbsrmumappass has started. (user name =  $\qquad \qquad$  ) jbsrmumappass  $=$ 

jbsrmumappass

#### (S)

jbsrmumappass

(O)

#### KAVA0739-E

The specified logical host does not exist.

#### (S)

(O)

# KAVA0740-E

A system error occurred during an attempt to obtain the status of registered authentication servers.

#### (S)

#### (O)

 $JP1/B$ ase UNIX

Windows jbssetusrsrv

### KAVA0741-E

No authentication server is specified.

the contract  $1$  experimental dependent of  $1$ 

(S)

## KAVA0735-I

jbsumappass has started. (user name =  $\qquad\qquad$  )  $\frac{1}{2}$ bsumappass  $\frac{1}{2}$ 

jbsumappass

#### (S)

jbsumappass

#### (O)

### KAVA0736-E

An attempt to open a resource file has failed.

109

#### (O)

 $JP1/B$ ase UNIX  $\,$ 

Windows ibssetusrsrv

#### KAVA0742-E

A system error occurred during an attempt to obtain the blocking status of the authentication server.

#### (S)

#### (O)

Windows ¥jp1base¥conf¥user\_acl¥blockade フォルダ下  $\begin{array}{ccc} \texttt{blockade} & \texttt{UNIX} & \texttt{/etc/} \end{array}$ opt/jp1base/conf/user\_acl/blockade

blockade

#### KAVA0744-W

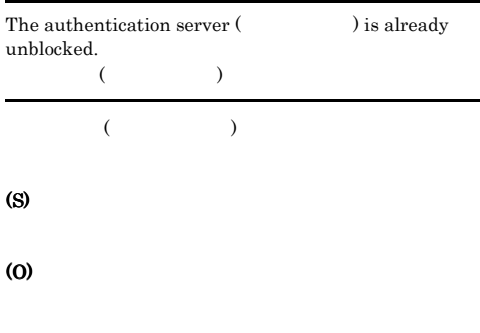

#### KAVA0745-E

A system error occurred during an attempt to unblock an authentication server.

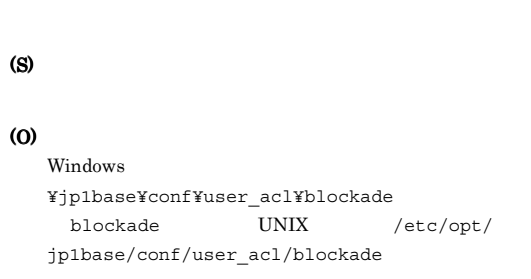

#### blockade

### KAVA0746-E

Use a maximum of 255 characters for the authentication server name.  $255$  $255$ (S)

(O)

#### KAVA0748-W

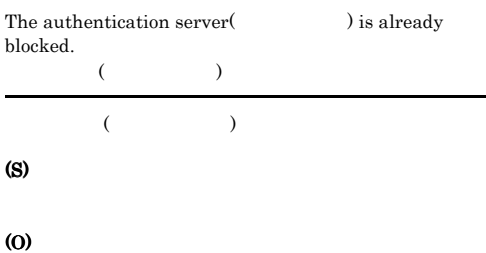

#### KAVA0749-E

 $\overline{a}$ 

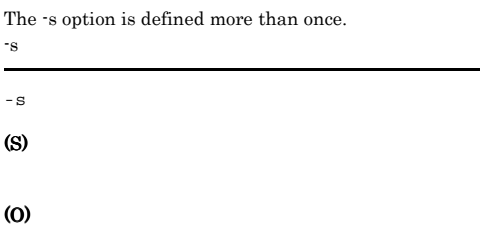

#### KAVA0750-E

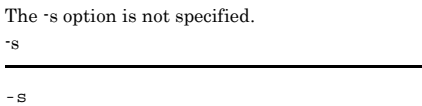

(S)

#### KAVA0751-E

A system error occurred during an attempt to block an authentication server.

#### KAVA0758-E

The specified authentication server is not registered in the common definition information.

(S)

## (O) Windows ¥jp1base¥conf¥user\_acl¥blockade フォルダ下 blockade UNIX /etc/opt/  $\verb|jplbase/conf/user_acl/blockade$ blockade

# (S)

(O)

(S)

(O)

#### KAVA0759-E

The common definition information cannot be accessed.

#### KAVA0755-E

An attempt to access the file storing the blocking status has failed.

#### (S)

#### (O)

#### KAVA0756-E

The directory containing the file storing the blocking status does not exist.

#### (S)

(O)

#### KAVA0757-W

The specified authentication server cannot be blocked.

(S) (O)  $1$  (  $\qquad$  )

#### KAVA0760-W

An attempt to initialize the blocking status has failed.

(S)

(O)

#### KAVA0761-E

An attempt to create a storage directory for the file keeping the authentication server's blocking status has failed.

#### (S)

#### (O)

Windows ¥jp1base¥conf¥user\_acl フォルダ,UNIX の場

### KAVA0762-E KAVA0784-W

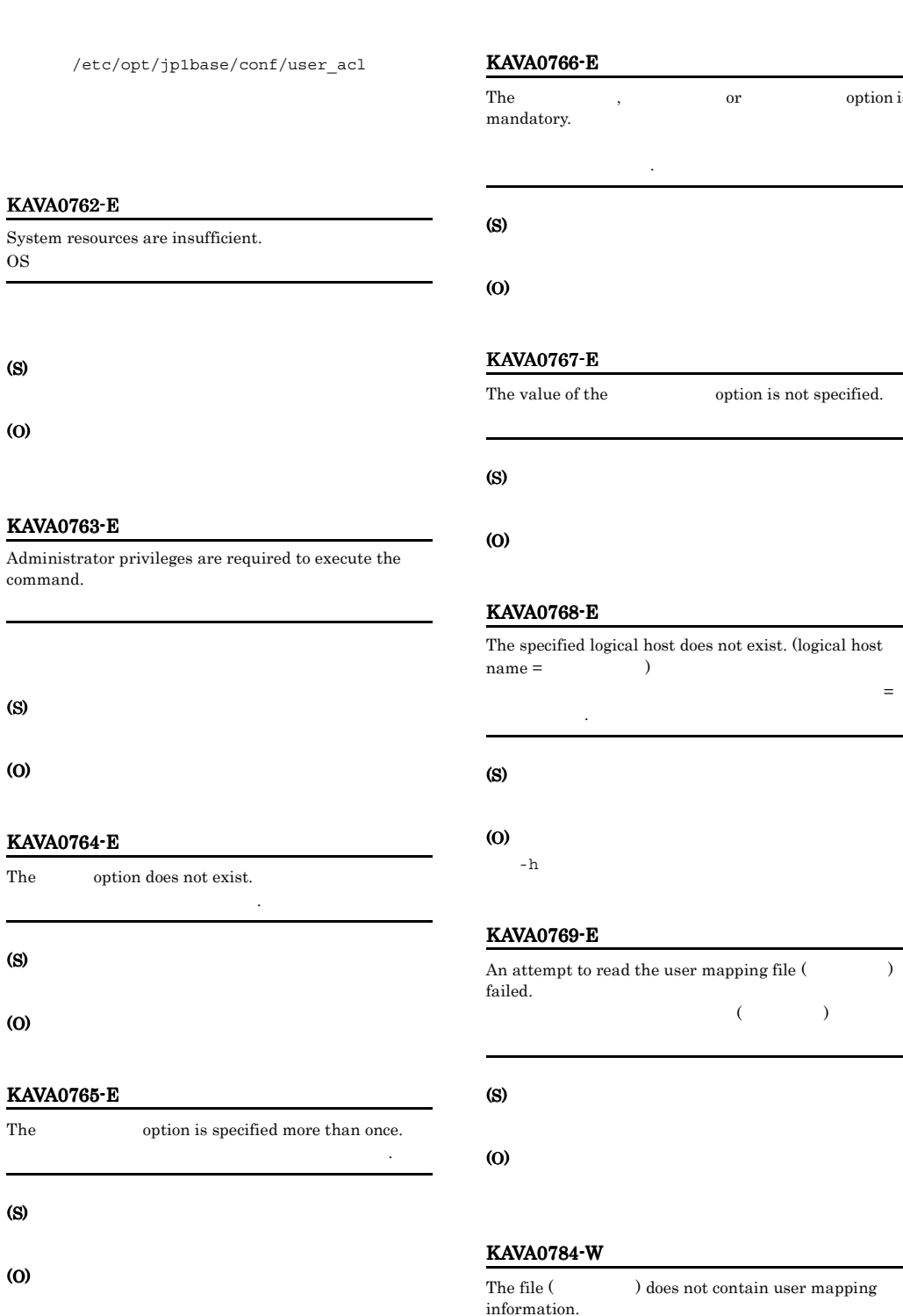

not contain user mapping

 $($   $)$ 

or option is

 $\,$  option is not specified.

L.

### (O)

#### KAVA0785-I

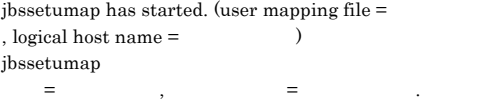

#### KAVA0786-W

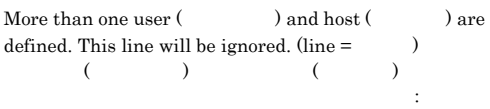

#### (S)

#### (O)

#### KAVA0788-E

The number of server-side users reached the maximum (9,999). No more registration is allowed. (line num. =  $\lambda$ 

 $(9999)$ 以上の登録は行われません.行: 行番号.

#### (S)

#### (O)

#### KAVA0789-E

The number of server-side hosts reached the maximum (9,999). No more registration is allowed. (line num. =  $\lambda$  $(9999)$  .

上の登録は行われません.行: 行番号.

#### (S)

(O)

#### KAVA0790-W

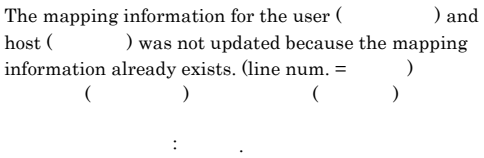

#### KAVA0791-I

jbssetumap executed successfully. jbssetumap

#### KAVA0792-W

An error occurred while the log directory information was being read from the common definition. The processing will now continue without log output.

(S)

(O)

#### KAVA0793-W

An error occurred while the log settings information was being read from the common definition. The processing will now continue without log output.

#### (S)

(O)

#### KAVA0794-W

An error occurred while HNTR Library was being initialized. (return code = ) The processing will now continue without log output.

= リターンコード. ログを出力せずに処理を行います.

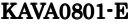

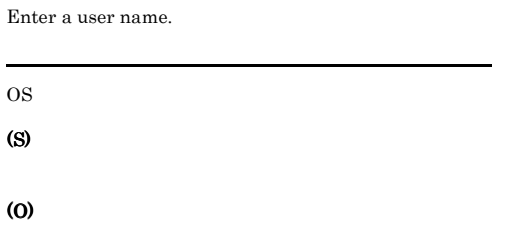

#### KAVA0802-E

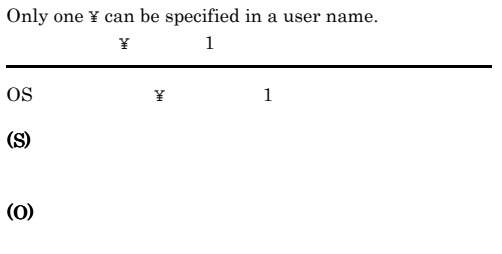

#### KAVA0803-E

An attempt to obtain the domain name has failed.

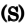

(O)

#### KAVA0804-E

Use from 1 to 64 characters for a domain name.  $1$  64  $1$  64 (S) (O)

#### KAVA0805-E

An unexpected error occurred during an attempt to  $obtain the domain name. (code = 1)$ 

 $code =$ 

(O)

(S)

L.

#### KAVA0806-E

An attempt to obtain the user name has failed.

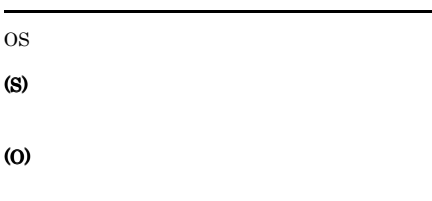

#### KAVA0807-E

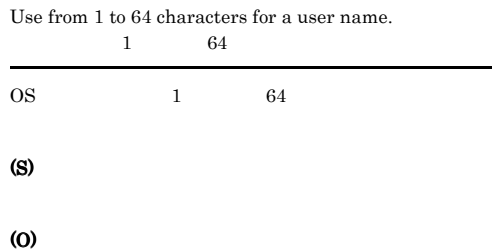

#### KAVA0808-E

An unexpected error occurred during an attempt to obtain the user name. (code = エラー番号)

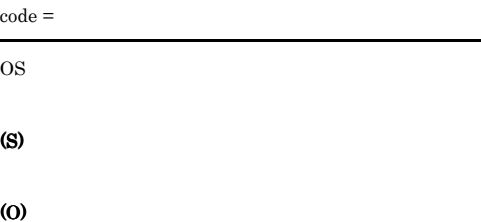

#### KAVA0809-E

The password and password confirmation do not match.

## (O)

#### KAVA0810-W

KAVA0811-E

scrambled.

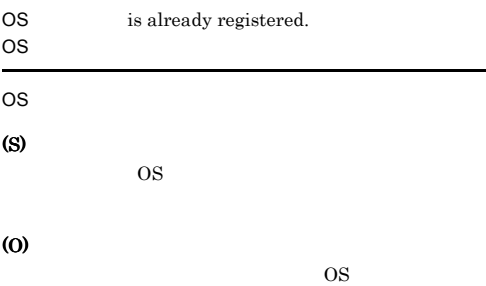

A system error occurred while the password was being

### KAVA0814-E

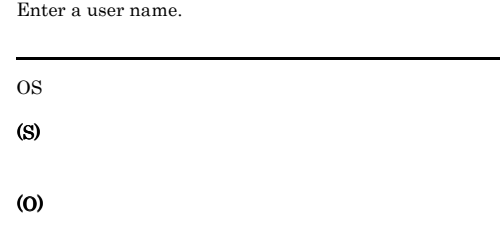

#### KAVA0815-E

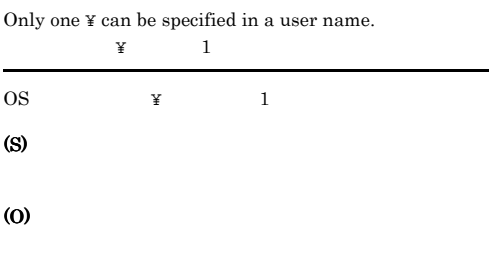

#### (S)

### (O)

#### KAVA0812-E

A system error occurred during registration of a new user.

# (S)

(O)

#### KAVA0813-I

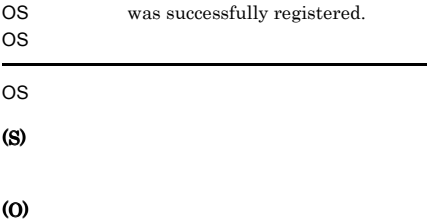

 $\overline{\text{OS}}$ 

#### KAVA0816-E

An attempt to obtain the domain name has failed.

#### (S)

(O)

#### KAVA0817-E

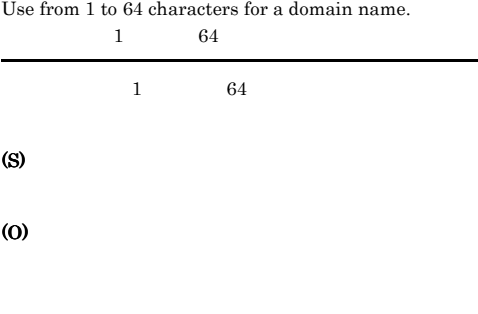

### KAVA0818-E

An unexpected error occurred during an attempt to  $obtain the domain name. (code = 1)$ 

 $code =$ 

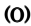

(S)

(O)

#### (S)

#### (O)

### KAVA0823-E

A system error occurred while the password was being scrambled.

A system error occurred during registration of the

#### KAVA0819-E

An attempt to obtain the user name has failed.

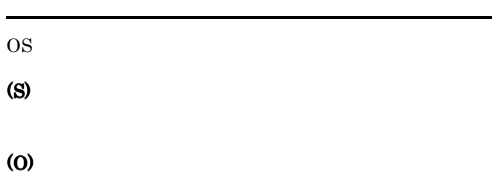

#### KAVA0820-E

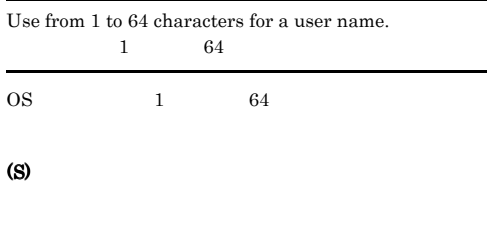

(O)

#### KAVA0821-E

An unexpected error occurred during an attempt to obtain the user name. (code = エラー番号)

 $code =$ 

#### (S)

(O)

#### KAVA0822-E

The password and password confirmation do not match.

(S)

password.

KAVA0824-E

(S) (O)

#### KAVA0825-I

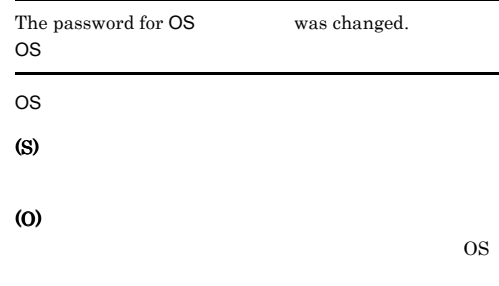

#### KAVA0826-E

Administrator privileges are required to execute the command.

Administrator

Administrators

#### (S)

(O)

Administrators

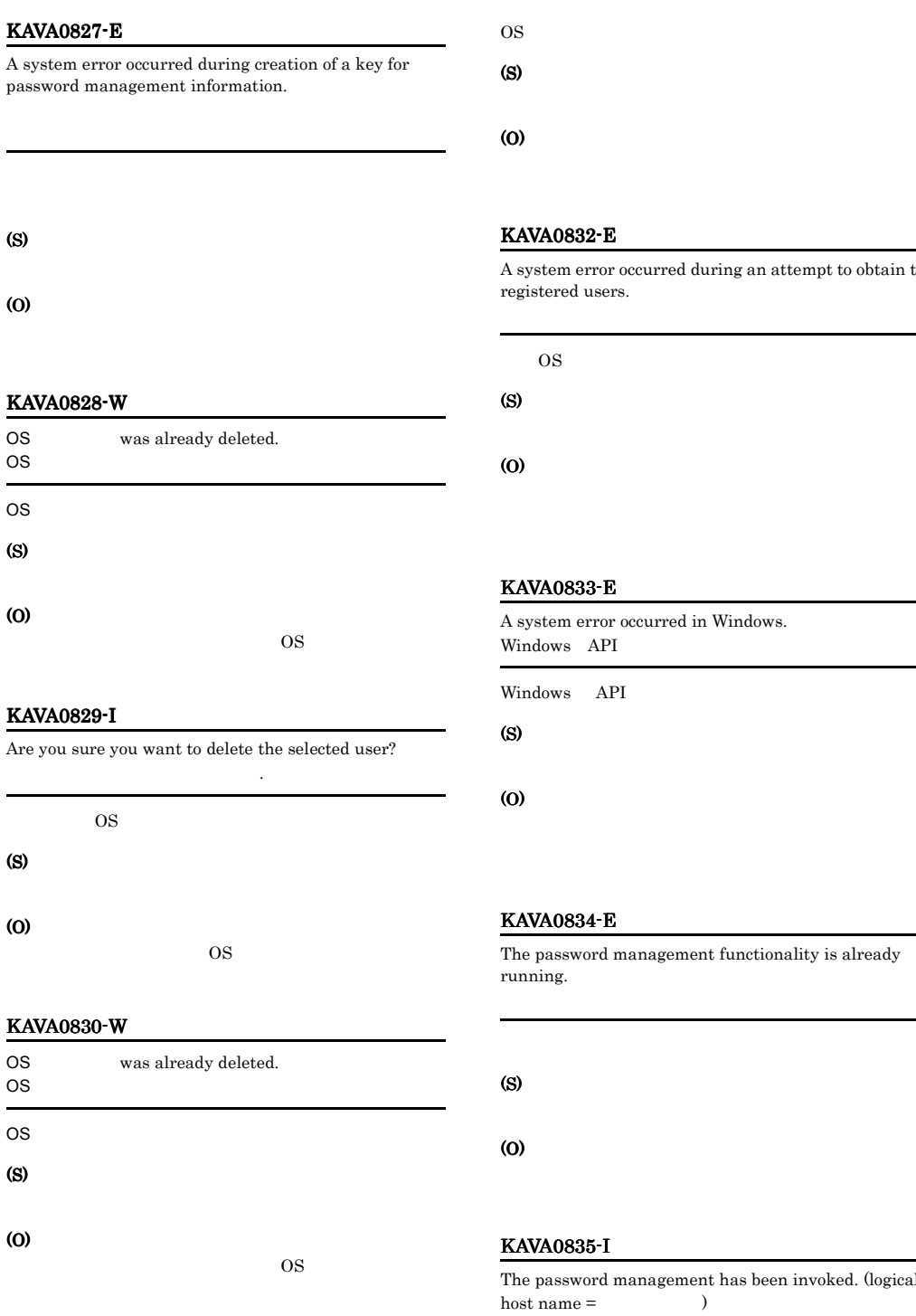

#### KAVA0831-E

A system error occurred during deletion of the user.

#### KAVA0832-E

stem error occurred during an attempt to obtain the stered users.

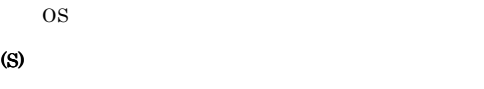

#### KAVA0833-E

stem error occurred in Windows. dows API dows API

#### KAVA0834-E

password management functionality is already ning.

### KAVA0835-I

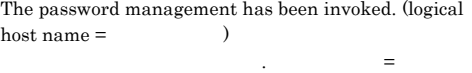

### KAVA0836-I KAVA0854-E

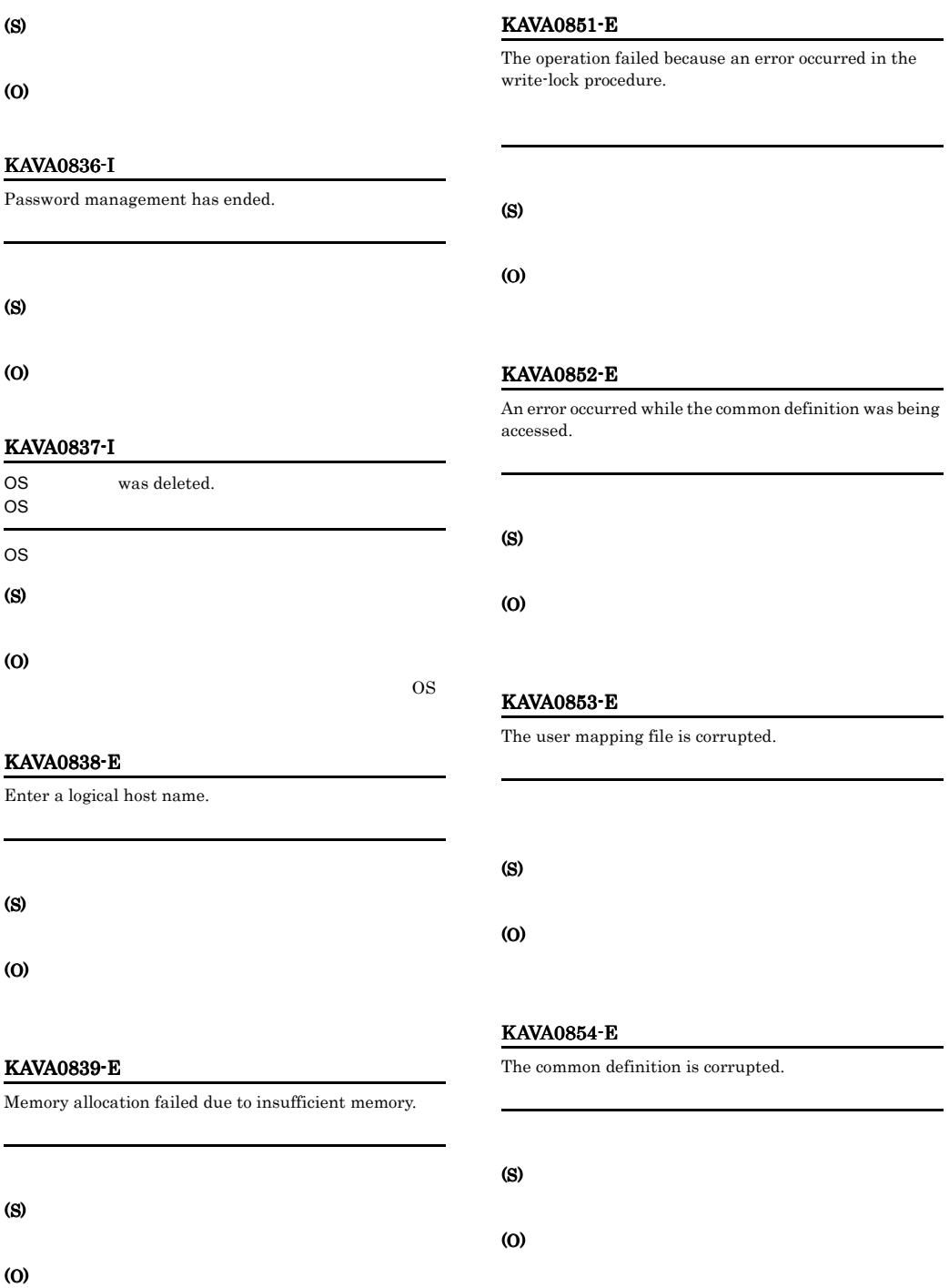

#### KAVA0856-W

A user name is duplicated in the OS user list. (line num.  $=$  )<br>OS OS OS : 行番号.

OS 2009 OS

(S)

#### KAVA0863-E

An internal error occurred.

(S)

## (O)

### KAVA0864-E

An attempt to lock the common definition information has failed. Contact the system administrator.

(S)

#### (O)

#### KAVA0865-E

The OS user list is invalid. An OS user  $(OS)$  is  $invalid.$  (line num.  $=$  ) OS OS (OS ) the set of  $\vdots$  for  $\vdots$ 

(S)

#### (O)

### KAVA0866-E

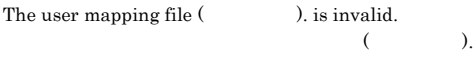

(S)

(O)

#### KAVA0867-W

An attempt to open the catalog file has failed.

#### (S)

#### (O)

/opt/jp1base/lib/nls

jbsrmumap jbsrmumap.cat jbssetumap jbssetumap.cat

#### KAVA0869-E

在しません."

The contents of the common definition are corrupted. The [  $\angle$  ¥¥JP1BASE] key does not exist.

 $[\begin{array}{cc} \texttt{\#YJP1BASE} \end{array}]$ "

#### (S)

(O)

L

#### KAVA0870-E

The common definition is corrupted. The [ ¥¥JP1BASE] key does not exist. [ ¥¥JP1BASE]

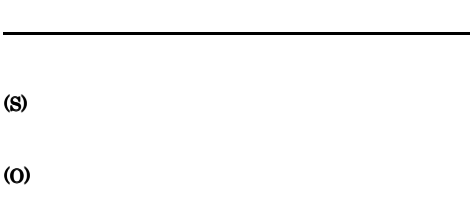

### KAVA0871-E

OS resources are insufficient. OS in the set of the set of the set of the set of the set of the set of the set of the set of the set of the set of the set of the set of the set of the set of the set of the set of the set of the set of the set of the set

#### (O)

#### KAVA0873-E

#### Administrator privileges are required to execute the command.

#### (S)

#### (O)

# KAVA0874-E

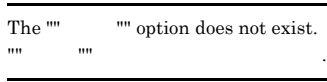

#### (S)

(O)

#### KAVA0875-E

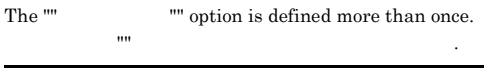

### (S)

(O)

#### KAVA0876-E

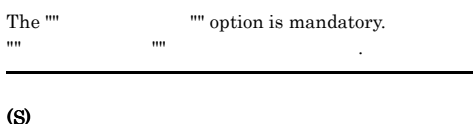

#### (S)

(O)

#### KAVA0877-E

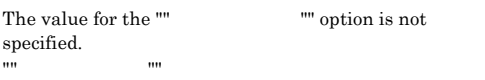

#### (S)

(O)

### KAVA0878-E

The specified logical host does not exist. (logical host  $name =$  ()  $=$  "" $=$  ""  $\ldots$ 

 $-h$ 

### (S)

(O)

### KAVA0879-E

# The name of the server-side user can be from 1 to characters.  $\bf{1}$  is a set of the set of  $\bf{1}$  and  $\bf{2}$  and  $\bf{3}$ (S) (O)

### KAVA0880-E

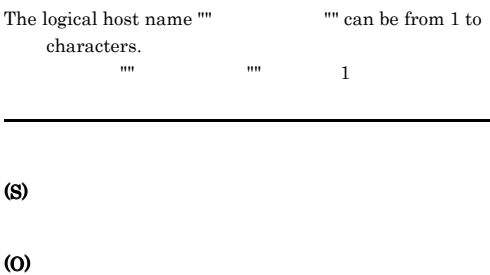

## $-h$

### KAVA0881-E

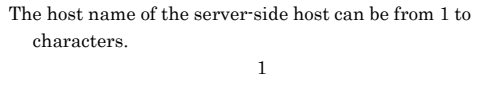

(S)

#### KAVA0894-E

The user mapping information for the specified user ("" "") does not exist.  $(111)$   $(111)$ 

### (S)

#### (O)

#### KAVA0895-E

The user mapping information for the specified user ("" "") and host ("" $\qquad$ "") does not exist.  $(m \sim m)$  (""  $\mathbf{u}$ ")

#### (S)

(O)

#### KAVA0896-I

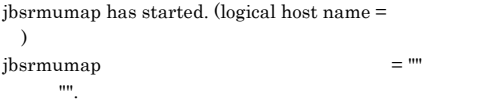

#### KAVA0897-I

jbsrmumap has successfully deleted the user mapping information. jbsrmumap

#### KAVA0898-I

Deletion of the user mapping data was canceled.

#### KAVA0899-W

An error occurred while the log directory information was being read from the common definition. The processing will now continue without log output.

(S)

(O)

#### KAVA0900-W

An error occurred while the log settings information was being read from the common definition. The processing will now continue without log output.

#### (S)

(O)

#### KAVA0901-E

機能]の特権を保持していません

The execution user does not have the user rights policy "Act as part of the operating system". 実行ユーザーは[オペレーティングシステムの一部として

# (S) (O) OS **OS**

#### KAVA0902-E

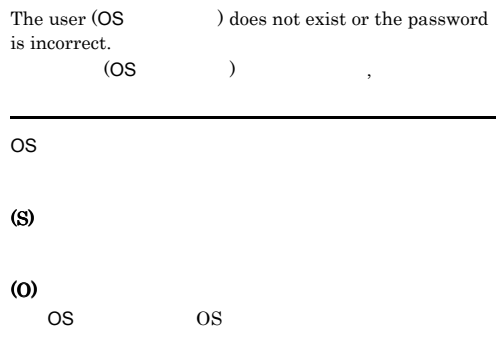

#### KAVA0903-E

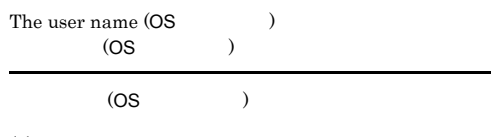

#### (O)

#### KAVA0906-E

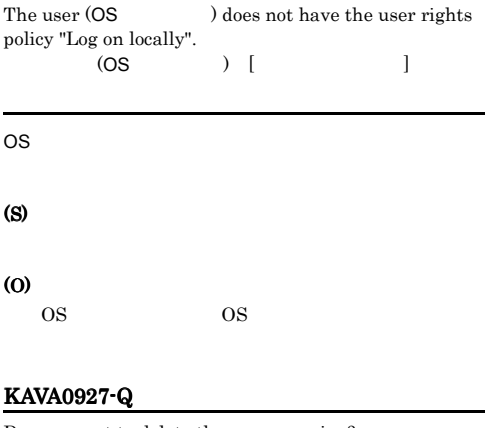

## KAVA0932-W

An error occurred while the HNTR Library was being initialized. (return code = リターンコード) The processing will now continue without log output.

= リターンコード. ログを出力せずに処理を行います.

(S)

#### KAVA0936-E

The common definition is corrupted.

(S)

(O)

Do you want to delete the user mapping?

### (S)

(O)

#### KAVA0930-E

An error occurred while the common definition was being accessed.

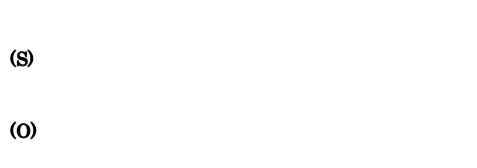

#### KAVA0931-E

The operation failed because an error occurred in the read-lock procedure.

### (S)

(O)

### KAVA0939-E

KAVA0938-I

definition.

An error occurred while the input was being read.

No user mapping information exists in the common

#### (S)

(O)

## KAVA0940-E

An attempt to lock the common definition has failed. Contact the system administrator.

(S)

123

### KAVA0947-E

An internal error occurred.

#### (S)

(O)

#### KAVA0948-W

An attempt to open the catalog file has failed.

#### (S)

#### (O)

/opt/jp1base/lib/nls jbsrmumap.cat

#### KAVA0951-E(Windows)

Administrator privileges are required to execute the command. Administrator

Administrators

#### (S)

#### (O)

Administrators

### KAVA0951-E(UNIX)

Root privileges are required to execute the command. root

#### root

(S)

#### (O)

root the state  $\frac{1}{\sqrt{2}}$ 

### $JPI$

(S)

(O)

#### KAVA0955-E

A system error occurred during an attempt to obtain a list of server-side hosts.

(S)

(O)

#### KAVA0952-E

No mapping information is registered.

A system error occurred during an attempt to obtain a

### KAVA0953-E

list of server-side users.

# $JPI$

(S) (O)

#### KAVA0954-E

No server-side user is registered.

# (S) (O)

#### KAVA0956-E

No server-side host key is registered.

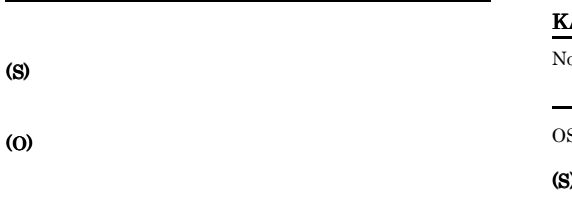

### KAVA0957-E

The primary user label does not exist.

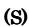

(O)

## KAVA0958-E

A system error occurred during an attempt to obtain the primary user.

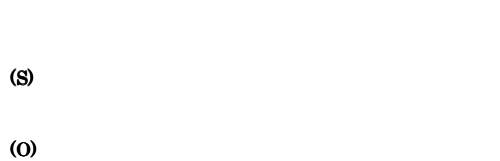

#### KAVA0959-E

A system error occurred during an attempt to obtain a list of agent-side users.

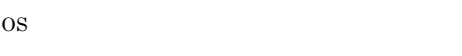

(S)

# KAVA0960-E

No agent-side user label exists.

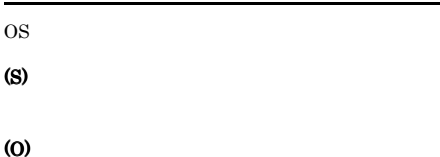

#### KAVA0961-E

The number of arguments is incorrect.

(S)

(O)

### KAVA0962-E

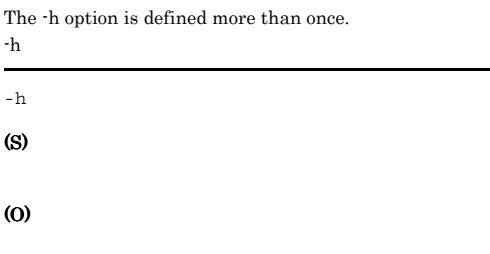

#### KAVA0963-E

The option name cannot be recognized.

(S)

(O)
#### KAVA0964-E

Memory allocation failed due to insufficient memory.

#### (S)

(O)

#### KAVA0965-I

Mapping information was successfully obtained.

#### (S)

(O)

#### KAVA0966-E Windows

Use a maximum of 196 characters for the logical host name.

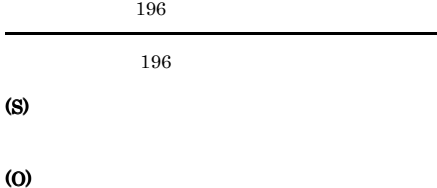

 $63$  $63$ 

#### KAVA0966-E UNIX

Use a maximum of 255 characters for the logical host name.  $255$ 

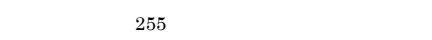

#### (S)

(O)

 $63$  $63$ 

#### KAVA0967-I

jbsgetumap has started. (logical host name  $=$  $\lambda$ 

jbsgetumap  $\qquad \qquad$  .  $\qquad \qquad =$ 

jbsgetumap

#### (S)

jbsgetumap

(O)

#### KAVA0968-E

A system error occurred during an attempt to obtain a list of server-side users.

# $JPI$ (S)

(O)

#### KAVA0969-E

A system error occurred during an attempt to obtain a list of server-side hosts.

# (S)

(O)

#### KAVA0970-E

No server-side user label exists.

 $JP1$ 

(S)

#### KAVA0971-E

No server-side host label exists.

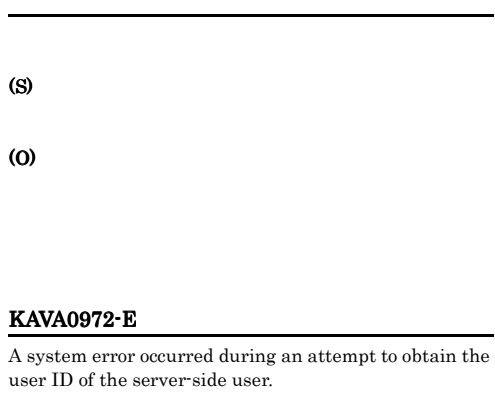

 $ID$ 

# $JPI$   $ID$ (S) (O)

#### KAVA0973-E

A system error occurred during an attempt to obtain the host ID of the server-side host. サーバ側ホストID取得でシステムエラーが発生しました

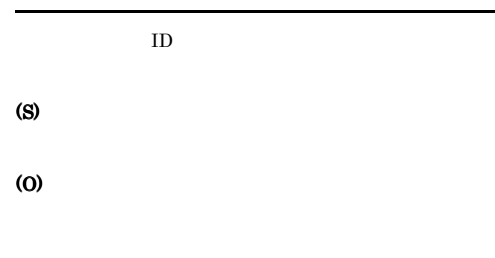

#### KAVA0974-E

The primary user label does not exist.

#### KAVA0975-E

A system error occurred during an attempt to obtain the primary user.

(S)

(O)

## KAVA0976-E

#### A system error occurred during an attempt to obtain a list of agent-side users.

OS 2009 DE 2009 DE 2009 DE 2009 DE 2009 DE 2009 DE 2009 DE 2009 DE 2009 DE 2009 DE 2009 DE 2009 DE 2009 DE 200

(O)

(S)

#### KAVA0977-E

No agent-side user labels exist.

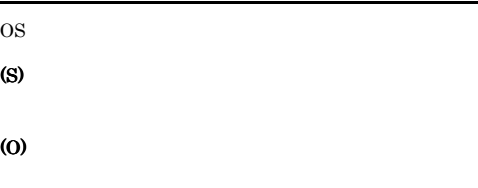

#### KAVA0978-E

No mapping information is registered.

#### (S)

(O)

(S)

126

## KAVA0979-E

No mapping information is registered.

#### (S)

(O)

#### KAVA1395-E

The blocked status of the authentication server changed, but the JP1 event could not be issued.

 $JPI$ (S)

(O)

#### KAVA1396-E

All authentication servers were blocked.

(S)

#### (O)

#### KAVA1400-I

The authentication server (user authentication and access control) started.

KAVA1401-I

#### KAVA1402-E

The authentication server (user authentication and access control) terminated abnormally. (internal error  $code = 0$ 

The authentication server (user authentication and

access control) terminated normally.

ました(内部エラーコード=数値

#### (S)

#### (O)

OS **OS** 

#### KAVA1420-E

Memory is insufficient, so the file cannot be opened. (file  $name =$   $)$ 

#### (S)

(ファイル名=ファイル名

#### SPMD  $\mathrm{ACL}$

#### (O)

#### KAVA1421-E

An attempt to open a file failed because there was no  $access permission.$  (file name  $=$   $)$ 

#### (ファイル名=ファイル名

(S)

 $SPMD$ 

 $\rm{ACL}$ 

#### (O)

#### KAVA1422-E

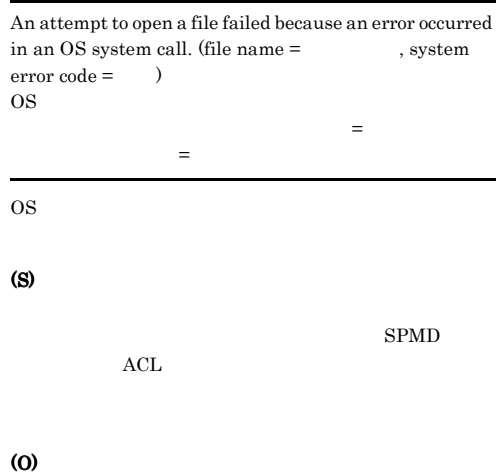

OS I/O

#### KAVA1423-E

An attempt to open a file failed because the file does not exist. (file name =  $\hskip1.6cm \mbox{)}$ 

#### (S)

 ${\large\bf SPMD}\qquad\qquad {\large\bf ACL}$ 

ました (ファイル名=ファイル名

#### (O)

 $JP1/B$ ase .model

#### KAVA1424-E

An attempt to open a file failed. (file name  $=$   $\qquad \qquad$  ) ファイルのオープンに失敗しました(ファイル名=ファイ

#### (S)

 $\rm ACL$ 

#### (O)

OS I/O

#### KAVA1425-E

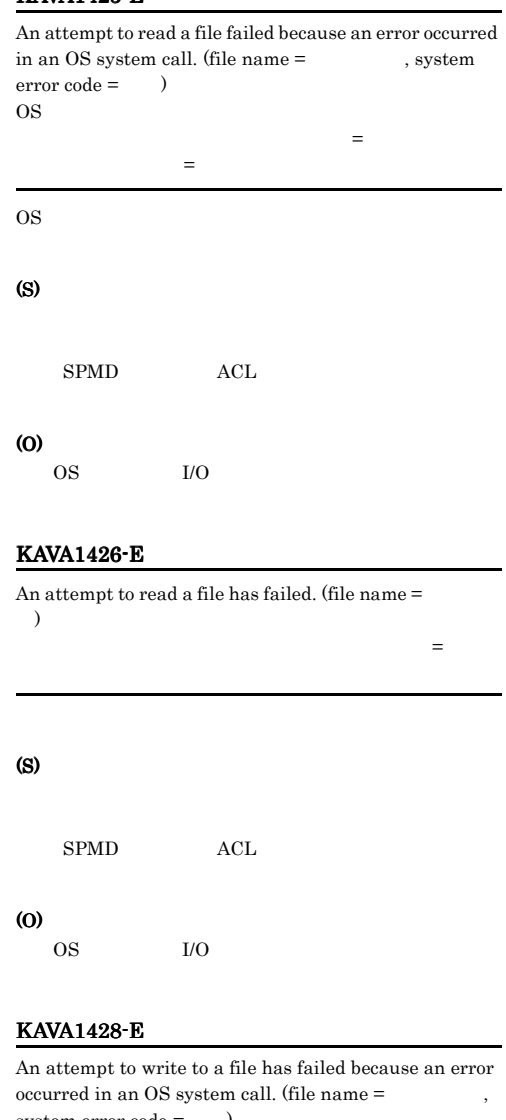

system error code = OS  $\sim$ の書き込みに失敗しました (ファイル名=ファイル名,シ ステムエラーコード=数値

OS  $\sim$ 

(S)

 $SPMD$ 

#### (O)

OS I/O

した (ファイル名=ファイル名

#### KAVA1429-E

An attempt to write to a file has failed because disk space is insufficient. (file name =  $\qquad\qquad\qquad$  )

(S)

#### (O)

#### KAVA1430-E

An attempt to write to a file has failed. (file name =  $\lambda$ ファイルの書き込みに失敗しました (ファイル名=ファイ (S)

#### (O)

OS **OS** 

#### KAVA1431-E

An attempt to obtain the path of the definition file has failed. The authentication server will now stop.

#### KAVA1432-W

The definition of jp1hosts is incorrect, so the content of jp1hosts will have no effect. jp1hosts ip1hosts

jp1hosts phosts in the set of the set of the set of the set of the set of the set of the set of the set of the set of the set of the set of the set of the set of the set of the set of the set of the set of the set of the s

#### (S)

jp1hosts

#### (O)

jp1hosts

#### KAVA1433-I

The initialization of the communication base of JP1/Base was completed. JP1/Base

 $JP1/B$ ase

#### KAVA1434-W

The port number cannot be obtained, so the authentication server will be started using the default port number (20240).

 $20240$ 

TCP/IP

 $20240$ 

20240

#### (O)

(S)

services

#### KAVA1435-W

The acquired port number is a number (within 1023) that the OS has reserved, so the authentication server will be started using the default port number (20240).

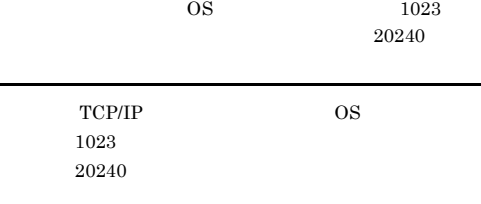

#### (S)

 $20240$ 

(S)

#### $\omega$

services

#### KAVA1436-W

The invalid description content of the access permission definition file (JP1\_AccessLevel) will be ignored. $(d \text{escription content} = \text{and line of file})$  $)$ 

記述内容を無視します (記述内容=文字列,ファイル行=

JP1\_AccessLevel

JP1 AccessLevel

#### (S)

JP1\_AccessLevel

#### (O)

JP1 AccessLevel

#### KAVA1437-W

An invalid entry in the user permission definition file  $(JP1_UserLevel)$  will be ignored. (entry  $=$  ), line  $num =$   $)$ 

 $JP1$ \_UserLevel 述内容を無視します (記述内容=文字列,ファイル行=

JP1\_UserLevel

#### (S)

JP1 UserLevel

#### (O)

JP1 UserLevel

#### KAVA1438-E

ラーコード=数値

An attempt to initialize the communications base of JP1/ Base has failed. (internal error  $code = \ )$ JP1/Base

#### (S)

(O)

 $\overline{\text{OS}}$ 

#### KAVA1440-W

An attempt to create a message resource file name has failed. Processing will continue using the default message.

(S)

(O)

OS **OS** 

#### KAVA1441-W

An attempt to create a message catalog file name has failed. Processing will continue using the default message.

# (S)

(O) OS **OS** 

#### KAVA1442-W

An attempt to load a message resource file has failed. Processing will continue using the default message.

(S)

#### (O)

OS **OS** 

#### KAVA1443-W

The message catalog file cannot be opened. Processing will continue using the default message.

(S)

#### (O)

/opt/jp1base/lib/nls

jbssessionmgr.cat

#### KAVA1460-W

An attempt to reread the user definition and the definition of the access control failed. Processing will continue using the data from before the rereading.

(S)

(O)

 $\overline{\text{OS}}$ 

#### KAVA1461-W

An attempt to reread the definition of the access control failed. Processing will continue using the data from before the rereading.

#### (S)

(O)

 $\overline{\text{OS}}$ 

#### KAVA1462-E

An exception was generated in the TCP/IP communication wait processing, so the authentication server will be stopped. TCP/IP

#### TCP/IP

(S)

(O)

OS **OS** 

#### KAVA1464-W

The protocol analysis failed, so the request from the client will be discarded.

(S)

(O)

#### KAVA1468-I

The TCP/IP waiting-for-communications thread ended normally. TCP/IP

TCP/IP

#### KAVA1469-I

The TCP/IP waiting-for-communications thread started. TCP/IP

TCP/IP

#### KAVA1470-I

The authentication server will be stopped by a stop request from the process management.

#### KAVA1471-I

Data in the authentication server will be updated by a reload request from the process management.

#### KAVA1474-E

The authentication server will be stopped because there was an invalid request from the process management.  $(process management request code = )$ 

 $($   $=$   $)$ 

(S)

 $\overline{\text{OS}}$ KAVA1475-E The start notification for the process management failed, so the authentication server will be stopped. (S) (O)  $\overline{\text{OS}}$ KAVA1497-I The JP1 user logged in.  $JPI$  $JPI$ KAVA1498-W The JP1 user password is incorrect.  $JPI$ (S) (O)  $JP1$ KAVA1499-W The user definition of the JP1 user does not exist.  $JPI$ (S) (O) KAVA1500-W The user cannot be registered because the user-name  $(JP1$  ) is a duplicate.  $J$ P1 $\qquad \qquad \qquad$ (S) (O) KAVA1501-I The JP1 user was deleted from the user definition.  $JPI$ KAVA1502-W An attempt to delete the user  $\mathsf{J}\mathsf{P1}$  has failed.  $JPI$ (S) (O) OS **OS** KAVA1506-W The JP1 user does not exist in the user definition, so the user cannot be deleted.  $JPI$ (S) (O) KAVA1507-W The user cannot be registered because the registered number of users is the maximum number (65,535).

65535

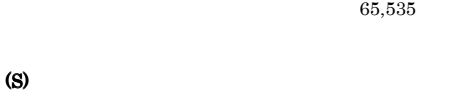

(O)

#### KAVA1508-I

The JP1 user was successfully registered.<br>JP1  $JPI$ 

 $JPI$ 

#### KAVA1509-E

The "  $\blacksquare$ " option is invalid. "オプション名"は無効なオプションです

#### (S)

#### (O)

#### KAVA1510-E

An attempt to create the TCP/IP waiting-for-communications thread has failed because memory was insufficient. TCP/IP

TCP/IP

#### (S)

TCP/IP

(O)

#### KAVA1511-E

An attempt to create the TCP/IP waiting-for-communications thread has failed because IP address binding failed during communication initialization processing.  $IP$ 

#### TCP/IP

 $IP$ TCP/IP

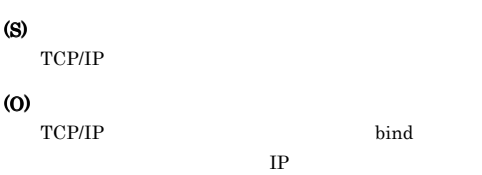

#### KAVA1512-E

An attempt to create the TCP/IP waiting-for-communications thread has failed because an error occurred in communication initialization processing.

TCP/IP

#### TCP/IP

(S)

TCP/IP

(O)

TCP/IP

#### KAVA1513-E

An attempt to create a TCP/IP

waiting-for-communications thread has failed because a local host name could not be obtained. TCP/IP

#### TCP/IP

#### (S)

TCP/IP

(O)

TCP/IP

#### KAVA1514-E

An attempt to create a TCP/IP

waiting-for-communications thread has failed because of an error in an OS system call. (system error code =

 $\lambda$ OS TCP/IP

コード=詳細コード

OS TCP/IP

#### (S)

TCP/IP

#### (S)

#### (O)

# KAVA1515-E User (JP1 ) does not exist.  $JPI$ (S) (O)  $JPI$ KAVA1516-E The " $\hfill$  " option is defined more than once. オプション"オプション名"が複数指定されています

(S)

(O)

#### KAVA1517-E

The value for the " $\qquad$ " option is not specified.

(S)

(O)

#### KAVA1518-E

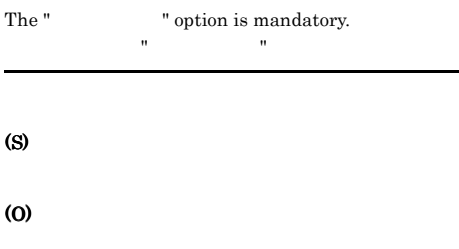

#### KAVA1519-E

Specify between 1 and characters for the .

 $1$ 

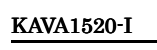

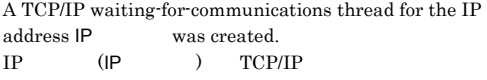

IP TCP/IP

#### (S)

(S)

(O)

#### KAVA1521-E

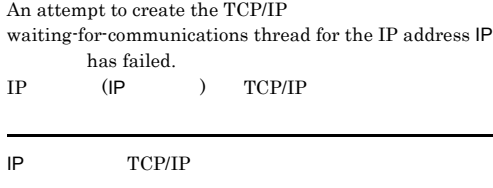

KAVA1527-E KAVA1527-E  $KAVA1527-E$ JP1/Base

# KAVA1524-W  $\begin{minipage}{.4\linewidth} \begin{tabular}{l} \hline \textbf{2} & \textbf{2} & \textbf{3} & \textbf{3} \\ \textbf{3} & \textbf{4} & \textbf{5} & \textbf{5} \\ \textbf{5} & \textbf{6} & \textbf{7} & \textbf{8} \\ \textbf{7} & \textbf{8} & \textbf{8} & \textbf{9} \\ \textbf{9} & \textbf{10} & \textbf{10} & \textbf{10} \\ \textbf{11} & \textbf{12} & \textbf{12} & \textbf{10} \\ \textbf{13} & \textbf{12} & \textbf{12$ 接続順序 : 認証サーバ名 を閉塞状態に設定しました (S) (O) API  $\blacksquare$ KAVA1525-I

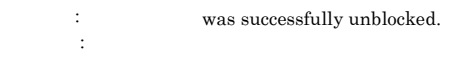

#### API  $\blacksquare$

#### KAVA1526-W

Some attempts to create TCP/IP waiting-for-communications threads have failed. Processing will continue. TCP/IP

#### TCP/IP

TCP/IP

#### (O)

(S)

TCP/IP

#### KAVA1527-E

All attempts to create TCP/IP waiting-for-communications threads have failed. The authentication server will terminate. TCP/IP

#### TCP/IP

#### (S)

(O)

TCP/IP

#### KAVA1528-I

All the TCP/IP waiting-for-communications threads were created successfully. TCP/IP

#### TCP/IP

#### (S)

#### (O)

#### KAVA1530-E

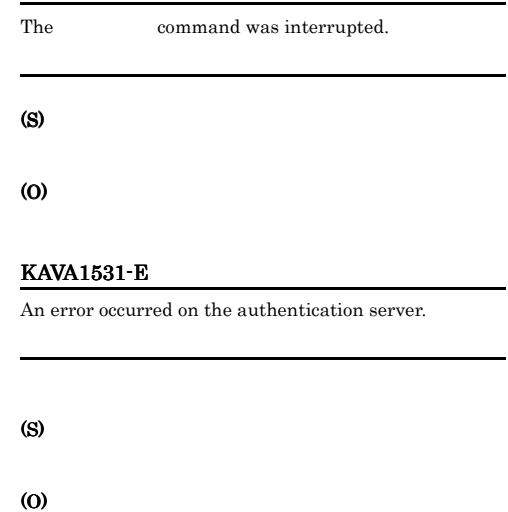

#### KAVA1532-E

An exception occurred in the command.

(S)

(O)

#### KAVA1533-E

An attempt to acquire a lock on the server failed. Wait a while, and then re-execute the command.

(S)

#### KAVA1529-E

The number of arguments is incorrect.

#### KAVA1534-E KAVA1534-E KAVA1555-E KAVA1555-E

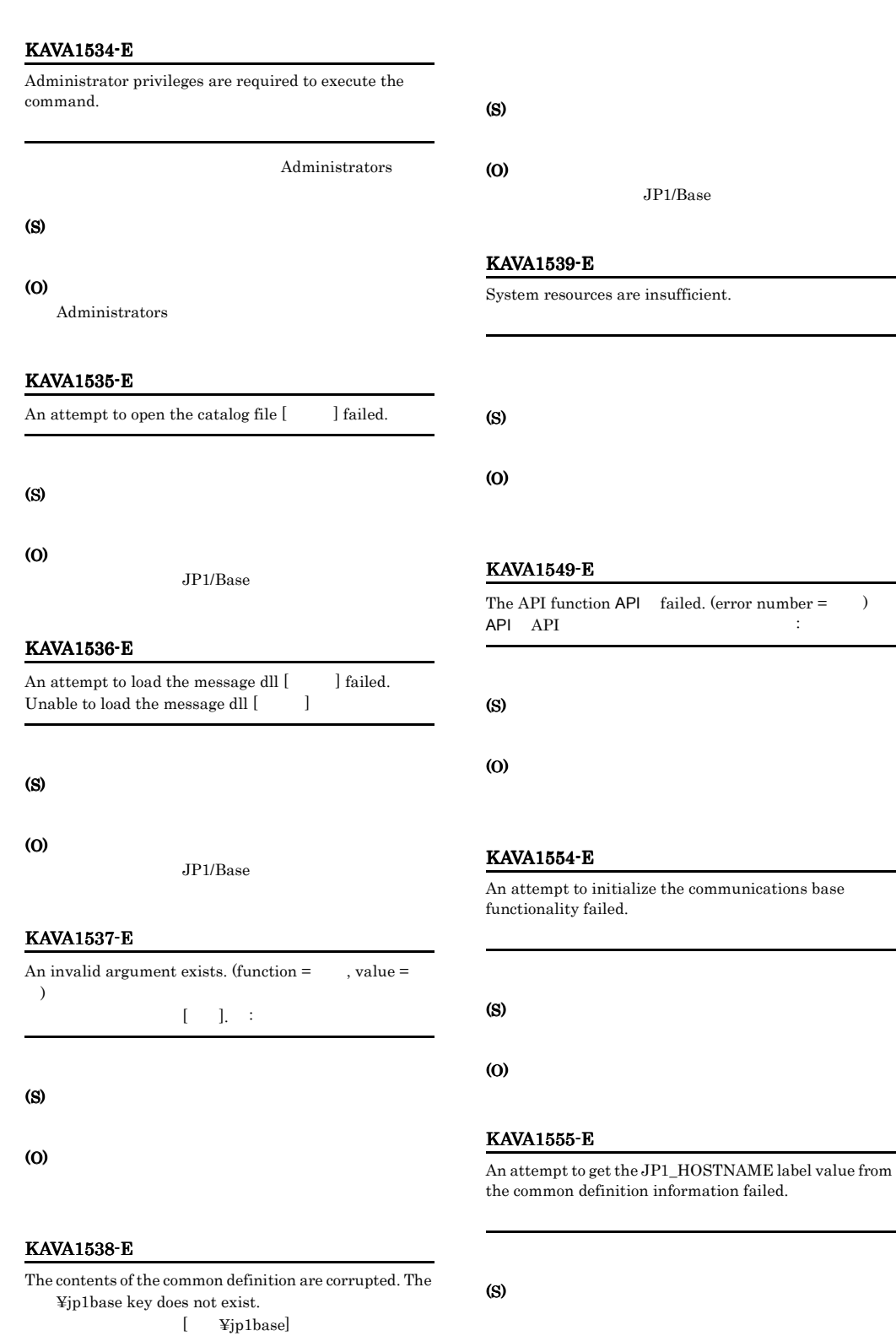

(O)

 $\rm JP1/Base$ 

#### $-h$

#### KAVA1556-E

An attempt to retrieve the host information for the specified logical host failed.

#### (S)

#### (O)

 $-h$ 

#### KAVA1557-E

The authentication server is unknown.

#### (S)

#### (O)

 $-S$ 

#### KAVA1558-E

The authentication server  $\qquad \qquad$  is not running or not responding.

#### (S)

(O)

#### KAVA1559-E

The specified address family cannot be used on a TCP network. 指定されたアドレスファミリーはTCPネットワークで使

#### (S)

(O)

#### KAVA1565-E

The socket creation failed.

(S)

(O)

#### KAVA1566-E

An attempt to bind the socket failed.

#### (S)

(O)

#### KAVA1578-E

An attempt to change the socket to non-blocking mode failed.

#### (S)

(O)

#### KAVA1579-E

An attempt to change the socket to blocking mode failed.

#### (S)

(O)

#### KAVA1584-E

An attempt to send data to the authentication server failed.

(S)

#### KAVA1585-E

The authentication server sould not be connected.

(S)

(O)

#### KAVA1586-E

An attempt to receive data from the authentication server failed.

(S)

(O)

#### KAVA1587-E

The logical host does not exist.

#### (S)

(O)

 $-h$ 

#### KAVA1588-E

The user lacks permission to reference the common definition information.

(S)

(O)

#### KAVA1589-E

An internal error occurred in the JP1/Base common definition library. JP1/Base

(S)

(O)

#### KAVA1594-W

A buffer area shortage occurred while a JP1/Base common definition API function jp1BsCnfGetStringValue() was executing. JP1/Base API した:jp1BsCnfGetStringValue()

(S)

#### (O)

#### KAVA1595-E

An attempt to execute the common definition API function (jp1BsCnfGetStringValue() or jp1BsCnfGetULongValue()) has failed. (error number =  $\lambda$ API jp1BsCnfGetStringValue()/jp1BsCnfGetULongValue() Error number:

#### (S)

(O)

#### KAVA1597-W

The log directory information of the logical host was not found in the common definition. The processing will now continue without log output. 共通定義から論理ホスト[論理ホスト名]のログディレクト

(S)

#### KAVA1598-W

The log settings information of the logical host was not found in the common definition. The processing will now continue without log output. 共通定義から論理ホスト[論理ホスト名]のログ出力設定情

#### (S)

(O)

#### KAVA1599-W

An attempt to initialize the HNTR library failed. The processing will now continue without log output.

#### (S)

#### KAVA1603-W

A message could not be acquired from the message DLL.

<u>DLL</u>

DLL  $\overline{\phantom{a}}$ 

#### (S)

#### (O)

#### KAVA1604-W

A message could not be acquired from the catalog file.

#### (S)

#### (O)

#### KAVA1615-W

An invalid value is specified for JP1\_BIND\_ADDR. ANY is assumed and the processing will now start. JP1\_BIND\_ADDR ANY

#### (S)

ANY

(O)

#### KAVA1617-W

Socket creation will now be retried.

#### (S)

#### KAVA1618-W

timeout.

An attempt to perform failed because of a

#### (S)

#### (O)

#### KAVA1619-W

Connection to the authentication server will now be retried.

#### (S)

#### KAVA1623-W

An attempt to send data to the authentication server failed because of a temporary error. Sending will now be retried.

#### (S)

#### KAVA1624-W

An attempt to receive data from the authentication server failed because of a temporary error. Receiving will now be retried.

(S)

#### KAVA1625-W

#### The does not exist in the common definition information.

#### (O)

#### KAVA1634-E

An attempt to open the user permission level file failed.

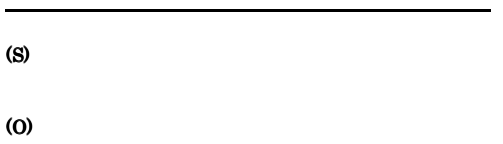

#### KAVA1635-E

An attempt to read the user permission level file failed.

(S)

(O)

#### KAVA1636-E

is not specified in the user permission level file.  $(line num. = )$ 

Line:

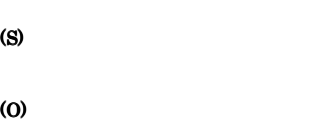

#### KAVA1637-E

specified in the user permission level file has an invalid character  $($ , tab or space). (line num. = )

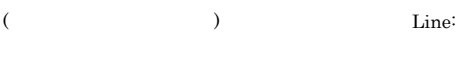

(S) (O)

#### KAVA1638-E

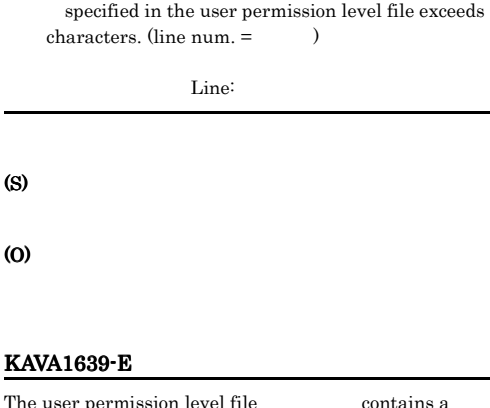

The user permission level file contains a syntax error. (line num. =  $\qquad$  ) ユーザ権限レベルファイル"ファイル名"中に文法エラーが

Line:

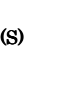

(O)

#### KAVA1642-E

The line exceeds characters. (line num.  $=$  ) . Line: (S)

(O)

#### KAVA1643-W

The operating permissions settings for the following users were not registered.  $JPI$ 

 $JPI$ 

#### KAVA1644-W

The user permission level file does not contain any operating permissions information.

#### (S)

#### KAVA1645-E

The specified user name contains invalid characters ( , tab or space).  $JPI$  (  $\left( \begin{array}{c} 1 \end{array} \right)$ 

#### (S)

(O)

 $JPI$ 

#### KAVA1646-E

No operating permissions information for the user JP1 exists on the authentication server.  $JPI$   $JPI$ 

 $JPI$ 

#### KAVA1647-I

Setting of the operating permissions for the users on the authentication server was successful.

 $JPI$ 

#### KAVA1648-I

The deletion of the operating permissions information for the user was cancelled.  $JP1$ 

#### $JPI$

#### KAVA1649-I

The deletion of the operating permissions information for the user JP1 on the authentication server was successful.  $JP1$   $JP1$ 

 $JPI$ 

#### KAVA1652-Q

```
Do you want to delete the operating permissions 
information for the user?
JPI
```
(S)

(O)

 $JPI$ 

#### KAVA1653-I

Acquiring and displaying of the user's operating permissions information from the authentication server was successful.

 $JPI$ 

#### KAVA1654-E

The common definition is corrupted. The ¥JP1BASE key does not exist.

共通定義が不正です。[キー¥jp1base]キーが存在しません

(S)

(O)

#### KAVA1655-E

The SVNAME entry does not exist in the common definition information.

SVNAME

(S)

(O)

#### KAVA1656-E

Invalid information was passed to the authentication server.

(S)

(O)

141

#### KAVA1657-I

No registered JP1 user operating permissions information exists on the authentication server.  $JPI$ 

#### KAVA1658-E

The API function API failed. **API API** 

#### (S)

(O)

#### KAVA1661-E

The command is not supported on the authentication server.

#### (S)

(O)

 $JP1/B$ ase 07-00

#### KAVA1662-I

The specified in the user permission level file is invalid. line:

Line:

(S)

(O)

#### KAVA1665-E

The user permission level file " "is invalid. the contract of the contract of the contract of the contract of the contract of the contract of the contract of

(S)

(O)

#### KAVA1674-E

Execute the command from the administrator console.

(S)

(O)

#### KAVA1675-W

An error occurred during initialization of the operation log. (code=
deephysics is now been been processing will now continue without the log output.  $\mathcal{L}_{\text{max}}$ 

, code=  $)$ 

#### KAVA1676-W

(S)

An attempt to output the operation log has failed. (code= ) Processing will now continue without the log

output.  $(\text{code} =$ 

#### (S)

#### KAVA1677-W

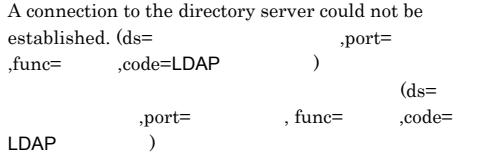

(S)

# jbschkds **•** 共通定義に指定した,ディレクトリサーバ名,ポー • **•**  $\mathcal{L} = \{ \mathcal{L} \mid \mathcal{L} \leq \mathcal{L} \}$ •  $\text{SSL}$   $\text{SSL}$ • **•**  $\mathbf{r} = \mathbf{r} \times \mathbf{r}$ • *• <i>•*  $\overline{a}$   $\overline{b}$   $\overline{c}$   $\overline{c}$   $\overline{c}$   $\overline{d}$   $\overline{c}$   $\overline{d}$   $\overline{c}$   $\overline{d}$   $\overline{c}$   $\overline{d}$   $\overline{c}$   $\overline{d}$   $\overline{c}$   $\overline{d}$   $\overline{c}$   $\overline{d}$   $\overline{c}$   $\overline{d}$   $\overline{c}$   $\overline{d}$   $\overline{c}$   $\$ • LDAP 85 • LDAP 51

#### KAVA1678-W

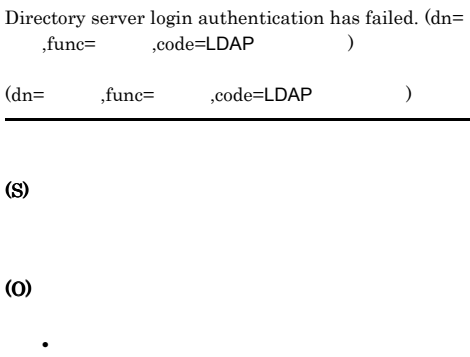

- **•** 共通定義に設定した識別名が正しいか
- **•** The state of the state of the state of the state of the state of the state of the state of the state of the state of the state of the state of the state of the state of the state of the state of the state of the stat
- **•**  $\mathbf{r} = \mathbf{r} \times \mathbf{r}$
- **•**  $\mathbf{r} = \mathbf{r} \times \mathbf{r}$
- **•**  $\mathbf{r} = \mathbf{r} \times \mathbf{r}$
- **•** 7  $\sim$  7  $\sim$  7  $\sim$  7  $\sim$  7  $\sim$  7  $\sim$  7  $\sim$  7  $\sim$  7  $\sim$  7  $\sim$  7  $\sim$  7  $\sim$ • **•**  $\overline{\phantom{a}}$

#### KAVA1679-W

An error occurred during directory server login authentication. (dn=
,func=
e,code=LDAP  $\overline{)}$ 

 $(dn= ,\text{func=}, \text{code= LDAP} )$ 

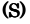

(O)

 $\begin{tabular}{ll} \bf \texttt{LDAP} & \tt{90} \\ \end{tabular}$ 

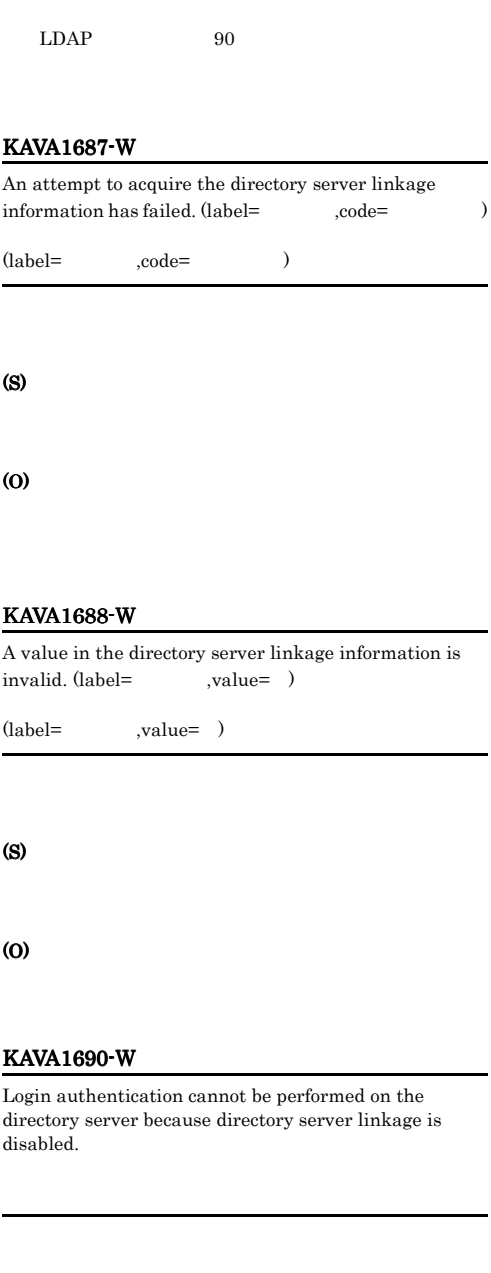

(S)

(O)

L

#### KAVA1691-W KAVA1706-E

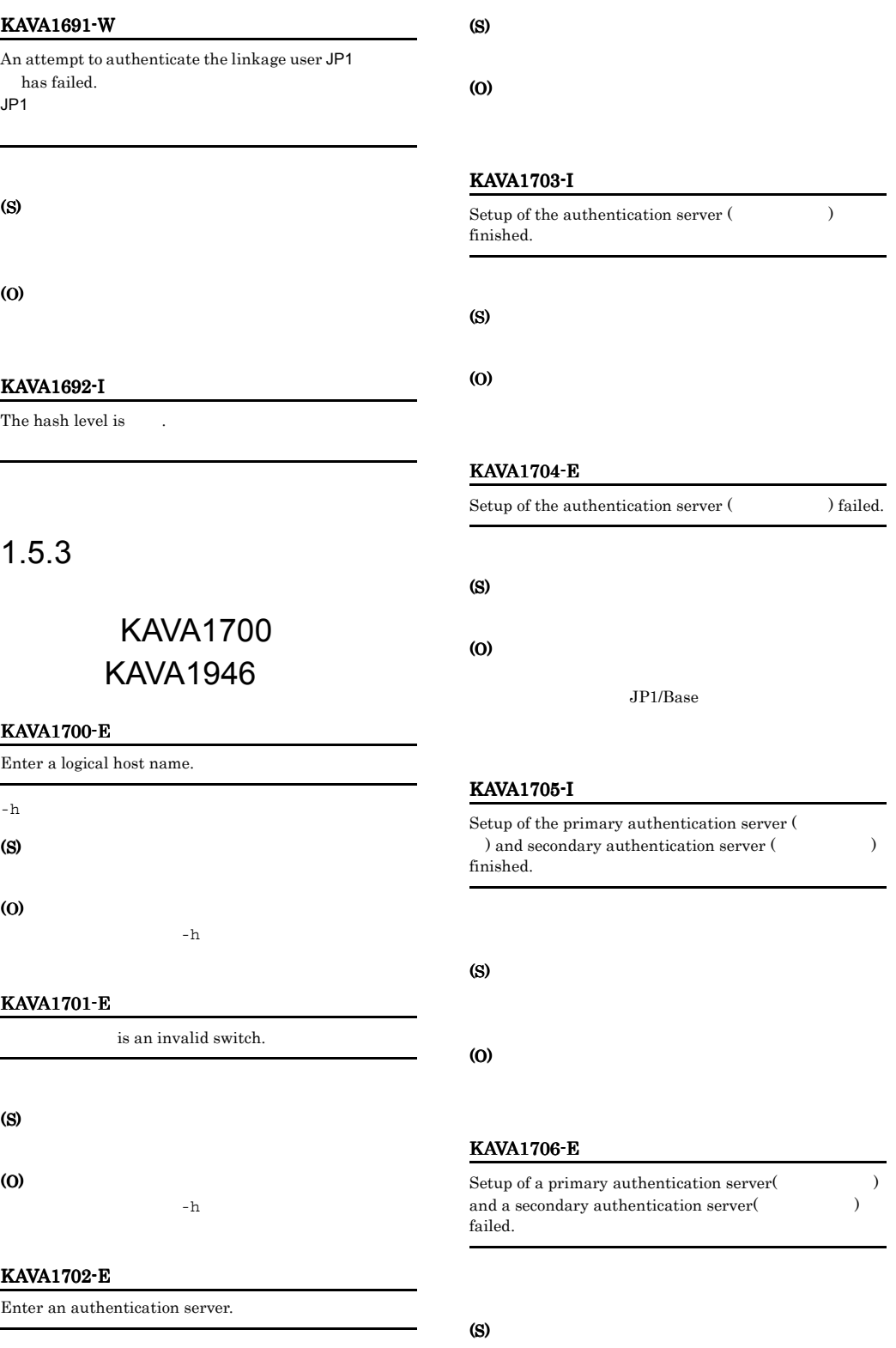

## (O) JP1/Base KAVA1707-E The number of arguments is incorrect. (S) (O) KAVA1708-E The -h option is specified more than once.  $-h$ (S) (O) KAVA1709-E The logical host name can be up to 255 characters long.  $63$  $63$ KAVA1711-E Specify the -h option as the first argument.  $-h$   $1$ (S) (O) KAVA1712-E Deletion of a secondary authentication server failed. (S) (O) JP1/Base KAVA1713-W Initialization of the blocking status storage file failed. (S) (O) jbslistsrv jbsunblockadesrv KAVA1714-E

#### An authentication server name is invalid.

(S)

- (O)
	- (  $\qquad \qquad$  )

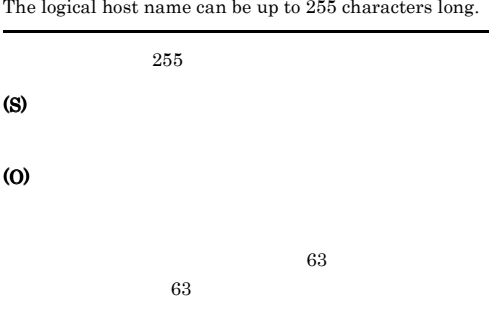

#### KAVA1710-E

An authentication server name can be up to 255 characters long.

 $255$ 

(S)

#### KAVA1715-E KAVA1722-E

#### KAVA1715-E

The same name of an authentication server is specified more than once.

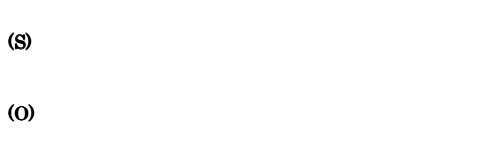

#### KAVA1719-E

(S)

(O)

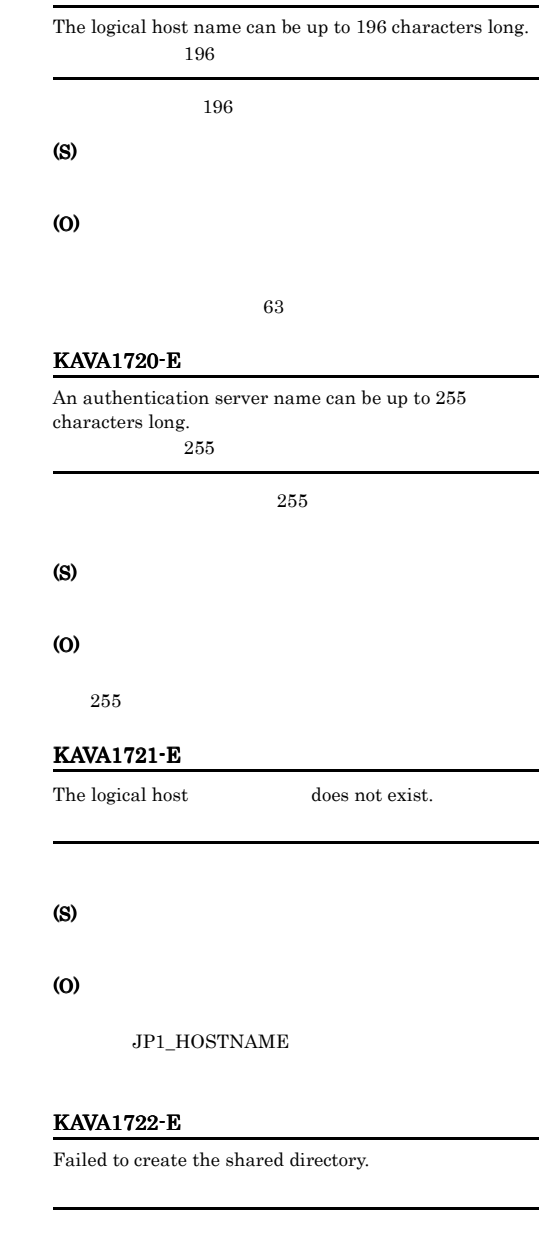

KAVA1716-E Administrator privileges are required to execute the command.

Administrator

 $Administrators$ 

(S)

(O)

Administrators

Administrators

#### KAVA1717-E

Execute the command from the administrator console.

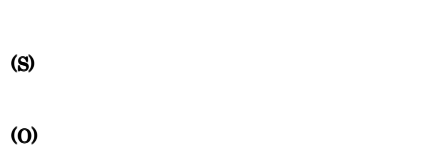

#### KAVA1718-E

A command argument is invalid.

(S)

(O)

146

#### KAVA1723-E KAVA1723-E KAVA1732-I KAVA1732-I

#### KAVA1723-E

Failed to set up logical host

#### (S)

#### (O)

 $JP1/B$ ase

#### KAVA1724-I

Setup of the logical host finished.

#### KAVA1725-I

 $\begin{minipage}{.4\linewidth} \emph{Setup of the authentication server (} \emph{Output} \emph{Output} \emph{Output} \emph{Output} \emph{Output} \emph{Output} \emph{Output} \emph{Description}} \emph{Output} \emph{Output} \emph{Output} \emph{Description}} \emph{Output} \emph{Output} \emph{Description}} \emph{Output} \emph{Output} \emph{Description}} \emph{Output} \emph{Description}} \emph{Output} \emph{Description}} \emph{Output} \emph{Description}} \emph{Output} \emph{Description}} \emph{Output} \emph{Description}} \emph{Output} \emph{Description}} \emph{Output} \emph{Description}} \emph{$ finished.

#### KAVA1726-I

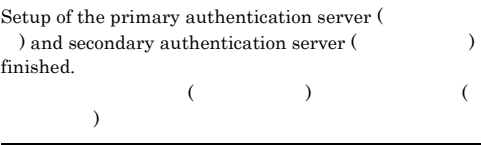

#### KAVA1727-E

Setup of the authentication server ( ) failed.  $($   $)$ 

#### (S)

#### (O)

 $JP1/B$ ase

#### KAVA1728-E

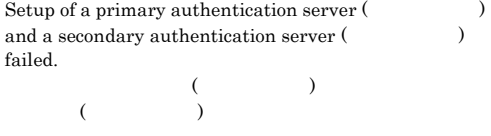

#### (S)

#### (O)

 $JP1/B$ ase

#### KAVA1729-E

Deletion of a secondary authentication server failed.

(S)

(O)

JP1/Base

#### KAVA1730-W

Initialization of the blocking status storage file failed.

(S)

(O)

jbslistsrv jbsunblockadesrv

#### KAVA1731-E

An already-used authentication server name was specified.

(S)

(O)

#### KAVA1732-I

has started.

#### KAVA1733-E KAVA1741-E

#### KAVA1733-E

Deletion of the authentication server failed.

#### KAVA1737-I

The authentication server was successfully deleted.

# JP1/Base

#### KAVA1738-E

This command is not execute  $\hfill$  at the same time.

## (S)

(O)

#### (S)

(S)

(O)

(O)

#### KAVA1735-E

KAVA1734-E Memory is insufficient.

An error occurred during access to the common definition, so processing cannot continue.

#### (S)

#### (O)

 $JP1/B$ ase

#### KAVA1736-E

An internal error has occurred. Acquire the relevant data, and then contact the system administrator.

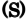

(O)

#### KAVA1739-E

The authentication server setup stopped because JP1/ Base activate now. JP1/Base

#### JP1/Base

(S)

#### (O)

 $JP1/Base$  -f

#### KAVA1740-E

Do not execute by secondary server.

#### (S)

(O)

#### KAVA1741-E

 $\begin{minipage}{.4\linewidth} \textbf{Deletion of logical host} \end{minipage} \begin{minipage}{.4\linewidth} \textbf{A} & \textbf{A} & \textbf{A} & \textbf{B} \\ \textbf{A} & \textbf{B} & \textbf{C} & \textbf{A} \\ \textbf{B} & \textbf{A} & \textbf{B} & \textbf{B} \\ \textbf{B} & \textbf{B} & \textbf{B} & \textbf{B} \\ \textbf{C} & \textbf{B} & \textbf{B} & \textbf{B} \\ \textbf{D} & \textbf{B} & \textbf{B} & \textbf{B} \\ \textbf{D} & \textbf{$ 

(S)

#### JP1/Base

#### KAVA1742-I

The logical host was successfully deleted.

#### KAVA1743-E

The specified authentication server does not exist.

(S)

#### (O)

#### KAVA1791-E

An attempt to start the administrator console has failed. (function=
, error code=
)  $\mathcal{L}(\mathbf{S}) = \mathbf{S}$  $=$   $)$ 

#### (S)

(O)

#### KAVA1792-E

The user who doesn't belong to the Administrators group cannot start. Administrators

#### Administrators

動できません.

#### (O)

Administrators

#### KAVA1850-W

This platform is not supported. Do you want to stop installation?

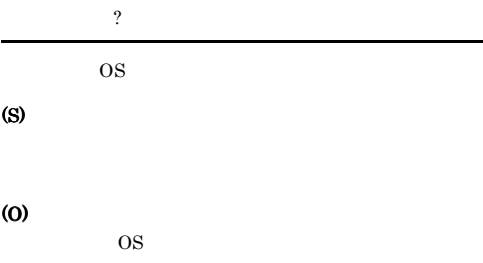

#### KAVA1851-E

This platform is not supported. Installation will be stopped.

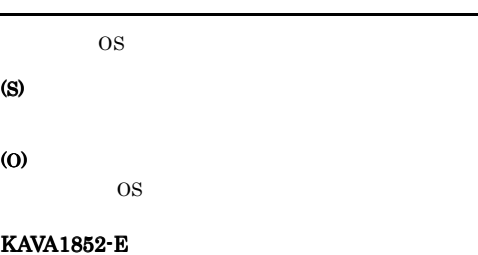

The user does not have administrator permissions. The user must have

administrator permissions to install this product.

Administrators

Administrators

Administrators

(S)

(O)

#### KAVA1853-E

An attempt to register the common definition information has failed. Reboot the machine, and then try installation again.

共通定義情報の登録に失敗しました。マシンの再起動後,

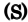

(O)

#### KAVA1854-E

An attempt to copy the files has failed. Reboot the machine, and then try installation again.

 $\overline{\phantom{a}}$ 

(S)

(O)

#### KAVA1855-W

An attempt to delete the files has failed. After the installation has

completed, delete the following files. Undeleted files :

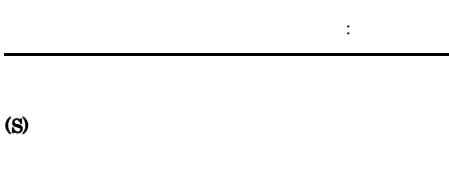

(O)

#### KAVA1856-E

An attempt to open the files has failed. Reboot the machine, and then try installation again. Undeleted files :

 $\overline{\mathcal{S}}$ ください。オープンに失敗したファイル : ファイル名

#### KAVA1857-E

,  $\overline{a}$ 

The files could not be accessed. Reboot the machine, and then try installation again. Unaccessed files  $\colon$ 

してください。アクセスできなかったファイル : ファイル

(S)

(O)

#### KAVA1858-E

The installation will be stopped because the information necessary for installation is insufficient. Reboot the machine, and then try

 $\overline{\phantom{a}}$ 

installation again.

(S)

(O)

(O)

#### KAVA1859-E

The information could not be set in the registry. Reboot the machine, and then try installation again.

 $\overline{\phantom{a}}$ (S)

(O)

(S)

#### KAVA1860-W

An attempt to register the services into the SERVICES file has failed. Unregistered services :

#### **SERVICES**

登録に失敗したサービス : サービス名 ポート番号 プロト

#### **SERVICES**

(S)

#### (O)

**SERVICES** 

#### KAVA1861-W

An attempt to set the Path environment variable has failed. Unset value :  $Path$  :

Path

(S)

#### (O)

<u>Path</u>

#### KAVA1862-E

Files necessary for installation cannot be found. Aquire the relevant data, and then contact the system administrator.

(S)

#### (O)

#### KAVA1863-E

An attempt to register the service has failed. Reboot the machine, and then try installation again.  $\overline{\phantom{a}}$ 

#### (S)

(O)

#### KAVA1864-E

An attempt to create the file has failed. Reboot the machine, and then try installation again.

 $\overline{\phantom{a}}$ 

#### (S)

(O)

#### KAVA1865-W

An attempt to delete the services from the SERVICES file has failed. Undeleted services : **SERVICES** 

削除に失敗したサービス : サービス名

**SERVICES** 

(S)

## (O)

**SERVICES** 

#### KAVA1866-W

An attempt to delete the Path environment variable has failed.

Undeleted value :  $Path$  :

#### Path 0

(S)

(O)

Path Path

#### KAVA1867-W KAVA1899-E

#### KAVA1867-W

An attempt to delete the program Folder has failed. After the installation has completed, delete the following program folder.

Undeleted folder:

ルダ : フォルダ名

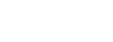

(S)

(O)

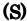

(O)

#### KAVA1890-E

Memory is insufficient. Stop all unnecessary applications, and then try installation again.

(S)

(O)

#### KAVA1891-E

An internal error has occurred. Acquire the relevant data, and then contact the system administrator.

(S)

(O)

#### KAVA1892-E

The product information could not be acquired because there was not enough memory. (Detailed information:  $, \qquad$ )

 $\mathcal{L}_{\mathcal{A}}$ :  $\qquad \qquad , \qquad )$ 

#### KAVA1893-E

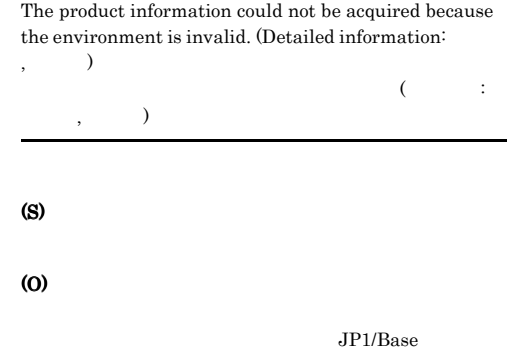

#### KAVA1898-E

The user might have performed an incorrect operation. Perform setup by executing HCD\_INST.EXE. HCD\_INST.EXE

#### (S)

(O)

HCD\_INST.EXE

#### KAVA1899-E

The disk might be corrupt. Contact your technical support representative.

(S)

#### KAVA1902-E

Found " Install Error : JP1/Base Error code : 0B30 0005 Reason : C++ Runtime Libraries are already installed.

 $C++$ 

#### (S)

(O)

 $JP1/B$ ase

 $C++$ 

JP1/Base

JP1/Base

#### KAVA1940-I

JP1/Base setup has started.

 $JP1/B$ ase

(S)

JP1/Base

#### (O)

 $JP1/Base$ 

#### KAVA1943-E

An attempt to register data of has failed.

#### (S)

(O)

 $JP1/B$ ase

#### KAVA1944-I

All data was successfully registered.

#### (S)

#### (O)

JP1/Base

#### KAVA1946-I

JP1/Base setup has finished.

(S)

(O)

## $1.5.4$

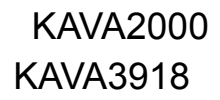

#### KAVA2000-E

IMEvtgw cannot receive SNMPTrap. SNMP SNMP (S)

NNM SNMP

#### (O)

**SNMP** 

#### KAVA2001-I

An environment compatible with Job Management Partner 1/Integrated Manager events was created. JP1/IM Event

#### JP1/IM Event

#### KAVA2002-I

An environment compatible with Job Management Partner 1/Integrated Manager events was deleted. JP1/IM Event

JP1/IM Event

#### KAVA2003-W

An environment compatible with Job Management Partner 1/Integrated Manager events does not exist. JP1/IM Event

 $JP1/IM$  Event

(S)

#### KAVA2004-E KAVA2004-E KAVA2014-E KAVA2014-E

# KAVA2004-E There is an error in the specified option. (S) (O) KAVA2006-I The specified event server was registered. (service  $=$  $\lambda$ (service=  $)$ KAVA2007-I The specified event server has been deleted. (service =  $)$ (service=  $\qquad \qquad$ ) KAVA2008-E The specified event server name is too long. (S) (O) KAVA2009-E An attempt to obtain the name of the local host has  ${\bf failed.\ (line =}\qquad \qquad ,{\bf code =}\qquad \qquad )$  $(line =$ ,  $code=$  $\lambda$ (S) (O) (S) (O) (S) (O) (S) (O) (S)

#### KAVA2010-E

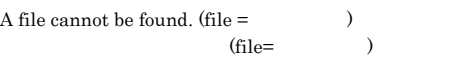

 $JP1/Base$ 

#### KAVA2011-W

The specified event server already exists.

#### KAVA2012-E

The specified event server name is invalid.

#### KAVA2013-E

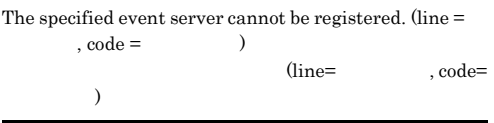

#### KAVA2014-E

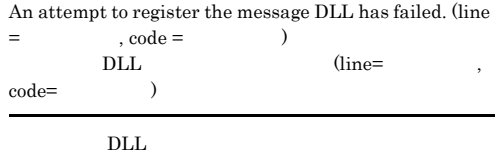

#### KAVA2015-E

The specified event server cannot be deleted. (line  $=$ ,  $\text{code} =$   $\qquad \qquad$   $)$  $(line=$ ,  $code=$ 保守コード)

#### (S)

(O)

#### KAVA2016-W

The specified event server has already been marked for deletion.

#### (S)

#### (O)

#### KAVA2017-E

The specified event server does not exist.

#### (S)

#### (O)

#### KAVA2018-E

An error occurred during the building or deletion of a compatible environment. (The system of  $\sim$ 

 $. ($ 

#### (S)

(O)

#### KAVA2101-E

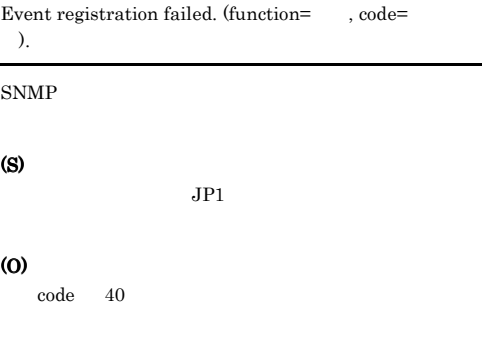

#### KAVA2102-I

Event registration is now possible.

 $SNMP$ 

#### KAVA2103-I

event(s) were deleted during an event registration error.

 ${\tt SNNP}$ 

 $JPI$ 

#### KAVA2104-I

IMEvtgw can now receive SNMP traps.

SNMP NNM SNMP

#### KAVA2105-W

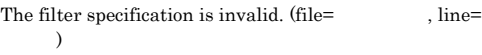

 $SNMP$ 

#### (S)

#### (O)

xnmevents -event

#### KAVA2106-E

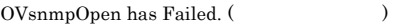

NN<sub>M</sub>

#### (S)

 $\ensuremath{\mathrm{SNMP}}$ 

#### (O)  $\ensuremath{\mathrm{SNMP}}$ ovstart IMEvtgw

#### KAVA2107-E

IMEvtgw cannot start because there is an error in the  $\arcsin \text{definition file.}$  (file =  $\qquad \qquad$ , line =  $\qquad$ , token=  $)$ 

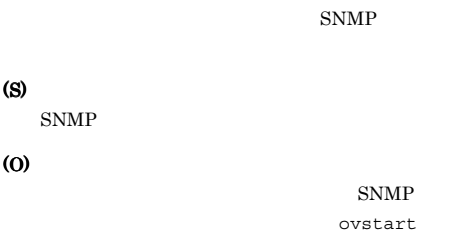

#### KAVA2108-E

IMEvtgw

Message editing failed because acquisition of \$ information failed. (function =  $\qquad$  , code = message=  $)$ 

#### $\,$ \$

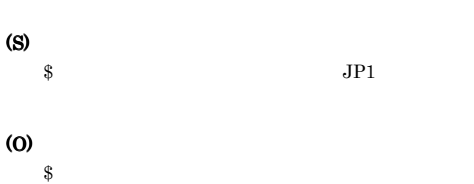

#### KAVA2109-E

Acquisition of action definition file information has  ${\bf failed.\ (function=\qquad , code=\qquad \qquad )}$ 

#### (S)

SNMP

#### (O)

#### KAVA2110-E

Acquisition of filter file information has failed. (function  $=$   $, code =$   $)$ 

#### (S)

SNMP

#### (O)

#### KAVA2111-W

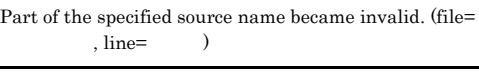

#### (S)

(O)

#### snmp-filter source  $1 \t 1,023$

#### KAVA3000-I

The Event Log Trap service will now start.

#### KAVA3001-I

The Event Log Trap service will now stop.

#### KAVA3002-E

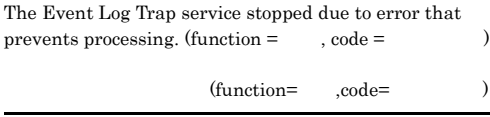

(S)

#### KAVA3003-E

The Event Log Trap Service cannot start because there is an error in the action definition file. (line= token= (a)

> $(line=$  token=  $)$

### (S)

(O)

# KAVA3008-I

(O)

Reloading of the Event Log Trap has finished.

#### KAVA3009-E

 $)$ 

The Event Log Trap cannot be reloaded because there is an error in the action definition file. (line num.  $=$  $\text{token} =$  (

(line=
, token=

#### KAVA3004-E

A connection to the event server cannot be established.

#### (S)

# (O)

conf ports  $AP$ services

#### KAVA3005-E

KAVA3006-E Memory is insufficient.

The action definition file cannot be opened.

(S)

#### (O)

#### KAVA3010-E

The Event Log Trap service is not running.

#### (S)

(S)

(O)

(O)

#### KAVA3011-E

An error occurred in the connection with the Event Log Trap management service.

#### (S)

#### KAVA3013-E KAVA3023-W

#### KAVA3013-E

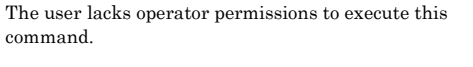

(S) (O)

Administrators

(S)

(O)

#### KAVA3017-I

Event registration will now be retried.

#### KAVA3014-E

#### An attempt to reload the Event Log Trap has failed.

#### KAVA3018-I

The Event service can now be connected.

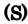

(O)

(S)

(O)

#### KAVA3019-I

The Event Log Trap will now continue according to the settings.

#### KAVA3015-E

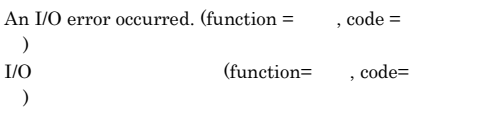

#### KAVA3020-E

The Event service cannot be connected even after the specified number of retries, so the processing will now stop.

# (S) (O) conf ports  $AP$ services

#### KAVA3016-E

An attempt to reload the Event Log Trap failed due to an error that prevents processing.

• **•**  $\mathcal{L} = \{ \mathcal{L} \mid \mathcal{L} \}$ 

• **•**  $\mathcal{L}(\mathcal{L}(\mathcal{L$ 

#### KAVA3023-W

There is an event log that cannot be monitored because a large amount of event log data has been generated.

Windows

(S)

(O)

#### (S)

(O)

jeveltreload

トログトラップサービスを開始しています。

#### KAVA3027-E

The Event Log Trap Service cannot start because there is no valid filter in the action definition file.

#### KAVA3024-I

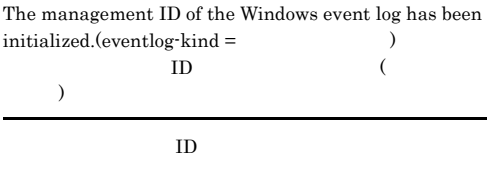

#### (S)

#### KAVA3025-W

The filter is invalid because the specified log type is not  $correct.(\text{line} = \qquad \qquad ,\text{token} = \qquad \qquad )$ 

(line=
, token=  $)$ 

(S)

#### (O)

jeveltreload

#### KAVA3026-W

 $\lambda$ 

The filter is invalid because the specified regular expression is incorrect.(line=
, token=  $\lambda$ 

(line=reface), token=

(S) (O)

#### KAVA3028-E

An attempt to reload the Event Log Trap failed because there is no valid filter in the action definition file.

トログトラップのリロードに失敗しました.

#### (S)

#### (O)

jeveltreload

#### KAVA3029-E

Execute the command from the administrator console.

(S)

#### KAVA3030-W KAVA3406-E

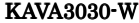

#### Acquisition of event log data failed. (function=
, code=  $, \log =$ (function=  $\text{code}^= \hspace{1cm} , \text{log=} \hspace{1cm} \text{)}$ Windows API

#### $\text{code} = 1500$

#### KAVA3031-I

(S)

#### (O)

#### KAVA3031-I

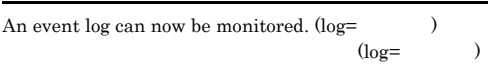

#### KAVA3030-W

(S)

#### KAVA3032-W

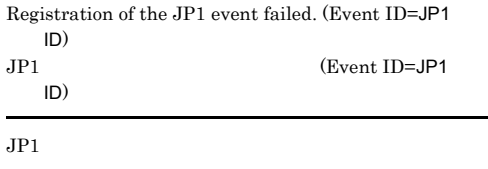

#### (S)

(O)

jevstat

#### KAVA3400-I

The log-file trap management daemon will now start.

#### KAVA3401-I

The log-file trap management daemon will now stop.

#### KAVA3403-E

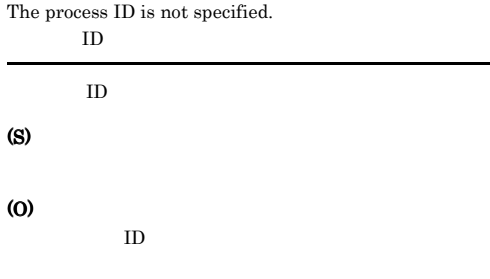

#### KAVA3404-E

The log-file trap management daemon is not running.

## (S)

(O)

jevlogdstart

#### KAVA3405-E

An error occurred in the connection with the log-file trap management daemon.

# (O)

(S)

#### KAVA3406-E

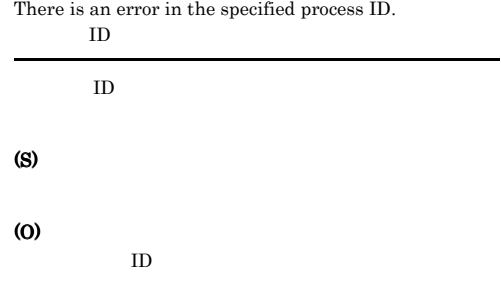
# KAVA3407-W

The log-file trap management daemon has already started.

 $\it jbs\_start.model\_jbs\_start.class \rm cluster}$ JP1/Base jbs\_stop.model JP1/Base

# KAVA3408-E

The log-file trap management daemon has already stopped.

# KAVA3409-I

The log-file trap targeted for startup has started.

# KAVA3410-W

(S)

(O)

The syntax of a parameter specified in the startup definition file is incorrect, so the parameter will be ignored. (line=
, keyword=
)

 $(line =$ , keyword= キーワード)

KAVA3411-W

 $\big)$ 

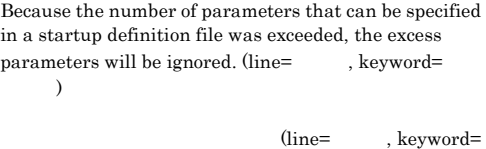

(S)

(O)

# KAVA3412-W

An attempt to start the log-file trap targeted for startup has failed.

(S)

(O)

# KAVA3413-W

One or more parameters in the startup definition file are invalid. Those parameters have been disabled.

(S)

# KAVA3414-I Windows

(O)

The log-file trap management service is already running. ログファイルトラップ管理サービスは

# KAVA3414-I UNIX

The log-file trap management daemon is already running.

ログファイルトラップ管理デー

# KAVA3415-I Windows

The log-file trap management service has already stopped. ログファイルトラップ管理サービスは停止しています.

# KAVA3415-I UNIX

The log-file trap management daemon has already stopped. ログファイルトラップ管理デー

# KAVA3416-I Windows

The log-file trap management service is starting. ログファイルトラップ管理サービスは

# (O)

# KAVA3416-I UNIX

The log-file trap management daemon is starting. ログファイルトラップ管理デーモンは起動処理中です.

# (O)

# KAVA3417-E Windows

Communication with the log-file trap management service has failed.

# KAVA3417-E UNIX

Communication with the log-file trap management daemon has failed.

(O)

(S)

.

# KAVA3418-E

An error occurred that prevents processing.

続行できないエラーが発生しました.

# (S)

(O)

# KAVA3500-I

The log-file trap management service will now start.

# KAVA3501-I

The log-file trap management service will now stop.

# KAVA3502-E

The log-file trap management service has stopped due to error that prevents processing. (function =  $\qquad$  , code = コード (1)

(function=
,code=

# $\overline{\phantom{a}}$

(S)

.

(S)

# (O)

# KAVA3503-E The thread ID is not specified. スレッドIDの指定がありません ID 30 (S)

(O)

 $ID$ 

# KAVA3504-E

The log-file trap management service is not running.

# KAVA3506-E

The user lacks operator permissions to execute this command.

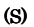

(O)

# KAVA3507-E

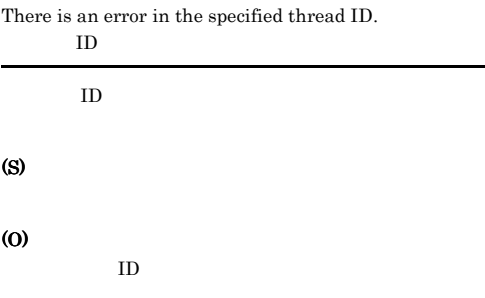

# KAVA3508-E

Execute the command from the administrator console.

(S)

(O)

# KAVA3505-E

An error occurred in the connection with the log-file trap management service.

# KAVA3509-I

(S)

(O)

The log-file trap targeted for startup has started.

# (S)

(O)

# KAVA3510-W

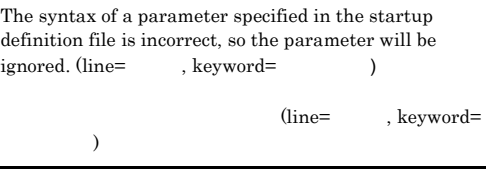

# KAVA3513-W

(S)

(O)

One or more parameters in the startup definition file are invalid. Those parameters have been disabled.

# (S) (O)

# KAVA3511-W

Because the number of parameters that can be specified in a startup definition file was exceeded, the excess parameters will be ignored. (line=  $\qquad \quad$  , keyword=  $\lambda$ 

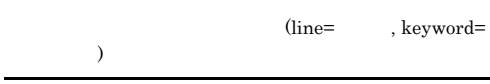

# KAVA3600-I

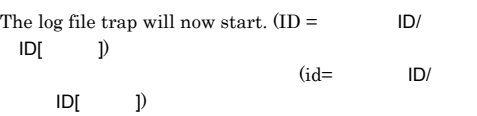

# KAVA3601-I

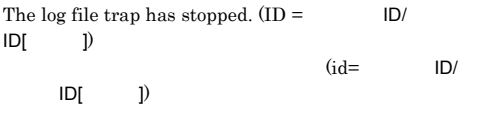

# (O)

(S)

# KAVA3512-W

An attempt to start the log-file trap targeted for startup has failed.

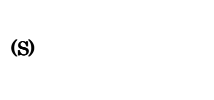

(O)

# KAVA3602-E

The log file trap will now stop due to error that prevents processing.

(S)

(O)

• **•**  $\mathcal{L} = \{ \mathcal{L} \mid \mathcal{L} \leq \mathcal{L} \}$ 

Windows *Base Path*¥sys¥tmp¥event¥logtrap UNIX /var/opt/jp1base/sys/tmp/ event/logtrap

• **•**  $\mathcal{L} = \{ \mathcal{L} \mid \mathcal{L} \}$ 

# (O)

# KAVA3604-E

An error occurred during the opening of the action definition file.

# (S)

(O)

jevlogstart Windows

jevlogstart

# KAVA3606-E

There is an error in the specified option.

(S)

(O)

# KAVA3608-E

Memory is insufficient.

(S)

# (O)

# KAVA3609-E

An error occurred during opening of the log file. (file =  $\lambda$  $\overline{C}$  $=$   $\qquad$   $)$ 

(S)

# KAVA3610-E

Log files are not specified.

(S)

# (O)

# KAVA3611-E

There is an error in the action definition file. (keyword =  $\,$ 

 $\qquad \qquad \text{(keyword=)} \qquad \qquad$ 

# (S)

(O)

# KAVA3613-E

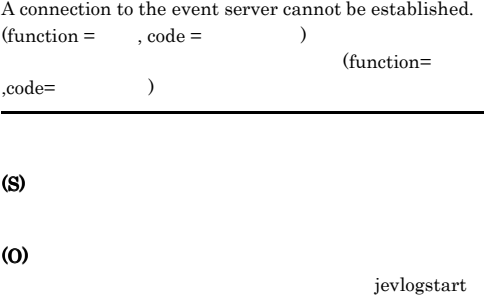

# KAVA3614-E

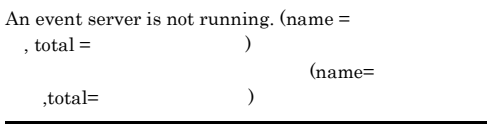

(S)

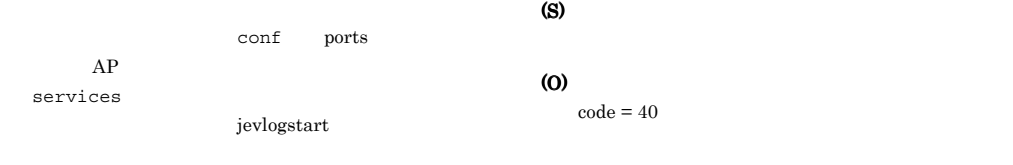

# KAVA3615-E

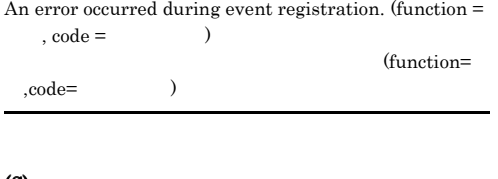

# (S)

(O)

# KAVA3616-E

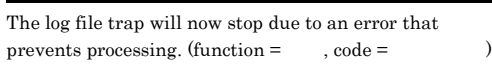

 ${\rm (function= \quad ,code= \quad \quad )}$ 

 $\text{DNS}$ 

(S)

# (O)

- **•**  $\mathcal{L} = \{ \mathcal{L} \mid \mathcal{L} \}$ 
	- DNS DNS

# KAVA3617-E

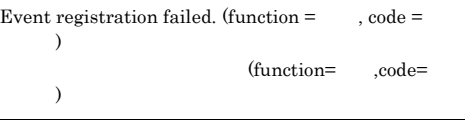

# KAVA3618-E

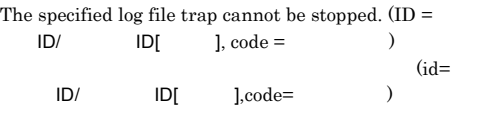

(S)

(O)

# KAVA3619-I

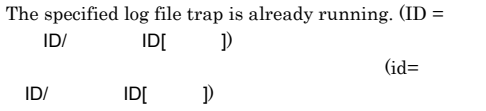

# KAVA3620-W

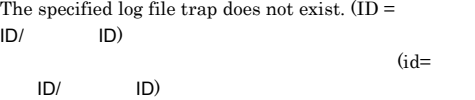

# KAVA3621-W

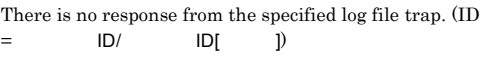

 $(id=$  ID/ ID[ ])

# (S)

# (O)

jevlogstop jevlogstat jevlogstop

jevlogstat

# KAVA3622-I

All log file traps were stopped.

# KAVA3623-E

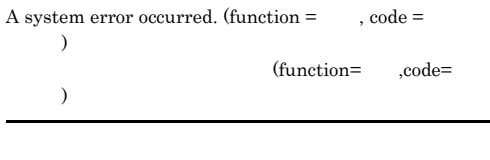

(S)

(O)

# $\mathrm{LC}_{-}$

(S)

(O)

jevlogstart

# KAVA3628-I

Reloading of the log file trap has finished.

# KAVA3629-I

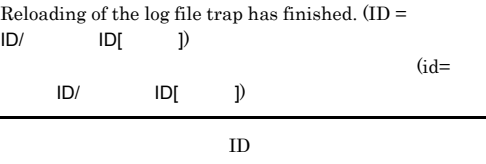

# KAVA3630-E

Reloading of the log file trap was interrupted due to an error that prevents processing.

# KAVA3624-E

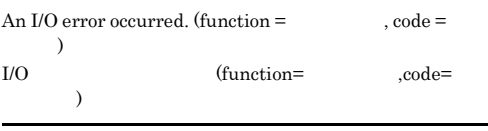

(S)

(O)

# (S)

# (O)

syslog

# KAVA3631-E

syslog

An attempt to reload the log file trap has failed.

# (S)

# (O)

KAVA3625-E

The locale could not be set.  $(\hspace{25pt})$ ロケールの設定が出来ませんでした (保守情報)

 ${\tt jevlogstart} \hspace{2.5cm} {\tt LANG}$ 

# KAVA3632-E KAVA3638-E

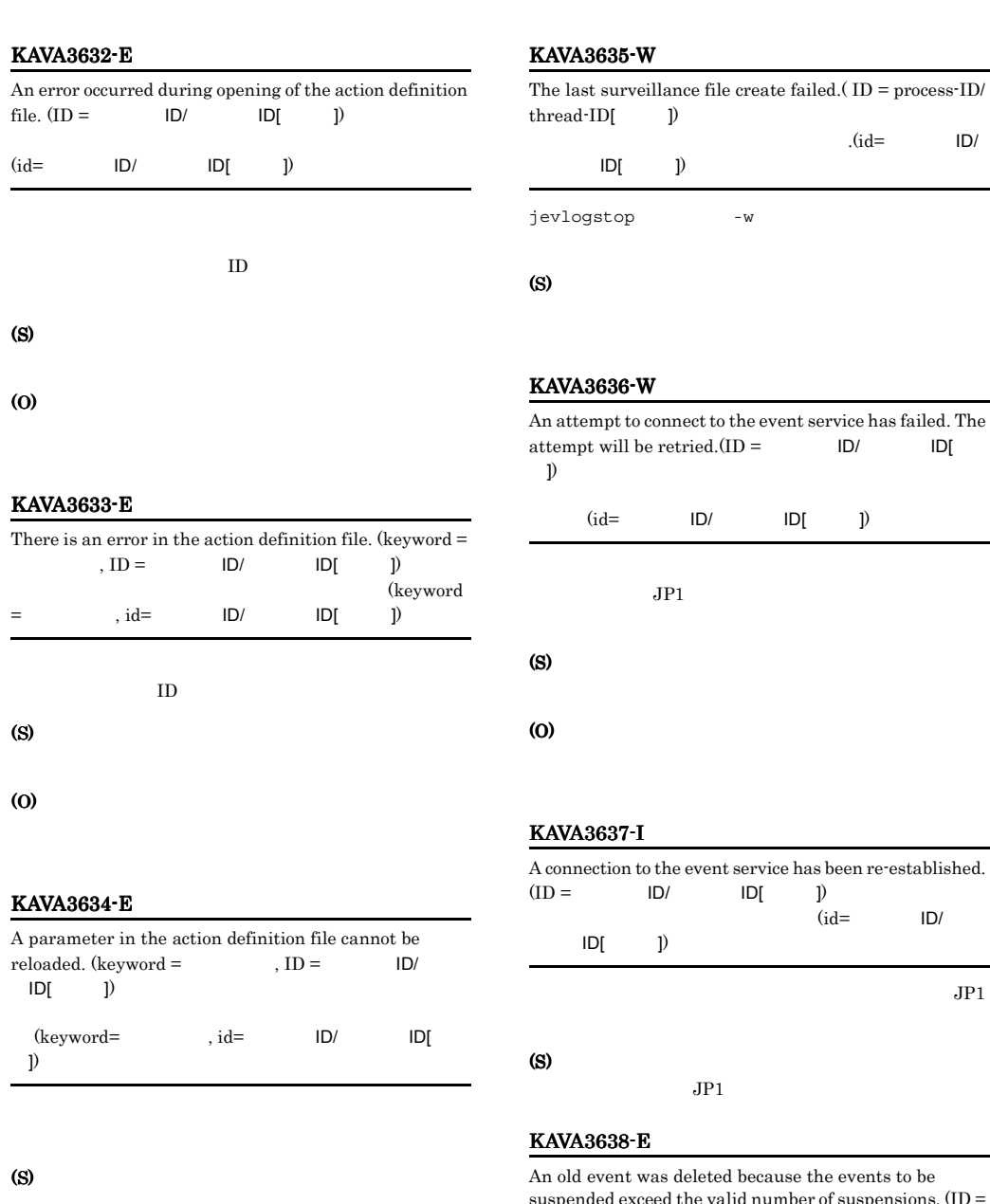

# 85-W

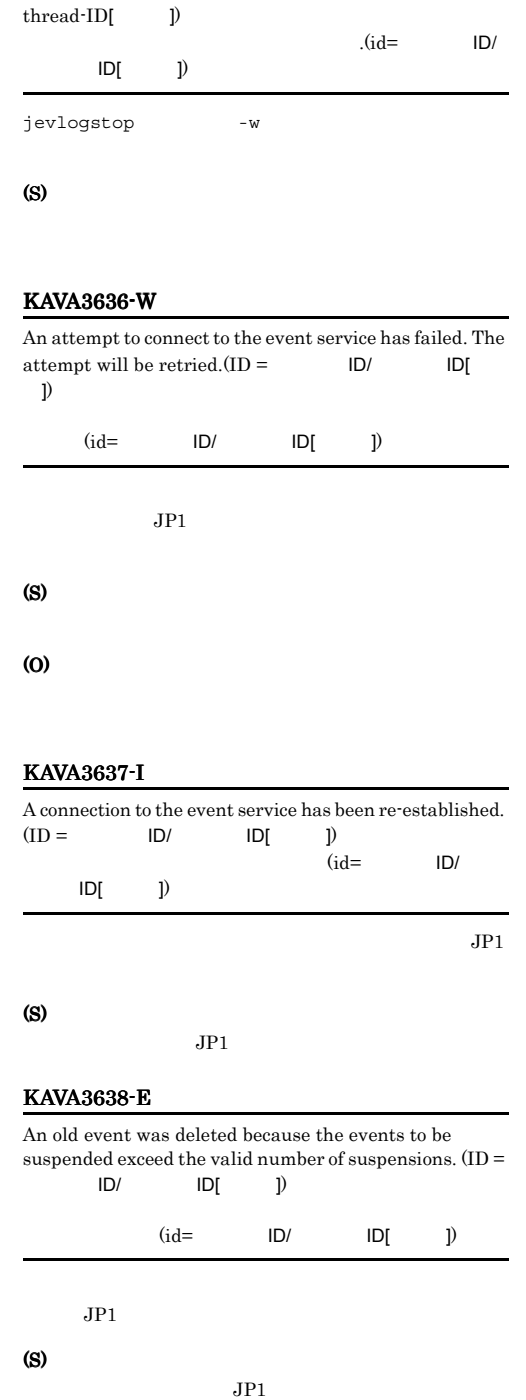

(O)

(O)

 $\verb+MARKSTR+ \verb+ \verb+ACTDEF+$ 

MARKSTR または ACTDEF 以外のパラメーターを変更

• **•** *• Dramatic and the properties* • **•** MARKSTR ACTDEF

# KAVA3639-E

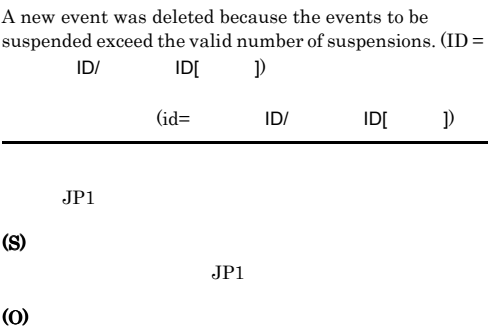

# KAVA3640-W

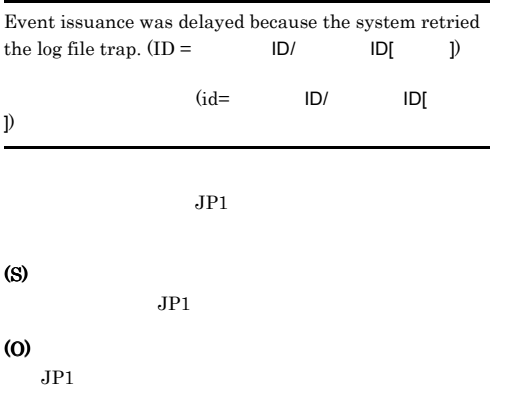

# KAVA3641-W

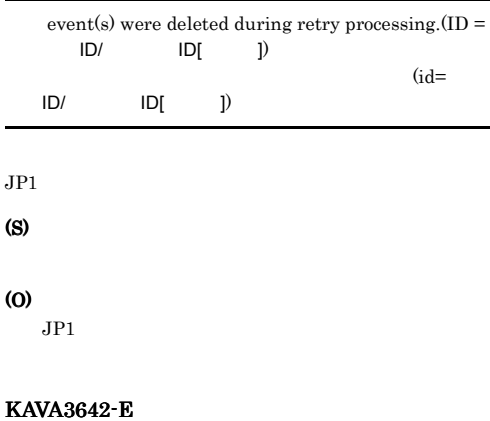

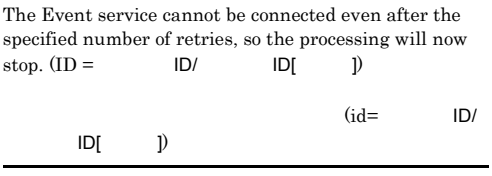

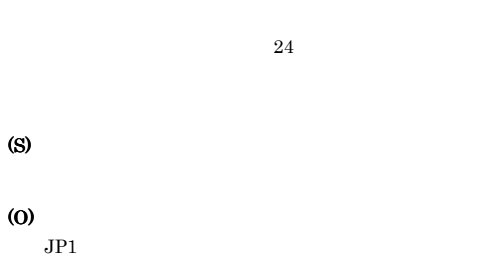

# KAVA3643-E

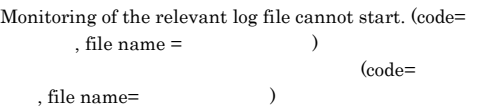

jevlogstart

# (S)

(O)

# KAVA3644-E

Monitoring will now stop because the specified number of retries was performed, but the relevant log file cannot be read. (code=
file name =  $\qquad \qquad$ )

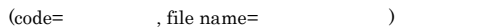

(S)

 $JPI/AJS$ 

# KAVA3645-E KAVA3650-I

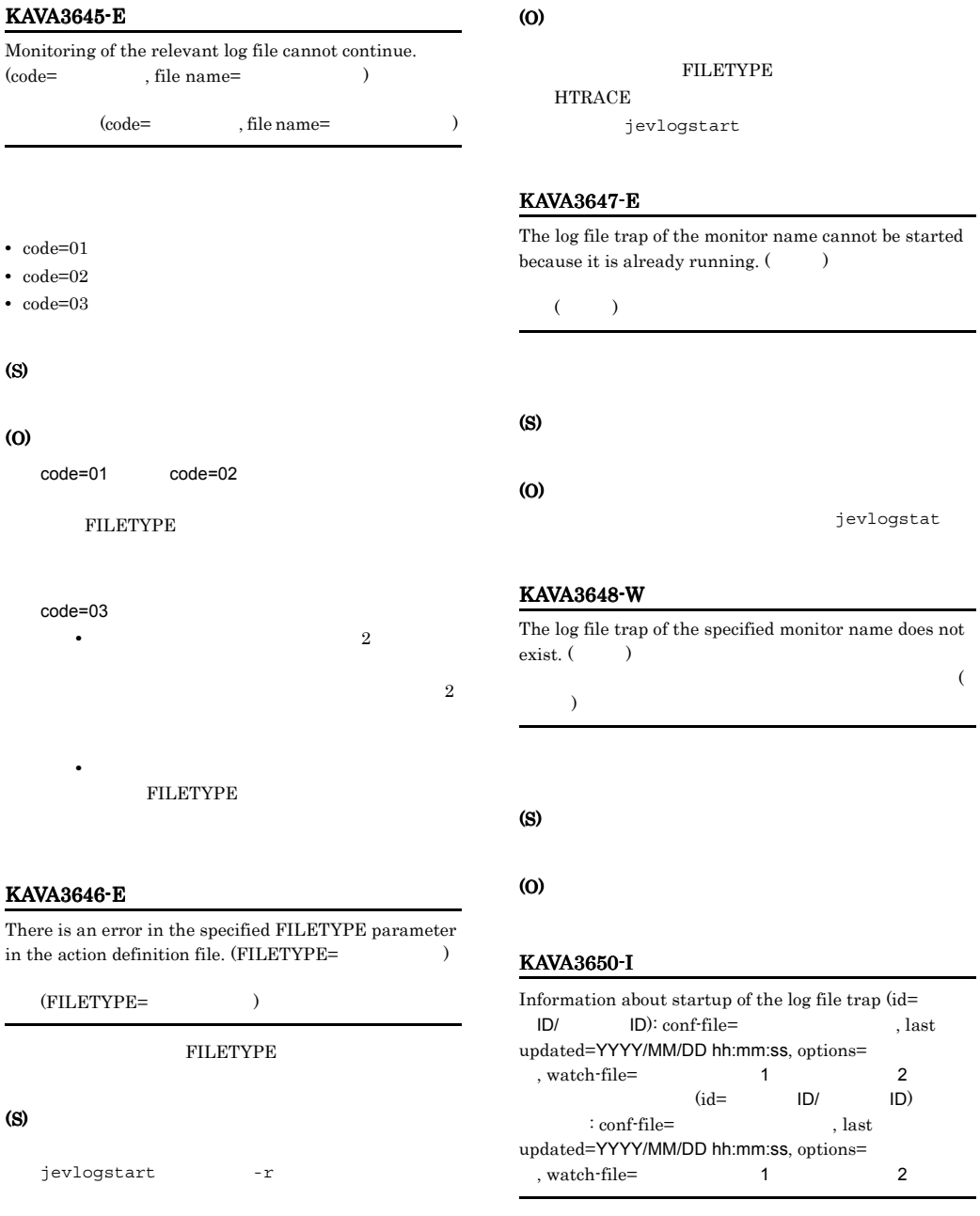

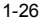

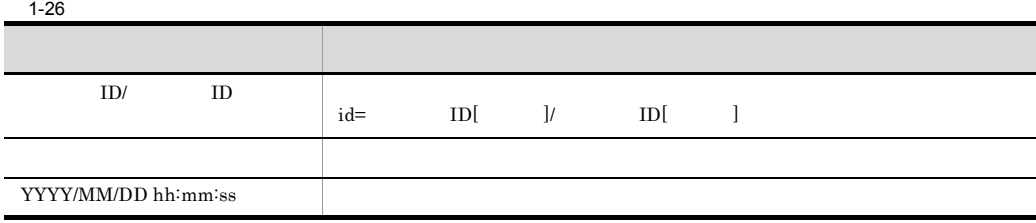

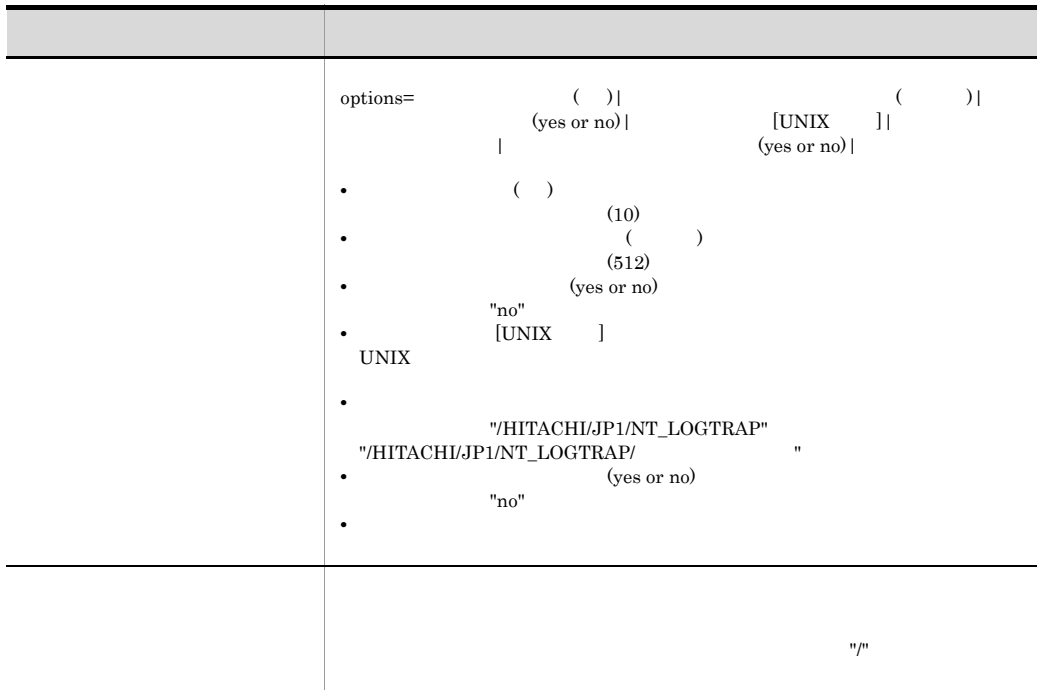

UNIX "UX\_LOGTRAP"

# KAVA3651-I

Information about reloading of the log file trap (id=  $\textsf{ID} \textsf{/} \qquad \qquad \textsf{ID} \textsf{):} \ \textsf{conf}\text{-}\textsf{file}\texttt{=}\qquad \qquad \textsf{, last}$ updated=YYYY/MM/DD hh:mm:ss  $(id=$  ID/ ID)  $: \text{conf-file} =$ , last updated=YYYY/MM/DD hh:mm:ss

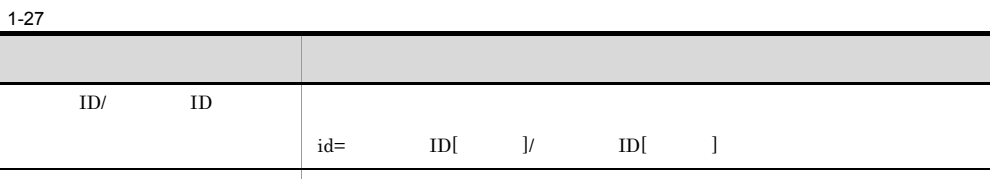

動作定義ファイル名 対象の動作定義ファイル名をフルパスで出力します。

YYYY/MM/DD hh:mm:ss

# KAVA3652-I

The log-file trap targeted for startup has started. (CID= クラスタID)  $\text{CD} =$ 

# ラスタID)

# KAVA3653-W

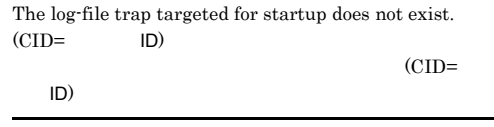

 $ID$ 

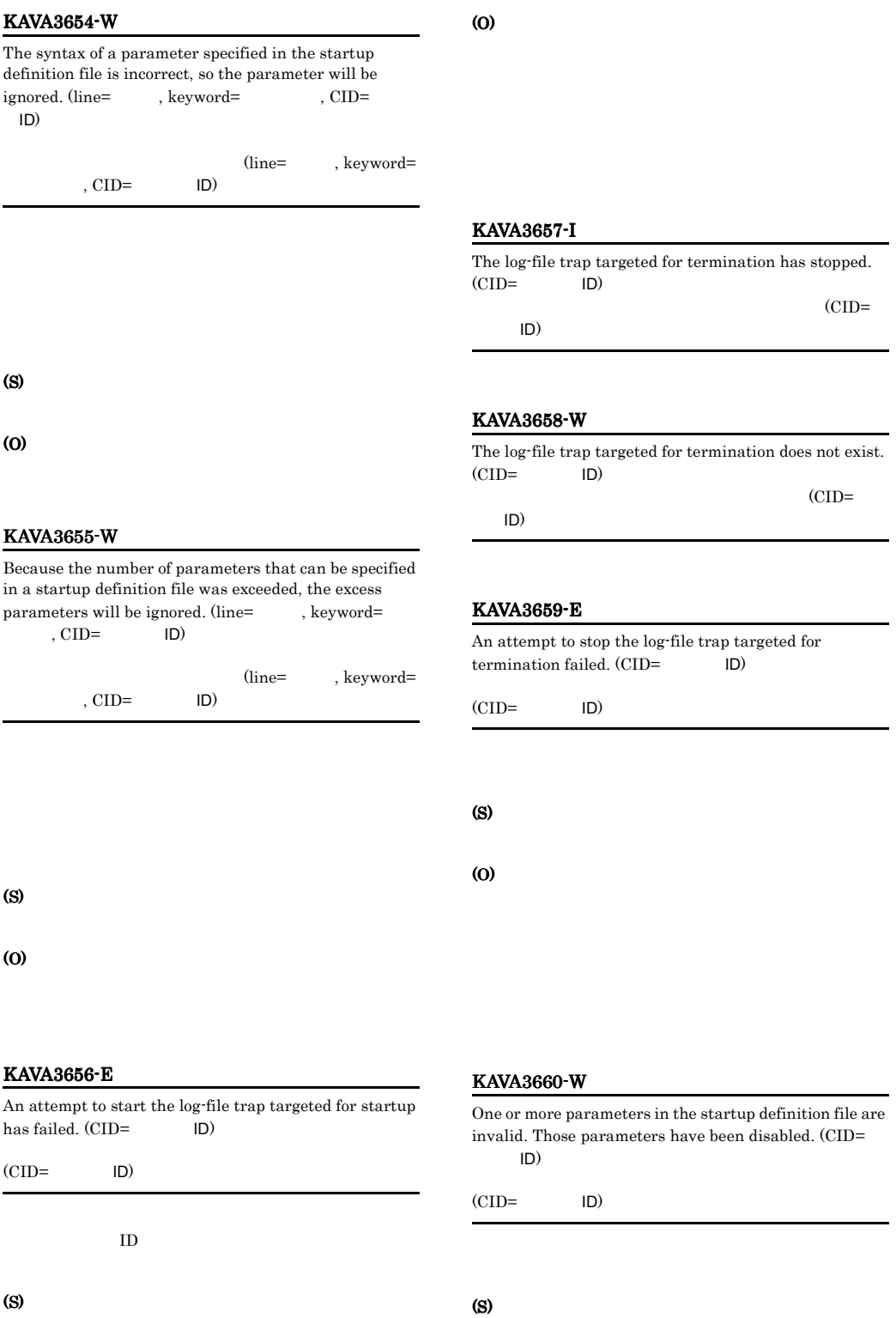

# KAVA3661-I

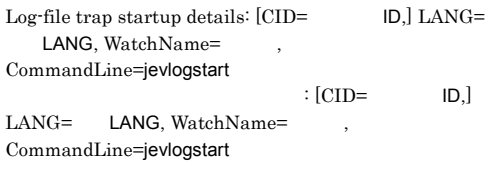

 $1 - 28$ 

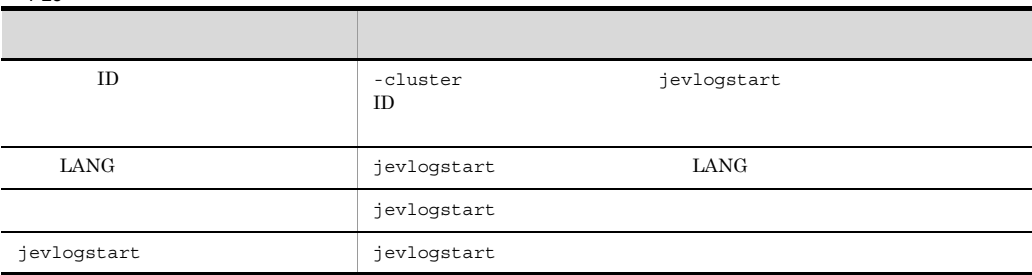

# KAVA3662-I

Log-file trap startup-result details: WatchName= ReturnCode=jevlogstart to the set of the set of the set of the set of the set of the set of the set of the set o Message=jevlogstart : WatchName=

, ReturnCode=jevlogstart , Message=jevlogstart

 $1-29$   $1-29$ **出力情報 想要 1000 mm = 1000 mm = 1000 mm = 1000 mm = 1000 mm = 1000 mm = 1000 mm = 100** jevlogstart jevlogstart and intervalse jevlogstart jevlogstart jevlogstart  ${\rm ID} \qquad\qquad {\rm ID} \qquad\qquad {\rm ID}$  $ID$  ID

# KAVA3663-E

UNIX

(S)

(O)

Attempt to forced stop the running remote monitor(s).

 $JPI/IM$ 

UNIX

# KAVA3903-E

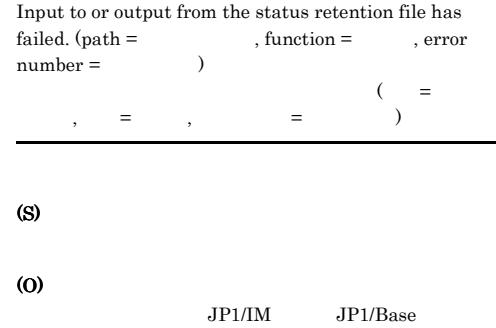

# KAVA3904-E KAVA3911-W

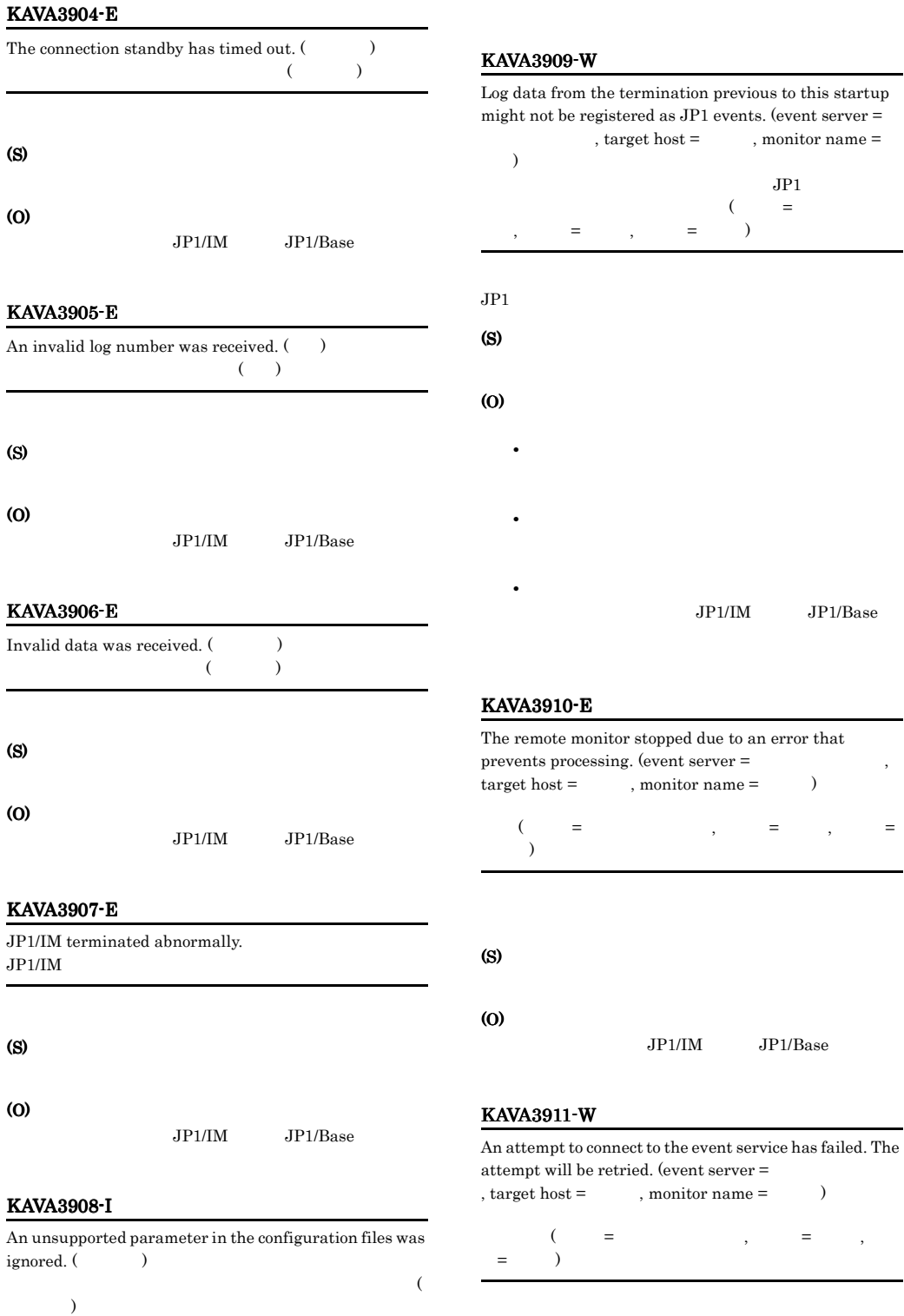

# (S)

# (O)

JP1/IM JP1/Base

# KAVA3912-I

A connection to the event service has been re-established.  $\text{(event server =} \qquad \qquad \text{, target host =} \qquad \qquad \text{,}$  $monitor name =$   $)$  $($   $=$  $\, \, , \qquad \, = \qquad \, , \qquad \, = \qquad \, )$ 

# (S)

 $JPI$ 

# KAVA3913-E

An old event was deleted because the events to be suspended exceed the valid number of suspensions.  $(event server =$ , target host =  $monitor name =$   $)$  $($   $=$   $)$   $($   $=$   $)$   $=$   $)$   $=$   $($  $, \qquad \qquad = \qquad$  ) (S)  $JPI$ (O)

# KAVA3914-E

A new event was deleted because the events to be suspended exceed the valid number of suspensions.  $(event server =$ , target host =  $monitor name =$   $)$  $($   $=$   $,$   $=$  $\qquad \qquad = \qquad$ 

# (S)

 $JPI$ 

(O)

# KAVA3915-W

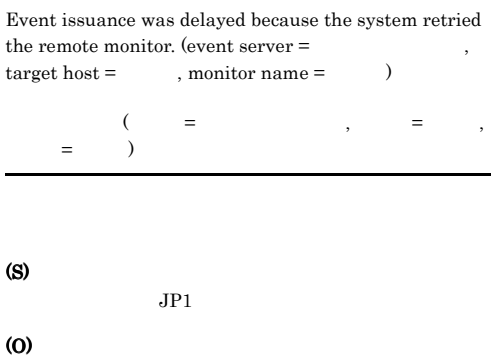

 $JPI$ 

# KAVA3916-W

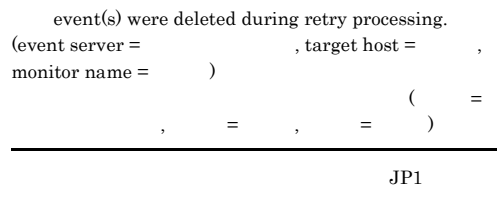

# (S)

# (O)

 $JPI$ 

# KAVA3917-E

The Event service cannot be connected even after the specified number of retries, so the processing will now  $stop.$  (event server =  $t =$ , target host = , monitor name  $=$   $)$  $\Theta$  =  $\hspace{1.6cm}, \hspace{1.6cm} \hspace{1.6cm} = \hspace{1.2cm} , \hspace{1.6cm} \hspace{1.6cm} = \hspace{1.2cm} )$ 

(S)

# KAVA3918-W KAVA4005-W

# KAVA3918-W The status retention file is in an invalid state. (event server =  $\qquad \qquad$ , target host =  $\qquad \qquad$ , monitor  $name =$   $)$  $($   $=$ サーバ名, 監視先=監視先, 監視名=監視名) (S) (O) KAVA3911-W KAVA3911-W

# ServiceName=

# KAVA4003-E

(S)

(O)

(S)

(O)

The service could not start because an unexpected error occurred.

 $1.5.5$ 

# KAVA4001 KAVA4614

KAVA4001-E

An effective key does not exist in the section of the parameter giving the startup sequence.

(S)

(O)

# KAVA4002-E

The ServiceName key does not exist in the section of the parameter giving the startup sequence.

ServiceName

ServiceName=

# KAVA4004-E

The service could not start because the service does not exist.

JP1SVPRM.DAT

ServiceName=

(S)

(O)

# KAVA4005-W

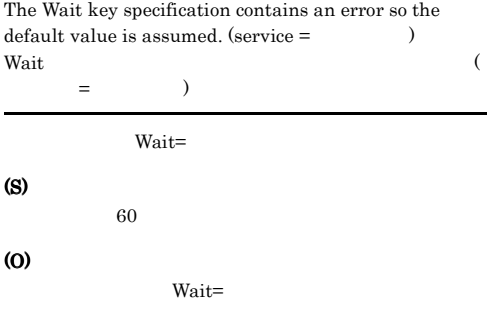

# KAVA4006-W The service is already running.

(S)

# (O)

# KAVA4007-E

The service could not start because the command specified in the StartCommand key was not found. StartCommand

StartCommand=

# (S)

### (O)

StartCommand=

# KAVA4008-W

Processing was interrupted because an order to stop the startup control service was issued during startup processing for a controlled service.

# KAVA4010-E An error occurred during an attempt to obtain the results of the service startup command.

(O)

(S)

 $Wait=$ 

(O)  $\overline{0}$ 

# KAVA4011-W

The return code of the command specified in the StartCommand key is StartCommand  $=$ 

StartCommand=

# KAVA4012-I

Startup-completion notification was received from the service

# (S)

# (O)

JP1/Base Control Service JP1/Power Monitor

# KAVA4009-E

 $\begin{array}{lll} \text{Starting of the} & \text{service could not be confirmed} \end{array}$ during the period specified in the Wait key. Wait

# KAVA4013-E

Startup completion of the service could not be confirmed because an unexpected error occurred.

(S)

# KAVA4014-I

Startup of the service was confirmed.

# KAVA4015-E

The service could not be stopped because an unexpected error occurred.

# (S)

(O)

# KAVA4016-E

The service could not be stopped because the service does not exist.

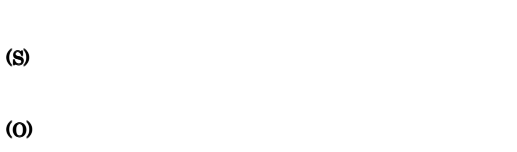

# KAVA4017-W

The specification of the StopWait key contains an error  $(s$ ervice =  $\qquad$ , so the default value will be assumed. StopWait  $($   $=$   $)$ 

 $60$ 

StopWait=

(S)

(O)

# KAVA4018-W

Processing will stop because an instruction to stop the startup control service occurred during processing to stop a controlled service.

JP1/Base

Control Service

(S)

(O)

JP1/Base Control Service

# KAVA4019-E

Stop-completion of the service could not be confirmed during the period specified in the StopWait key. StopWait

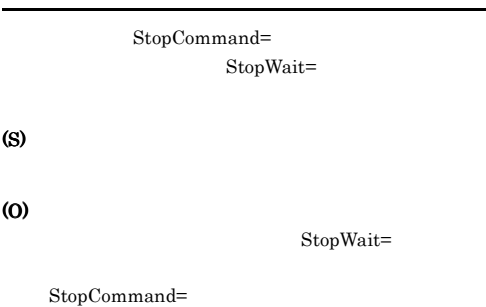

# KAVA4020-E

An error occurred during an attempt to obtain the results of the command that stops the  $\hfill \text{service.}$ 

StopCommand=

(S)

(O)

StopCommand=

# KAVA4021-W

The return code of the command specified in the StopCommand key is StopCommand  $=$ 

# KAVA4022-E

Stop completion of the service could not be confirmed because an unexpected error occurred.

(S)

# (O)

StopCommand=

# KAVA4023-I

The stop of the service was confirmed.

# KAVA4026-E

The service stopped because an unexpected error occurred.

# (S)

(O)

 $\overline{\text{OS}}$ 

# KAVA4027-I

Startup of the startup control service will now start.

# KAVA4028-E

The service will now stop because an attempt to read the registry has failed.

JP1/Base JP1/Power Monitor

# (S)

(O)

JP1/Base JP1/Power Monitor

# KAVA4029-E

Power control is not available because an unexpected error occurred.

JP1/Power Monitor

# (S)

# (O)

JP1/Power Monitor

JP1/Power Monitor

# KAVA4030-E

An attempt to notify the power control process of the termination of shutdown processing for a controlled service has failed.

JP1/Power Monitor

(S)

# (O)

**JP1/Power Monitor** 

# KAVA4031-I

The startup control service has started.

**JP1/Power Monitor** 

# KAVA4032-E

Startup control is not available because an unexpected error occurred.

(S)

(O)

# KAVA4035-I

The startup control service will now stop.

# KAVA4036-I

Startup processing for a controlled service has finished.

# KAVA4037-W

Startup processing for a controlled service has finished, but startup of a service could not be confirmed.

(O)

# KAVA4038-W

Startup control is not available because the parameter giving the startup sequence does not exist.

(S)

(O)

JP1/Base Control Service cpysvprm

# KAVA4040-E

Startup control is not available because a valid section does not exist in the parameter giving the startup sequence.

(S)

(O)

# KAVA4041-E

Startup control is not available because valid data does not exist in the parameter giving the startup sequence.

(S)

# (O)

# KAVA4042-E

There is a controlled service for which startup completion cannot be confirmed because an unexpected error occurred.

(O)

# StartCommand=

# KAVA4043-E

An error occurred during command execution processing after completion of startup processing for a controlled service.

ReadyCommand=

(O)

ReadyCommand=

# KAVA4044-I

The return code of the command specified in the ReadyCommand key is ReadyCommand =

ReadyCommand=

# KAVA4045-W

Processing was interrupted because an instruction to stop the startup control service was issued during the wait for the end of the command specified in the ReadyCommand key. ReadyCommand

ReadyCommand=

### (S)

(O)

JP1/Base Control Service

# KAVA4046-E

The service could not stop because the command specified in the StopCommand key was not found. StopCommand

StopCommand=

(S)

StopCommand=

### (O)

# KAVA4047-I

JP1/Power Monitor is not installed, so only startup-sequence processing will be performed. JP1/Power Monitor

JP1/Power Monitor

(S)

(O)

JP1/Power Monitor

# KAVA4048-I

The return code of the command specified in the StopReadyCommand key is StopReadyCommand =リターンコード

StopReadyCommand=

# KAVA4049-W

Processing was interrupted because an instruction to stop startup control occurred during the wait for the end of the command specified in the StopReadyCommand command key. StopReadyCommand

StopReadyCommand=

(S)

(O)

JP1/Base Control Service

# KAVA4101-I

Service starting processing of a starting management function is started.

起動管理機能のサービス起動処理を開始します.

# (S)

# KAVA4102-I

Service stopping processing of a starting management function is ended.

起動管理機能のサービス起動処理を終了します.

# (S)

# KAVA4103-I

The start of service starting processing of a starting management function is delayed.(Delaytime=  $\qquad\qquad\qquad\qquad$ 

.(Delaytime=  $\qquad \qquad$ )

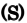

# KAVA4104-I

Start delay of service starting processing of a starting management function is ended.

(S)

.

# KAVA4105-I

 $\overline{\mathcal{L}}$ 

Service starting processing timer surveillance is started.(Time=  $\qquad \qquad$ ) .(Time=

(S)

# KAVA4106-I

Service starting processing timer surveillance is ended.

(S)

# KAVA4107-W

ませんでした.

Completion of service starting processing was undetectable within timer surveillance time.

サービス起動処理タイマー監視を終了します.

(S)

(O)

# KAVA4108-E

Abnormalities occurred in timer surveillance processing. Timer surveillance is ended. RC2=

タイマー  $RC2=$ (S) (O)

# KAVA4109-I

Service starting processing of a starting management function was not performed. 起動管理機能のサービス起動処理は行いませんでした.

# (S)

# KAVA4110-I

Timer surveillance processing thread stop event creation  $failure$ . $RC2=$ 

 $RC2=$ 

### (S)

# KAVA4111-E

Timer surveillance processing thread starting failure.  $RC2=$ 

 $RC2=$ 

(S)

# KAVA4501-I

The JP1/Base Control service will now start. JP1/Base Control Service

JP1/Base Control Service

# KAVA4502-I

Startup of the JP1/Base Control service ended successfully. JP1/Base Control Service

JP1/Base Control Service

# KAVA4503-I

The JP1/Base Control service will now stop. JP1/Base Control Service

JP1/Base Control Service

# KAVA4504-E

Power control is not available because an unexpected error occurred.

JP1/Base Control Service

# (O)

JP1/Power Monitor

# KAVA4505-E

Startup control is not available because an unexpected error occurred.

(S)

# (O)

# KAVA4506-W

Startup control is not available because the parameter giving the startup sequence does not exist.

(O)

# KAVA4507-E

Startup control is not available because valid data does not exist in the parameter giving the startup sequence.

### (S)

JP1/Base Control Service

(O)

# KAVA4508-E

The service could not start because an unexpected error occurred.

(S)

(O)

# KAVA4509-E

The service could not start because this service does not exist.

# (S)

# (O)

 $JPI/IM$   $JPI/AJS$  $JPI/IM$   $JPI/AJS$ 

 $#$  $JPI/IM$ 

JP1/AJS

# (S)

JP1/Base Control Service

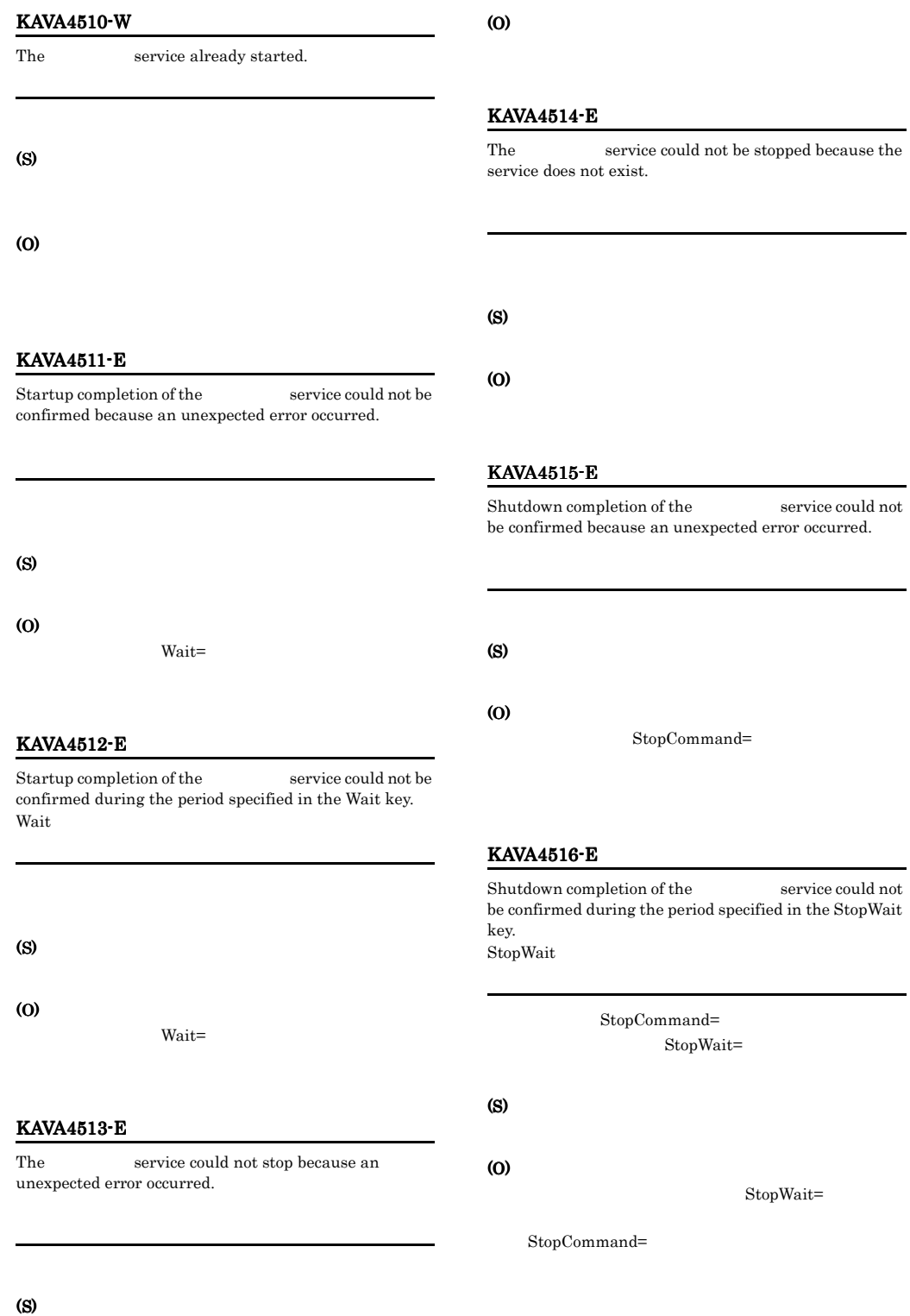

# KAVA4517-E

An attempt to notify the power control process of the end of shutdown processing for a controlled service has failed.

JP1/Power Monitor

# (S)

# (O)

JP1/Power Monitor

# KAVA4518-E

An error occurred during command execution after the end of startup processing for a controlled service.

JP1SVPRM.DAT

(S)

(O)

JP1SVPRM.DAT

# KAVA4519-E

The JP1/Base Control service cannot continue because an unexpected error occurred.

JP1/Base Control

Service

(S)

(O)

# KAVA4520-E

The service cannot start because the command specified in the StartCommand key was not found. StartCommand

StartCommand=

# (S)

(O)

StartCommand=

# KAVA4521-E

The service cannot stop because the command specified in the StopCommand key was not found. StopCommand

StopCommand=

(S)

(O)

StopCommand=

# KAVA4522-I

Startup processing of controlled services has finished.

# KAVA4523-W

Startup processing of controlled services has finished but there is a service for which startup could not be confirmed.

# (O)

# KAVA4602-E

The parameter file was not found.

 $-d$ 

(O)

# KAVA4603-E

An attempt to delete a parameter file has failed.

# KAVA4604-I

The parameter file was successfully deleted.

# KAVA4605-E

No file name is specified after the -n option.  $-n$ 

 $-n$ 

(O)

# KAVA4606-E

# The JP1/AOM data directory was not found.  $JP1/AOM$

# JP1/AOM

# (O)

 $JP1/AOM$ 

# KAVA4607-E

The JP1/IM data directory was not found.  $JPI/IM$ 

# $JPI/IM$

(O)

 $JPI/IM$ 

# KAVA4608-Q

The parameter file (Christian already exists. Is it OK to overwrite it?  $($   $)$ 

JP1/Base

# KAVA4609-E

An attempt to copy the parameter file has failed.

(O)

 $-a - i - n$ 

# KAVA4610-I

The parameter file copy was successfully copied.

# KAVA4611-E

A parameter option contains an error.

# (O)

# KAVA4612-E

The JP1/Base installation directory is corrupted. JP1/Base

# $JP1/B$ ase

(O)

# KAVA4613-E

The JP1/Base data directory was not found.  $JP1/B$ ase

 $JP1/B$ ase

(O)

# KAVA4614-E

Execute the command from the administrator console.

(S)

(O)

 $1.5.6$ 

# KAVA5001 KAVA5901

# KAVA5001-I

The user was successfully added.

# KAVA5002-E

An attempt to add a user has failed.

# (S)

(O)

# KAVA5003-I

The command has started.

jbsadduser

# KAVA5004-E

The logical host name or authentication server is not specified.

 $-h$   $-s$ 

# (S)

(O)  $-h$   $-s$ 

# KAVA5006-E

The user name is not specified.

 $JPI$ 

# (S)

 $JPI$ 

# KAVA5007-E

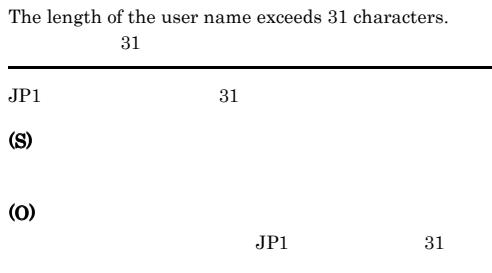

# KAVA5008-E

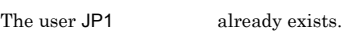

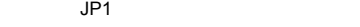

 $JP1$ 

# (S)

(O)

# KAVA5011-E

The maximum number of users has been reached.

# (S)

(O)

# KAVA5014-E

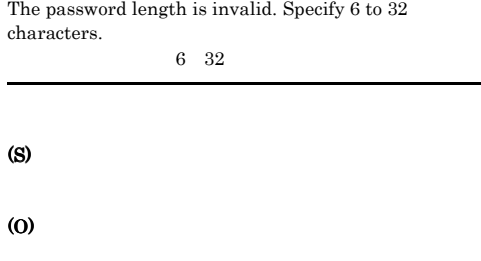

# KAVA5016-E

An invalid character is specified in the user name.

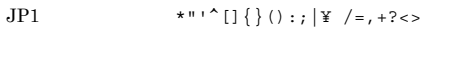

(S)

(O)

# KAVA5017-E

Memory is insufficient.

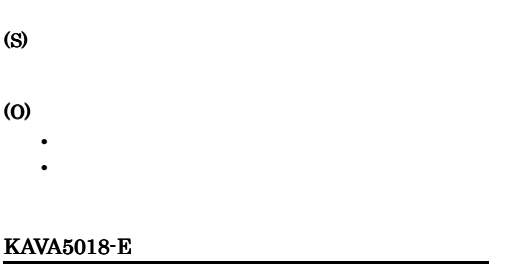

An error occurred during execution of the jbsadduser command. jbsadduser

jbsadduser

(S)

# (O)

OS **OS** 

# KAVA5019-E

An invalid argument was passed to the function

(S)

(O)

# KAVA5022-E

The authentication server  $\hfill \blacksquare$ running or not responding.

# (O)

- JP1/Base
- **• • •**  $\mathbf{r} = \mathbf{r} \cdot \mathbf{r} + \mathbf{r} \cdot \mathbf{r} + \mathbf{r} \cdot \mathbf{r} + \mathbf{r} \cdot \mathbf{r} + \mathbf{r} \cdot \mathbf{r} + \mathbf{r} \cdot \mathbf{r} + \mathbf{r} \cdot \mathbf{r} + \mathbf{r} \cdot \mathbf{r} + \mathbf{r} \cdot \mathbf{r} + \mathbf{r} \cdot \mathbf{r} + \mathbf{r} \cdot \mathbf{r} + \mathbf{r} \cdot \mathbf{r} + \mathbf{r} \cdot \mathbf{r} + \mathbf{r$
- **•** ネットワーク接続が適当か。

# KAVA5023-E

An argument passed to the authentication server is invalid.

(S)

(O)

# KAVA5024-E

The logical host does not exist.

(S)

(O)

JP1\_HOSTNAME

# KAVA5026-E

Common definition information does not exist for the authentication server.

SVNAME

(S)

(O)

SVNAME

# KAVA5027-W

The buffer went out of range during execution of the JP1/ Base common definition API function jp1BsCnfGetStringValue(). JP1/Base API jp1BsCnfGetStringValue()

jp1BsCnfGetStringValue() API

# KAVA5028-E

The user lacks permission to reference the common definition information.

# (S)

**SVNAME** 

# (O)

# KAVA5031-E

An attempt to send data to the authentication server has failed.

# (S)

# (O)

# KAVA5032-W

Due to a timeout, {connect|send|receive} has failed. {connect|send|receive}

# **•** 認証サーバの接続に失敗しました。

# **•** 接続回線が時間内に適切な応答をしなかったため,認証

• **•**  $\mathbf{r} = \mathbf{r} \cdot \mathbf{r} + \mathbf{r} \cdot \mathbf{r} + \mathbf{r} \cdot \mathbf{r} + \mathbf{r} \cdot \mathbf{r} + \mathbf{r} \cdot \mathbf{r} + \mathbf{r} \cdot \mathbf{r} + \mathbf{r} \cdot \mathbf{r} + \mathbf{r} \cdot \mathbf{r} + \mathbf{r} \cdot \mathbf{r} + \mathbf{r} \cdot \mathbf{r} + \mathbf{r} \cdot \mathbf{r} + \mathbf{r} \cdot \mathbf{r} + \mathbf{r} \cdot \mathbf{r} + \mathbf{r} \cdot \mathbf{r$ 

# KAVA5033-E

An attempt to receive data from the authentication server has failed.

# KAVA5034-W

An attempt to create a socket has failed.

# KAVA5038-E

An error occurred during creation of a hashed password.

(S)

(O)

# KAVA5041-E

An error occurred during initialization of the base communication functionality.

jp1BsCommInit0 API

(S)

(O)

JP1\_HOSTNAME

# KAVA5042-W

A temporary error occurred while data was being sent to the authentication server. The system will try again.

# KAVA5043-W

A temporary error occurred while data was being received from the authentication server. The system will try again.

(S)

(O)

# KAVA5044-E

An attempt to bind the socket has failed.

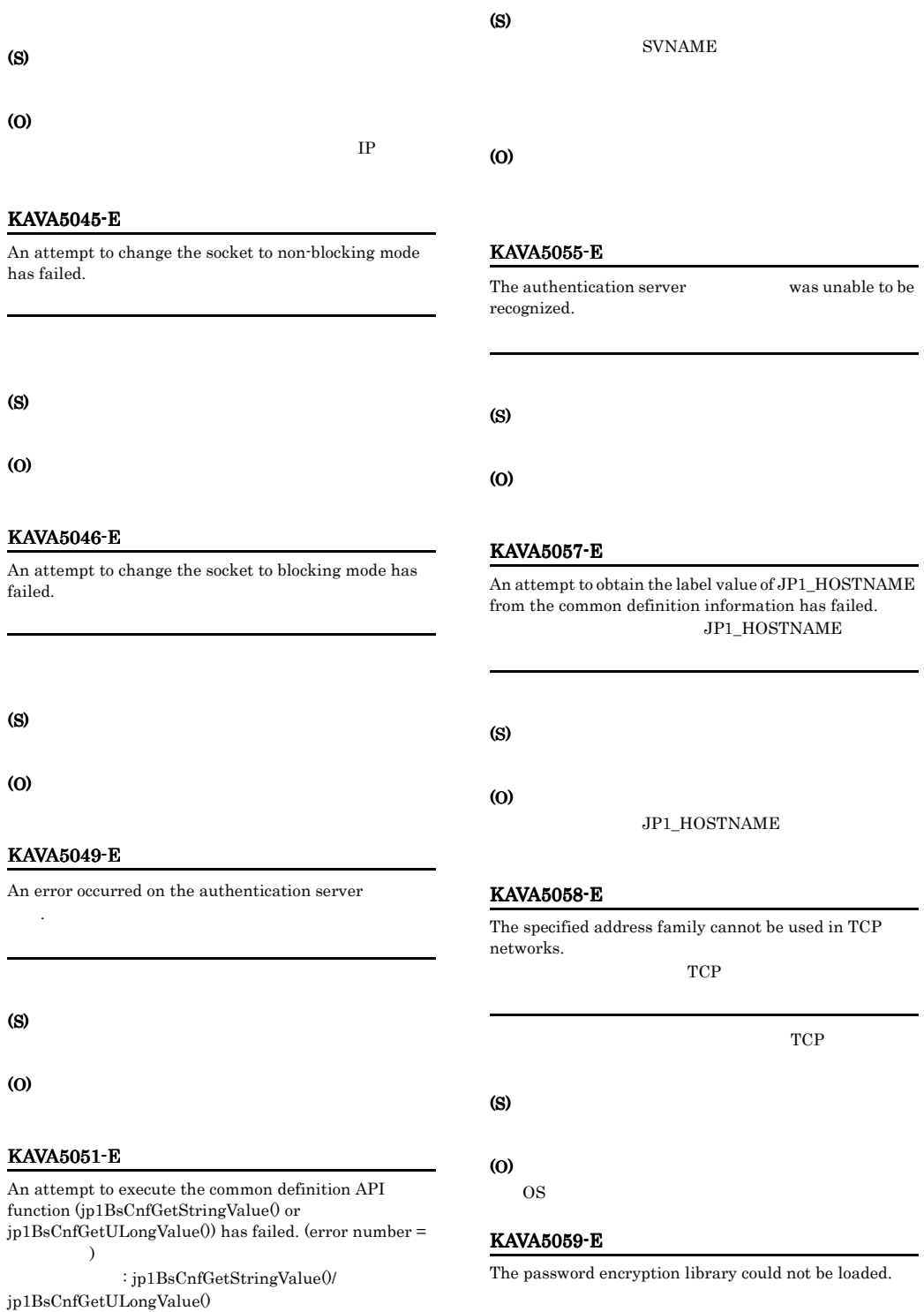

ラー番号:エラー番号

# (S)

# (O)

# KAVA5060-E

The specified hash value type is not supported.

# (S)

(O)

# KAVA5062-E

Root privileges are required to execute the command. root

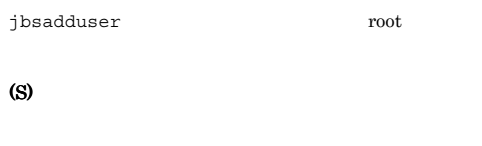

# (O)

root **i**bsadduser root extensive root

# KAVA5063-W

The entry does not exist in the common definition information.

# KAVA5064-W

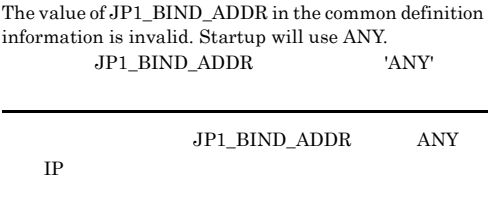

# KAVA5065-E

The command line has a syntax error.

# (S)

# KAVA5069-E

(O)

The authentication server cannot be reached.

# (S)

(O)

# KAVA5070-E

The length of the logical hostname exceeds 255 characters.

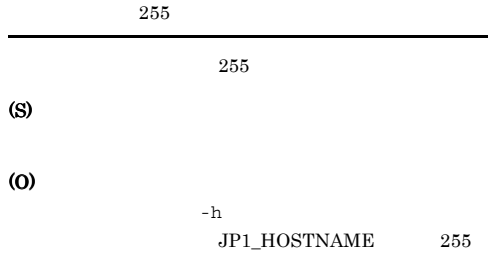

# KAVA5071-E

The length of the authentication server name exceeds 255 characters.

 $255\,$ 

# $255$

(S)

# (O)

# $255$

# KAVA5072-E

An error occurred during execution of the API function  $ip1BsCommInit()$ . (error number =  $\qquad$ ) jp1BsCommInit() API :

jp1BsCommInit() API

# (S)

# (O)

JP1BASE" 'JP1\_HOSTNAME'

"JP1/Config/<logical host>/

# KAVA5073-E

An attempt to open the catalog file has failed. (error number =  $\qquad$ )

"jp1BsSessAclCmdMsg.cat"

(S)

(O)

# KAVA5074-E

The catalog file path exceeded the maximum limit while the catalog file was being opened.

"jp1BsSessAclCmdMsg.cat"

# (S)

# (O)

- **•**  $\mathbf{r} = \mathbf{r} \times \mathbf{r}$
- **•** カタログファイルが最大長を超えていないか,確認

# KAVA5075-E

An attempt to open the catalog file has failed.

"jp1BsSessAclCmdMsg.cat"

(S)

(O)

# KAVA5076-W

An attempt to acquire the value from the common definition information has failed.

# KAVA5077-W

The path exceeded the maximum length while the log file was being opened.

( JP1BASE LOGDIR

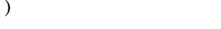

# HNTR

KAVA5078-W

# KAVA5079-W

Due to an error in the API function FormatMessage(), an attempt to acquire the message has failed. (error number  $=$   $\qquad$   $)$ 

An error occurred during initialization of the HNTR

Library. (error number =  $\hspace{1.5cm}$ 

FormatMessage() API

# KAVA5080-E

An internal error occurred in the JP1/BASE common definition library. JP1/BASE

(S)

(O)

**SVNAME** 

# KAVA5081-W

An error occurred during execution of the API function API . (error number =  $\qquad$ ) API: API Error number:

 $API$ 

# KAVA5082-W

The system will attempt to connect to the authentication server again.

# KAVA5083-E

An attempt to create a socket has failed.

(S)

(O)

OS **OS** 

# KAVA5084-E

The hash library function API has failed. (error number  $=$   $)$ ハッシュライブラリ関数が失敗しました。API Error number: (S) (O) • jp1bshash DLL **•** このメッセージは,下記メッセージ ID のどれかと KAVA5\*17 KAVA5\*38 KAVA5\*59 KAVA5\*60

# KAVA5085-E

An attempt to retrieve host information for the specified logical host has failed.

(S)

(O)

 $"$ /etc/

hosts"

# KAVA5089-E

An invalid character is specified in the password.

(S)

(O)

# KAVA5092-W

An attempt to acquire common definition information for  $\begin{minipage}{0.9\linewidth} \textbf{0.} \begin{minipage}{0.9\linewidth} \begin{minipage}{0.9\linewidth} \textbf{0.} \end{minipage} \begin{minipage}{0.9\linewidth} \begin{minipage}{0.9\linewidth} \begin{minipage}{0.9\linewidth} \textbf{1.} \end{minipage} \begin{minipage}{0.9\linewidth} \begin{minipage}{0.9\linewidth} \begin{minipage}{0.9\linewidth} \textbf{1.} \end{minipage} \end{minipage} \begin{minipage}{0.9\linewidth} \begin{minipage}{0.9\linewidth} \begin{minipage}{0.9\linewidth} \begin{minipage}{0$ not be done.

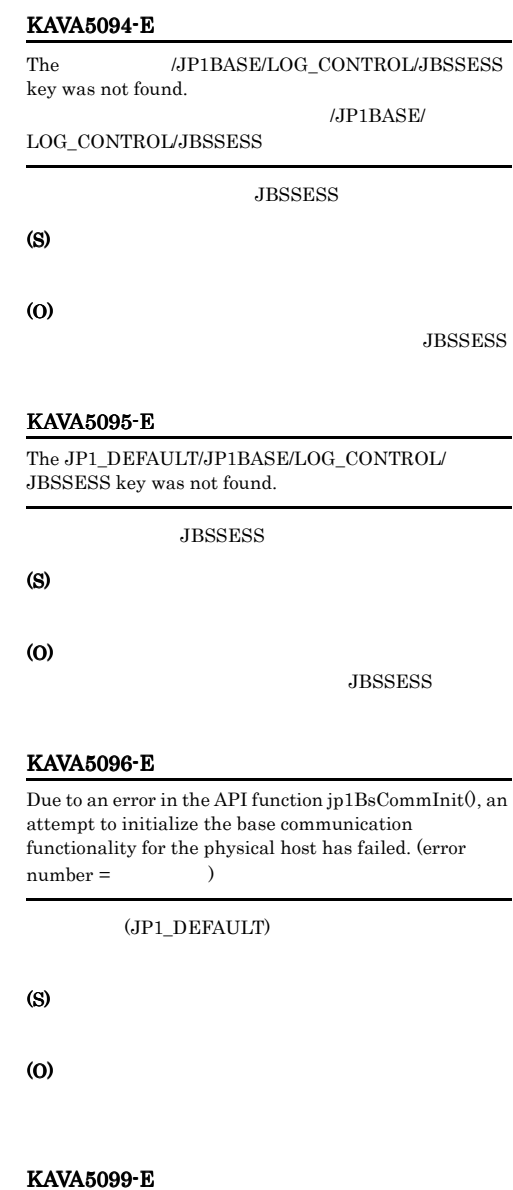

The password is not specified.

(S)

(O)

# KAVA5101-I

The user was successfully deleted.

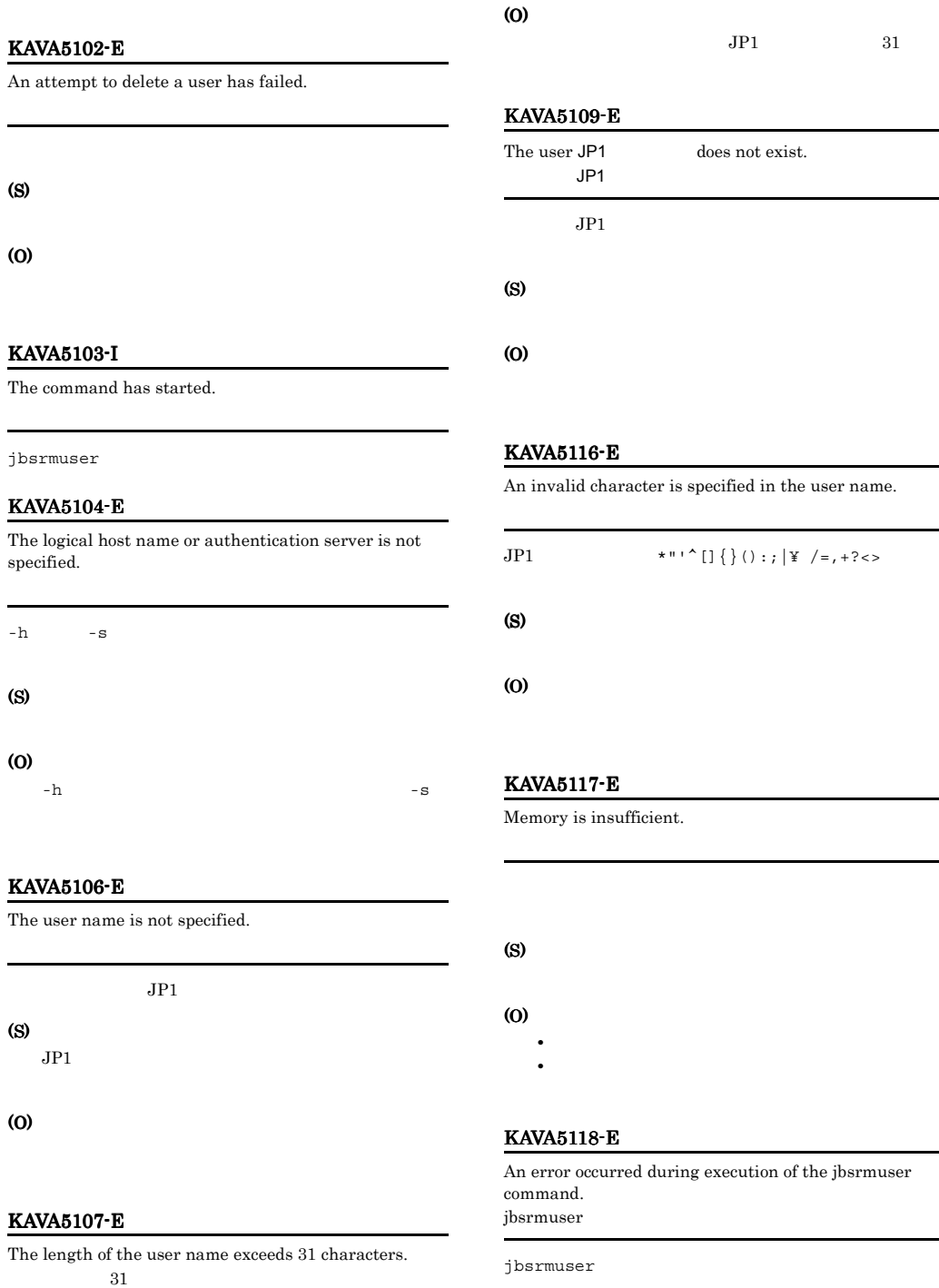

(S)

(S)

 $JP1$   $31$ 

# OS **OS**

# KAVA5119-E

An invalid argument was passed to the function

# (S)

(O)

# KAVA5122-E

The authentication server is either not running or not responding.

# (S)

### (O)

- JP1/Base
- **• • •**  $\mathbf{r} = \mathbf{r} \cdot \mathbf{r} + \mathbf{r} \cdot \mathbf{r} + \mathbf{r} \cdot \mathbf{r} + \mathbf{r} \cdot \mathbf{r} + \mathbf{r} \cdot \mathbf{r} + \mathbf{r} \cdot \mathbf{r} + \mathbf{r} \cdot \mathbf{r} + \mathbf{r} \cdot \mathbf{r} + \mathbf{r} \cdot \mathbf{r} + \mathbf{r} \cdot \mathbf{r} + \mathbf{r} \cdot \mathbf{r} + \mathbf{r} \cdot \mathbf{r} + \mathbf{r} \cdot \mathbf{r} + \mathbf{r$
- **•** ネットワーク接続が適当か。

# KAVA5123-E

An argument passed to the authentication server is invalid.

# (S)

(O)

# KAVA5124-E

The logical host does not exist.

# (S)

(O)

# KAVA5126-E

Common definition information does not exist for the authentication server. **SVNAME** (S) (O) SVNAME KAVA5127-W The buffer went out of range during execution of the JP1/ Base common definition API function jp1BsCnfGetStringValue().  $JP1/Base$  API りました:jp1BsCnfGetStringValue() jp1BsCnfGetStringValue() API KAVA5128-E The user does not have permission to reference the common definition information. (S) **SVNAME** 

# (O)

# KAVA5131-E

An attempt to send data to the authentication server has failed.

# (S)

(O)

# KAVA5132-W

Due to a timeout, {connect|send|receive} has failed. {connect|send|receive}

# JP1\_HOSTNAME

# 195

- **•**  $\mathbf{r} = \mathbf{r} \cdot \mathbf{r} + \mathbf{r} \cdot \mathbf{r} + \mathbf{r} \cdot \mathbf{r} + \mathbf{r} \cdot \mathbf{r} + \mathbf{r} \cdot \mathbf{r} + \mathbf{r} \cdot \mathbf{r} + \mathbf{r} \cdot \mathbf{r} + \mathbf{r} \cdot \mathbf{r} + \mathbf{r} \cdot \mathbf{r} + \mathbf{r} \cdot \mathbf{r} + \mathbf{r} \cdot \mathbf{r} + \mathbf{r} \cdot \mathbf{r} + \mathbf{r} \cdot \mathbf{r} + \mathbf{r} \cdot \mathbf{r$
- 
- **•** 接続回線が時間内に適切な応答をしなかったため,認証
- 

# **•** 時間切れのため,接続の確立に失敗しました。

# KAVA5133-E

An attempt to receive data from the authentication server has failed.

# (S)

(O)

# KAVA5134-W

An attempt to create a socket has failed.

# KAVA5141-E

An error occurred during initialization of the base communication functionality.

jp1BsCommInit() API

# (S)

(O)

JP1\_HOSTNAME

# KAVA5142-W

A temporary error occurred while data was being sent to the authentication server. The system will try again.

# KAVA5143-W

A temporary error occurred while data was being received from the authentication server. The system will try again.

# KAVA5144-E

An attempt to bind the socket has failed.

# (S) (O)

# KAVA5145-E

# An attempt to change the socket to non-blocking mode has failed.

 $IP$ 

(S)

(O)

# KAVA5146-E

An attempt to change the socket to blocking mode has failed.

# (S)

(O)

# KAVA5149-E

バ名.

An error occurred on the authentication server

# (S)
#### KAVA5151-E

An attempt to execute the common definition API function (jp1BsCnfGetStringValue() or jp1BsCnfGetULongValue()) has failed. (error number =  $\overline{\phantom{a}}$ 

: jp1BsCnfGetStringValue()/

jp1BsCnfGetULongValue() ラー番号:エラー番号

#### (S)

**SVNAME** 

#### (O)

#### KAVA5155-E

The authentication server was unable to be recognized.

#### (S)

(O)

#### KAVA5157-E

An attempt to obtain the label value of JP1\_HOSTNAME from the common definition information has failed. JP1\_HOSTNAME

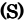

(O)

#### JP1\_HOSTNAME

#### KAVA5158-E

The specified address family cannot be used in TCP networks.

指定されたアドレス系統はTCPネットワークで使用でき

 $TCP$ 

#### (O)

OS WEIGHT

#### KAVA5162-E

Root privileges are required to execute the command. root

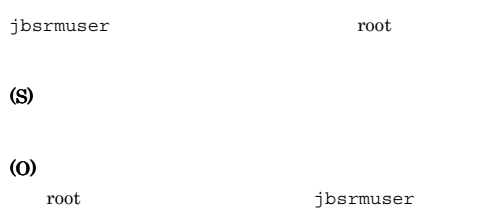

#### KAVA5163-W

The entry does not exist in the common definition information.

root extensive root

#### KAVA5164-W

The value of JP1\_BIND\_ADDR in the common definition information is invalid. Startup will use ANY. JP1\_BIND\_ADDR 'ANY'

JP1\_BIND\_ADDR ANY  $IP$ 

#### KAVA5165-E

The command line has a syntax error.

(S)

(O)

#### KAVA5169-E

The authentication server cannot be reached.

(S)

#### KAVA5170-E KAVA5179-W

#### KAVA5170-E

The length of the logical hostname exceeds 255 characters.  $255$  $255$ 

(S)

(O)

 $-h$  $JP1_HOSTNAME$  255

#### KAVA5171-E

The length of the authentication server name exceeds 255 characters.  $255$ 

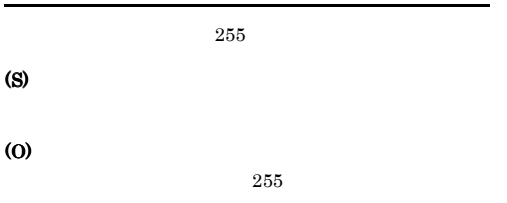

#### KAVA5172-E

An error occurred during execution of the API function jp1BsCommInit(). (error number =  $\qquad\qquad\qquad$  ) jp1BsCommInit() API

jp1BsCommInit() API

#### (S)

#### (O)

"JP1/Config/<logical host>/  ${\rm JP1BASE''} \qquad \qquad {\rm JP1\_HOSTNAME'}$ 

#### KAVA5173-E

An attempt to open the catalog file has failed. (error number = 2

"jp1BsSessAclCmdMsg.cat"

#### (S)

#### KAVA5174-E

The catalog file path exceeded the maximum limit while the catalog file was being opened.

"jp1BsSessAclCmdMsg.cat"

## (S)

- (O)
- **•**  $\mathbf{r} = \mathbf{r} \times \mathbf{r}$ **•** カタログファイルが最大長を超えていないか,確認

#### KAVA5175-E

An attempt to open the catalog file has failed.

"jp1BsSessAclCmdMsg.cat"

#### (S)

(O)

#### KAVA5176-W

An attempt to acquire the value from the common definition information has failed.

#### KAVA5177-W

The log file path exceeded the maximum length.

( JP1BASE\_LOGDIR

#### KAVA5178-W

) where  $\alpha$ 

An error occurred during initialization of the HNTR Library. (error number =  $\qquad\qquad\qquad$  )

#### HNTR

#### KAVA5179-W

Due to an error in the API function FormatMessage(), an attempt to acquire the message has failed. (error number = エラー番号)

FormatMessage() API

#### KAVA5180-E

An internal error occurred in the JP1/BASE common definition library. JP1/BASE

#### (S)

**SVNAME** 

#### (O)

#### KAVA5181-W

An error occurred during execution of the API function API . (error number =  $\qquad$ ) API: API Error number:

#### $API$

#### KAVA5182-W

The system will attempt to connect to the authentication server again.

#### KAVA5183-E

An attempt to create a socket has failed.

#### (S)

(O)

#### OS **OS**

#### KAVA5185-E

An attempt to retrieve host information for the specified logical host has failed.

#### (S)

(O)

 $"/etc/$ 

hosts"

#### KAVA5192-W

An attempt to acquire the common definition information for logical host has failed. Further logging will not be done.

#### KAVA5194-E

 $\it JPP1BASE/LOG\_CONTROLJBSSESS$ key was not found in the common definition information.

#### $\frac{1}{\sqrt{2}}$ JP1BASELOG\_CONTROL/JBSSESS

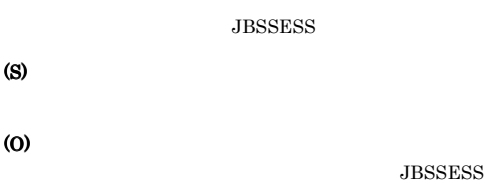

#### KAVA5195-E

The JP1\_DEFAULT/JP1BASE/LOG\_CONTROL/ JBSSESS key was not found.

**JBSSESS** 

#### (S)

(O)

#### **JBSSESS**

#### KAVA5196-E

Due to an error in the API function jp1BsCommInit(), an attempt to initialize the base communication functionality for the physical host has failed. (error  $number =$  (

#### (JP1\_DEFAULT)

(S)

### KAVA5201-I KAVA5216-E

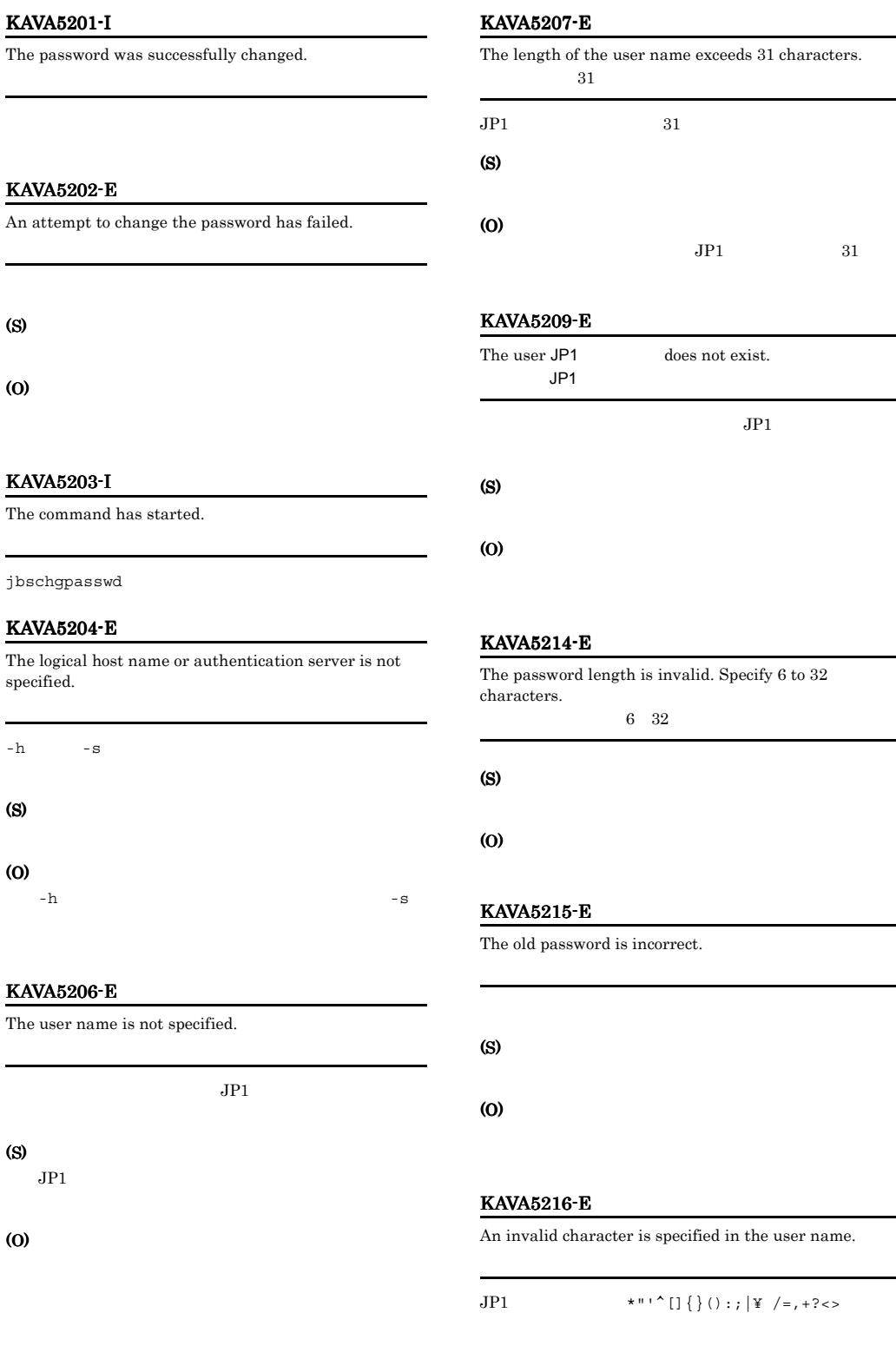

(O)

#### KAVA5217-E

Memory is insufficient.

## (S) (O) • **•**  $\mathbf{r} = \mathbf{r} \times \mathbf{r}$ • **•**  $\mathbb{P}^{1}$

### KAVA5218-E

An error occurred during execution of the jbschgpasswd command. jbschgpasswd

jbschgpasswd

#### (S)

(O)

#### OS **OS**

#### KAVA5219-E

An invalid argument was passed to the function

#### (S)

(O)

#### KAVA5220-E

An exception occurred while the password file was being used.

### (S)

(O)

"conf/user\_acl"

#### "JP1\_Passwd"

#### KAVA5222-E

The authentication server is either not running or not responding.

#### (S)

#### (O)

#### • JP1/Base

- **• • •**  $\mathbf{r} = \mathbf{r} \cdot \mathbf{r} + \mathbf{r} \cdot \mathbf{r} + \mathbf{r} \cdot \mathbf{r} + \mathbf{r} \cdot \mathbf{r} + \mathbf{r} \cdot \mathbf{r} + \mathbf{r} \cdot \mathbf{r} + \mathbf{r} \cdot \mathbf{r} + \mathbf{r} \cdot \mathbf{r} + \mathbf{r} \cdot \mathbf{r} + \mathbf{r} \cdot \mathbf{r} + \mathbf{r} \cdot \mathbf{r} + \mathbf{r} \cdot \mathbf{r} + \mathbf{r} \cdot \mathbf{r} + \mathbf{r$
- **•** ネットワーク接続が適当か。

#### KAVA5223-E

#### An argument passed to the authentication server was invalid.

### (S)

(O)

#### KAVA5224-E

The logical host does not exist.

#### (S)

(O)

#### JP1\_HOSTNAME

#### KAVA5226-E

Common definition information does not exist for the authentication server.

 $SVMAME$ 

(S)

SVNAME

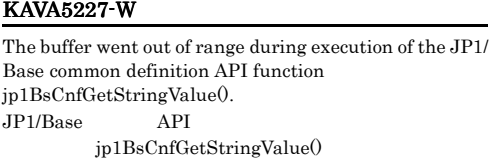

jp1BsCnfGetStringValue() API

#### KAVA5228-E

The user lacks permission to reference the common definition information.

**SVNAME** 

(S)

(O)

#### KAVA5231-E

An attempt to send data to the authentication server has failed.

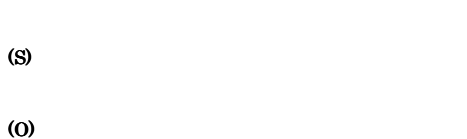

#### KAVA5232-W

Due to a timeout, {connect|send|receive} has failed. {connect|send|receive}

**•** 接続回線が時間内に適切な応答をしなかったため,認証

(S)

(O)

(S)

(O)

KAVA5234-W

KAVA5238-E

An attempt to create a socket has failed.

#### KAVA5241-E

An error occurred during initialization of the base communication functionality. jp1BsCommInit() API (S) (O) JP1\_HOSTNAME

An error occurred during creation of a hashed password.

#### KAVA5242-W

A temporary error occurred while data was being sent to the authentication server. The system will try again.

**•** 認証サーバの接続に失敗しました。

• **•**  $\mathbf{r} = \mathbf{r} \cdot \mathbf{r} + \mathbf{r} \cdot \mathbf{r} + \mathbf{r} \cdot \mathbf{r} + \mathbf{r} \cdot \mathbf{r} + \mathbf{r} \cdot \mathbf{r} + \mathbf{r} \cdot \mathbf{r} + \mathbf{r} \cdot \mathbf{r} + \mathbf{r} \cdot \mathbf{r} + \mathbf{r} \cdot \mathbf{r} + \mathbf{r} \cdot \mathbf{r} + \mathbf{r} \cdot \mathbf{r} + \mathbf{r} \cdot \mathbf{r} + \mathbf{r} \cdot \mathbf{r} + \mathbf{r} \cdot \mathbf{r$ 

#### KAVA5233-E

An attempt to receive data from the authentication server has failed.

#### KAVA5243-W

A temporary error occurred while data was being received from the authentication server. The system will try again.

#### KAVA5244-E

An attempt to bind the socket has failed.

(S)

(O)

#### KAVA5245-E

An attempt to change the socket to non-blocking mode has failed.

 $IP$ 

(S)

#### (O)

#### KAVA5246-E

An attempt to change the socket to blocking mode has failed.

(S)

#### (O)

#### KAVA5249-E

An error occurred on the authentication server

#### (O)

#### KAVA5251-E

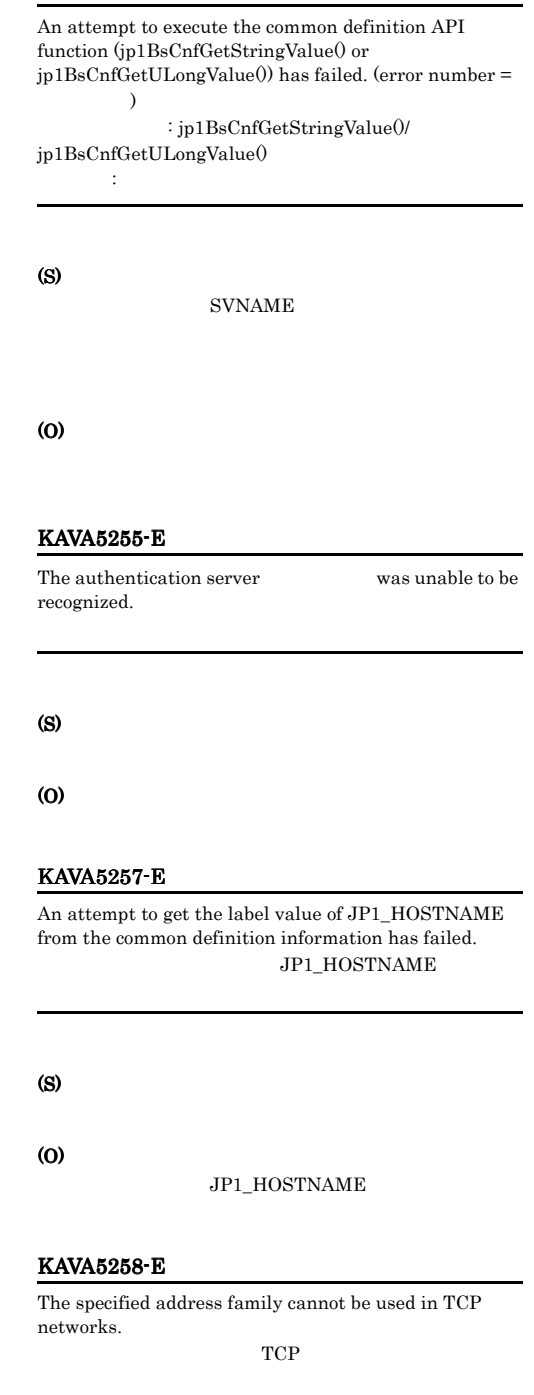

バ名.

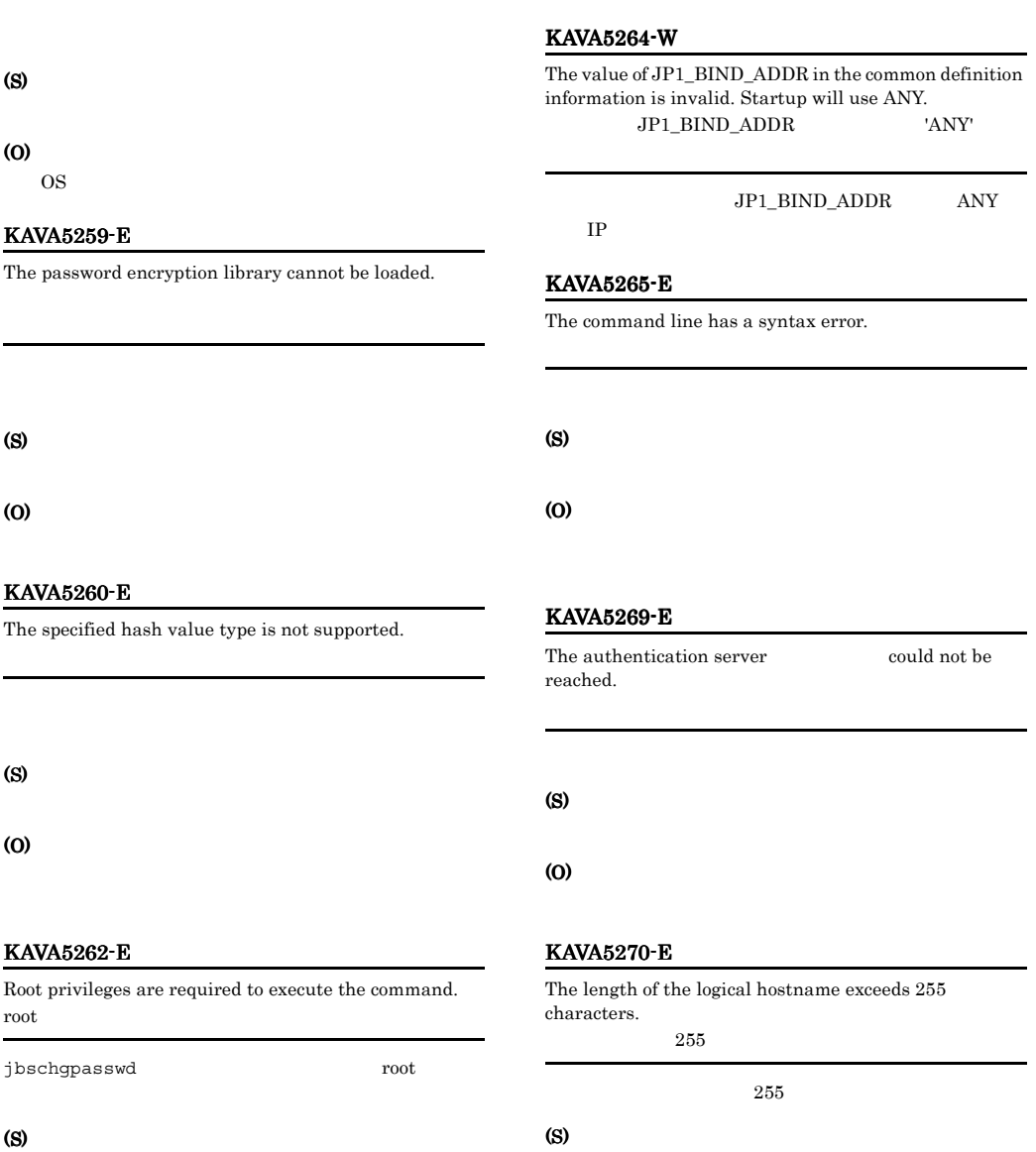

root the proof is dependent of  $\mathcal{L}$ root  $_{\rm root}$ 

#### KAVA5263-W

(O)

The  $\qquad$ entry does not exist in the common definition information.

(O)

KAVA5271-E The length of the authentication server name exceeds 255 characters. 認証サーバ名が255文字を超えています

 $-h$ 

 $JP1$   $HOSTNAME$  255

 $255$ 

 $255$ 

#### KAVA5272-E

An error occurred during execution of the API function jp1BsCommInit(). (error number =  $\qquad \qquad$ ) jp1BsCommInit() API

jp1BsCommInit() API

#### (S)

#### (O)

"JP1/Config/<logical host>/ JP1BASE" 'JP1\_HOSTNAME'

#### KAVA5273-E

An attempt to open the catalog file has failed. (error  $number =$  (

"jp1BsSessAclCmdMsg.cat"

#### (S)

(O)

#### KAVA5274-E

The catalog file path exceeded the maximum limit while the catalog file was being opened.

"jp1BsSessAclCmdMsg.cat"

### (S)

(O)

- 
- **•**  $\mathbf{r} = \mathbf{r} \times \mathbf{r}$
- **•** カタログファイルが最大長を超えていないか,確認

#### KAVA5275-E

An attempt to open the catalog file has failed.

"jp1BsSessAclCmdMsg.cat"

#### (S)

(O)

#### KAVA5276-W

An attempt to acquire the value from the common definition information has failed.

#### KAVA5277-W

The log file path exceeded the maximum length.

#### ( JP1BASE\_LOGDIR

## KAVA5278-W

) where  $\alpha$ 

An error occurred during initialization of the HNTR Library. (error number =  $\qquad$ )

**HNTR** 

#### KAVA5279-W

Due to an error in the API function FormatMessage(), an attempt to acquire the message has failed. (error number = エラー番号)

FormatMessage() API

#### KAVA5280-E

An internal error occurred in the JP1/BASE common definition library. JP1/BASE

#### (S)

**SVNAME** 

(O)

#### KAVA5281-W

An error occurred during execution of the API function API . (error number =  $\qquad$ ) API: API Error number:

 $API$ 

#### KAVA5282-W

The system will attempt to connect to the authentication server again.

#### KAVA5283-E

An attempt to create a socket has failed.

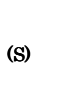

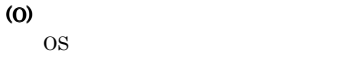

#### KAVA5284-E

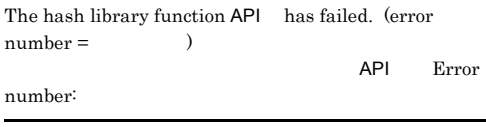

(S)

#### (O)

- jp1bshash DLL
- **•** このメッセージは,下記メッセージ ID のどれかと

KAVA5\*17 KAVA5\*38 KAVA5\*59 KAVA5\*60

#### KAVA5285-E

An attempt to retrieve host information for the specified  $\begin{tabular}{ll} \bf \textit{logical host} & \tt \textit{has failed}. \end{tabular}$ 

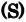

#### (O)

hosts"

#### KAVA5289-E

An invalid character is specified in the password.

(S)

(O)

#### KAVA5292-W

An attempt to acquire the common definition information for logical host has failed. Further logging will not be done.

### KAVA5294-E

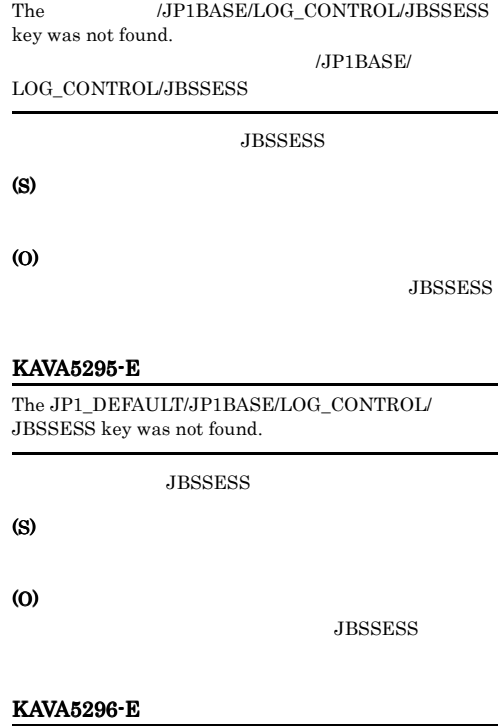

Due to an error in the API function jp1BsCommInit(), an attempt to initialize the base communication functionality for the physical host has failed. (error number =  $\qquad$  )

 $(JP1\_DEFALULT)$ 

(S)

 $"/etc/$ 

#### KAVA5317-E

Memory is insufficient.

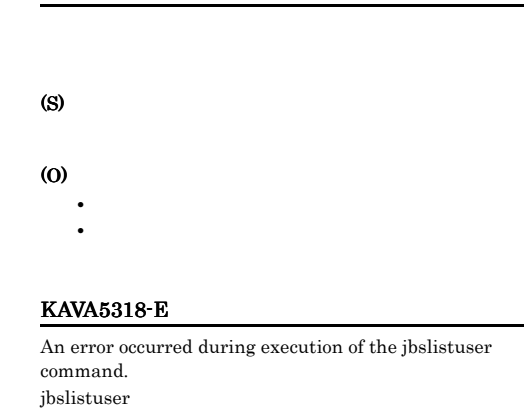

jbslistuser

#### (S)

(O)

## KAVA5319-E

An invalid argument was passed to the function

OS **OS** 

(S)

(O)

#### KAVA5322-E

The authentication server  $\hfill \blacksquare$ running or is not responding.

(S)

(O)

#### • JP1/Base

• **• • •**  $\mathbf{r} = \mathbf{r} \cdot \mathbf{r} + \mathbf{r} \cdot \mathbf{r} + \mathbf{r} \cdot \mathbf{r} + \mathbf{r} \cdot \mathbf{r} + \mathbf{r} \cdot \mathbf{r} + \mathbf{r} \cdot \mathbf{r} + \mathbf{r} \cdot \mathbf{r} + \mathbf{r} \cdot \mathbf{r} + \mathbf{r} \cdot \mathbf{r} + \mathbf{r} \cdot \mathbf{r} + \mathbf{r} \cdot \mathbf{r} + \mathbf{r} \cdot \mathbf{r} + \mathbf{r} \cdot \mathbf{r} + \mathbf{r$ • **•** \*\*\*

#### KAVA5299-E

The password is not specified.

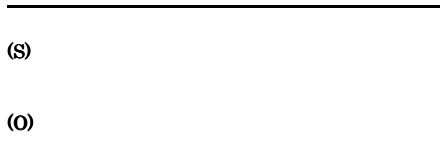

#### KAVA5301-I

Registered users were successfully listed.

#### KAVA5302-E

An attempt to list registered users has failed.

 $JPI$ 

(S)

(O)

#### KAVA5303-I

The command has started.

jbslistuser

#### KAVA5304-E

The logical host name or authentication server is not specified.

 $-h$   $-s$ 

(S)

## (O)

 $-h$   $-s$ 

### KAVA5324-E KAVA5341-E

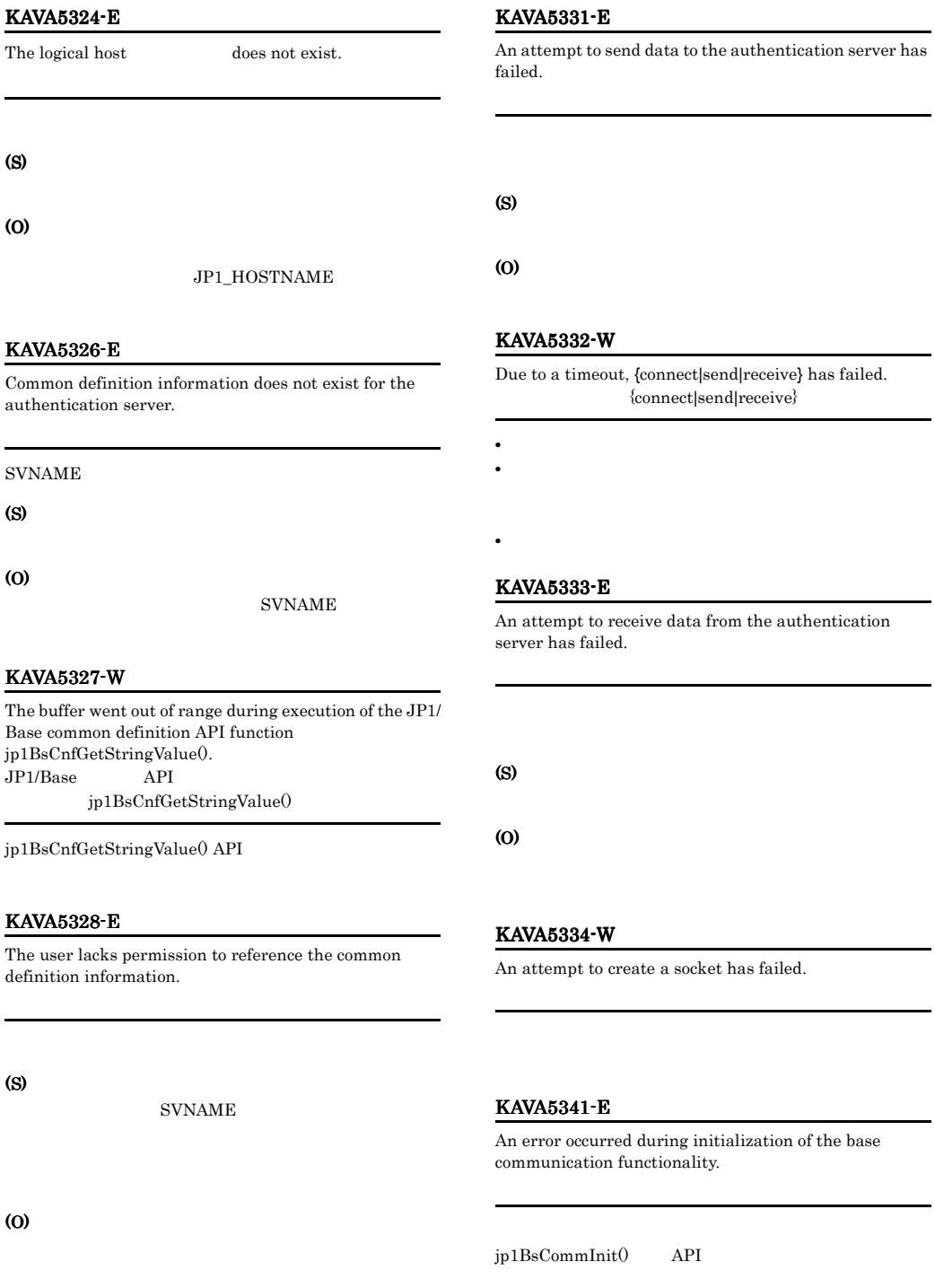

(S)

#### JP1\_HOSTNAME

#### KAVA5342-W

A temporary error occurred while data was being sent to the authentication server. The system will try again.

#### KAVA5343-W

A temporary error occurred while data was being received from the authentication server. The system will try again.

#### KAVA5344-E

An attempt to bind the socket has failed.

(S)

#### (O)

 $IP$ 

#### KAVA5345-E

An attempt to change the socket to non-blocking mode has failed.

#### (S)

#### (O)

#### KAVA5346-E

An attempt to change the socket to blocking mode has failed.

#### (O)

#### KAVA5351-E

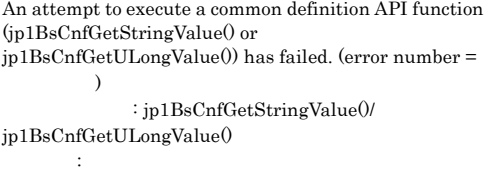

### (S)

**SVNAME** 

#### (O)

#### KAVA5355-E

The authentication server  $\hfill$  was unable to be recognized.

(S)

(O)

#### KAVA5357-E

An attempt to get the label value of JP1\_HOSTNAME from the common definition information has failed. JP1\_HOSTNAME

(S)

(O)

JP1\_HOSTNAME

#### KAVA5358-E

The specified address family cannot be used in TCP networks.

指定されたアドレス系統はTCPネットワークで使用でき

## (S)

(O)

OS WEIGHT

#### KAVA5362-E

Root privileges are required to execute the command. root

jbslistuser root extended to the motor and the set of the set of the set of the set of the set of the set of t

#### (S)

#### (O)

root definition definition of  $\sim$  jbslistuser root extensive root

#### KAVA5363-W

The entry does not exist in the common definition information.

#### KAVA5364-W

The value of JP1\_BIND\_ADDR in the common definition information is invalid. Startup will use ANY. JP1\_BIND\_ADDR 'ANY'

JP1\_BIND\_ADDR ANY

 $IP$ 

#### KAVA5365-E

The command line has a syntax error.

(S)

(O)

#### KAVA5369-E

The authentication server could not be reached.

(S)

(O)

### KAVA5370-E

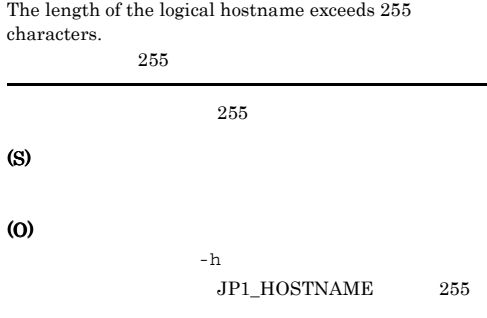

#### KAVA5371-E

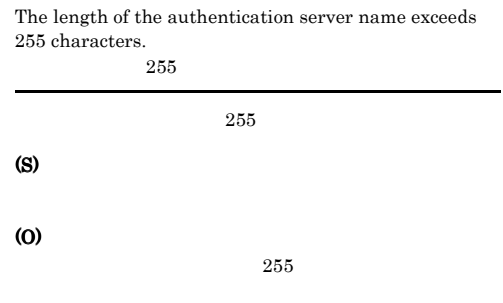

#### KAVA5372-E

An error occurred during execution of the API function jp1BsCommInit(). (error number =  $\qquad \qquad$  ) jp1BsCommInit() API

jp1BsCommInit() API

#### (S)

(O)

"JP1/Config/<logical host>/ JP1BASE" 'JP1\_HOSTNAME'

#### KAVA5373-E

An attempt to open the catalog file has failed. (error number =  $\qquad$ )

"jp1BsSessAclCmdMsg.cat"

(O)

#### KAVA5374-E

The catalog file path exceeded the maximum limit while the catalog file was being opened.

"jp1BsSessAclCmdMsg.cat"

(S)

#### (O)

- **•**  $\mathbf{r} = \mathbf{r} \times \mathbf{r}$
- **•** カタログファイルが最大長を超えていないか,確認

#### KAVA5375-E

An attempt to open the catalog file has failed.

"jp1BsSessAclCmdMsg.cat"

#### (S)

(O)

#### KAVA5376-W

An attempt to acquire the value from the common definition information has failed.

#### KAVA5377-W

The path exceeded the maximum length while the log file was being opened.

( JP1BASE LOGDIR ) where  $\alpha$ 

#### KAVA5378-W

An error occurred during initialization of the HNTR Library. (error number = T

#### HNTR

#### KAVA5379-W

Due to an error in the API function FormatMessage(), an attempt to acquire the message has failed. (error number = エラー番号)

FormatMessage() API

#### KAVA5380-E

An internal error occurred in the JP1/BASE common definition library. JP1/BASE

#### (S)

**SVNAME** 

(O)

#### KAVA5381-W

An error occurred during execution of the API function API . (error number =  $\qquad$ ) API: API Error number:

 $API$ 

#### KAVA5382-W

The system will attempt to connect to the authentication server again.

#### KAVA5383-E

An attempt to create a socket has failed.

#### (S)

#### (O)

OS **OS** 

#### KAVA5385-E

An attempt to retrieve host information for the specified logical host has failed.

(S)

#### $\omega$

hosts"

#### KAVA5392-W

KAVA5394-E

(S)

(O)

(S)

(O)

KAVA5395-E

JBSSESS key was not found.

key was not found.

LOG\_CONTROL/JBSSESS

An attempt to acquire the common definition information for logical host has failed. Further logging will not be done.

The /JP1BASE/LOG\_CONTROL/JBSSESS

**JBSSESS** 

/JP1BASE/

**JBSSESS** 

**JBSSESS** 

#### KAVA5401-I

Permission definitions were successfully reloaded.

#### KAVA5402-E

An attempt to reload permission definitions has failed.

#### (S)

 $"$ /etc/

(O)

#### KAVA5403-I

The command has started.

jbsaclreload

#### KAVA5404-E

The logical host name or authentication server is not specified.

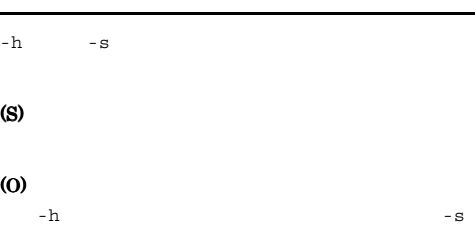

#### KAVA5417-E

Memory is insufficient.

Due to an error in the API function jp1BsCommInit(), an attempt to initialize the base communication functionality for the physical host has failed. (error  $number =$  (

The JP1\_DEFAULT/JP1BASE/LOG\_CONTROL/

**JBSSESS** 

(JP1\_DEFAULT)

(S)

KAVA5396-E

(O)

(O)

(S)

- **•**  $\mathbf{r} = \mathbf{r} \times \mathbf{r}$ 
	- **•**  $\mathbb{P}^{\mathbb{P}^{\mathbb{P$

#### KAVA5418-E

An error occurred during execution of the jbsaclreload command. ibsaclreload

jbsaclreload

#### (S)

(O)

OS **OS** 

#### KAVA5419-E

An invalid argument was passed to the function

#### (S)

#### (O)

#### KAVA5422-E

The authentication server  $\hfill \blacksquare$ running or not responding.

#### (S)

#### (O)

- JP1/Base
- **• •**  $\mathbf{r} = \mathbf{r} \cdot \mathbf{r} + \mathbf{r} \cdot \mathbf{r} + \mathbf{r} \cdot \mathbf{r} + \mathbf{r} \cdot \mathbf{r} + \mathbf{r} \cdot \mathbf{r} + \mathbf{r} \cdot \mathbf{r} + \mathbf{r} \cdot \mathbf{r} + \mathbf{r} \cdot \mathbf{r} + \mathbf{r} \cdot \mathbf{r} + \mathbf{r} \cdot \mathbf{r} + \mathbf{r} \cdot \mathbf{r} + \mathbf{r} \cdot \mathbf{r} + \mathbf{r} \cdot \mathbf{r} + \mathbf{r} \cdot \$
- **•** \*\*\*

#### KAVA5424-E

The logical host does not exist.

#### (S)

(O)

JP1\_HOSTNAME

#### KAVA5426-E

Common definition information does not exist for the authentication server. **SVNAME** (S) (O) SVNAME KAVA5427-W The buffer went out of range during execution of the JP1/ Base common definition API function jp1BsCnfGetStringValue().  $JP1/B$ ase API りました:jp1BsCnfGetStringValue() jp1BsCnfGetStringValue() API KAVA5428-E The user lacks permission to reference the common definition information. (S) **SVNAME** (O) KAVA5431-E An attempt to send data to the authentication server has failed. (S) (O) KAVA5432-W Due to a timeout, {connect|send|receive} has failed. {connect|send|receive}

- **•**  $\mathbf{r} = \mathbf{r} \cdot \mathbf{r} + \mathbf{r} \cdot \mathbf{r} + \mathbf{r} \cdot \mathbf{r} + \mathbf{r} \cdot \mathbf{r} + \mathbf{r} \cdot \mathbf{r} + \mathbf{r} \cdot \mathbf{r} + \mathbf{r} \cdot \mathbf{r} + \mathbf{r} \cdot \mathbf{r} + \mathbf{r} \cdot \mathbf{r} + \mathbf{r} \cdot \mathbf{r} + \mathbf{r} \cdot \mathbf{r} + \mathbf{r} \cdot \mathbf{r} + \mathbf{r} \cdot \mathbf{r} + \mathbf{r} \cdot \mathbf{r$
- **•** 接続回線が時間内に適切な応答をしなかったため,認証
- 
- **•** 時間切れのため,接続の確立に失敗しました。

#### KAVA5433-E

An attempt to receive data from the authentication server has failed.

(S)

(O)

#### KAVA5434-W

An attempt to create a socket has failed.

#### KAVA5441-E

An error occurred during initialization of the base communication functionality.

jp1BsCommInit() API

#### (S)

(O)

JP1\_HOSTNAME

#### KAVA5442-W

A temporary error occurred while data was being sent to the authentication server. The system will try again.

#### KAVA5443-W

A temporary error occurred while data was being received from the authentication server. The system will try again.

#### KAVA5444-E

An attempt to bind the socket has failed.

# (S) (O)  $IP$

#### KAVA5445-E

An attempt to change the socket to non-blocking mode has failed.

(S)

(O)

#### KAVA5446-E

An attempt to change the socket to blocking mode has failed.

#### (S)

(O)

### KAVA5449-E

バ名.

An error occurred on the authentication server

#### (S)

#### KAVA5451-E

An attempt to execute the common definition API function (jp1BsCnfGetStringValue() or jp1BsCnfGetULongValue()) has failed. (error number =  $\overline{\phantom{a}}$ 

: jp1BsCnfGetStringValue()/

jp1BsCnfGetULongValue() ラー番号:エラー番号

#### (S)

**SVNAME** 

#### (O)

#### KAVA5455-E

The authentication server was unable to be recognized.

#### (S)

(O)

#### KAVA5457-E

An attempt to get the label value of JP1\_HOSTNAME from the common definition information has failed. JP1\_HOSTNAME

(S)

#### (O)

#### JP1\_HOSTNAME

#### KAVA5458-E

The specified address family cannot be used in TCP networks.

指定されたアドレス系統はTCPネットワークで使用でき

 $TCP$ 

#### (O)

OS WEIGHT

#### KAVA5462-E

Root privileges are required to execute the command. root

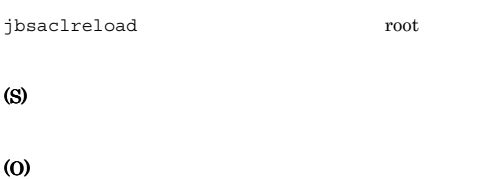

root definition is jbsaclreload root extensive root

#### KAVA5463-W

The entry does not exist in the common definition information.

#### KAVA5464-W

The value of JP1\_BIND\_ADDR in the common definition information is invalid. Startup will use ANY. JP1\_BIND\_ADDR 'ANY'

JP1\_BIND\_ADDR ANY  $IP$ 

#### KAVA5465-E

The command line has a syntax error.

(S)

#### (O)

#### KAVA5469-E

The authentication server could not be reached.

(S)

#### KAVA5470-E KAVA5479-W

#### KAVA5470-E

The length of the logical hostname exceeds 255 characters.  $255$  $255$ 

(S)

(O)

 $-h$  $JP1_HOSTNAME$  255

#### KAVA5471-E

The length of the authentication server name exceeds 255 characters.  $255$ 

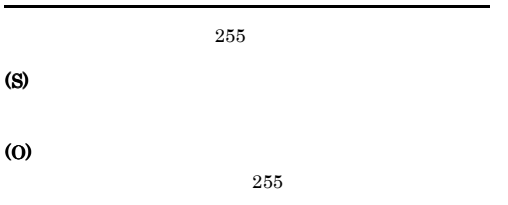

#### KAVA5472-E

An error occurred during execution of the API function jp1BsCommInit(). (error number =  $\qquad\qquad\qquad$  ) jp1BsCommInit() API

jp1BsCommInit() API

#### (S)

#### (O)

"JP1/Config/<logical host>/  ${\rm JP1BASE''} \qquad \qquad {\rm JP1\_HOSTNAME'}$ 

#### KAVA5473-E

An attempt to open the catalog file has failed. (error number = 2

"jp1BsSessAclCmdMsg.cat"

#### (S)

(O)

#### KAVA5474-E

The catalog file path exceeded the maximum limit while the catalog file was being opened.

"jp1BsSessAclCmdMsg.cat"

## (S)

(O)

• **•**  $\mathbf{r} = \mathbf{r} \times \mathbf{r}$ **•** カタログファイルが最大長を超えていないか,確認

#### KAVA5475-E

An attempt to open the catalog file has failed.

"jp1BsSessAclCmdMsg.cat"

#### (S)

#### (O)

#### KAVA5476-W

An attempt to acquire the value from the common definition information has failed.

#### KAVA5477-W

The path exceeded the maximum length while the log file was being opened.

( JP1BASE\_LOGDIR ) where  $\alpha$ 

#### KAVA5478-W

An error occurred during initialization of the HNTR Library. (error number =  $\hspace{1.5cm}$ 

#### **HNTR**

#### KAVA5479-W

Due to an error in the API function FormatMessage(), an attempt to acquire the message has failed. (error number = エラー番号)

FormatMessage() API

#### KAVA5480-E

An internal error occurred in the JP1/BASE common definition library. JP1/BASE

#### (S)

**SVNAME** 

(O)

#### KAVA5481-W

An error occurred during execution of the API function API . (error number =  $\qquad$ ) API: API Error number:

#### $API$

#### KAVA5482-W

The system will attempt to connect to the authentication server again.

#### KAVA5483-E

An attempt to create a socket has failed.

#### (S)

(O)

#### OS **OS**

#### KAVA5485-E

An attempt to retrieve host information for the specified logical host has failed.

#### (S)

(O)

 $"/etc/$ 

hosts"

#### KAVA5492-W

An attempt to acquire the common definition information for logical host has failed. Further logging will not be done.

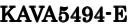

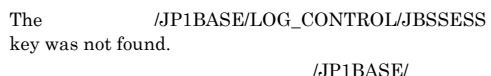

 $\text{LOG\_CONTROL/JBSSESS}$ 

**JBSSESS** 

## (S)

(O)

#### **JBSSESS**

#### KAVA5495-E

The JP1\_DEFAULT/JP1BASE/LOG\_CONTROL/ JBSSESS key was not found.

**JBSSESS** 

#### (S)

(O)

#### **JBSSESS**

#### KAVA5496-E

Due to an error in the API function jp1BsCommInit(), an attempt to initialize the base communication functionality for the physical host has failed. (error  $number =$  (

#### (JP1\_DEFAULT)

(S)

#### KAVA5501-I

The permission definitions were successfully listed.

#### KAVA5502-E

An attempt to list permission definitions has failed.

#### (S)

(O)

#### KAVA5503-I

The command has started.

jbsacllint

#### KAVA5505-E

The logical host name is not specified.

 $-h$ (S) (O)

 $-h$ 

#### KAVA5517-E

Memory is insufficient.

(S)

(O)

• **•**  $\mathbf{r} = \mathbf{r} \times \mathbf{r}$ • **•**  $\mathbb{P}^{\mathbb{P}^{\mathbb{P$ 

#### KAVA5518-E

An error occurred during execution of the jbsacllint command. ibsacllint

jbsacllint

## (S)

(O)

OS **OS** 

#### KAVA5519-E

An invalid argument was passed to the function

#### (S)

(O)

#### KAVA5521-E

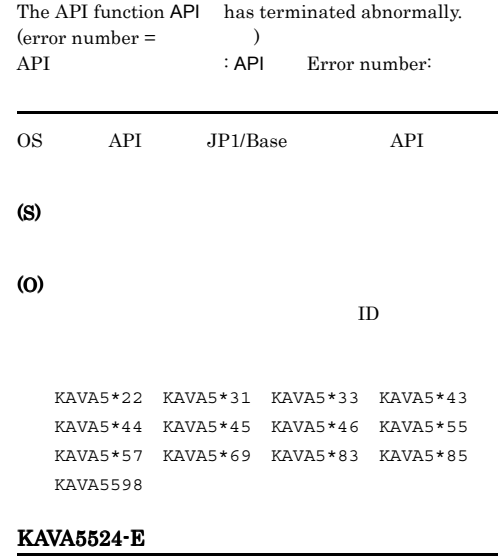

The logical host does not exist.

(S)

(O)

JP1\_HOSTNAME

JP1\_HOSTNAME

#### KAVA5528-E

The user lacks permission to reference the common definition information.

#### (S)

(O)

#### KAVA5539-E

An error occurred while the file was being opened.

### (S)

#### (O)

"JP1\_AccessLevel" "JP1\_UserLevel" conf/user\_acl

#### KAVA5540-E

An error occurred while the file was being read.

#### KAVA5562-E

Root privileges are required to execute the command. root

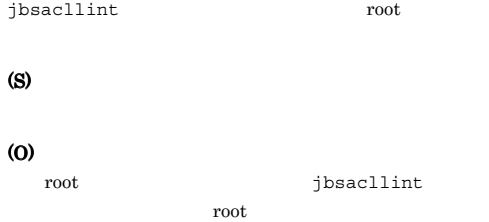

#### KAVA5565-E

The command line has a syntax error.

#### (S)

(O)

#### KAVA5566-W

An error occurred while the file was being closed.

#### (S)

#### (O)

- 
- **•**  $\mathbf{r} = \mathbf{r} \times \mathbf{r}$

## **•** ファイルの権限。

### KAVA5541-E

An attempt to initialize the base communication functionality has failed.

jp1BsCommInit() API

#### (S)

(O)

#### KAVA5567-E

An attempt to acquire the directory path where the configuration file exists from the common definition information has failed.

#### (S)

### (O)

 $\frac{1}{2}$ 

#### KAVA5570-E KAVA5580-E

#### KAVA5570-E

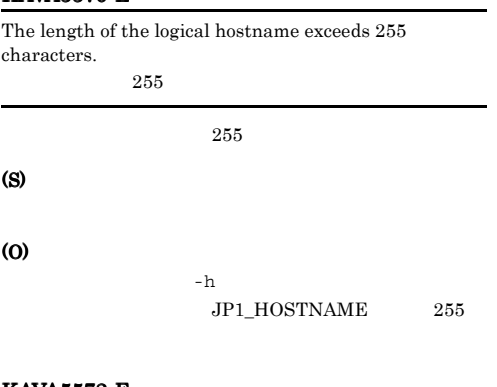

#### KAVA5572-E

An error occurred during execution of the API function  $ip1BsCommInit()$ . (error number =  $\qquad$ ) jp1BsCommInit() API :

jp1BsCommInit() API

(S)

#### (O)

"JP1/Config/<logical host>/  $\text{JP1BASE} \qquad \qquad \text{'JP1\_HOSTNAME'}$ 

#### KAVA5573-E

An attempt to open the catalog file has failed. (error  $number =$   $)$ 

"jp1BsSessAclCmdMsg.cat"

(S)

(O)

#### KAVA5574-E

The catalog file path exceeded the maximum limit while the catalog file was being opened.

"jp1BsSessAclCmdMsg.cat"

(S)

(O)

• **•**  $\mathbf{r} = \mathbf{r} \times \mathbf{r}$ 

**•** カタログファイルが最大長を超えていないか,確認

#### KAVA5575-E

An attempt to open the catalog file has failed.

"jp1BsSessAclCmdMsg.cat"

(S)

(O)

#### KAVA5576-W

An attempt to acquire the value from the common definition information has failed.

#### KAVA5577-W

The path exceeded the maximum length while the log file was being opened.

) and  $\overline{z}$ 

( JP1BASE LOGDIR

#### KAVA5578-W

An error occurred during initialization of the HNTR Library. (error number =  $\qquad$ )

#### HNTR

#### KAVA5579-W

Due to an error in the API function FormatMessage(), an attempt to acquire the message has failed. (error number = エラー番号)

FormatMessage() API

### KAVA5580-E

An internal error occurred in the JP1/Base common definition library. JP1/BASE

(S)

#### KAVA5590-E

The JP1BASE\_CONFDIR entry does not exist in the common definition information. JP1BASE\_CONFDIR

JP1BASE\_CONFDIR

#### (S)

 $\omega$ 

JP1BASE\_CONFDIR

#### KAVA5592-W

KAVA5594-E

key was not found.

LOG\_CONTROL/JBSSESS

An attempt to acquire the common definition information for logical host has failed. Further logging will not be done.

The /JP1BASE/LOG\_CONTROL/JBSSESS

The JP1\_DEFAULT/JP1BASE/LOG\_CONTROL/

**JBSSESS** 

**JBSSESS** 

 $JPP1BASE/$ 

#### KAVA5596-E

Due to an error in the API function jp1BsCommInit(), an attempt to initialize the base communication functionality for the physical host has failed. (error  $number =$   $)$ 

 $($ JP1\_DEFAULT)

(S)

(O)

#### KAVA5597-E

The buffer went out of range while the JP1BASE\_CONFDIR value was being obtained from the common definition information. JP1BASE\_CONFDIR

#### JP1BASE\_CONFDIR

(S)

### (O)

JP1BASE\_CONFDIR

#### KAVA5598-E

An error occurred while the JP1BASE\_CONFDIR value was being obtained from the common definition information.

JP1BASE\_CONFDIR

#### $JPIBASE\_CONFDIR$

(S)

**JBSSESS** 

(O)

#### KAVA5700-E

Execute the command from the administrator console.

(O)

(S)

(S)

(O)

KAVA5595-E

JBSSESS key was not found.

**JBSSESS** 

#### (S)

#### KAVA5702-E

An attempt to modify a directory server settings has failed.

#### (S)

(O)

## KAVA5703-I

The command has started.

#### jbschgds

#### KAVA5705-E

The logical host name is not specified.

jbschgds -h

#### (S)

(O)

jbschgds -h

#### KAVA5706-I

The directory server settings will be modified temporarily.

#### KAVA5707-I

The temporary modification of a directory server settings has been released.

#### KAVA5708-E

A directory server definition file is not specified.

jbschqds -f

#### (O)

(S)

(O)

jbschgds -f

#### KAVA5709-E

Processing cannot continue because there is an error in the directory server definition file.

#### KAVA5710-E

The directory server definition file cannot be opened.

### (S)

## (O)

jbschgds -f

• **•**  $\mathbf{r} = \mathbf{r} \times \mathbf{r}$ • ( )

#### KAVA5718-E

An error occurred during execution of the jbschgds command. jbschgds

#### jbschgds

#### (S)

### (O)

OS **OS** 

### KAVA5724-E

The logical host does not exist.

(S)

### (S)

#### KAVA5762-E KAVA5807-E

#### (O)

JP1\_HOSTNAME

#### KAVA5762-E

Administrator authorization is required. Administrators

jbschgds Administrators

#### (S)

(O)

jbschgds Administrators

Administrators

#### KAVA5765-E

The command line has a syntax error.

#### (S)

(O)

#### KAVA5770-E

The length of the logical hostname exceeds 255 characters.  $255$ 

 $255$ 

#### (S)

(O)

 $-h$   $-$ h  $-$ 

 ${\rm JP1\_HOSTNAME} \qquad \quad {\rm 255}$ 

#### KAVA5778-W

An error occurred during initialization of the HNTR Library. (error number =  $\hspace{1.5cm}$  )

HNTR

#### KAVA5802-E

An attempt to check the directory server has failed.

(S)

(O)

#### KAVA5803-I

The command has started.

jbschkds

### KAVA5805-E

The logical host name is not specified.

jbschkds -h

(S)

### (O)

jbschkds -h

#### KAVA5806-E

The user name is not specified.

#### (S)

#### (O)

jbschkds -u

#### KAVA5807-E

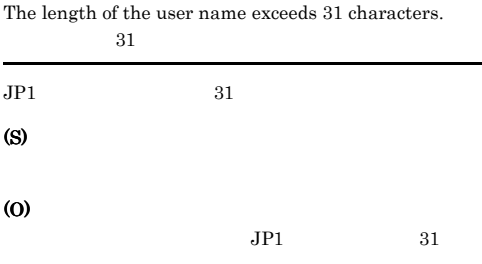

#### KAVA5808-I

The directory server is now connected.

#### KAVA5812-I

The directory server linkage functionality is disabled.

#### KAVA5809-I

User authentication succeeded.

#### KAVA5810-E

A connection to the directory server could not be established.

### KAVA5813-E

(S)

(O)

An attempt to acquire the common definition information failed.

(S)

## (O)

- **•** 共通定義に指定した,ディレクトリサーバ名,ポー
- **•**  $\mathcal{L} = \{ \mathcal{L} \mid \mathcal{L} \leq \mathcal{L} \}$
- SSL **SSL SSL**
- **•**  $\mathbf{r} = \mathbf{r} \times \mathbf{r}$ • *• <i>•*  $\mathbf{r}$   $\mathbf{r}$   $\$
- **•**  $\mathbf{P} = \mathbf{P} \times \mathbf{P}$
- **•**  $\mathbb{P}^{\mathbb{P}^1}$

#### KAVA5811-E

User authentication failed.

# (S)

(O)

- **• •**  $\mathbf{r} = \mathbf{r} \times \mathbf{r} \times \mathbf{r}$
- **•**  $\mathbf{r} = \mathbf{r} \cdot \mathbf{r} + \mathbf{r} \cdot \mathbf{r} + \mathbf{r} \cdot \mathbf{r} + \mathbf{r} \cdot \mathbf{r} + \mathbf{r} \cdot \mathbf{r} + \mathbf{r} \cdot \mathbf{r} + \mathbf{r} \cdot \mathbf{r} + \mathbf{r} \cdot \mathbf{r} + \mathbf{r} \cdot \mathbf{r} + \mathbf{r} \cdot \mathbf{r} + \mathbf{r} \cdot \mathbf{r} + \mathbf{r} \cdot \mathbf{r} + \mathbf{r} \cdot \mathbf{r} + \mathbf{r} \cdot \mathbf{r$
- **•** The state of the state of the state of the state of the state of the state of the state of the state of the state of the state of the state of the state of the state of the state of the state of the state of the stat

#### KAVA5814-E

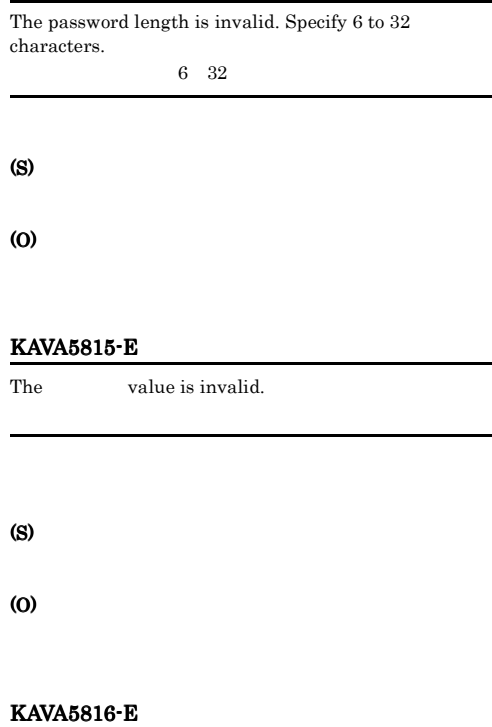

An invalid character is specified in the user name.

JP1  $\star$   $\text{min}[\{0\}]; |\Psi| = +\frac{2}{3}\epsilon$ 

(S)

#### KAVA5818-E

An error occurred during execution of the jbschkds command. jbschkds

jbschkds

#### (S)

(O)

OS **OS** 

#### KAVA5824-E

The logical host does not exist.

jbschkds

#### (S)

#### (O)

 $\rm JP1\_HOSTNAME$ 

## KAVA5862-E Administrator authorization is required. Administrators jbschkds Administrators (S) (O)

jbschkds Administrators

Administrators

#### KAVA5865-E

The command line has a syntax error.

#### (S)

(O)

#### KAVA5870-E

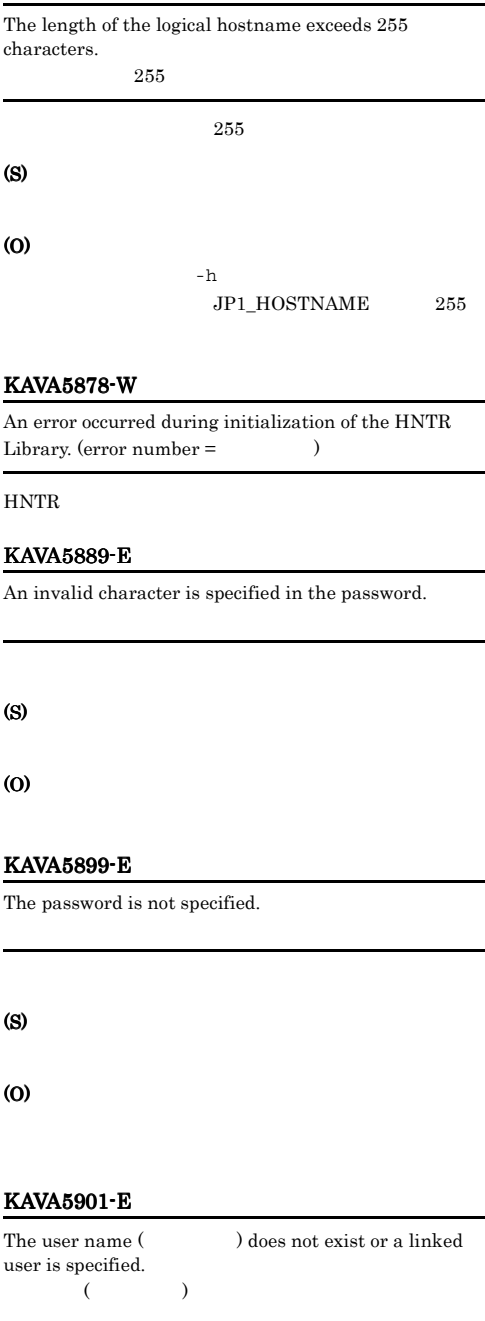

 $JPI$ 

#### (S)

(O)

225

 $JPI$ 

#### KAVA6007-I

The response was [BUSY].

 $1.5.7$ 

## KAVA6002 KAVA6855

#### KAVA6002-E

An attempt to obtain a communication handle for the process management failed.

#### (S)

(O)

#### KAVA6003-W The [CONNECT] request timed out.

TCP 60 CONNECT

#### (S)

TCP

(O)

#### KAVA6005-E

An attempt to start a child process failed.

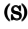

(O) OS **OS** 

#### KAVA6008-E

An attempt to return a [BUSY] response failed.

(S)

(O)

#### KAVA6017-E

An attempt to generate a socket for connection failed.

#### (S)

#### (O)

 $\overline{O}$   $\overline{O}$   $\overline{$ Base

#### KAVA6030-I

The plugin service will now end.

#### KAVA6037-E

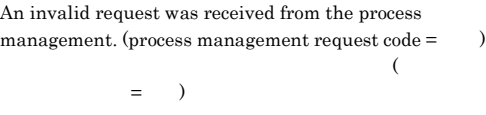

(S)

(O)

 $\overline{O}$   $\overline{O}$   $\overline{$ Base

#### KAVA6038-I

KAVA6039-I

management.

KAVA6040-E

management failed.

A reload request was received from the process management.

A stop request was received from the process

## KAVA6044-E

Base

KAVA6043-I

The reloading ended abnormally.

The reloading ended normally.

(S)

(O)

OS **OS** 

#### KAVA6045-I

#### (S)

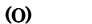

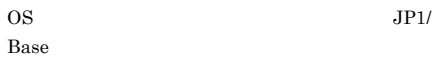

An attempt to send the start notification to the process

#### KAVA6041-E

An attempt to send the reload notification to the process management failed.

#### (S)

#### (O)  $\overline{OSS}$  JP1/ Base

#### KAVA6042-W

An attempt to send the termination notification to the process management failed.

#### (S)

(O)

 $\overline{O}$   $\overline{O}$   $\overline{$ 

#### (O)

#### KAVA6117-W

An attempt to send the termination notification to the process management failed.

 $JP1/B$ ase

#### (S)

#### (O)

 $\overline{O}$   $\overline{O}$   $\overline{$ Base

The settings for the plug-in service will be updated.

## KAVA6101-E

An attempt to initialize failed.

#### (S)

OS **OS** 

227

### KAVA6118-E KAVA6129-W

#### KAVA6118-E

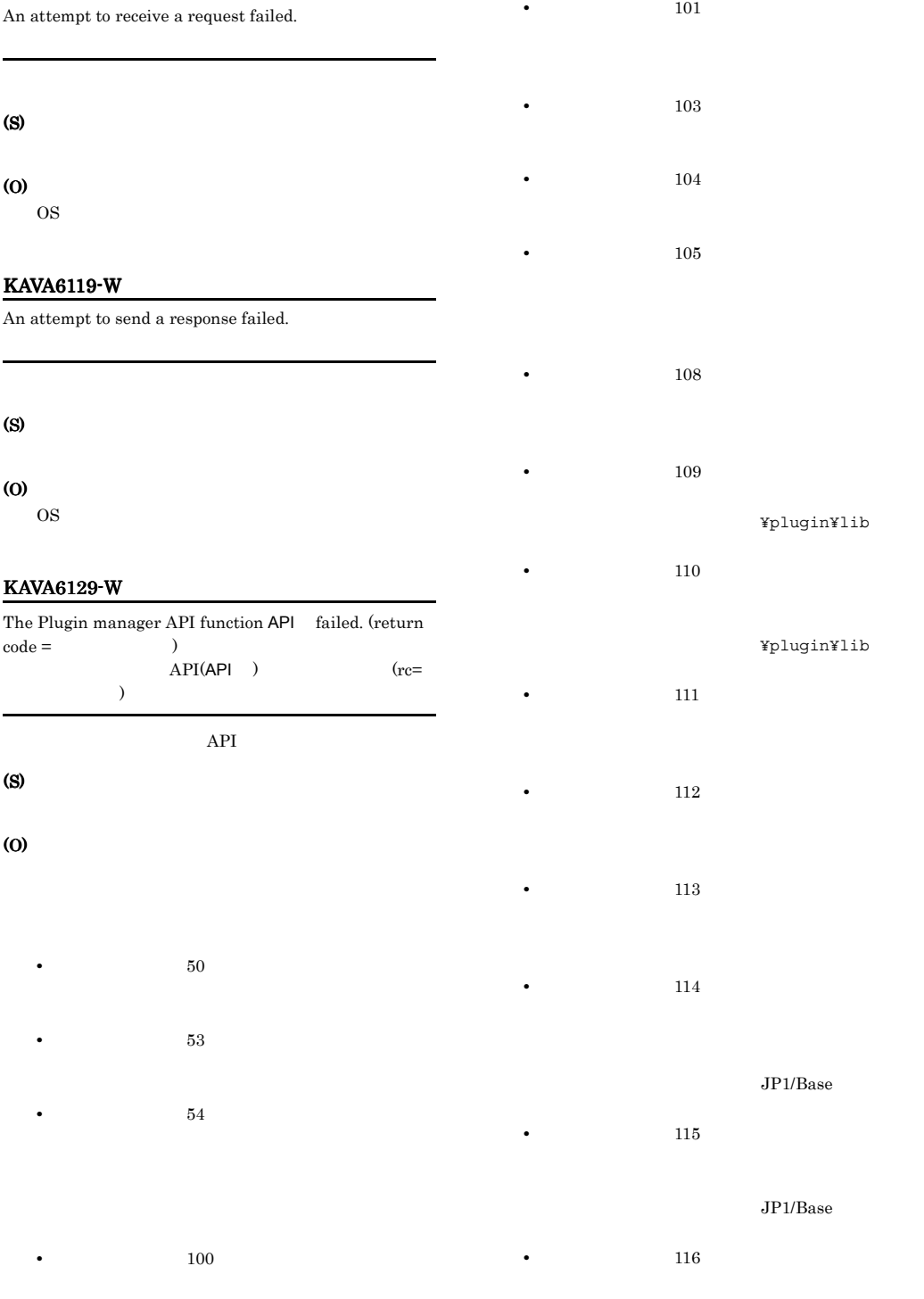

 $JP1/B$ ase

#### KAVA6641-E KAVA6641-E KAVA6677-I KAVA6677-I

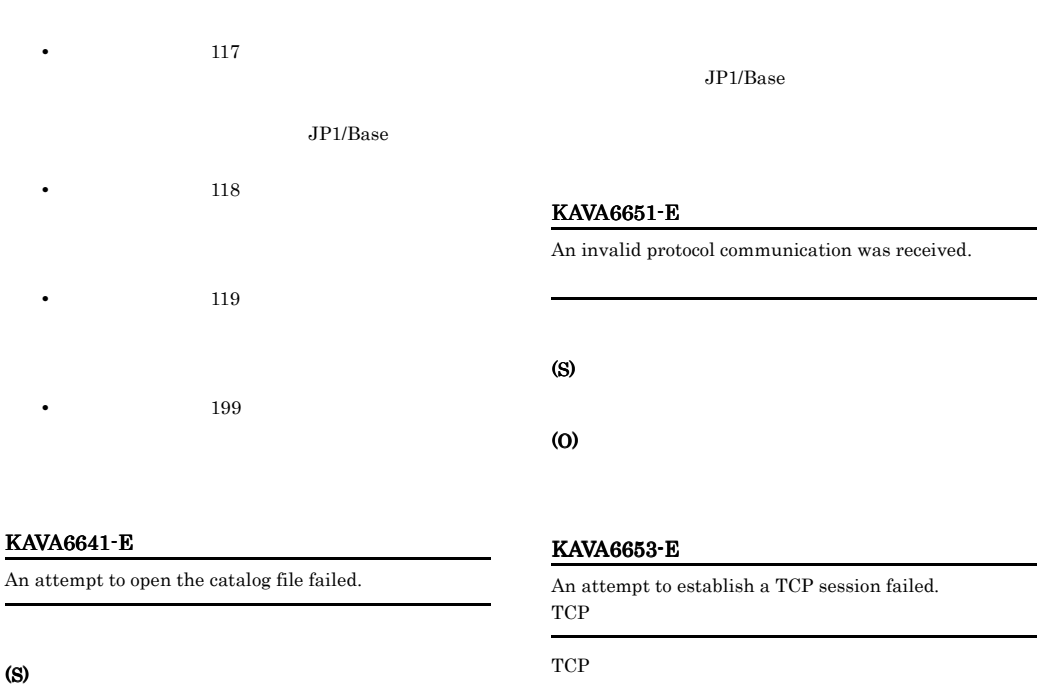

(O)

(S)

JP1/Base

# KAVA6671-E

(S)

(O)

(S)

(O)

.

Memory allocation failed due to insufficient memory.

### KAVA6642-W

The message is not registered. (message ID = ID)

 $ID$ 

### (S)

(O)

 $\rm JP1/Base$ 

#### KAVA6643-W

The message file is not open. (message  $ID =$ ID)

## KAVA6676-I

Initialization was done with the logical host

 $($  and  $)$  $($  and  $)$ 

#### KAVA6677-I

Initialization was done with the physical host.

(S)

#### KAVA6678-E

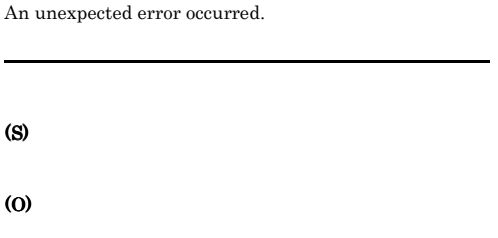

#### KAVA6679-E

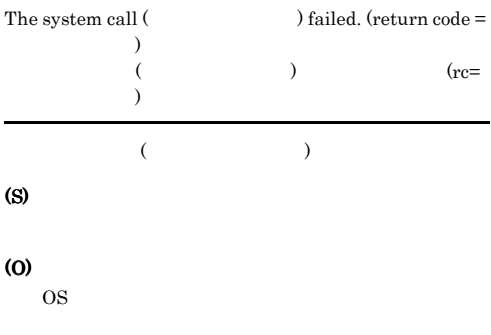

#### KAVA6680-E

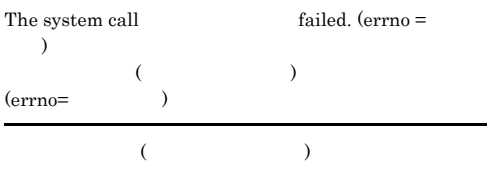

### (O)

OS 000

#### KAVA6682-E

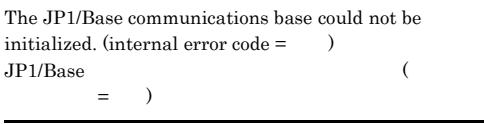

#### JP1/Base

(S)

(O)

#### KAVA6684-E

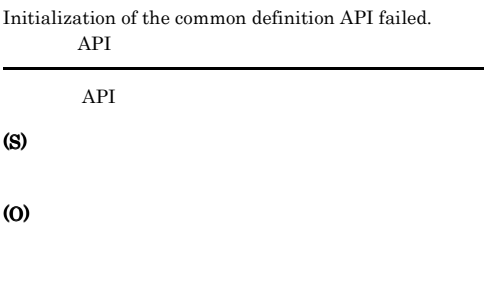

#### KAVA6701-E

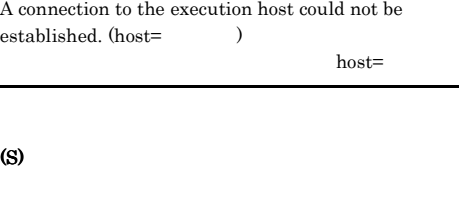

#### (O)

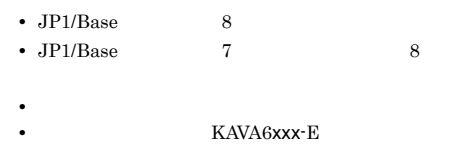

#### KAVA6703-E

The command could not execute because the attempt to start the command failed.

# (S) (O) • **• •**  $\mathbf{r} = \mathbf{r} \times \mathbf{r}$ • **• • •**  $\mathbf{r} = \mathbf{r} \times \mathbf{r}$

• **•**  $\mathbf{v} = \mathbf{v} \cdot \mathbf{v}$ **•** 標準出力,標準エラー出力の出力先に指定している

#### • **• KAVA6xxx-E**

KAVA6705-I

The command will now operate in interchangeable character encoding mode. (jbsrmt)

. (jbsrmt)

#### (S)

#### KAVA6706-W

The value specified for the interchangeable character encoding mode is invalid. (jbsrmt)

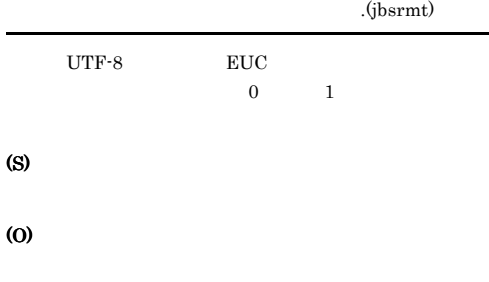

#### KAVA6707-E

The upper limit for processing on the execution host was exceeded.

#### (S)

(O)

#### KAVA6709-I

A cancellation request was received.

#### (S)

#### KAVA6711-E

An argument is incorrect.

(S)

(O)

#### KAVA6713-E

An invalid logical host name was specified.

(S)

(O)

#### KAVA6715-E

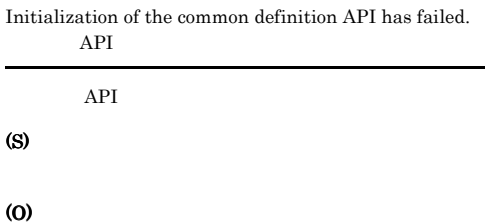

#### KAVA6717-E

Initialization of log output processing was not completed.( )  $($ 

- **•**  $\mathbf{r} = \mathbf{r} \times \mathbf{r}$
- 
- **•**  $\mathbf{r} = \mathbf{r} \times \mathbf{r}$ **•** 開けるファイル数に達している。
- 

#### Windows

- **JP1/Base**
- ¥log¥plugin

#### **•** 論理ホスト:共有フォルダ ¥jp1¥base¥log¥plugin

#### UNIX

- /var/opt/jp1base/log/plugin /jp1base/log/
- plugin

#### (S)

#### (O)

(S)

(O)

#### (S)

(O)

#### KAVA6719-E

Initialization of communication with the plug-in service has failed.

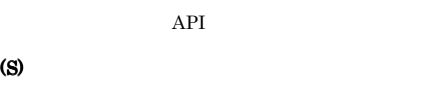

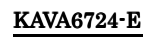

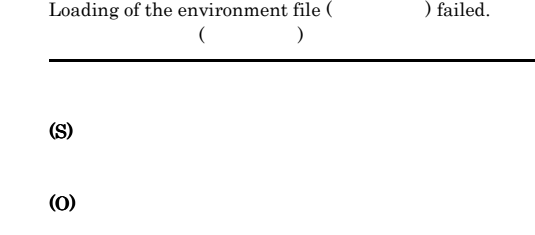

#### KAVA6721-E

 $JP1/B$ ase JP1/Base

Memory allocation failed due to insufficient memory.

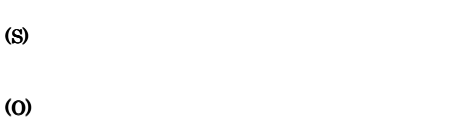

#### KAVA6722-E

The environment file (Christian and found.  $($   $)$ 

(S)

(O)

#### KAVA6723-E

• **•**  $\mathbf{v} = \mathbf{v} \cdot \mathbf{v}$ 

An error occurred during processing to send a request to the execution host.

• **•**  $\mathbf{r} = \mathbf{r} \times \mathbf{r} \times \mathbf{r}$ 

#### KAVA6725-E

#### An error occurred during reception of data from the execution host.

(S)

(O)

#### KAVA6726-E

The command could not execute because the attempt to simulate the user environment failed.

(S)

#### (O)

**•** ユーザーマッピング定義に定義した OS のユーザー

• Windows

- Windows
- OS **OS**
- UNIX 0S  $ID$

OS **OS**
### KAVA6727-E

Invalid protocol data was sent or received.

### (S)

#### (O)

### KAVA6728-E

The command could not execute because the attempt to perform user mapping failed.

# (S)

(O)

### $JPI$

KAVA6730-E

The command could not execute because the attempt to set an environment variable failed.

#### (S)

### (O)

KAVA6731-E

 $"$  exceeds the prescribed length.

### (S)

(O)

#### KAVA6732-E

A communication error occurred. Processing will now end.

### (S)

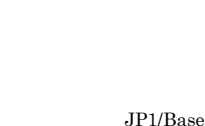

JP1/Base

### KAVA6733-E

An error occurred. Processing ended.

(S)

(S)

(O)

(O)

### KAVA6735-E

The signal SIGTERM was received. Processing ended. (SIGTERM)

(S)

(O)

### KAVA6737-E

Thread generation failed.

(S)

(O)

### KAVA6739-E

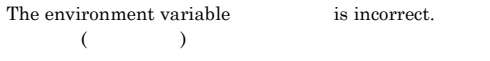

### KAVA6741-E KAVA6807-E

### (O)

### KAVA6741-E

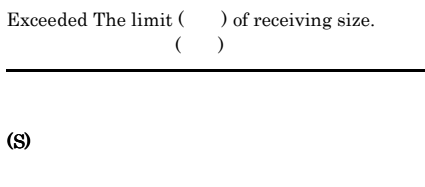

(O)

### KAVA6743-E

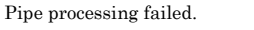

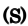

(O)

### KAVA6745-E

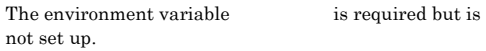

(S)

(O)

### KAVA6747-E

An error occurred during data reception.

(S)

(O)

### KAVA6801-I

File placement will now start.

 $7$ (S)

### KAVA6803-E

A file was not placed correctly.

 $7$ (S)

(O)

- **•**  $\mathbb{R}$ • JP1/Base
- **•**  $\frac{1}{2}$

### KAVA6805-E

The user does not have permission to execute the command.

Administrators

(S)

### (O)

Administrators

### KAVA6807-E

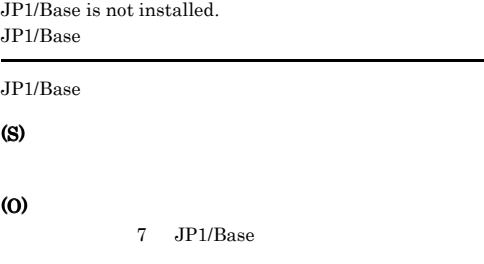

### KAVA6809-E

This is not a supported version.

### (S)

(O)

 $JP1/Base$  7  $7$ JP1/Base

### KAVA6811-E

A log file could not be opened.

### (S)

#### (O)

JP1/Base ¥jp1base¥log¥ 内の 0800\_jbs\_setup\_V7.log 0800\_jbs\_setup\_V7\_bak.log

### KAVA6813-I

File placement ended successfully.

### (S)

### KAVA6815-W

will not be copied because the modification time of the existing file is more recent.  $($   $)$ 

### (S)

### KAVA6817-E

The directory does not exist. ディレクトリが存在しません。(ディレクトリ名) (S)

### (O)

JP1/Base JP1/Base

### KAVA6851-I

The command will now start. (
and  $\lambda$  $($ 

### (S)

### KAVA6853-I

The command will now end.  $(\hspace{1cm} )$  $($ 

### (S)

### KAVA6855-E

An attempt to start the command failed.(
and  $\sim$  0)

### (S)

(O)

## $1.5.8$

KAVA7001 KAVA7231

### KAVA7001-I

The health check function will now start.  $($  $($ 

(S)

### KAVA7002-I

### The health check function will now stop.  $($  $($

### (S)

### KAVA7003-E

The health check function stopped because an error occurred. (host name=  $)$ 

### $.$  (  $=$   $)$

(S)

(O)

### KAVA7013-W

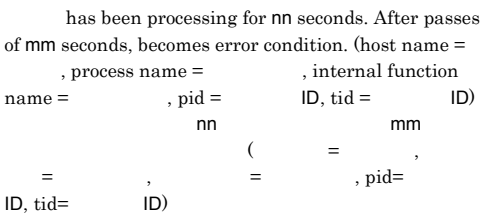

### (S)

### (O)

JP1/Base

### KAVA7014-E

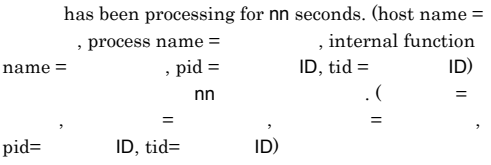

### (S)

(O)

 $JP1/B$ ase

### KAVA7016-I

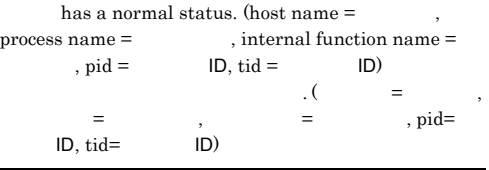

(S)

### KAVA7017-E

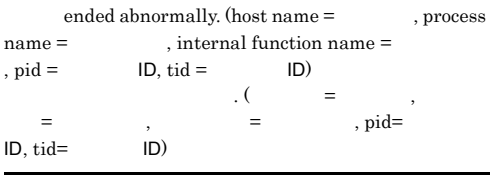

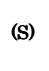

(O)

JP1/Base

### KAVA7020-E

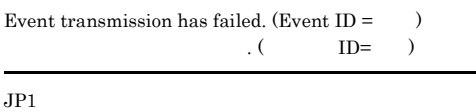

## (S)

### (O)

jevstat

### KAVA7023-I

The daemon does not supervise because the health check  $function is invalid.$  ( $)$ 

 $($ 

### (S)

### KAVA7026-E

The logical hostname is invalid. (logical hostname  $=$  $\lambda$ 

### (S)

(O)

 $JPI\_HOSTNAME$ 

### KAVA7027-E

An attempt to initialize the common configuration information has failed. (error  $\text{code} = \qquad$  )

### (S)

(O)

#### KAVA7028-E

An attempt to initialize the log library has failed. (error  $code = 0$ 

#### (S)

### (O)

- **•**  *Definition of the distribution of the distribution of the distribution* **of the distribution of the distribution of the distribution of the distribution of the distribution of the distribution of the distribution •** メッセージファイルがあるか。
- **•**  $\mathbf{r} = \mathbf{r}_1 \mathbf{r}_2 \mathbf{r}_3 \mathbf{r}_4 \mathbf{r}_5 \mathbf{r}_6 \mathbf{r}_7 \mathbf{r}_8 \mathbf{r}_9$

### KAVA7030-E

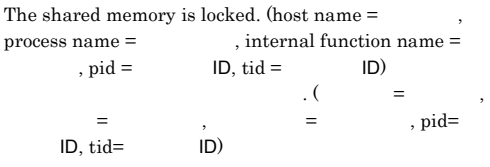

### (S)

(O)

### KAVA7031-E

An attempt to reference shared memory has failed.

共有メモリーの参照に失敗しました.

(S)

### (O)

 $JP1/B$ ase

### KAVA7050-W

The definition file of the health check function does not exist. The default value will be used for startup. (host  $name =$   $)$ 

ヘルスチェック機能の定義ファイルがありません. デフォ

 $\lambda$  (  $\lambda$  =  $\lambda$ )

### (S)

### (O)

jbshc.conf.model

### KAVA7051-W

There is an error in the definition file of the health check function. (line  $\qquad$  :  $\qquad$  ) The default value will be used. (host name =  $\hskip1.6cm \mbox{}$ 

 $\mathcal{L}(\mathcal{L})$  $\vdots$  ) and  $\vdots$  and  $\vdots$  and  $=$   $)$ 

#### (S)

(O)

### KAVA7052-W

There is an error in the definition file of the health check function. (line  $\cdots$ ) Processing of the following will be invalid:  $(host name =$ 

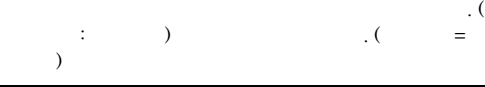

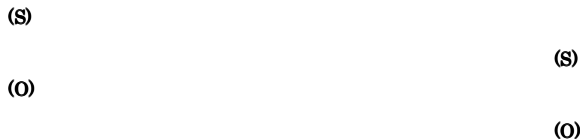

### KAVA7053-E

チェック機能を停止します.

The health check function will now stop because the startup notification for the process manager has failed.  $\overline{\phantom{a}}$ 

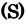

(O)

### KAVA7054-E

機能は異常終了します.

An attempt to acquire the path of the definition file has failed. The health check function will end abnormally. 定義ファイルのパス取得に失敗しました. ヘルスチェック

(S)

#### (O)

 $JP1/B$ ase

### KAVA7055-I

機能のデータを更新します.

Data from the health check function will now be updated due to a reload request from the process manager.  $\overline{\phantom{a}}$ 

(S)

#### KAVA7056-W

An attempt to reread the definition file has failed. Processing will continue by using the data from before the reread attempt. 定義ファイルの再読み込みに失敗しました. 再読み込み前

のデータを用いて処理を継続します.

jbshc.conf.model

### KAVA7057-E

### The health check function will now stop because there was an invalid request from the process manager. (process management request code=  $)$

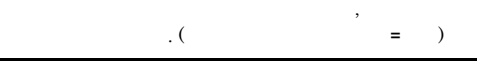

(S)

Ē,

### (O)

### KAVA7058-I

を停止します.

The health check function will now stop due to a stop request from the process manager.  $\overline{\phantom{a}}$ 

#### (S)

### KAVA7201-E

An attempt to initialize the communication base of JP1/ Base has failed. (internal error code= ) JP1/Base ラーコード=数値

JP1/Base

(S)

(O)

 $\overline{\text{OS}}$ 

### KAVA7202-W

The jp1hosts contents will not become effective because the jp1hosts definition is incorrect.  ${\tt jplhosts}$  ,  ${\tt jplhosts}$ 

jp1hosts **between** jp1hosts

になりません.

### (S)

(O)

jp1hosts

### KAVA7203-E

An attempt to initialize the plugin service has failed.

プラグインサービスの初期化に失敗しました.

#### (S)

(O)

 $\overline{\text{OS}}$ 

#### KAVA7204-I

The health check function will now stop.  $($  $\mathcal{L}(\mathcal{L}(\mathcal{L}))$ 

#### (S)

### KAVA7205-W

An attempt to initialize the event service has failed.

イベントサービスの初期化に失敗しました.

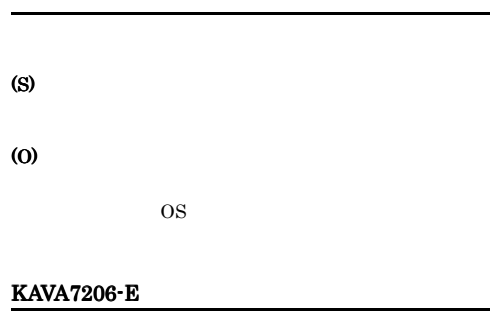

The health check function will now stop because the startup notification for the process manager has failed. プロセス管理に対する起動通知が失敗したため, ヘルス

チェック機能を停止します.

### (S)

(O)

### KAVA7207-I

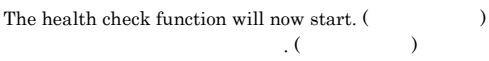

### (S)

### KAVA7208-E

Communication processing with the process manager cannot be performed.

プロセス管理との通信処理が出来ません.

### (S)

(O)

### KAVA7209-I

A host subject to monitoring does not exist.

監視対象ホストが存在しません.

### (S)

### KAVA7210-E

The health check function will now stop because an error occurred. (host name=  $)$  $\mathcal{L}=\mathcal{L}+\mathcal{L}+\mathcal{$ 

 $($   $=$   $)$ 

(S)

(O)

### KAVA7211-I KAVA7222-E

機能のデータを更新します.

リロード処理に失敗しました.

### KAVA7211-I

Data from the health check function will now be updated due to a reload request from the process manager.  $\overline{\phantom{a}}$ 

### KAVA7219-W

監視を待機します.

(S)

(O)

(S)

(O)

KAVA7220-E

The starting time for the next monitoring period has arrived, but monitoring will be waited because the last monitoring period has not finished.  $\,$ ,  $\,$ ,  $\,$ ,  $\,$ ,  $\,$ ,  $\,$ ,  $\,$ ,  $\,$ ,  $\,$ ,  $\,$ ,  $\,$ ,  $\,$ ,  $\,$ ,  $\,$ ,  $\,$ ,  $\,$ ,  $\,$ ,  $\,$ ,  $\,$ ,  $\,$ ,  $\,$ ,  $\,$ ,  $\,$ ,  $\,$ ,  $\,$ ,  $\,$ ,  $\,$ ,  $\,$ ,  $\,$ ,  $\,$ ,  $\,$ ,  $\,$ ,  $\,$ ,  $\,$ ,  $\,$ ,  $\,$ ,  $\,$ ,

(S)

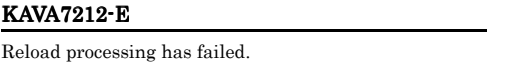

(S)

### KAVA7213-E

The health check function will now stop because there was an invalid request from the process manager. (process manager request code=  $)$  $\overline{\phantom{a}}$ 

 $\overline{\phantom{a}}$  (  $\overline{\phantom{a}}$  = )

(S)

(O)

### KAVA7214-I

を停止します.

The health check function will now stop due to a stop request from the process manager.  $\overline{\phantom{a}}$ 

#### (S)

### KAVA7215-E

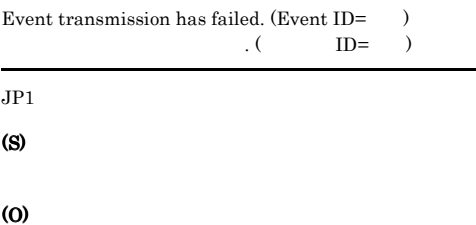

jevstat

# KAVA7221-E

Reload notification for the process manager has failed. プロセス管理に対するリロード通知が失敗しました.

An attempt to initialize the heallth check API.

API 2000

 $API$ 

(S) (O)

### KAVA7222-E

Monitoring notification cannot be performed at because is not functioning. 出来ない状態です.

(O)

(S)

### KAVA7223-E

Monitoring cannot be performed because a connection with cannot be established.

(S)

ホスト名 に接続できないため監視ができません.

(O)

- **•** ネットワーク状態が正常か。
- **• •**  $\mathbf{r} = \mathbf{r} \times \mathbf{r}$ 
	- $JP1/Base$  $07 - 11$
- **•**  $\mathbf{r} = \mathbf{r} \times \mathbf{r}$

### KAVA7227-I

Monitoring resumes because the last monitoring period has finished.

 $\mathcal{O}(\mathcal{O}(\log n))$ 

### (S)

### KAVA7228-I

The host will not be monitored because it is not running. ホスト名 が停止中のため監視しません.

### (S)

### KAVA7229-W

視ができません.

Monitoring cannot be performed because a connection cannot be established with twist which is not receiving stop notifications.

### KAVA7224-I

can now be monitored. ホスト名 の監視が可能になりました.

### (S)

### KAVA7225-I

The daemon does not supervise because the health check function is invalid.  $($ 

 $($   $)$ 

### (S)

### KAVA7226-E

The health check function will now stop because an error  $occurred. ( )$  $\mathcal{L}=\mathcal{L}+\mathcal{L}+\mathcal{$ 

 $($   $)$ 

# (S) (O)

JP1/Base

### KAVA7230-I

Start and stop notification events will not be monitored for.

たちには、これは、これは、これは、これは、これは、これは

### (S)

### KAVA7231-I

Start and stop notification events will be monitored for.

ともに、

(S)

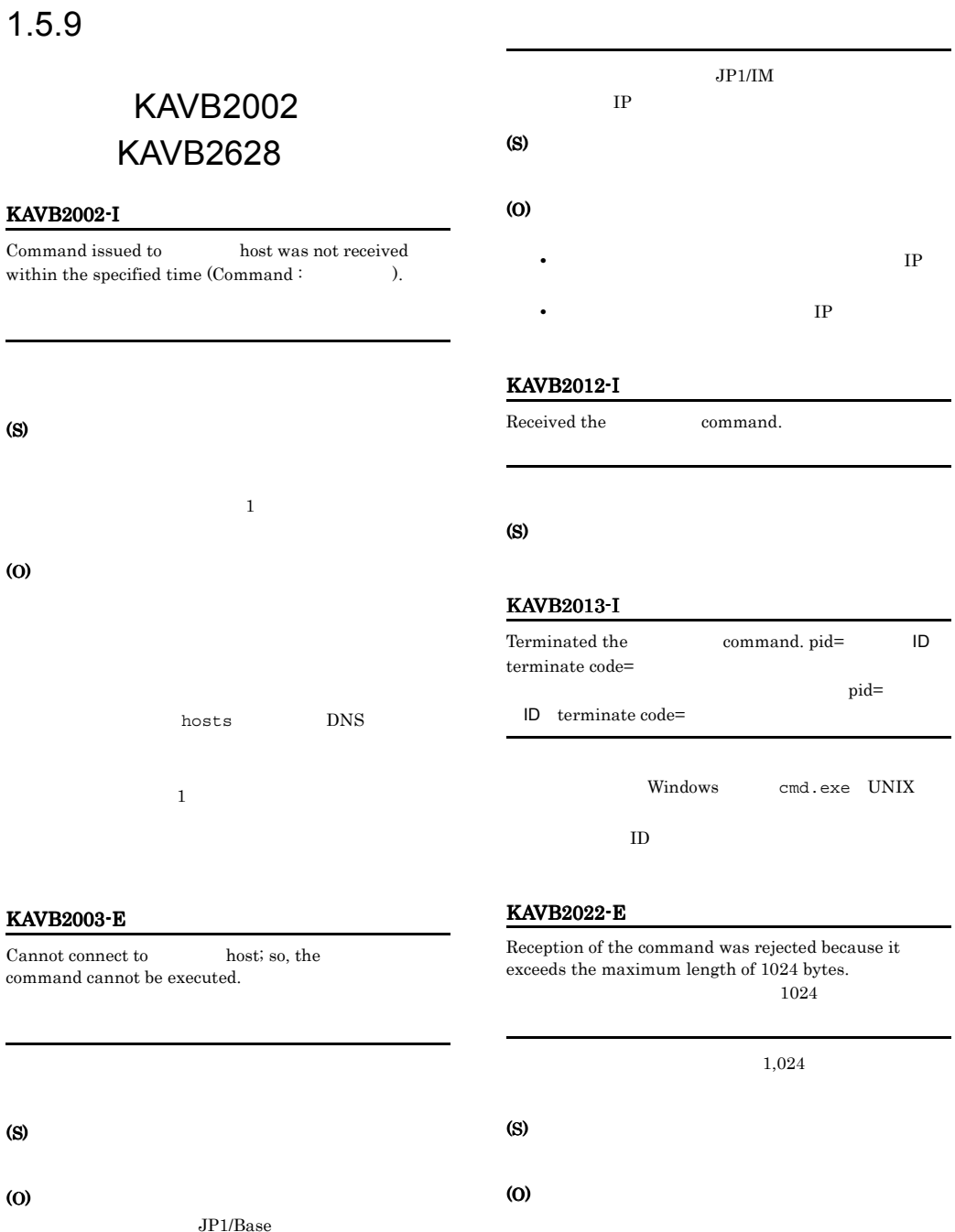

KAVB2005-E

not be relayed to the local host.

The command was rejected because it could

 $JP1/B$ ase

242

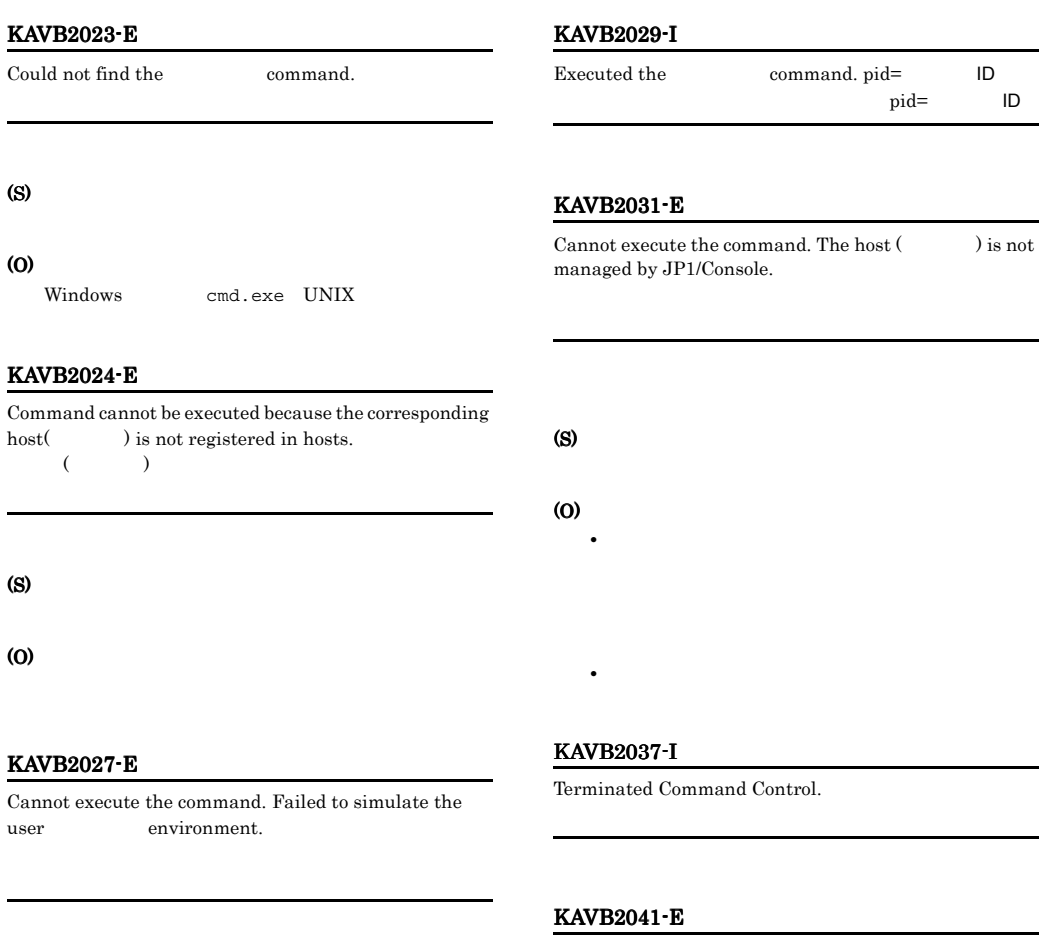

### (S)

### (O)

- $JPI/IM View$   $JP1/IM View$
- $\hspace{1.6cm}$  OS • Windows
- OS **OS**
- Windows OS **OS**

• UNIX 0S

 $ID$ 

 $\textbf{Could not find the Environment file} (\hspace{25pt} ).$ 

(O)

### KAVB2042-E

Jcocmd received an illegal request from process manager.

(S)

- (O)
	- **•**  $\mathcal{L} = \{ \mathcal{L} \mid \mathcal{L} \}$

• OS

- UNIX /var/opt/jp1base
- UNIX /var/opt/jp1base

### KAVB2051-I

A timeout has occurred, since no reply has been obtained from the host [the state of state of state of state of state of state of state of state of state of state of state of state of state of state of state of state of state of state of state of state of state of state of state RSPTIME  $START = [$ 

 $\begin{aligned} {\text{RSPTIME\_START}} = [ \end{aligned}$  $\mathbf{I}$ 

(S)

(O)

JP1/Base

#### KAVB2052-I

Since the connection with host [ $\qquad$ ] was released, command response processing was interrupted.  $($   $)$ 

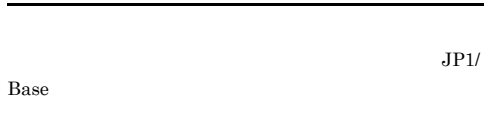

(S)

#### (O)

JP1/Base  $JP1/B$ ase

### KAVB2053-E

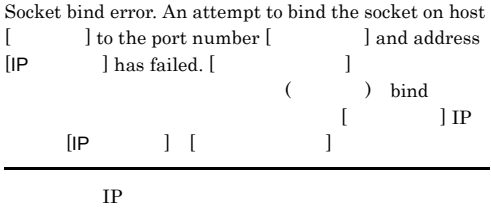

(S)

### KAVB2054-E

(O)

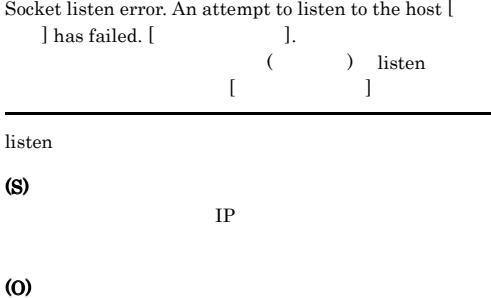

 $IP$ 

 $IP$ 

### KAVB2055-E

Cannot execute the command, since the host name [ ] cannot be resolved.

 $($   $)$ 

 $IP$ 

(S)

(O)

### KAVB2056-E

The request [ID] from host [ $\qquad$ ] was invalid, and has been rejected.  $ID[ID] \qquad \qquad (\qquad \qquad )$ 

(S)

#### (O)

### KAVB2057-E

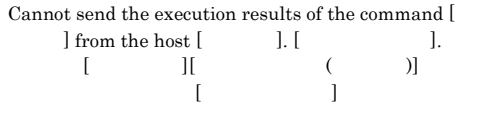

## (S)

(O)

### KAVB2058-E

The command request has been rejected, since the command queueing limit has been exceeded.

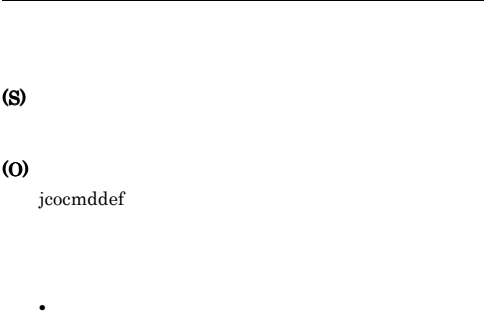

### KAVB2059-E

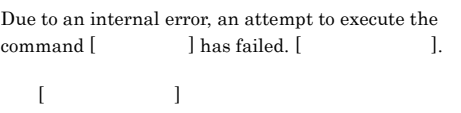

**•** 要求するコマンドの数を減らしてください。

### (S)

(O)

### KAVB2060-E

An internal error occurred while the results were being received.

### KAVB2061-E

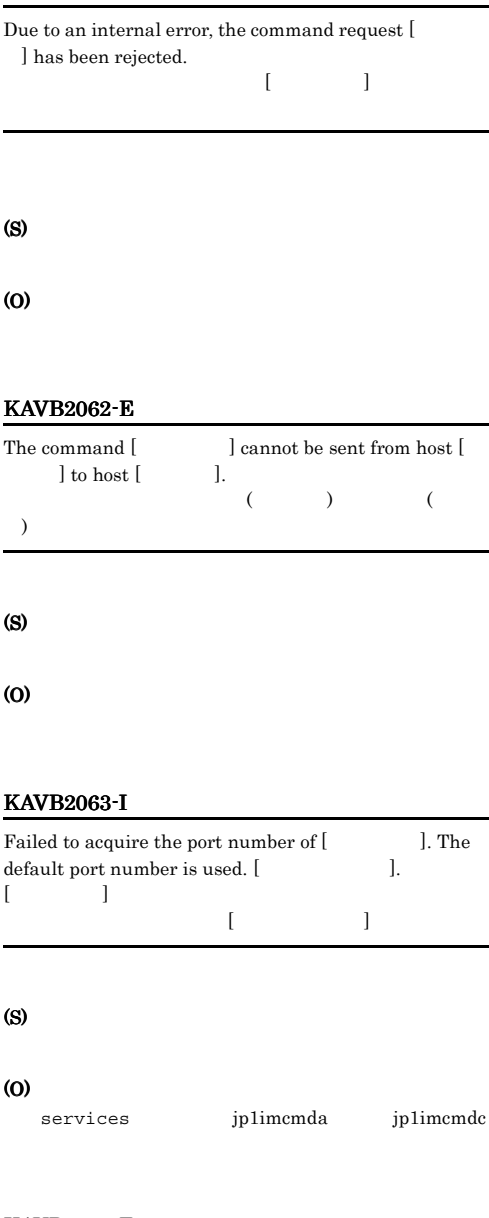

### KAVB2064-E

Error in writing execution results to Command execution log.

(S)

(O)

(S)

(O)

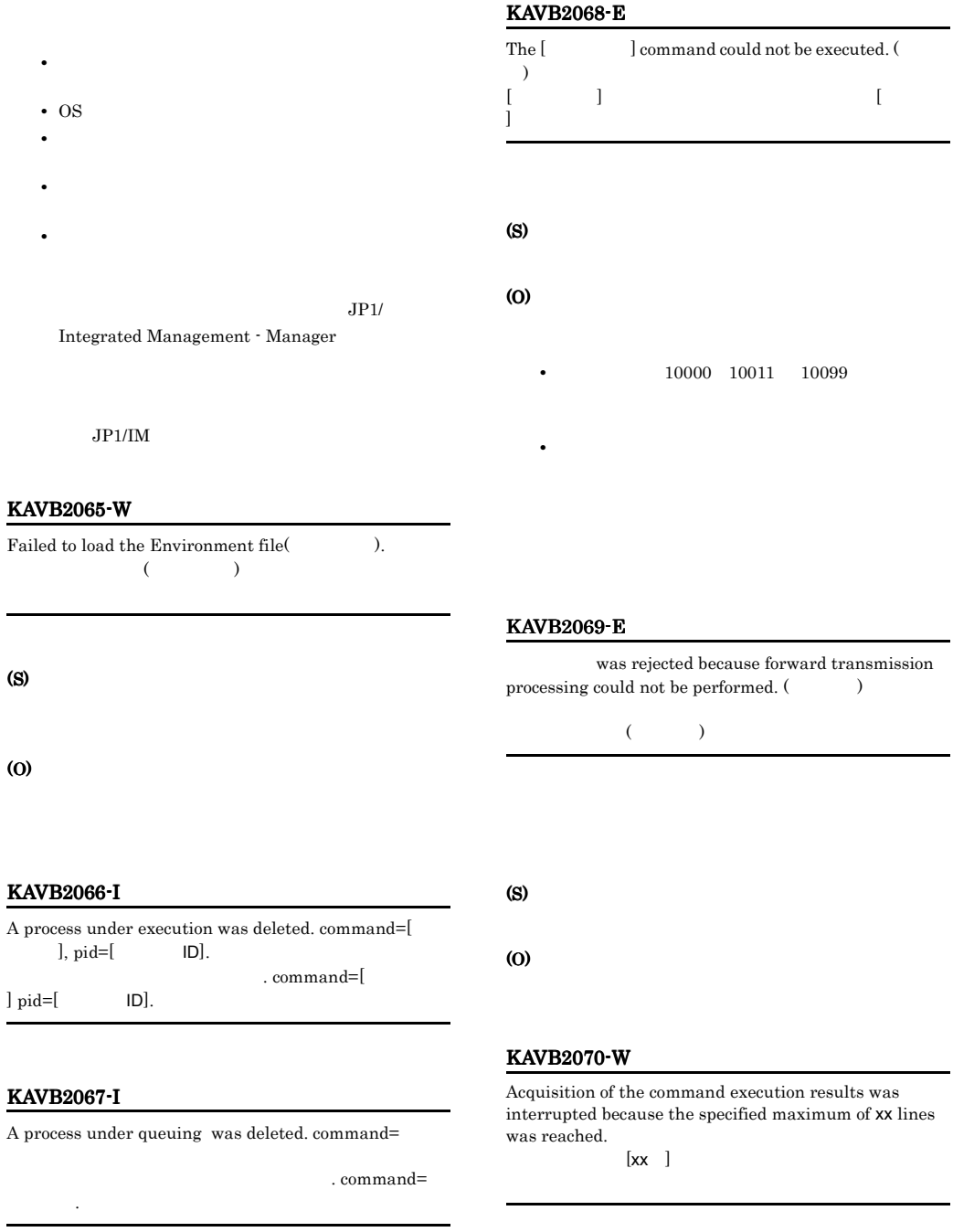

# KAVB2071-W In  $\hfill$  , the number of queued commands requested from has exceeded the threshold (xx).  $[xx]$  $[x \times ]$ (S) (O) • **•**  $\frac{1}{\sqrt{2\pi}}$ • **•**  $\mathbb{R}$ jcocmdshow jcocmddel KAVB2072-I In , the number of queued commands requested from has become 0.  $\overline{0}$  $\overline{0}$ (S) KAVB2100-I [  $\begin{bmatrix} .\text{JP1} \\ .\text{JP1} \end{bmatrix}$  Command execution started.  $\begin{bmatrix} \cdot & \cdot & \cdot & \cdot \\ \cdot & \cdot & \cdot & \cdot \\ \cdot & \cdot & \cdot & \cdot \end{bmatrix}$ KAVB2101-I

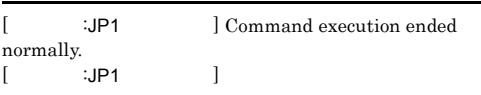

### KAVB2102-E

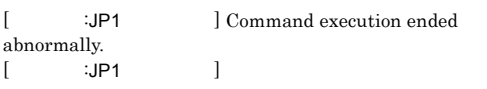

### (S)

(O)

### KAVB2103-E

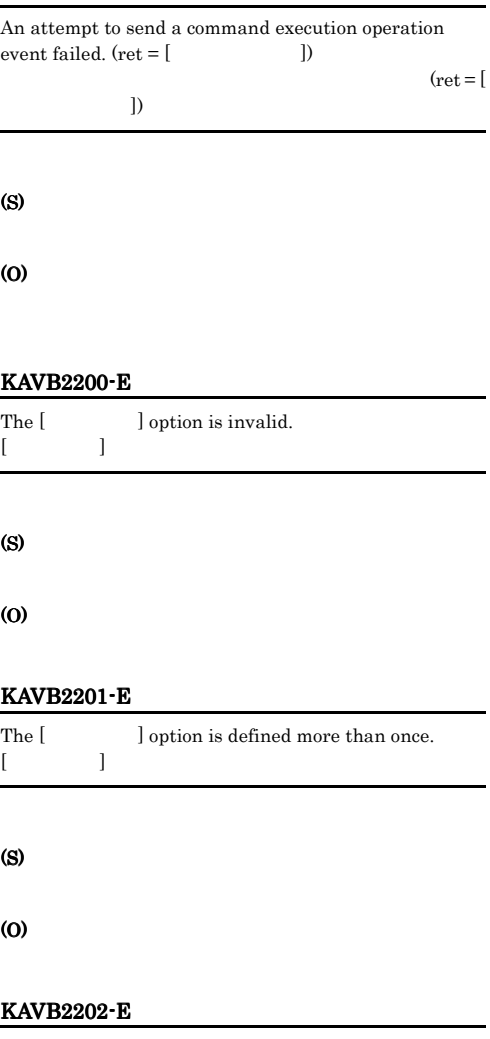

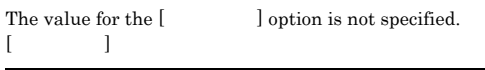

(S)

(O)

### KAVB2203-E KAVB2210-E

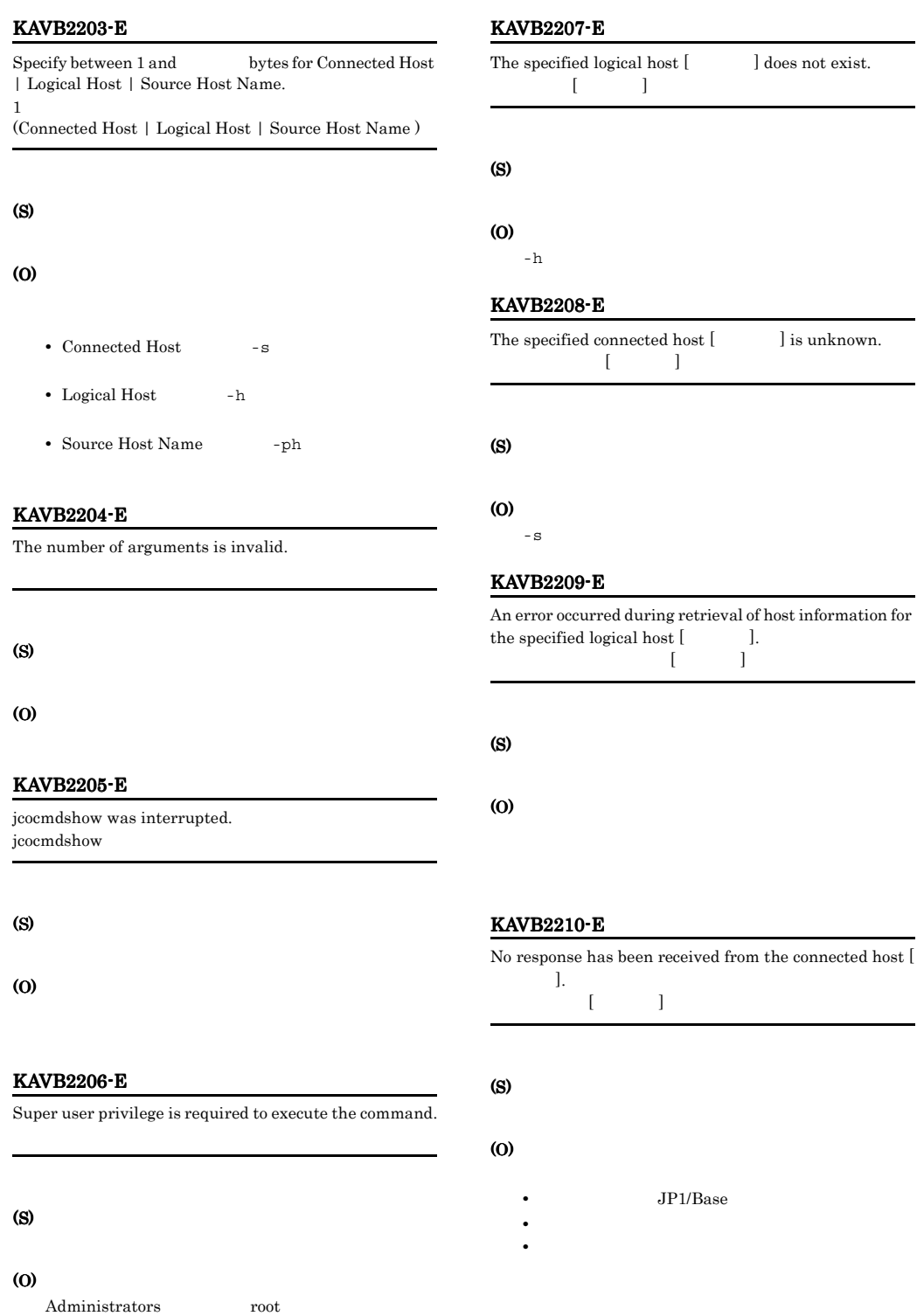

### 248

### KAVB2211-I

No commands exist in the command execution control for the specified request.

### KAVB2212-E

Memory is insufficient at the jcocmdshow command executing host. jcocmdshow

(S)

(O)

### KAVB2213-E

The maximum number of connections has been exceeded.

(S)

### (O)

### KAVB2214-E

Processing at the connected host has been interrupted.

(S) (O)

### KAVB2215-E

Command execution control is not responding at the connected host.

(S)

JP1/Base

### KAVB2216-E

An error during access to command execution control at the connected host.

(S)

(O)

### KAVB2217-E

The connected host environment is invalid.

(S)

(O)

JP1/Base

## KAVB2218-E

Invalid protocol data was received from command execution control.

(S)

(O)

### KAVB2221-E

The contents of the configuration definition are corrupted. "[ ]\\end{Y}{JP1BASE" key does not exist. "[ ]¥¥JP1BASE"

JP1BASE

#### (S)

#### (O)

JP1/Base

### KAVB2222-W

Log directory information from the configuration definition under logical host [ $\qquad$ ] could not be retrieved. Processing will continue without logging messages. 論理ホスト[ホスト名]の共通定義情報からログディレクト

### (S)

### KAVB2223-W

Log settings information from the configuration definition under logical host [ $\qquad$ ] could not be retrieved. Processing will continue without logging messages.

 $\begin{bmatrix} 1 & 1 \end{bmatrix}$ 

(S)

### KAVB2224-W

An attempt to initialize the HNTR library has failed. Processing will continue without logging messages.

### HNTRLib<sub>2</sub>

(S)

### KAVB2225-E

Invalid protocol data was received from command execution control. jcocmd\_adaptercmd

### (S)

(O)

### KAVB2227-I

jcocmdshow started. jcocmdshow

jcocmdshow

### KAVB2228-I

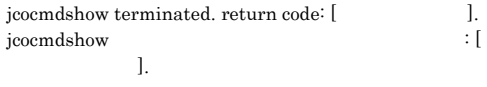

jcocmdshow

### KAVB2229-E

Invalid source host name

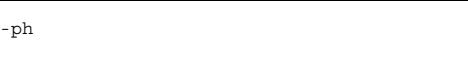

### (S)

(O)

-ph  $-$ 

#### KAVB2230-E

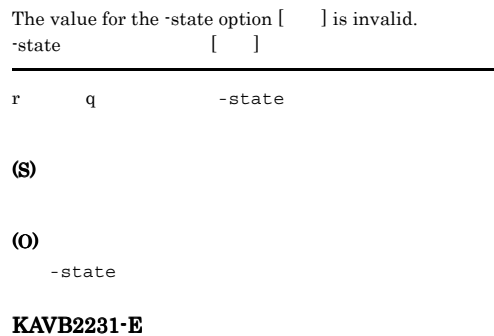

The maximum number of connections at the connected host has been exceeded. Wait a while, and then retry.

### (O)

### KAVB2232-E

An error occurred during initialization of communication with the plug-in service at the jcocmdshow command executing host. jcocmdshow

## プラグインサービス API の初期化に失敗しました。 (S) (O) • **•**  $\mathcal{L} = \{ \mathcal{L} \mid \mathcal{L} \}$ • OS • -s  $\overline{\phantom{a}}$ (O) KAVB2236-E

### KAVB2233-E

An error occurred in the plug-in service on the jcocmdshow command executing host.

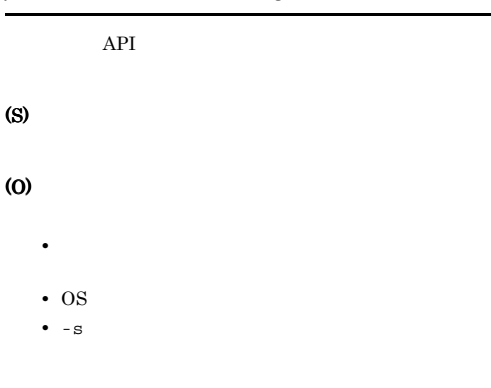

#### KAVB2234-E

An error occurred while a request was being processed on the connected host.

(S)

#### (O)

(S)

JP1/Base

### KAVB2235-E

An error occurred while data was being received from command execution control.

API 2000

**•** データ受信エラー

An error occurred during data transmission to command execution control.

# API 2000 **•** データ送信エラー (S) (O) • **JP1/Base** • **•**  $\mathbf{r} = \mathbf{r} \times \mathbf{r} \times \mathbf{r}$

### KAVB2237-E

The connected host version does not support this command.

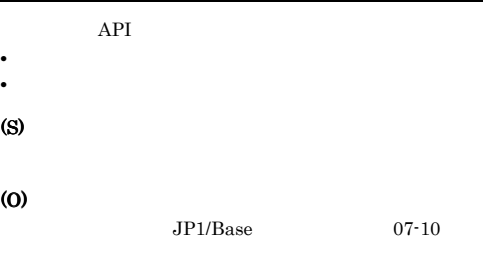

### KAVB2238-E

The connection with the connected host terminated. Try again.

API 2000 • **•**  $\mathbf{r} = \mathbf{r} \cdot \mathbf{r} + \mathbf{r} \cdot \mathbf{r} + \mathbf{r} \cdot \mathbf{r} + \mathbf{r} \cdot \mathbf{r} + \mathbf{r} \cdot \mathbf{r} + \mathbf{r} \cdot \mathbf{r} + \mathbf{r} \cdot \mathbf{r} + \mathbf{r} \cdot \mathbf{r} + \mathbf{r} \cdot \mathbf{r} + \mathbf{r} \cdot \mathbf{r} + \mathbf{r} \cdot \mathbf{r} + \mathbf{r} \cdot \mathbf{r} + \mathbf{r} \cdot \mathbf{r} + \mathbf{r} \cdot \mathbf{r$ 

(S)

(O)

### KAVB2239-E KAVB2239-E KAVB2245-E KAVB2245-E

### KAVB2239-E

### A network connection with the connected host could not be established.

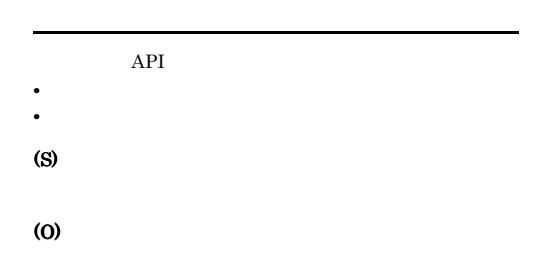

### KAVB2240-E

The environment is invalid on the jcocmdshow command executing host. jcocmdshow

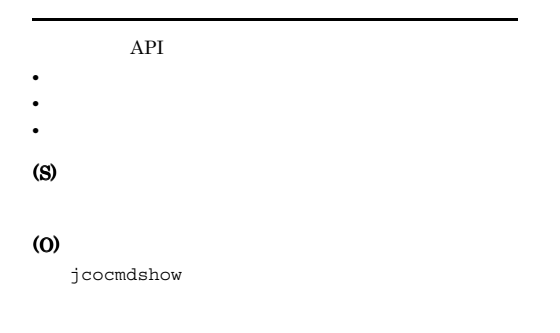

### KAVB2241-E

Invalid protocol data was transmitted through the plug-in service.

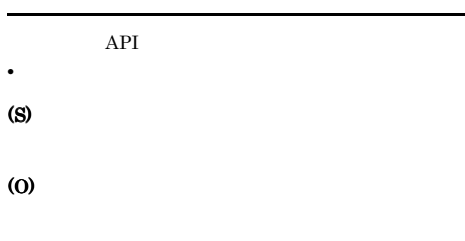

### KAVB2242-E

JP1/Base does not support this command. JP1/Base

#### API 2000

**•** プラグインが見つからない (S) (O)

### KAVB2243-E

A timeout occurred during communication with the plug-in service. Try after a while.

 $JP1/B$ ase 07-10

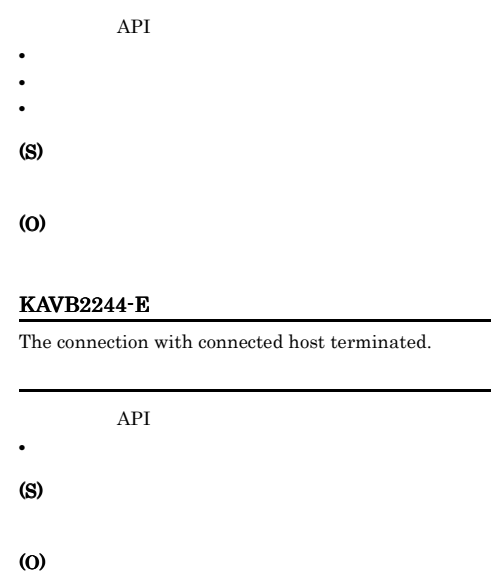

KAVB2245-E

A timeout occurred during communication with the plug-in service.

JP1/Base

API 2000

• **• •**  $\mathbf{z} = \mathbf{z} \times \mathbf{z} + \mathbf{z} \times \mathbf{z} + \mathbf{z} \times \mathbf{z} + \mathbf{z} \times \mathbf{z} + \mathbf{z} \times \mathbf{z} + \mathbf{z} \times \mathbf{z} + \mathbf{z} \times \mathbf{z} + \mathbf{z} \times \mathbf{z} + \mathbf{z} \times \mathbf{z} + \mathbf{z} \times \mathbf{z} + \mathbf{z} \times \mathbf{z} + \mathbf{z} \times \mathbf{z} + \mathbf{z} \times \mathbf{z} + \mathbf{z} \times \$ 

(S)

(O)

#### KAVB2246-E

Failed to open catalog file /opt/jp1base/lib/nls/C/ jp1BsCmdShow.cat

### (S)

jcocmdshow

#### (O)

UNIX  $\blacksquare$ 

• /opt/jp1base/lib/nls

 $nls$ 

#### KAVB2247-W

Unable to get message from the catalog file

#### (S)

#### (O)

LANG<br>

#### KAVB2248-E

Memory allocation failed due to insufficient memory.

#### (S)

(O)

#### KAVB2249-E

catopen() API failed. Error number:

#### (S)

jcocmdshow

### (O)

UNIX  $\blacksquare$ 

 $nls$ 

### KAVB2250-W

An attempt to initialize an individual trace log has failed. Processing will continue without logging messages.

### (S)

/opt/jp1base/lib/

#### KAVB2251-W

An attempt to initialize an integrated trace log has failed. Processing will continue without logging messages.

#### (S)

### KAVB2252-E

The specified host to be connected is not subject to configuration management.

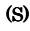

(O)

 $-S$ 

### KAVB2253-E

A reply was not returned during communication processing at the host where the jcocmdshow command was executed. jcocmdshow

(S)

(O)

 $\verb|jbs_spmd_status|$ 

• /opt/jp1base/lib/nls

/opt/jp1base/lib/

### KAVB2276-E KAVB2285-E

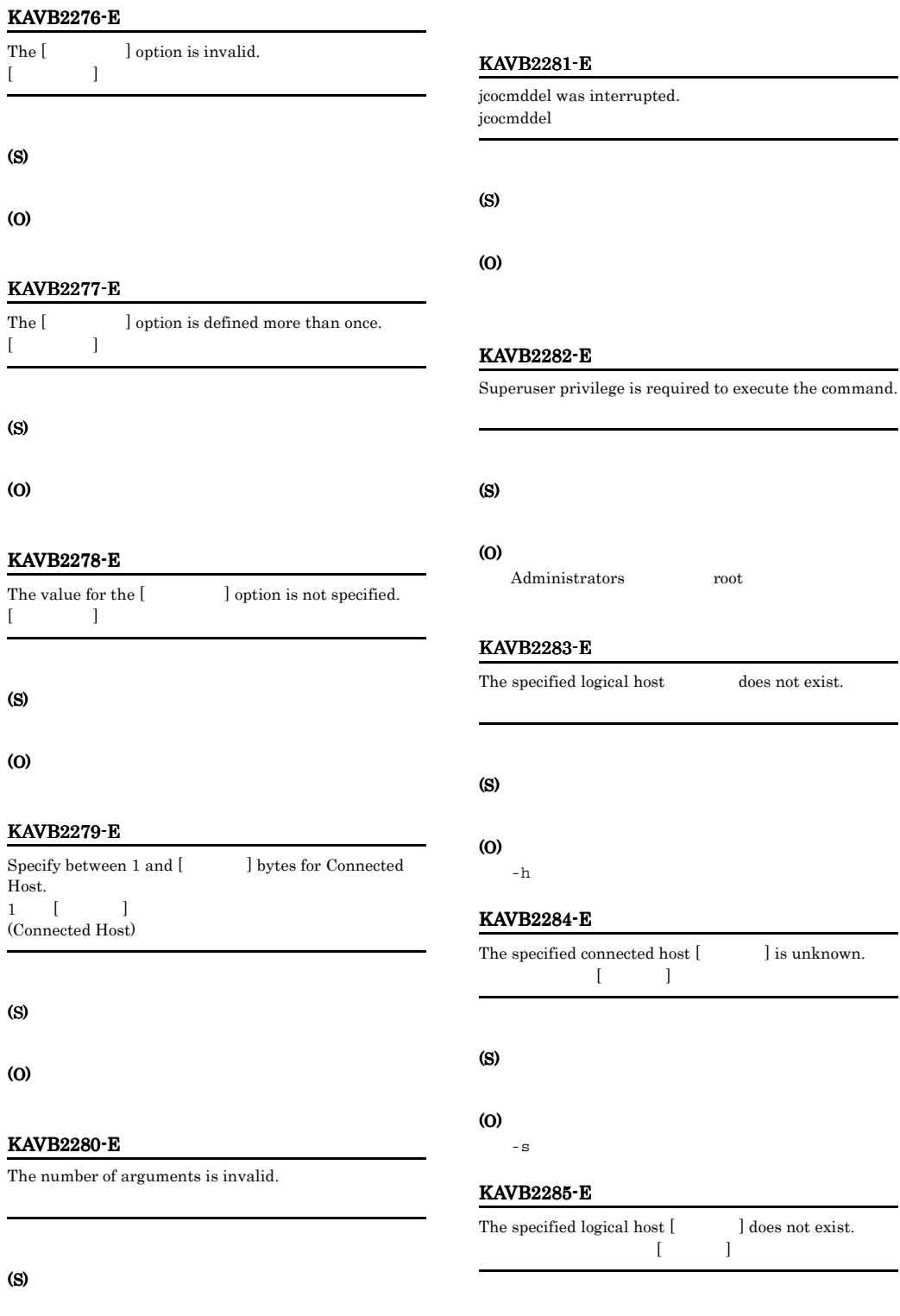

254

### KAVB2286-E

No response has been received from the connected host [  $\mathbf{L}$ 接続先ホスト [ホスト名] からの反応がありません

### (S)

(O)

#### (O)

- **JP1/Base**
- **•** 指定したホストが存在するか確認してください。
- **•** 接続先ホストとのネットワーク通信ができるか確認

### KAVB2287-I

No command exists in command execution control.

### KAVB2288-E

Memory is insufficient on the jcomddel command executing host. jcocmddel

### (S)

(O)

### KAVB2289-E

<CommandID(s)>/ALL option is required. < ID> ALL

ID ALL

(S)

(O)

 $ID$   $ALL$ 

### KAVB2290-E

```
Command ID(s) cannot be specified with the ALL option.
\langle ID> ALL
```
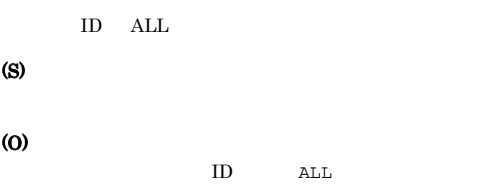

### KAVB2291-Q

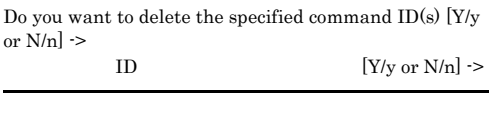

(S)

(O)

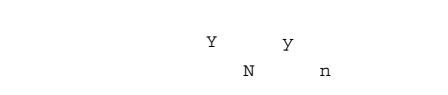

### KAVB2292-I

The user cancelled the deletion of command(s).

jcocmddel

### KAVB2293-I

The command(s) were deleted successfully from command execution control.

#### $ID$

### KAVB2294-W

(S)

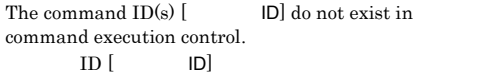

ID strategies and the strategies of  $ID$ 

 $ID$ 

### KAVB2295-E

## KAVB2295-E KAVB2295-E KAVB2304-E KAVB2304-E

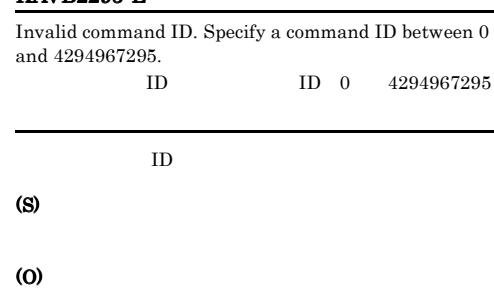

 $ID$ 

The maximum number of connections on the connected

### KAVB2299-E

An error occurred during access to command execution control on the connected host.

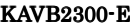

(S)

(O)

(S)

(O)

The connected host environment is invalid.

(S)

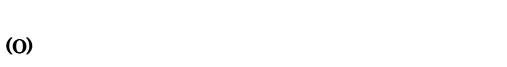

### KAVB2297-E

KAVB2296-E

host has been exceeded.

Processing on the connected host was interrupted.

(S)

(O)

#### KAVB2298-E

Command execution control is not responding on the connected host.

(S)

(O)

 $JP1/B$ ase

### KAVB2301-E

Invalid protocol data was received in command execution control.

JP1/Base

#### (S)

(O)

### KAVB2304-E

The contents of the configuration definition are corrupted. The "[ ]\\{ ]\{\} ]\{\} JP1BASE" key does not exist. "[ ]¥¥JP1BASE"

 $JPIBASE$ 

(S)

(O)

 $JP1/Base$ 

### KAVB2305-W

Log directory information from the configuration definition under the logical host [the could not be retrieved. Processing will continue without logging messages.

論理ホスト[ホスト名]の共通定義情報からログディレクト

### (S)

#### KAVB2306-W

Log settings information from configuration definition under logical host [ $\qquad$ ] could not be retrieved. Processing will continue without logging messages. 論理ホスト[ホスト名]の共通定義情報からログ設定情報を

### (S)

#### KAVB2307-W

An attempt to initialize the hntr library has failed. Processing will continue without logging messages.

#### HNTRLib<sub>2</sub>

#### (S)

#### KAVB2308-E

Invalid protocol data was received from command execution control. jcocmd\_adaptercmd

#### (S)

#### (O)

### KAVB2310-I

jcocmddel started. icocmddel

jcocmddel

#### KAVB2311-I

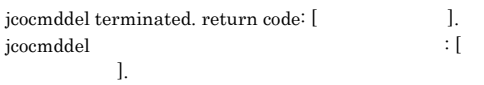

jcocmddel

## KAVB2312-W

 $ID(s)$  [ $ID$ ] is (are) specified more than once. Processing will continue with unique ID(s).  $ID$  [ $D$ ]  $[$ 

 $ID$ 

#### KAVB2313-E

The maximum number of connections at the connected host has been exceeded. Try after a while.

(S)

(O)

#### KAVB2314-E

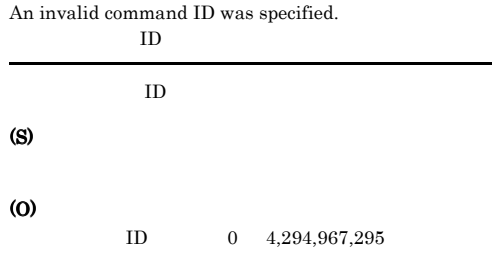

### KAVB2316-E

An error occurred during initialization of communication with the plug-in service on the jcocmddel command executing host. jcocmddel

• **•**  $\mathcal{L} = \{ \mathcal{L} \mid \mathcal{L} \}$ 

プラグインサービス API の初期化に失敗しました。

# (O)

(S)

### 257

- OS
- - s  $\overline{\phantom{a}}$
- 

### KAVB2317-E

An error occurred in the plug-in service on the jcocmddel command executing host. jcocmddel

 $API$ 

(S)

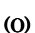

• **•**  $\mathcal{L} = \{ \mathcal{L} \mid \mathcal{L} \leq \mathcal{L} \}$ 

• OS

• - s  $\bullet$  - s  $\bullet$ 

### KAVB2318-E

An error occurred during request processing on the connected host.

### (S)

(O)

JP1/Base

### KAVB2319-E

An error occurred during data reception from command execution control.

### API <sup>2</sup>

**•** データ受信エラー

(S)

(O)

### KAVB2320-E

An error occurred during data transmission to command execution control.

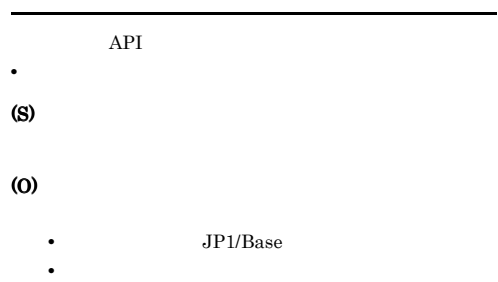

### KAVB2321-E

The connected host version does not support this command.

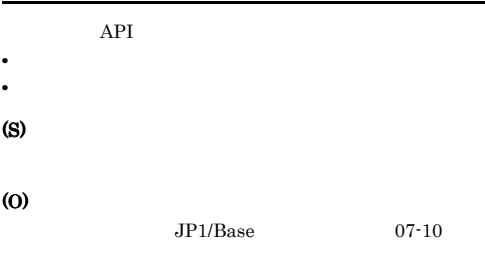

### KAVB2322-E

Connection with the connected host terminated. Try again.

API 2000 • **•**  $\mathbf{r} = \mathbf{r} \cdot \mathbf{r}$ 

(O)

(S)

### KAVB2323-E

A network connection with the connected host could not be established.

API 2000

**•** 接続エラー

#### (S)

### (O)

- **•**  $\mathbf{r} = \mathbf{r} \times \mathbf{r} \times \mathbf{r}$ 
	- **•** ネットワークに問題がなければ,しばらく待ったあ

### KAVB2324-E

The environment is invalid on the jcocmddel command executing host.

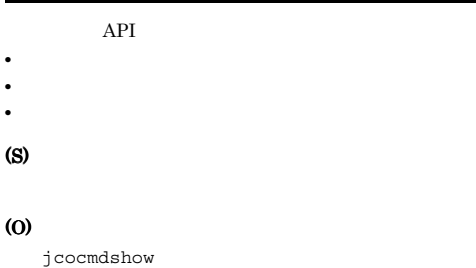

#### KAVB2325-E

Invalid protocol data was transmitted through the plug-in service.

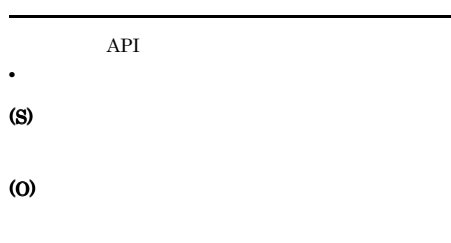

### KAVB2326-E

JP1/Base does not support this command.  $JP1/B$ ase

API 2000

### **•** プラグインが見つからない (S)

(O)

 $JP1/Base$  07-10

### KAVB2327-E

A timeout occurred during communication with the plug-in service. Try after a while.

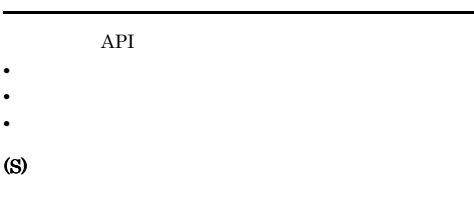

(O)

÷.

### KAVB2328-E

The connection with the connected host terminated.

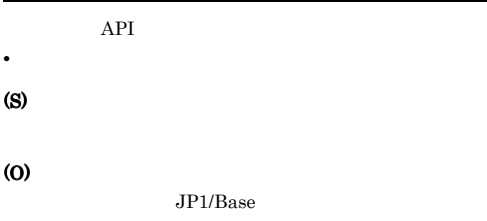

#### KAVB2329-E

A timeout occurred during communication with the plug-in service.

### API 2000

• **• •**  $\mathbf{P} = \{ \mathbf{P}_1, \mathbf{P}_2, \ldots, \mathbf{P}_N \}$ (S)

(O)

### KAVB2330-E

Failed to open catalog file /opt/jp1base/lib/nls/C/ jp1BsCmdDel.cat

#### (S)

jcocmddel

### (O)

UNIX /opt/jp1base/lib/nls

### KAVB2331-W KAVB2356-E

## KAVB2331-W

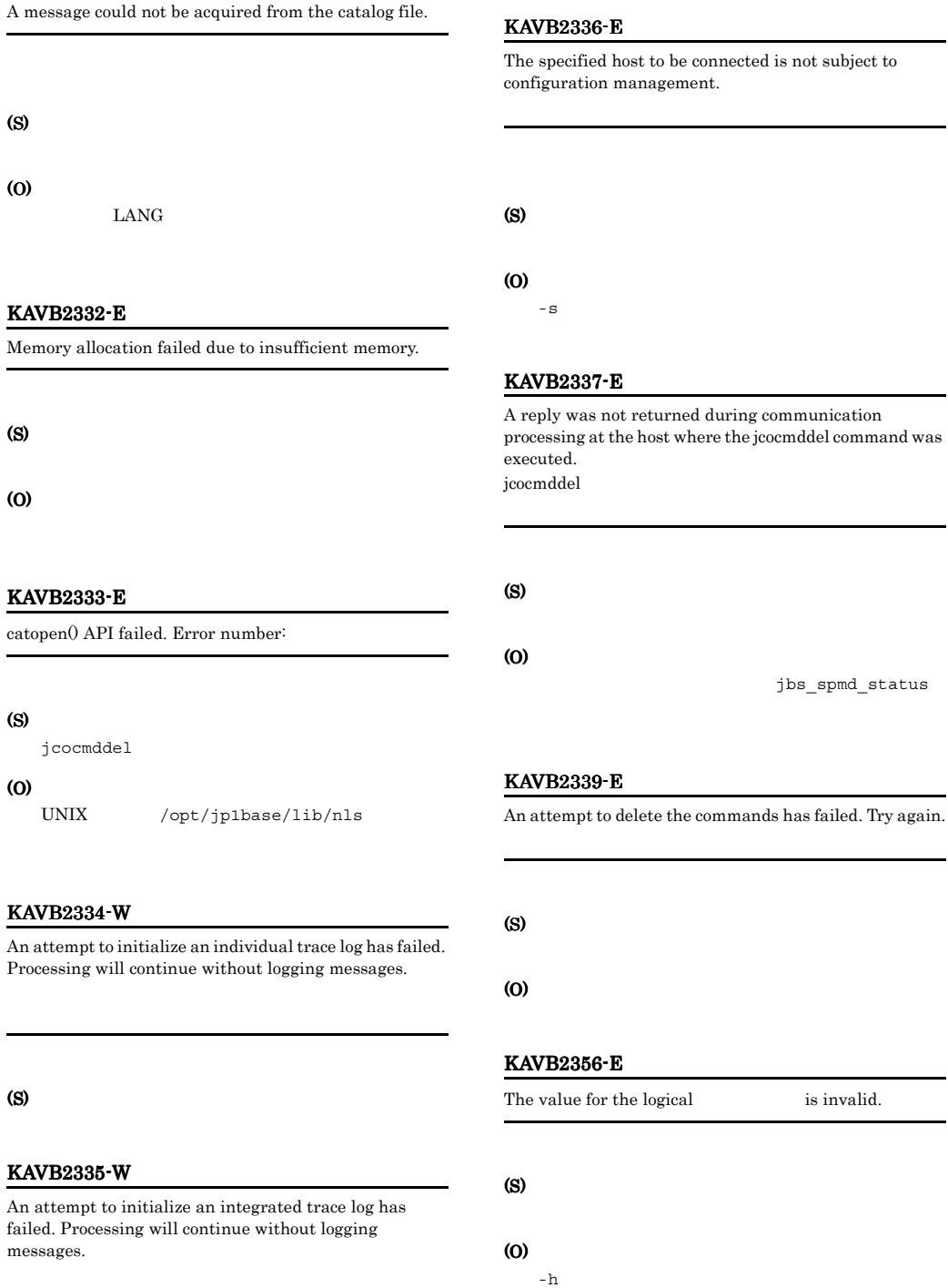

### KAVB2401-I

(S)

(O)

(S)

(O)

KAVB2500-E

message is used.

KAVB2501-E

KAVB2402-W

The logs of commands executed are not displayed for a setup which do not save them.

jcocmddef -actresult ON

exceeded the regulation value (sec)

[The execution time of command execution

jcocmdshow

An attempt to open a catalog file has failed. A default

 $\begin{array}{ll} \text{A value is invalid. (option =} & \\ \text{ ) } & \end{array}$ 値が不正です。オプション:オプション名

jcocmddel

 $[12, 12]$   $[12, 12]$ 

JP1/IM

### $H$

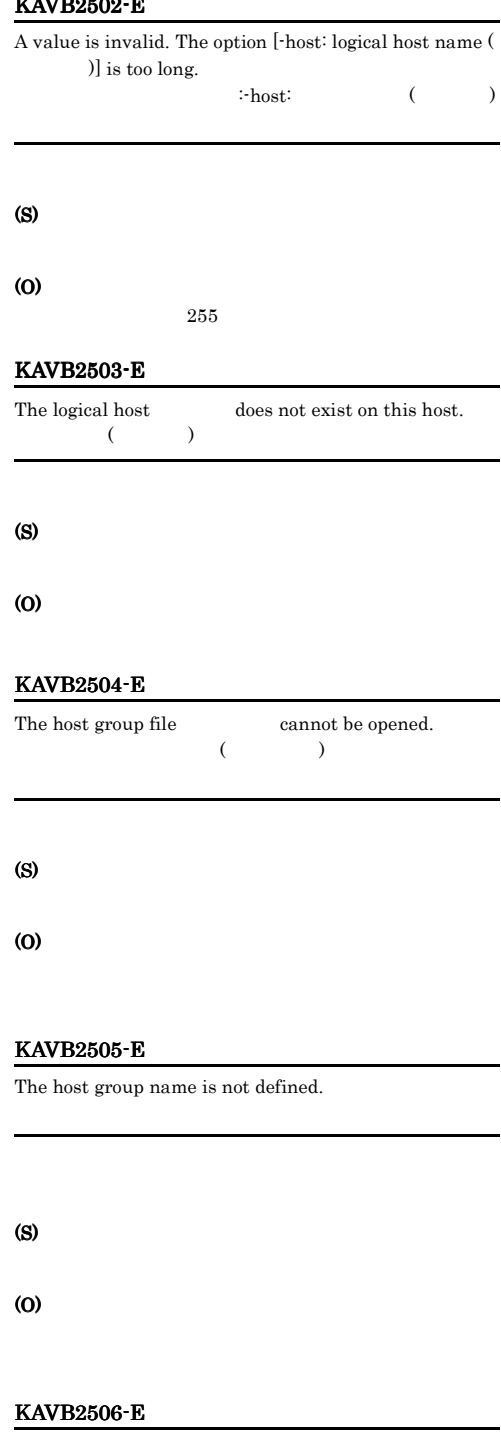

The format is invalid. (line  $=$   $)$ line:

(S)

(O)

(S)

(O)

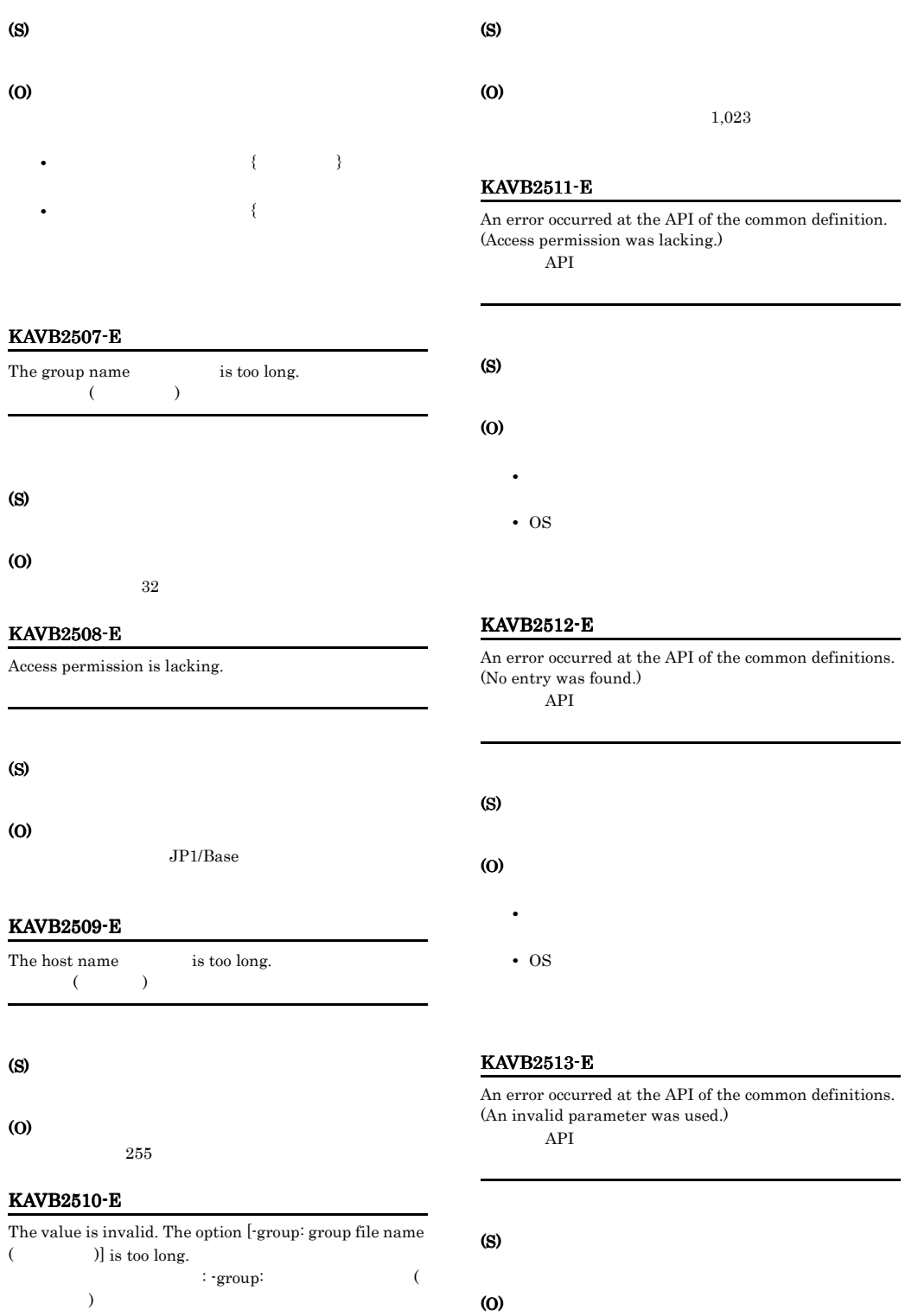

• **•**  $\mathcal{L} = \{ \mathcal{L} \mid \mathcal{L} \leq \mathcal{L} \}$ 

#### • OS

### KAVB2514-E

An error occurred at the API of the common definitions. (An internal error occurred.)  $API$ 

### (S)

### (O)

• **•**  $\mathcal{L} = \{ \mathcal{L} \mid \mathcal{L} \leq \mathcal{L} \}$ • OS

#### KAVB2515-E

An error occurred at the API of the common definitions. (An initialization error occurred.)  $API$ 

### (S)

- (O)
	- **•**  $\mathcal{L} = \{ \mathcal{L} \mid \mathcal{L} \}$

• OS

### KAVB2516-E

An error occurred at the API of the common definitions. (A logic conflict occurred.)  $API$ 

• **•**  $\mathcal{L} = \{ \mathcal{L} \mid \mathcal{L} \leq \mathcal{L} \}$ 

### KAVB2517-E

• OS

Super user privilege is required to execute the command.

### (S)

### (O)

Administrators root

### KAVB2518-E

The specified directory path  $($ ) is too long.

#### $\mathcal{L}$ )

### (S)

(O)

### KAVB2519-E

The specified host name ( $\qquad$ ) is too long.  $($ 

### (S)

#### (O)

### KAVB2520-E

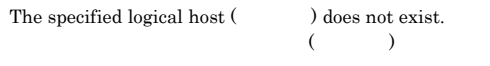

(S)

(O)

(S) (O)

263

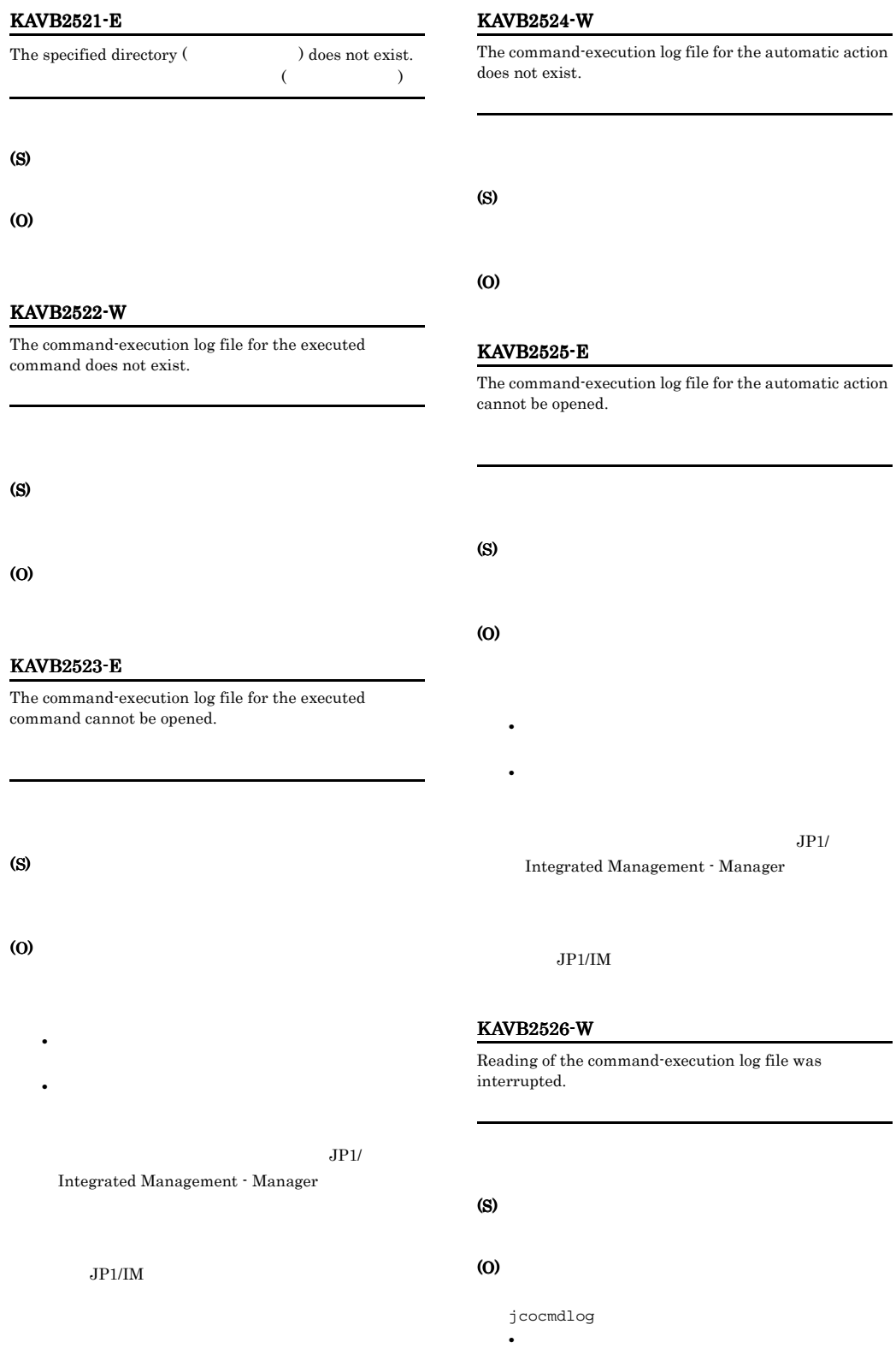

- **•** [コマンド実行] 画面
- jcocmdlog

Management - Manager

 $JPI/IM$ 

KAVB2528-E

The date is invalid. $($ )

### KAVB2527-E

(S)

(O)

An attempt to read the command-execution log file has failed.

• **• •**  $\frac{1}{2}$   $\frac{1}{2}$   $\$ **•** 時刻に誤りがある場合:時・分・秒に不適切な値を指定

(YYYYMMDDhhmmss)

00 23 00 59 00 59

The range specified for the date is invalid.

### KAVB2530-I

The jcocmdconv command started. jcocmdconv

jcocmdconv

(S)

### KAVB2531-I

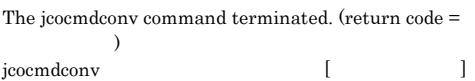

jcocmdconv

(S)

JP1/Integrated

### KAVB2532-I

The user cancelled the conversion of the command-execution log file.

jcocmdconv

(S)

### KAVB2534-E

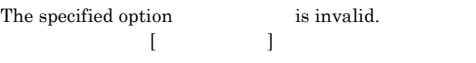

#### (S)

(O)

#### KAVB2535-E

The number of arguments is invalid.

(S)

(O)

(O)

(S)

(S)

(O)

KAVB2529-E

265

### KAVB2536-E KAVB2536-E KAVB2543-E KAVB2543-E

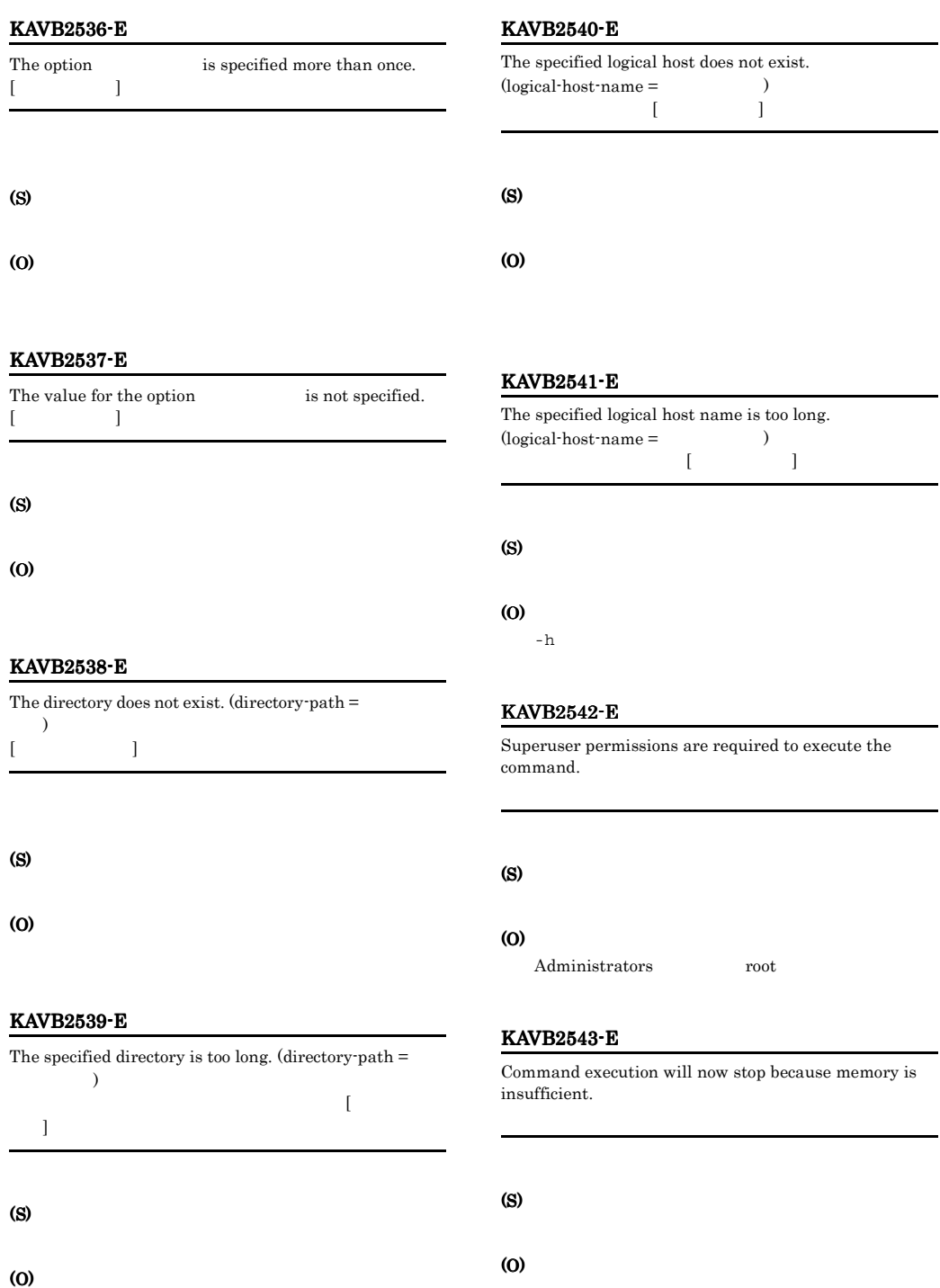

### KAVB2544-E

Command execution will now stop because disk space is insufficient.

### KAVB2548-I

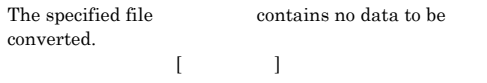

(S)

(O)

### KAVB2545-E

イル名.

The user does not have access permission for the file

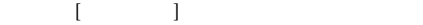

(S)

(O)

# KAVB2549-E

(S)

The source file could not be deleted. コマイル (ファイル名) こうしょう

(S)

(O)

(S)

(O)

### KAVB2550-E

A file with the name of the command-execution log file after conversion (Charles already exists.  $\{1, \ldots, 1\}$ 

### KAVB2546-E

The jcocmdconv command was interrupted. jcocmdconv

#### (S)

(O)

### KAVB2547-E

Another jcocmdconv command is already running. jcocmdconv

jcocmdconv jcocmdconv

### KAVB2551-W

The command-execution log file for the executed command does not exist.

### (S)

(O)

jcocmdconv

(S)

### KAVB2552-W

The command-execution log file for the automatic action does not exist.

#### (S)

### KAVB2553-Q

Do you want to convert the command-execution log file?  $[Y/y$  or  $N/n] \Rightarrow$ 

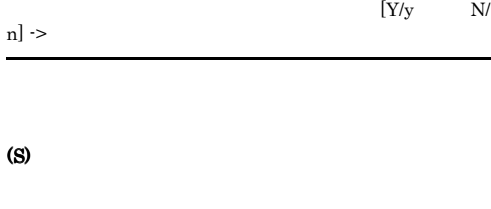

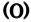

### ${\rm Y}/{\rm Y}$  $N/n$

#### KAVB2554-Q

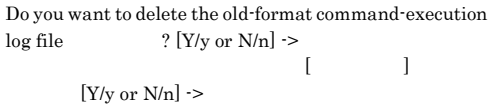

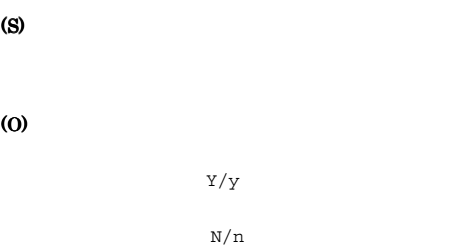

### KAVB2555-W

An attempt to initialize the HNTR library has failed. Processing will continue without logging messages.

(S)

HNTRLib<sub>2</sub>

(S)

### KAVB2556-W

An attempt to initialize an individual trace log has failed. Processing will continue without logging messages.

### (S)

#### KAVB2557-W

An attempt to initialize integrated and individual trace logs has failed. Processing will continue without logging messages.

#### HNTRLib<sub>2</sub>

(S)

### KAVB2559-E

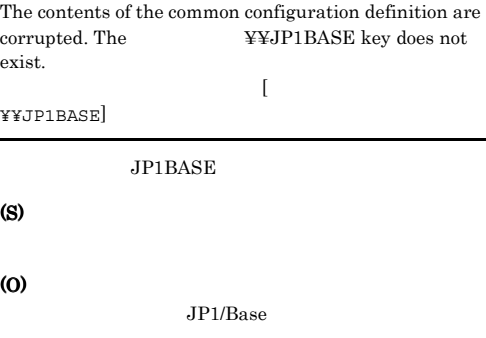

### KAVB2560-W

Log directory information could not be obtained from the common configuration definition of the logical host . Processing will continue without logging messages. 論理ホスト[論理ホスト名]の共通定義情報からログディレ
#### KAVB2561-W

Log settings information could not be obtained from the common configuration definition of the logical host . Processing will continue without logging messages.

論理ホスト[論理ホスト名]の共通定義情報からログ設定情

#### (S)

#### KAVB2563-E

An attempt to get user input has failed.

#### (S)

(O)

#### KAVB2564-E

An attempt to initialize the common definition information has failed.

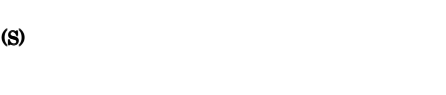

### KAVB2565-E

(O)

An error occurred during command processing.

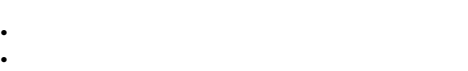

• lck **lck** 

#### (S)

(O)

Jischk

#### KAVB2566-E

Execute the command from the administrator console.

(S)

(O)

#### KAVB2600-I

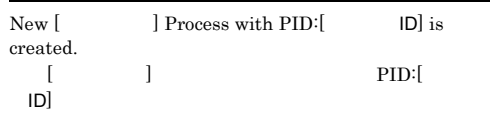

#### KAVB2605-E

The request to execute the command was rejected because the number of connected hosts to be managed has reached the maximum.  $(host = 0)$ 

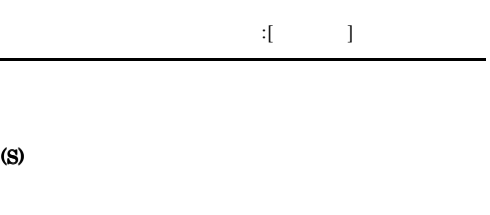

(O)

(S)

 $1$  JP1/IM

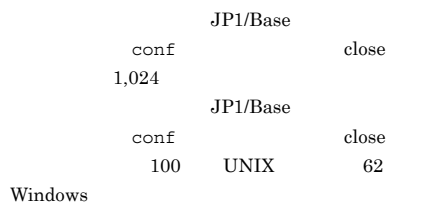

#### KAVB2606-E

The automatic-action request was rejected because the maximum number of processing requests was exceeded.  $(host =$ , process =  $, pid$  $=$  ID)  $\Box$ マンド名])を拒否しました。実行要求元ホスト:[ホスト名  $\lceil \text{pid} = \lceil \text{pid} \rceil$   $\lceil \text{pid} \rceil$   $\lceil \text{DI} \rceil$ 

#### (S)

### (O) • jcocmdshow jcocmddel

### KAVB2607-E

The command-execution request was rejected because the maximum number of processing requests was exceeded.  $(host =$ , process =  $, pid$  $=$  ID)

• **•**  $\mathbf{r} = \mathbf{r} \times \mathbf{r}$ 

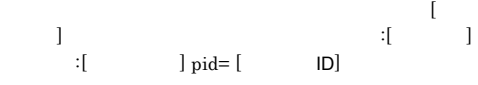

### (S)

(O) • jcocmdshow jcocmddel

• **•**  $\mathbf{r} = \mathbf{r} \times \mathbf{r}$ 

#### KAVB2608-E

The process with the pid ID terminated abnormally. (return code =  $\qquad\qquad\qquad$  )  $\begin{bmatrix} \frac{1}{2} & \frac{1}{2} & \frac{1}{2} \\ \frac{1}{2} & \frac{1}{2} & \frac{1}{2} \\ \frac{1}{2} & \frac{1}{2} & \frac{1}{2} \end{bmatrix}$ た。リターンコード:[リターンコード]

#### (S)

**•** JCOCMDROUTER

- **•** JCOCMDEXE
- **•** JCOCMDCOM
- **•** JCOCMDAPI

### (O)

- JP1/Base
- OS

#### KAVB2609-I

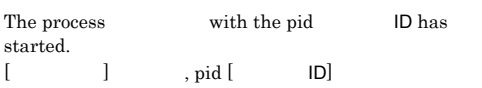

#### KAVB2610-I

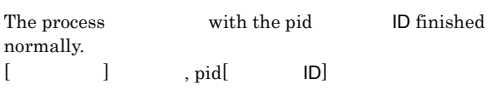

#### KAVB2611-E

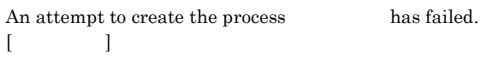

#### (S)

(O)

#### KAVB2613-E

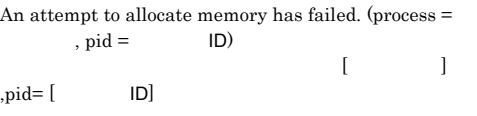

#### (S)

(O)

### KAVB2614-E

An attempt to load the message file has failed.

#### (S)

### (O)

UNIX

• /opt/jp1base/lib/nls

#### KAVB2615-E

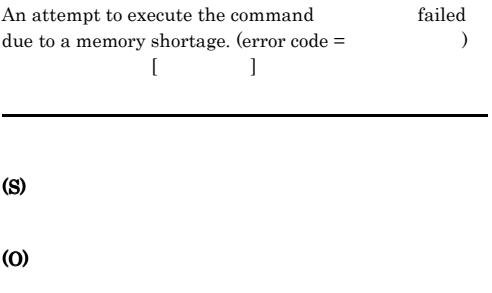

• **•**  $\mathbf{z} = \mathbf{z} \in \mathbb{R}$ 

Jcocmdmsg.cat

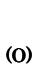

(S)

#### KAVB2619-E

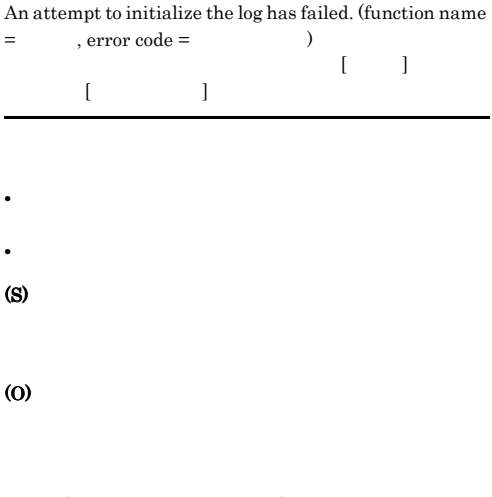

• **•**  $\mathbf{r} = \mathbf{r} \times \mathbf{r}$ 

• jcocmdshow jcocmddel

#### KAVB2616-E

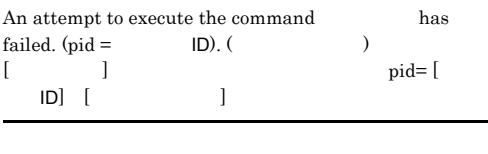

#### KAVB2620-E

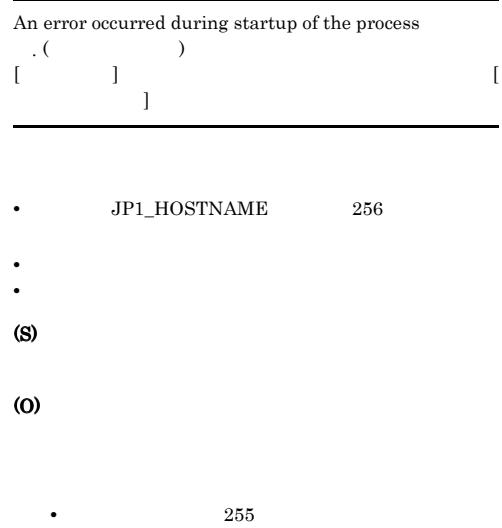

#### KAVB2618-E

(S)

(O)

An internal error occurred while processing the results.

**•** コマンドを実行するために適切な権限があるか。

271

#### KAVB2621-E

An attempt to acquire the message from the message file has failed.

• **•**  $\mathbf{z} = \mathbf{z} \in \mathbb{R}$ 

#### (S)

#### (O)

UNIX  $\blacksquare$ 

• /opt/jp1base/lib/nls

Jcocmdmsg.cat

#### KAVB2623-E

The command cannot be forwarded to the host because the command length is bytes or more. This length is not supported by the earlier JP1/Base version on the host. (process =  $\qquad \qquad$ , pid =  $\qquad$  ID). ||ホスト名||ホスト名||ホスト名|  $JP1/Base$  [ ]  $($  =  $,$  pid = ID)  $JP1/Base$ 

(S)

(O)

JP1/Base  $JP1/Base08-00$ 

#### KAVB2627-E

The jcocmdconv command is accessing the command execution log file. jcocmdconv

jcocmdconv jcocmdapi

#### (S)

jcocmdapi

#### (O)

jcocmdconv jcocmdconv JP1/

Base

Reception of the command was rejected because it exceeds the maximum length of 4096 bytes.  $(4096)$  $4,096$ (S) (O)

## $1.5.10$

KAVB2628-E

## KAVB3001 KAVB3163

 $ID$ 

#### KAVB3001-E

Fail to get conf directory path. jp1BsCnfGetStringValue fail.

conf  $\sim$ 

(S)

(O)

(S)

(O)

JP1/Base conf

#### KAVB3002-E

Fail to get log directory path. jp1BsCnfGetStringValue fail.

 $\log$ 

JP1/Base log

ibsrt.cat

#### KAVB3003-E

HNTRLib Initialize fail. bslog NULL.

#### (S)

(O)

 $JP1/B$ ase

#### KAVB3004-E

HNTRLib Initialize fail.

#### (S)

(O)

 $JP1/B$ ase

#### KAVB3005-E

Fail to open message file.

#### (S)

(O)  $\pmb{\text{UNIX}} \qquad \qquad \text{/opt/jplbase/lib/nls}$ 

#### KAVB3006-E

Fail to load resource.

#### (S)

(O)

 $JP1/B$ ase

#### KAVB3007-E

Fail to load catalog file.

#### (S)

(O)

UNIX /opt/jp1base/lib/nls

#### KAVB3008-E

vsprintf error.

(S)

(O)

#### KAVB3010-I

Cannot move to the log directory.

#### (S)

#### KAVB3011-E

Failed to initialize JP1/IM communication infrastructure. Error Type = JBS\_EJP1HOSTS . Error Type  $=$ JP1\_EJP1HOSTS

#### jp1hosts

#### (S)

(O)

jp1hosts

#### KAVB3012-E

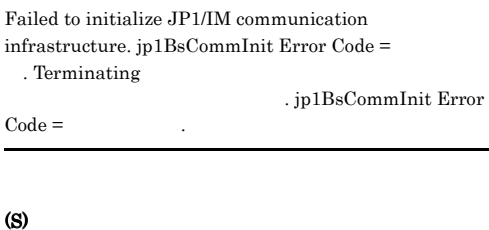

(O)  $JP1/B$ ase

#### KAVB3013-I KAVB3013-I KAVB3031-I KAVB3031-I

#### KAVB3013-I

Failed to acquire the port number. The default port number is used. ポート番号の取得に失敗しました. デフォルトポートで起

(S)

(O)

services

#### KAVB3015-E

Failed to initialize JP1/IM communication infrastructure. Terminating. 通信の初期化によりました. 終了しました.

(S)

(O)

## $IP$  $IP$  IP  $IP$

#### KAVB3016-E

Failed to create a thread communication to the process management. Terminating. プロセス管理との通信スレッドの作成に失敗しました.

(S)

(O)

#### KAVB3017-E

jbsspm\_getfd function failed. Terminating jbsspm\_getfd .

#### (S)

(O)

#### KAVB3018-I

jbsroute is running.

#### (S)

#### KAVB3023-I

Reload request was received.

(S)

#### KAVB3024-I

jbsroute terminate.

#### (S)

#### KAVB3025-E

= 関数の戻り値

Cannot get JP1\_BIND\_ADDR. jp1BsCnfGetStringValue

 $JPI\_BIND\_ADDR$  .  $jp1BsCnfdetStringValue =$ 

JP1\_BIND\_ADDR

#### (S)

ANY

(O)

JP1\_BIND\_ADDR

#### KAVB3031-I

There is no definition of conf directory path for JP1/IM - Console. JP1/IM - Console conf

JP1/IM - Manager conf

#### (S)

 $JP1/B$ ase

#### (O)

JP1/Base

#### KAVB3032-I

There is not JP1/IM - Console product Information. JP1/IM  $\cdot$  Console

JP1/IM - Manager JP1/IM - Central Console  $JP1/B$ ase

#### (S)

JP1/Base

#### (O)

JP1/Base

#### KAVB3033-I

JP1/IM - Central Console

JP1/IM - Central Console

#### (S)

JP1/IM - Central Console

#### KAVB3034-I

JP1/IM - Satellite Console

 $JPI/IM$  - Satellite Console

(S)

JP1/IM - Satellite Console

#### KAVB3035-I

JP1/Base

 $JP1/B$ ase

#### (S)

 $JP1/B$ ase

#### KAVB3049-E

Error Code =

Failed to create communication data. jbsroute\_make\_rtdata Error Code =

 $. \textit{jbsroute\_make\_rtdata}$ 

#### (S)

(O)

#### KAVB3050-E

Failed to send communication data. jbsroute\_send\_rtdata Error Code = . jbsroute\_send\_rtdata Error  $Code =$ (S) (O) KAVB3051-E Received configuration distribution request from JP1/ Base  $JP1/B$ ase  $JP1/Base$   $JP1/Base$ (S) (O) JP1/Base

#### KAVB3052-E

JP1/IM - Central Console received configuration distribution request from JP1/IM - Satellite Console. JP1/IM - Central Console JP1/IM - Satellite Console

 $JPI/IM \cdot \text{Satellite Console} \hspace{1cm} JP1/IM \cdot \nonumber$ Central Console

#### (S)

#### (O)

 $JPI/IM$  - Satellite Console  $JPI/IM$  -Central Console

#### KAVB3053-E

JP1/Base defines lower-level hosts. JP1/Base

JP1/Base

#### (S)

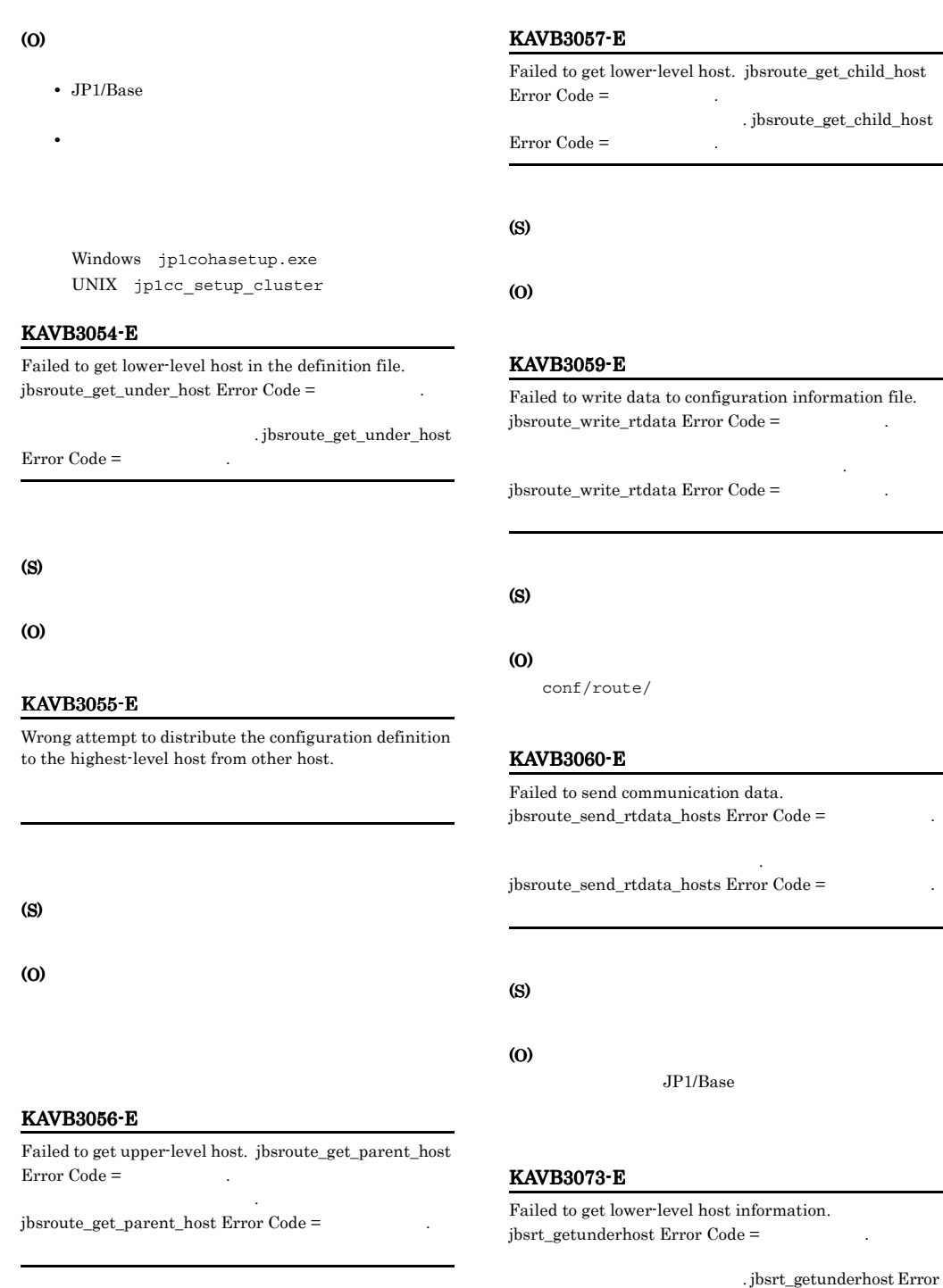

(O)

(S)

 $Code =$ 

#### (O)

#### KAVB3074-E

Failed to delete configuration information file. jbsroute\_del\_rtdata Error Code =

構成情報ファイルの削除に失敗しました. jbsroute\_del\_rtdata Error Code =

#### (S)

jbsrt\_distrib

#### (O)

conf/route/

#### KAVB3078-E

Failed to communication initialization. jbsroute\_send\_rtdata\_init Error Code =

 $.$ jbsroute\_send\_rtdata\_init Error Code =

#### (S)

jbsrt\_distrib jbsrt\_sync

#### (O)

#### KAVB3079-E

Failed to receive communication data. jbsroute\_recv\_rtdata Error Code = The second section of  $\sim$  2.

. jbsroute\_recv\_rtdata Error Code = The second second second second second second second second second second second second second second second second second second second second second second second second second second second second second se

#### (S)

jbsrt\_distrib jbsrt\_sync

#### (O)

#### KAVB3080-E

Failed to open the definition file.

#### (S)

jbsrt\_distrib

#### (O)

conf/route/

#### KAVB3081-E

Memory allocation failed.

(S)

#### (O)

KAVB3082-E

A line with more than two entries exists.

#### (S)

jbsrt\_distrib

(O)

#### KAVB3083-E

No entries in a line.

#### $1$

#### jbsrt\_distrib

### (O)

(S)

#### KAVB3084-E

Length of host name exceeds 256 characters.  $256$ 

 $256$ 

#### (S)

jbsrt\_distrib

#### (O)

 $255$ 

#### KAVB3085-E Definition of management host is invalid. 管理ホストの定義が不正です. 管理ホスト名 (S) jbsrt\_distrib (O) 表示された管理ホスト名が,正しく「[」と「]」で囲 KAVB3086-E The host is specified more than once. ホスト (S) jbsrt\_distrib (O) KAVB3087-E Managed host does not exist. 管理対象ホストがありません. ホスト名 (S) jbsrt\_distrib (O) KAVB3088-E The host is in a loop status. ループしています. ホスト名 (S) jbsrt\_distrib (O) KAVB3089-E The highest-level host is different. 最上位ホストが異なっています. ホスト名 ホスト名 (S) jbsrt\_distrib (O) KAVB3090-E Cannot get conf path from common definition. conf conf  $\overline{C}$ (S) (O) JP1/Base conf KAVB3091-E HNTRLib could not be initialized. HNTRLib (S) (O)  $JP1/Base$ KAVB3092-E HNTRLib could not be initialized. HNTRLib (S) (O)  $JP1/B$ ase KAVB3093-E No execution authorization. Administrators (S) (O) Administrators

#### KAVB3094-I

Failed to acquire the port number. The default port number is used. ポート番号の取得に失敗しました. デフォルトポートで起

#### (S)

#### (O)

(S)

(O)

services

#### KAVB3095-E

Failed to load definition file.

jbsrt\_distrib

#### (S)

#### (O)

• JP1/Base

Windows jp1cohasetup.exe UNIX jp1cc\_setup\_cluster

• **•**  $\mathbf{a} = \mathbf{a} \times \mathbf{b}$ 

#### KAVB3099-E

Failed to get the definition data.

Failed to create communication data.

#### (S)

#### (O)

conf/route/

KAVB3100-E

#### KAVB3096-E

Cannot get the current host name from the definition file.

#### (S)

jbsrt\_distrib

#### (O)

KAVB3097-E

Failed to get the lower-level host name in the definition file.

#### (S)

(O)

#### KAVB3098-E

JP1/Base defines lower-level hosts. JP1/Base

#### $JP1/B$ ase

### (S)

(O)

### KAVB3101-E

Failed to connect to the server.

#### (S)

#### (O)

 $JP1/B$ ase

#### KAVB3102-E KAVB3107-E

#### KAVB3102-E

Failed to send the data. Error Code =

. Error Code =

#### (S)

jbsrt\_distrib jbsrt\_sync

#### (O)

#### KAVB3103-E

Failed to receive the data.

#### (S)

jbsrt\_distrib jbsrt\_sync

#### (O)

- $JPI/IM$   $JPI/Base$
- **•**  $\mathbf{v} = \mathbf{v} \cdot \mathbf{v}$
- conf/route/

#### KAVB3104-W

Cannot delete configurations for the host and its lower-level hosts. Try again after deleting each definition separately.

でした。 個別に削除したあと、再度実行して下さい ホスト

#### (O)

jbsrt\_del

#### KAVB3105-E

The server is processing.

#### (S)

jbsrt\_distrib jbsrt\_sync

#### (O)

#### KAVB3106-I

Deleted the current configuration definition

jbsrt\_distrib

(S)

#### KAVB3107-E

Cannot set configuration in the host.

#### (S)

jbsrt\_distrib

#### (O)

- JP1/Base
- **•**  $\mathbf{r} = \mathbf{r} \cdot \mathbf{r} + \mathbf{r} \cdot \mathbf{r} + \mathbf{r} \cdot \mathbf{r} + \mathbf{r} \cdot \mathbf{r} + \mathbf{r} \cdot \mathbf{r} + \mathbf{r} \cdot \mathbf{r} + \mathbf{r} \cdot \mathbf{r} + \mathbf{r} \cdot \mathbf{r} + \mathbf{r} \cdot \mathbf{r} + \mathbf{r} \cdot \mathbf{r} + \mathbf{r} \cdot \mathbf{r} + \mathbf{r} \cdot \mathbf{r} + \mathbf{r} \cdot \mathbf{r} + \mathbf{r} \cdot \mathbf{r$

#### • JP1/Base • JP1/IM - Manager JP1/IM -Satellite Console

- JP1/IM  $\cdot$  Central Console 5 Node  $6$
- JP1/IM Central Console 10 Node 11
- **•** <u>• エラーになったホストから, エラーになったホストから</u>,
- 
- **•** The contract  $\mathcal{L}$  is the contract of the contract of the contract of the contract of the contract of the contract of the contract of the contract of the contract of the contract of the contract of the contract of
	- jbsrt\_distrib
- $JPI/IM$   $JPI/Base$
- **•**  $\mathbf{v} = \mathbf{v} \cdot \mathbf{v}$
- conf/route/

#### 1. jbsrt\_get

- $2.$
- KAVB3162-E jbsrt\_get

 $3.$ 1. jbsrt\_del 2. the state of position of the state of the state of the state of the state of the state of the state of the state of the state of the state of the state of the state of the state of the state of the state of the state of

#### KAVB3108-E

Failed in definition distribution. Cannot set configuration information in the host.

#### (O)

jbsrt\_distrib

できませんでした. ホスト名

#### KAVB3109-I

Succeed the jbsrt\_distrib command

#### (S)

jbsrt\_distrib

#### KAVB3110-E

Definition data is not found.

#### (S)

jbsrt\_sync

#### (O)

```
jbsrt_distrib
jbsrt_sync
jbsrt_sync
conf/route/
```
ラーが発生しました. ホスト名

#### conf  $\sim$

#### KAVB3111-E

Failed to execute the jbsrt\_sync command. An error occurred in the host. 同期コマンドの実行に失敗しました. 以下のホストでエ

jbsrt\_sync

#### (S)

### (O)

JP1/Base

1. jbsrt\_get  $2.$ KAVB3162-E

jbsrt\_get

 $3.$ 1. jbsrt del 2. bsrt\_distrib

#### KAVB3112-I

Succeed the jbsrt\_sync command

#### (S)

jbsrt\_sync

#### KAVB3113-I

Definition does not exist.

#### (S)

jbsrt\_get jbsrt\_del

#### (O)

 $j$ bsrt\_distrib

jbsrt\_distrib conf/route/

conf  $\sim$ 

#### KAVB3114-E

Cannot access definition.

(S)

jbsrt\_get jbsrt\_del

#### (O)

conf/route/

#### KAVB3115-I

Deleted the definition data.

#### jbsrt\_del

#### (S)

jbsrt\_del

#### KAVB3116-I

Get the logical host name from the environment variable of JP1\_HOSTNAME JP1\_HOSTNAME

JP1\_HOSTNAME

#### (S)

 $JPI\_HOSTNAME$ 

#### (O)

JP1\_HOSTNAME

#### KAVB3118-E

jbsrt\_distrib command is time out.

jbsrt\_distrib

#### (S)

jbsrt\_distrib

#### (O)

• トーム<sub>でエ</sub>ラード **•** 定義配布に時間が掛かり過ぎる場合,

jbsrt\_distrib

#### KAVB3119-E

jbsrt\_sync command is time out.

jbsrt\_sync

#### (S)

jbsrt\_sync

(O)

 $j$ bsrt\_sync

#### KAVB3120-E

### Failed to initialize JP1/IM communication infrastructure. Error Type = JBS\_EJP1HOSTS . Error Type = JP1\_EJP1HOSTS jp1hosts (S) (O) ip1hosts KAVB3121-E Failed to initialize JP1/IM communication infrastructure. jp1BsCommInit Error Code = . jp1BsCommInit Error  $Code =$

• トロントでエラーが発生していないか<mark>。</mark>

(S)

(O)

 $JP1/B$ ase

#### KAVB3123-E

Too many lower-level host. The maximum number is

古代ホストがあります. 直下の下位ホストは

#### (S)

#### (O)

JP1/IM - Central Console 5 Node  $6$  $\rm JP1/IM$  - Central Console 10 Node  $11$ 

#### KAVB3124-E

Cannot get conf path from common definition with specified logical host name.

 $\text{conf}$ 

 $\text{conf}$ 

(S)

#### (O)

JP1/Base conf

#### KAVB3133-E

Failed to execute jevreload command. jevreload

jevreload

#### (S)

jevreload

#### (O)

#### KAVB3134-E

Failed to get install path.

インストールパスが取得できませんでした.

Windows JP1/Base

#### (S)

jevreload

#### (O)

 $JP1/B$ ase

KAVB3135-E

jevreload

jevreload

jevreload

Failed to create jevreload process.

#### KAVB3148-E

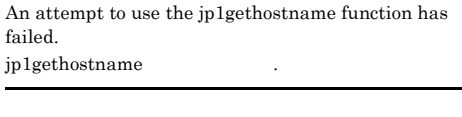

(S)

L

(O)

(S)

(O)

#### KAVB3149-E

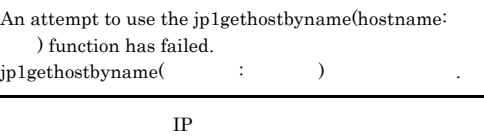

ping  $\tt DNS$ 

#### KAVB3150-E

An attempt to create a socket has failed.

ソケットの生成で失敗しました.

(S)

(O)

#### KAVB3151-E

An attempt to set socket options has failed. ソケットオプションの設定で失敗しました.

(S)

(O)

(S)

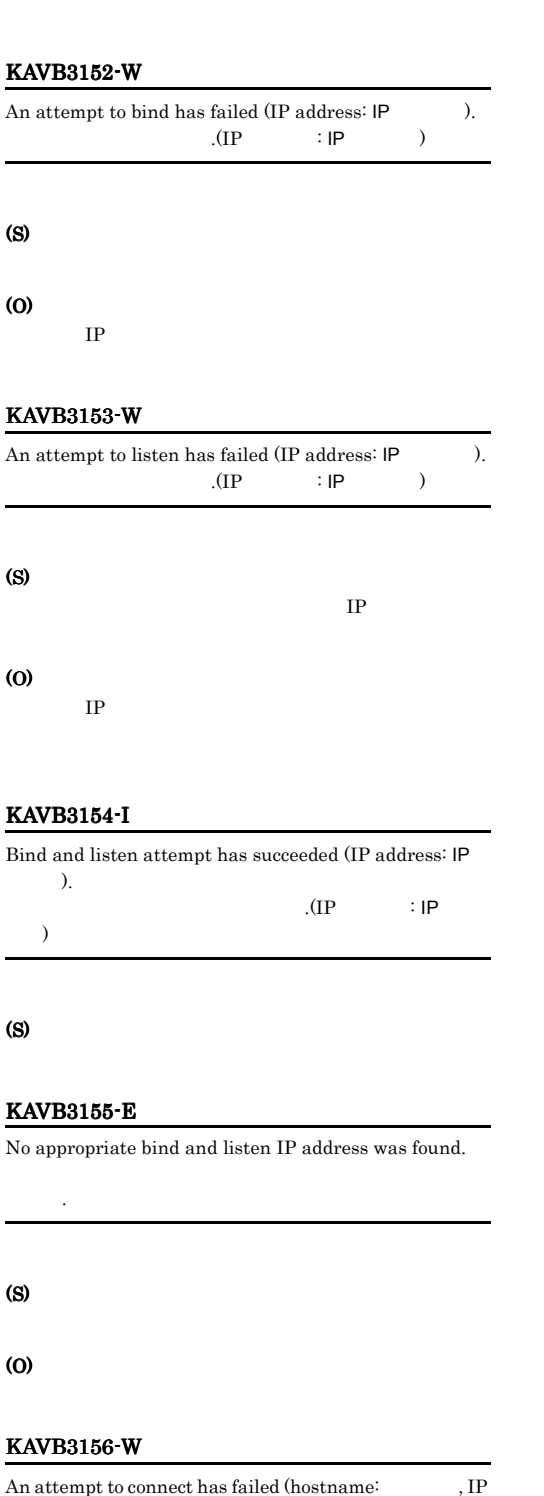

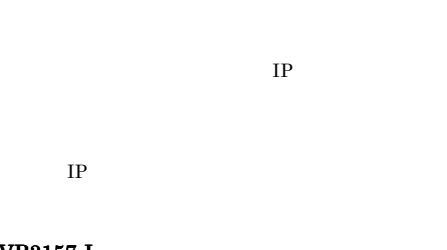

#### KAVB3157-I

(S)

(O)

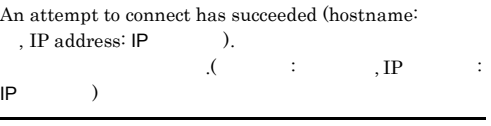

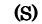

l.

#### KAVB3158-E

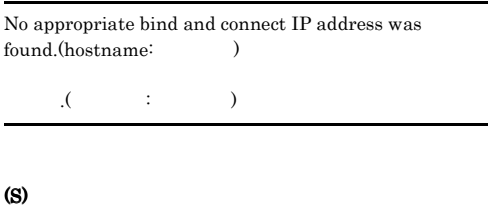

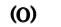

#### KAVB3159-E

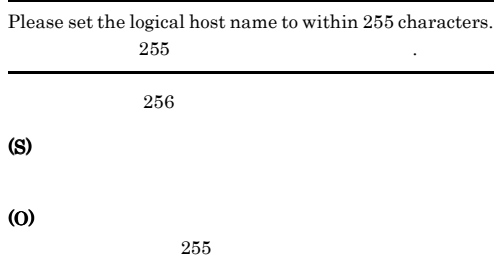

#### KAVB3160-W

Part of TCP/IP wait response processing has failed, but jbsroute processing will continue.

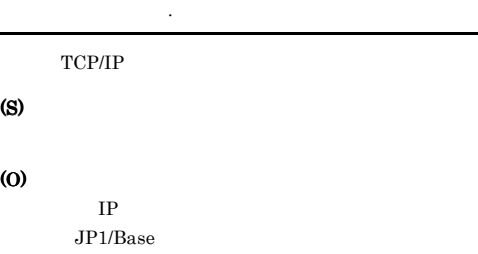

address:  $\ensuremath{\mathsf{IP}}$   $\hspace{1cm}$  ).

 $IP$  )

 $\mathbf{J}(\mathbf{r},\mathbf{r},\mathbf{r},\mathbf{r})$  . The set of  $\mathbf{r},\mathbf{r},\mathbf{r}$ 

## $1.5.11$

#### KAVB3161-E

An error occurred in system call.

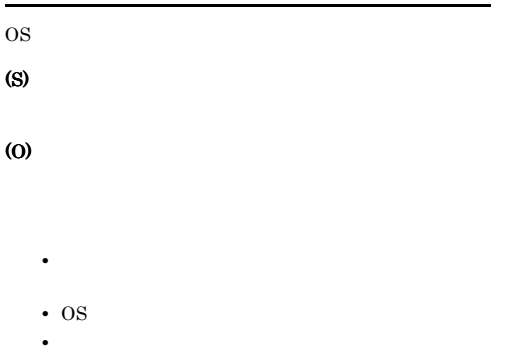

#### KAVB3162-E

構成情報ファイルが不正です.

The configuration information file is invalid.

#### (S)

jbsrt\_distrib jbsrt\_sync jbsrt\_get

#### (O)

1.  $j\text{bstr}\text{del}$ 

2.  $j\text{bstr\_distrib}$ 

#### KAVB3163-E

Execute the command from the administrator console.

#### (S)

(O)

## KAVB3501 KAVB3914

#### ID Seconds in the second in the second second in the second second in the second second in the second second in the second second second in the second second second second second second second second second second second s

#### • JP1/AJS

 $JPI/$ Automatic Job Management System 2 ジ」 JP1/Automatic Job Management System 3 1 JP1/Automatic Job Management System 3 2

• **•**  $\bullet$ 

#### KAVB3501-E

An attempt to open the message file has failed.

#### (S)

(O)

Windows

#### UNIX

- /opt/jp1base/lib/nls
- **•** システムで開けるファイルの最大値になって
- 
- **•** 一時的なメモリー不足が考えられます。再実
- **•** The Second Second Department is the Second Department of the Second Department is the Second Department of the Second Department is the Second Department of the Second Department of the Second Department of the Secon

#### KAVB3502-E

An attempt to read the message file has failed.

#### $\omega$

 $JP1/B$ ase

#### KAVB3503-E

#### An attempt to read the message file has failed.

#### (S)

#### (O)

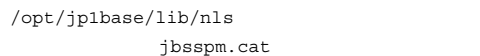

#### KAVB3504-E

An error occurred in internal processing to output a message.

#### (S)

(O)

#### KAVB3516-E

An attempt to start the process management has failed.  $(errno =$ 

#### (S)

(O)

#### KAVB3552-E

JP1\_BASE

JP1\_BASE has timed out.

#### (S)

(O)

### KAVB3553-E

 $SIGKILL$  was sent to  $of JP1\_BASE$ , but termination could not be detected.  $JPI$   $BASE$   $SIGKILL$ 

#### $SIGKILL$

(S)

(O)

#### KAVB3554-I

A JP1\_BASE reload request has finished. JP1\_BASE

#### (S)

#### KAVB3564-I

jbs\_spmd: JP1\_BASE will now start all inactive processes. jbs\_spmd: JP1\_BASE

#### (S)

#### KAVB3574-I

jbs\_spmd\_reload: A reload request will now be sent to all running processes of JP1\_BASE. jbs\_spmd\_reload : JP1\_BASE

#### (S)

#### KAVB3577-I

jbs\_spmd\_stop: A stop request will now be sent to all processes of JP1\_BASE. jbs\_spmd\_stop : JP1\_BASE

#### (S)

#### KAVB3578-I

JP1\_BASE has ended.  $JPI\_BASE$ 

#### (S)

#### KAVB3586-I

JP1\_BASE has terminated.  $JPI\_BASE$ 

#### (S)

#### KAVB3597-I

jbs\_spmd\_stop -kill: A forced stop (kill) will be performed on all processes of JP1\_BASE. jbs\_spmd\_stop -kill : JP1\_BASE

#### (S)

#### KAVB3599-E

main\_loop: An invalid request was received for Service  $Control Manager. (event ID = )$ main\_loop: SCM  $eventid =$ 

#### (S)

(O)

#### KAVB3602-I

JP1\_BASE received a startup report from

セス名.  $JPI\_BASE$ 

#### (S)

#### KAVB3603-I

All processes of JP1\_BASE are running. JP1\_BASE

#### (S)

#### KAVB3604-I

JP1\_BASE startup has finished.  $JP1$ \_BASE

#### (S)

#### KAVB3605-I

管理対象プロセス名.

JP1\_BASE completed to send the start up request to the

 $JPI\_BASE$ 

#### (S)

#### KAVB3608-I

管理対象プロセス名.

JP1\_BASE received a reload-completed notification from

JP1\_BASE

#### (S)

#### KAVB3609-I

A JP1\_BASE reload request has finished. JP1\_BASE

(S)

#### KAVB3610-I

理対象プロセス名.

#### JP1\_BASE received an termination notification from

JP1\_BASE

#### KAVB3616-I

Restart of the JP1\_BASE has finished.  $JPI\_BASE$ 

#### (S)

#### KAVB3612-I

A stop request will now be sent to all processes of JP1\_BASE. JP1\_BASE

#### (S)

#### KAVB3613-W

A JP1\_BASE timeout occurred in Processing continues.  $JPI\_BASE$ 

#### (S)

#### (O)

jbs spmd stop -kill

#### KAVB3614-E

Process management will now stop because an invalid JP1\_BASE status occurred. JP1\_BASE

#### (S)

(O)

## (S)

#### KAVB3617-W

An error occurred during initialization of the operation  $log.$  ( $code=$   $)$  $\overline{\mathcal{C}}$  $, code =$   $)$ 

#### (S)

#### KAVB3619-I

JP1\_BASE send the reload request to the

 $JPI\_BASE$ 

ス名.

#### (S)

#### KAVB3620-E

The user does not have permission to execute the command the command the second second second second second second second second second second second second second second second second second second second second second second second second second second second second se

Administrators

#### (S)

#### (O)

Administrators

#### KAVB3621-E

A fork system call failed during initialization: JP1\_BASE  $for k$  : JP1\_BASE

fork 3. The state of  $\mathbb{R}$  and  $\mathbb{R}$  and  $\mathbb{R}$  and  $\mathbb{R}$  are stated by  $\mathbb{R}$  and  $\mathbb{R}$  and  $\mathbb{R}$  and  $\mathbb{R}$  and  $\mathbb{R}$  are stated by  $\mathbb{R}$  and  $\mathbb{R}$  and  $\mathbb{R}$  are stated by  $\mathbb{R}$  and  $\$ 

#### KAVB3623-E KAVB3642-E

#### (S)

#### (O)

OS 5

#### KAVB3623-E

 $\label{eq:2.1} \text{The setsid function failed.} \; (\hspace{1cm} )$ setsid

setsid

(S)

#### (O)

OS 5

#### KAVB3624-E

An attempt to create a process management table has failed.

#### (S)

#### (O)

jp1bs\_service\_0700.conf

#### KAVB3625-E

An internal error occurred. Execution Command names differ. 内部エラー : 実行コマンド名の不一致. 実行コマンド名

#### (S)

(O)

#### KAVB3626-E

ルのパス-エラーの説明

An attempt to create a lock file has failed.

# (S) (O) conf

ロックファイルの作成に失敗しました. ロックファイルの

 $\operatorname{conf}$ 

#### KAVB3627-I

JP1\_BASE is already running. JP1\_BASE

#### (S)

#### KAVB3631-E

build\_proc\_table : The return value NULL was returned to the getfield function. build\_proc\_table : getfield NULL した. 設定値.

jp1bs\_service\_0700.conf

#### (S)

(O)

#### KAVB3642-E

An internal error occurred. Component names differ. JP1\_BASE  $\begin{array}{lll} \texttt{JP1\_BASE} \end{array}$ 

(S)

(O)

#### KAVB3643-E KAVB3654-E

#### KAVB3643-E

An attempt to open the environment definition file has failed.

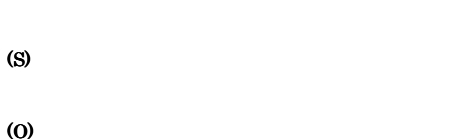

#### KAVB3644-E

An attempt to expand the environment variables has failed.

jp1bs\_env.conf

(S)

(O)

#### KAVB3645-I

スト名.

The logical hostname for process management is

(S)

#### KAVB3646-I

The option is specified.

(S)

#### KAVB3647-E

The expiration of the time limit. JP1\_BASE JP1\_BASE

 $JP1/B$ ase

(S)

#### KAVB3649-E

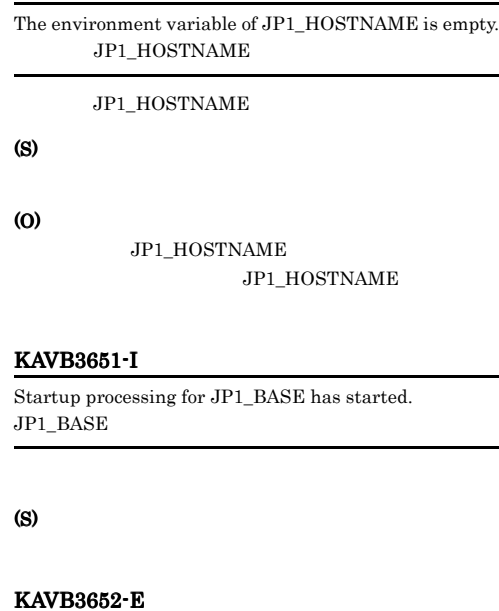

A timeout occurred during the wait for a response.  $(timeout period =$  seconds)

KAVB3653-E

(S)

(O)

An attempt to send a request to the process management has failed.

(S)

#### (O)

/var/opt/jp1base/tmp

#### KAVB3654-E

An attempt to receive a response from the process management has failed.

#### (S)

#### (O)

#### KAVB3655-E

Invalid data was received from the process management.

#### (S)

(O)

#### KAVB3656-I

The startup command terminated normally.

#### (S)

#### KAVB3657-E

The startup command terminated abnormally

#### (S)

#### (O)

jbs\_spmd\_status

#### KAVB3658-E

The startup command terminated abnormally due to an inconsistent state.

#### (S)

(O)

An unexpected result code was received. (return code =

. Return Code  $=$ 

#### (S)

#### (O)

jbs\_spmd\_status

#### KAVB3662-I

The process management is not running.

(S)

#### KAVB3663-E

Execute the command from the administrator console.

jbs\_spmd\_status

#### (S)

(O)

### KAVB3659-I

There were no processes that could run.

(S)

#### KAVB3660-E

Invalid data was received.

(S)

(O)

#### KAVB3661-E

 $\overline{\phantom{a}}$ 

#### KAVB3664-I

JP1/Base has started on the host JP1/Base

 $JPI/B$ ase

(S)

#### KAVB3665-I

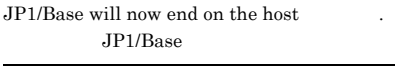

 $JP1/B$ ase

(S)

#### KAVB3666-E

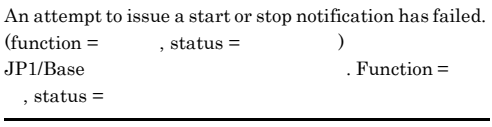

 $JP1/B$ ase

(S)

(O)

#### KAVB3672-I

A forced termination (kill) of JP1\_BASE has started.  $JP1$ \_BASE

#### (S)

#### KAVB3674-I

Termination processing of JP1\_BASE has started.  $JP1$ \_BASE

#### (S)

#### KAVB3675-I

The stop command terminated normally.

#### (S)

#### KAVB3676-E

The stop command terminated abnormally.

(S)

(O)

jbs\_spmd\_status

#### KAVB3677-E

#### The stop command terminated abnormally due to an inconsistent state.

(S)

(O)

#### KAVB3678-I

There were no processes that could terminate.

#### (S)

#### KAVB3680-I

Reload processing for JP1\_BASE has started.  $JPI\_BASE$ 

#### (S)

#### KAVB3681-I

The reload command terminated normally.

#### (S)

#### KAVB3682-E

The reload command terminated abnormally.

#### (S)

### (O)

#### KAVB3683-E

The reload command terminated abnormally due to an inconsistent state.

#### (S)

#### (O)

#### KAVB3684-E

There were no processes that could be reloaded.

#### (S)

#### (O)

#### KAVB3685-E

A timeout occurred in  $\qquad \qquad$ 

#### (S)

(O)

#### KAVB3686-W

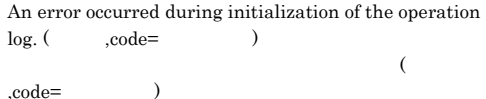

(S)

#### KAVB3687-W

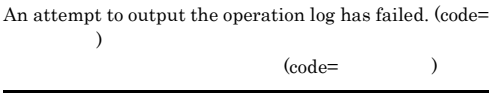

(S)

#### KAVB3690-I

Processing to report the status of JP1\_BASE has started.  $JP1$ \_BASE

(S)

#### KAVB3691-I

All the processes have started.

#### (S)

#### KAVB3692-I

Some of the processes have started.

#### (S)

#### KAVB3693-I

All of the processes have stopped.

(S)

#### KAVB3694-I

Part of the process is now restarting.

#### (S)

#### KAVB3705-I

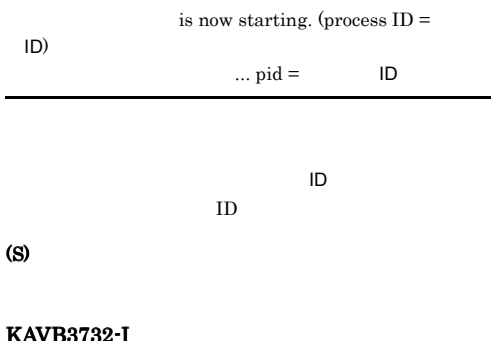

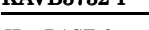

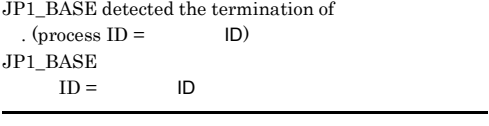

 $\blacksquare$  $ID$ 

(S)

#### KAVB3736-I

All processes of JP1\_BASE have stopped.  $JPI$   $BASE$ 

#### (S)

#### KAVB3737-E

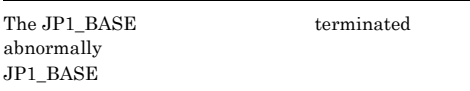

jbs\_spmd\_status

#### KAVB3743-I

JP1\_BASE has terminated.  $JPI\_BASE$ 

(S)

### KAVB3744-I

JP1\_BASE startup has finished. JP1\_BASE

#### (S)

#### KAVB3745-I

The JP1\_BASE startup request has finished.  $JP1$ \_BASE

### (S)

#### KAVB3751-E

The process stopped in response to the signal.  $pid =$  $ID.$  signal =  $\qquad \qquad$ .  $.$  pid  $=$  $ID. signal =$   $.$  $\mathbf{ID}$  iD  $\mathbf{ID}$ (S) (O)

jbs\_spmd\_status

#### (S)

(O)

#### KAVB3752-E

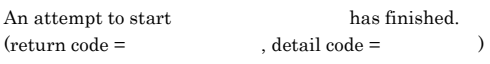

(S)

(O)

#### KAVB3760-I

The changes to were not applied.

 $(jp1bs\_service_0700.comf)$ 

#### (S)

#### (O)

#### KAVB3761-E

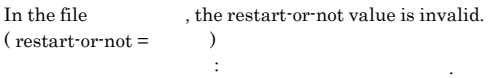

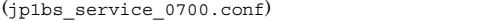

#### (S)

(O)

#### KAVB3762-I

Set 0 or 1 for the restart-or-not value.  $: 0 \quad 1$ 

 $(jp1bs\_service_0700.comf)$  $0 \quad 1$ 

#### (S)

(O)  $0 \t 1$ 

#### KAVB3763-E

In the file the number-of-restarts value is  $invalid.$  (restart num.  $=$  ) こんしょう : 再現 : 再現 : 再現 : 再現 : 再現 : 再現 : 再現

 $(jp1bs\_service_0700.comf)$ 

#### (S)

(O)

#### KAVB3764-I

Set 0 to 99 for the number-of-restarts value.  $: 0$  99

 $(jplbs$  service  $0700$ .conf) 0 99

#### (S)

(O)

0 0 99

#### KAVB3765-E

In the file  $\qquad \qquad$ , the restart interval value is  $\begin{minipage}{.4\linewidth} \begin{tabular}{l} \hline \text{invalid. (restart interval = & \text{ } \\ \hline \end{tabular} \end{minipage}$ こうしゃ にっぽん : リトライ間隔の値が

 $(jp1bs\_service_0700.comf)$ 

#### (S)

(O)

#### KAVB3766-I

Set 0 to 3600 for the restart interval value.  $: 0 \t 3600$ 

 $(jp1bs\_service_0700.comf)$  $0 \t 3.600$ 

#### (S)

(O)

 $0 \t 3,600$ 

#### KAVB3767-E

不正です. 設定値

In the file  $\qquad \qquad$ , the restart-count reset time is  $invalid.$  (restart-count reset time  $=$   $)$ 定義ファイルファイル名 : 再起動回数リセット時間の値が

 $(jplbs$  service  $0700$ .conf)

#### (S)

(O)

#### KAVB3768-I

Set 3600 to 2147483647 for the restart-count reset time.  $: 3600 \qquad 2147483647$ 

 $(jp1bs\_service_0700.comf)$  $3,600 \qquad 2,147,483,647$ 

(S)

#### (O)

2,147,483,647

#### KAVB3769-I

In , check the entries: process-name|path|startup-option|restart-or-not|num ber-of-restarts|restart-interval|restart-count-reset-tim e|

3,600

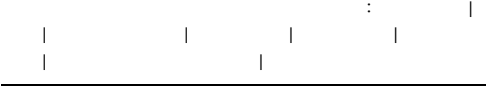

 $(jp1bs\_service_0700.comf)$ 

(S)

(O)

#### KAVB3777-I

JP1\_BASE: The stopped will be restarted. (restart count =  $\qquad$ ) JP1\_BASE : .再起動回数 = 再起動回数

(S)

#### KAVB3778-I

JP1\_BASE: A startup request was sent to the process

JP1\_BASE:

理対象プロセス名.

#### (S)

#### KAVB3779-I

JP1\_BASE: An attempt to send a startup request to the process failed.  $JPI\_BASE$ :

#### (S)

#### KAVB3786-E

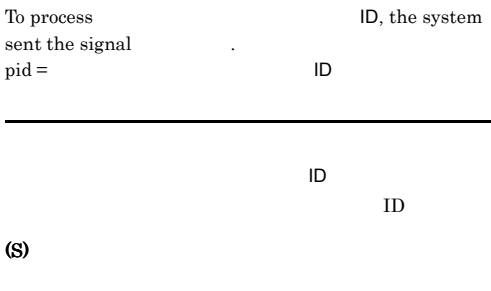

#### KAVB3788-E

JP1\_BASE: The number of restarts of exceeded the specified restart count.  $JPI\_BASE:$ 

(S)

#### (O)

jbs spmd status

#### KAVB3792-E

JP1\_BASE: A start parameter is invalid: [-hot | -cold [-q {clear | noclear}]| -warm] JP1  $BASE$  :  $[-hot] -cold [eq]$ {clear|noclear}]| -warm]

#### (S)

#### (O)

#### KAVB3802-W

The process manager will not be monitored because an attempt to initialize the health check function failed.

#### (S)

(O)

#### KAVB3840-E

The product information could not be acquired because there was not enough memory. (Detailed information:  $, \qquad$ )

 $\sim$ :  $\qquad \qquad , \qquad )$ 

## (S)

(O)

#### KAVB3841-E

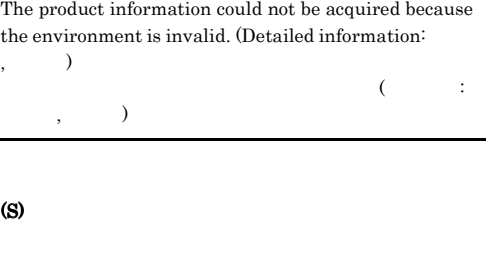

(O)

 $JP1/B$ ase

#### KAVB3846-I

JP1\_BASE completed the reload request.  $JPI\_BASE$ 

#### (S)

#### KAVB3855-I

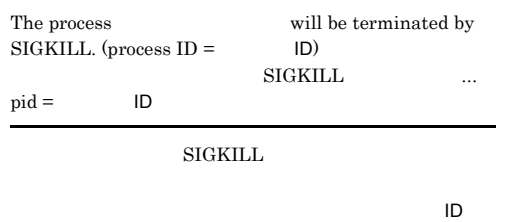

 $ID$ 

#### (S)

#### KAVB3862-E

JP1\_BASE: No processes could be started. JP1\_BASE

(S)

(O)

JP1\_BASE: No processes can be reloaded.

KAVB3863-E

KAVB3870-E

common definition.

JP1\_BASE

(S)

(O)

#### KAVB3871-E

The conf directory path cannot be obtained by using the specified logical hostname.

conf

conf

(O)

(S)

(O)

**UNIX** 

Windows

KAVB3873-E

specified logical hostname.

(S)

#### KAVB3872-E

The log directory path cannot be obtained from the common definition information.

 $\log$ 

 $\log$ 

The log directory path cannot be obtained by using the

 $\log$ 

 $\log$ 

conf

The conf directory path cannot be obtained from the

conf

(S)

(O)

JP1\_HOSTNAME

 $JP1/B$ ase

JP1\_HOSTNAME

 $JPI/$ 

#### JP1\_HOSTNAME

- Windows
- UNIX jp1base\_setup

 $JP1/B$ ase  $JP1$ 

(O)

(S)

Base in the term of the state  $\sim$ 

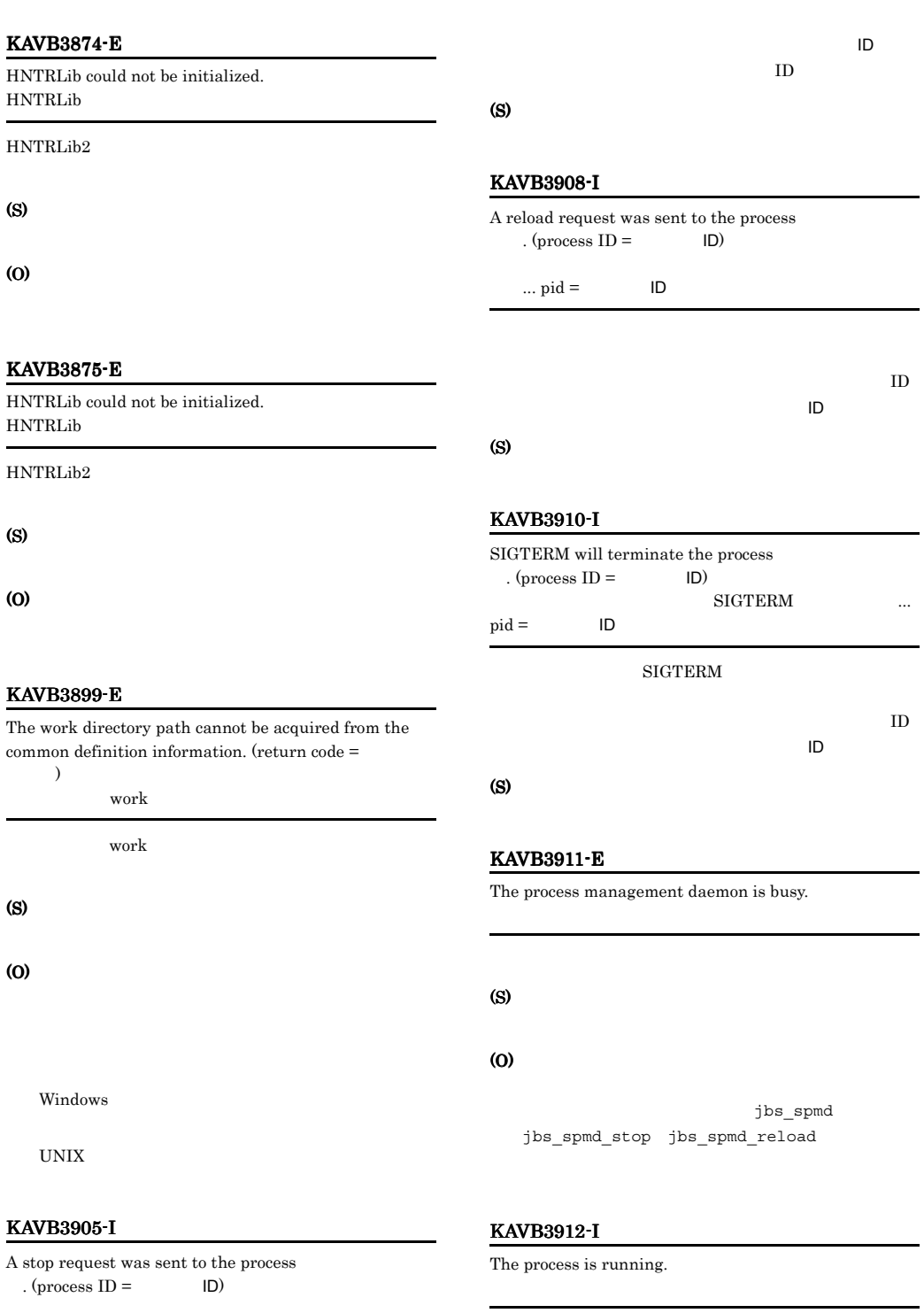

 $\ldots$  pid = TD

(S)

(O)

(S)

(O)

(S)

(O)

#### (S)

#### KAVB3913-I

The process is not running.

(S)

### KAVB3914-E

An attempt to open the lock file under the conf directory has failed. conf

conf  $\sim$ 

### (S)

(O)

conf

 $\verb|conf|$ 

## 1.5.12 ISAM

## KAIU001 KAIU999

#### KAIU001-E Windows

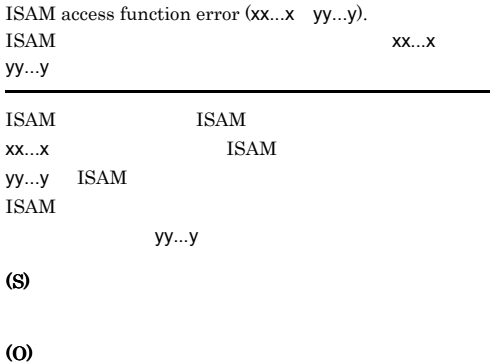

### KAIU001-E UNIX Error on ISAM access function, function name: xx...x

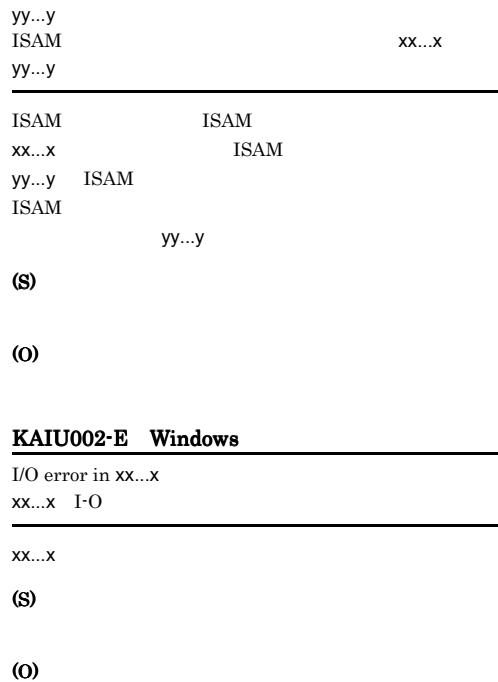

#### KAIU002-E UNIX

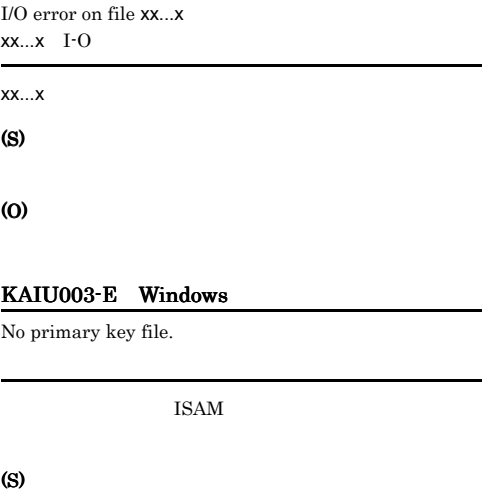

(O)

#### KAIU003-E UNIX

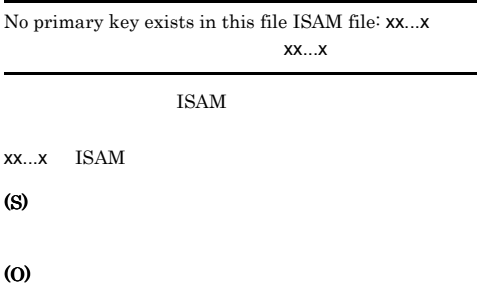

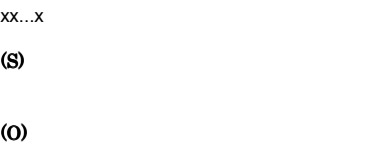

#### KAIU006-E Windows

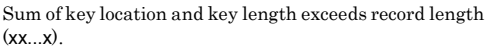

### KAIU004-E Windows

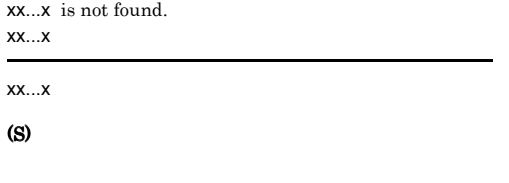

(O)

#### KAIU004-E UNIX

Cannot copy file xx...x on to same file yy...y xx...x yy...y

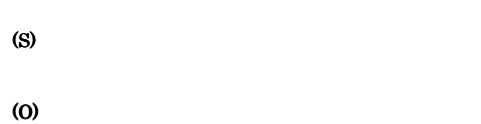

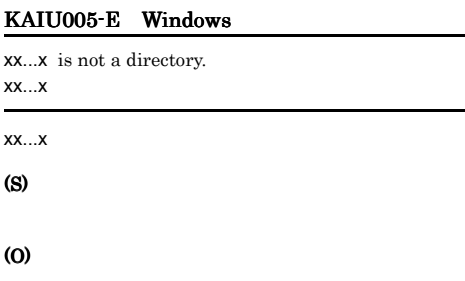

# $xx...x$  $XX...X$ (S) (O)

#### KAIU006-E UNIX

Sum of key position and key length has exceeded maximum range, line no. of key des parameter file: xx...x  $XX...X$ 

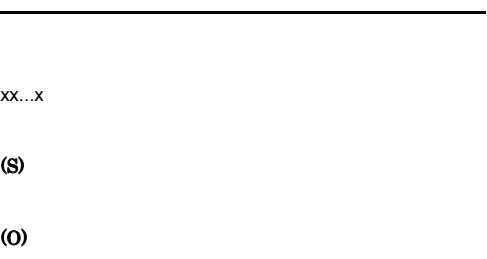

#### KAIU008-E Windows

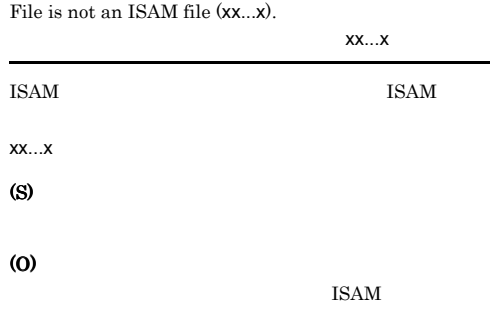

#### KAIU005-E UNIX

Specified name xx...x to copy is not a directory xx...x

### KAIU008-E UNIX KAIU013-E UNIX

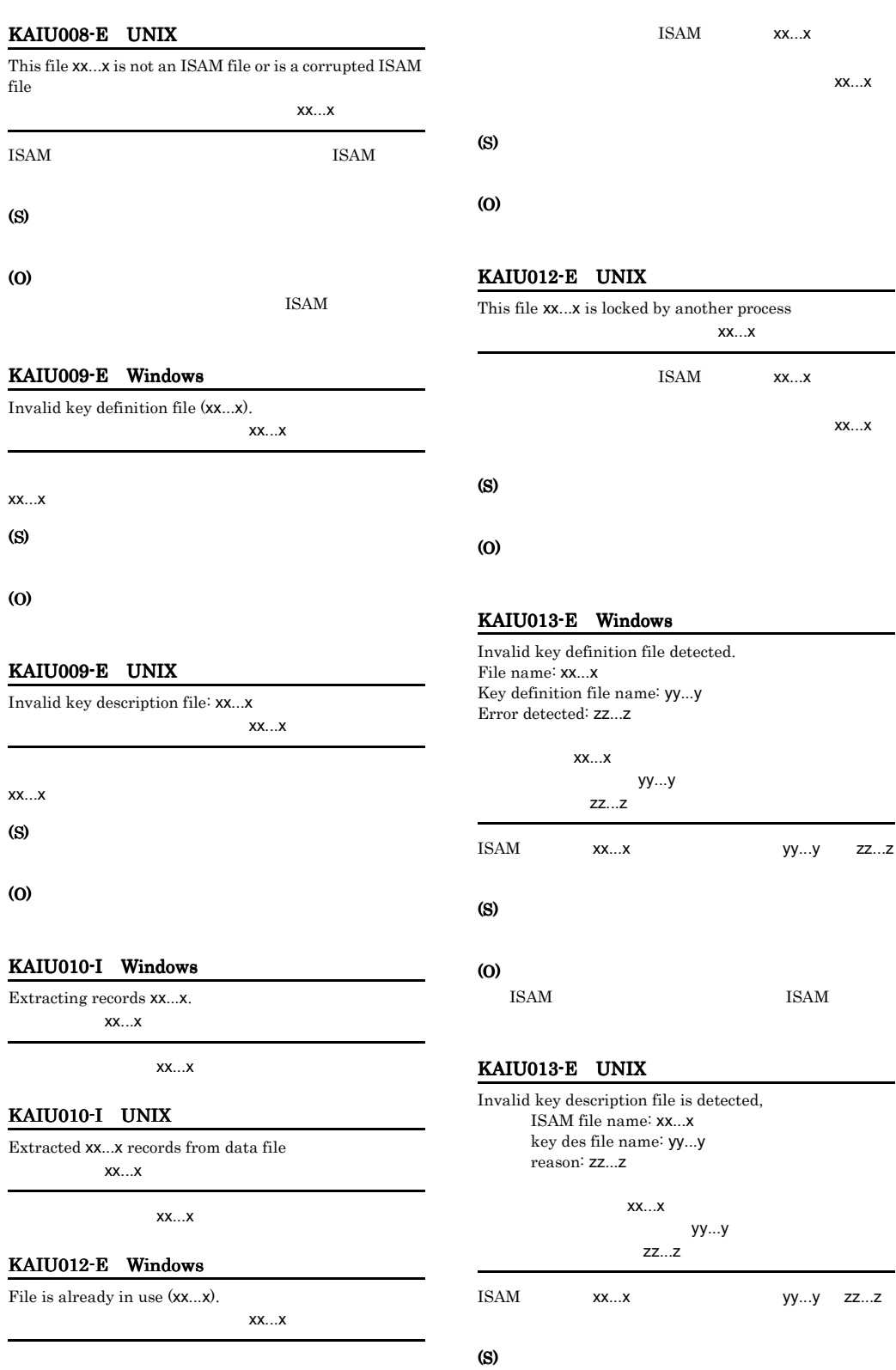

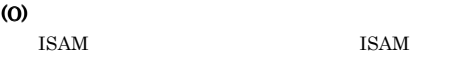

#### KAIU014-E Windows

Invalid key file detected. File name: xx...x Key file name : yy...y Key item name : kk...k Error detected: zz...z aa...a

#### ファイル名:xx...x yy...y kk...k zz...z aa...a

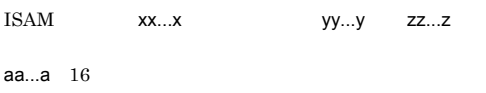

#### (S)

(O)

#### KAIU014-E UNIX

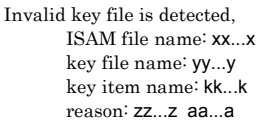

хх... $x$ yy...y  $kk...k$ zz...z aa...a

 $ISAM$   $xx...x$   $yy...y$   $zz...z$ aa...a  $16$ 

(S)

(O)

#### KAIU015-E Windows

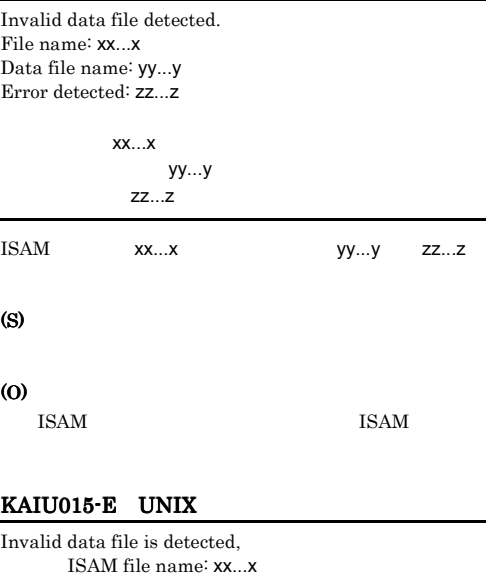

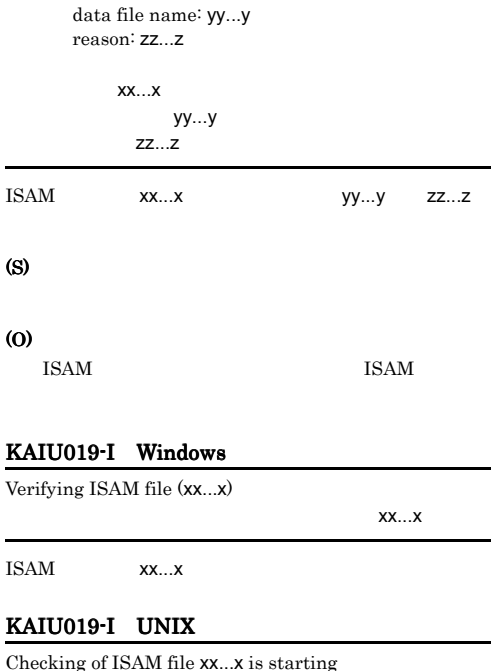

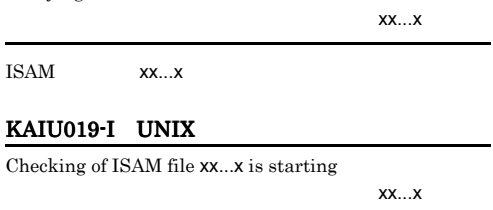

ISAM xx...x

#### KAIU020-I

ISAM file was found to be normal

#### KAIU021-I

There are no records in the specified file to display.

#### KAIU022-E Windows

Record for display start key does not exist.

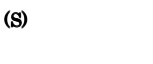

(O)

#### KAIU022-E UNIX

Cannot find record for specified display start key, specified value may be too large

(S)

(O)

(S)

(O)

KAIU023-E

Incorrect key specified.

KAIU024-E Windows

The key item name xx...x already exists.

 $\mathsf{XX} \dots \mathsf{X}$ 

#### KAIU025-E UNIX

 $\mathsf{XX} \dots \mathsf{X}$ Key information for key item name xx...x is already in key description file 同一のキー情報があります。(xx...x xx...x ke-(S)  $\mathsf{XX} \dots \mathsf{X}$ (O) KAIU026-E Windows Key to be deleted does not exist (xx...x). 削除するキーが見つかりません。(xx...x

 $XX...X$ 

#### (S)

304

 $\mathsf{XX}\dots\mathsf{X}$ 

xx...x

Key information for key item name xx...x is already in the key description file (xx...x).

 $\mathsf{x} \mathsf{x} \dots \mathsf{x}$  and  $\mathsf{x} \in \mathbb{R}$ 

(S)

(O)

(O)

#### KAIU024-E UNIX

#### Additional key item name xx...x is already in key description file

同一のキー情報があります。(xx...x

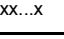

 $\mathsf{XX} \dots \mathsf{X}$ 

(S) xx...x

### (O)

### KAIU025-E Windows
$XX...X$ 

(S)

xx...x

### (O)

### KAIU026-E UNIX

Cannot find key item name xx...x to delete in key description file  $XX...X$ 

xx...x

(S)

 $\mathsf{XX} \dots \mathsf{X}$ 

(O)

### KAIU027-E Windows

The primary key cannot be deleted (xx...x). 主キーは削除できません。(xx...x

 $\mathsf{XX}\dots\mathsf{X}$ 

#### (S)

xx...x

### (O)

### KAIU027-E UNIX

Key item name xx...x is a primary key file: cannot delete 主キーは削除できません。(xx...x

 $\mathsf{XX} \dots \mathsf{X}$ 

### (S)

 $\mathsf{XX} \dots \mathsf{X}$ 

## (O)

## KAIU028-E Windows

Key to be reconstructed does not exist (xx...x).  $XX...X$ 

 $\mathsf{XX} \dots \mathsf{X}$ 

(S)

## KAIU028-E UNIX

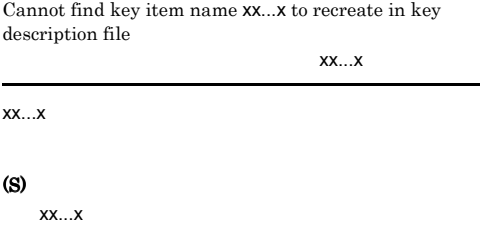

(O)

(O)

### KAIU029-E Windows

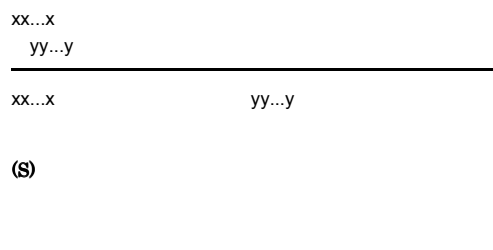

(O)

### KAIU029-E UNIX

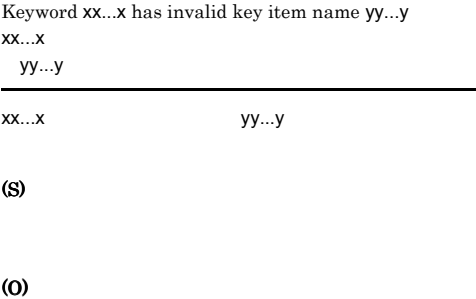

## KAIU030-E Windows

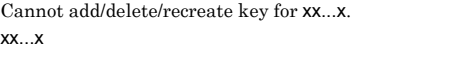

xx...x ISAM

## KAIU030-E UNIX KAIU034-E

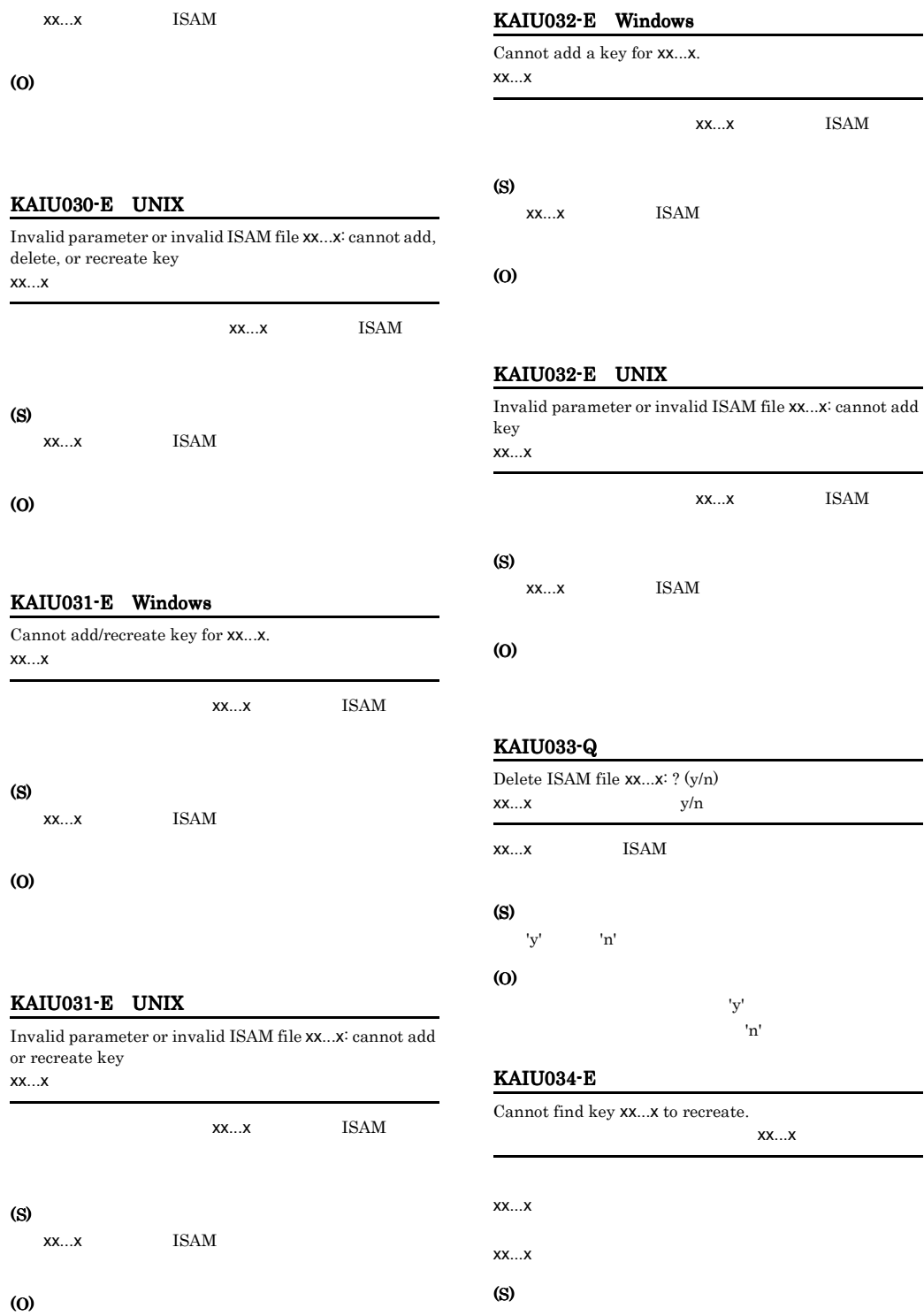

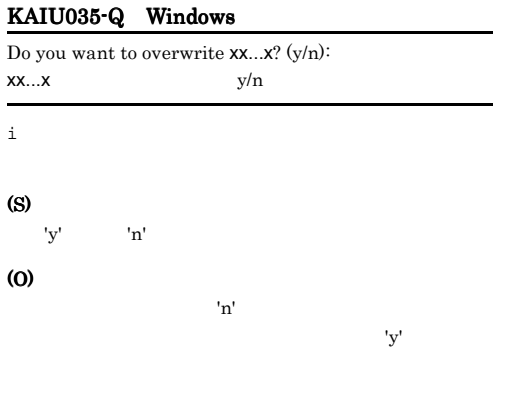

(S)

(O)

## KAIU038-E Windows

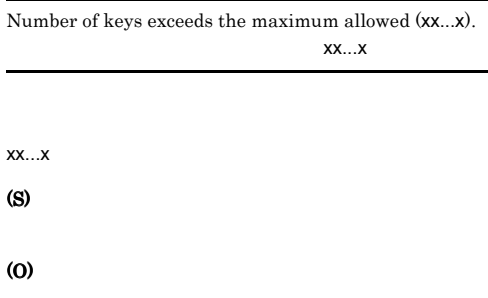

## KAIU038-E UNIX

Number of specified keys, or sum of it and number of key in key description file has exceeded maximum, ISAM file: xx...x

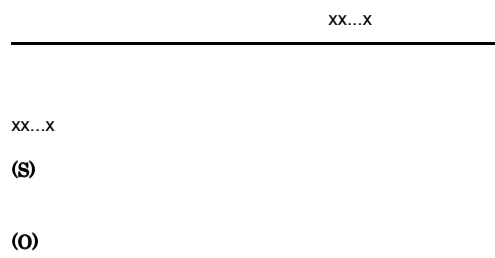

## KAIU036-I

(S)

(O)

KAIU035-Q UNIX

 $xx...x$   $y/n$ 

Maximum number of keys has been specified.

File xx...x already exists. Overwrite file: ? (y/n)

 $'y'$  'n'  $'$ 

 $\ln'$ 

 $'y'$ 

 $\mathbf i$ 

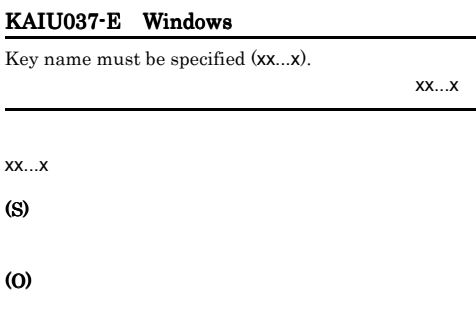

## KAIU037-E UNIX

Must specify parameter specifying key item name, keyword: xx...x

 $\mathsf{XX} \dots \mathsf{X}$ 

## KAIU039-E Windows

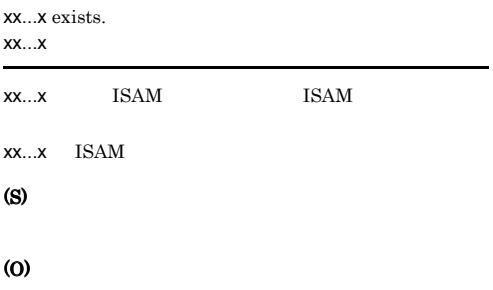

## KAIU039-E UNIX

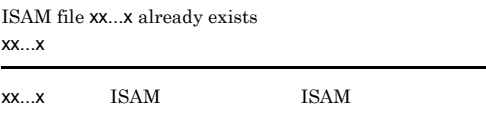

xx...x

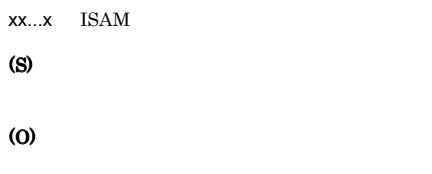

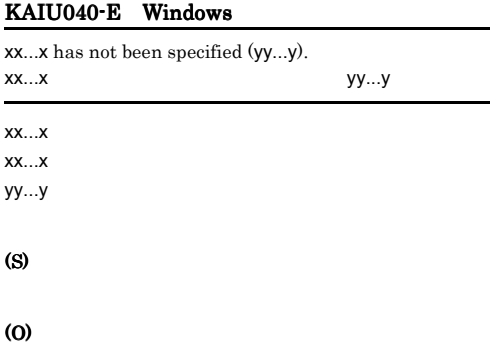

## KAIU040-E UNIX

Parameter indicated by keyword xx...x must be specified, line no. in key des parameter file: yy...y xx...x yy...y xx...x

 $xx...x$ yy...y (S)

(O)

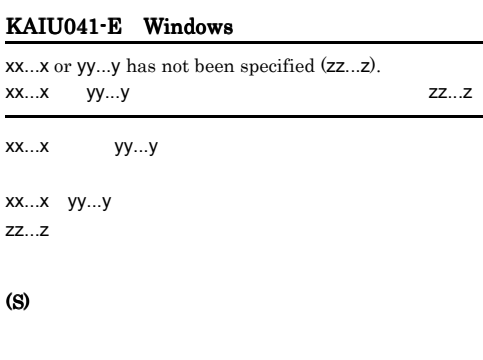

(O)

### KAIU041-E UNIX

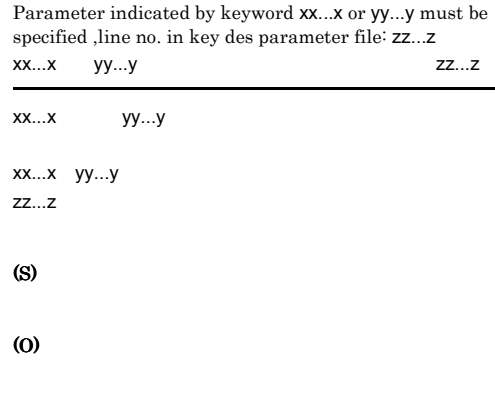

## KAIU042-E Windows

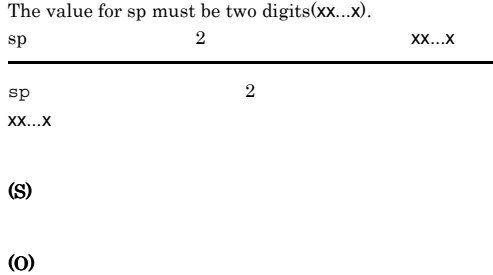

### KAIU042-E UNIX

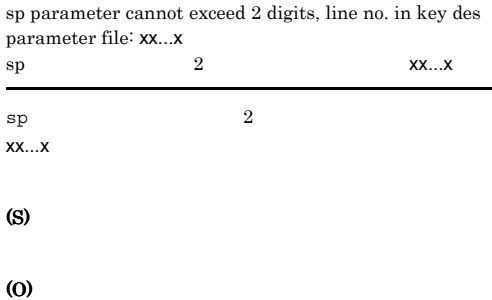

## KAIU043-E Windows

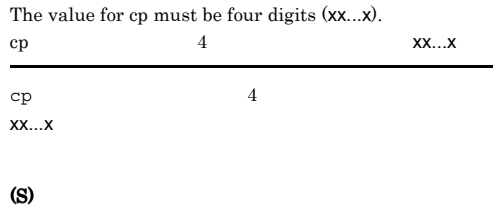

### KAIU043-E UNIX

cp parameter cannot exceed 4 digits, line no. in key des parameter file: xx...x cpパラメタの指定値が4けたではありません。(xx...x

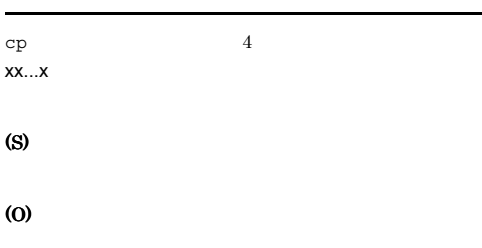

### KAIU044-E Windows

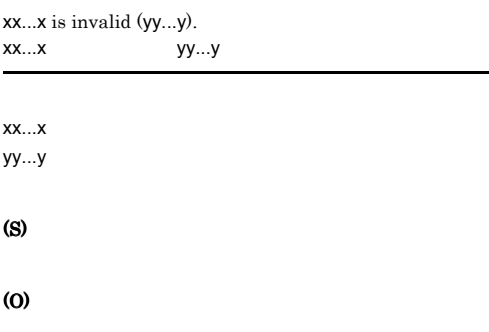

### KAIU044-E UNIX

Invalid parameter xx...x is specified, line no. in key des parameter file: yy...y xx...x yy...y

### xx...x yy...y

(S)

## (O)

## KAIU045-E Windows

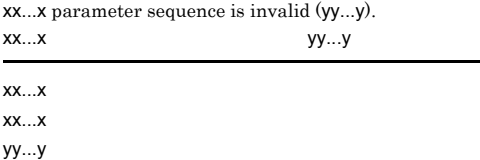

### (O)

### KAIU045-E UNIX

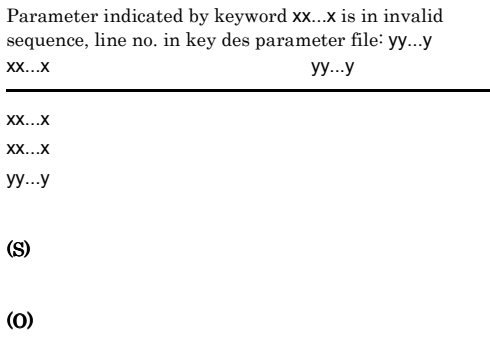

### KAIU046-E Windows

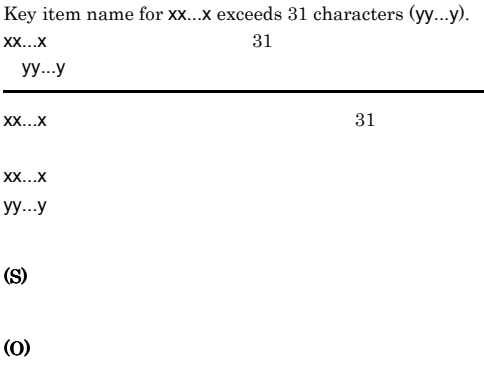

## KAIU046-E UNIX

Key item name in parameter indicated by keyword xx...x has exceeded 31 bytes, line no. in key des parameter file:

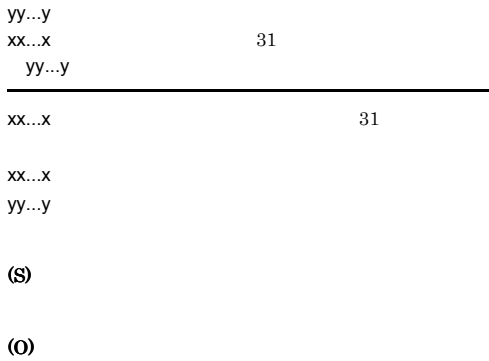

### KAIU047-E Windows KAIU050-E Windows

## KAIU047-E Windows yy...y cannot be specified for parameter xx...x key item name  $(zz...z)$ . xx...x yy...y zz...z  $\mathsf{XX} \dots \mathsf{X}$ xx...x yy...y zz...z (S) (O) KAIU047-E UNIX Keyword xx...x has invalid key item name yy...y, line no. in key des parameter file: zz...z xx...x yy...yy zz...z  $\mathsf{XX} \dots \mathsf{X}$ xx...x yy...y zz...z (S) (O) KAIU048-E Windows ke parameter specified more than 8 times (xx...x). ke 8 xx...x

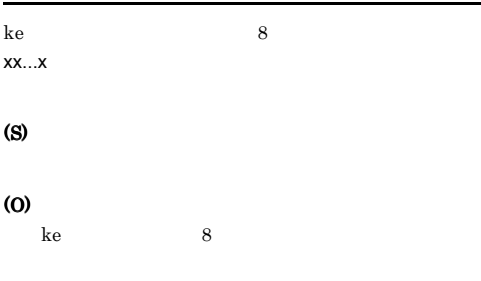

## KAIU048-E UNIX

Specification count for ke parameter has exceeded 8, line no. in key des parameter file: xx...x ke 8 xx...x

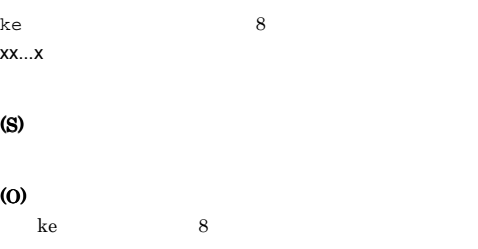

### KAIU049-E Windows

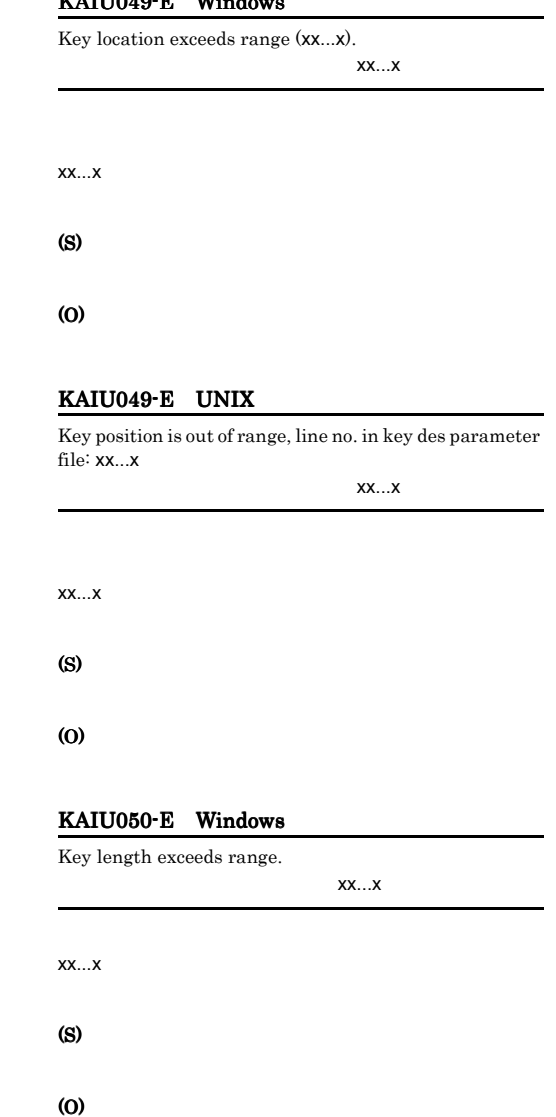

### KAIU050-E UNIX

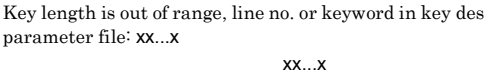

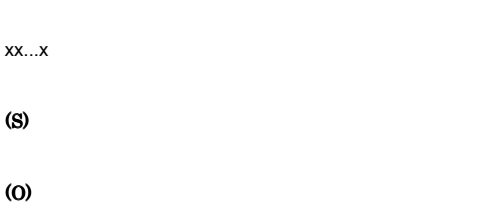

### KAIU051-E Windows

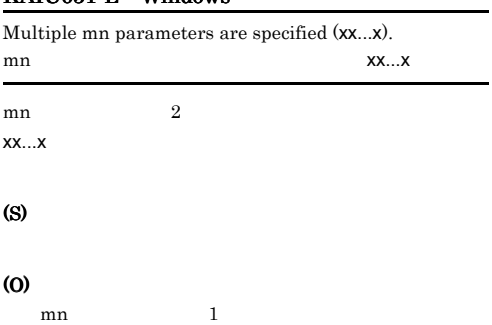

### KAIU051-E UNIX

Two or more mn parameter are specified, line no. in key des parameter file: xx...x mn xx...x

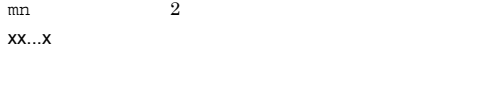

## (S)

(O)

mn  $1$ 

## KAIU052-E Windows

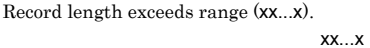

 $XX...X$ 

(S)

(O)

 $xx...x$ 

(S)

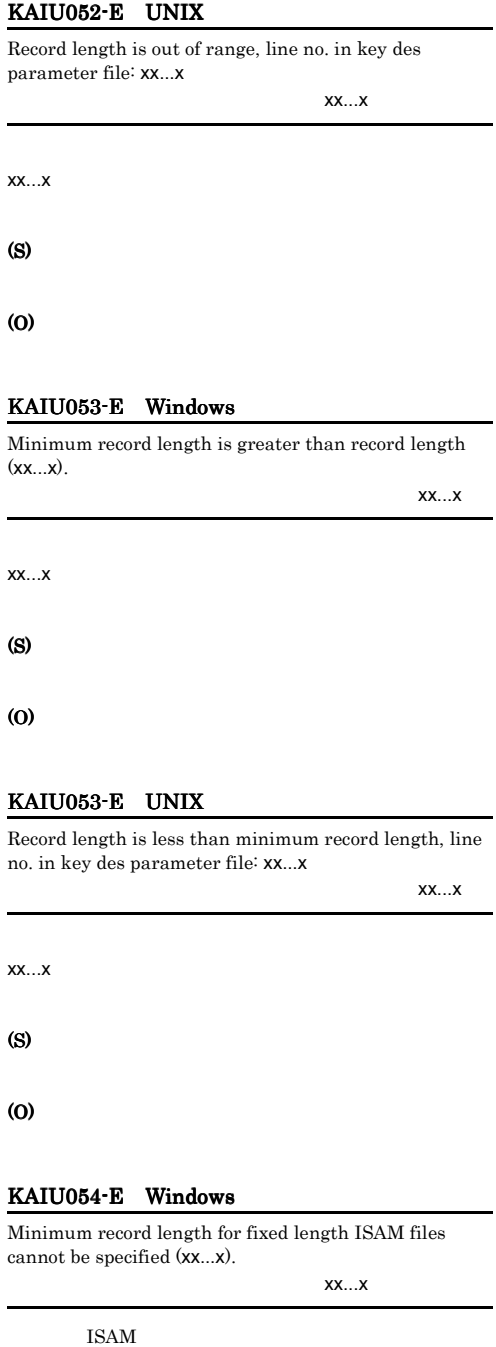

### KAIU054-E UNIX

Cannot specify minimum record length for fixed length ISAM file, line no. in key des parameter file: xx...x 最小レコード長は指定できません。(xx...x

ISAM  $\blacksquare$  $\mathsf{XX} \dots \mathsf{X}$ (S)

(O)

### KAIU055-E Windows

Minimum record length for variable length ISAM files must be specified (xx...x).

最小レコード長が指定されていません。(xx...x

**ISAM**  $\mathsf{XX} \dots \mathsf{X}$ (S)

(O)

### KAIU055-E UNIX

Must specify minimum record length for variable length ISAM file, line no. in key des parameter file: xx...x 最小レコード長が指定されていません。(xx...x

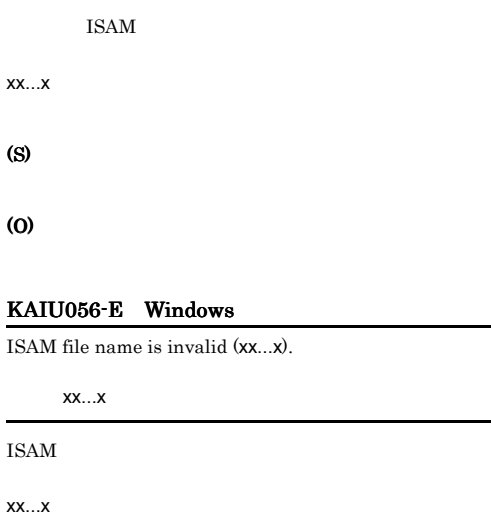

**ISAM** 

## (S)

(O)

### KAIU056-E UNIX

Name for ISAM file is too long or invalid, line no. in key des parameter file: xx...x

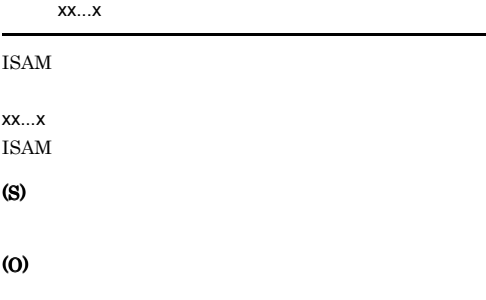

### KAIU057-E Windows

ISAM file name must be specified. 索引順編成ファイル名は省略できません。(xx...x **ISAM** 

 $\mathsf{XX} \dots \mathsf{X}$ 

### (S)

(O)

### KAIU057-E UNIX

Must specify name for ISAM file, line no. or keyword in key des parameter file: xx...x

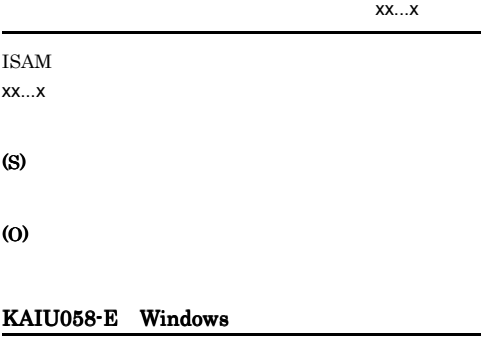

Data file record information must be specified (xx...x).

xx...x

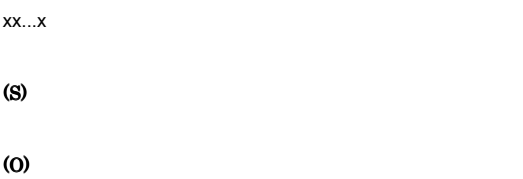

### KAIU058-E UNIX

Must specify record information, line no. or keyword in key des parameter file: xx...x

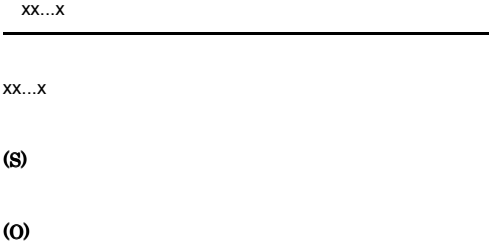

### KAIU059-E Windows

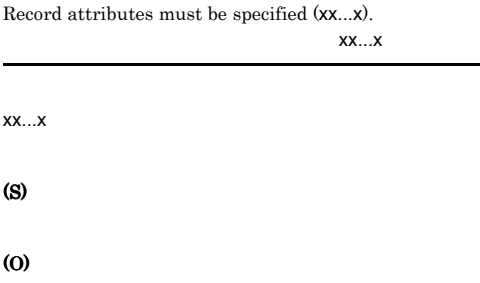

### KAIU059-E UNIX

Must specify record attribute, line no. in key des parameter file: xx...x レコード属性が指定されていません。(xx...x  $\mathsf{XX} \dots \mathsf{X}$ (S) (O) KAIU060-E Windows Record length must be specified (xx...x). レコード長が指定されていません。(xx...x

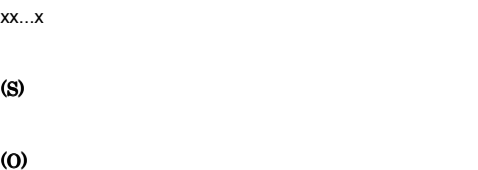

### KAIU060-E UNIX

(S)

(O)

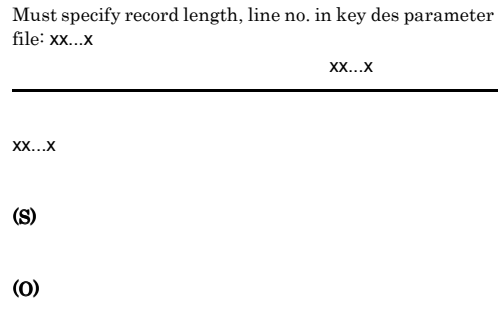

## KAIU061-E Windows

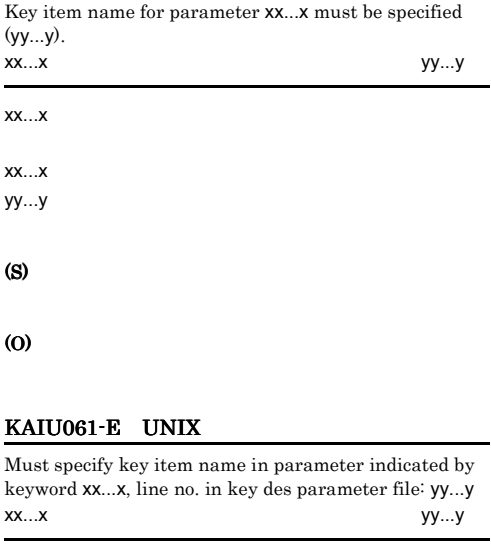

xx...x で示すパラメーターのキー項目名が省略されまし xx...x  $yy...y$ 

(O)

(S)

## KAIU062-E Windows Detailed information for key item must be specified. キーの詳細情報は省略できません。(xx...x  $\mathsf{XX} \dots \mathsf{X}$

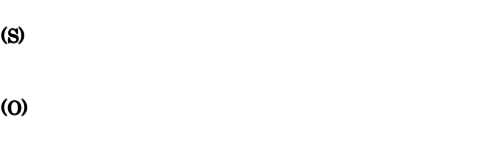

## KAIU062-E UNIX

### Must specify detail information for key, line no. or keyword in key des parameter file: xx...x キーの詳細情報は省略できません。(xx...x

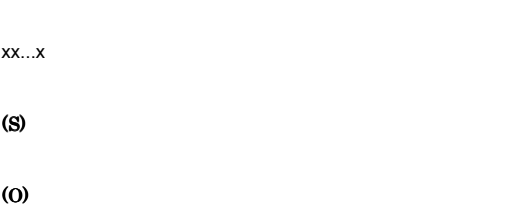

# KAIU063-E Windows Key attribute must be specified (xx...x). キー属性が指定されていません。(xx...x  $\mathsf{XX} \dots \mathsf{X}$ (S) (O)

## KAIU063-E UNIX Must specify key attribute, line no. in key des parameter

file: xx...x キー属性が指定されていません。(xx...x

### $\mathsf{XX} \dots \mathsf{X}$

# (S)

(O)

### KAIU064-E Windows

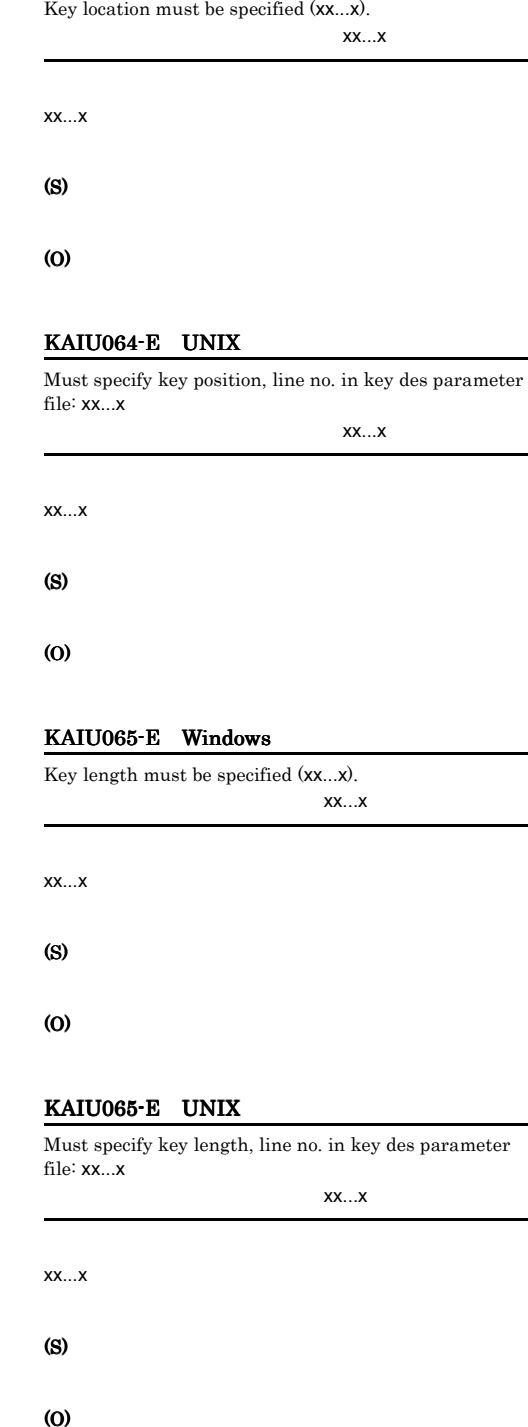

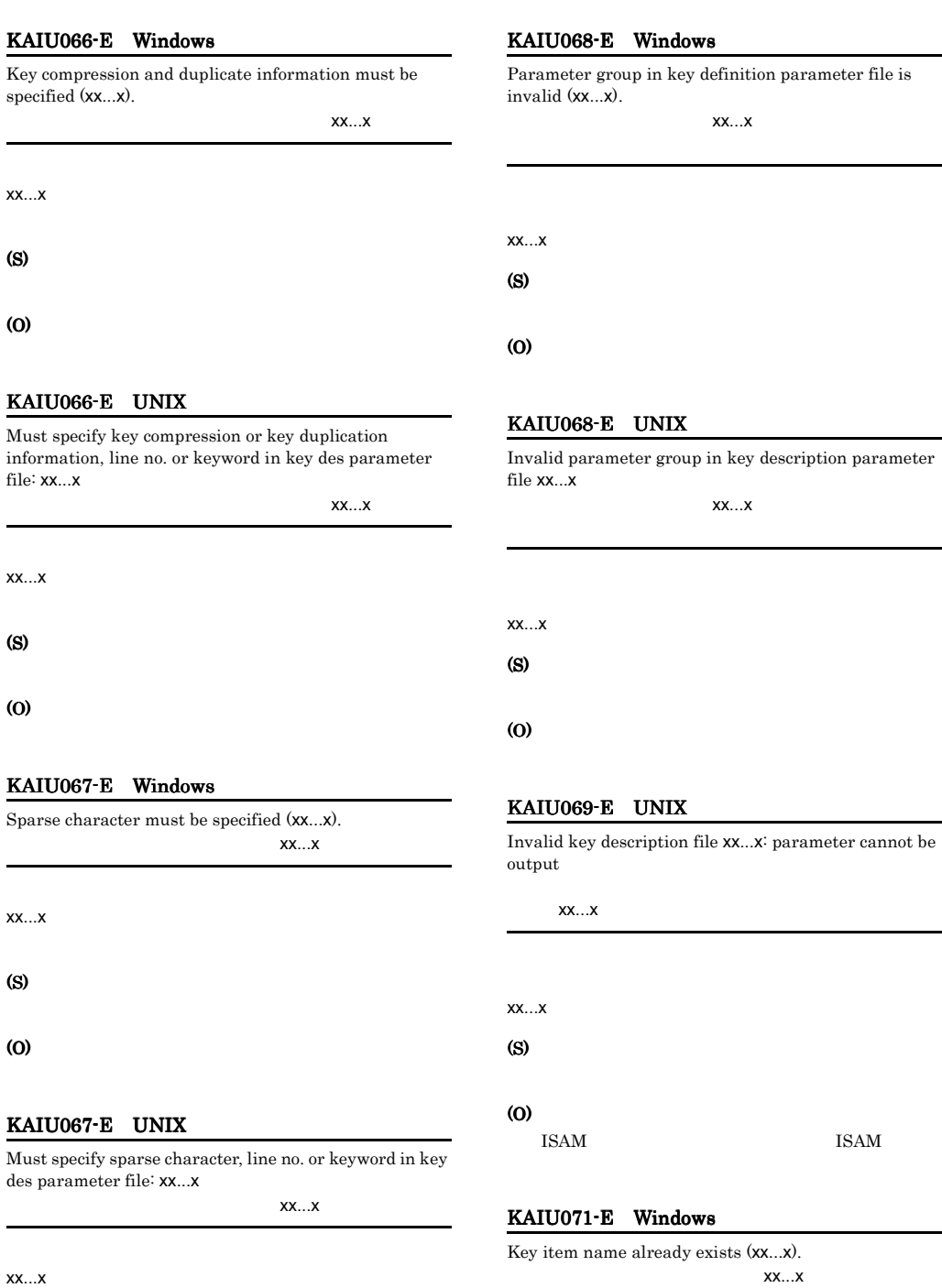

 $xx...x$ (S)

(O)

(S)

**ISAM** 

### (O)

### KAIU071-E UNIX

### Key item name xx...x already exists in key description information 同一のキー項目名があります。(xx...x

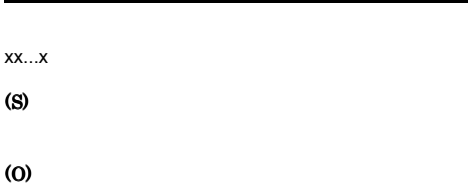

### KAIU072-E Windows

## Cannot find key for the key item name specified (xx...x). キー項目名に該当するキーがありません。(xx...x

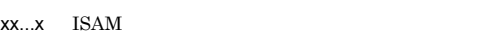

(S)

(O)

### KAIU072-E UNIX

Cannot find key for specified key item name, ISAM file: xx...x

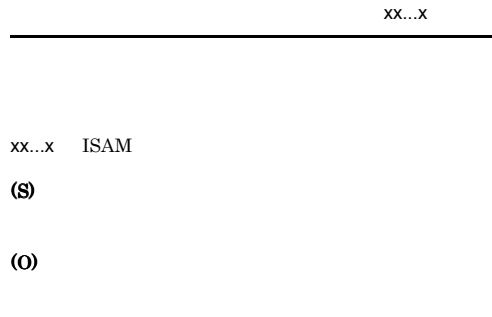

## KAIU083-E Windows

Execute the command from the administrator console.

(S)

### (O)

## KAIU100-E Windows

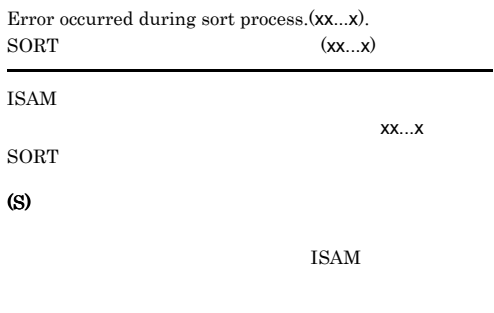

## (O)

### KAIU100-E UNIX

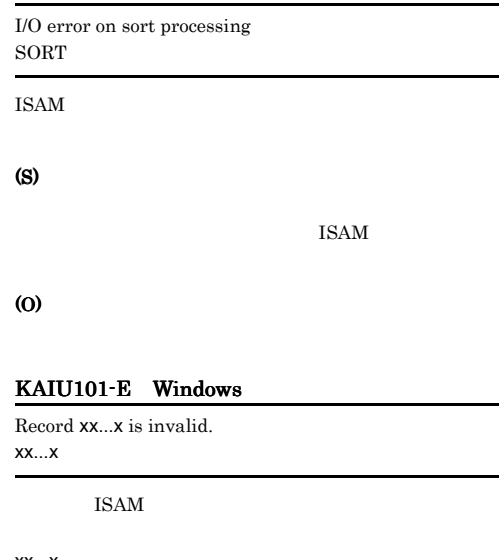

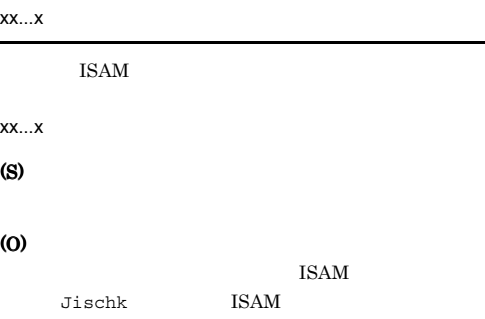

## KAIU101-E UNIX

Input data file in ISAM file or record in sequential file is invalid, errored file: xx...x xx...x

**ISAM** 

## KAIU103-E UNIX

Record in input file and output ISAM file must be in same format

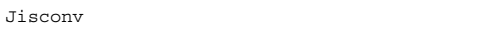

(S)

**ISAM** 

Jischk ISAM

KAIU102-E Windows

(O)

### KAIU104-E Windows

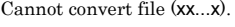

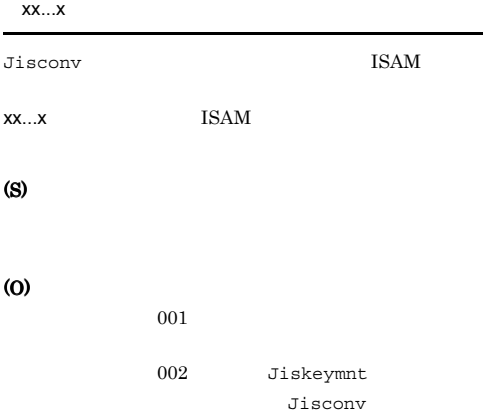

### KAIU104-E UNIX

Cannot create key file on file conversion, level of creation: xx...x

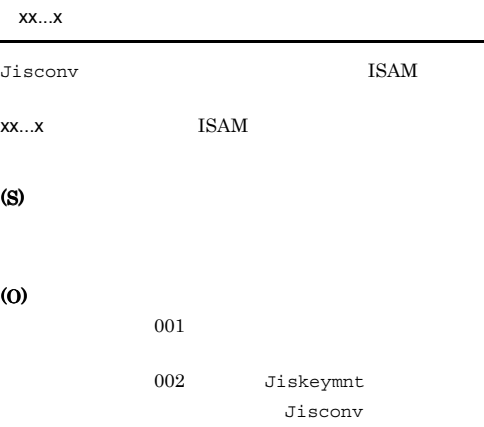

Duplicate key value (xx...x). キーの値が重複しています。(xx...x  $\mathsf{XX} \dots \mathsf{X}$ (S) **ISAM** (O) KAIU102-E UNIX Key value is duplicated, key item name or key file name: xx...x キーの値が重複しています。(xx...x

xx...x (S)

(O)

## (S)

xx...x

**ISAM** /usr/tmp /tmp ISAMXX...X.dmp1

### (O)

### KAIU103-E Windows

Record format of input file and ISAM file are different.

Jiscony

(S)

## KAIU105-E Windows KAIU108-E UNIX

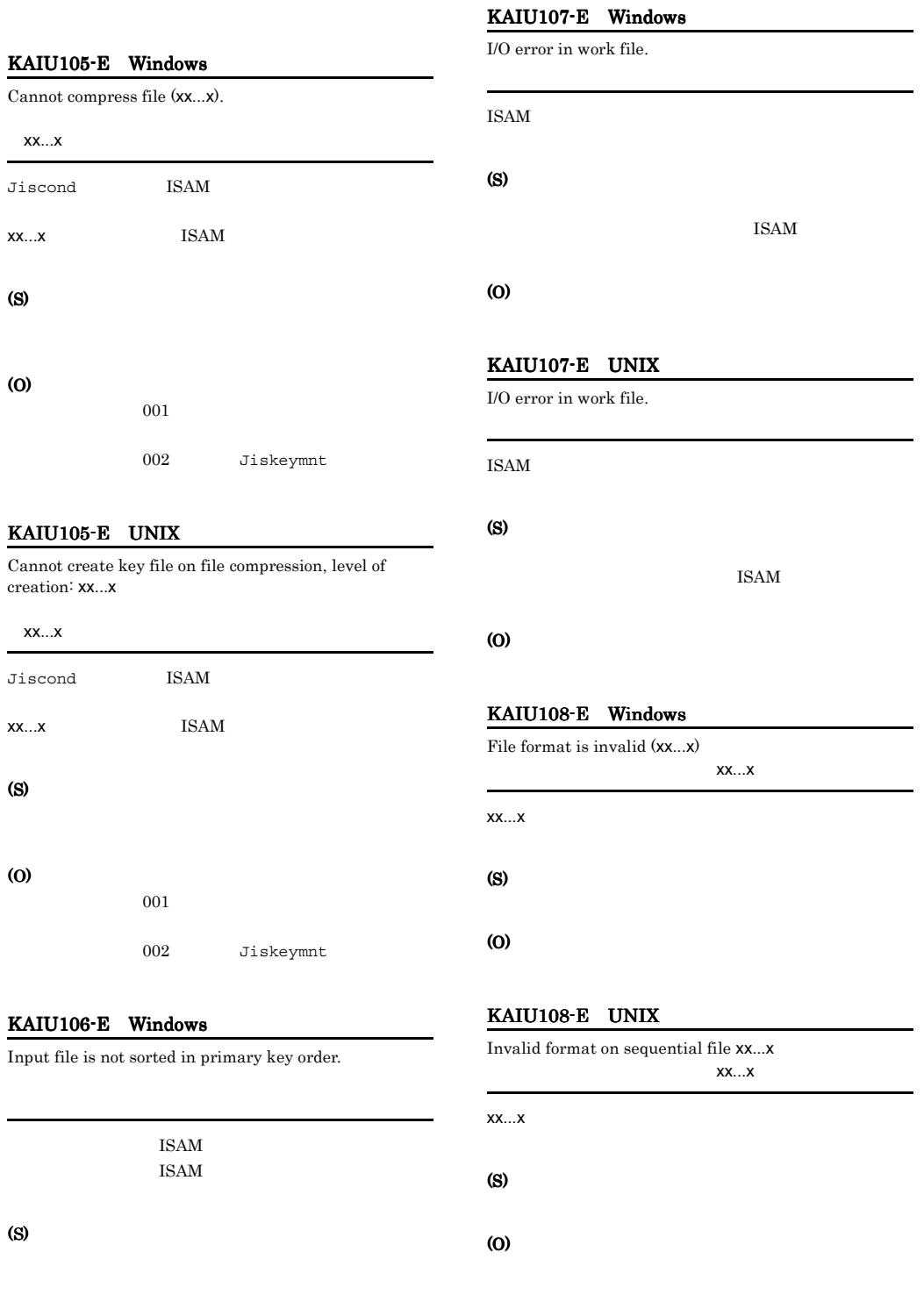

### KAIU109-E Windows

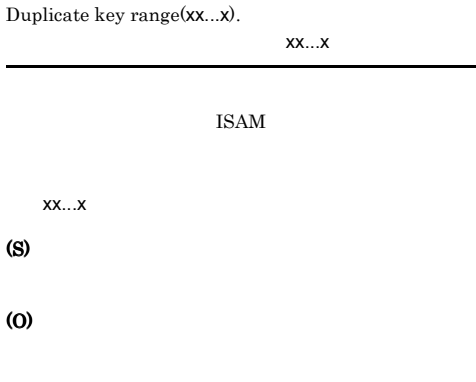

### KAIU312-I Windows

Jislckclear:The Processing was stopped, because any program which has accessed the ISAM file was not performed in this system. Jislckclear ISAM

ISAM  $\overline{\text{II}}$ 

### (S)

#### (O)

Jislckclear

### KAIU300-I Windows

Jislckclear:The program was ended normally. Jislckclear.

Jislckclear

KAIU314-I KAIU315-I

### KAIU310-E Windows

Jislckclear:The user who performed does not have execution authority. Jislckclear

Jislckclear

### (S)

### (O)

Administrators

### KAIU311-E Windows

Jislckclear:The parameter is wrong. Jislckclear

Jislckclear

### (S)

(O)

## KAIU314-I Windows

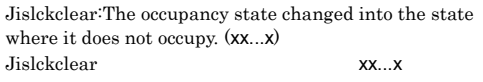

### $XX...X$

Jislckclear -d

### KAIU315-I Windows

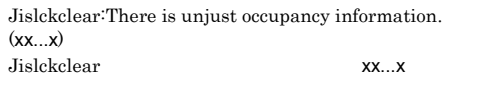

### xx...x Jislckclear  $-C$

### KAIU321-I Windows

Extraction of ISAM file will now start. key item name: xx...x ISAM file name: yy...y Output file: zz...z

キー項目名:xx...x ISAM yy...y 出力ファイル:zz...z

 $\mathsf{XX}\dots\mathsf{X}$ 

yy...y ISAM zz...z

### KAIU321-I UNIX

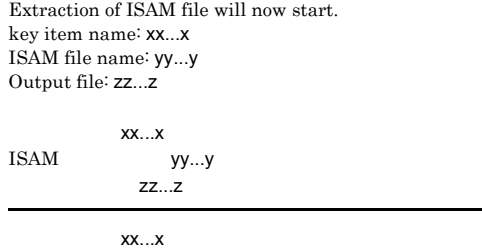

yy...y ISAM zz...z

### KAIU322-I Windows

Checking of ISAM key file will now start. key item name: xx...x ISAM file name: yy...y

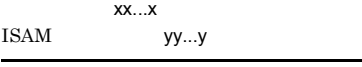

 $XX...X$ 

 $yy...y$  ISAM

### KAIU322-I UNIX

Checking of ISAM key file will now start. key item name: xx...x ISAM file name: yy...y

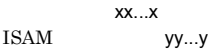

 $\mathsf{XX}\dots\mathsf{X}$ 

yy...y ISAM

### KAIU323-I Windows

The record has been successfully extracted from the key file. key item name: xx...x Number of extractions: yy...y Number of registrations: zz...z ISAM file name: aa...a Output file: bb...b

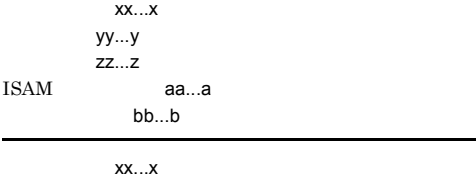

yy...y zz...z

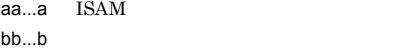

### KAIU323-I UNIX

The record has been successfully extracted from the key file. key item name: xx...x Number of extractions: yy...y Number of registrations: zz...z ISAM file name: aa...a Output file: bb...b キー項目名:xx...x

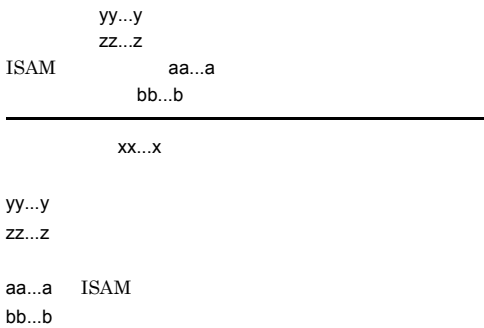

### KAIU324-I Windows

The state of the key file is normal. key item name: xx...x Number of extractable items: yy...y Number of registrations: zz...z ISAM file name: aa...a

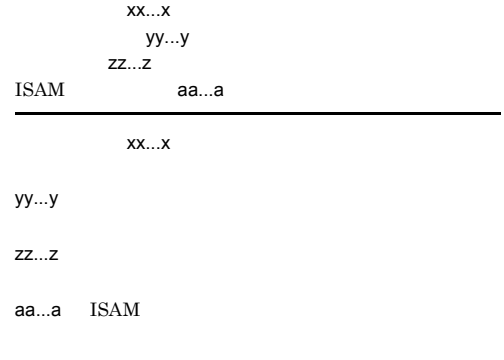

### KAIU324-I UNIX

The state of the key file is normal. key item name: xx...x Number of extractable items: yy...y Number of registrations: zz...z ISAM file name: aa...a

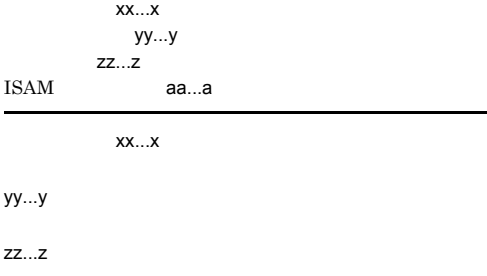

aa...a ISAM

### KAIU325-I Windows

The record was successfully extracted from the key file, even though an unmanaged record existed. key item name: xx...x Number of extractions: yy...y Number of registrations: zz...z ISAM file name: aa...a Output file: bb...b

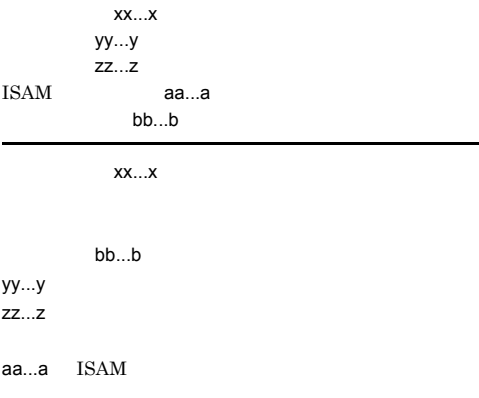

## KAIU325-I UNIX

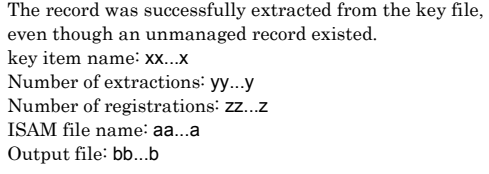

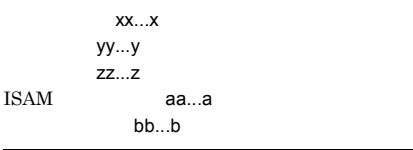

 $\mathsf{XX}\dots\mathsf{X}$ 

bb...b

 $yy...y$ zz...z

aa...a ISAM

### KAIU326-W Windows

The record was extracted, but part of the operation cannot be guaranteed. key item name: xx...x Number of extractions: yy...y Number of registrations: zz...z ISAM file name: aa...a Output file: bb...b

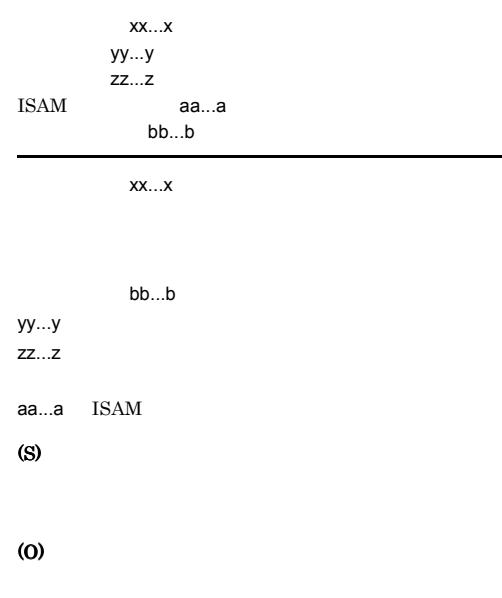

## KAIU326-W UNIX

The record was extracted, but part of the operation cannot be guaranteed. key item name: xx...x Number of extractions: yy...y Number of registrations: zz...z ISAM file name: aa...a Output file: bb...b

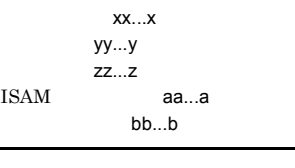

 $xx...x$ 

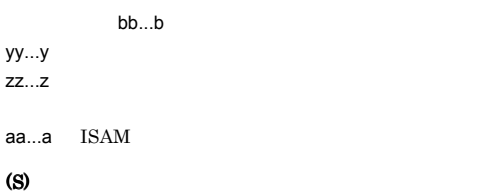

### (O)

## KAIU327-I Windows

The key file can now be extracted. key item name: xx...x Number of extractable items: yy...y Number of registrations: zz...z ISAM file name: aa...a

### キー項目名:xx...x yy...y 登録件数:zz...z

ISAM aa...a

 $\mathsf{XX}\dots\mathsf{X}$ 

zz...z

aa...a ISAM

### KAIU327-I UNIX

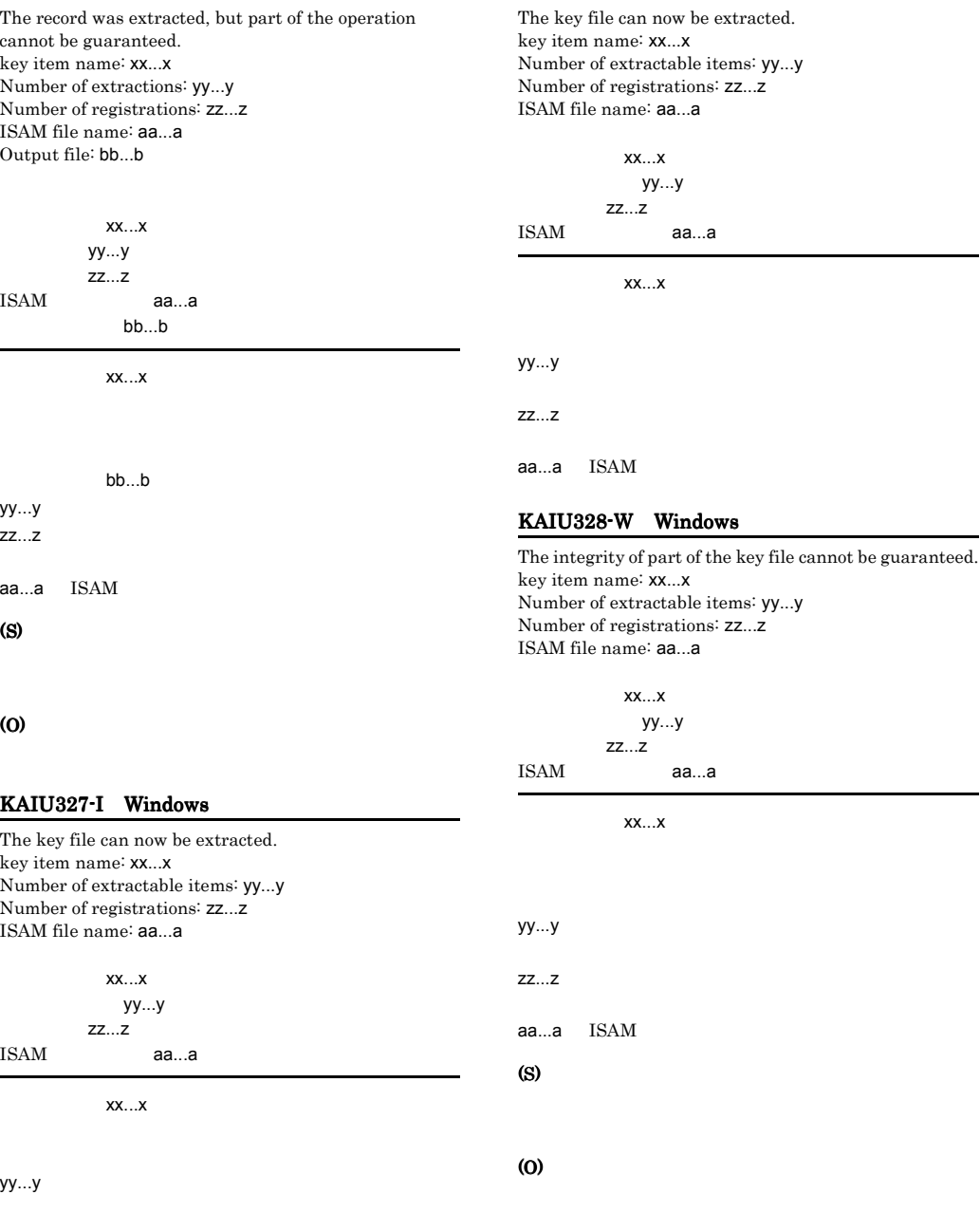

### KAIU328-W UNIX

The integrity of part of the key file cannot be guaranteed. key item name: xx...x Number of extractable items: yy...y Number of registrations: zz...z ISAM file name: aa...a

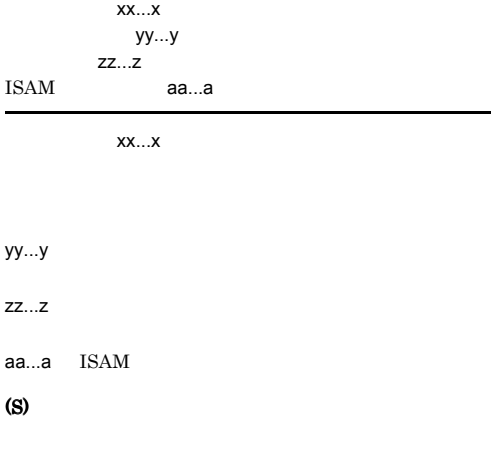

#### (O)

### KAIU329-E Windows

An error occurred during processing to extract the file. key item name: xx...x ISAM file name: yy...y

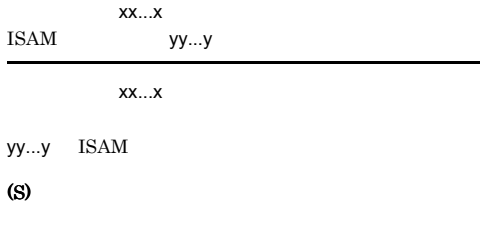

#### (O)

 $-1$   $1$   $1$ 

### KAIU329-E UNIX

An error occurred during processing to extract the file. key item name: xx...x ISAM file name: yy...y

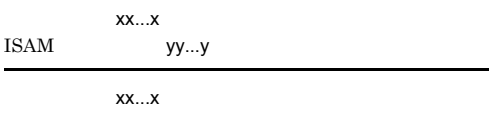

yy...y ISAM

### (S)

(O)  $-1$   $1$   $1$ 

### KAIU330-E Windows

An error occurred during processing to verify the key file. key item name: xx...x ISAM file name: yy...y

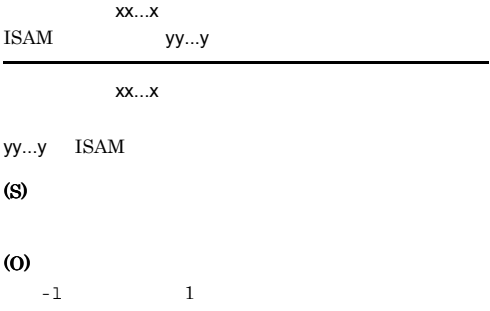

### KAIU330-E UNIX

An error occurred during processing to verify the key file. key item name: xx...x ISAM file name: yy...y

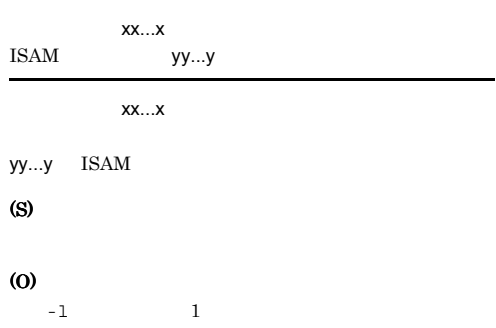

### KAIU331-E Windows

An error occurred during processing to verify the key file. key item name: xx...x ISAM file name: yy...y

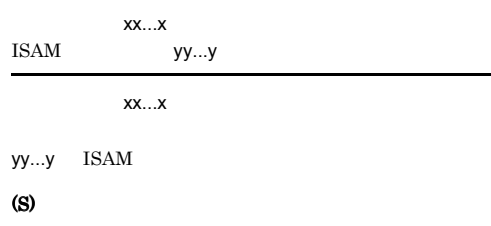

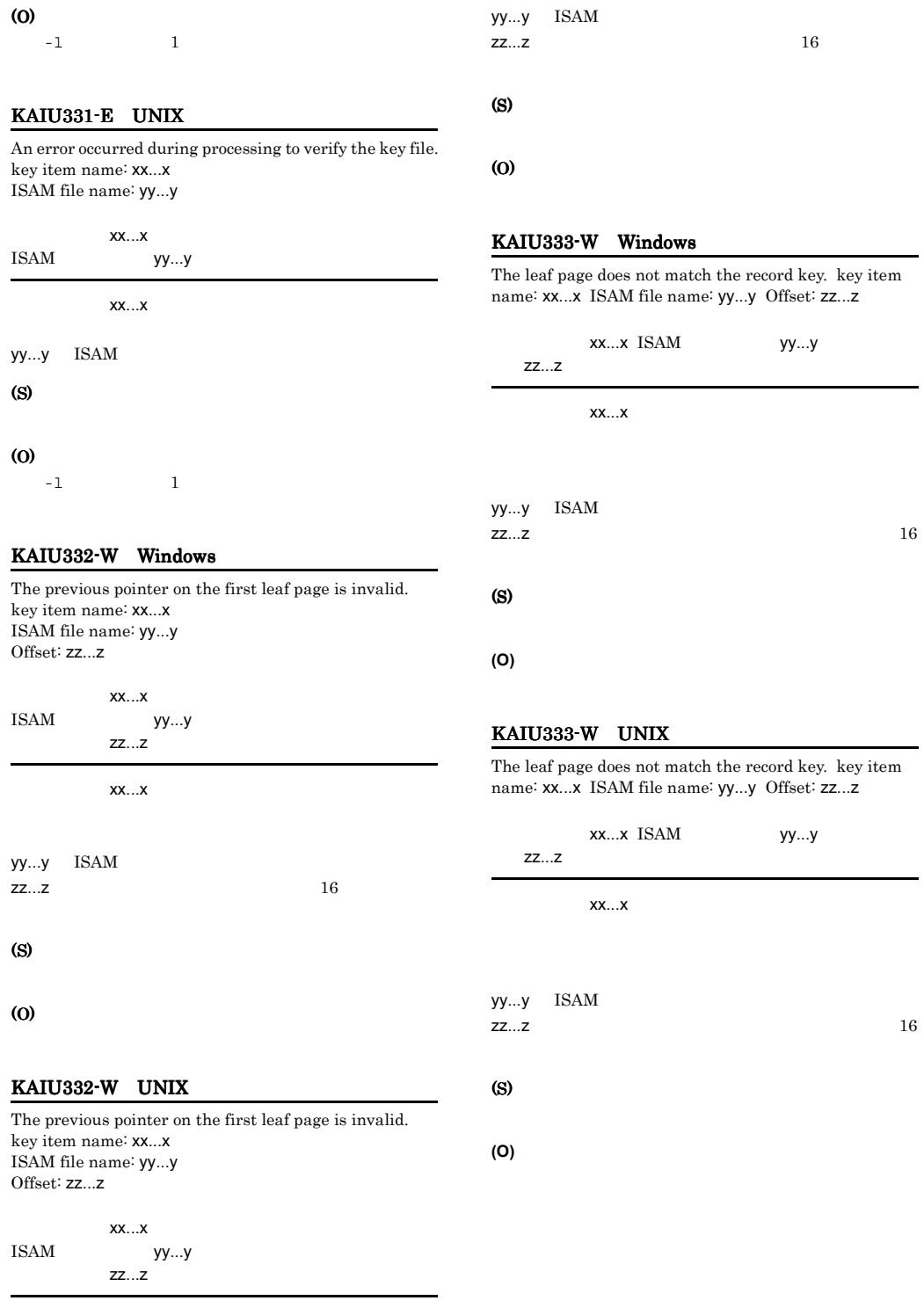

 $XX...X$ 

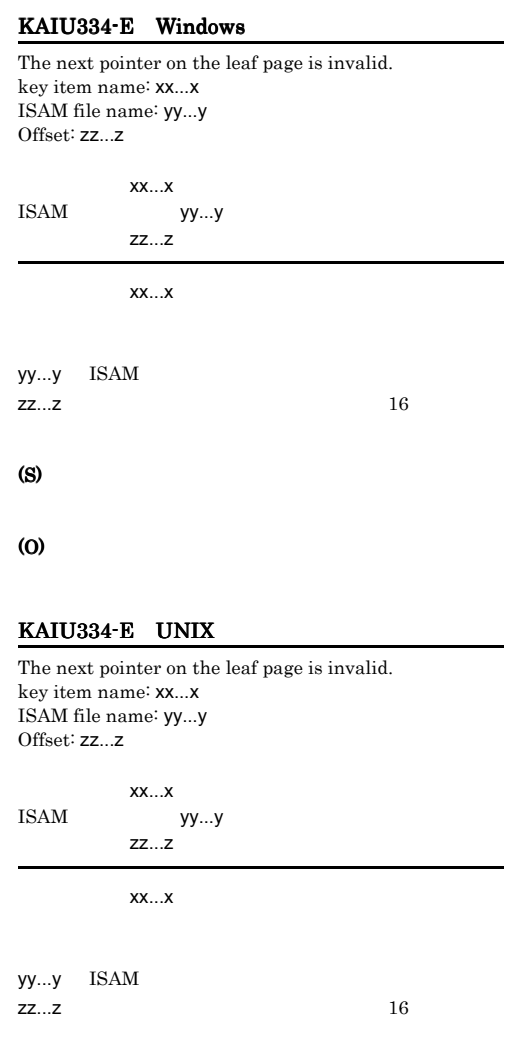

## (S)

(O)

## KAIU335-E Windows

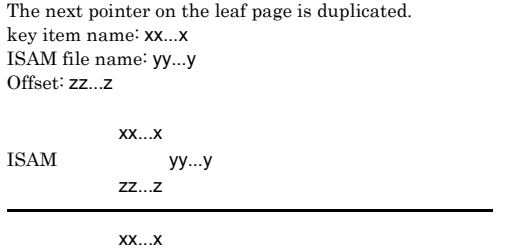

zz $\ldots$ z  $16$ (S)

(O)

## KAIU335-E UNIX

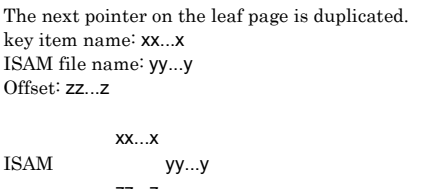

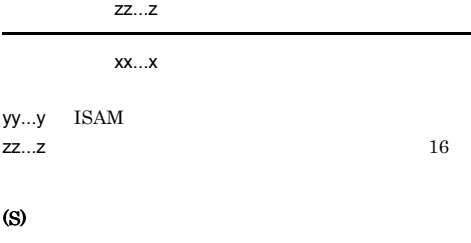

## (O)

## KAIU336-E Windows

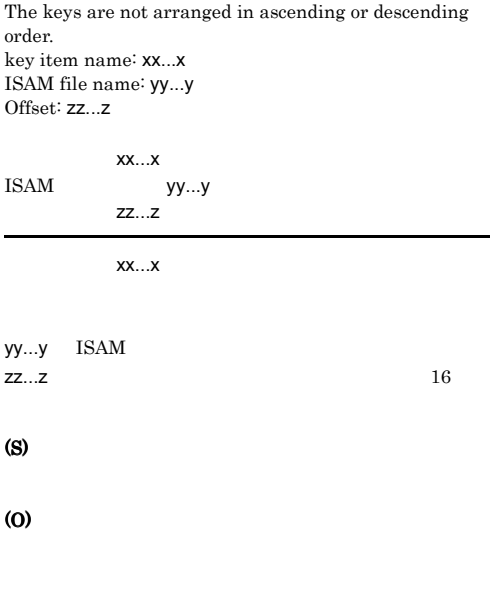

 $yy...y$  ISAM

L

## KAIU336-E UNIX KAIU339-W KAIU339-W Windows

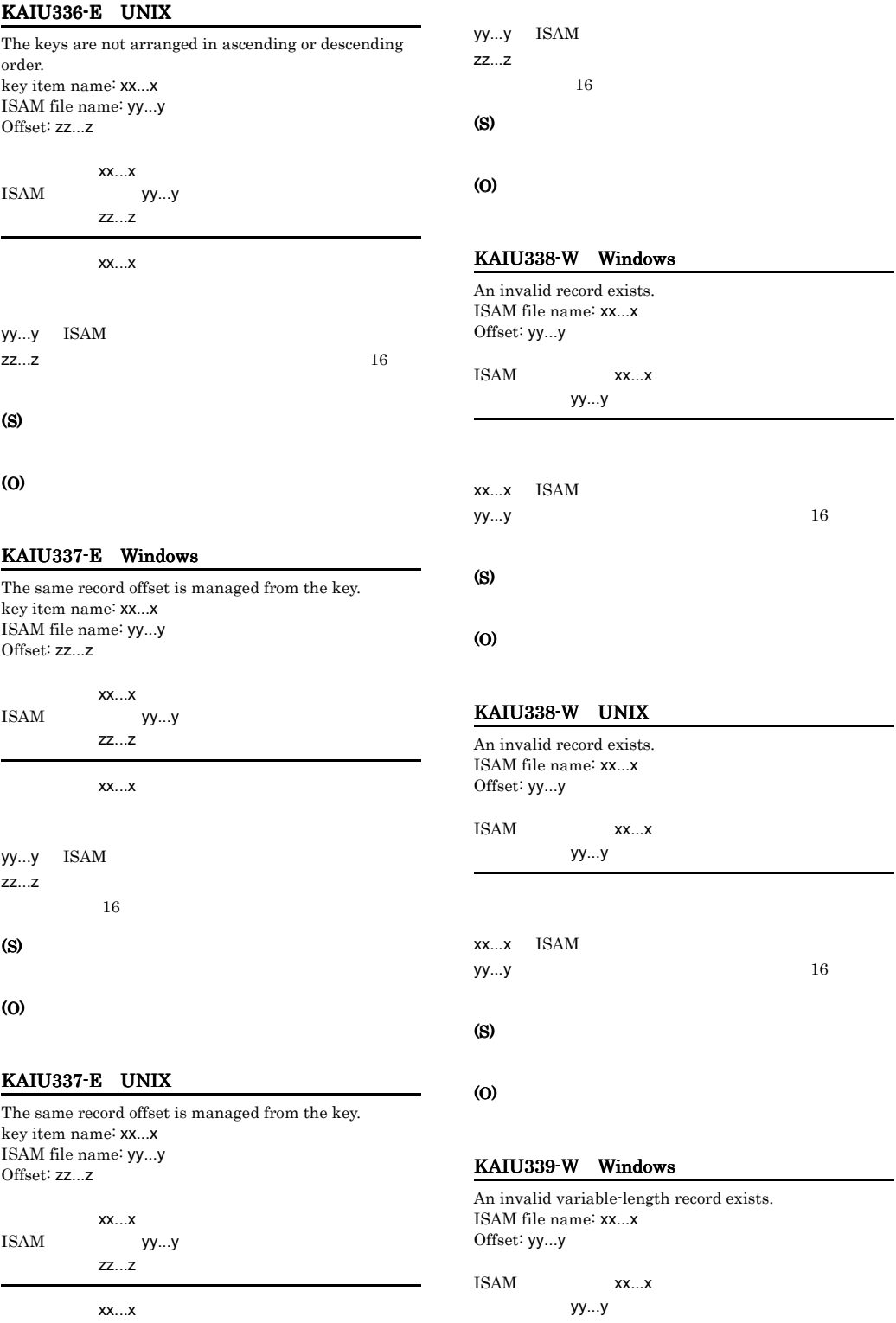

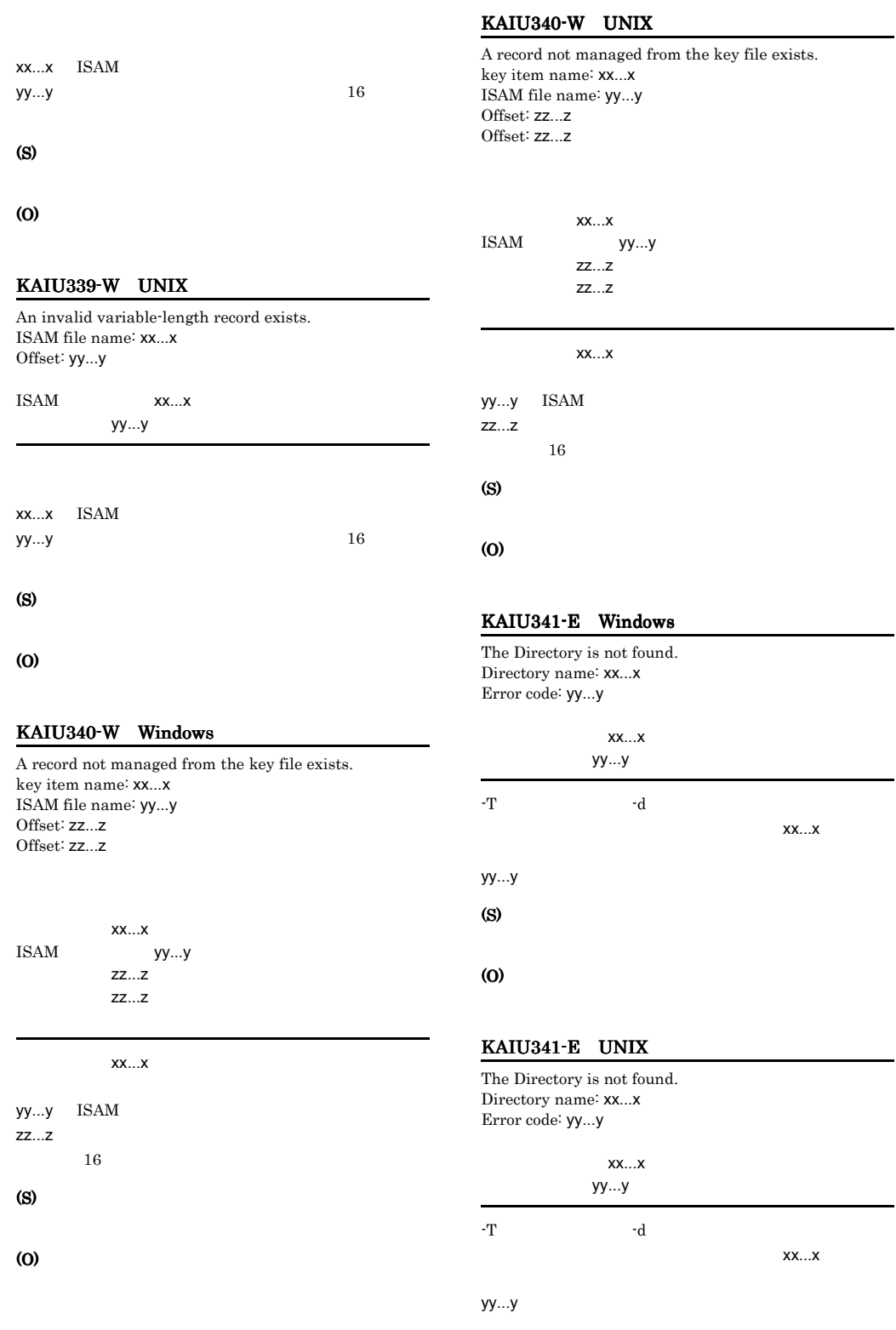

(S)

### (O)

## KAIU342-W Windows

A definition file entry does not match the number of key file records. Key item name: xx...x Number of valid records: yy...y Number of registrations: zz...z ISAM file name: aa...a

### (O)

### KAIU343-W Windows

A definition file entry does not match the number of data file records. Number of valid records: xx...x Number of registrations: yy...y ISAM file name: zz...z

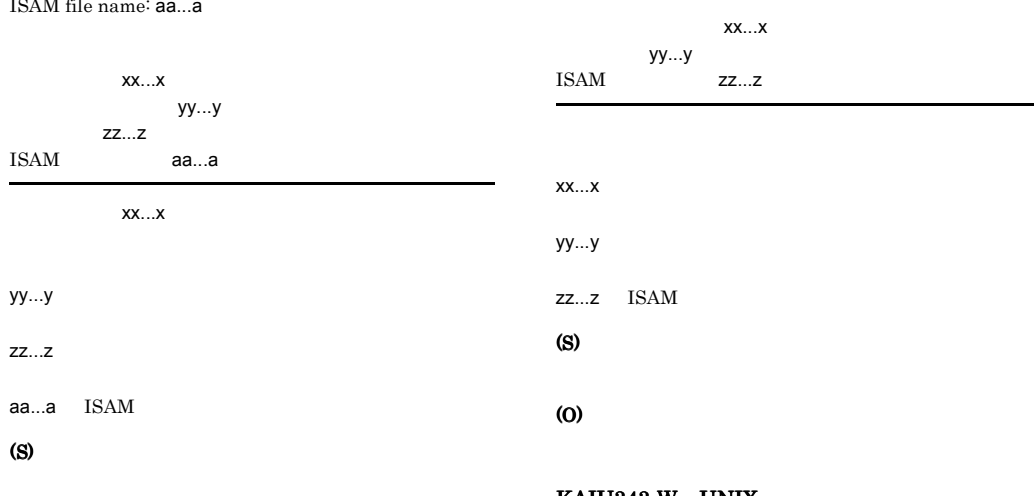

## (O)

### KAIU342-W UNIX

A definition file entry does not match the number of key file records. Key item name: xx...x Number of valid records: yy...y Number of registrations: zz...z ISAM file name: aa...a

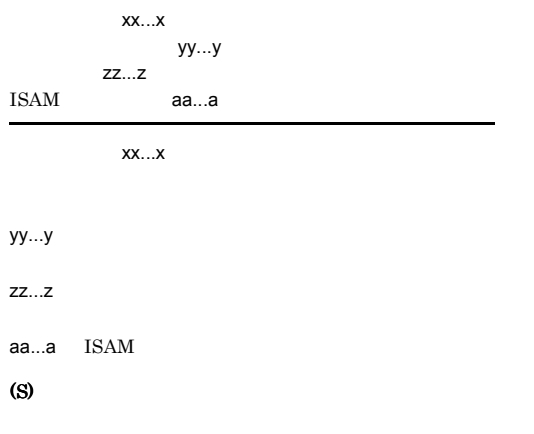

## KAIU343-W UNIX

A definition file entry does not match the number of data file records. Number of valid records: xx...x Number of registrations: yy...y ISAM file name: zz...z

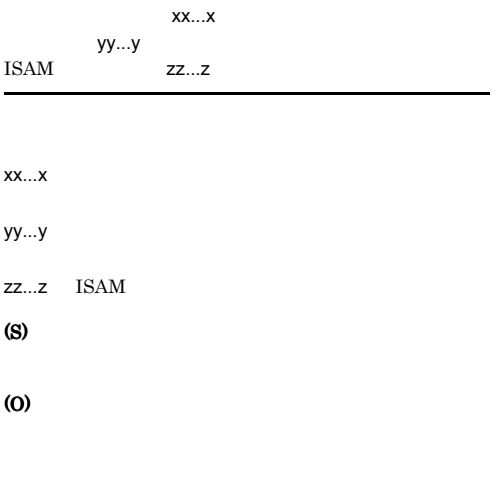

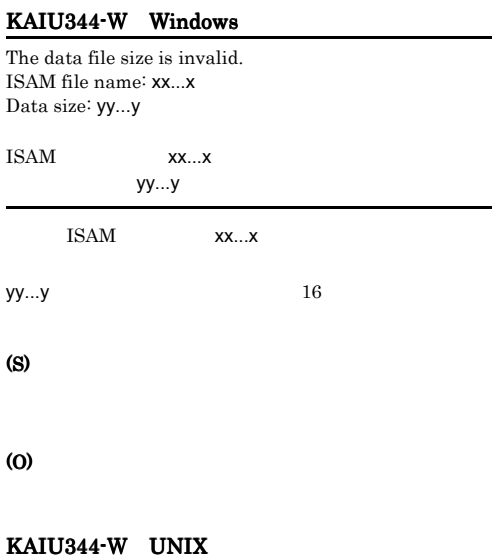

## The data file size is invalid. ISAM file name: xx...x Data size: yy...y ISAM xx...x yy...y ISAM xx...x yy...y  $16$

(S)

(O)

## KAIU345-E Windows

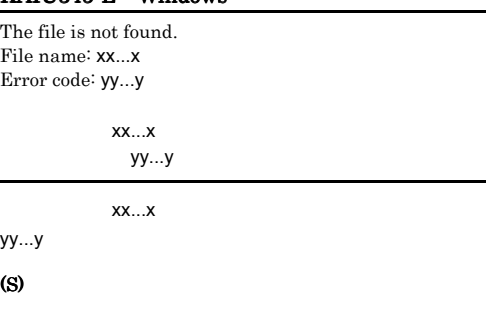

(O)

## KAIU345-E UNIX

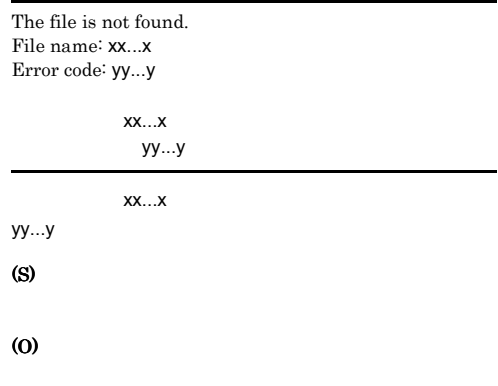

## KAIU346-E Windows

You do not have permission to access this directory. Directory name: xx...x Error code: yy...y

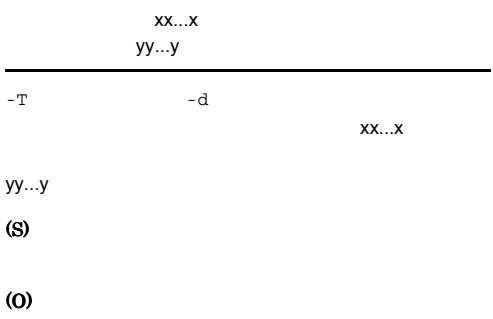

## KAIU346-E UNIX

You do not have permission to access this directory. Directory name: xx...x Error code: yy...y

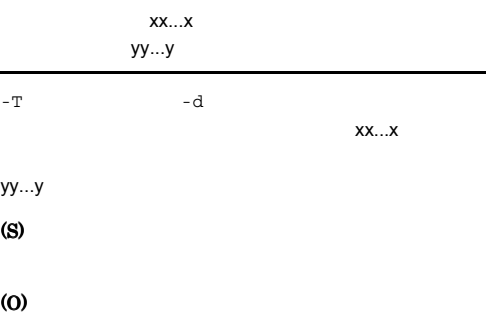

## KAIU347-I Windows KAIU989-E Windows

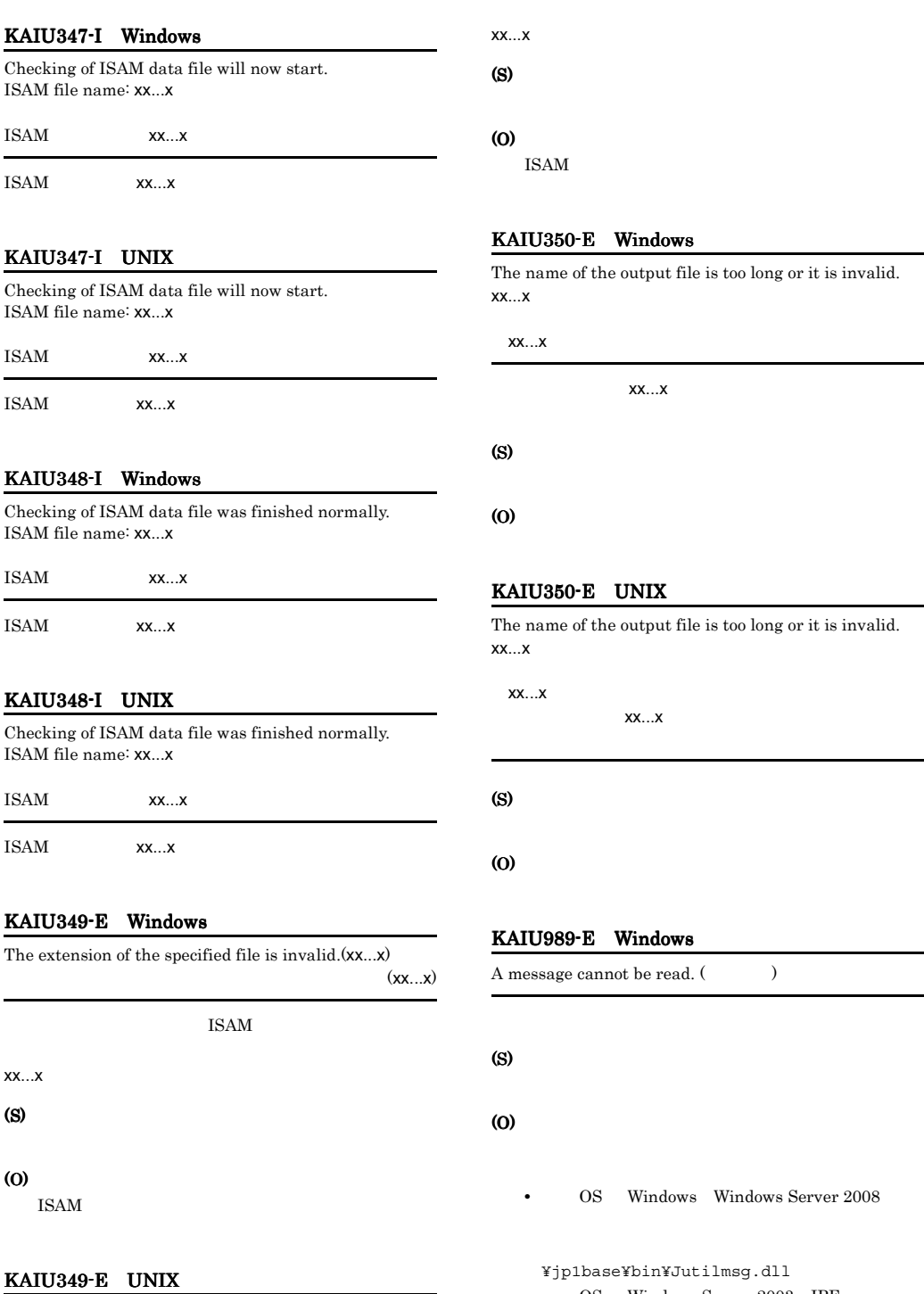

#### The extension of the specified file is invalid.(xx...x)  $(xx...x)$ • OS Windows Server 2003 IPF Windows Server 2008 IPF

¥jp1base¥bin¥Jutilmsgi64.dll

ISAM

### KAIU991-E Windows

Insufficient memory.

### (S)

(O)

### KAIU991-E UNIX

Memory shortage occurred.

### (S)

(O)

### KAIU998-E Windows

Program logic error (xx...x yy...y).

xx...x yy...y

(S)

(O)

### KAIU998-E UNIX

Error on program logic, reason: xx...x,yy...y XX...X yy...y

xx...x yy...y

(S)

(O)

### KAIU999-E Windows

System call error.

(S)

(O)

## KAIU999-E UNIX

Error on system call

## (S)

(O)

## KAIU999-E

System call error. xx...x yy...y zz...z

# xx...x yy...y zz...z  $xx...x$   $yy...y$   $zz...z$

(O)

(S)

xx...x yy...y

## $yy...y$

## $1.5.13$

## KNAM1001 KNAM1514

### KNAM1001-I

The interprocess communication daemon will now start.

### KNAM1002-I

The interprocess communication daemon will now stop.

### KNAM1003-E

The interprocess communication daemon will now stop due to an error that prevents processing.

(S)

## KNAM1004-E

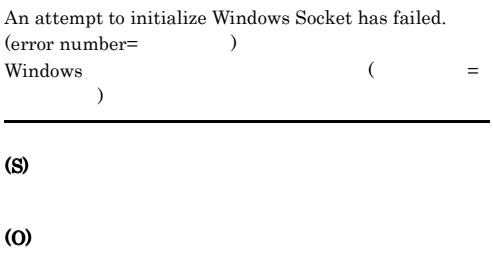

### KNAM1005-E

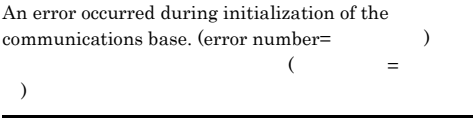

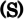

(O)

### KNAM1006-E

 $\lambda$ 

An attempt to obtain the name of the local host has failed. (error number=  $\hskip1cm \mbox{)}$  $\begin{array}{cc} - & - \end{array}$ 

(S)

## (O)

KNAM1007-E

 $\lambda$ 

An attempt to initialize the common definition has failed.  $(error number=$   $)$  $($ 

 $JP1/Base$ 

#### (S)

(O)

## KNAM1008-E

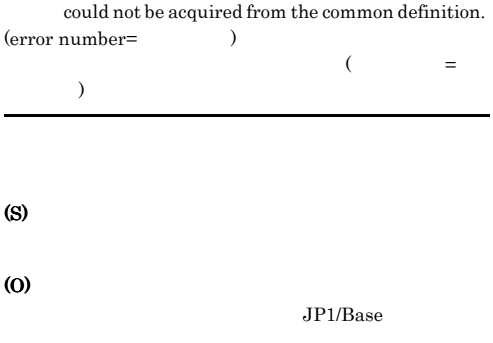

## KNAM1009-E

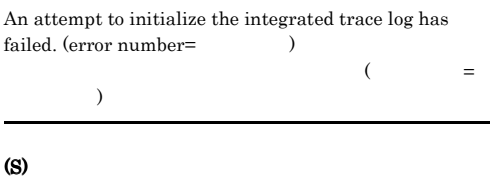

(O)

### KNAM1010-W

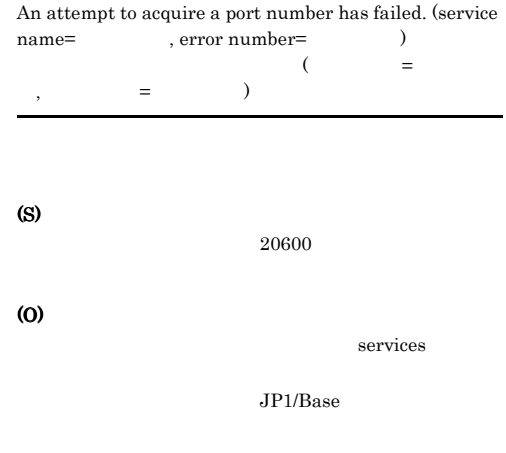

### KNAM1012-I

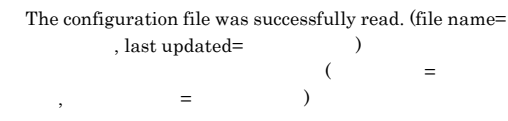

### KNAM1023-E

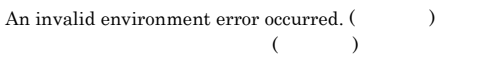

## KNAM1014-E

Communication with the local host has failed.  $(\hspace{1cm} )$  $\begin{pmatrix} 1 & 1 \\ 1 & 1 \end{pmatrix}$ 

(S)

(O)

### KNAM1015-I

The interprocess communication daemon has started.

### KNAM1016-E

An error occurred in a system call. (function name= , error number=  $\hskip1cm \mbox{)}$  $\left( \begin{array}{ccc} \end{array} \right)$  =  $\left( \begin{array}{ccc} \end{array} \right)$  $=$   $)$ 

### (S)

(O)

### KNAM1020-E

will now stop due to an error that prevents processing.

(S)

(O)

## (S)

### (O)

 $JP1/B$ ase

### KNAM1024-E

A logic error occurred.

### (S)

(O)

### KNAM1025-E

The installation path of JP1/Base is too long.  $\rm JP1/Base$ 

## (S)

### (O)

 $JP1/B$ ase

## KNAM1026-E

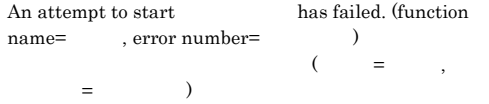

### (S)

(O)

### KNAM1027-E

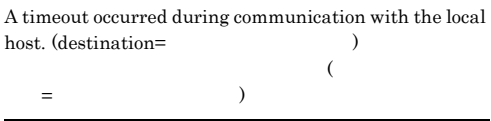

(S)

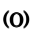

(S)

 $\overline{a}$ 

(O)

(S)

(O)

(S)

(O)

(S)

(O)

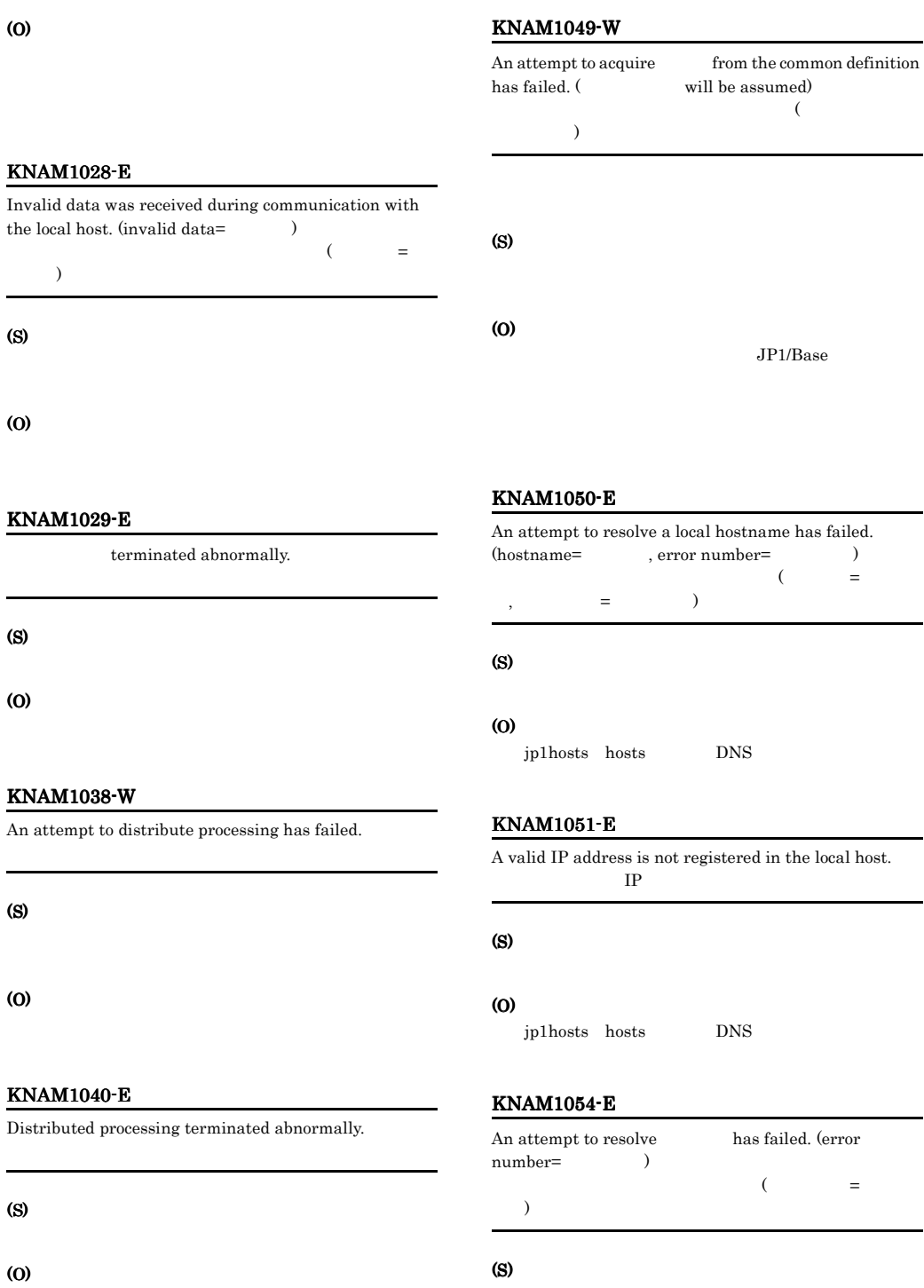

jp1hosts hosts, DNS

## KNAM1055-E

An error status of a communication socket has been detected. (error number=  $\hskip1.6cm \mbox{)}$  $($  $)$ 

(S)

(O)

## KNAM1060-E

Invalid data was received from the remote host.

(S)

#### (O)

### KNAM1061-E

Communication with has failed.

(S)

## (O)

KNAM1062-E

An attempt to report the status to the process management has failed.

(S)

(O)

### KNAM1063-E

An attempt to acquire a request from the process management has failed.

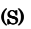

(O)

### KNAM1064-E

 $,$   $=$   $)$ 

An error occurred in the health check function. (function name= , error number=  $\hspace{1cm}$   $\hspace{1cm}$   $\hspace{1cm}$ 

 $($   $=$ 

(S)

(O)

KNAM1067-W

An attempt to notify process management of startup of a grandchild process has failed. (error number= )

 $($   $=$   $)$ 

(S)

(O)

### KNAM1068-W

An attempt to notify process management of termination of a grandchild process has failed. (error number=  $\lambda$ 

 $($   $=$   $)$ 

(S)

### KNAM1069-E KNAM1513-E

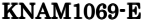

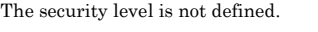

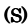

(O)

### KNAM1070-E

The applicable security level is not defined.

(S)

(O)

### KNAM1071-W

## An invalid line in the configuration file was ignored.  $({\rm token}=\qquad\qquad,\ {\rm line}=\qquad\qquad)$

## $\mathcal{L}$  $=$ ,  $=$ )

(S)

(O)

jbs\_spmd\_reload

### KNAM1084-E

An error occurred in a connect. (source= $P$ target=IP, error number=
(1) connect (Figure 1), the connect of the set of  $\mathsf{E}$  $=$ IP,  $=$   $=$   $=$ 

### (S)

(O)

 $JP1/B$ ase

 $JPI/$ Base of the state of the state  $\overline{a}$ 

## KNAM1500-E

A specified argument contains an error.

(O)

## KNAM1501-E

The user lacks permission to execute this command.

(S)

(O)

## KNAM1505-E

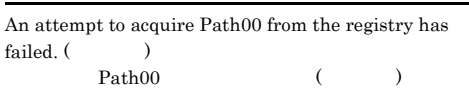

## (S)

(O)

 $JP1/B$ ase

## KNAM1509-I

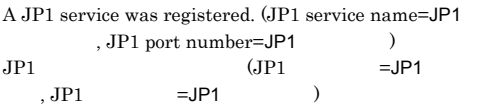

## KNAM1511-E

An attempt to open a file has failed. (file name= , function name= , error number=  $)$  $\tilde{a}$  (  $\tilde{a}$  =  $\tilde{a}$ ,  $\tilde{a}$  = 関数名, エラー番号=エラー番号)

(S)

(O)

## KNAM1513-E

A message cannot be read.  $($ 

(S)

(O)

(S)

## UNIX /opt/jp1base/lib/nls/C/jbscom.cat

#### KNAM1514-I

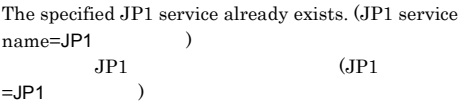

## $1.5.14$

## KNAM2003-E Operation information for the specified service does not

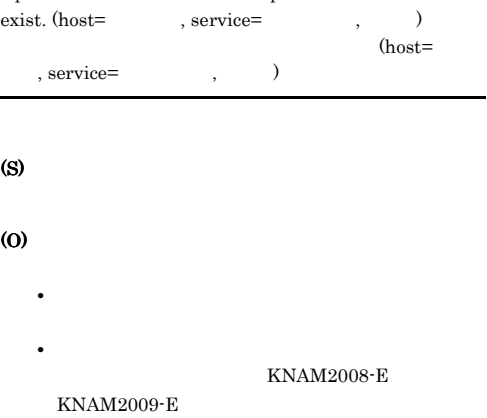

## KNAM2000 KNAM2012

#### KNAM2000-E

A command option is specified incorrectly.

### (S)

### (O)

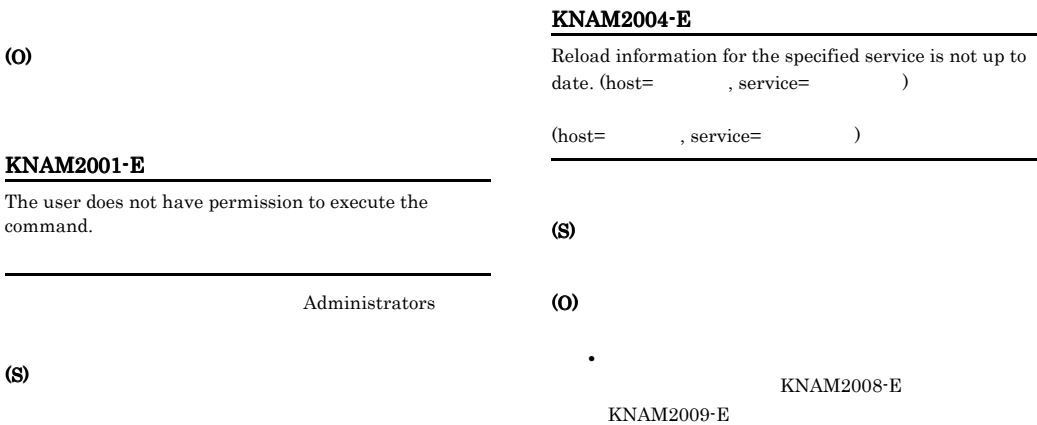

## command.

KNAM2001-E

Administrato

(S)

(O)

### KNAM2002-E

Execute the command from the administrator console.

#### KNAM2005-E

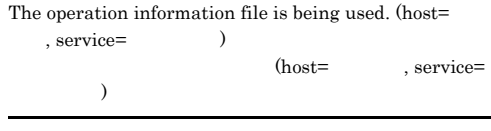

(S)

(O)

- **•** 指定したホスト上のサービスが起動中,またはリ
- **•**  $\mathbf{r} = \mathbf{r} \cdot \mathbf{r}$

## KNAM2009-E

An attempt to output operation information has failed. (host=  $\,$  ,  $\,$  ,  $\,$  ,  $\,$  ,  $\,$  ,  $\,$  ,  $\,$  ,  $\,$  ,  $\,$  ,  $\,$  ,  $\,$  ${\rm (host=} \hspace{1cm}, \hspace{1cm} {\rm service=} \hspace{1cm}, \hspace{1cm} {\rm code=} \hspace{1cm} \rangle$  ${\rm (host=} \hspace{1cm} , {\rm service}=$  $, code =$  )

## (S)

KNAM2006-E

### Memory is insufficient.

(O)  $code=254$ OS **OS** 

### (S)

(O)

## KNAM2007-E

An attempt to acquire operation information has failed.  ${\rm (host=} \hspace*{1cm} ,\, {\rm service=} \hspace*{1cm} )$  ${\rm (host=} \hspace{1cm} ,\, {\rm service}=$  $\lambda$ 

(S)

(O)

## KNAM2008-E

An attempt to initialize output for operation information has failed. (host= $\begin{array}{lll} \texttt{.1} & \texttt{.1} & \texttt{.2} \\ & \texttt{.1} & \texttt{.3} \\ \texttt{.2} & \texttt{.4} & \texttt{.5} \\ \end{array} \end{array} \qquad \begin{array}{llllll} \texttt{.1} & \texttt{.1} & \texttt{.2} & \texttt{.5} \\ \texttt{.1} & \texttt{.5} & \texttt{.5} \\ \texttt{.1} & \texttt{.6} & \texttt{.5} \\ \end{array} \qquad \begin{array}{llllllllllllllllllllllllllll$ ラーコード)  $(host=$ service=  $, code =$ )

## (S)

### (O)

 $code=254$ OS **OS** 

## KNAM2010-E

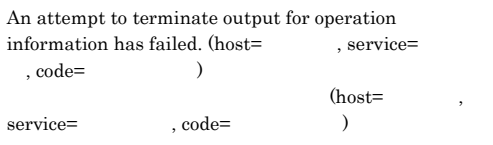

(S)

(O)

## KNAM2011-E

 $\begin{minipage}{0.9\linewidth} The logical host \end{minipage} \begin{minipage}{0.9\linewidth} \centering \begin{minipage}{0.9\linewidth} \centering \end{minipage} \begin{minipage}{0.9\linewidth} \centering \end{minipage} \begin{minipage}{0.9\linewidth} \centering \end{minipage} \begin{minipage}{0.9\linewidth} \centering \end{minipage} \begin{minipage}{0.9\linewidth} \centering \end{minipage} \begin{minipage}{0.9\linewidth} \centering \end{minipage} \begin{minipage}{0.9\linewidth} \centering \end{minipage} \begin{minipage}{0.9\linewidth} \centering \end{min$ 

(S)

(O)

JP1\_HOSTNAME

## KNAM2012-E

The operation information file is corrupted. (host= $\,$ , service=  $\hskip1.6cm \mbox{)}$  $(host=$ service=稼働情報名)

KNAM3020-I The local action function has reloaded. (last updated=YYYY/MM/DD hh:mm:ss)  $\alpha$ updated=YYYY/MM/DD hh:mm:ss)

<u>last</u>

JP1/Base

updated

## KNAM3021-W

The local action function cannot be reloaded because the local action execution definition file does not exist.

# $1.5.15$

## KNAM3000 KNAM3369

### KNAM3000-I

A local action process has started.

### KNAM3010-I

The local action function will now start. (last updated=YYYY/MM/DD hh:mm:ss)

 $\frac{1}{\sqrt{2}}$ updated=YYYY/MM/DD hh:mm:ss)

last updated

### KNAM3016-I

The local action function will now stop.

### KNAM3017-E

An invalid request was received from the process management function.

The local action function cannot be reloaded because the local action execution definition file cannot be read.

### KNAM3025-I

last updated

The local action function cannot be reloaded because there is an error in the local action execution definition file. (last updated=YYYY/MM/DD hh:mm:ss)

(last updated=YYYY/MM/DD hh:mm:ss)

(S)

(S)

(O)

(S)

(O)

(S)

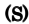

### (O)

### KNAM3030-W

#### An attempt to acquire the common definition for local actions has failed. (label=
stated by code=
stated by code=
by code=
by code=
by code=
by code=
by code=
by code=
by code=
by code=
by code=
by code=
by code=
by code=
by code=
by code=
by code=
by code=
by code=
by code=

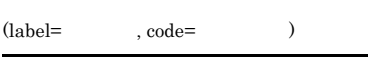

### (S)

(O)

## KNAM3031-W

An error exists in the common definition for local actions.  $(label = \qquad \qquad$ , value=  $)$ 

 $(label = \qquad \qquad$ , value=  $)$ 

(S)

(O)

## KNAM3040-I

The local action function will now pause.

### KNAM3099-E

An attempt to open the catalog file failed.

(S)

(O)

 $JP1/B$ ase

## KNAM3100-I

The execution definition file does not exist. (file= )  $(\text{file} =$ )

## KNAM3101-E

# An attempt to access the execution definition file has failed. (file=  $\hskip1.6cm \mbox{)}$  $(\text{file} =$ (S) (O) KNAM3102-E An attempt to read the execution definition file has failed. (file=
, code=
) (file=  $, code =$   $)$ (S) (O) OS **OS**

## KNAM3103-E

An invalid parameter specification exists in the execution definition file. (line= , last updated=YYYY/MM/DD hh:mm:ss)

(line=, last updated=YYYY/MM/DD hh:mm:ss)

last updated

(S)
#### KNAM3104-E

A syntax error exists in a parameter of the execution definition file. (line=
, parameter= last updated=YYYY/MM/DD hh:mm:ss)

(line=
, parameter=
, contains the set of  $\lambda$  last updated=YYYY/MM/DD hh:mm:ss)

last updated

(S)

(O)

#### KNAM3105-E

An invalid value is specified for a parameter in the execution definition file. (line=execution definition file. (line=execution are respectively). , last updated=YYYY/MM/DD hh:mm:ss)

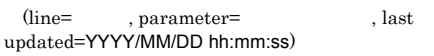

last updated

(S)

(O)

#### KNAM3106-E

A required parameter is not specified in the execution  $definition$  file.  ${(parameter= \label{eq:1} \label{eq:1}$ updated=YYYY/MM/DD hh:mm:ss)

(parameter=
, last updated=YYYY/MM/DD hh:mm:ss)

last update

(S)

(O)

#### KNAM3120-E

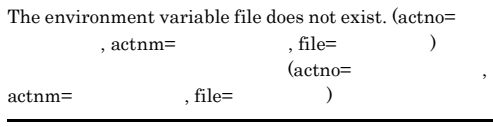

(S)

(O)

#### KNAM3122-E

An attempt to read the environment variable file has failed. (actno=
<sub>,</sub> actnm=
,  $\frac{1}{2}$  $file=$ ,  $code=$ (actno= ,  $actnm=$ ,  $file=$ ,  $code=$  $\overline{\phantom{a}}$ 

(S)

#### (O)

OS **OS** 

#### KNAM3130-E

The local action functions cannot connect to the event server. (host=  $, code=$ 

 $(host=$ ,  $code=$   $)$ 

(S)

(O)

#### KNAM3131-E

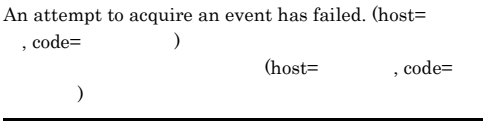

(S)

#### (O)

#### KNAM3132-E

Preparation of the environment for connecting with the event server is incomplete. (host= $\,$ code= $\,$ event server is incomplete. (host=  $\lambda$  $% \mathcal{L}_{\mathrm{t}}\left( \mathcal{L}_{\mathrm{t}}\right)$  (host=  $% \mathcal{L}_{\mathrm{t}}\left( \mathcal{L}_{\mathrm{t}}\right)$ 

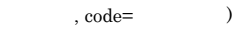

## (S)

(O)

#### KNAM3133-W

The local action functions lost the connection to the event server. (host=  $, code=$ )  $(host=$ 

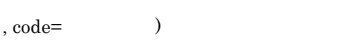

(S)

(O)

#### KNAM3134-I

The local action functions will try reconnecting to the event server. (host=  $\hskip1.6cm$  )  $(host=$ 

)

#### KNAM3135-E

An error occurred during judgment processing for the event filter. (actnm=  $(2)$ 

 $(\text{actnm}=\qquad)$ 

(S)

(O)

#### KNAM3137-I

The local action functions connected to the event server.  $(host=$   $)$  $(host=$ 

#### KNAM3140-E

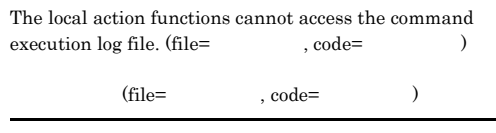

(S)

(O)

#### KNAM3142-E

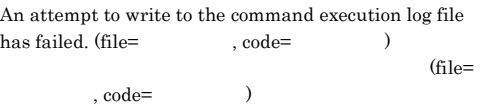

(S)

#### (O)

OS **OS** 

#### KNAM3150-E

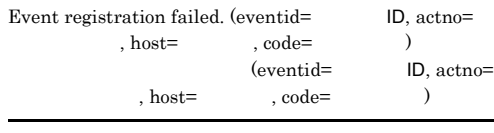

 $JPI$ 

### (S)

(O)

#### KNAM3160-E

The length of the parameter setting after expanding the attribute variable name is outside the valid range.  $(\text{actno=15.5}\; \text{actnm=15.5})$ parameter= (a)

 $(\text{actno=}\qquad \qquad \text{, actn}=\qquad \qquad \text{,}$ parameter= $\hskip1.6cm \mbox{)}$ 

#### (S)

#### (O)

#### KNAM3170-E

An attempt to perform user mapping for command execution failed.  $(\text{actno=5})$ , actnm= , JP1user=JP1 (a)  $(\text{actno=15.5}\; \text{actnm=15.5})$ JP1user=JP1 )

#### $JPI$

(S)

#### (O)

 $JPI$ 

#### KNAM3201-I

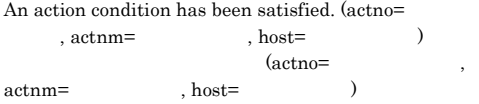

#### KNAM3202-E

An action cannot be executed, because simultaneous execution of the same action is suppressed. (actno= ション番号, actnm=アクション名, host=実行ホスト名)

 $\label{eq:10} \mbox{(action=}\qquad \qquad \mbox{, act} \mbox{nm=}\qquad \qquad \mbox{, host=}$  $\lambda$ 

#### (S)

(O)

#### KNAM3203-I

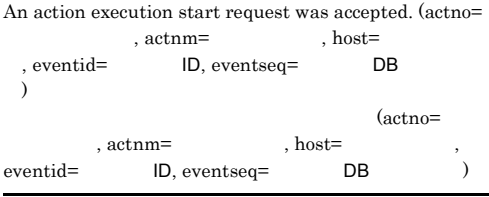

#### KNAM3204-E

An action cannot be executed because the preceding input count reached the upper limit. (actno=<br> $R_{\text{other}}$  $\arctan = \arctan \left( \frac{2\pi}{\pi} \right)$ 

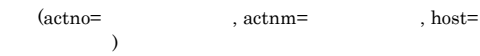

#### (S)

(O)

#### KNAM3205-E

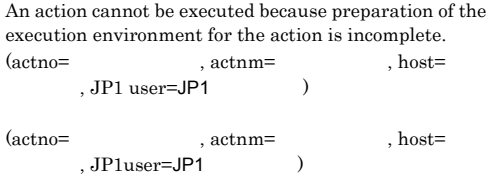

#### (S)

(O)

#### KNAM3206-I

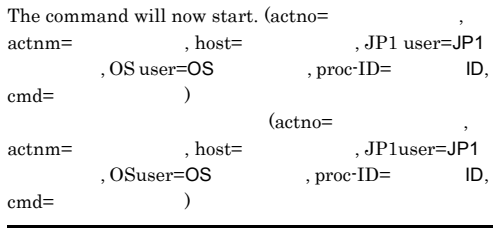

#### KNAM3207-E

An attempt to start a command has failed. (actno=<br>, actnm= $\hfill$  . host= , actnm= JP1 user=JP1 (OS user=OS cmd= コマンドライン)  $(\text{actno=})$  , host= actnm= , host= , JP1user=JP1<br>, OSuser=OS , cmd=  $.0$ Suser= $OS$  $\lambda$ 

#### (S)

(O)

#### KNAM3208-I

A command has ended.  $(\text{actno}=$ , actnm= host=
, bost=
, JP1 user=JP1 , OS user=OS , proc-ID= ID, result=  $\rightarrow$  $(actno=$ actnm=<br>Reserved: host=<br>Reserved: About the contract of the contract of the contract of the contract of the contract of the contract of the contract of the contract of the contract of the contract of the contract of the con , proc-ID= ID.  $rest =$   $)$ 

#### KNAM3209-W

An action was cancelled (actno=
, actnm= , host=
, JP1 user=JP1 , OS user= $OS \qquad , proc\text{-}ID = \qquad ID, cmd=$  $\rightarrow$  $(\text{actno=})$ , actnm= JP1user=JP1 (OSuser=OS proc-ID= ID, cmd=

#### (S)

#### KNAM3210-I

An action has completed. (actno=
, actnm= , host=  $$\tt,JP1\:user=JP1$$ , OS user=OS , proc-ID= ID, code=  $\overline{\phantom{a}}$  $\alpha$ ctno= actnm=<br>Reserved: About the set of the set of the set of the set of the set of the set of the set of the set of the set of the set of the set of the set of the set of the set of the set of the set of the set of the set of t  $, proc-ID=$  ID. code=  $)$ 

#### KNAM3211-E

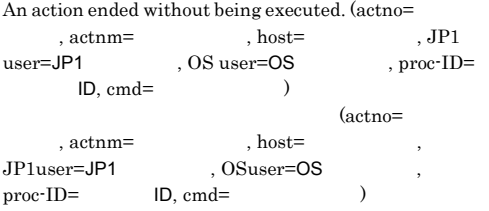

#### (S)

(O)

#### KNAM3212-W

An action ended because it was cancelled. (actno= , actnm=  $\,$  , host=  $\,$ ,  $actnm=$ JP1 user=JP1 , OS user=OS proc-ID= ID, cmd= (actno=  $, actnm=$ , host= JP1user=JP1 , OSuser=OS ,  $\text{proc-ID=}$  ID,  $\text{cmd=}$  )

#### (S)

#### KNAM3310-I

The command jbslistlcact started.

#### jbslistlcact

#### KNAM3311-I

The command jbslistlcact ended.

#### jbslistlcact

#### KNAM3312-E

No logical host exists. (host=  $)$  $(host=1)$ 

(S)

(O)

#### KNAM3313-E

A connection to the local action function cannot be established.

#### (S)

(O)

#### KNAM3314-I

No waiting or running actions exist.

# KNAM3315-E

The user does not have permission to execute the command.

Windows2003

(S)

(O)

#### KNAM3316-E

Execute the command from the administrator console.

Windows2008

(S)

(O)

(S)

(O)

#### KNAM3317-E

An attempt to initialize the common definition has failed.

#### KNAM3318-E

An attempt to initialize the communication base has failed.

(S)

(O)

#### KNAM3319-E

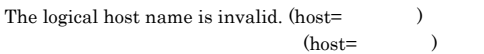

(S)

(O)

#### KNAM3320-E

An attempt to initialize a log has failed. (host= errcode=  $,$ errcode=  $,$ errpos=  $)$ (host=  $, \text{errno}$ = ,  $\textrm{errpos}=$   $\hspace{1.6cm}$   $\hspace{1.6cm}$ 

(S)

(O)

(S)

(O)

#### KNAM3321-E

An attempt to connect with the local action has failed.  $(errno=1)$ 

(errno=  $\,$ 

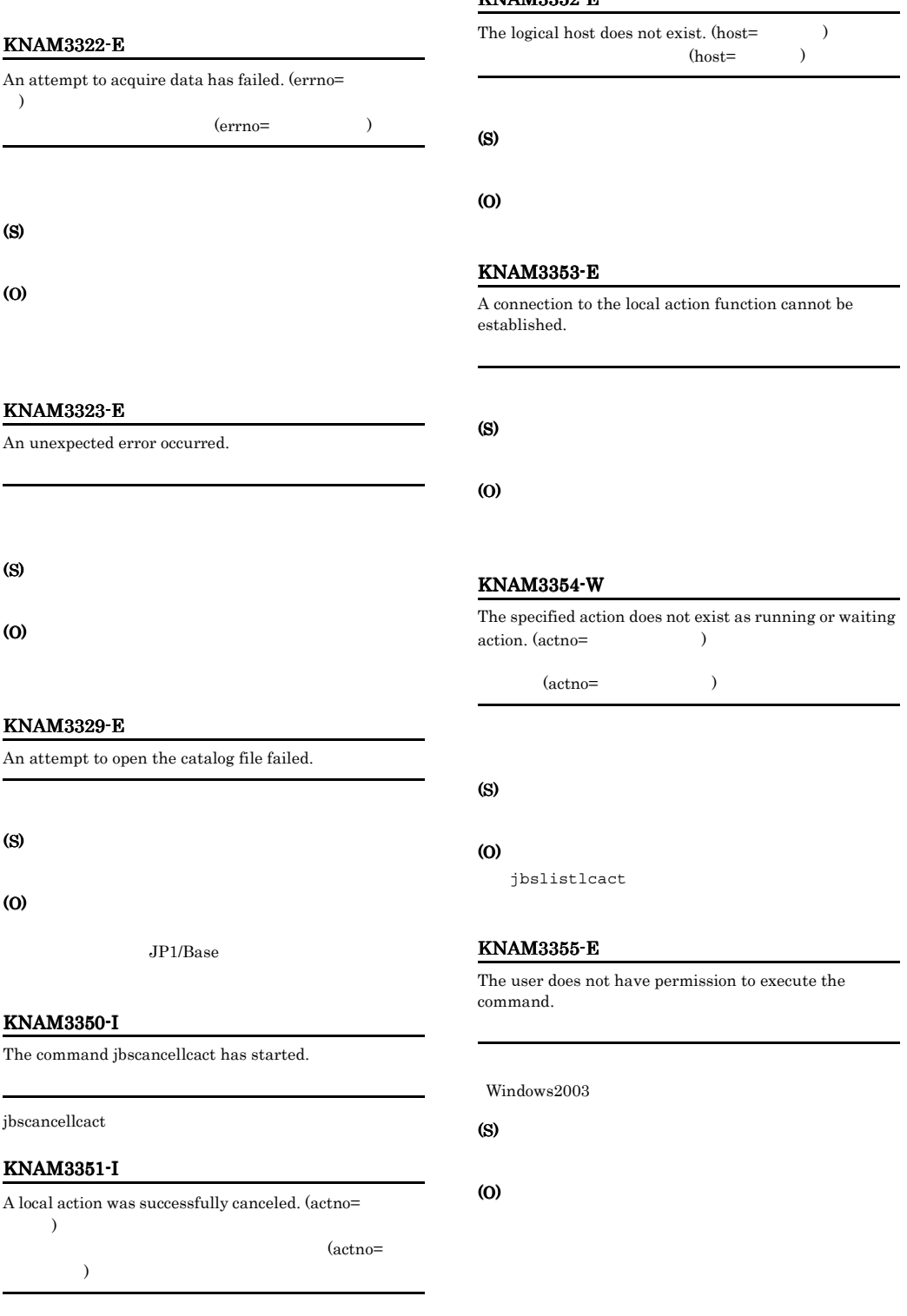

#### KNAM3352-E

#### KNAM3356-E

Execute the command from the administrator console.

 $Windows2008$ 

(S)

(O)

#### KNAM3357-E

An attempt to initialize the common definition has failed.

#### (S)

(O)

#### KNAM3358-E

An attempt to initialize the communication base has failed.

(S)

### (O)

#### KNAM3359-E

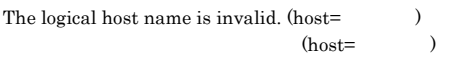

#### (S)

(O)

#### KNAM3360-E

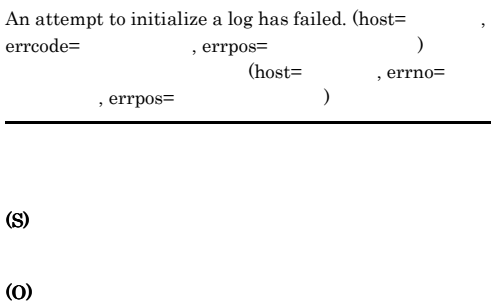

KNAM3361-E

#### An attempt to connect with a local action has failed.  $(errno=$

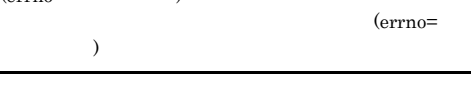

#### (S)

(O)

#### KNAM3362-E

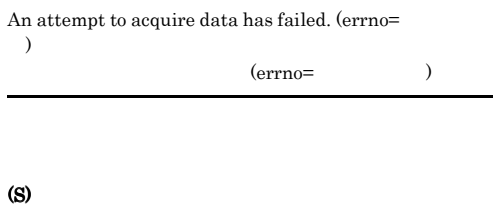

### (O)

#### KNAM3363-E

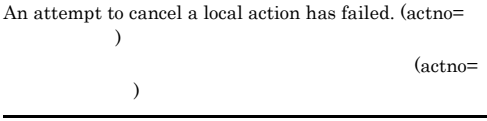

(S)

<span id="page-367-0"></span>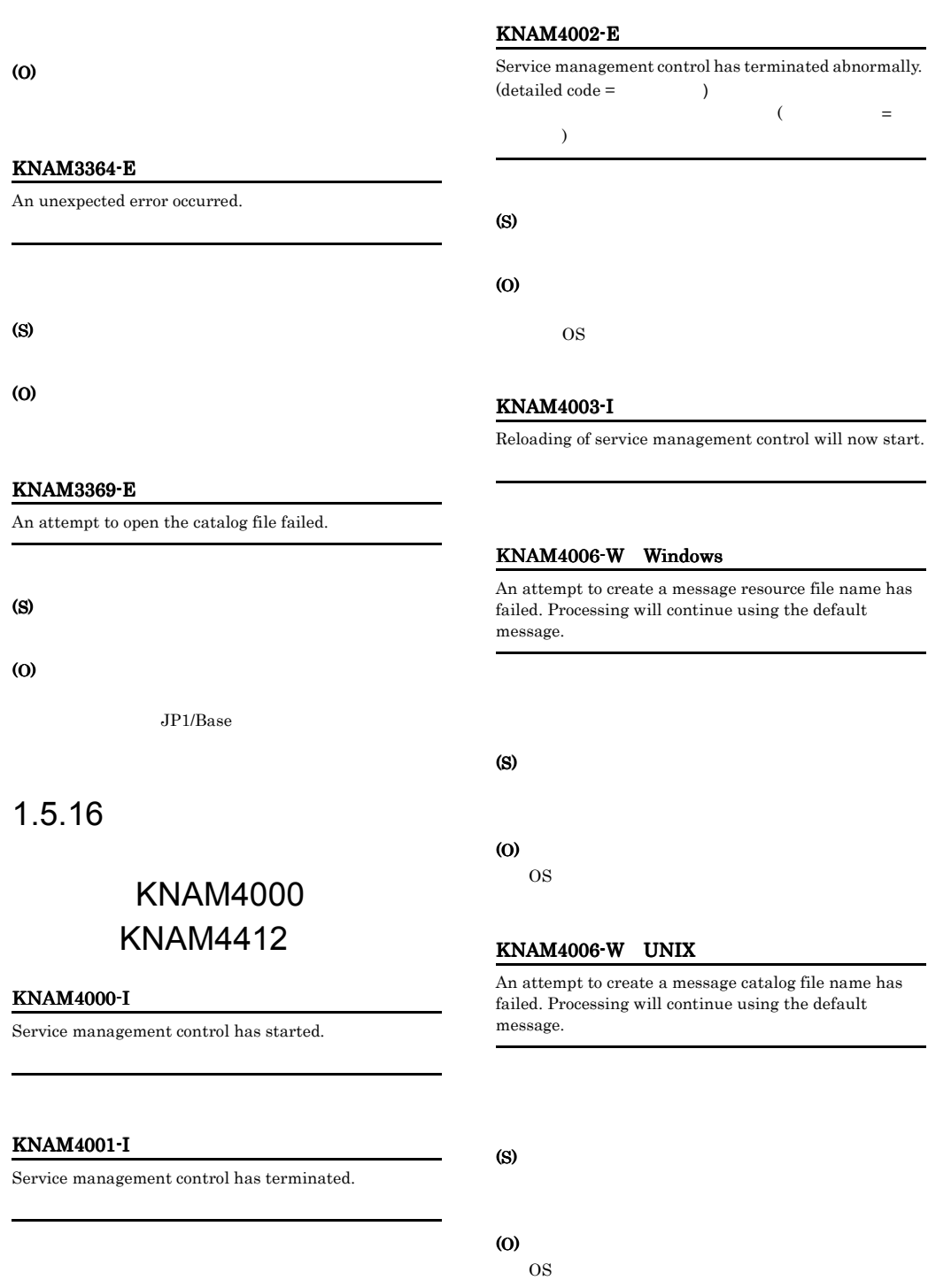

#### KNAM4007-W Windows

An attempt to load a message resource file has failed. Processing will continue using the default message.

(S)

#### (O)

OS **OS** 

#### KNAM4007-W UNIX

The message catalog file cannot be opened. Processing will continue using the default message.

#### (S)

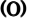

OS **OS** 

/opt/jp1base/lib/nls jbssrvmgr.cat

#### KNAM4008-W

An attempt to reload the definition has failed. Processing will continue with the previous data.

(S)

#### (O)

OS 09

#### KNAM4011-E

Service management control will now stop because an invalid request was received from process management.  $\left( \text{request code} = \text{ \quad \ } \right)$ 

 $($   $=$   $)$ 

(S)

(O)

 $\overline{\text{OS}}$ 

#### KNAM4012-E

attempt to notify process management of startup failed. (S)

Service management control will now stop because an

(O)  $\overline{\text{OS}}$ 

#### KNAM4200-W

Access from a host without access permission has occurred. (  $\qquad \qquad$ )

りました (ホスト名)

#### (S)

(O)

#### KNAM4201-W

An access request was made for a directory or file for which access permission has not been granted. ( パスまたはディレクトリパス)  $\overline{\mathcal{L}}$ ディレクトリパス)

#### (S)

#### (O)

JP1/IM - Manager

#### KNAM4202-W KNAM4202-W KNAM4218-W KNAM4218-W

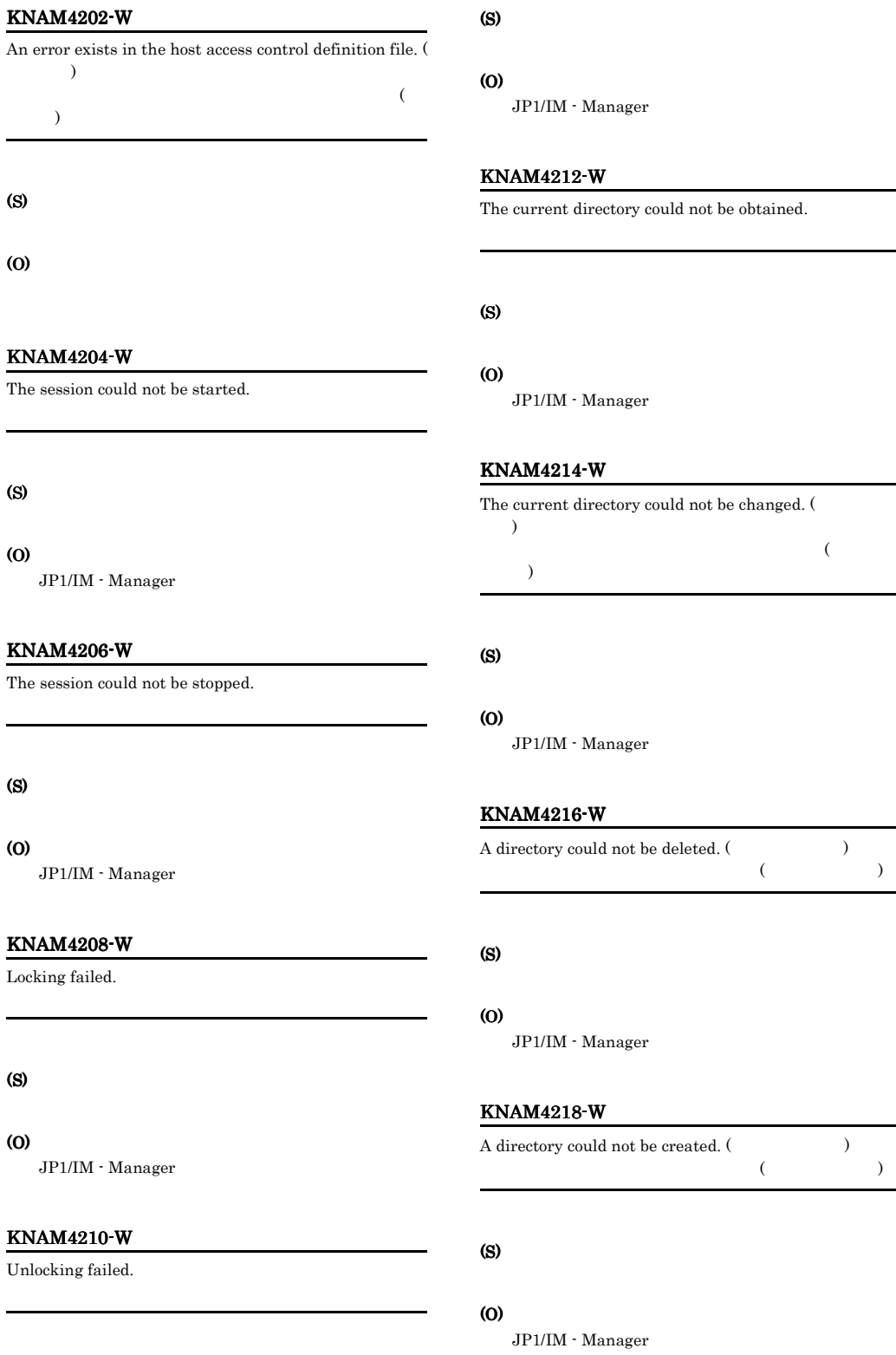

#### KNAM4220-W

A directory name could not be changed. (before change = , after change =  $\hskip1.6cm \mbox{}$ ディレクトリ名を変更できませんでした (変更前 = ディレ クトリ名, 変更後 = ディレクトリ名)

#### (S)

#### (O)

JP1/IM - Manager

#### KNAM4222-W

The list of files in the current directory could not be obtained.

#### (S)

#### (O)

JP1/IM - Manager

#### KNAM4224-W

The file-transfer type could not be changed. (
(a)

 $($ 

#### (S)

(O)

 $\rm JP1/IM \cdot M$ anager

#### KNAM4226-W

A file could not be sent. (Chairman could not be sent. (Chairman could not be sent. (Chairman could not be sent. (Chairman could not be sent. (Chairman could not be sent. (Chairman could not be sent. (Chairman could not be  $($ 

#### (S)

(O)

JP1/IM - Manager

#### KNAM4228-W

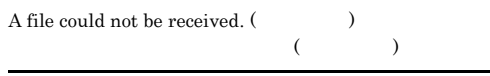

(S)

#### (O)

JP1/IM - Manager

#### KNAM4230-W

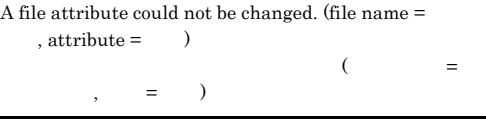

#### (S)

(O)

JP1/IM - Manager

#### KNAM4232-W

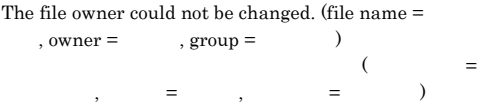

#### (S)

(O)

JP1/IM - Manager

#### KNAM4234-W

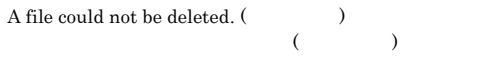

#### (S)

#### (O)

JP1/IM - Manager

#### KNAM4236-W

 $=$   $)$ 

#### The file name could not be changed. (before change  $=$  $, after change =$   $)$  $($  =  $,$

#### (S)

(O)

JP1/IM - Manager

#### KNAM4238-W

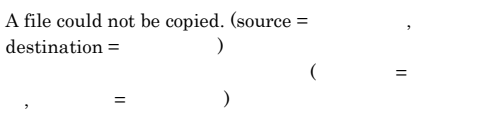

#### (S)

(O)

JP1/IM - Manager

#### KNAM4240-W

A file could not be moved. (source  $\!=$  $\text{destination} =$   $\qquad$  )  $($  =  $,$  $=$   $)$ 

#### (S)

(O)

JP1/IM - Manager

#### KNAM4402-W

A service could not be started. (product name  $=$  $,$  service name =  $)$  $($   $=$ クト名, サービス名 = サービス名)

#### (S)

(O)

JP1/IM - Manager

#### KNAM4404-W

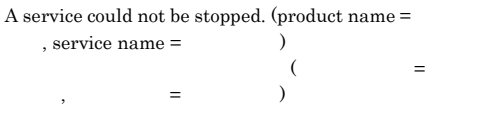

#### (S)

(O)

JP1/IM - Manager

#### KNAM4406-W

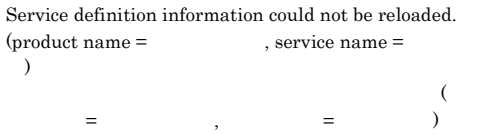

#### (S)

(O) JP1/IM - Manager

### KNAM4408-W

A list of product names could not be obtained.

#### (S)

#### (O)

 $JP1/IM$  - Manager

#### KNAM4410-W

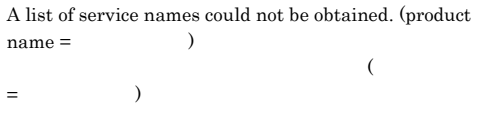

#### (S)

#### (O)

JP1/IM - Manager

#### 352

#### KNAM4412-W

A list of definition file names could not be obtained.  $(\text{product name} =$ , service name = )  $\zeta$ ト名 = プロダクト名, サービス名 = サービス名)

#### (S)

(O)

 $JP1/IM \cdot Manager$ 

## $K$

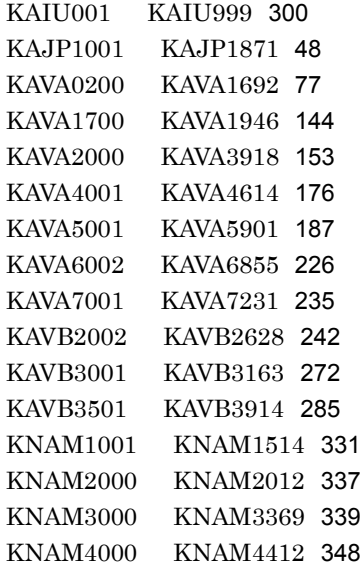

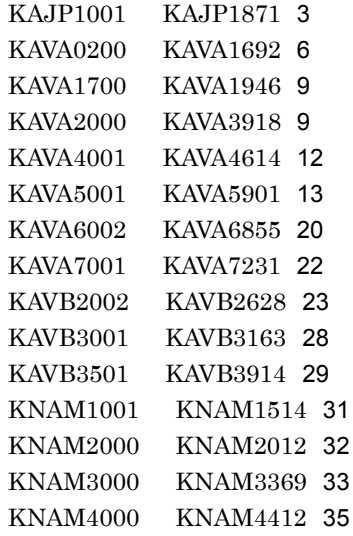

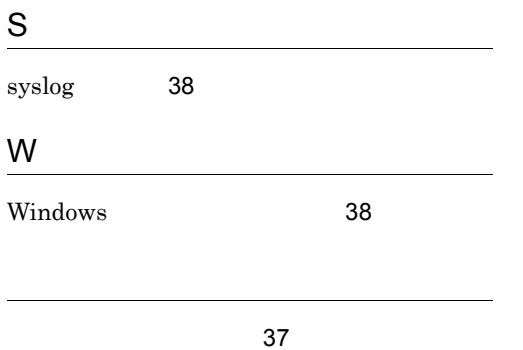

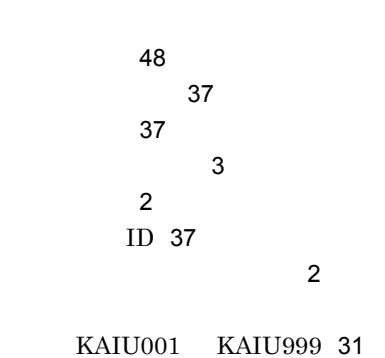